**new/./illumos.sh <sup>1</sup> \*\*\*\*\*\*\*\*\*\*\*\*\*\*\*\*\*\*\*\*\*\*\*\*\*\*\*\*\*\*\*\*\*\*\*\*\*\*\*\*\*\*\*\*\*\*\*\*\*\*\*\*\*\*\*\*\*\* 8491 Wed Nov 12 17:44:33 2014new/./illumos.sh 5075 EOF cardbus & pcmcia \*\*\*\*\*\*\*\*\*\*\*\*\*\*\*\*\*\*\*\*\*\*\*\*\*\*\*\*\*\*\*\*\*\*\*\*\*\*\*\*\*\*\*\*\*\*\*\*\*\*\*\*\*\*\*\*\*\***<sup>1</sup> + **#** 2 **# CDDL HEADER START** 3 **#** 4 **# The contents of this file are subject to the terms of the** 5 **# Common Development and Distribution License (the "License").** 6 **# You may not use this file except in compliance with the License.** 7 **#** 8 **# You can obtain a copy of the license at usr/src/OPENSOLARIS.LICENSE** 9 **# or http://www.opensolaris.org/os/licensing. # See the License for the specific language governing permissions # and limitations under the License. # # When distributing Covered Code, include this CDDL HEADER in each # file and include the License file at usr/src/OPENSOLARIS.LICENSE. # If applicable, add the following below this CDDL HEADER, with the # fields enclosed by brackets "[]" replaced with your own identifying # information: Portions Copyright [yyyy] [name of copyright owner] # # CDDL HEADER END # # Copyright (c) 2005, 2010, Oracle and/or its affiliates. All rights reserved. # Copyright 2010, 2011 Nexenta Systems, Inc. All rights reserved. # Copyright 2012 Joshua M. Clulow <josh@sysmgr.org> # # Configuration variables for the runtime environment of the nightly # build script and other tools for construction and packaging of # releases. # This example is suitable for building an illumos workspace, which # will contain the resulting archives. It is based off the onnv # release. It sets NIGHTLY\_OPTIONS to make nightly do:**  $32#$  **# DEBUG build only (-D, -F)** 33 # **# do not bringover from the parent (-n)** 34 # **# runs 'make check' (-C)** 35 # **# checks for new interfaces in libraries (-A)**  $36#$  **# runs lint in usr/src (-l plus the LINTDIRS variable) # sends mail on completion (-m and the MAILTO variable) # creates packages for PIT/RE (-p)** 39 # **# checks for changes in ELF runpaths (-r)** 40 # **# build and use this workspace's tools in \$SRC/tools (-t) # # - This file is sourced by "bldenv.sh" and "nightly.sh" and should not # be executed directly. # - This script is only interpreted by ksh93 and explicitly allows the # use of ksh93 language extensions. # export NIGHTLY\_OPTIONS='-nCAmprt' # # -- PLEASE READ THIS -- # # The variables GATE and CODEMGR\_WS must always be customised to # match your workspace/gate location!! # # -- PLEASE READ THIS -- # # This is a variable for the rest of the script - GATE doesn't matter to # nightly itself export GATE=illumos-gate new/./illumos.sh <sup>2</sup> # CODEMGR\_WS - where is your workspace at (or what should nightly name it) export CODEMGR\_WS=/code/illumos/deploy/illumos-gate # Maximum number of dmake jobs. The recommended number is 2 + NCPUS, # where NCPUS is the number of logical CPUs on your build system. function maxjobs { nameref maxjobs=\$1 integer ncpu integer -r min\_mem\_per\_job=512 # minimum amount of memory for a job ncpu=\$(builtin getconf ; getconf 'NPROCESSORS\_ONLN') (( maxjobs=ncpu + 2 )) # Throttle number of parallel jobs launched by dmake to a value which # gurantees that all jobs have enough memory. This was added to avoid # excessive paging/swapping in cases of virtual machine installations # which have lots of CPUs but not enough memory assigned to handle # that many parallel jobs if [[ \$(/usr/sbin/prtconf 2>'/dev/null') == ~(E)Memory\ size:\ ([[:digit integer max\_jobs\_per\_memory # parallel jobs which fit into physi integer physical\_memory # physical memory installed # The array ".sh.match" contains the contents of capturing # brackets in the last regex, .sh.match[1] will contain # the value matched by ([[:digit:]]+), i.e. the amount of # memory installed physical\_memory="10#\${.sh.match[1]}" (( max\_jobs\_per\_memory=round(physical\_memory/min\_mem\_per\_jo** maxjobs=fmax(2, fmin(maxjobs, max\_jobs\_per\_memory))<br>)) **)) fi return 0 } maxjobs DMAKE\_MAX\_JOBS # "DMAKE\_MAX\_JOBS" passed as ksh(1) name reference export DMAKE\_MAX\_JOBS # path to onbld tool binaries ONBLD\_BIN='/opt/onbld/bin' # PARENT\_WS is used to determine the parent of this workspace. This is # for the options that deal with the parent workspace (such as where the # proto area will go). export PARENT\_WS='' # CLONE\_WS is the workspace nightly should do a bringover from. export CLONE\_WS='ssh://anonhg@hg.illumos.org/illumos-gate' # The bringover, if any, is done as STAFFER. # Set STAFFER to your own login as gatekeeper or developer # The point is to use group "staff" and avoid referencing the parent # workspace as root. # Some scripts optionally send mail messages to MAILTO. # # export STAFFER="\$LOGNAME" export MAILTO="\$STAFFER" # If you wish the mail messages to be From: an arbitrary address, export # MAILFROM. #export MAILFROM="user@example.com" # The project (see project(4)) under which to run this build. If not**

**new/./illumos.shh** 3 **# specified, the build is simply run in a new task in the current project. export BUILD\_PROJECT='' # You should not need to change the next three lines export ATLOG="\$CODEMGR\_WS/log" export LOGFILE="\$ATLOG/nightly.log" export MACH="\$(uname -p)" # # The following two macros are the closed/crypto binaries. Once # Illumos has totally freed itself, we can remove these references. # # Location of encumbered binaries. export ON\_CLOSED\_BINS="\$CODEMGR\_WS/closed" # Location of signed cryptographic binaries. export ON\_CRYPTO\_BINS="\$CODEMGR\_WS/on-crypto.\$MACH.tar.bz2" # REF\_PROTO\_LIST - for comparing the list of stuff in your proto area # with. Generally this should be left alone, since you want to see differences # from your parent (the gate). # export REF\_PROTO\_LIST="\$PARENT\_WS/usr/src/proto\_list\_\${MACH}" export ROOT="\$CODEMGR\_WS/proto/root\_\${MACH}" export SRC="\$CODEMGR\_WS/usr/src" export MULTI\_PROTO="no" # # build environment variables, including version info for mcs, motd, # motd, uname and boot messages. Mostly you shouldn't change this except # when the release slips (nah) or you move an environment file to a new # release # export VERSION="\$GATE" # # the RELEASE and RELEASE\_DATE variables are set in Makefile.master; # there might be special reasons to override them here, but that # should not be the case in general # # export RELEASE='5.11' # export RELEASE\_DATE='October 2007' # proto area in parent for optionally depositing a copy of headers and # libraries corresponding to the protolibs target # not applicable given the NIGHTLY\_OPTIONS # export PARENT\_ROOT="\$PARENT\_WS/proto/root\_\$MACH" export PARENT\_TOOLS\_ROOT="\$PARENT\_WS/usr/src/tools/proto/root\_\$MACH-nd" # Package creation variables. You probably shouldn't change these, # either. # # PKGARCHIVE determines where the repository will be created. # # PKGPUBLISHER\_REDIST controls the publisher setting for the repository. # export PKGARCHIVE="\${CODEMGR\_WS}/packages/\${MACH}/nightly" # export PKGPUBLISHER\_REDIST='on-redist' # Package manifest format version. export PKGFMT\_OUTPUT='v1' # we want make to do as much as it can, just in case there's more than # one problem. new/./illumos.sh <sup>4</sup> export MAKEFLAGS='k' # Magic variable to prevent the devpro compilers/teamware from sending # mail back to devpro on every use. export UT\_NO\_USAGE\_TRACKING='1' # Build tools - don't change these unless you know what you're doing. These # variables allows you to get the compilers and onbld files locally or # through cachefs. Set BUILD\_TOOLS to pull everything from one location. # Alternately, you can set ONBLD\_TOOLS to where you keep the contents of # SUNWonbld and SPRO\_ROOT to where you keep the compilers. SPRO\_VROOT # exists to make it easier to test new versions of the compiler. export BUILD\_TOOLS='/opt' #export ONBLD\_TOOLS='/opt/onbld' export SPRO\_ROOT=/opt export SPRO\_VROOT=/opt/sunstudio12.1 # This goes along with lint - it is a series of the form "A [y|n]" which # means "go to directory A and run 'make lint'" Then mail me (y) the # difference in the lint output. 'y' should only be used if the area you're # linting is actually lint clean or you'll get lots of mail. # You shouldn't need to change this though. #export LINTDIRS="\$SRC y" # Set this flag to 'n' to disable the automatic validation of the dmake # version in use. The default is to check it. #CHECK\_DMAKE='y' # Set this flag to 'n' to disable the use of 'checkpaths'. The default, # if the 'N' option is not specified, is to run this test. #CHECK\_PATHS='y' # POST\_NIGHTLY can be any command to be run at the end of nightly. See # nightly(1) for interactions between environment variables and this command. #POST\_NIGHTLY= # Uncomment this to disable support for SMB printing. # export ENABLE\_SMB\_PRINTING='#' export \_\_GNUC='' export CW\_NO\_SHADOW=1 export ONNV\_BUILDNUM=152.0.0 #endif /\* ! codereview \*/**

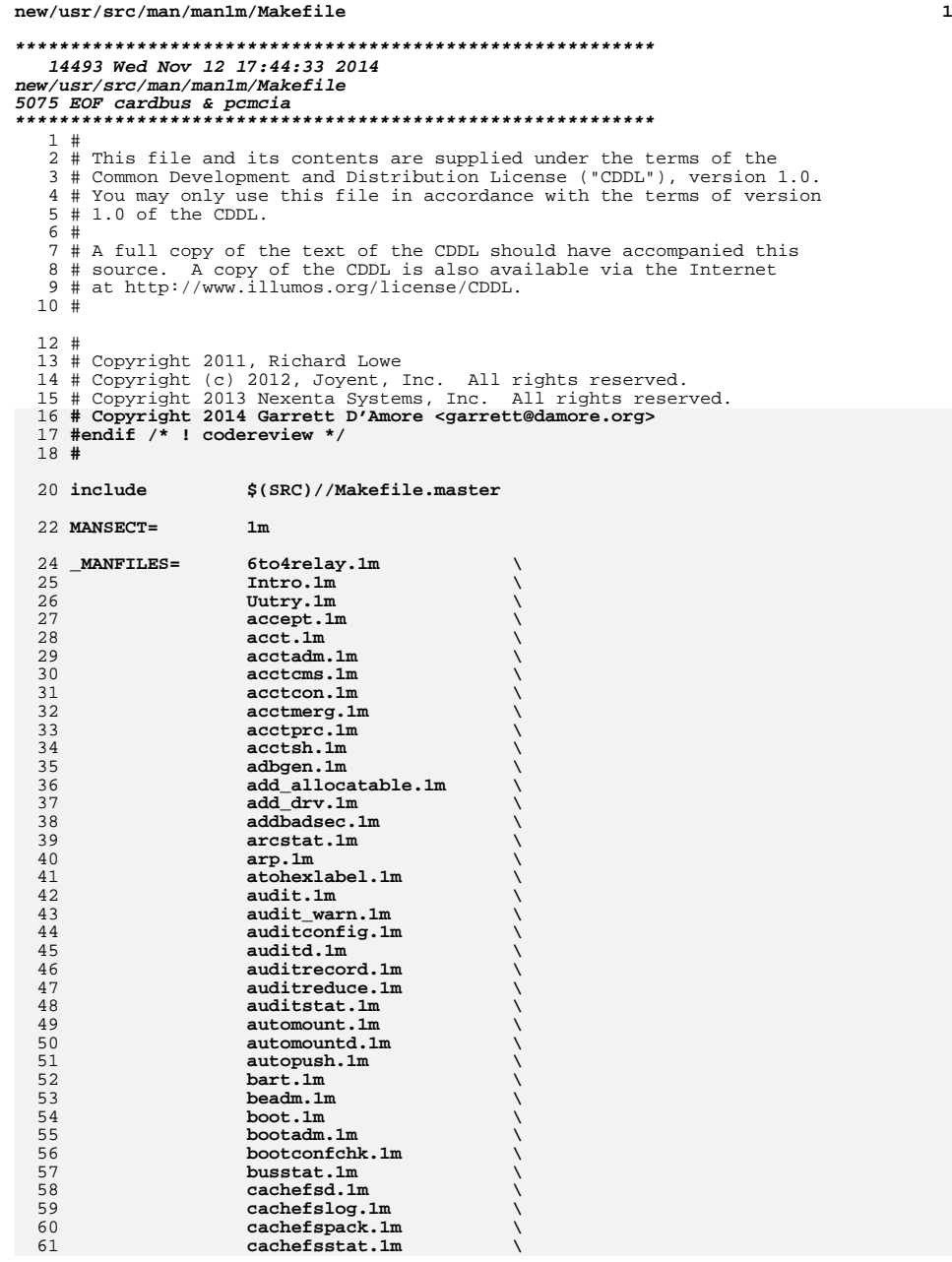

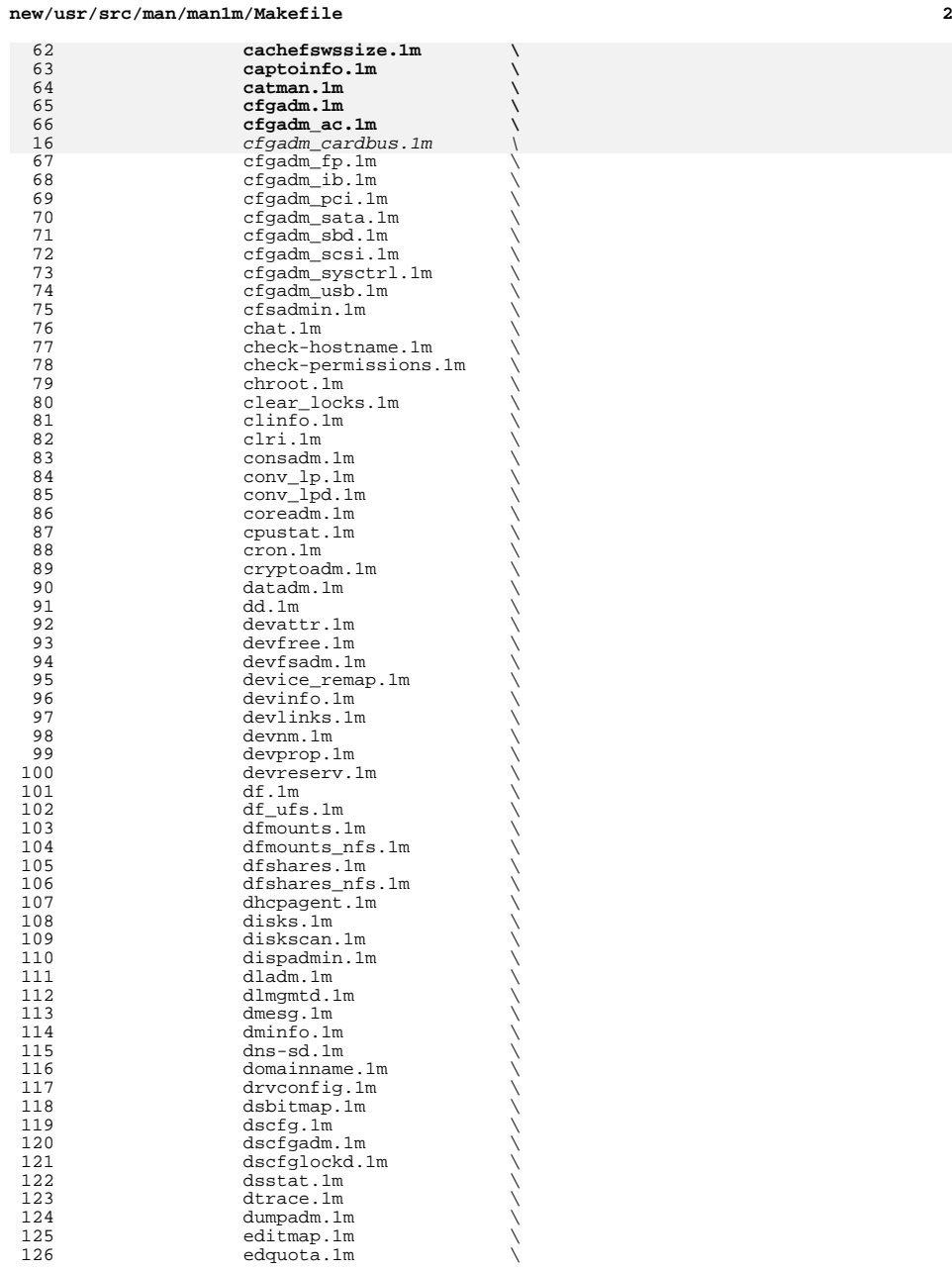

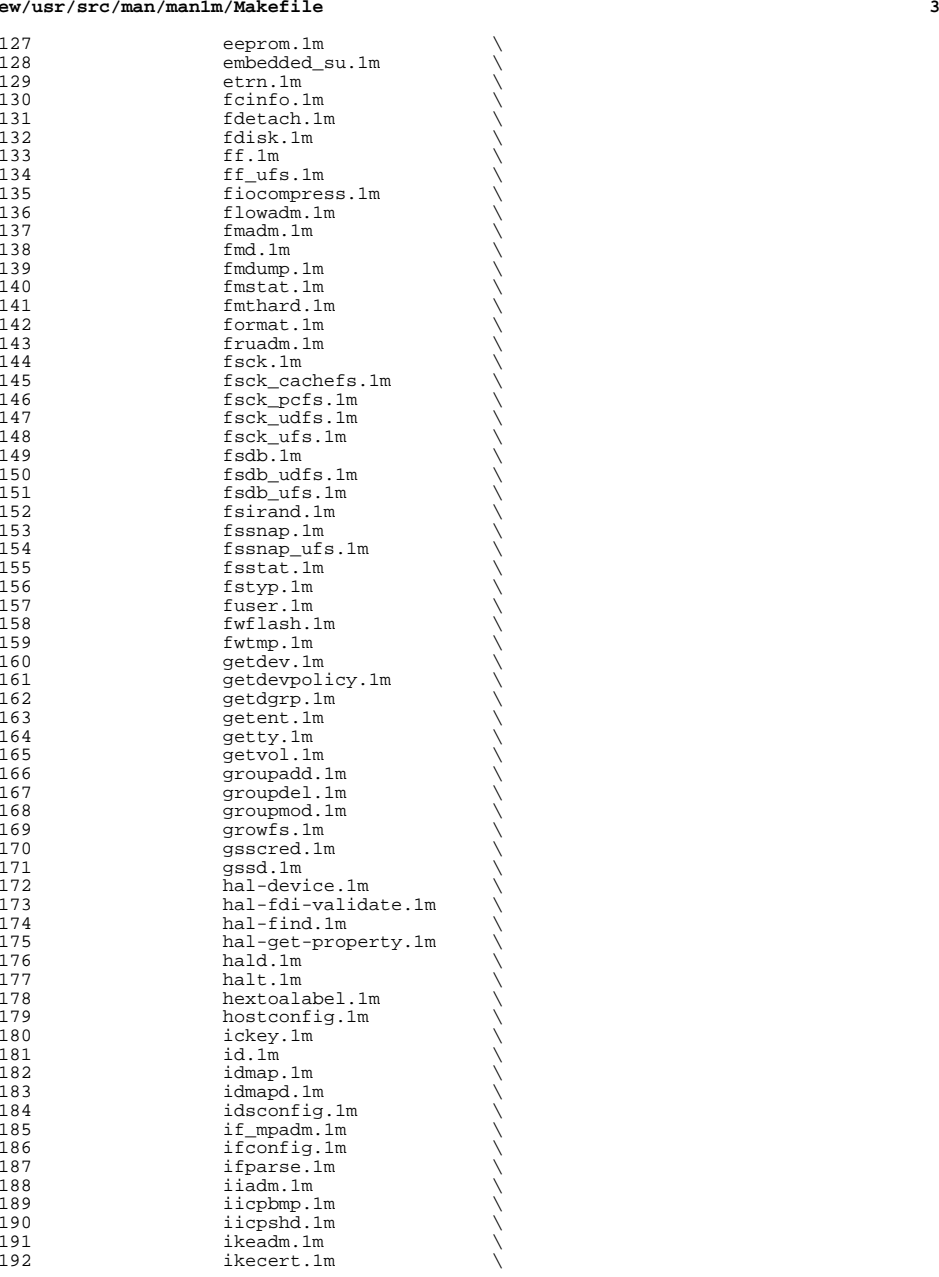

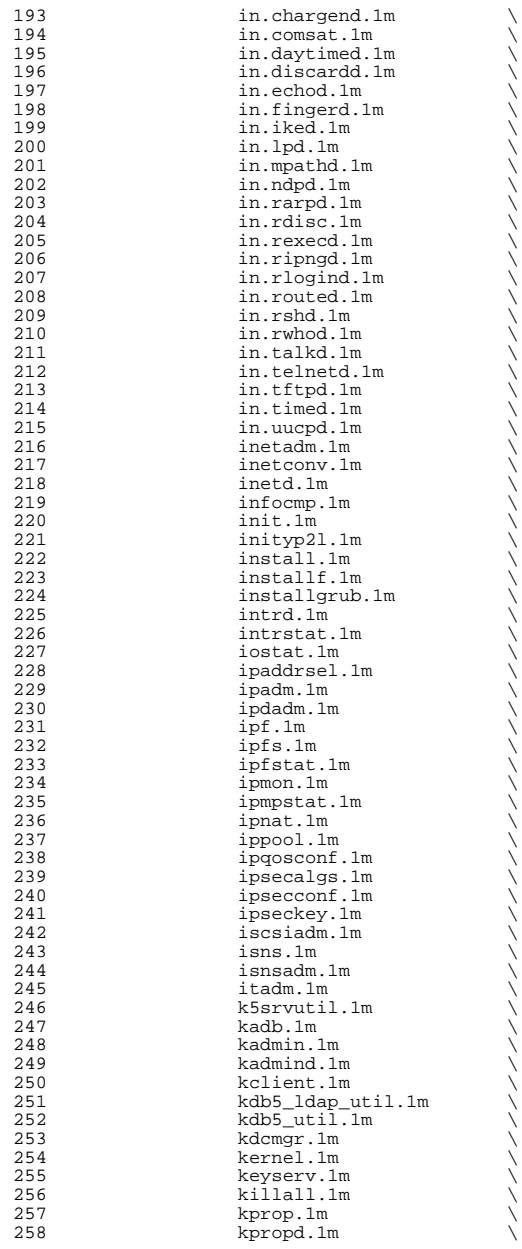

 **<sup>5</sup>** 259 kproplog.1m<br>260 krb5kdc.1m 260 krb5kdc.1m<br>261 ksslcfg.1m 261 ksslcfg.1m<br>262 kstat.1m 262 kstat.1m \<br>263 kstkt\_warnd.1m \  $264$  labelit.1m  $\setminus$ <br>265 labelit\_bsfs.1m  $\setminus$ <sup>266</sup> labelit\_udfs.1m \ 267 labelit\_ufs.1m<br>268 latencytop.1m 268 latencytop.1m<br>269 ldap cachemgr. 269 1dap\_cachemgr.1m<br>270 1dapaddent.1m 270 1dapaddent.1m<br>271 1dapclient.1m 271 ldapclient.1m<br>272 link.1m 272 link.1m<br>273 listdgrp 273 listdgrp.1m<br>274 listen.1m 274 listen.1m<br>275 locator.1m 275 locator.1m<br>276 lockfs.1m 276 lockfs.1m<br>277 lockstat.1 277 lockstat.1m<br>278 lofiadm.1m 278 lofiadm.1m<br>279 logadm.1m 279 logadm.1m<br>280 logins.1m 280 logins.1m<br>281 lpadmin.1m 281 lpadmin.1m<br>282 lpfilter.1m 282 lpfilter.1m<br>283 lpforms.1m 283 lpforms.1m<br>284 lpget.1m 284 lpget.1m<br>285 lpmove.1m 285 lpmove.1m<br>286 lpsched.1m 286 lpsched.1m<br>287 lpset.1m 287 lpset.1m<br>288 lpshut.1m 288 lpshut.1m<br>289 lpsystem.1 289 lpsystem.1m<br>290 lpusers.1m 290 lpusers.1m<br>291 luxadm.1m 291 luxadm.1m \<br>292 mail.local.1m \ 293 mailwrapper.1m<br>294 makedbm.1m 294 makedbm.1m<br>295 makemap.1m 295 makemap.1m<br>296 mahamonitord. 296 mdmonitord.1m<br>297 medstat.1m 297 medstat.1m<br>298 metaclear.1 298 metaclear.1m<br>299 metadb.1m <sup>299</sup> metadb.1m \ <sup>300</sup> metadevadm.1m \ 301 metahs.1m \<br>302 metaimport.1m \ 303 metainit.1m<br>304 metaoffline. 304 metaoffline.1m<br>305 metaparam.1m 305 metaparam.1m<br>306 metarecover.1 306 metarecover.1m<br>307 metarename.1m 307 metarename.1m<br>308 metareplace.1m 308 metareplace.1m<br>309 metaroot.1m 309 metaroot.1m<br>310 metaset.1m 310 metaset.1m<br>311 metassist.1 311 metassist.1m<br>312 metastat.1m 312 metastat.1m<br>313 metasync.1m 313 metasync.1m<br>314 metattach.1r 314 metattach.1m<br>315 mkdevalloc.1m 315 mkdevalloc.1m<br>316 mkdevmaps.1m 316 mkdevmaps.1m<br>317 mkfifo.1m 317 mkfifo.1m<br>318 mkfile.1m 318 mkfile.1m<br>319 mkfs.1m 319 mkfs.1m \<br>320 mkfs\_pcfs.1m \ 321 mkfs\_udfs.1m<br>322 mkfs\_ufs.1m  $322$  mkfs\_ufs.1m<br>323 mknod.1m 323 mknod.1m<br>324 mkowdict.

mkpwdict.1m

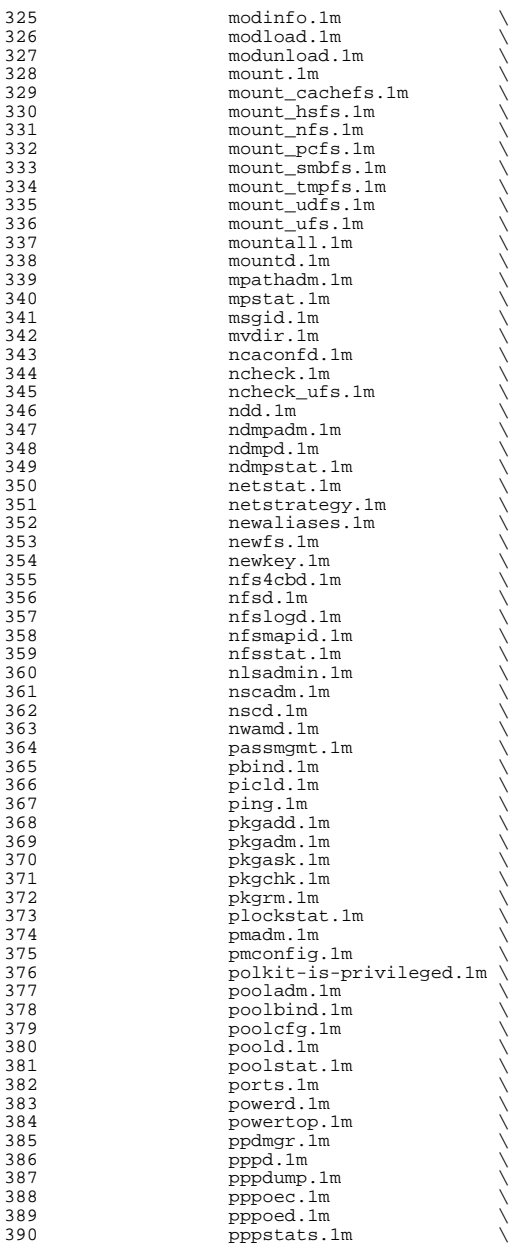

**<sup>7</sup>**

391 praudit.1m<br>392 print-servi 392 print-service.1m<br>393 printmgr.1m 393 printmgr.1m<br>394 projadd.1m 394 projadd.1m<br>395 projdel.1m 395 projdel.1m<br>396 projmod.1m 396 projmod.1m<br>397 prstat.1m 397 prstat.1m<br>398 prtconf.1m 398 prtconf.1m<br>399 prtdiag.1m 399 prtdiag.1m<br>400 prtfru.1m 400 prtfru.1m<br>401 prtfru.1m 401 prtpicl.1m<br>402 prtpicl.1m 402 prtvtoc.1m<br>403 psradm.1m 403 psradm.1m \<br>
404 psrinfo.1m \ 405 psrset.1m<br>406 putdev.1m 406 putdev.1m<br>407 putdgrp.1m 407 putdgrp.1m<br>408 pwck.1m 408 pwck.1m<br>409 pwcony.1  $409$  pwconv.1m<br> $410$  quot.1m  $\frac{410}{411}$   $\frac{1}{2}$   $\frac{1}{2$ 411 quota.1m<br>412 quotached 412 quotacheck.1m<br>413 quotacn.1m 413 quotaon.1m<br>414 raidctl.1m 414 raidctl.1m<br>415 ramdiskadm. 415 ramdiskadm.1m<br>416 reapadm.1m 416 reapadm.1m<br>417 reapd.1m 417 reapd.1m<br>418 retladm.1 418 rctladm.1m<br>419 rdate.1m 419 rdate.1m<br>420 reboot.1m 420 reboot.1m<br>421 rem\_drv.1m 421 rem\_drv.1m<br>
remove\_allocatable.1m \ 423 removef.1m<br>424 removef.1m 424 repquota.1m<br>425 repguota.1m  $425$  rmmount.1m<br> $426$  rmt.1m  $426$  rmt.1m  $\qquad$  rmvolmgr.1m  $\qquad$ 428 roleadd.1m<br>429 roledel.1m 429 roledel.1m<br>430 rolemod.1m 430 rolemod.1m \<br>431 root\_archive.1m \ 432 route.1m<br>433 routeadm.1m 433 routeadm.1m \<br>
434 rpc.bootparamd.1m \ 435 rpc.mdcommd.1m<br>436 rpc.metad.1m examination of the reduction of the reduction of the reduction of the reduction of the reduction of the reduction of the reduction of the reduction of the reduction of the reduction of the reduction of the reduction of the 437 rpc.metamedd.1m<br>438 rpc.metamhd.1m 438 rpc.metamhd.1m<br>439 rpc.rexd.1m 439 rpc.rexd.1m<br>440 rpc.rstatd.1 440 rpc.rstatd.1m<br>441 rpc.rusersd.1n 441 rpc.rusersd.1m<br>442 rpc.rwalld.1m 442 rpc.rwalld.1m<br>443 rpc.smserverd. 443 rpc.smserverd.1m<br>444 rpc.sprayd.1m 444 rpc.sprayd.1m<br>445 rpc.vppasswdd. 445 rpc.yppasswdd.1m<br>446 rpc.ypupdated.1m 446 rpc.ypupdated.1m<br>447 rpcbind.1m 447 rpcbind.1m<br>448 rpcinfo.1m

448 rpcinfo.1m<br>449 rouotad.1m 449 rquotad.1m<br>450 rsh.1m

453 runacct.1m<br>454 rwall.1m  $454$  rwall.1m<br> $455$  sac.1m

<sup>456</sup> sacadm.1m \

 $450 \quad \text{rsh.1m}$ 451 rtc.1m  $\setminus$ <br>452 rtquery.1m  $\setminus$ 

 $455$  sac.1m  $\qquad \qquad \backslash$ 

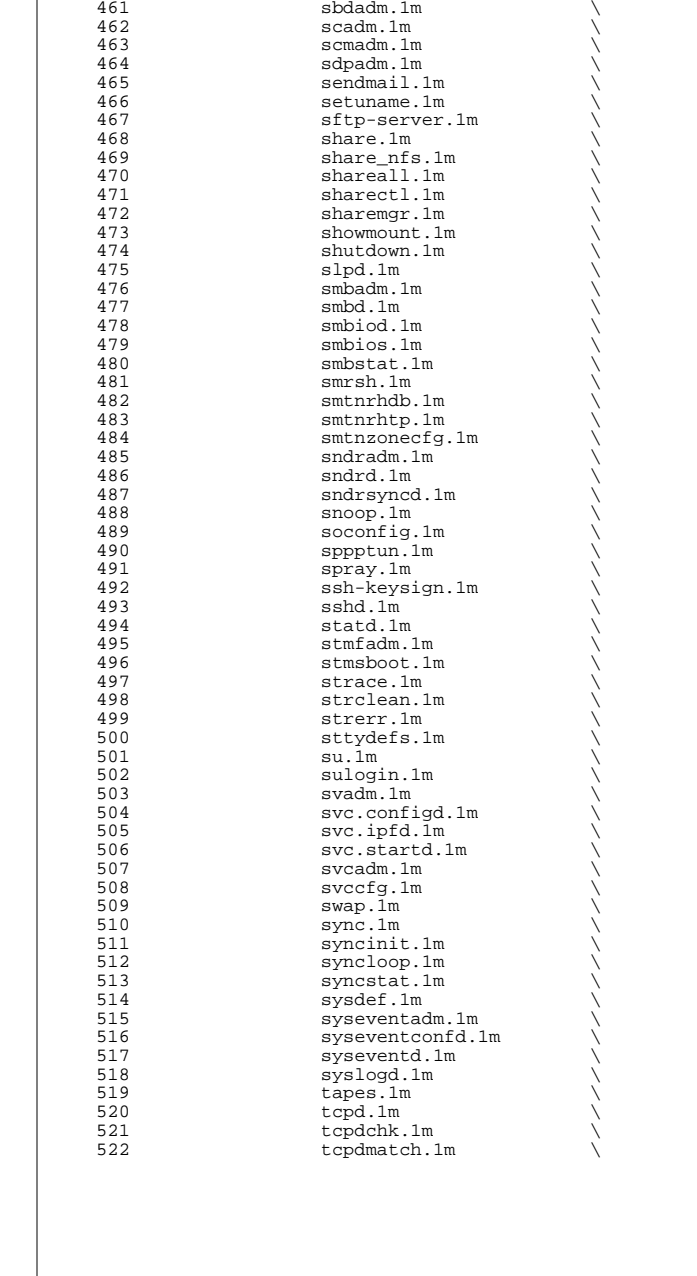

**new/usr/src/man/man1m/Makefile**

<sup>460</sup> savecore.1m \

 $457$  saf.1m  $\sqrt{458}$  $458$  sar.1m \<br> $459$  sasinfo.1m \

**<sup>8</sup>**

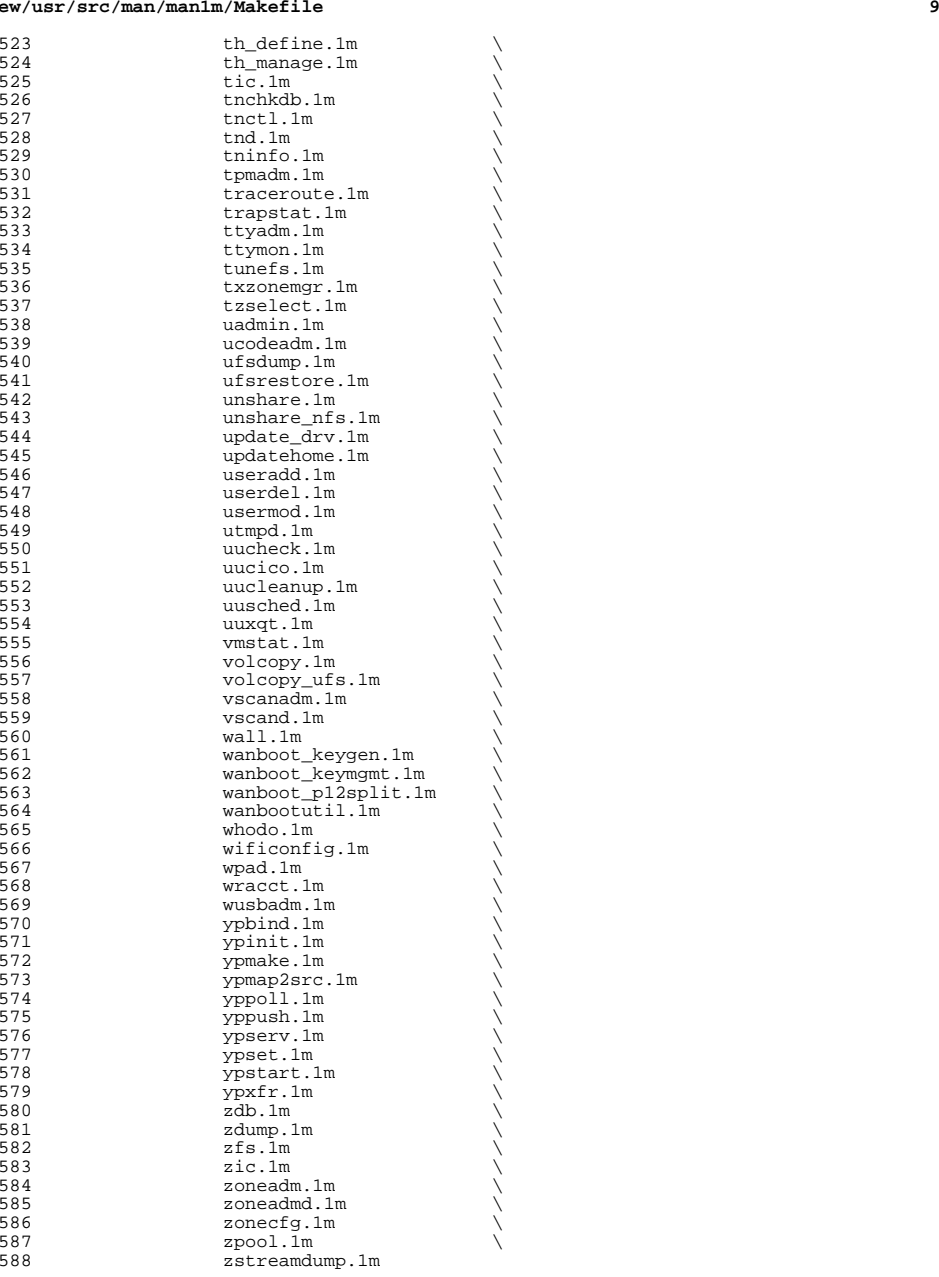

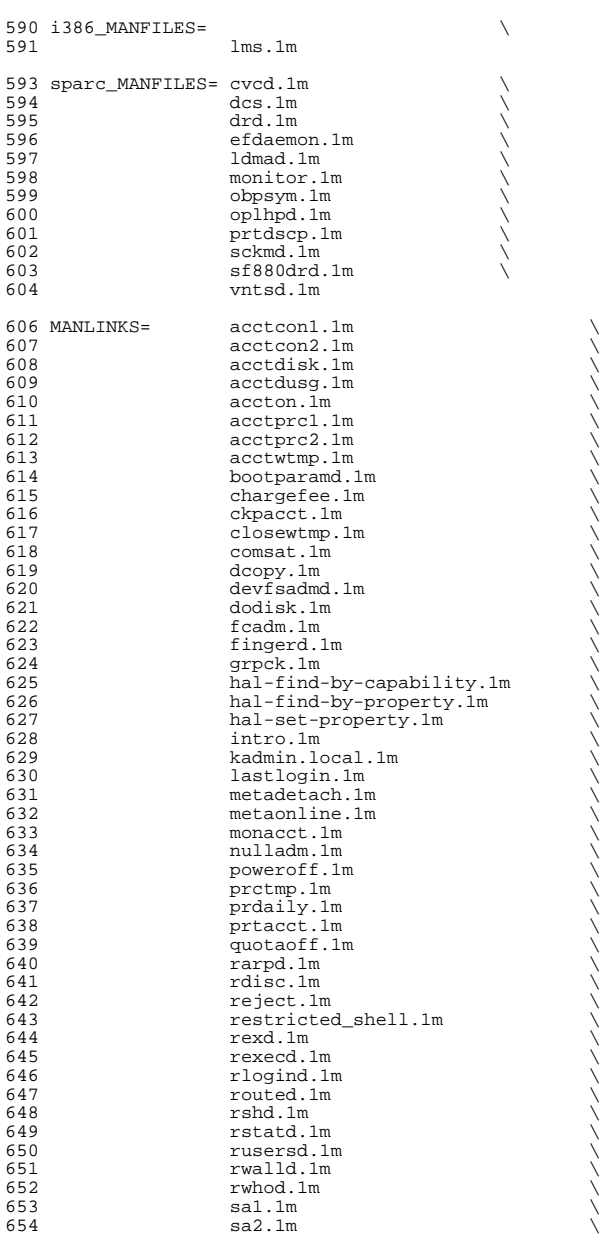

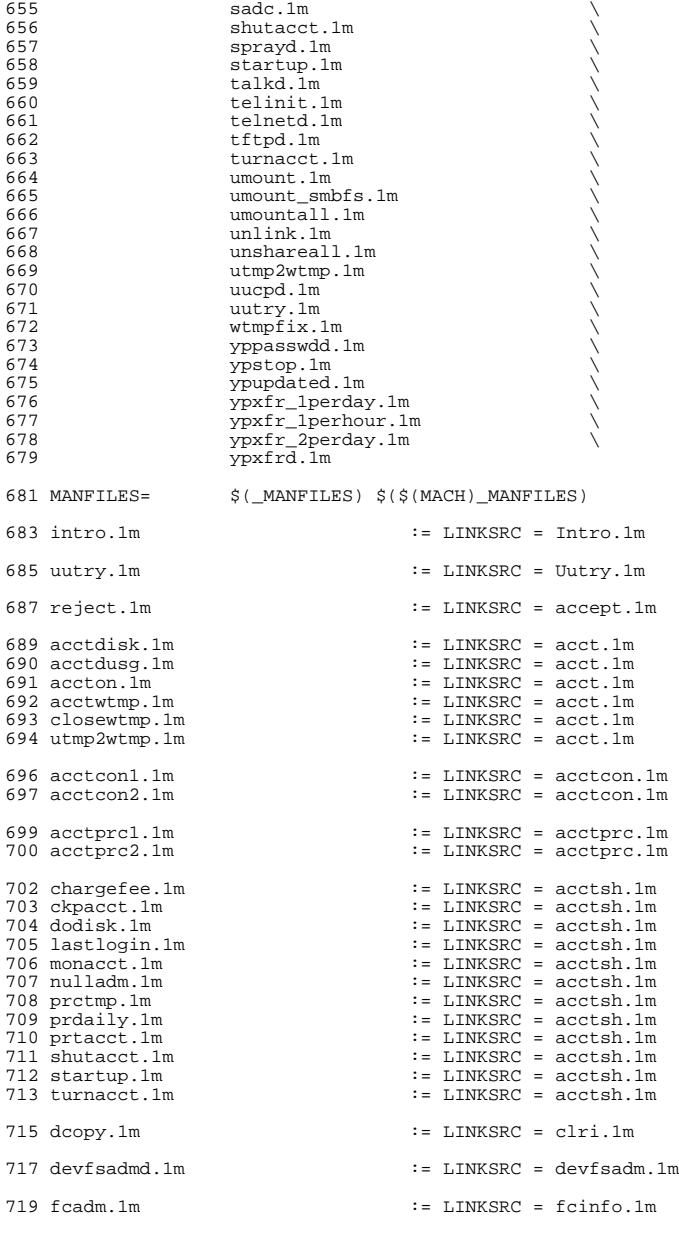

# **<sup>11</sup>**

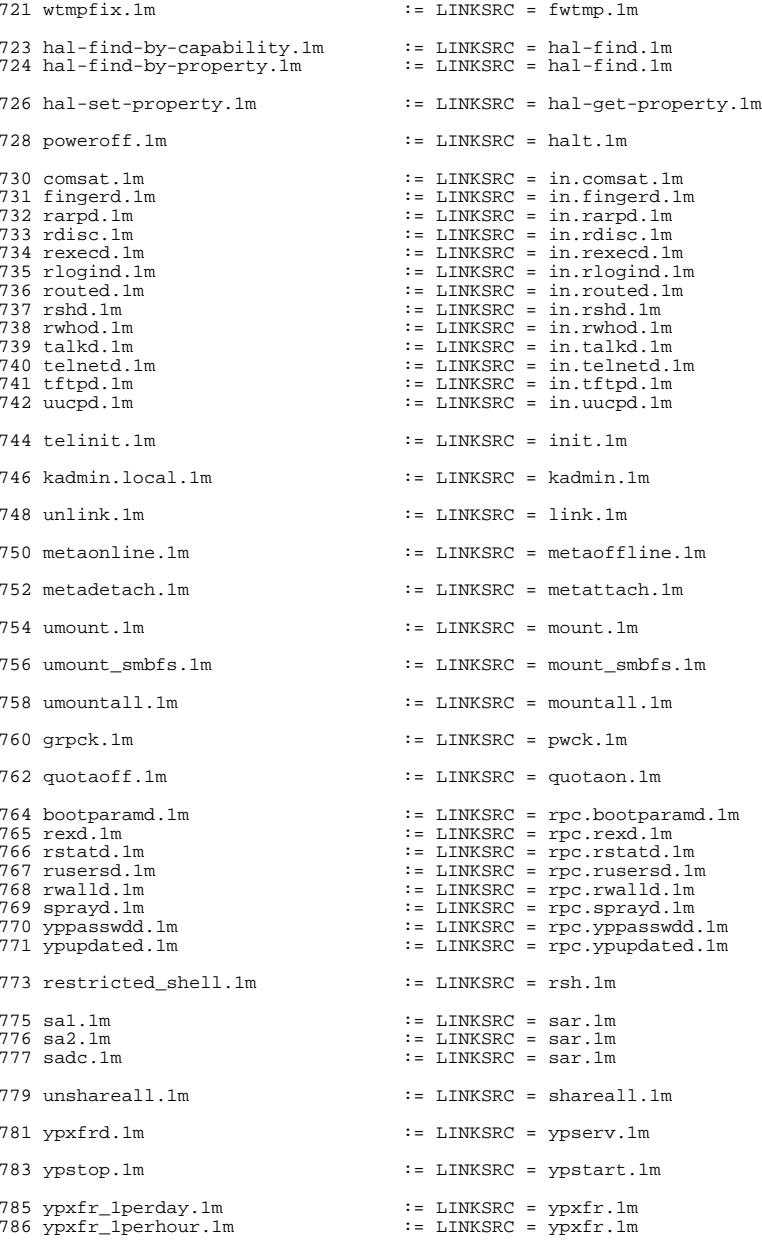

ypxfr\_2perday.1m := LINKSRC = ypxfr.1m

.KEEP\_STATE:

include \$(SRC)/man/Makefile.man

install: \$(ROOTMANFILES) \$(ROOTMANLINKS)

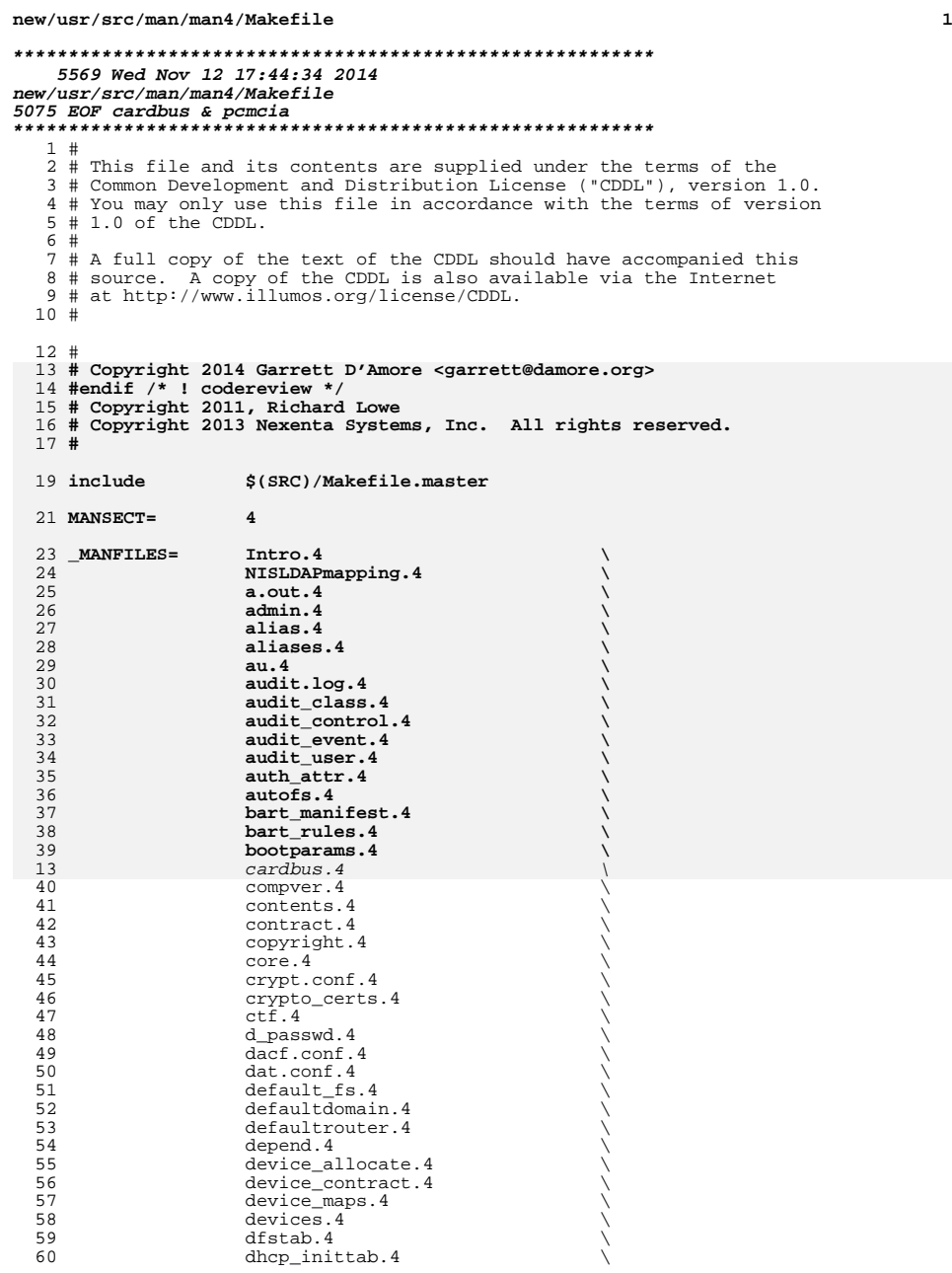

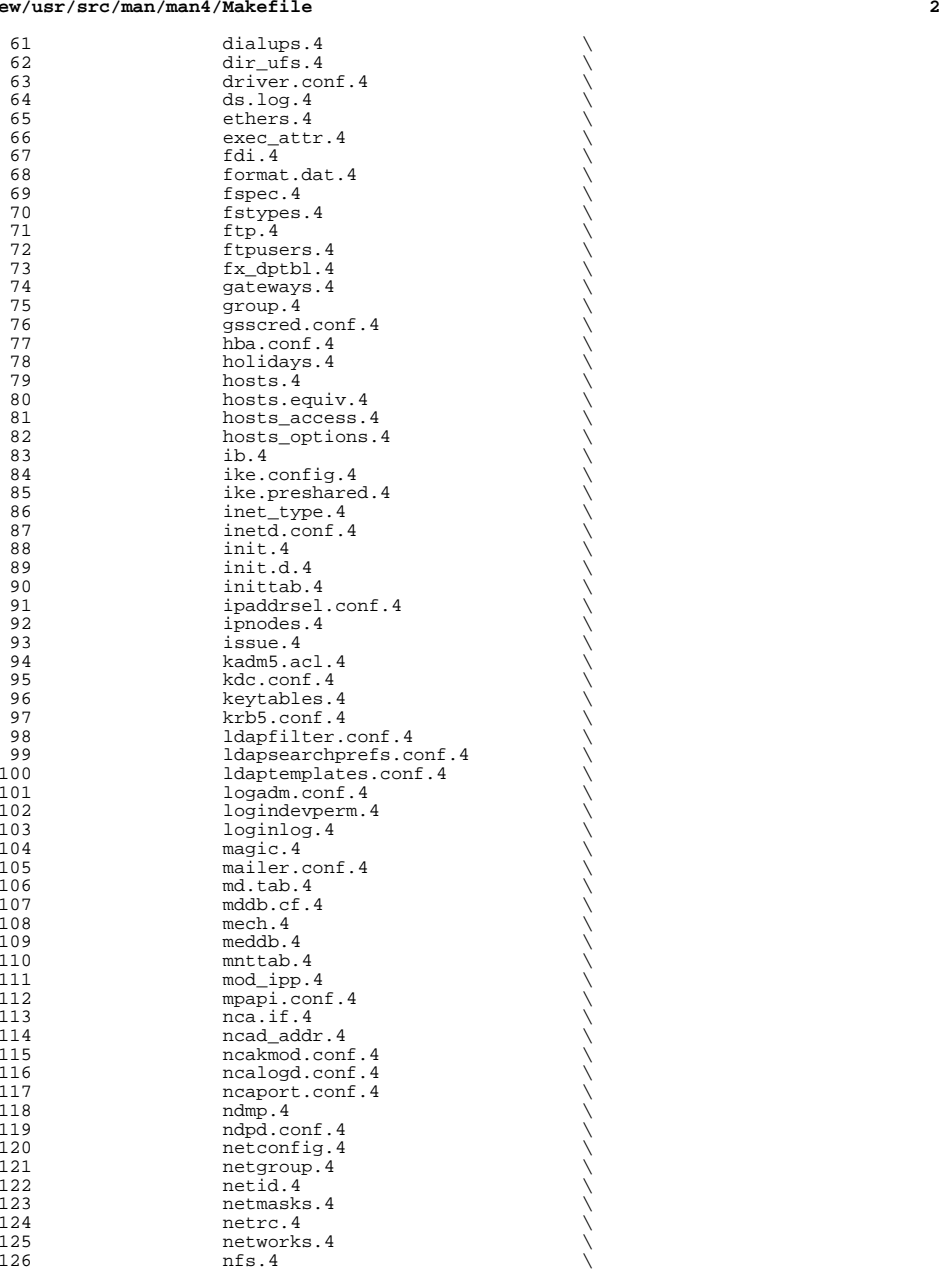

127 nfslog.conf.4<br>128 nfssec.conf.4 128 **nfssec.conf.4**<br>129 nodename.4 129 nodename.4<br>130 nologin.4 130 nologin.4<br>131 note.4  $131 \qquad \qquad \text{note.} 4 \qquad \qquad \backslash$ 132 notrouter.4<br>133 nscd.conf.4 133 nscd.conf.4<br>134 nsmbrc.4 134 nsmbrc.4<br>135 nss.4 135 nss.4 \<br>136 nsswitch.conf.4 \ 137 packingrules.4<br>138 pam.conf.4 138 pam.conf.4<br>139 passwd.4 139 passwd.4  $\downarrow$  path\_to\_inst.4  $\downarrow$  $141 \quad \text{pci.4}$ 142 phones.4<br>143 pkginfo.4 143 **pkginfo.4**<br>144 **pkgmap.4** 144 pkgmap.4  $\longrightarrow$  policy.conf.4  $\longrightarrow$ 146 power.conf.4<br>147 power.conf.4 147 printers.4<br>148 printers.com 148 **printers.conf.4**<br>149 **prividens** 149 priv\_names.4<br>150 proc.4  $\begin{array}{c}\n 150 \quad \text{proc.4} \\
 \text{process.4} \\
 \end{array}$ 152 prof\_attr.4<br>153 profile.4 153 profile.4<br>154 project.4 154 project.4<br>155 protocols. 155 protocols.4<br>156 prototype.4 156 prototype.4<br>157 pseudo.4 157 pseudo.4  $\longrightarrow$  publickey.4  $\longrightarrow$ 159 queuedefs.4<br>160 remseript.4 160 rcmscript.4<br>161 rdc.cf.4 161 rdc.cf.4<br>162 remote.4 162 remote.4 \<br>
resolv.conf.4 \  $164 \quad \text{rmtab.}$  4 <sup>165</sup> rpc.4 \ <sup>166</sup> rt\_dptbl.4 \ <sup>167</sup> sasl\_appname.conf.4 \  $\begin{array}{c}\n 168 \\
 \text{scs}: .4 \\
 \text{securenets}.4\n \end{array}$ 170 sel\_config.4<br>171 sendmail.4 171 sendmail.4 \<br>172 service\_bundle.4 \ 173 service\_provider.conf.4<br>174 services.4 174 services.4<br>175 shadow.4 175 shadow.4<br>176 sharetab. 176 sharetab.4<br>177 shells.4  $177$  shells.4  $\lambda$ 178 slp.conf.4<br>179 slpd.req.4 179 slpd.reg.4<br>180 smb.4  $\begin{array}{c} 180 \\ 181 \end{array}$  smb.4  $\begin{array}{c} 181 \\ 311 \end{array}$ 182 smhba.conf.4<br>183 sndr.4  $183 \quad \text{sndr.} 4 \quad \setminus \ \set{184} \quad \text{sock2path.d.} 4 \quad \setminus \ \set{184}$ <sup>185</sup> space.4 \ <sup>186</sup> ssh\_config.4 \ 187 sshd\_config.4<br>188 sulog.4 188 sulog.4<br>189 syslog.com 189 syslog.conf.4<br>190 system.4 190 system.4<br>191 term.4  $191 \qquad \qquad \text{term.4}$ <sup>192</sup> terminfo.4 \

**<sup>3</sup>**

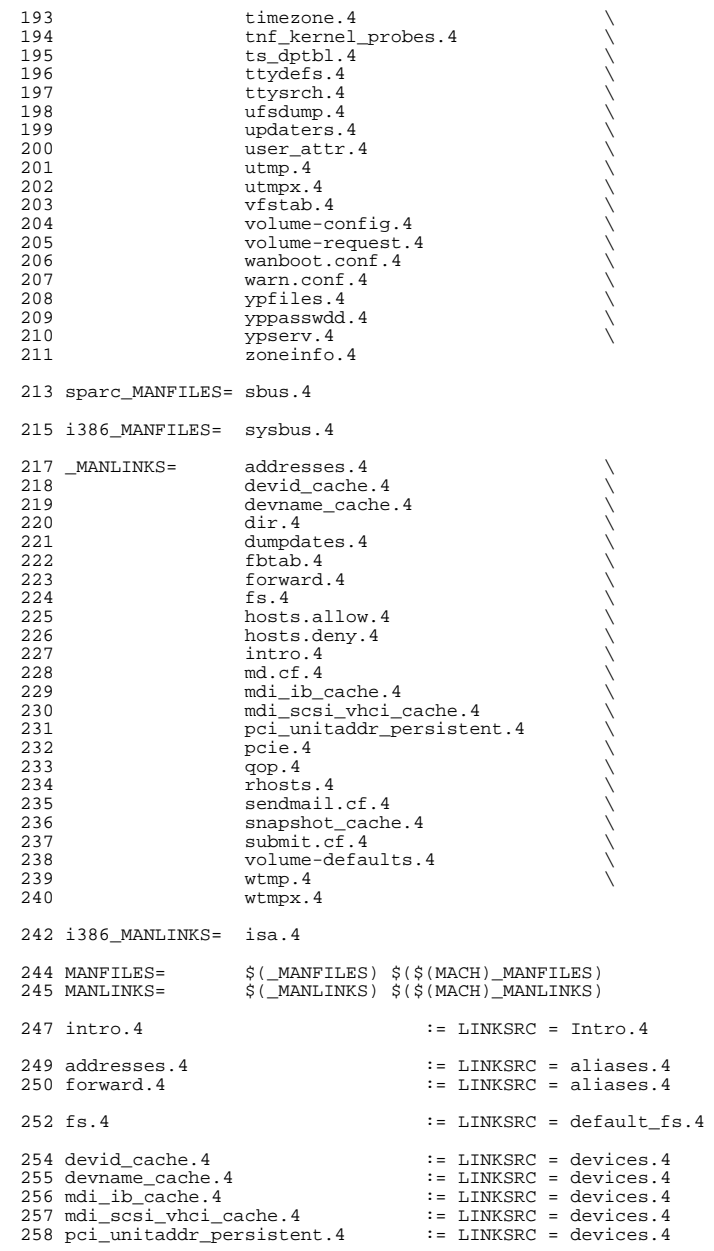

259 snapshot\_cache.4 := LINKSRC = devices.4 dir.4 := LINKSRC = dir\_ufs.4 rhosts.4 := LINKSRC = hosts.equiv.4 hosts.allow.4 := LINKSRC = hosts\_access.4 <sup>266</sup> hosts.deny.4 := LINKSRC = hosts\_access.4 fbtab.4 := LINKSRC = logindevperm.4  $270 \text{ md.cf.4}$  := LINKSRC =  $md.tab.4$  $272 \text{ qop. } 4$  := LINKSRC = mech.4  $274 \text{ poie.}4$  := LINKSRC = pci.4 sendmail.cf.4 := LINKSRC = sendmail.4 <sup>277</sup> submit.cf.4 := LINKSRC = sendmail.4 isa.4  $\qquad \qquad \qquad :=$  LINKSRC = sysbus.4 281 dumpdates.4 := LINKSRC = ufsdump.4 wtmp.4 := LINKSRC = utmp.4  $285 \text{ wtmpx.4}$  := LINKSRC = utmpx.4 volume-defaults.4 := LINKSRC = volume-request.4 .KEEP\_STATE: include \$(SRC)/man/Makefile.man

<sup>293</sup> install: \$(ROOTMANFILES) \$(ROOTMANLINKS)

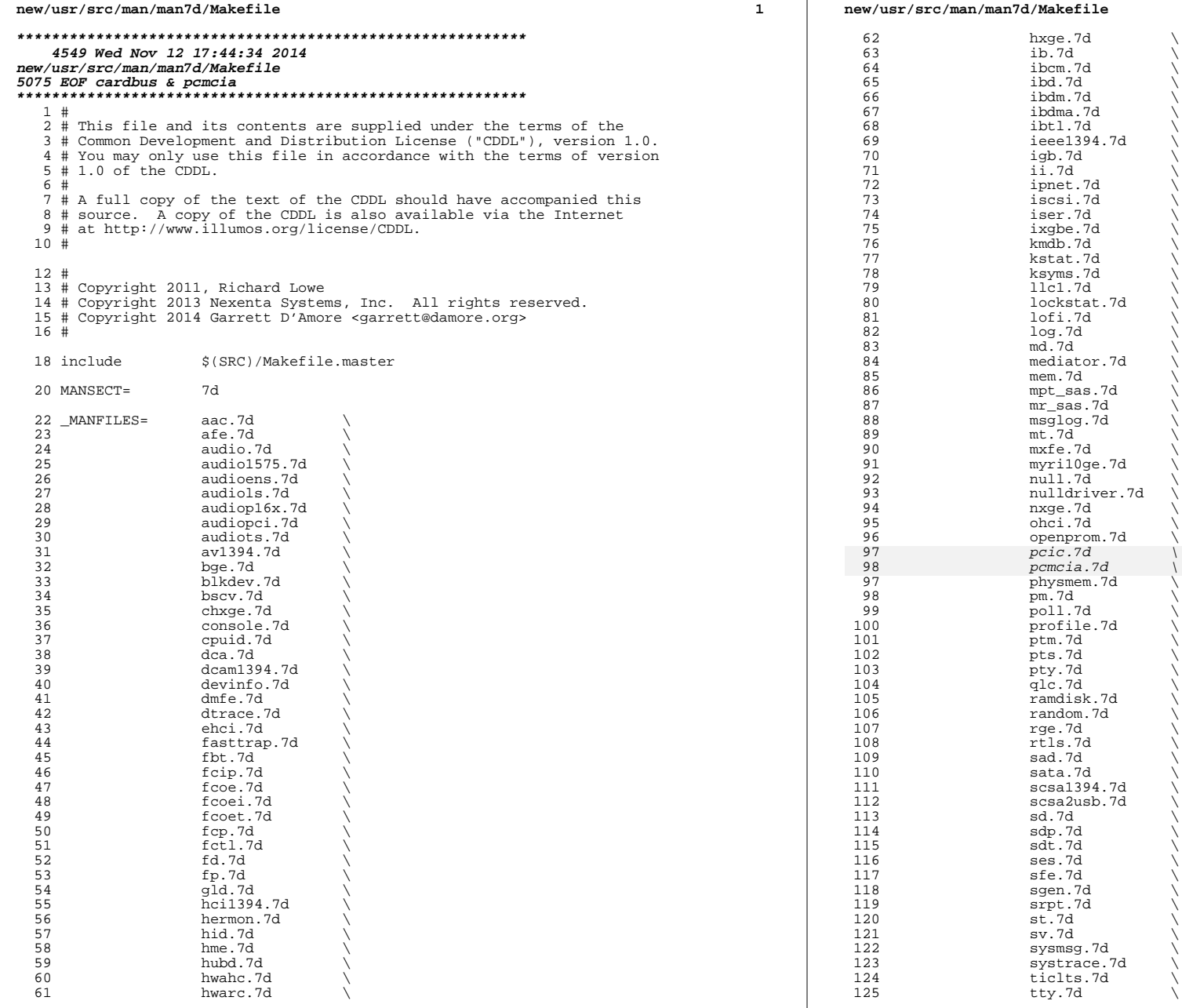

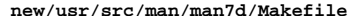

 **<sup>3</sup>** 126 ttymux.7d<br>127 tzmon.7d 127 tzmon.7d<br>128 ugen.7d 128 ugen.7d<br>129 uhci.7d 129 uhci.7d<br>130 usb ac. 130 usb\_ac.7d<br>131 usb\_as.7d 131 usb\_as.7d<br>132 usb\_ia.7d 132 usb\_ia.7d<br>133 usb\_mid.7d 133 usb\_mid.7d<br>134 usba.7d 134 usba.7d<br>135 usbftdi. usbftdi.7d \ usbprn.7d \ 137 usbsacm.7d<br>138 usbsksp.7d 138 usbsksp.7d<br>139 usbspr1.7d 139 usbsprl.7d<br>140 usbvc.7d usbvc.7d \ 141 uwba.7d \<br>142 virtualkm.7d \ 143 vni.7d<br>144 vr.7d 144 vr.7d \<br>145 wscons.7d \ 146 wusb\_ca.7d<br>147 wusb\_df.7d 147 wusb\_df.7d<br>148 xge.7d xge.7d \ yge.7d \ 150 zcons.7d<br>151 zero.7d zero.7d sparc\_MANFILES= audiocs.7d \ 154 bbc\_beep.7d<br>155 ctsmc.7d 155 ctsmc.7d<br>156 cvc.7d 156 cvc.7d \<br>157 cvcredir.7d \ 158 dad.7d<br>159 dm2s.7d dm2s.7d \ dr.7d \ eri.7d \ 162 fas.7d<br>163 gpio\_87317.7d \ 164 grbeep.7d<br>165 idn.7d 165 idn.7d \<br>166 mc-opl.7d \ **n2rng.7d n2rng.7d**  ncp. $7d$ <br> $169$   $ntwdt.7d$ 169 ntwdt.7d<br>170 oplkmdrv. 170 oplkmdrv.7d<br>171 oplmsu.7d 171 oplmsu.7d<br>172 oplpanel.7 172 oplpanel.7d<br>173 ocicmu.7d 173 pcicmu.7d<br>174 pcipsy.7d 174 pcipsy.7d<br>175 pcisch.7d pcisch.7d<br>176 schpc.7d schpc.7d \ 177 sf.7d<br>178 smbus. 178 smbus.7d<br>179 socal.7d 179 socal.7d<br>180 ssd.7d ssd.7d \ 181 su.7d \<br>182 todop1.7d \ 183 tsalarm.7d<br>184 zs.7d zs.7d \ zsh.7d i386\_MANFILES= ahci.7d \ 188 amd8111s.7d<br>189 amr.7d 189 amr.7d amr.7d 190 arcmsr.7d<br>191 arn.7d arn.7d

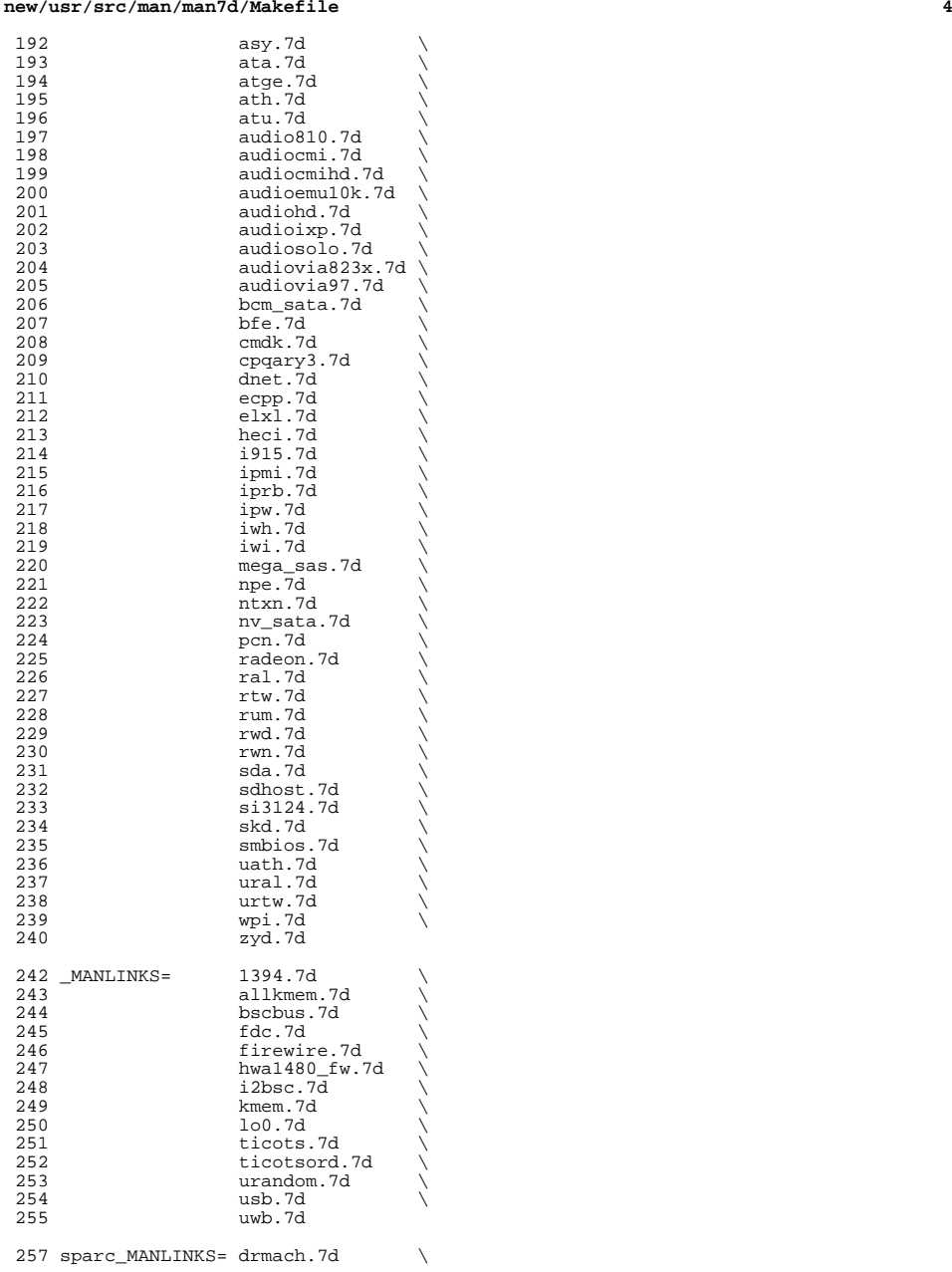

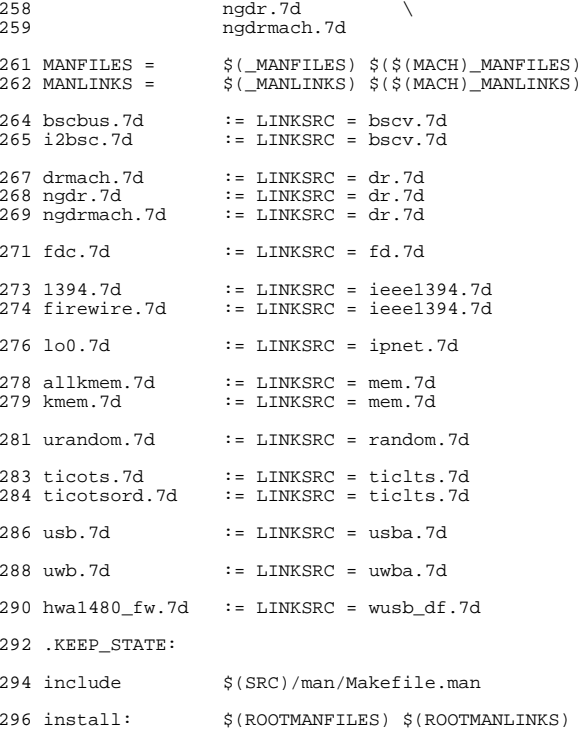

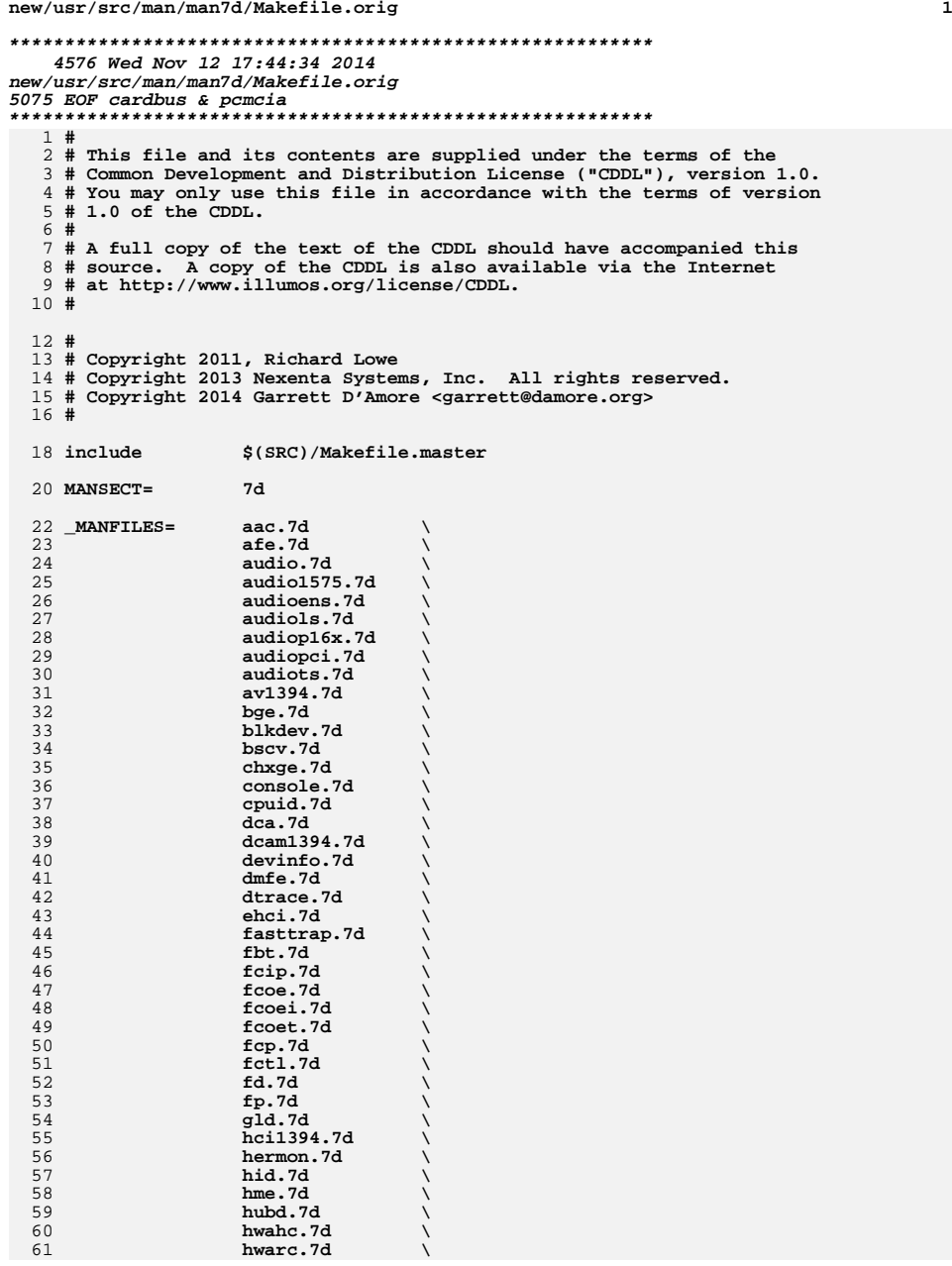

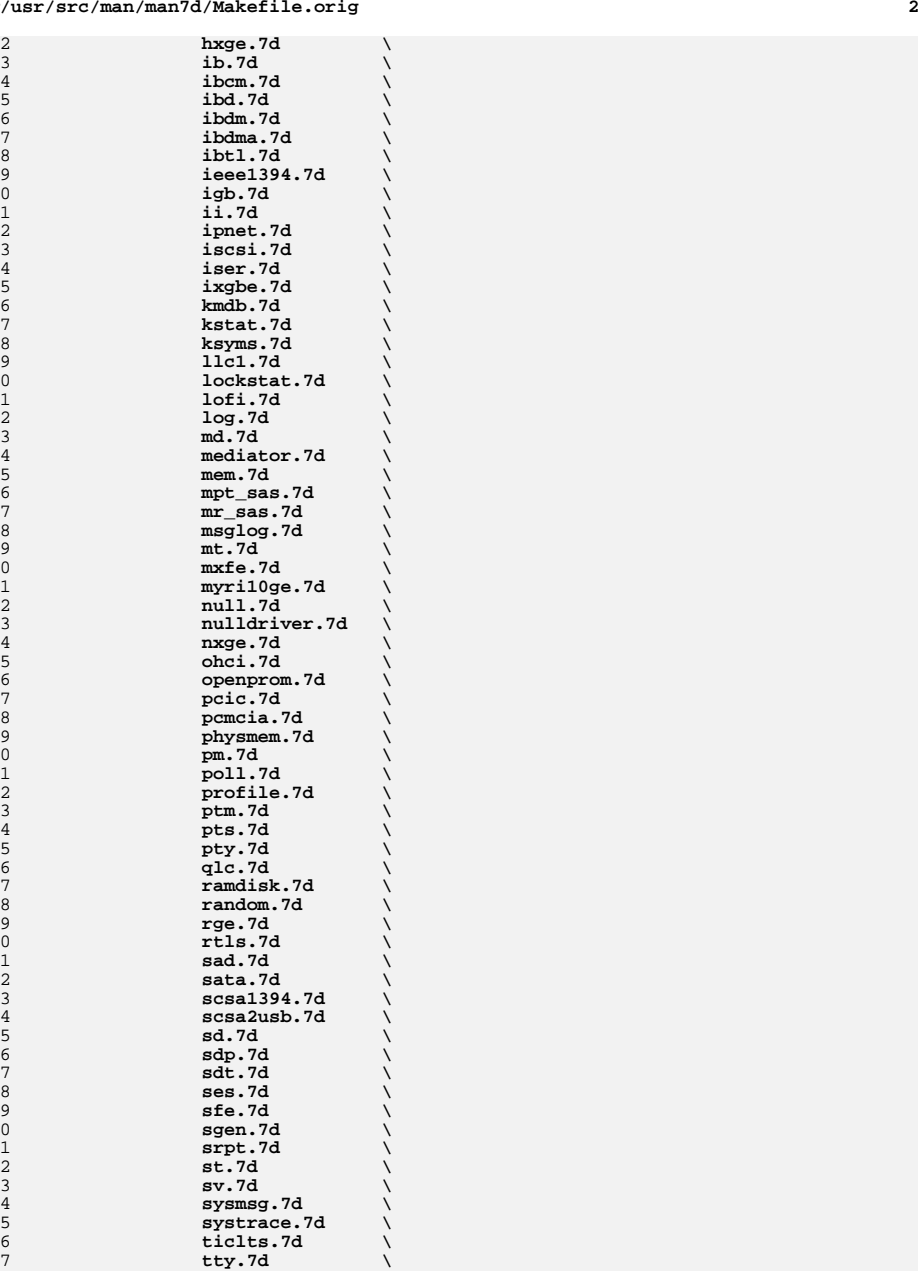

6263646566676869707172737475767778798081828384858687888990919293949596979899100101102103104105106107108109110

111112113114115116117118119120121122123124125126127

# **new/usr/src/man/man7d/Makefile.orig**

# **new/usr/src/man/man7d/Makefile.orig**

**<sup>4</sup>**

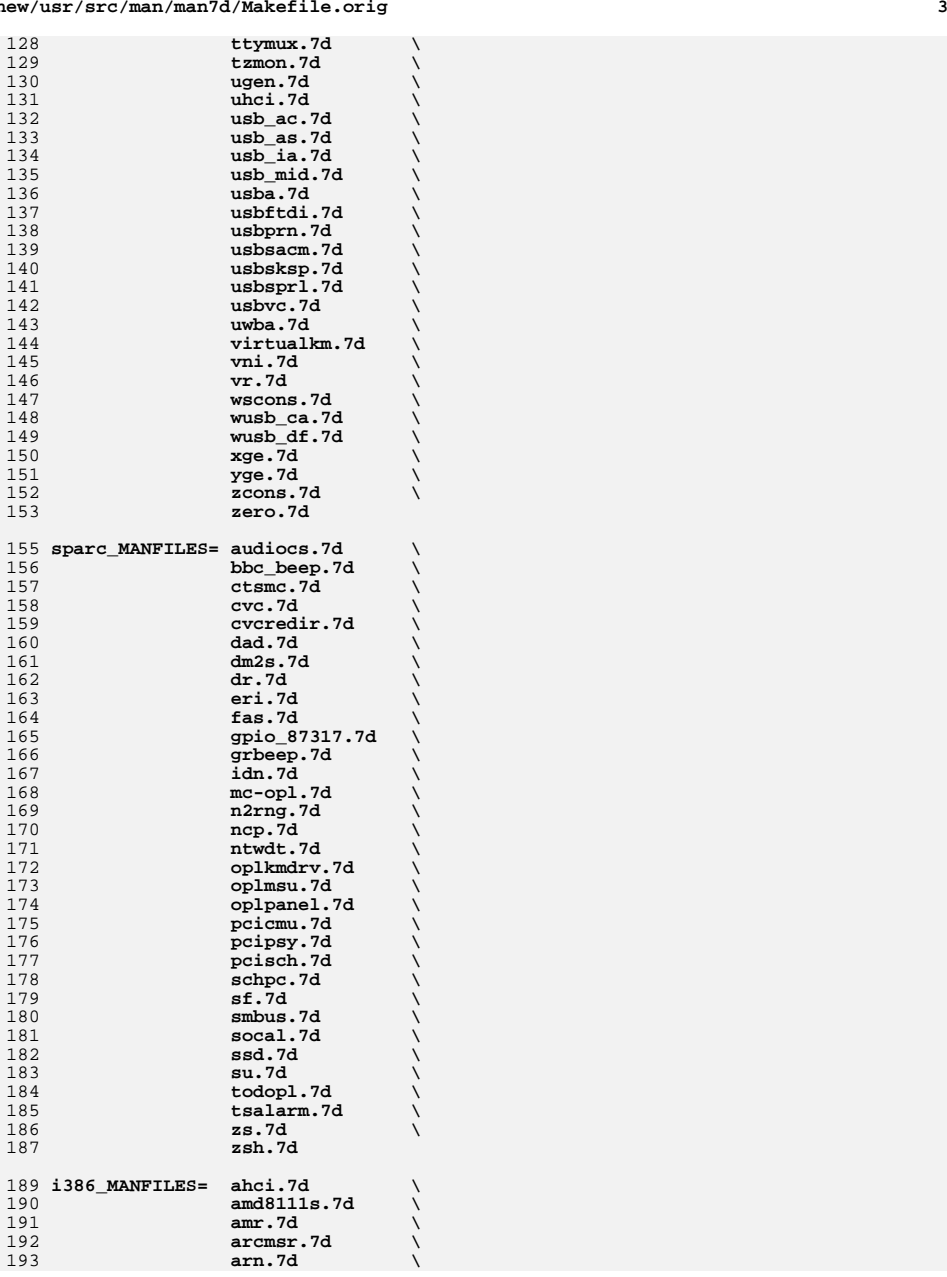

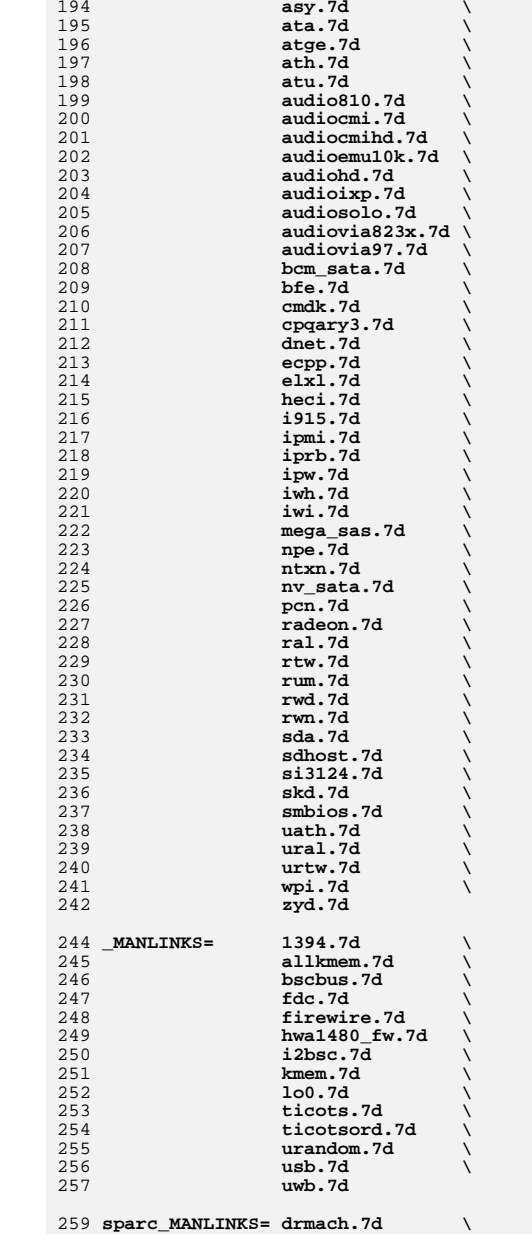

### **new/usr/src/man/man7d/Makefile.orig<sup>5</sup>**

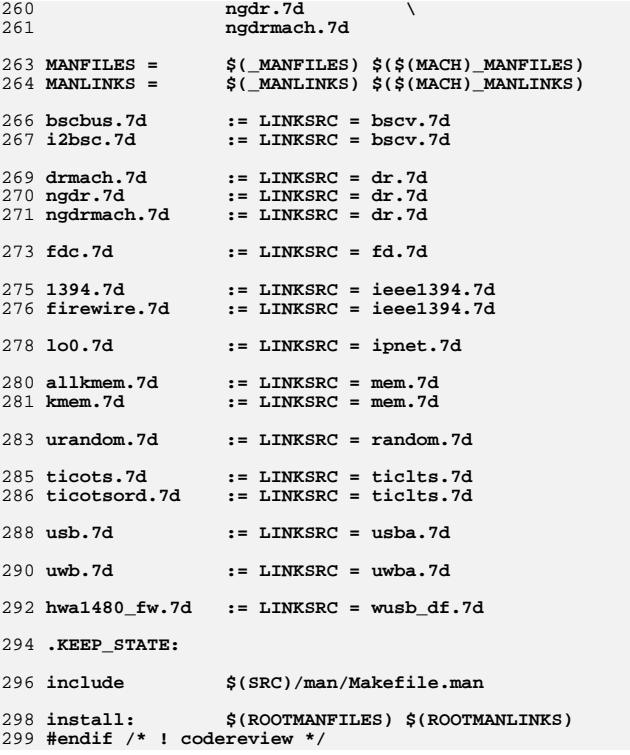

**new/usr/src/man/man9f/Intro.9f <sup>1</sup> \*\*\*\*\*\*\*\*\*\*\*\*\*\*\*\*\*\*\*\*\*\*\*\*\*\*\*\*\*\*\*\*\*\*\*\*\*\*\*\*\*\*\*\*\*\*\*\*\*\*\*\*\*\*\*\*\*\* 25229 Wed Nov 12 17:44:34 2014new/usr/src/man/man9f/Intro.9f5075 EOF cardbus & pcmcia \*\*\*\*\*\*\*\*\*\*\*\*\*\*\*\*\*\*\*\*\*\*\*\*\*\*\*\*\*\*\*\*\*\*\*\*\*\*\*\*\*\*\*\*\*\*\*\*\*\*\*\*\*\*\*\*\*\*** '\" te .\" Copyright 2014 Garrett D'Amore <garrett@damore.org> .\" Copyright (c) 2005, Sun Microsystems, Inc., All Rights Reserved .\" The contents of this file are subject to the terms of the Common Development .\" You can obtain a copy of the license at usr/src/OPENSOLARIS.LICENSE or http: .\" When distributing Covered Code, include this CDDL HEADER in each file and in 6 **.Dd "Aug 08, 2014"** 7 **.Dt INTRO 9F** 8 **.Os** 9 **.Sh NAME .Nm Intro , .Nm intro .Nd introduction to DDI/DKI functions .Sh DESCRIPTION** 7 .TH INTRO 9F "Feb 06, 2012" 8 .SH NAME 9 Intro, intro \- introduction to DDI/DKI functions .SH DESCRIPTION 11 .sp .sp .LP Section 9F describes the kernel functions available for use by device drivers. **See .Xr Intro 9E for an overview of device driver interfaces. .Lp** See \fBIntro\fR(9E) for an overview of device driver interfaces. 15 .sp 15 .sp<br>16 .LP .LP In this section, the information for each driver function is organized under the following headings: **.Bl -bullet -offset indent .It .Sy NAME summarizes the function's purpose. .It .Sy SYNOPSIS shows the syntax of the function's entry point in the source code. .Li #include directives are shown for required headers.** 31 . Tt **.It .Sy INTERFACE LEVEL describes any architecture dependencies. .It .Sy ARGUMENTS describes any arguments required to invoke the function. .It .Sy DESCRIPTION describes general information about the function.** 40 . It **.It .Sy RETURN VALUES describes the return values and messages that can** .RS +4 .TP .ie t \(bu .el o \fBNAME\fR summarizes the function's purpose. 24 .RE<br>25 .DO .RS +4 26 .TP<br>07 .ie t \(bu

**new/usr/src/man/man9f/Intro.9f <sup>2</sup>** .el o \fBSYNOPSIS\fR shows the syntax of the function's entry point in the source code. \fB#include\fR directives are shown for required headers. 31 .RE<br>22 .PC .RS +4 .TP .ie t \(bu .el o \fBINTERFACE\fR \fBLEVEL\fR describes any architecture dependencies.  $\overline{p}$ 37 .RE<br>38 .RS +4<br>30 .TD .TP .ie t \(bu .el o \fBARGUMENTS\fR describes any arguments required to invoke the function. 43 .RE<br>11 .DO .RS +4 .TP .ie t \(bu .el o \fBDESCRIPTION\fR describes general information about the function. 49 .RE<br>50 .DO .RS +4 .TP .ie t \(bu .el o  $\left\{F\right\}$   $\left\{R\right\}$  describes the return values and messages that can result from invoking the function. **.It .Sy CONTEXT indicates from which driver context (user, kernel, interrupt, or** 56 .RE 56 .RE<br>57 .RS +4<br>50 .TD .TP .ie t \(bu .el o \fBCONTEXT\fR indicates from which driver context (user, kernel, interrupt, or high-level interrupt) the function can be called. **.Lp A driver function has** 50 .Em user context **.Em user context if it was directly invoked because of a user thread. The** 53 Xr read 9E **.Xr read 9E entry point of the driver, invoked by a .Xr read 2 system call, has user context. .Lp A driver function has .Em kernel context if was invoked by some other part of the kernel. In a block device driver, the .Xr strategy 9E entry point may be** .RE .RS +4 .TP .ie t \(bu .el o A driver function has \fIuser context\fR if it was directly invoked because of a user thread. The \fBread\fR(9E) entry point of the driver, invoked by a \fBread\fR(2) system call, has user context. .RE .RS +4 .TP .ie t \(bu

**<sup>3</sup>**

 .el o A driver function has \fIkernel context\fR if was invoked by some other part of the kernel. In a block device driver, the \fBstrategy\fR(9E) entry point may be called by the page daemon to write pages to the device. The page daemon has no **relation to the current user thread, so in this case .Xr strategy 9E has kernel context. .Lp .Em Interrupt context is kernel context, but also has an interrupt level** relation to the current user thread, so in this case \fBstrategy\fR(9E) has kernel context. 81 .RE<br>00 .DO .RS +4 83 TP .TP .ie t \(bu .el o \fIInterrupt context\fR is kernel context, but also has an interrupt level associated with it. Driver interrupt routines have interrupt context. 72 .T.p **.Lp** .sp Note that a mutex acquired in user or kernel context that can also be acquired in interrupt context means that the user or kernel context thread holding that mutex is subject to all the restrictions imposed by interrupt context, for the **duration of the ownership of that mutex. Please see the .Xr mutex 9F man page for a more complete discussion of proper mutex handling for drivers. .Lp .Em High-level interrupt context is a more restricted form of interrupt** duration of the ownership of that mutex. Please see the \fBmutex\fR(9F) man page for a more complete discussion of proper mutex handling for drivers. 94 .RE<br>05 .DO .RS +4 96 .TP<br>07 .ie t \(bu .el o \fIHigh-level interrupt context\fR is a more restricted form of interrupt context. If a driver interrupt priority returned from **.Xr ddi\_intr\_get\_pri 9F is greater than the priority returned from .Xr ddi\_intr\_get\_hilevel\_pri 9F this indicates the interrupt handler will** \fBddi\_intr\_get\_pri\fR(9F) is greater than the priority returned from \fBddi\_intr\_get\_hilevel\_pri\fR(9F) this indicates the interrupt handler will run in high-level interrupt context. These interrupt routines are only allowed **to call .Xr ddi\_intr\_trigger\_softint 9F , .Xr mutex\_enter 9F , and .Xr mutex\_exit 9F . Furthermore, .Xr mutex\_enter 9F and .Xr mutex\_exit 9F may only be called on mutexes initialized with the interrupt priority returned by .Xr ddi\_intr\_get\_pri 9F . .It .Sy SEE ALSO indicates functions that are related by usage and sources, and** 104 to call \fBddi\_intr\_trigger\_softint\fR(9F), \fBmutex\_enter\fR(9F), and<br>104 to call \fBddi\_intr\_trigger\_softint\fR(9F), \fBmutex\_exit\fR(9F). Furthermore, \fBmutex\_enter\fR(9F) and \fBmutex\_exit\fR(9F) may only be called on mutexes initialized with the interrupt priority returned by \fBddi\_intr\_get\_pri\fR(9F). 108 .RE

#### **new/usr/src/man/man9f/Intro.9f<sup>4</sup>**

 .RS +4  $110.7P$  .TP .ie t \(bu .el o \fBSEE ALSO\fR indicates functions that are related by usage and sources, and which can be referred to for further information. **.It .Sy EXAMPLES shows how the function can be used in driver code. .El** 108.Lp **.Lp Every driver MUST include .In sys/ddi.h and .In sys/sunddi.h , in that order, and as the last files the driver includes. .Sh STREAMS KERNEL FUNCTION SUMMARY** 115 .RE *.RE*<br>116 *.RS +4*<br>117 .TD *.TP*<br>110 .ie t \(bu .el o \fBEXAMPLES\fR shows how the function can be used in driver code. 121 .RE<br>122 122 .sp<br>122 .sp *.LP*<br>124 T Every driver MUST include <\fBsys/ddi.h\fR> and <\fBsys/sunddi.h\fR>, in that order, and as the last files the driver includes. .SH STREAMS KERNEL FUNCTION SUMMARY 127 . sp 127 .sp<br>128 .LP<br>115 . The following table summarizes the STREAMS functions described in this section. **.Bl -column usb\_pipe\_get\_max\_bulk\_transfer\_size .It Sy Routine Sy Type .It Sy adjmsg DDI/DKI .It Sy allocb DDI/DKI .It Sy allocb\_tmpl Solaris DDI .It Sy backq DDI/DKI .It Sy bcanput DDI/DKI .It Sy bcanputnext DDI/DKI .It Sy bufcall DDI/DKI .It Sy canput DDI/DKI** 126 . It Sy canputnext **.It Sy canputnext DDI/DKI .It Sy clrbuf DDI/DKI** 128 . It sy copyb **.It Sy copyb DDI/DKI .It Sy copymsg DDI/DKI .It Sy DB\_BASE Solaris DDI .It Sy DB\_LIM Solaris DDI** 132 . It Sy DB REF **.It Sy DB\_REF Solaris DDI .It Sy DB\_TYPE Solaris DDI .It Sy datamsg DDI/DKI** 135.It Sy dupb **.It Sy dupb DDI/DKI .It Sy dupmsg DDI/DKI .It Sy enableok DDI/DKI .It Sy esballoc DDI/DKI .It Sy esbbcall DDI/DKI** 140 .It Sy flushband **.It Sy flushband DDI/DKI .It Sy flushq DDI/DKI** 142 .It Sy freeb **.It Sy freeb DDI/DKI .It Sy freemsg DDI/DKI .It Sy freezestr DDI/DKI** 145 .It Sy getq **.It Sy getq DDI/DKI .It Sy IOC\_CONVERT\_FROM Solaris DDI .It Sy insq DDI/DKI** 148 .It Sy linkb **.It Sy linkb DDI/DKI .It Sy MBLKHEAD Solaris DDI**

 **.It Sy MBLKIN Solaris DDI .It Sy MBLKL Solaris DDI .It Sy MBLKSIZE Solaris DDI .It Sy MBLKTAIL Solaris DDI .It Sy mcopyin Solaris DDI .It Sy mcopymsg Solaris DDI .It Sy mcopyout Solaris DDI .It Sy merror Solaris DDI .It Sy mexchange Solaris DDI .It Sy mioc2ack Solaris DDI .It Sy miocack Solaris DDI .It Sy mexchange Solaris DDI .It Sy miocpullup Solaris DDI .It Sy mkiocb Solaris DDI .It Sy msgdsize DDI/DKI** 165 . It Sy msgpullup **.It Sy msgpullup DDI/DKI .It Sy msgsize Solaris DDI .It Sy mt-streams Solaris DDI .It Sy noenable DDI/DKI .It Sy OTHERQ DDI/DKI .It Sy pullupmsg DDI/DKI** 171 .It Sy put **.It Sy put DDI/DKI .It Sy putbq DDI/DKI .It Sy putctl DDI/DKI .It Sy putctl1 DDI/DKI .It Sy putnext DDI/DKI .It Sy putnextctl DDI/DKI .It Sy putq DDI/DKI .It Sy qassociate Solaris DDI .It Sy qbufcall Solaris DDI .It Sy qenable DDI/DKI .It Sy qprocson DDI/DKI** 182 .It Sy qprocsoff **.It Sy qprocsoff DDI/DKI .It Sy qreply DDI/DKI** 184 **.It Sy qsize DDI/DKI .It Sy qtimeout Solaris DDI .It Sy qunbufcall Solaris DDI** 187.It Sy quntimeout **.It Sy quntimeout Solaris DDI .It Sy qwait Solaris DDI .It Sy qwait\_sig Solaris DDI** 190 **.It Sy qwriter Solaris DDI** 191 .It Sy RD **.It Sy RD DDI/DKI .It Sy rmvb DDI/DKI** 193 .It sy rmvg **.It Sy rmvq DDI/DKI .It Sy SAMESTR DDI/DKI .It Sy strlog DDI/DKI .It Sy strqget DDI/DKI .It Sy strqset DDI/DKI .It Sy testb DDI/DKI .It Sy unbufcall DDI/DKI .It Sy unfreezestr DDI/DKI .It Sy unlinkb DDI/DKI .It Sy WR DDI/DKI .El .Lp** .sp 132 .sp 132 .sp<br>133 .TS<br>134 . c c *l 1*. Routine Type  $\overline{\text{fBadjmsg}}$   $\overline{\text{fR}}$  \fBadjmsg\fR DDI/DKI \fBallocb\fR DDI/DKI \fBallocb\_tmpl\fR Solaris DDI

**<sup>5</sup>**

#### **new/usr/src/man/man9f/Intro.9f<sup>6</sup>**

 \fBbackq\fR DDI/DKI \fBbcanput\fR DDI/DKI \fBbcanputnext\fR DDI/DKI \fBbufcall\fR DDI/DKI \fBcanput\fR DDI/DKI 146 \fBcanputnext\fR 146 \fBcanputnext\fR DDI/DKI<br>147 \fBclrbuf\fR DDI/DKI<br>148 \fBcopyb\fR DDI/DKI<br>DDI/DKI \fBcopymsg\fR DDI/DKI 150 \fBDB\_BASE\fR Solaris DDI \fBDB\_LIM\fR Solaris DDI \fBDB\_REF\fR Solaris DDI \fBDB\_TYPE\fR Solaris DDI \fBdatamsg\fR DDI/DKI 155 \fBdupb\fR 155 \fBdupb\fR DDI/DKI<br>156 \fBdupmsg\fR DDI/DKI<br>153 \fR....\J.\f\fR PPI(PKI \fBenableok\fR DDI/DKI \fBesballoc\fR DDI/DKI \fBesbbcall\fR DDI/DKI 160 \fBflushband\fR DDI/DKI \fBflushband\fR DDI/DKI \fBflushq\fR DDI/DKI 162 \fBfreeb\fR \fBfreeb\fR DDI/DKI \fBfreemsg\fR DDI/DKI \fBfreezestr\fR DDI/DKI \fBgetq\fR DDI/DKI \fBIOC\_CONVER\_FROM\fR Solaris DDI \fBinsq\fR DDI/DKI 168 \fBlinkb\fR DDI/DKI 169 \fBMBLKHEAD\fR Solaris DDI 169 \fBMBLKHEAD\fR Solaris DDI<br>170 \fBMBLKIN\fR Solaris DDI<br>171 \fRWRIKI\fR Solaris PRT \fBMBLKL\fR Solaris DDI \fBMBLKSIZE\fR Solaris DDI \fBMBLKTAIL\fR Solaris DDI \fBmcopyin\fR Solaris DDI \fBmcopymsg\fR Solaris DDI \fBmcopyout\fR Solaris DDI \fBmerror\fR Solaris DDI \fBmexchange\fR Solaris DDI \fBmioc2ack\fR Solaris DDI \fBmiocack\fR Solaris DDI \fBmexchange\fR Solaris DDI 182 \fBmiocpullup\fR 182 \fBmiocpullup\fR Solaris DDI<br>183 \fBmkiocb\fR Solaris DDI<br>184 \fBmsgdsize\fR DDI/DKI<br>DII/DKI \fBmsgpullup\fR DDI/DKI \fBmsgsize\fR Solaris DDI  $187 \text{ } \frac{1}{5}$  Rmt-streams\fR 187 \fBmt-streams\fR Solaris DDI<br>188 \fBnoenable\fR DDI/DKI<br>188 \fBnowwnols\fR DDI/DKI \fBOTHERQ\fR DDI/DKI \fBpullupmsg\fR DDI/DKI \fBput\fR DDI/DKI 192 \fBputbq\fR DDI/DKI \fBputctl\fR DDI/DKI 194 \fBputctl1\fR DDI/DKI \fBputnext\fR DDI/DKI 196 \fBputnextctl\fR \fBputnextctl\fR DDI/DKI \fBputq\fR DDI/DKI 198 \fBqassociate\fR Solaris DDI \fBqbufcall\fR Solaris DDI \fBqenable\fR DDI/DKI \fBqprocson\fR DDI/DKI \fBqprocsoff\fR DDI/DKI \fBqreply\fR DDI/DKI \fBqsize\fR DDI/DKI 205 \fBqtimeout\fR Solaris DDI \fBqunbufcall\fR Solaris DDI

 **<sup>7</sup>** \fBquntimeout\fR Solaris DDI 208 \fBqwait\fR \fBqwait\fR Solaris DDI \fBqwait\_sig\fR Solaris DDI \fBqwriter\fR Solaris DDI \fBRD\fR \fBRD\fR DDI/DKI \fBrmvb\fR DDI/DKI  $\frac{FBTW}{qF}$  \fBrmvq\fR DDI/DKI \fBSAMESTR\fR DDI/DKI  $215 \left( fBstrloq\right) fR$ 215 \fBstrlog\fR DDI/DKI<br>216 \fBstrqget\fR DDI/DKI<br>213 \fRstrasst\fR PRI(PKI \fBstrqset\fR DDI/DKI \fBtesth\fR \fBtestb\fR DDI/DKI \fBunbufcall\fR DDI/DKI \fBunfreezestr\fR 220 \fBunfreezestr\fR DDI/DKI<br>221 \fBunlinkb\fR DDI/DKI<br>DII/DKI 222 \fBWR\fR DDI/DKI .TE  $225.50$ 225 .sp<br>226 .LP<br>225 . The following table summarizes the functions not specific to STREAMS. **.Bl -column usb\_pipe\_get\_max\_bulk\_transfer\_size .It Sy Routine Sy Type .It Sy ASSERT DDI/DKI .It Sy anocancel Solaris DDI .It Sy aphysio Solaris DDI .It Sy atomic\_add DDI/DKI .It Sy atomic\_and DDI/DKI .It Sy atomic\_bits DDI/DKI .It Sy atomic\_cas DDI/DKI .It Sy atomic\_dec DDI/DKI .It Sy atomic\_inc DDI/DKI .It Sy atomic\_ops DDI/DKI .It Sy atomic\_or DDI/DKI .It Sy atomic\_swap DDI/DKI .It Sy bcmp DDI/DKI** 221 . It Sy bcopy **.It Sy bcopy DDI/DKI .It Sy bioclone Solaris DDI .It Sy biodone DDI/DKI .It Sy biofini Solaris DDI .It Sy bioinit Solaris DDI .It Sy biomodified Solaris DDI .It Sy biosize Solaris DDI .It Sy bioerror Solaris DDI .It Sy bioreset Solaris DDI .It Sy biowait DDI/DKI .It Sy bp\_copyin DDI/DKI** 232 . It sy bp\_copyout **.It Sy bp\_copyout DDI/DKI .It Sy bp\_mapin DDI/DKI .It Sy bp\_mapout DDI/DKI .It Sy btop DDI/DKI** 236 . It Sy btopr **.It Sy btopr DDI/DKI .It Sy bzero DDI/DKI** 238 **.It Sy cmn\_err DDI/DKI .It Sy condvar Solaris DDI .It Sy copyin DDI/DKI .It Sy copyout DDI/DKI .It Sy cv\_broadcast Solaris DDI** 243 . It Sy cv\_destroy **.It Sy cv\_destroy Solaris DDI .It Sy cv\_init Solaris DDI .It Sy cv\_signal Solaris DDI .It Sy cv\_timedwait Solaris DDI .It Sy cv\_wait Solaris DDI** 248 . It Sy cv\_wait\_sig **.It Sy cv\_wait\_sig Solaris DDI .It Sy ddi\_add\_event\_handler Solaris DDI .It Sy ddi\_add\_intr Solaris DDI**

 **<sup>8</sup> .It Sy ddi\_add\_softintr Solaris DDI .It Sy ddi\_binding\_name Solaris DDI .It Sy ddi\_btop Solaris DDI** 254 . It Sy ddi\_btopr **.It Sy ddi\_btopr Solaris DDI .It Sy ddi\_can\_receive\_sig Solaris DDI .It Sy ddi\_check\_acc\_handle Solaris DDI .It Sy ddi\_copyin Solaris DDI** 258 . It Sy ddi\_copyout **.It Sy ddi\_copyout Solaris DDI .It Sy ddi\_create\_minor\_node Solaris DDI .It Sy ddi\_cred Solaris DDI .It Sy ddi\_dev\_is\_sid Solaris DDI .It Sy ddi\_dev\_nintrs Solaris DDI .It Sy ddi\_dev\_nregs Solaris DDI .It Sy ddi\_dev\_regsize Solaris DDI .It Sy ddi\_device\_copy Solaris DDI .It Sy ddi\_device\_zero Solaris DDI** 267 . It Sy ddi\_devmap\_segmap **.It Sy ddi\_devmap\_segmap Solaris DDI .It Sy ddi\_dma\_addr\_bind\_handle Solaris DDI .It Sy ddi\_dma\_alloc\_handle Solaris DDI .It Sy ddi\_dma\_buf\_bind\_handle Solaris DDI .It Sy ddi\_dma\_burstsizes Solaris DDI .It Sy ddi\_dma\_free\_handle Solaris DDI .It Sy ddi\_dma\_getwin Solaris DDI .It Sy ddi\_dma\_mem\_alloc Solaris DDI .It Sy ddi\_dma\_mem\_free Solaris DDI .It Sy ddi\_dma\_nextcookie Solaris DDI .It Sy ddi\_dma\_numwin Solaris DDI .It Sy ddi\_dma\_set\_sbus64 Solaris DDI .It Sy ddi\_dma\_sync Solaris DDI .It Sy ddi\_dma\_unbind\_handle Solaris DDI .It Sy ddi\_dmae Solaris x86 DDI** 282.It Sy ddi dmae 1stparty **.It Sy ddi\_dmae\_1stparty Solaris x86 DDI .It Sy ddi\_dmae\_alloc Solaris x86 DDI .It Sy ddi\_dmae\_disable Solaris x86 DDI .It Sy ddi\_dmae\_enable Solaris x86 DDI .It Sy ddi\_dmae\_getattr Solaris x86 DDI .It Sy ddi\_dmae\_getcnt Solaris x86 DDI .It Sy ddi\_dmae\_getlim Solaris x86 DDI .It Sy ddi\_dmae\_prog Solaris x86 DDI .It Sy ddi\_dmae\_release Solaris x86 DDI .It Sy ddi\_dmae\_stop Solaris x86 DDI .It Sy ddi\_driver\_major Solaris DDI .It Sy ddi\_driver\_name Solaris DDI .It Sy ddi\_enter\_critical Solaris DDI .It Sy ddi\_exit\_critical Solaris DDI .It Sy ddi\_ffs Solaris DDI .It Sy ddi\_fls Solaris DDI .It Sy ddi\_fm\_acc\_err\_clear Solaris DDI .It Sy ddi\_fm\_acc\_err\_get Solaris DDI** 300 . It Sy ddi fm ereport post **.It Sy ddi\_fm\_ereport\_post Solaris DDI .It Sy ddi\_fm\_handler\_register Solaris DDI .It Sy ddi\_fm\_init Solaris DDI .It Sy ddi\_fm\_service\_impact Solaris DDI .It Sy ddi\_get16 Solaris DDI .It Sy ddi\_get32 Solaris DDI .It Sy ddi\_get64 Solaris DDI .It Sy ddi\_get8 Solaris DDI** 308 . It Sy ddi get cred **.It Sy ddi\_get\_cred Solaris DDI .It Sy ddi\_get\_devstate Solaris DDI .It Sy ddi\_get\_driver\_private Solaris DDI .It Sy ddi\_get\_eventcookie Solaris DDI .It Sy ddi\_get\_iblock\_cookie Solaris DDI .It Sy ddi\_get\_iminor Solaris DDI .It Sy ddi\_get\_instance Solaris DDI .It Sy ddi\_get\_kt\_did Solaris DDI .It Sy ddi\_get\_lbolt Solaris DDI**

**new/usr/src/man/man9f/Intro.9f**

 **<sup>9</sup>** 317 . It Sy ddi\_get\_name **.It Sy ddi\_get\_name Solaris DDI .It Sy ddi\_get\_parent Solaris DDI** 319 .It sy ddi\_get\_pid **.It Sy ddi\_get\_pid Solaris DDI .It Sy ddi\_get\_soft\_iblock\_cookie Solaris DDI .It Sy ddi\_get\_soft\_state Solaris DDI .It Sy ddi\_getb Solaris DDI .It Sy ddi\_getl Solaris DDI** 324 .It Sy ddi getll **.It Sy ddi\_getll Solaris DDI .It Sy ddi\_getlongprop Solaris DDI .It Sy ddi\_getlongprop\_buf Solaris DDI** 327 . It sy ddi getprop **.It Sy ddi\_getprop Solaris DDI .It Sy ddi\_getproplen Solaris DDI .It Sy ddi\_getw Solaris DDI .It Sy ddi\_intr\_add\_handler Solaris DDI** 331 . It Sy ddi\_intr\_add\_softint **.It Sy ddi\_intr\_add\_softint Solaris DDI .It Sy ddi\_intr\_alloc Solaris DDI .It Sy ddi\_intr\_block\_disable Solaris DDI .It Sy ddi\_intr\_block\_enable Solaris DDI .It Sy ddi\_intr\_clr\_mask Solaris DDI .It Sy ddi\_intr\_dup\_handler Solaris DDI .It Sy ddi\_intr\_disable Solaris DDI .It Sy ddi\_intr\_enable Solaris DDI .It Sy ddi\_intr\_free Solaris DDI .It Sy ddi\_intr\_get\_cap Solaris DDI .It Sy ddi\_intr\_get\_hilevel\_pri Solaris DDI .It Sy ddi\_intr\_get\_navail Solaris DDI .It Sy ddi\_intr\_get\_nintrs Solaris DDI .It Sy ddi\_intr\_get\_pending Solaris DDI .It Sy ddi\_intr\_get\_pri Solaris DDI .It Sy ddi\_intr\_get\_softint\_pri Solaris DDI** 347 . It Sy ddi\_intr\_get\_supported\_types **.It Sy ddi\_intr\_get\_supported\_types Solaris DDI .It Sy ddi\_intr\_remove\_handler Solaris DDI** 349 **.It Sy ddi\_intr\_remove\_softint Solaris DDI .It Sy ddi\_intr\_set\_cap Solaris DDI .It Sy ddi\_intr\_set\_mask Solaris DDI .It Sy ddi\_intr\_set\_pri Solaris DDI .It Sy ddi\_intr\_set\_softint\_pri Solaris DDI .It Sy ddi\_intr\_trigger\_softint Solaris DDI .It Sy ddi\_io\_get16 Solaris DDI .It Sy ddi\_io\_get32 Solaris DDI .It Sy ddi\_io\_get8 Solaris DDI .It Sy ddi\_io\_getb Solaris DDI .It Sy ddi\_io\_getl Solaris DDI .It Sy ddi\_io\_getw Solaris DDI .It Sy ddi\_io\_put16 Solaris DDI .It Sy ddi\_io\_put32 Solaris DDI .It Sy ddi\_io\_put8 Solaris DDI .It Sy ddi\_io\_putb Solaris DDI .It Sy ddi\_io\_putl Solaris DDI** 366 . It Sy ddi io putw **.It Sy ddi\_io\_putw Solaris DDI .It Sy ddi\_io\_rep\_get16 Solaris DDI .It Sy ddi\_io\_rep\_get32 Solaris DDI .It Sy ddi\_io\_rep\_get8 Solaris DDI .It Sy ddi\_io\_rep\_getb Solaris DDI .It Sy ddi\_io\_rep\_getl Solaris DDI .It Sy ddi\_io\_rep\_getw Solaris DDI .It Sy ddi\_io\_rep\_put16 Solaris DDI .It Sy ddi\_io\_rep\_put32 Solaris DDI .It Sy ddi\_io\_rep\_put8 Solaris DDI .It Sy ddi\_io\_rep\_putb Solaris DDI .It Sy ddi\_io\_rep\_putl Solaris DDI .It Sy ddi\_io\_rep\_putw Solaris DDI** 379 . It Sy ddi\_iomin **.It Sy ddi\_iomin Solaris DDI .It Sy ddi\_log\_sysevent Solaris DDI .It Sy ddi\_map\_regs Solaris DDI .It Sy ddi\_mapdev Solaris DDI**

## **new/usr/src/man/man9f/Intro.9f**

 **.It Sy ddi\_mapdev\_intercept Solaris DDI .It Sy ddi\_mapdev\_nointercept Solaris DDI .It Sy ddi\_mapdev\_set\_device\_acc\_attr Solaris DDI .It Sy ddi\_mem\_get16 Solaris DDI .It Sy ddi\_mem\_get32 Solaris DDI .It Sy ddi\_mem\_get64 Solaris DDI .It Sy ddi\_mem\_get8 Solaris DDI .It Sy ddi\_mem\_getb Solaris DDI .It Sy ddi\_mem\_getl Solaris DDI .It Sy ddi\_mem\_getll Solaris DDI .It Sy ddi\_mem\_getw Solaris DDI .It Sy ddi\_mem\_put16 Solaris DDI .It Sy ddi\_mem\_put32 Solaris DDI .It Sy ddi\_mem\_put64 Solaris DDI .It Sy ddi\_mem\_put8 Solaris DDI .It Sy ddi\_mem\_putb Solaris DDI .It Sy ddi\_mem\_putl Solaris DDI .It Sy ddi\_mem\_putll Solaris DDI** . It Sy ddi mem putw **.It Sy ddi\_mem\_putw Solaris DDI .It Sy ddi\_mem\_rep\_get16 Solaris DDI .It Sy ddi\_mem\_rep\_get32 Solaris DDI .It Sy ddi\_mem\_rep\_get64 Solaris DDI .It Sy ddi\_mem\_rep\_get8 Solaris DDI .It Sy ddi\_mem\_rep\_getb Solaris DDI .It Sy ddi\_mem\_rep\_getl Solaris DDI .It Sy ddi\_mem\_rep\_getll Solaris DDI .It Sy ddi\_mem\_rep\_getw Solaris DDI .It Sy ddi\_mem\_rep\_put16 Solaris DDI .It Sy ddi\_mem\_rep\_put32 Solaris DDI .It Sy ddi\_mem\_rep\_put64 Solaris DDI .It Sy ddi\_mem\_rep\_put8 Solaris DDI .It Sy ddi\_mem\_rep\_putb Solaris DDI .It Sy ddi\_mem\_rep\_putl Solaris DDI .It Sy ddi\_mem\_rep\_putll Solaris DDI .It Sy ddi\_mem\_rep\_putw Solaris DDI** 418 .It Sy ddi mmap get model **.It Sy ddi\_mmap\_get\_model Solaris DDI .It Sy ddi\_model\_convert\_from Solaris DDI .It Sy ddi\_modopen Solaris DDI .It Sy ddi\_no\_info Solaris DDI .It Sy ddi\_node\_name Solaris DDI .It Sy ddi\_peek16 Solaris DDI .It Sy ddi\_peek32 Solaris DDI .It Sy ddi\_peek64 Solaris DDI .It Sy ddi\_peek8 Solaris DDI .It Sy ddi\_peekc Solaris DDI .It Sy ddi\_peekd Solaris DDI .It Sy ddi\_peekl Solaris DDI** 430 . It Sy ddi peeks **.It Sy ddi\_peeks Solaris DDI .It Sy ddi\_periodic\_add Solaris DDI .It Sy ddi\_periodic\_delete Solaris DDI .It Sy ddi\_poke16 Solaris DDI .It Sy ddi\_poke32 Solaris DDI .It Sy ddi\_poke64 Solaris DDI .It Sy ddi\_poke8 Solaris DDI .It Sy ddi\_pokec Solaris DDI .It Sy ddi\_poked Solaris DDI .It Sy ddi\_pokel Solaris DDI** 440 .It Sy ddi pokes **.It Sy ddi\_pokes Solaris DDI .It Sy ddi\_prop\_create Solaris DDI .It Sy ddi\_prop\_exists Solaris DDI** 443 .It Sy ddi prop free **.It Sy ddi\_prop\_free Solaris DDI .It Sy ddi\_prop\_get\_int Solaris DDI .It Sy ddi\_prop\_lookup Solaris DDI .It Sy ddi\_prop\_lookup\_byte\_array Solaris DDI** 447 . It Sy ddi\_prop\_lookup\_int\_array **.It Sy ddi\_prop\_lookup\_int\_array Solaris DDI .It Sy ddi\_prop\_lookup\_string Solaris DDI**

 **.It Sy ddi\_prop\_lookup\_string\_array Solaris DDI .It Sy ddi\_prop\_modify Solaris DDI .It Sy ddi\_prop\_op Solaris DDI .It Sy ddi\_prop\_remove Solaris DDI .It Sy ddi\_prop\_remove\_all Solaris DDI** 454 . It sy ddi prop undefine **.It Sy ddi\_prop\_undefine Solaris DDI .It Sy ddi\_prop\_update Solaris DDI .It Sy ddi\_prop\_update\_byte\_array Solaris DDI .It Sy ddi\_prop\_update\_int Solaris DDI .It Sy ddi\_prop\_update\_int\_array Solaris DDI .It Sy ddi\_prop\_update\_string Solaris DDI .It Sy ddi\_prop\_update\_string\_array Solaris DDI .It Sy ddi\_ptob Solaris DDI .It Sy ddi\_put16 Solaris DDI .It Sy ddi\_put32 Solaris DDI** 464.It sy ddi put64 **.It Sy ddi\_put64 Solaris DDI .It Sy ddi\_put8 Solaris DDI .It Sy ddi\_putb Solaris DDI .It Sy ddi\_putl Solaris DDI** 468 . It sy ddi putll **.It Sy ddi\_putll Solaris DDI .It Sy ddi\_putw Solaris DDI .It Sy ddi\_regs\_map\_free Solaris DDI** 471 .It Sy ddi regs map setup **.It Sy ddi\_regs\_map\_setup Solaris DDI .It Sy ddi\_remove\_event\_handler Solaris DDI .It Sy ddi\_remove\_intr Solaris DDI .It Sy ddi\_remove\_minor\_node Solaris DDI .It Sy ddi\_remove\_softintr Solaris DDI .It Sy ddi\_removing\_power Solaris DDI** 477 . It Sy ddi\_rep\_get16 **.It Sy ddi\_rep\_get16 Solaris DDI .It Sy ddi\_rep\_get32 Solaris DDI .It Sy ddi\_rep\_get64 Solaris DDI .It Sy ddi\_rep\_get8 Solaris DDI .It Sy ddi\_rep\_getb Solaris DDI .It Sy ddi\_rep\_getl Solaris DDI .It Sy ddi\_rep\_getll Solaris DDI .It Sy ddi\_rep\_getw Solaris DDI .It Sy ddi\_rep\_put16 Solaris DDI .It Sy ddi\_rep\_put32 Solaris DDI .It Sy ddi\_rep\_put64 Solaris DDI .It Sy ddi\_rep\_put8 Solaris DDI .It Sy ddi\_rep\_putb Solaris DDI .It Sy ddi\_rep\_putl Solaris DDI .It Sy ddi\_rep\_putll Solaris DDI** 492 .It sy ddi rep\_putw **.It Sy ddi\_rep\_putw Solaris DDI .It Sy ddi\_report\_dev Solaris DDI .It Sy ddi\_root\_node Solaris DDI** 495 . It Sy ddi segmap **.It Sy ddi\_segmap Solaris DDI .It Sy ddi\_segmap\_setup Solaris DDI .It Sy ddi\_set\_driver\_private Solaris DDI .It Sy ddi\_slaveonly Solaris DDI** 499 **.It Sy ddi\_soft\_state Solaris DDI .It Sy ddi\_soft\_state\_fini Solaris DDI .It Sy ddi\_soft\_state\_free Solaris DDI** 502 . It Sy ddi\_soft\_state\_init **.It Sy ddi\_soft\_state\_init Solaris DDI .It Sy ddi\_soft\_state\_zalloc Solaris DDI .It Sy ddi\_strlol Solaris DDI** 505 . It Sy ddi strloul **.It Sy ddi\_strloul Solaris DDI .It Sy ddi\_trigger\_softintr Solaris DDI .It Sy ddi\_umem\_alloc Solaris DDI** 508 . It sy ddi\_umem\_free **.It Sy ddi\_umem\_free Solaris DDI .It Sy ddi\_umem\_iosetup Solaris DDI .It Sy ddi\_umem\_lock Solaris DDI** 511 **.It Sy ddi\_unmap\_regs Solaris DDI .It Sy delay DDI/DKI** 513**.It Sy devmap\_default\_access Solaris DDI .It Sy devmap\_devmem\_setup Solaris DDI**

**<sup>11</sup>**

### **new/usr/src/man/man9f/Intro.9f**

 **.It Sy devmap\_do\_ctxmgt Solaris DDI** 516 . It Sy devmap load **.It Sy devmap\_load Solaris DDI .It Sy devmap\_set\_ctx\_timeout Solaris DDI .It Sy devmap\_setup Solaris DDI** 519 . It Sy devmap umem setup **.It Sy devmap\_umem\_setup Solaris DDI .It Sy devmap\_unload Solaris DDI .It Sy disksort Solaris DDI .It Sy dlbindack Solaris DDI .It Sy drv\_getparm DDI/DKI .It Sy drv\_hztousec DDI/DKI .It Sy drv\_priv DDI/DKI .It Sy drv\_usectohz DDI/DKI .It Sy drv\_usecwait DDI/DKI .It Sy free\_pktiopb Solaris DDI .It Sy freerbuf DDI/DKI .It Sy get\_pktiopb Solaris DDI .It Sy geterror DDI/DKI** 532 . It sy gethrtime **.It Sy gethrtime DDI/DKI .It Sy getmajor DDI/DKI .It Sy getminor DDI/DKI .It Sy getrbuf DDI/DKI** 536 .It Sy gld **.It Sy gld Solaris DDI .It Sy hat\_getkpfnum DKI only .It Sy id32\_alloc Solaris DDI** 539 .It Sy inb **.It Sy inb Solaris x86 DDI** 540 .It Sy inl **.It Sy inl Solaris x86 DDI** 541 .It Sy inw **.It Sy inw Solaris x86 DDI .It Sy kiconv Solaris DDI .It Sy kiconv\_close Solaris DDI .It Sy kiconv\_open Solaris DDI .It Sy kiconvstr Solaris DDI .It Sy kmem\_alloc DDI/DKI .It Sy kmem\_cache\_create Solaris DDI .It Sy kmem\_free DDI/DKI .It Sy kmem\_zalloc DDI/DKI .It Sy kstat\_create Solaris DDI .It Sy kstat\_delete Solaris DDI** 552 . It Sy kstat install **.It Sy kstat\_install Solaris DDI .It Sy kstat\_named\_init Solaris DDI** 554 . It Sy kstat\_queue **.It Sy kstat\_queue Solaris DDI .It Sy kstat\_runq\_back\_to\_waitq Solaris DDI .It Sy kstat\_runq\_enter Solaris DDI .It Sy kstat\_runq\_exit Solaris DDI** 558 . It Sy kstat waitg enter **.It Sy kstat\_waitq\_enter Solaris DDI .It Sy kstat\_waitq\_exit Solaris DDI .It Sy kstat\_waitq\_to\_runq Solaris DDI .It Sy ldi\_add\_event\_handler Solaris DDI .It Sy ldi\_aread Solaris DDI** 563 . It Sy 1di devmap **.It Sy ldi\_devmap Solaris DDI .It Sy ldi\_dump Solaris DDI .It Sy ldi\_ev\_finalize Solaris DDI .It Sy ldi\_ev\_get\_cookie Solaris DDI .It Sy ldi\_ev\_get\_type Solaris DDI .It Sy ldi\_ev\_notify Solaris DDI .It Sy ldi\_ev\_register\_callbacks Solaris DDI .It Sy ldi\_ev\_remove\_callbacks Solaris DDI** 571 . It Sy ldi get dev **.It Sy ldi\_get\_dev Solaris DDI .It Sy ldi\_get\_eventcookie Solaris DDI .It Sy ldi\_get\_size Solaris DDI .It Sy ldi\_ident\_from\_dev Solaris DDI** 575 . It Sy 1di ioctl **.It Sy ldi\_ioctl Solaris DDI .It Sy ldi\_open\_by\_dev Solaris DDI .It Sy ldi\_poll Solaris DDI .It Sy ldi\_prop\_exists Solaris DDI .It Sy ldi\_prop\_get\_int Solaris DDI .It Sy ldi\_prop\_get\_lookup\_int\_array Solaris DDI**

 **<sup>13</sup>** 581 . It Sy ldi\_putmsg **.It Sy ldi\_putmsg Solaris DDI .It Sy ldi\_read Solaris DDI .It Sy ldi\_remove\_event\_handler Solaris DDI .It Sy ldi\_strategy Solaris DDI .It Sy makecom\_g0 Solaris DDI .It Sy makecom\_g0\_s Solaris DDI .It Sy makecom\_g1 Solaris DDI .It Sy makecom\_g5 Solaris DDI .It Sy makedevice DDI/DKI** 590 . It Sy max **.It Sy max DDI/DKI .It Sy membar\_ops Solaris DDI .It Sy memchr Solaris DDI** 593 . It Sy min **.It Sy min DDI/DKI .It Sy minphys Solaris DDI .It Sy mod\_info Solaris DDI .It Sy mod\_install Solaris DDI .It Sy mod\_remove Solaris DDI .It Sy mutex\_destroy Solaris DDI .It Sy mutex\_enter Solaris DDI .It Sy mutex\_exit Solaris DDI .It Sy mutex\_init Solaris DDI** 602.It Sy mutex\_owned **.It Sy mutex\_owned Solaris DDI .It Sy mutex\_tryenter Solaris DDI .It Sy nochpoll Solaris DDI** 605 . It sy nodev DDI/DKI **.It Sy nodev DDI/DKI .It Sy nulldev DDI/DKI .It Sy numtos Solaris DDI .It Sy nvlist\_add\_boolean Solaris DDI .It Sy nvlist\_alloc Solaris DDI .It Sy nvlist\_lookup\_boolean Solaris DDI .It Sy nvlist\_lookup\_nvpair Solaris DDI .It Sy nvlist\_next\_nvpair Solaris DDI .It Sy nvlist\_remove Solaris DDI .It Sy nvlist\_value\_byte Solaris DDI** 615 . It Sy outb **.It Sy outb Solaris x86 DDI** 616 . It Sy outl **.It Sy outl Solaris x86 DDI** 617 . It Sy outw **.It Sy outw Solaris x86 DDI .It Sy pci\_config\_get16 Solaris DDI .It Sy pci\_config\_get32 Solaris DDI .It Sy pci\_config\_get64 Solaris DDI .It Sy pci\_config\_get8 Solaris DDI .It Sy pci\_config\_getb Solaris DDI .It Sy pci\_config\_getl Solaris DDI .It Sy pci\_config\_getw Solaris DDI .It Sy pci\_config\_put16 Solaris DDI .It Sy pci\_config\_put32 Solaris DDI .It Sy pci\_config\_put64 Solaris DDI .It Sy pci\_config\_put8 Solaris DDI .It Sy pci\_config\_putb Solaris DDI .It Sy pci\_config\_putl Solaris DDI .It Sy pci\_config\_putw Solaris DDI .It Sy pci\_config\_setup Solaris DDI .It Sy pci\_config\_teardown Solaris DDI .It Sy pci\_ereport\_setup Solaris DDI .It Sy pci\_report\_pmcap Solaris DDI .It Sy pci\_save\_config\_regs Solaris DDI .It Sy physio Solaris DDI .It Sy pm\_busy\_component Solaris DDI** . It sy pm power has changed **.It Sy pm\_power\_has\_changed Solaris DDI .It Sy pm\_raise\_power Solaris DDI .It Sy pm\_trans\_check Solaris DDI .It Sy pollwakeup DDI/DKI .It Sy pci\_config\_teardown Solaris DDI .It Sy pci\_config\_teardown Solaris DDI .It Sy priv\_getbyname Solaris DDI .It Sy priv\_policy Solaris DDI**

 **.It Sy proc\_signal Solaris DDI .It Sy proc\_unref Solaris DDI .It Sy ptob DDI/DKI .It Sy repinsb Solaris x86 DDI .It Sy repinsd Solaris x86 DDI .It Sy repinsw Solaris x86 DDI .It Sy repoutsb Solaris x86 DDI .It Sy repoutsd Solaris x86 DDI .It Sy repoutsw Solaris x86 DDI .It Sy rmalloc DDI/DKI .It Sy rmalloc\_wait DDI/DKI** 658 . It Sy rmallocmap **.It Sy rmallocmap DDI/DKI .It Sy rmallocmap\_wait DDI/DKI .It Sy rmfree DDI/DKI .It Sy rmfreemap DDI/DKI .It Sy rw\_destroy Solaris DDI .It Sy rw\_downgrade Solaris DDI .It Sy rw\_enter Solaris DDI .It Sy rw\_exit Solaris DDI .It Sy rw\_init Solaris DDI .It Sy rw\_read\_locked Solaris DDI .It Sy rw\_tryenter Solaris DDI .It Sy rw\_tryupgrade Solaris DDI** 670 . It Sy scsi\_abort **.It Sy scsi\_abort Solaris DDI .It Sy scsi\_alloc\_consistent\_buf Solaris DDI** 672 . It Sy scsi\_cname **.It Sy scsi\_cname Solaris DDI .It Sy scsi\_destroy\_pkt Solaris DDI .It Sy scsi\_dmafree Solaris DDI .It Sy scsi\_dmaget Solaris DDI .It Sy scsi\_dname Solaris DDI** 677 . It Sy scsi\_errmsg **.It Sy scsi\_errmsg Solaris DDI .It Sy scsi\_ext\_sense\_fields Solaris DDI** 679 **.It Sy scsi\_find\_sense\_descr Solaris DDI .It Sy scsi\_free\_consistent\_buf Solaris DDI .It Sy scsi\_get\_device\_type\_scsi\_options Solaris DDI** 682.It Sy scsi get device type string **.It Sy scsi\_get\_device\_type\_string Solaris DDI .It Sy scsi\_hba\_attach\_setup Solaris DDI .It Sy scsi\_hba\_detach Solaris DDI .It Sy scsi\_hba\_fini Solaris DDI** 686 . It Sy scsi\_hba\_init **.It Sy scsi\_hba\_init Solaris DDI .It Sy scsi\_hba\_lookup\_capstr Solaris DDI .It Sy scsi\_hba\_pkt\_alloc Solaris DDI** 689 .It Sy scsi hba pkt free **.It Sy scsi\_hba\_pkt\_free Solaris DDI .It Sy scsi\_hba\_probe Solaris DDI .It Sy scsi\_hba\_tran\_alloc Solaris DDI .It Sy scsi\_hba\_tran\_free Solaris DDI .It Sy scsi\_ifgetcap Solaris DDI .It Sy scsi\_ifsetcap Solaris DDI .It Sy scsi\_init\_pkt Solaris DDI .It Sy scsi\_log Solaris DDI** 697 . It Sy scsi\_mname **.It Sy scsi\_mname Solaris DDI .It Sy scsi\_pktalloc Solaris DDI .It Sy scsi\_pktfree Solaris DDI .It Sy scsi\_poll Solaris DDI .It Sy scsi\_probe Solaris DDI .It Sy scsi\_resalloc Solaris DDI** 703 . It Sy scsi\_reset **.It Sy scsi\_reset Solaris DDI .It Sy scsi\_reset\_notify Solaris DDI .It Sy scsi\_resfree Solaris DDI .It Sy scsi\_rname Solaris DDI** 707 . It Sy scsi sense key **.It Sy scsi\_sense\_key Solaris DDI .It Sy scsi\_setup\_cdb Solaris DDI .It Sy scsi\_slave Solaris DDI .It Sy scsi\_sname Solaris DDI** 711 . It Sy scsi\_sync\_pkt **.It Sy scsi\_sync\_pkt Solaris DDI .It Sy scsi\_transport Solaris DDI**

 **<sup>15</sup> .It Sy scsi\_unprobe Solaris DDI** 714 .It Sy scsi unslave **.It Sy scsi\_unslave Solaris DDI .It Sy scsi\_validate\_sense Solaris DDI .It Sy scsi\_vu\_errmsg Solaris DDI .It Sy sema\_destroy Solaris DDI** 718 . It Sy sema\_init **.It Sy sema\_init Solaris DDI .It Sy sema\_p Solaris DDI .It Sy sema\_p\_sig Solaris DDI** 721 . It Sy sema\_tryp **.It Sy sema\_tryp Solaris DDI .It Sy sema\_v Solaris DDI .It Sy sprintf Solaris DDI .It Sy stoi Solaris DDI .It Sy strchr Solaris DDI .It Sy strcmp Solaris DDI** 727 . It Sy strcpy **.It Sy strcpy Solaris DDI .It Sy strlen Solaris DDI .It Sy strncmp Solaris DDI .It Sy strncpy Solaris DDI .It Sy STRUCT\_DECL Solaris DDI .It Sy swab DDI/DKI .It Sy taskq Solaris DDI .It Sy timeout DDI/DKI** 735 . It Sy u8\_strcmp **.It Sy u8\_strcmp Solaris DDI .It Sy u8\_textprep\_str Solaris DDI** 737 . It sy u8\_validate **.It Sy u8\_validate Solaris DDI .It Sy uconv\_u16tou32 Solaris DDI .It Sy uiomove DDI/DKI .It Sy untimeout DDI/DKI .It Sy ureadc DDI/DKI .It Sy usb\_alloc\_request Solaris DDI** 743 . It Sy usb\_client\_attach **.It Sy usb\_client\_attach Solaris DDI .It Sy usb\_clr\_feature Solaris DDI .It Sy usb\_create\_pm\_components Solaris DDI .It Sy usb\_get\_addr Solaris DDI** 747 **.It Sy usb\_get\_alt\_if Solaris DDI** 748 .It Sy usb get cfg **.It Sy usb\_get\_cfg Solaris DDI .It Sy usb\_get\_current\_frame\_number Solaris DDI .It Sy usb\_get\_dev\_data Solaris DDI .It Sy usb\_get\_max\_pkts\_per\_ioc\_request Solaris DDI .It Sy usb\_get\_status Solaris DDI .It Sy usb\_get\_string\_desc Solaris DDI .It Sy usb\_handle\_remote\_wakeup Solaris DDI** 755 . It Sy usb\_lookup\_ep\_data **.It Sy usb\_lookup\_ep\_data Solaris DDI .It Sy usb\_parse\_data Solaris DDI .It Sy usb\_pipe\_bulk\_xfer Solaris DDI .It Sy usb\_pipe\_close Solaris DDI .It Sy usb\_pipe\_ctrl\_xfer Solaris DDI .It Sy usb\_pipe\_drain\_reqs Solaris DDI .It Sy usb\_pipe\_get\_max\_bulk\_transfer\_size Solaris DDI .It Sy usb\_pipe\_get\_state Solaris DDI .It Sy usb\_pipe\_intr\_xfer Solaris DDI .It Sy usb\_pipe\_isoc\_xfer Solaris DDI .It Sy usb\_pipe\_open Solaris DDI** 766 **.It Sy usb\_pipe\_reset Solaris DDI .It Sy usb\_pipe\_set\_private Solaris DDI .It Sy usb\_register\_hotplug\_cbs Solaris DDI .It Sy usb\_reset\_device Solaris DDI .It Sy uwritec DDI/DKI .It Sy va\_arg Solaris DDI** 772 **.It Sy va\_end Solaris DDI .It Sy va\_start Solaris DDI .It Sy vcmn\_err DDI/DKI .It Sy vsprintf Solaris DDI .El .Sh SEE ALSO .Xr Intro 9E ,**

**new/usr/src/man/man9f/Intro.9f**

 **.Xr mutex 9F** .sp 230 .sp 230 .SP<br>231 .TS 231 .TS<br>232 c c *c c*<br>233 1 1 .<br>234 D. Li Routine Type  $236 \overline{\phantom{0}}$   $\overline{\phantom{0}}$   $\$  \fBanocancel\fR Solaris DDI \fBaphysio\fR Solaris DDI \fBatomic\_add\fR DDI/DKI \fBatomic\_and\fR DDI/DKI \fBatomic\_bits\fR DDI/DKI \fBatomic\_cas\fR DDI/DKI \fBatomic\_dec\fR DDI/DKI \fBatomic\_inc\fR DDI/DKI 245 \fBatomic ops\fR \fBatomic\_ops\fR DDI/DKI \fBatomic\_or\fR DDI/DKI \fBatomic\_swap\fR DDI/DKI \fBbcmp\fR DDI/DKI  $\frac{F}{Bbcopy}$  \fBbcopy\fR DDI/DKI \fBbioclone\fR Solaris DDI \fBbiodone\fR DDI/DKI \fBbiofini\fR Solaris DDI \fBbioinit\fR Solaris DDI \fBbiomodified\fR Solaris DDI \fBbiosize\fR Solaris DDI \fBbioerror\fR Solaris DDI \fBbioreset\fR Solaris DDI 258 \fBbiowait\fR DDI/DKI \fBbiowait\fR DDI/DKI \fBbp\_copyin\fR DDI/DKI 260 \fBbp\_copyout\fR 260 \fBbp\_copyout\fR DDI/DKI<br>261 \fBbp\_mapin\fR DDI/DKI<br> \fBbp\_mapout\fR DDI/DKI \fBbtop\fR DDI/DKI \fBbtopr\fR DDI/DKI \fBbzero\fR DDI/DKI \fBcmn\_err\fR DDI/DKI \fBcondvar\fR Solaris DDI \fBcopyin\fR DDI/DKI 269 \fBcopyout\fR DDI/DKI \fBcsx\_AccessConfigurationRegister\fR Solaris DDI \fBcsx\_ConvertSize\fR Solaris DDI \fBcsx\_ConvertSpeed\fR Solaris DDI \fBcsx\_CS\_DDI\_Info\fR Solaris DDI \fBcsx\_DeregisterClient\fR Solaris DDI \fBcsx\_DupHandle\fR Solaris DDI \fBcsx\_Error2Text\fR Solaris DDI \fBcsx\_Event2Text\fR Solaris DDI \fBcsx\_FreeHandle\fR Solaris DDI \fBcsx\_Get8\fR Solaris DDI \fBcsx\_GetFirstClient\fR Solaris DDI \fBcsx\_GetFirstTuple\fR Solaris DDI \fBcsx\_GetHandleOffset\fR Solaris DDI \fBcsx\_GetMappedAddr\fR Solaris DDI \fBcsx GetStatus\fR \fBcsx\_GetStatus\fR Solaris DDI \fBcsx\_GetTupleData\fR Solaris DDI \fBcsx\_MakeDeviceNode\fR Solaris DDI \fBcsx\_MapLogSocket\fR Solaris DDI \fBcsx\_MapMemPage\fR Solaris DDI \fBcsx\_ModifyConfiguration\fR Solaris DDI \fBcsx\_ModifyWindow\fR Solaris DDI \fBcsx\_Parse\_CISTPL\_BATTERY\fR Solaris DDI 292 \fBcsx\_Parse\_CISTPL\_BYTEORDER\fR Solaris DDI

 \fBcsx\_Parse\_CISTPL\_CFTABLE\_ENTRY\fR Solaris DDI \fBcsx\_Parse\_CISTPL\_CONFIG\fR Solaris DDI \fBcsx\_Parse\_CISTPL\_DATE\fR Solaris DDI \fBcsx\_Parse\_CISTPL\_DEVICE\fR Solaris DDI \fBcsx\_Parse\_CISTPL\_DEVICEGEO\fR Solaris DDI 298 \fBcsx\_Parse\_CISTPL\_DEVICEGEO\_A\fR Solaris DDI \fBcsx\_Parse\_CISTPL\_FORMAT\fR Solaris DDI 300 \fBcsx Parse CISTPL FUNCE\fR \fBcsx\_Parse\_CISTPL\_FUNCE\fR Solaris DDI \fBcsx\_Parse\_CISTPL\_FUNCID\fR Solaris DDI \fBcsx\_Parse\_CISTPL\_GEOMETRY\fR Solaris DDI \fBcsx\_Parse\_CISTPL\_JEDEC\_C\fR Solaris DDI \fBcsx\_Parse\_CISTPL\_LINKTARGET\fR Solaris DDI \fBcsx\_Parse\_CISTPL\_LONGLINK\_A\fR Solaris DDI \fBcsx\_Parse\_CISTPL\_LONGLINK\_MFC\fR Solaris DDI \fBcsx\_Parse\_CISTPL\_MANFID\fR Solaris DDI \fBcsx\_Parse\_CISTPL\_ORG\fR Solaris DDI \fBcsx\_Parse\_CISTPL\_SPCL\fR Solaris DDI 310 \fBcsx\_Parse\_CISTPL\_SWIL\fR \fBcsx\_Parse\_CISTPL\_SWIL\fR Solaris DDI \fBcsx\_Parse\_CISTPL\_VERS\_1\fR Solaris DDI \fBcsx\_Parse\_CISTPL\_VERS\_2\fR Solaris DDI \fBcsx\_ParseTuple\fR Solaris DDI \fBcsx\_Put8\fR Solaris DDI  $\frac{F_{\text{Bcsx}}}{P}$  RegisterClient \fR \fBcsx\_RegisterClient\fR Solaris DDI \fBcsx\_ReleaseConfiguration\fR Solaris DDI \fBcsx\_RepGet8\fR Solaris DDI 318 \fBcsx\_RepPut8\fR \fBcsx\_RepPut8\fR Solaris DDI \fBcsx\_RequestConfiguration\fR Solaris DDI \fBcsx\_RequestIO\fR Solaris DDI \fBcsx\_RequestIRQ\fR Solaris DDI 321 \fBcsx\_RequestIRQ\fR \fBcsx\_RequestSocketMask\fR Solaris DDI \fBcsx\_RequestWindow\fR Solaris DDI \fBcsx\_ResetFunction\fR Solaris DDI \fBcsx\_SetEventMask\fR Solaris DDI \fBcsx\_SetHandleOffset\fR Solaris DDI \fBcsx\_ValidateCIS\fR Solaris DDI \fBcv\_broadcast\fR Solaris DDI \fBcv\_destroy\fR Solaris DDI \fBcv\_init\fR Solaris DDI \fBcv\_signal\fR Solaris DDI \fBcv\_timedwait\fR Solaris DDI \fBcv\_wait\fR Solaris DDI 334 \fBcv\_wait\_sig\fR 334 \fBcv\_wait\_sig\fR Solaris DDI<br>335 \fBddi add event handler\fR Sol \fBddi\_add\_event\_handler\fR Solaris DDI \fBddi\_add\_intr\fR Solaris DDI \fBddi\_add\_softintr\fR Solaris DDI \fBddi\_binding\_name\fR Solaris DDI \fBddi\_btop\fR Solaris DDI \fBddi\_btopr\fR Solaris DDI \fBddi\_can\_receive\_sig\fR Solaris DDI \fBddi\_check\_acc\_handle\fR Solaris DDI \fBddi\_copyin\fR Solaris DDI \fBddi copyout\fR \fBddi\_copyout\fR Solaris DDI \fBddi\_create\_minor\_node\fR Solaris DDI \fBddi\_cred\fR Solaris DDI \fBddi\_dev\_is\_sid\fR Solaris DDI \fBddi\_dev\_nintrs\fR Solaris DDI 349 \fBddi\_dev\_nregs\fR \fBddi\_dev\_nregs\fR Solaris DDI \fBddi\_dev\_regsize\fR Solaris DDI \fBddi\_device\_copy\fR Solaris DDI \fBddi\_device\_zero\fR Solaris DDI \fBddi\_devmap\_segmap\fR Solaris DDI \fBddi\_dma\_addr\_bind\_handle\fR Solaris DDI 355 \fBddi\_dma\_alloc\_handle\fR \fBddi\_dma\_alloc\_handle\fR Solaris DDI \fBddi\_dma\_buf\_bind\_handle\fR Solaris DDI \fBddi\_dma\_burstsizes\fR Solaris DDI 358 \fBddi\_dma\_free\_handle\fR Solaris DDI

## **new/usr/src/man/man9f/Intro.9f**

 \fBddi\_dma\_getwin\fR Solaris DDI \fBddi\_dma\_mem\_alloc\fR Solaris DDI \fBddi\_dma\_mem\_free\fR Solaris DDI \fBddi\_dma\_nextcookie\fR Solaris DDI \fBddi\_dma\_numwin\fR Solaris DDI \fBddi\_dma\_set\_sbus64\fR \fBddi\_dma\_set\_sbus64\fR Solaris DDI \fBddi\_dma\_sync\fR Solaris DDI \fBddi\_dma\_unbind\_handle\fR Solaris DDI  $367 \setminus \text{fBddi}$  dmae $\setminus \text{fR}$  Solaris x86 DDI \fBddi\_dmae\fR Solaris x86 DDI \fBddi\_dmae\_1stparty\fR Solaris x86 DDI \fBddi\_dmae\_alloc\fR Solaris x86 DDI 370 \fBddi\_dmae\_disable\fR Solaris x86 DDI \fBddi\_dmae\_enable\fR Solaris x86 DDI \fBddi\_dmae\_getattr\fR Solaris x86 DDI \fBddi\_dmae\_getcnt\fR Solaris x86 DDI \fBddi\_dmae\_getlim\fR Solaris x86 DDI 375 \fBddi\_dmae\_prog\fR \fBddi\_dmae\_prog\fR Solaris x86 DDI \fBddi\_dmae\_release\fR Solaris x86 DDI \fBddi\_dmae\_stop\fR Solaris x86 DDI \fBddi\_driver\_major\fR Solaris DDI \fBddi\_driver\_name\fR Solaris DDI \fBddi\_enter\_critical\fR Solaris DDI \fBddi\_exit\_critical\fR Solaris DDI \fBddi\_ffs\fR Solaris DDI \fBddi\_fls\fR Solaris DDI \fBddi\_fm\_acc\_err\_clear\fR Solaris DDI \fBddi\_fm\_acc\_err\_get\fR Solaris DDI \fBddi\_fm\_ereport\_post\fR Solaris DDI \fBddi\_fm\_handler\_register\fR Solaris DDI \fBddi\_fm\_init\fR Solaris DDI \fBddi\_fm\_service\_impact\fR Solaris DDI \fBddi\_get16\fR Solaris DDI \fBddi\_get32\fR Solaris DDI \fBddi\_get64\fR Solaris DDI \fBddi\_get8\fR Solaris DDI 394 \fBddi get  $\text{cred}\$  \fBddi\_get\_cred\fR Solaris DDI \fBddi\_get\_devstate\fR Solaris DDI \fBddi\_get\_driver\_private\fR Solaris DDI \fBddi\_get\_eventcookie\fR Solaris DDI 398 \fBddi\_get\_iblock\_cookie\fR \fBddi\_get\_iblock\_cookie\fR Solaris DDI \fBddi\_get\_iminor\fR Solaris DDI \fBddi\_get\_instance\fR Solaris DDI \fBddi\_get\_kt\_did\fR Solaris DDI \fBddi\_get\_lbolt\fR Solaris DDI 402 \fBddi get  $lbolt\$  fR 403 \fBddi\_get\_name\fR \fBddi\_get\_name\fR Solaris DDI \fBddi\_get\_parent\fR Solaris DDI 405 \fBddi get pid\fR \fBddi\_get\_pid\fR Solaris DDI \fBddi\_get\_soft\_iblock\_cookie\fR Solaris DDI \fBddi\_get\_soft\_state\fR Solaris DDI \fBddi\_getb\fR Solaris DDI 409 \fBddi\_getl\fR Solaris DDI \fBddi\_getll\fR Solaris DDI \fBddi\_getlongprop\fR Solaris DDI \fBddi\_getlongprop\_buf\fR Solaris DDI 413 \fBddi getprop\fR \fBddi\_getprop\fR Solaris DDI \fBddi\_getproplen\fR Solaris DDI \fBddi\_getw\fR Solaris DDI \fBddi\_intr\_add\_handler\fR Solaris DDI \fBddi\_intr\_add\_softint\fR Solaris DDI \fBddi\_intr\_alloc\fR Solaris DDI \fBddi\_intr\_block\_disable\fR Solaris DDI \fBddi\_intr\_block\_enable\fR Solaris DDI \fBddi\_intr\_clr\_mask\fR Solaris DDI \fBddi\_intr\_dup\_handler\fR Solaris DDI \fBddi\_intr\_disable\fR Solaris DDI \fBddi\_intr\_enable\fR Solaris DDI

**<sup>19</sup>**

 \fBddi\_intr\_free\fR Solaris DDI \fBddi\_intr\_get\_cap\fR Solaris DDI \fBddi\_intr\_get\_hilevel\_pri\fR Solaris DDI \fBddi\_intr\_get\_navail\fR Solaris DDI \fBddi\_intr\_get\_nintrs\fR Solaris DDI \fBddi\_intr\_get\_pending\fR Solaris DDI \fBddi\_intr\_get\_pri\fR Solaris DDI \fBddi\_intr\_get\_softint\_pri\fR Solaris DDI \fBddi\_intr\_get\_supported\_types\fR Solaris DDI \fBddi\_intr\_remove\_handler\fR Solaris DDI \fBddi\_intr\_remove\_softint\fR Solaris DDI \fBddi\_intr\_set\_cap\fR Solaris DDI \fBddi\_intr\_set\_mask\fR Solaris DDI \fBddi\_intr\_set\_pri\fR Solaris DDI \fBddi\_intr\_set\_softint\_pri\fR Solaris DDI \fBddi\_intr\_trigger\_softint\fR Solaris DDI \fBddi\_io\_get16\fR Solaris DDI \fBddi\_io\_get32\fR Solaris DDI \fBddi\_io\_get8\fR Solaris DDI \fBddi\_io\_getb\fR Solaris DDI \fBddi\_io\_getl\fR Solaris DDI \fBddi\_io\_getw\fR Solaris DDI \fBddi\_io\_put16\fR Solaris DDI \fBddi\_io\_put32\fR Solaris DDI \fBddi\_io\_put8\fR Solaris DDI \fBddi\_io\_putb\fR Solaris DDI \fBddi\_io\_putl\fR Solaris DDI \fBddi\_io\_putw\fR Solaris DDI \fBddi\_io\_rep\_get16\fR Solaris DDI \fBddi\_io\_rep\_get32\fR Solaris DDI \fBddi\_io\_rep\_get8\fR Solaris DDI \fBddi\_io\_rep\_getb\fR Solaris DDI \fBddi\_io\_rep\_getl\fR Solaris DDI \fBddi\_io\_rep\_getw\fR Solaris DDI \fBddi\_io\_rep\_put16\fR Solaris DDI \fBddi\_io\_rep\_put32\fR Solaris DDI \fBddi\_io\_rep\_put8\fR Solaris DDI \fBddi\_io\_rep\_putb\fR Solaris DDI \fBddi\_io\_rep\_putl\fR Solaris DDI \fBddi\_io\_rep\_putw\fR Solaris DDI \fBddi\_iomin\fR Solaris DDI \fBddi\_log\_sysevent\fR Solaris DDI \fBddi\_map\_regs\fR Solaris DDI 468 \fBddi\_mapdev\fR \fBddi\_mapdev\fR Solaris DDI \fBddi\_mapdev\_intercept\fR Solaris DDI \fBddi\_mapdev\_nointercept\fR Solaris DDI \fBddi\_mapdev\_set\_device\_acc\_attr\fR Solaris DDI \fBddi\_mem\_get16\fR Solaris DDI \fBddi\_mem\_get32\fR Solaris DDI \fBddi\_mem\_get64\fR Solaris DDI \fBddi\_mem\_get8\fR Solaris DDI \fBddi\_mem\_getb\fR Solaris DDI \fBddi\_mem\_getl\fR Solaris DDI \fBddi\_mem\_getll\fR Solaris DDI \fBddi\_mem\_getw\fR Solaris DDI \fBddi\_mem\_put16\fR Solaris DDI \fBddi\_mem\_put32\fR Solaris DDI \fBddi\_mem\_put64\fR Solaris DDI \fBddi\_mem\_put8\fR Solaris DDI \fBddi\_mem\_putb\fR Solaris DDI \fBddi\_mem\_putl\fR Solaris DDI \fBddi\_mem\_putll\fR Solaris DDI 487 \fBddi\_mem\_putw\fR \fBddi\_mem\_putw\fR Solaris DDI \fBddi\_mem\_rep\_get16\fR Solaris DDI \fBddi\_mem\_rep\_get32\fR Solaris DDI \fBddi\_mem\_rep\_get64\fR Solaris DDI

# **new/usr/src/man/man9f/Intro.9f**

 \fBddi\_mem\_rep\_get8\fR Solaris DDI \fBddi\_mem\_rep\_getb\fR Solaris DDI \fBddi\_mem\_rep\_getl\fR Solaris DDI \fBddi\_mem\_rep\_getll\fR Solaris DDI \fBddi\_mem\_rep\_getw\fR Solaris DDI \fBddi\_mem\_rep\_put16\fR Solaris DDI \fBddi\_mem\_rep\_put32\fR Solaris DDI \fBddi\_mem\_rep\_put64\fR Solaris DDI \fBddi\_mem\_rep\_put8\fR Solaris DDI \fBddi\_mem\_rep\_putb\fR Solaris DDI \fBddi\_mem\_rep\_putl\fR Solaris DDI \fBddi\_mem\_rep\_putll\fR Solaris DDI \fBddi\_mem\_rep\_putw\fR Solaris DDI \fBddi\_mmap\_get\_model\fR Solaris DDI \fBddi\_model\_convert\_from\fR Solaris DDI \fBddi\_modopen\fR Solaris DDI \fBddi\_no\_info\fR Solaris DDI \fBddi\_node\_name\fR Solaris DDI \fBddi\_peek16\fR Solaris DDI \fBddi\_peek32\fR Solaris DDI 511 \fBddi peek64\fR \fBddi\_peek64\fR Solaris DDI \fBddi\_peek8\fR Solaris DDI \fBddi\_peekc\fR Solaris DDI \fBddi\_peekd\fR Solaris DDI \fBddi\_peekl\fR Solaris DDI \fBddi\_peeks\fR Solaris DDI \fBddi\_periodic\_add\fR Solaris DDI \fBddi\_periodic\_delete\fR Solaris DDI 519 \fBddi poke16\fR \fBddi\_poke16\fR Solaris DDI \fBddi\_poke32\fR Solaris DDI 521 \fBddi\_poke64\fR \fBddi\_poke64\fR Solaris DDI \fBddi\_poke8\fR Solaris DDI \fBddi\_pokec\fR Solaris DDI \fBddi\_poked\fR Solaris DDI \fBddi\_pokel\fR Solaris DDI \fBddi\_pokes\fR Solaris DDI \fBddi\_prop\_create\fR Solaris DDI \fBddi\_prop\_exists\fR Solaris DDI \fBddi\_prop\_free\fR Solaris DDI 530 \fBddi\_prop\_get\_int\fR Solaris DDI \fBddi\_prop\_lookup\fR Solaris DDI \fBddi\_prop\_lookup\_byte\_array\fR Solaris DDI \fBddi\_prop\_lookup\_int\_array\fR Solaris DDI 534 \fBddi\_prop\_lookup\_string\fR Solaris DDI \fBddi\_prop\_lookup\_string\_array\fR Solaris DDI \fBddi\_prop\_modify\fR Solaris DDI 537 \fBddi\_prop\_op\fR \fBddi\_prop\_op\fR Solaris DDI \fBddi\_prop\_remove\fR Solaris DDI \fBddi\_prop\_remove\_all\fR Solaris DDI \fBddi\_prop\_undefine\fR Solaris DDI \fBddi\_prop\_update\fR Solaris DDI \fBddi\_prop\_update\_byte\_array\fR Solaris DDI \fBddi\_prop\_update\_int\fR Solaris DDI \fBddi\_prop\_update\_int\_array\fR Solaris DDI \fBddi\_prop\_update\_string\fR Solaris DDI \fBddi\_prop\_update\_string\_array\fR Solaris DDI \fBddi\_ptob\fR Solaris DDI \fBddi\_put16\fR Solaris DDI \fBddi\_put32\fR Solaris DDI \fBddi\_put64\fR Solaris DDI \fBddi\_put8\fR Solaris DDI \fBddi\_putb\fR Solaris DDI \fBddi\_putl\fR Solaris DDI \fBddi\_putll\fR Solaris DDI \fBddi\_putw\fR Solaris DDI \fBddi\_regs\_map\_free\fR Solaris DDI

**<sup>21</sup>**

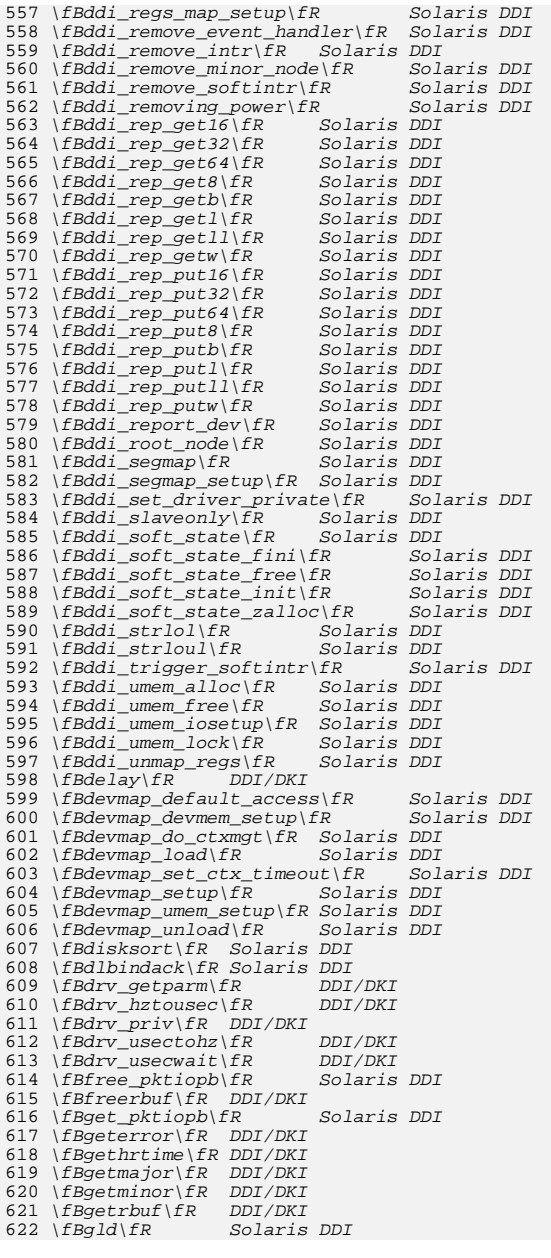

# **new/usr/src/man/man9f/Intro.9f**

 \fBhat\_getkpfnum\fR DKI only 624 \fBid32 alloc\fR \fBid32\_alloc\fR Solaris DDI 625 \fBinb\fR Solaris x86 DDI 626 \fBinl\fR Solaris x86 DDI<br>Solaris x86 DDI  $627 \left\{ \frac{F}{H} \right\}$  \fBinw\fR Solaris x86 DDI 628 \fBkiconv\fR Solaris DDI \fBkiconv\_close\fR Solaris DDI \fBkiconv\_open\fR Solaris DDI \fBkiconvstr\fR Solaris DDI  $632 \left\{ fBkmem\_a1loc \}$   $FR$  \fBkmem\_alloc\fR DDI/DKI 633 \fBkmem\_cache\_create\fR Solaris DDI \fBkmem\_free\fR DDI/DKI \fBkmem\_zalloc\fR DDI/DKI \fBkstat\_create\fR Solaris DDI \fBkstat\_delete\fR Solaris DDI 638 \fBkstat install\fR \fBkstat\_install\fR Solaris DDI 639 \fBkstat\_named\_init\fR Solaris DDI \fBkstat\_queue\fR Solaris DDI \fBkstat\_runq\_back\_to\_waitq\fR Solaris DDI \fBkstat\_runq\_enter\fR Solaris DDI \fBkstat\_runq\_exit\fR Solaris DDI \fBkstat\_waitq\_enter\fR Solaris DDI \fBkstat\_waitq\_exit\fR Solaris DDI \fBkstat\_waitq\_to\_runq\fR Solaris DDI \fBldi\_add\_event\_handler\fR Solaris DDI \fBldi\_aread\fR Solaris DDI 649 \fBldi devmap\fR \fBldi\_devmap\fR Solaris DDI 650 \fBldi\_dump\fR Solaris DDI \fBldi\_ev\_finalize\fR Solaris DDI \fBldi\_ev\_get\_cookie\fR Solaris DDI \fBldi\_ev\_get\_type\fR Solaris DDI 654 \fBldi\_ev\_notify\fR \fBldi\_ev\_notify\fR Solaris DDI 655 \fBldi\_ev\_register\_callbacks\fR Solaris DDI \fBldi\_ev\_remove\_callbacks\fR Solaris DDI \fBldi\_get\_dev\fR Solaris DDI \fBldi\_get\_eventcookie\fR Solaris DDI \fBldi\_get\_size\fR Solaris DDI 660 \fBldi\_ident\_from\_dev\fR Solaris DDI<br>SS1 \fBldi\_instl\fB\_G\_laris PPI \fBldi\_ioctl\fR Solaris DDI \fBldi\_open\_by\_dev\fR Solaris DDI \fBldi\_poll\fR Solaris DDI \fBldi\_prop\_exists\fR Solaris DDI \fBldi\_prop\_get\_int\fR Solaris DDI \fBldi\_prop\_get\_lookup\_int\_array\fR Solaris DDI 667 \fBldi\_putmsg\fR \fBldi\_putmsg\fR Solaris DDI 668 \fBldi\_read\fR Solaris DDI \fBldi\_remove\_event\_handler\fR Solaris DDI \fBldi\_strategy\fR Solaris DDI \fBmakecom\_g0\fR Solaris DDI \fBmakecom\_g0\_s\fR Solaris DDI \fBmakecom\_g1\fR Solaris DDI \fBmakecom\_g5\fR Solaris DDI \fBmakedevice\fR DDI/DKI \fBmax\fR DDI/DKI  $677 \text{ } \text{FBmax}$ 677 \fBmax\fR DDI/DKI<br>678 \fBmembar ops\fR \fBmembar\_ops\fR Solaris DDI 679 \fBmemchr\fR Solaris DDI 680 \fBminphys\fR Solaris DDI \fBmod\_info\fR Solaris DDI \fBmod\_install\fR Solaris DDI 683 \fBmod remove\fR \fBmod\_remove\fR Solaris DDI 684 \fBmutex\_destroy\fR Solaris DDI \fBmutex\_enter\fR Solaris DDI \fBmutex\_exit\fR Solaris DDI 687 \fBmutex\_init\fR \fBmutex\_init\fR Solaris DDI 688 \fBmutex\_owned\fR Solaris DDI

 **<sup>23</sup>** \fBmutex\_tryenter\fR Solaris DDI \fBnochpoll\fR Solaris DDI \fBnodev\fR DDI/DKI 692 \fBnulldev\fR  $DDI/DKI$  \fBnulldev\fR DDI/DKI \fBnumtos\fR Solaris DDI \fBnvlist\_add\_boolean\fR Solaris DDI \fBnvlist\_alloc\fR Solaris DDI \fBnvlist\_lookup\_boolean\fR Solaris DDI \fBnvlist\_lookup\_nvpair\fR Solaris DDI \fBnvlist\_next\_nvpair\fR Solaris DDI \fBnvlist\_remove\fR Solaris DDI \fBnvlist\_value\_byte\fR Solaris DDI \fBoutb\fR Solaris x86 DDI 702 \fBoutl\fR Solaris x86 DDI<br>Solaris x86 DDI 703 \fBoutw\fR \fBoutw\fR Solaris x86 DDI \fBpci\_config\_get16\fR Solaris DDI \fBpci\_config\_get32\fR Solaris DDI \fBpci\_config\_get64\fR Solaris DDI \fBpci\_config\_get8\fR Solaris DDI \fBpci\_config\_getb\fR Solaris DDI \fBpci\_config\_getl\fR Solaris DDI \fBpci\_config\_getw\fR Solaris DDI \fBpci\_config\_put16\fR Solaris DDI \fBpci\_config\_put32\fR Solaris DDI \fBpci\_config\_put64\fR Solaris DDI \fBpci\_config\_put8\fR Solaris DDI \fBpci\_config\_putb\fR Solaris DDI \fBpci\_config\_putl\fR Solaris DDI \fBpci\_config\_putw\fR Solaris DDI \fBpci\_config\_setup\fR Solaris DDI \fBpci\_config\_teardown\fR Solaris DDI \fBpci\_ereport\_setup\fR Solaris DDI \fBpci\_report\_pmcap\fR Solaris DDI \fBpci\_save\_config\_regs\fR Solaris DDI \fBphysio\fR Solaris DDI \fBpm\_busy\_component\fR Solaris DDI \fBpm\_power\_has\_changed\fR Solaris DDI \fBpm\_raise\_power\fR Solaris DDI \fBpm\_trans\_check\fR Solaris DDI \fBpollwakeup\fR DDI/DKI \fBpci\_config\_teardown\fR Solaris DDI \fBpci\_config\_teardown\fR Solaris DDI \fBpriv\_getbyname\fR Solaris DDI \fBpriv\_policy\fR Solaris DDI \fBproc\_signal\fR Solaris DDI 734 \fBproc\_unref\fR 734 \fBproc\_unref\fR Solaris DDI<br>735 \fBptob\fR DDI/DKI<br>235 DDI/DKI \fBrepinsb\fR Solaris x86 DDI \fBrepinsd\fR Solaris x86 DDI \fBrepinsw\fR Solaris x86 DDI \fBrepoutsb\fR Solaris x86 DDI \fBrepoutsd\fR Solaris x86 DDI \fBrepoutsw\fR Solaris x86 DDI \fBrmalloc\fR DDI/DKI 743 \fBrmalloc wait\fR \fBrmalloc\_wait\fR DDI/DKI \fBrmallocmap\fR DDI/DKI 745 \fBrmallocmap\_wait\fR DDI/DKI 746 \fBrmfree\fR DDI/DKI 747 \fBrmfreemap\fR DDI/DKI \fBrw\_destroy\fR Solaris DDI 749 \fBrw downgrade\fR \fBrw\_downgrade\fR Solaris DDI \fBrw\_enter\fR Solaris DDI \fBrw\_exit\fR Solaris DDI \fBrw\_init\fR Solaris DDI \fBrw\_read\_locked\fR Solaris DDI 754 \fBrw\_tryenter\fR Solaris DDI

## **new/usr/src/man/man9f/Intro.9f**

 \fBrw\_tryupgrade\fR Solaris DDI 756 \fBscsi abort\fR \fBscsi\_abort\fR Solaris DDI \fBscsi\_alloc\_consistent\_buf\fR Solaris DDI 758 \fBscsi cname  $\overline{fR}$  \fBscsi\_cname\fR Solaris DDI \fBscsi\_destroy\_pkt\fR Solaris DDI \fBscsi\_dmafree\fR Solaris DDI \fBscsi\_dmaget\fR Solaris DDI \fBscsi\_dname\fR Solaris DDI 763 \fBscsi errmsq\fR \fBscsi\_errmsg\fR Solaris DDI \fBscsi\_ext\_sense\_fields\fR Solaris DDI 765 \fBscsi find sense descr\fR \fBscsi\_find\_sense\_descr\fR Solaris DDI \fBscsi\_free\_consistent\_buf\fR Solaris DDI \fBscsi\_get\_device\_type\_scsi\_options\fR Solaris DDI \fBscsi\_get\_device\_type\_string\fR Solaris DDI \fBscsi\_hba\_attach\_setup\fR Solaris DDI \fBscsi\_hba\_detach\fR Solaris DDI \fBscsi\_hba\_fini\fR Solaris DDI \fBscsi\_hba\_init\fR Solaris DDI 772 \fBscsi\_hba\_init\fR \fBscsi\_hba\_lookup\_capstr\fR Solaris DDI 774 \fBscsi\_hba\_pkt\_alloc\fR \fBscsi\_hba\_pkt\_alloc\fR Solaris DDI \fBscsi\_hba\_pkt\_free\fR Solaris DDI \fBscsi\_hba\_probe\fR Solaris DDI \fBscsi\_hba\_tran\_alloc\fR Solaris DDI 778 \fBscsi hba tran free\fR \fBscsi\_hba\_tran\_free\fR Solaris DDI \fBscsi\_ifgetcap\fR Solaris DDI \fBscsi\_ifsetcap\fR Solaris DDI 780 \fBscsi\_ifsetcap\fR \fBscsi\_init\_pkt\fR Solaris DDI \fBscsi\_log\fR Solaris DDI \fBscsi\_mname\fR Solaris DDI \fBscsi\_pktalloc\fR Solaris DDI 785 \fBscsi\_pktfree\fR \fBscsi\_pktfree\fR Solaris DDI \fBscsi\_poll\fR Solaris DDI \fBscsi\_probe\fR Solaris DDI \fBscsi\_resalloc\fR Solaris DDI 789 \fBscsi\_reset\fR \fBscsi\_reset\fR Solaris DDI \fBscsi\_reset\_notify\fR Solaris DDI \fBscsi\_resfree\fR Solaris DDI \fBscsi\_rname\fR Solaris DDI 793 \fBscsi\_sense\_key\fR \fBscsi\_sense\_key\fR Solaris DDI \fBscsi\_setup\_cdb\fR Solaris DDI \fBscsi\_slave\fR Solaris DDI \fBscsi\_sname\fR Solaris DDI 797 \fBscsi\_sync\_pkt\fR \fBscsi\_sync\_pkt\fR Solaris DDI \fBscsi\_transport\fR Solaris DDI \fBscsi\_unprobe\fR Solaris DDI 800 \fBscsi unslave\fR 800 \fBscsi\_unslave\fR Solaris DDI<br>801 \fBscsi\_validate\_sense\fR Solaris DDI<br>801 \fBscsi\_validate\_sense\fR \fBscsi\_vu\_errmsg\fR Solaris DDI \fBsema\_destroy\fR Solaris DDI \fBsema\_init\fR Solaris DDI \fBsema\_p\fR Solaris DDI 806 \fBsema  $p$  sig\fR \fBsema\_p\_sig\fR Solaris DDI \fBsema\_tryp\fR Solaris DDI \fBsema\_v\fR Solaris DDI \fBsprintf\fR Solaris DDI 810 \fBstoi\fR Solaris DDI<br>811 \fBstrchr\fR Solaris DDI 811 \fBstrchr\fR Solaris DDI<br>812 \fBstrcmp\fR Solaris DDI<br>813 \fRetana \fR Salaris RRI \fBstrcpy\fR Solaris DDI 814  $fBstrlen$  $FR$ 814 \fBstrlen\fR Solaris DDI<br>815 \fBstrncmp\fR Solaris DDI<br>016 \fRetream \fR Sularis RRT \fBstrncpy\fR Solaris DDI \fBSTRUCT\_DECL\fR Solaris DDI \fBswab\fR DDI/DKI 819 \fBtaskq\fR 819 \fBtaskq\fR Solaris DDI<br>820 \fBtimeout\fR DDI/DKI

 \fBu8\_strcmp\fR Solaris DDI 822 \fBu8 textprep str\fR Solaris DDI 822 \fBu8\_textprep\_str\fR Solaris DDI<br>823 \fBu8\_validate\fR Solaris DDI<br>824 \fBuconv\_u16tou32\fR Solaris DDI \fBuiomove\fR DDI/DKI \fBuntimeout\fR DDI/DKI \fBureadc\fR DDI/DKI \fBusb\_alloc\_request\fR Solaris DDI \fBusb\_client\_attach\fR Solaris DDI \fBusb\_clr\_feature\fR Solaris DDI \fBusb\_create\_pm\_components\fR Solaris DDI \fBusb\_get\_addr\fR Solaris DDI \fBusb\_get\_alt\_if\fR Solaris DDI \fBusb\_get\_cfg\fR Solaris DDI 835 \fBusb\_get\_current\_frame\_number\fR Solaris DDI<br>006 \fR ab avitable diti\fR Gadania RRI \fBusb\_get\_dev\_data\fR Solaris DDI \fBusb\_get\_max\_pkts\_per\_ioc\_request\fR Solaris DDI \fBusb\_get\_status\fR Solaris DDI \fBusb\_get\_string\_desc\fR Solaris DDI \fBusb\_handle\_remote\_wakeup\fR Solaris DDI \fBusb\_lookup\_ep\_data\fR Solaris DDI \fBusb\_parse\_data\fR Solaris DDI \fBusb\_pipe\_bulk\_xfer\fR Solaris DDI \fBusb\_pipe\_close\fR Solaris DDI \fBusb\_pipe\_ctrl\_xfer\fR Solaris DDI \fBusb\_pipe\_drain\_reqs\fR Solaris DDI 847 \fBusb\_pipe\_get\_max\_bulk\_transfer\_size\fR Solaris DDI<br>040 \fR N \fBusb\_pipe\_get\_state\fR Solaris DDI \fBusb\_pipe\_intr\_xfer\fR Solaris DDI 850 \fBusb pipe isoc xfer\fR 850 \fBusb\_pipe\_isoc\_xfer\fR Solaris DDI<br>851 \fBusb\_pipe\_open\fR Solaris DDI<br>852 \fBusb\_pipe\_reset\fR Solaris DDI \fBusb\_pipe\_set\_private\fR Solaris DDI \fBusb\_register\_hotplug\_cbs\fR Solaris DDI \fBusb\_reset\_device\fR Solaris DDI \fBuwritec\fR DDI/DKI \fBva\_arg\fR Solaris DDI \fBva\_end\fR Solaris DDI \fBva\_start\fR Solaris DDI \fBvcmn\_err\fR DDI/DKI 861 \fBvsprintf\fR Solaris DDI<br>060 TT 862 .TE .SH SEE ALSO 865 .sp 865 .sp<br>866 .LP<br>067 .SP \fBIntro\fR(9E), \fBmutex\fR(9F)

**<sup>25</sup>**

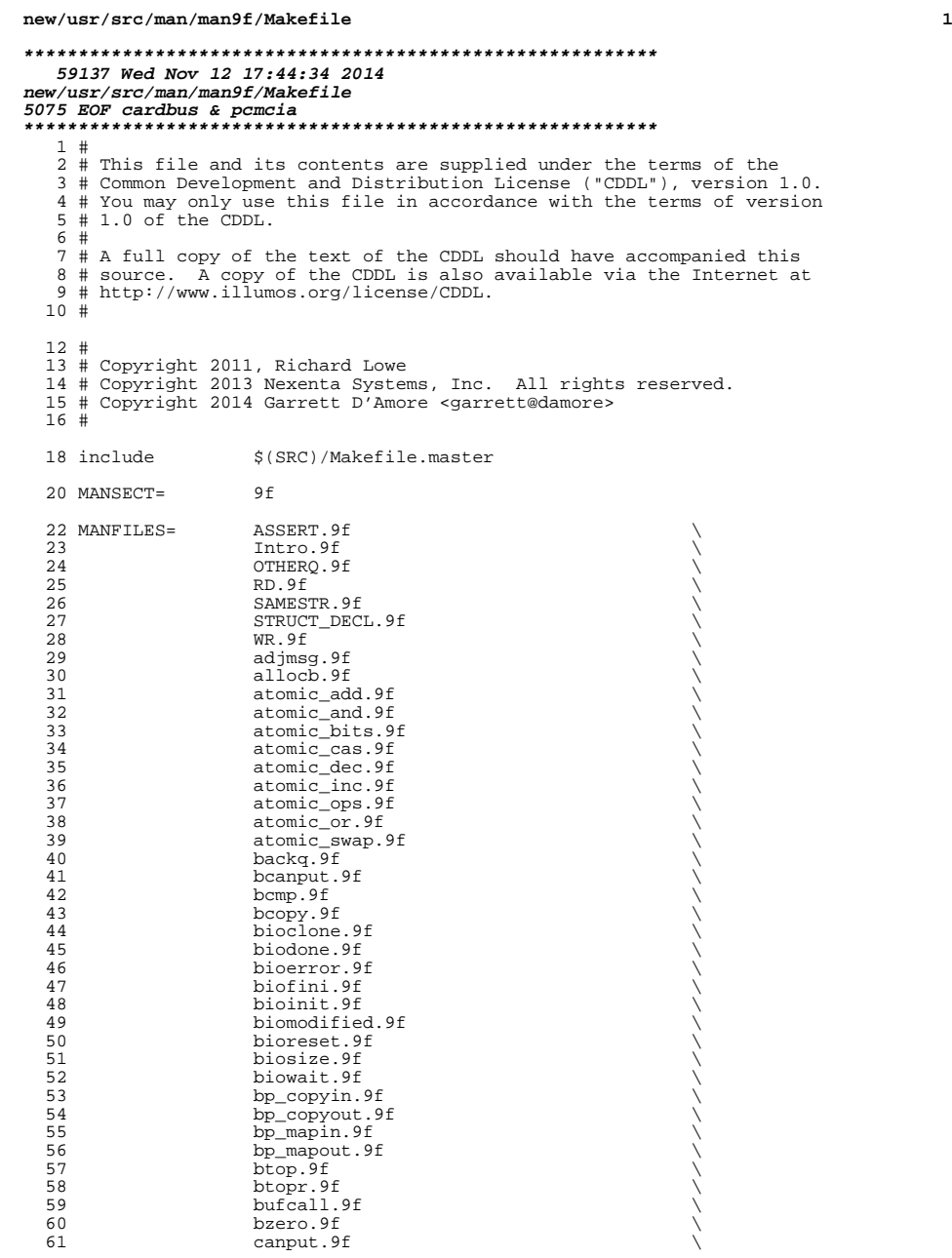

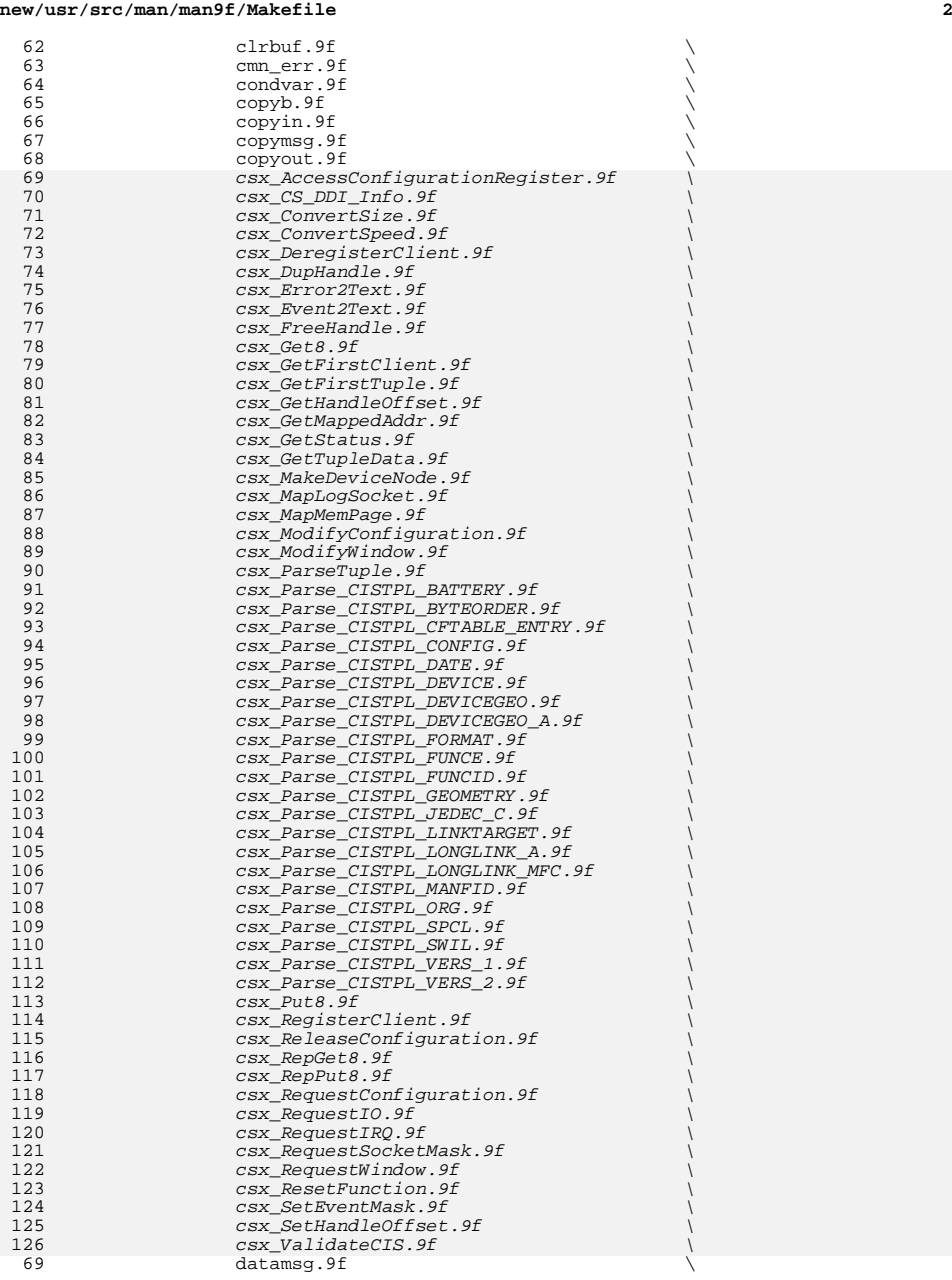

**<sup>3</sup>**

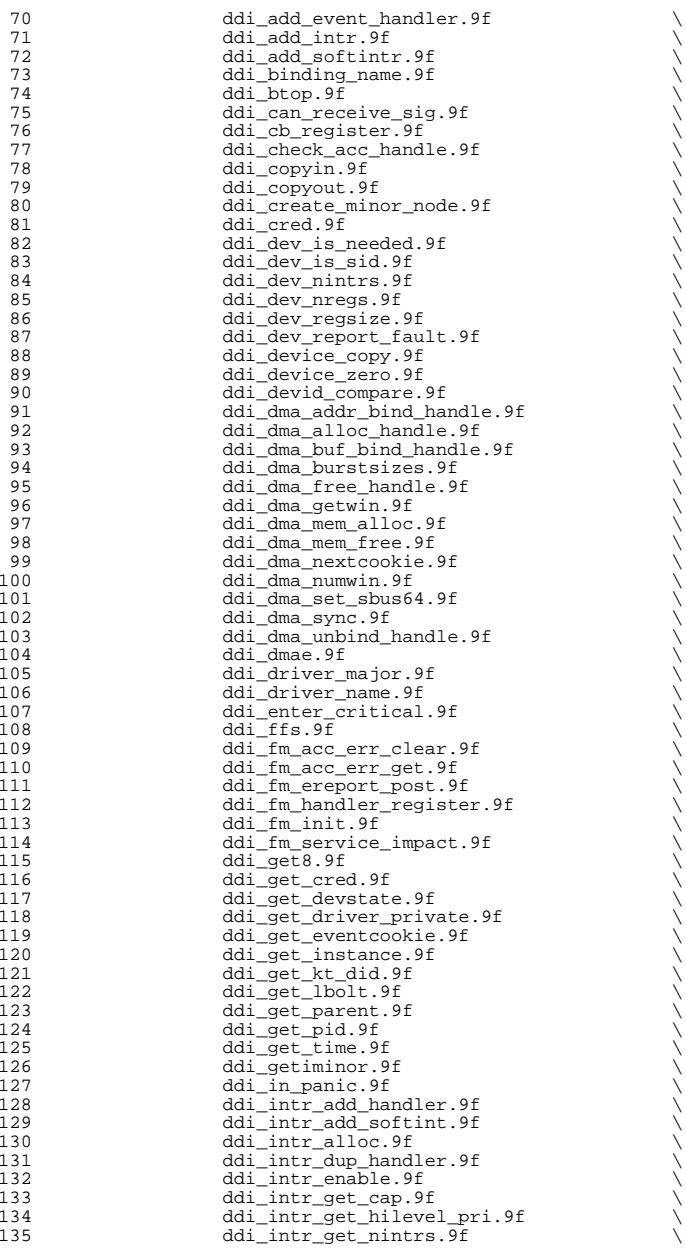

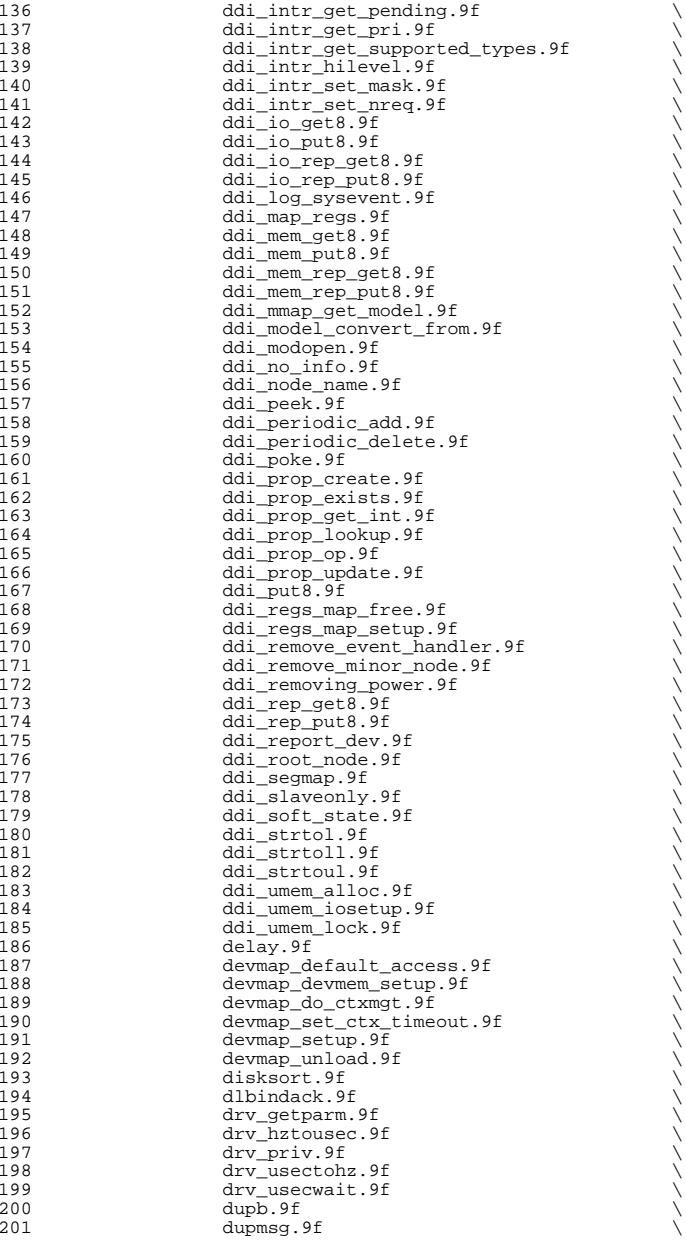

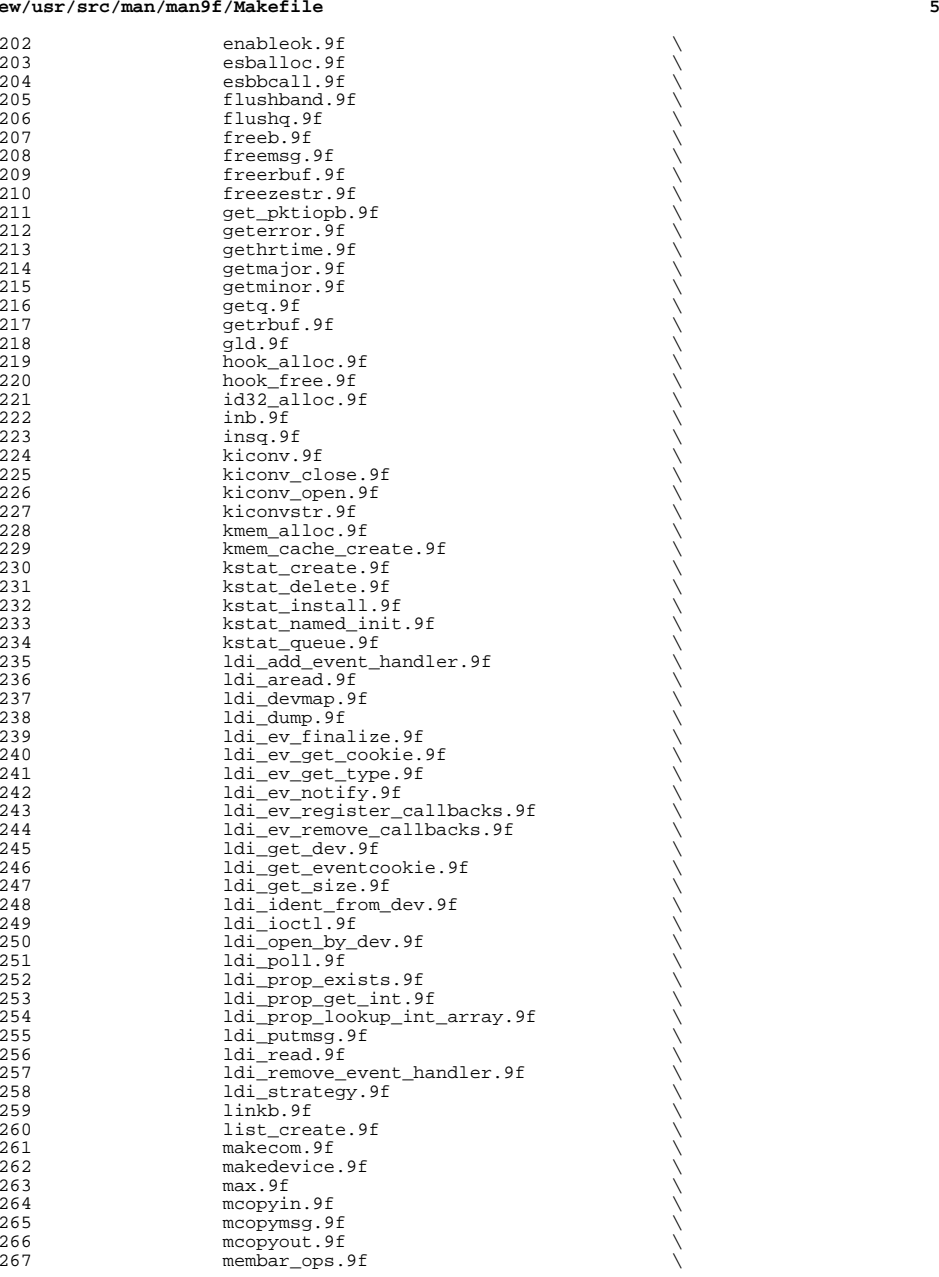

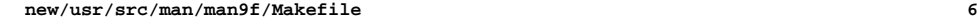

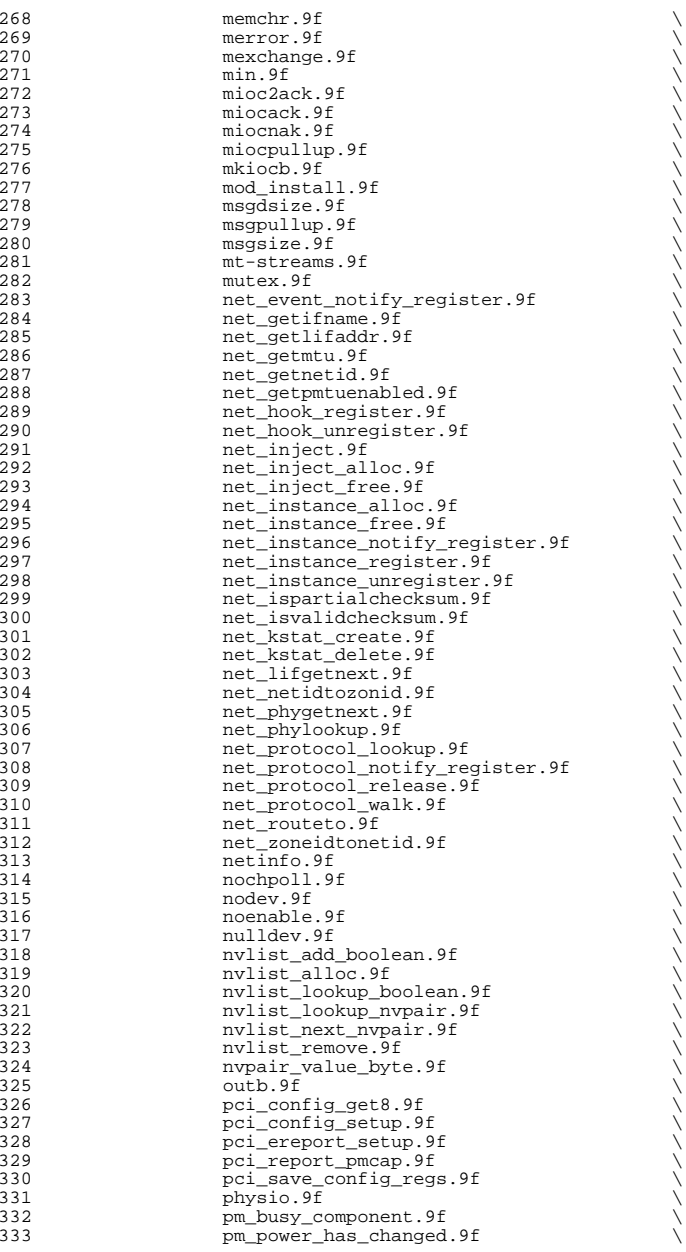

**new/usr/src/man/man9f/Makefile <sup>7</sup>** 334 pm\_raise\_power.9f<br>335 pm trans check.9f 335 pm\_trans\_check.9f <br>336 pollwakeup.9f 336 pollwakeup.9f<br>337 pollwakeup.9f 337 priv\_getbyname.9f <br>338 priv\_policy.9f 338 priv\_policy.9f<br>339 proc signal.9f 339 proc\_signal.9f<br>340 ptob.9f  $340 \qquad \qquad \text{ptob.} 9f \qquad \qquad \text{at}$ 341 pullupmsg.9f<br>342 put.9f  $342 \text{ put .} 9f \qquad \qquad \big\downarrow$ 343 putbq.9f<br>344 putctl.9f  $344 \text{ putct1.9f}$ <br> $345 \text{ putct11.9}$ 345 putctll.9f<br>346 putnext.9f 346 putnext.9f  $\bigcup_{\text{1,2}}$  putnextctl.9f  $\bigcup$ 348 putnextctll.9f <br>349 putg.9f  $349 \text{ putq}.9f$ 350 qassociate.9f<br>351 qbufcall.9f 351 qbufcall.9f <br>352 qenable.9f  $352 \qquad \qquad \text{qenable}.9f$ 353 qprocson.9f <br>354 qreply.9f  $354 \qquad \qquad \text{qreply.} 9f$  $355$  qsize.9f  $\downarrow$   $\downarrow$   $\$ 357 **qunbufcall.9f qunbufcall.9f**  $\frac{1}{358}$ 358 quntimeout.9f<br>359 qwait.9f  $359 \qquad \qquad \text{qwait.}$ 9f  $\qquad \qquad \setminus$ 360 qwriter.9f<br>361 malloc.9f 361 rmalloc.9f<br>362 rmalloc\_wai 362 rmalloc\_wait.9f rmallocness.9f 363 rmallocmap.9f<br>364 rmfree.9f  $364$  rmfree.9f<sup>2</sup><br>365 rmvb.9f  $365$  rmvb.9f  $\qquad \qquad$  $366$  rmvq.9f  $\qquad \qquad \setminus$ 367 rwlock.9f<br>368 scsi\_abort.9f 368 scsi\_abort.9f<br>369 scsi\_alloc\_consistent\_buf.9f \ 370 scsi\_cname.9f <br>371 scsi\_destroy\_pkt.9f \  $372$  scsi\_dmaget.9f<br> $373$  scsi\_errmsg.9f <sup>373</sup> scsi\_errmsg.9f \ <sup>374</sup> scsi\_ext\_sense\_fields.9f \ 375 scsi\_find\_sense\_descr.9f<br>376 scsi\_free\_consistent\_buf.9f <sup>376</sup> scsi\_free\_consistent\_buf.9f \ <sup>377</sup> scsi\_get\_device\_type\_scsi\_options.9f \ 378 scsi\_get\_device\_type\_string.9f<br>379 scsi\_hba\_attach\_setup.9f 379 scsi\_hba\_attach\_setup.9f \<br>380 scsi\_hba\_init.9f \ 381 scsi\_hba\_lookup\_capstr.9f<br>382 scsi\_hba\_pkt\_alloc.9f 382 scsi\_hba\_pkt\_alloc.9f<br>383 scsi\_hba\_pkt\_comp.9f 383 scsi\_hba\_pkt\_comp.9f<br>384 scsi\_hba\_probe.9f 384 scsi\_hba\_probe.9f<br>385 scsi hba tran allo 385 scsi\_hba\_tran\_alloc.9f<br>386 scsi ifgetcap.9f 386 scsi\_ifgetcap.9f<br>387 scsi\_init\_pkt.9f 387 scsi\_init\_pkt.9f<br>388 scsi\_log.9f 388 scsi\_log.9f<br>389 scsi\_pktallo 389 scsi\_pktalloc.9f<br>390 scsi\_poll.9f 390 scsi\_poll.9f<br>391 scsi\_poll.9f  $\frac{1}{3}$ 391 scsi\_probe.9f<br>392 scsi\_reset.9f 392 scsi\_reset.9f \<br>393 scsi\_reset\_notify.9f \ 394 scsi\_sense\_key.9f<br>395 scsi\_setup\_cdb.9f 395 scsi\_setup\_cdb.9f<br>396 scsi\_slave.9f 396 scsi\_slave.9f<br>397 scsi sync pkt

397 scsi\_sync\_pkt.9f<br>398 scsi\_transport.9f 398 scsi\_transport.9f <br>399 scsi\_unprobe.9f

scsi\_unprobe.9f

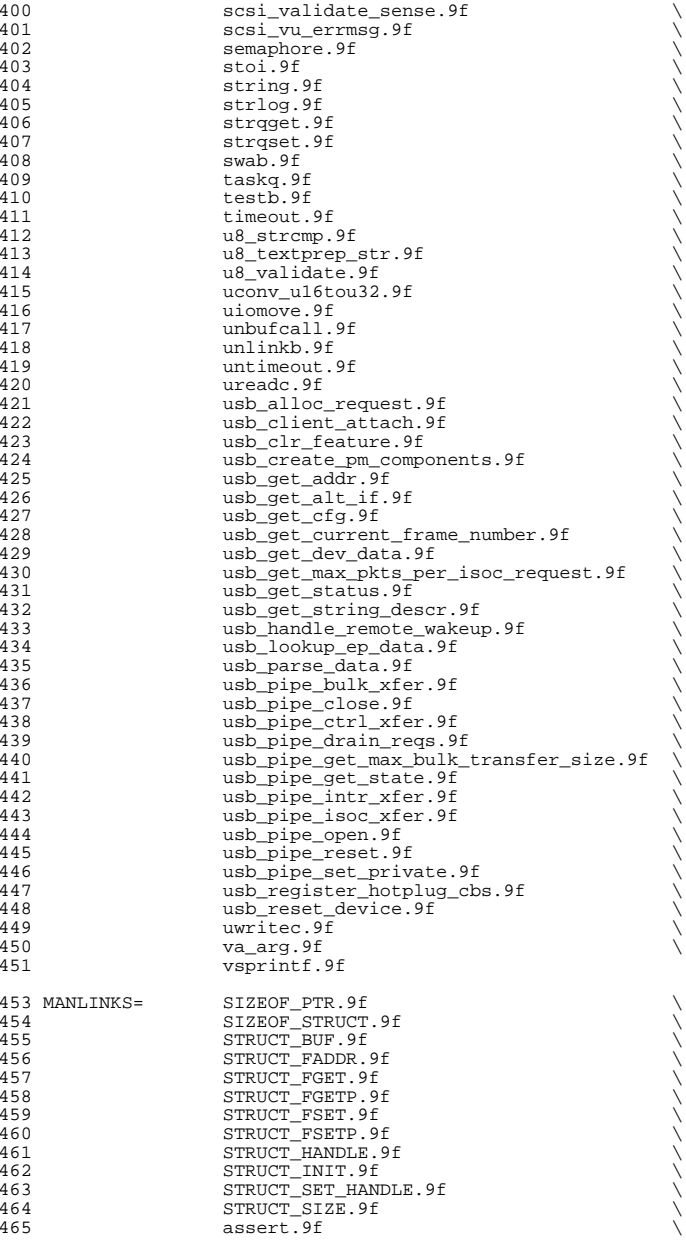

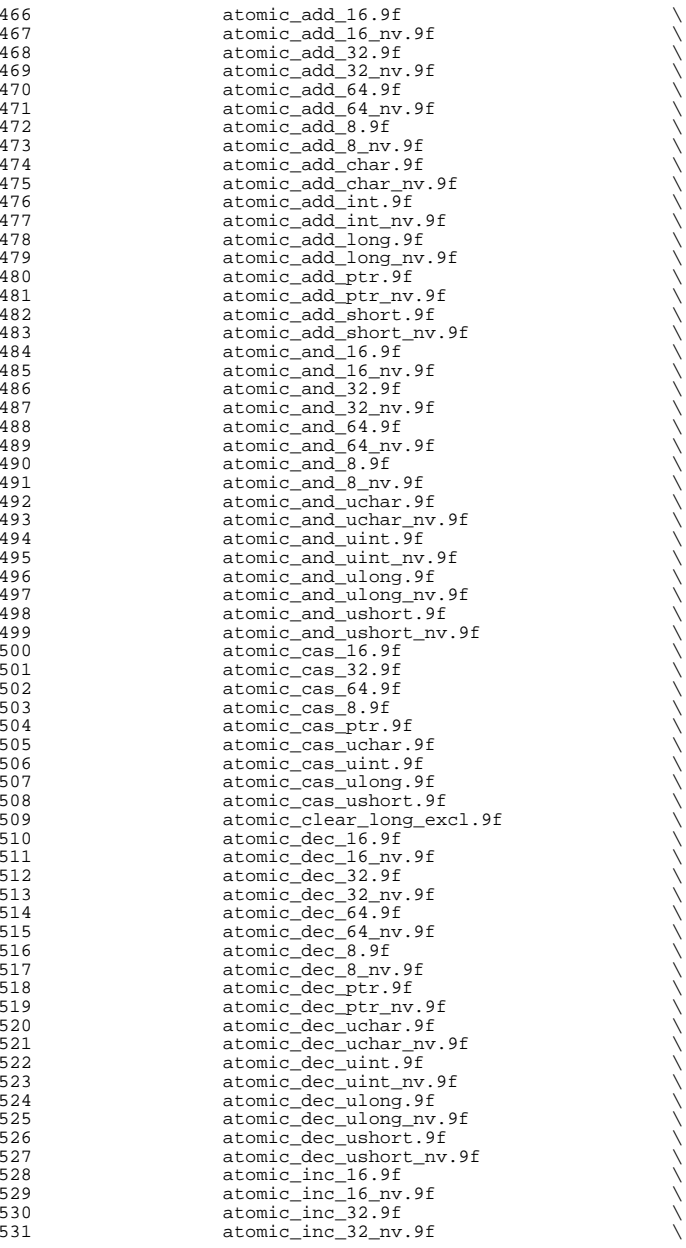

**<sup>9</sup>**

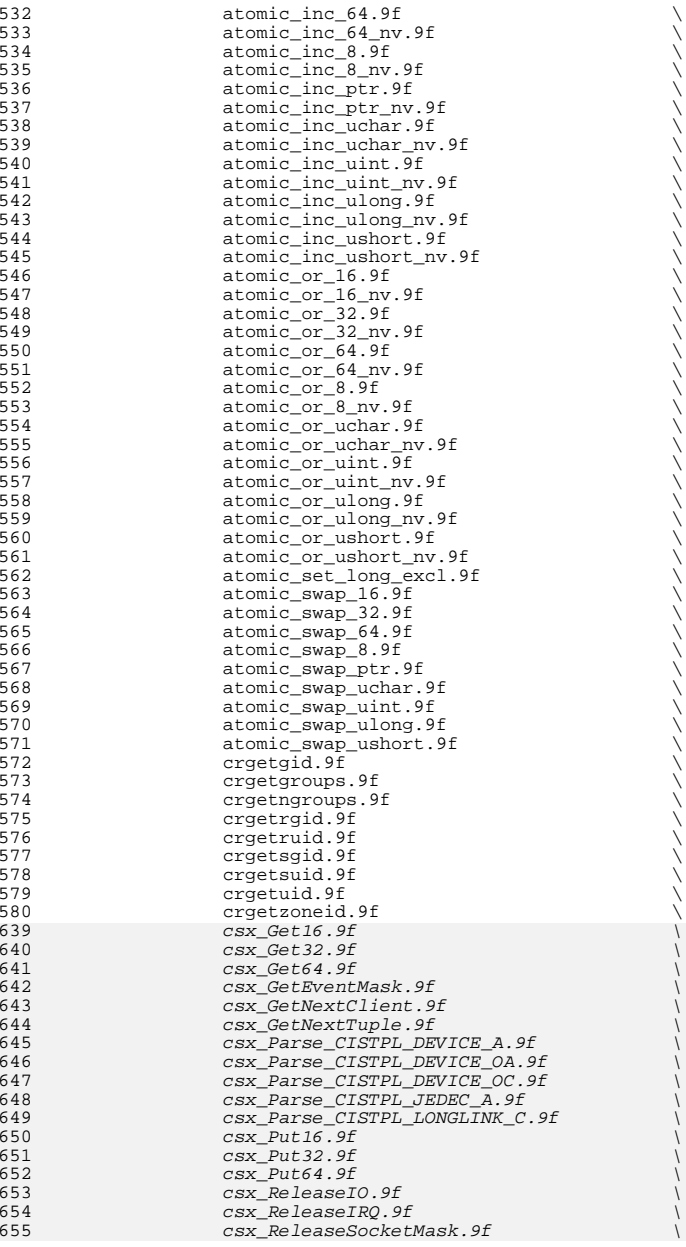
**<sup>11</sup>**

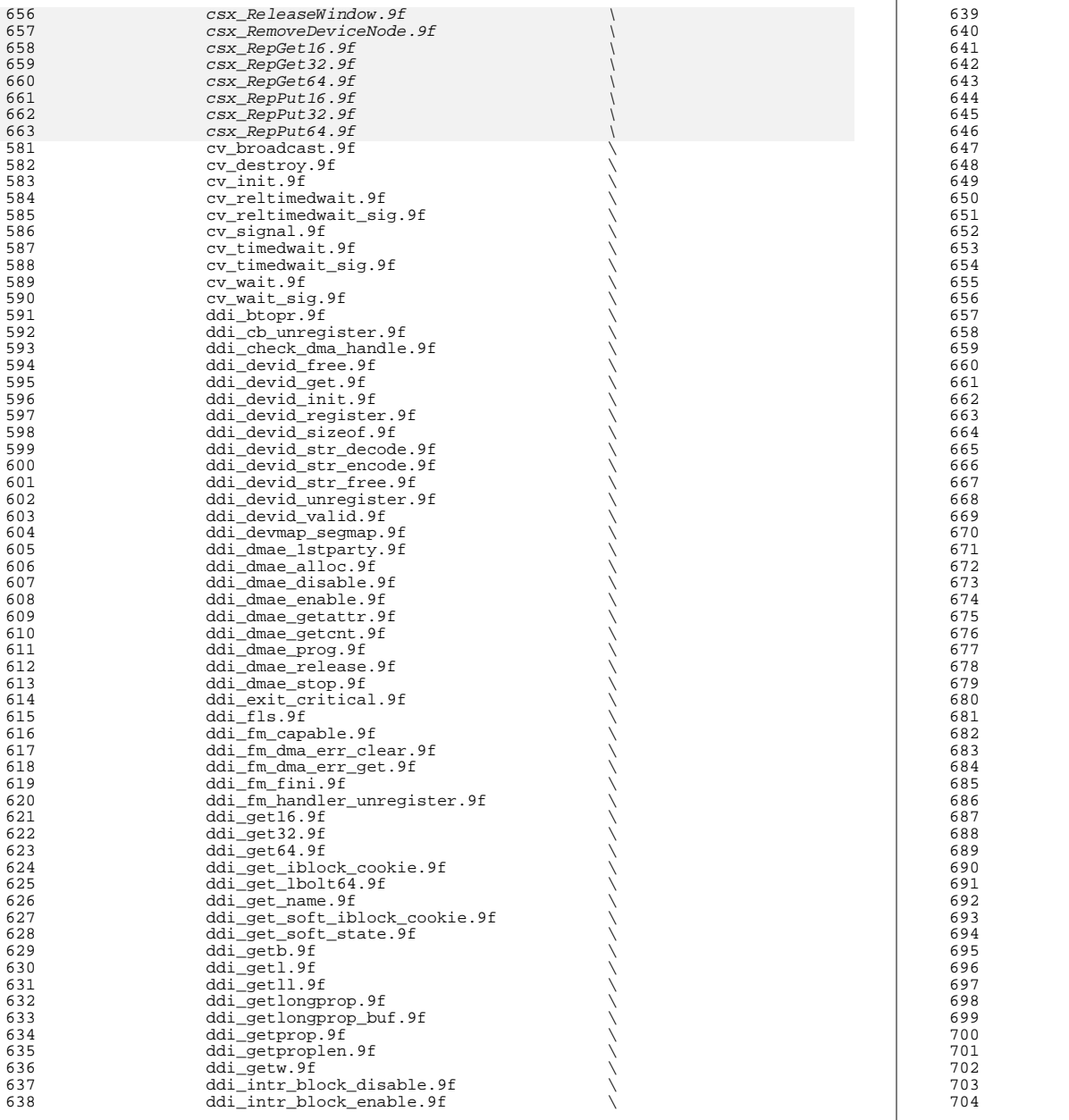

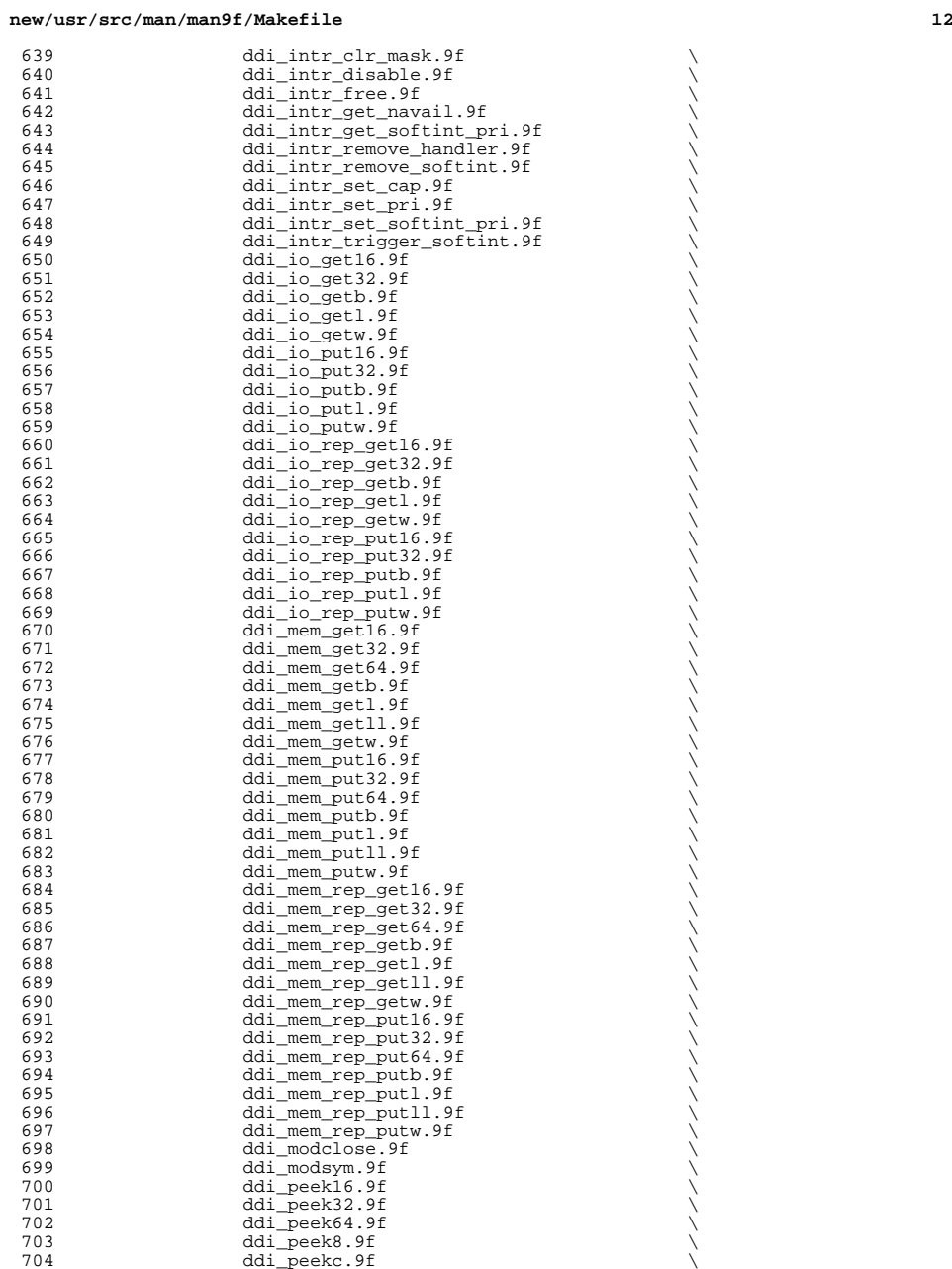

**<sup>13</sup>**

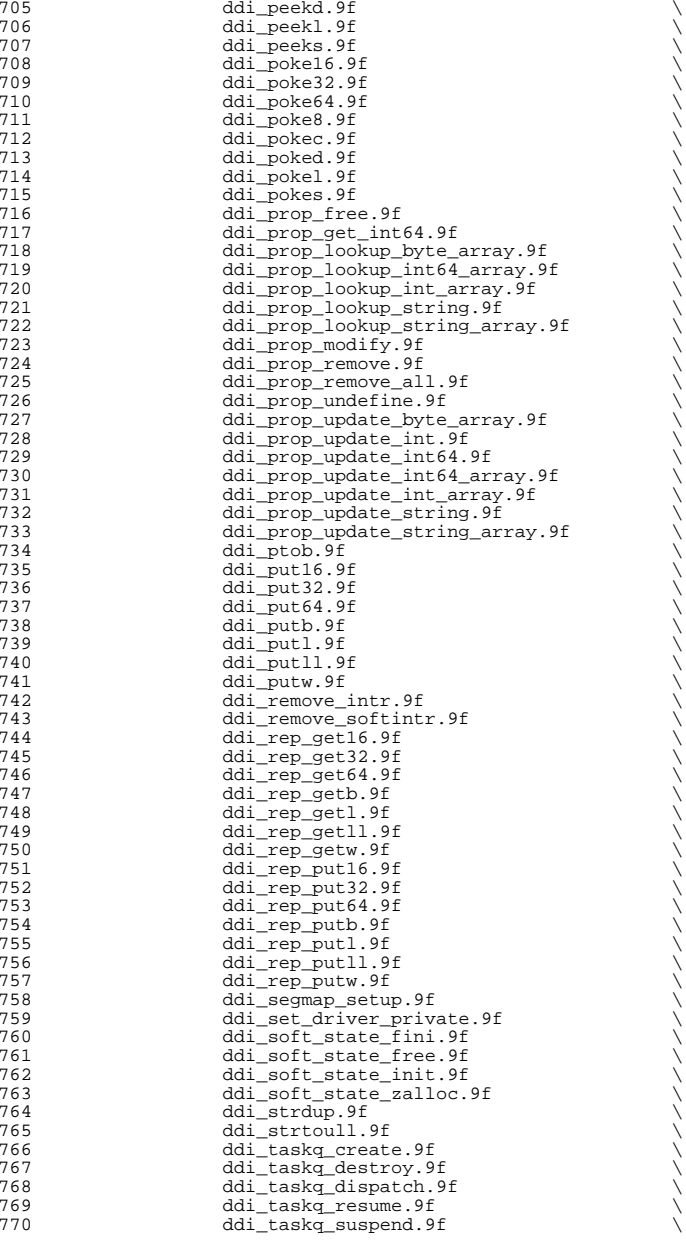

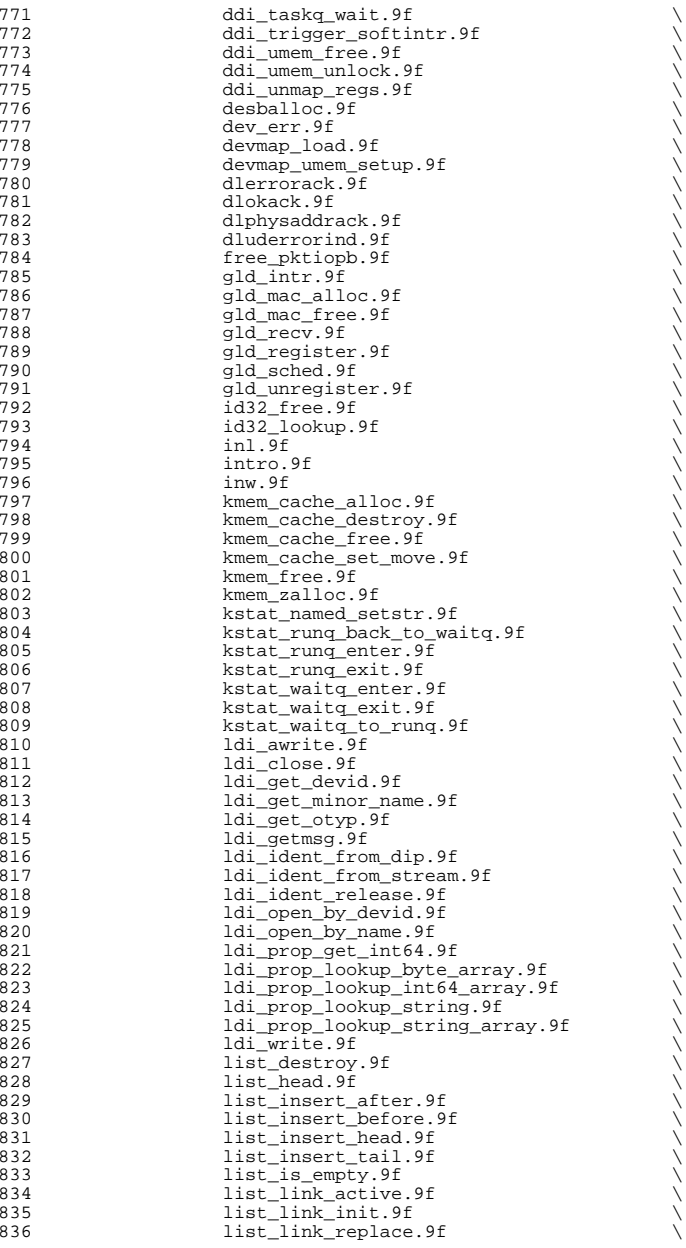

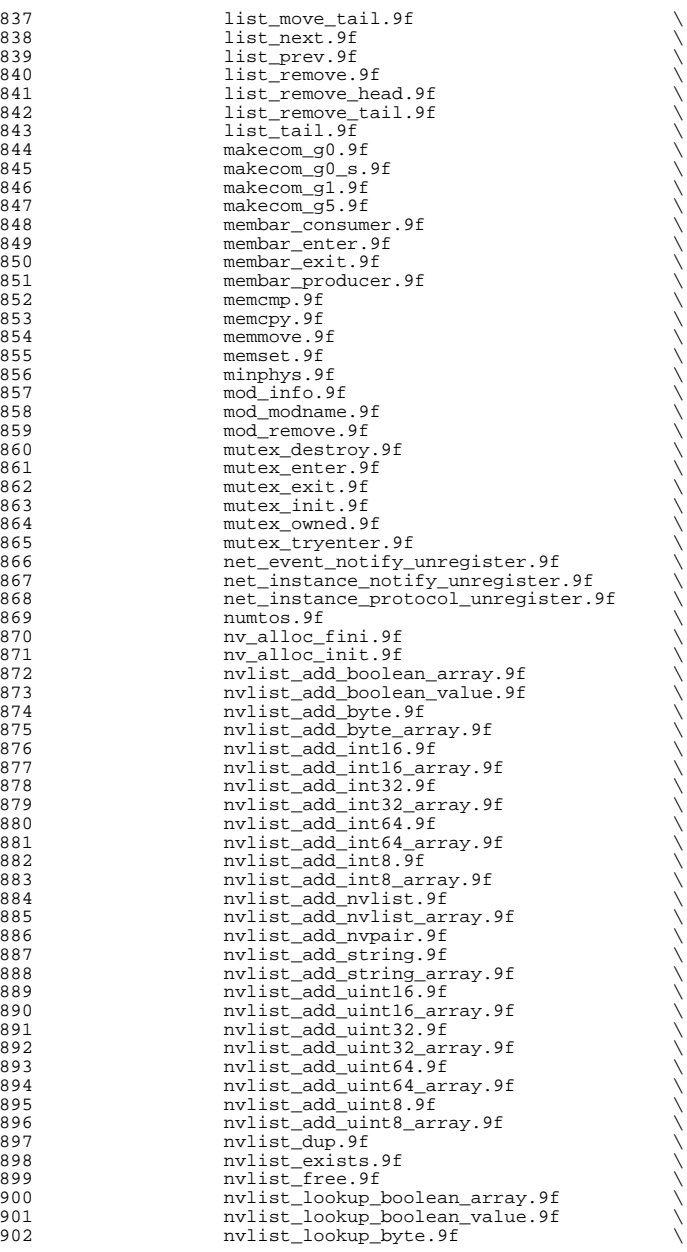

**e** and **15** 

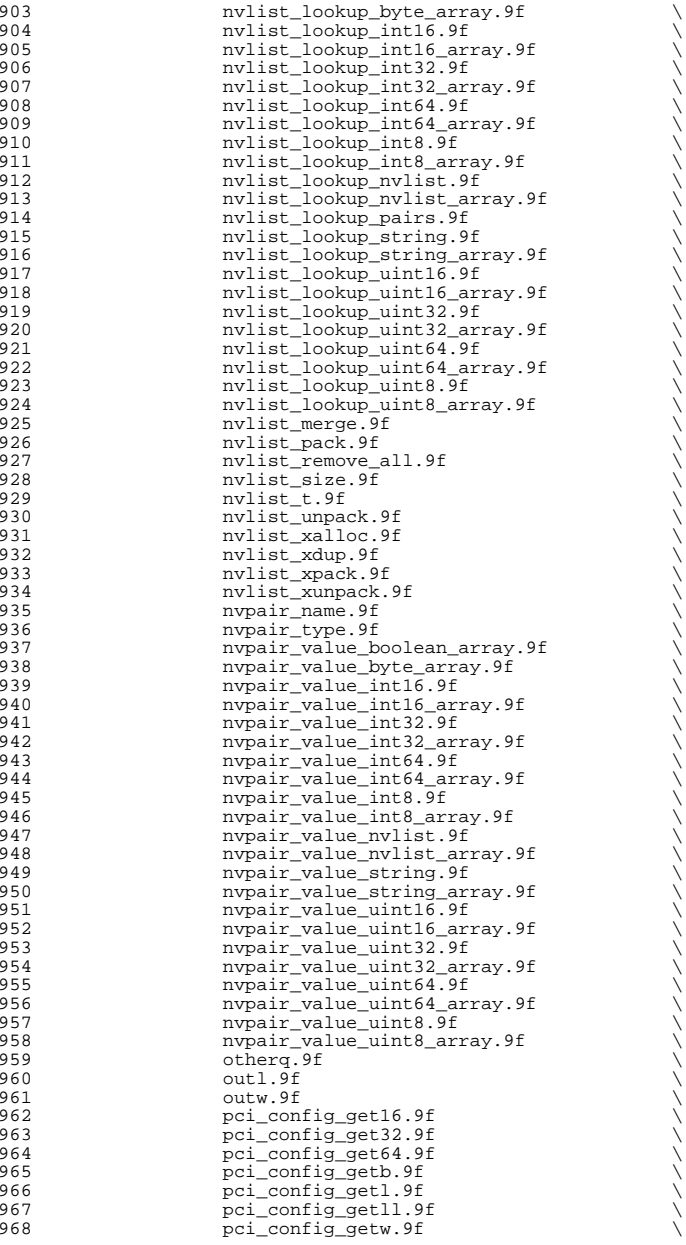

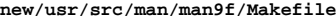

969 pci\_config\_put16.9f <br>970 pci\_config\_put32.9f 970 pci\_config\_put32.9f <br>971 pci\_config\_put64.9f 971 pci\_config\_put64.9f properties and pci\_config\_put64.9f 972 pci\_config\_put8.9f  $p$ 973 pci\_config\_putb.9f<br>974 pci\_config\_putb.9f  $\frac{1}{2}$ 974 pci\_config\_putl.9f  $\frac{1}{2}$  pci\_config\_putl.9f 975 pci\_config\_putll.9f <br>976 pci config\_putw.9f 976 pci\_config\_putw.9f<br>977 pci\_config\_teardown 977 pci\_config\_teardown.9f<br>978 pci\_ereport\_post\_9f 978 pci\_ereport\_post.9f<br>979 pci\_ereport\_eardown 979 pci\_ereport\_teardown.9f  $p$ ci\_ereport\_teardown.9f 980 pci\_restore\_config\_regs.9f<br>981 pm idle component.9f 981 pm\_idle\_component.9f<br>982 pm lower power.9f 982 pm\_lower\_power.9f<br>983 priv\_policy\_choice 983 priv\_policy\_choice.9f priv\_policy\_choice.9f priv 984 priv\_policy\_only.9f <br>985 proc\_ref.9f <sup>985</sup> proc\_ref.9f \ 986 proc\_unref.9f<br>987 proc\_unref.9f 987 qprocsoff.9f<br>988 qwait\_sig.9f 988 qwait\_sig.9f<br>989 rd.9f  $\begin{array}{ccc} \texttt{P39} & \texttt{r1.9f} \end{array}$ 990 repinsb.9f<br>991 repinsd.9f 991 repinsd.9f repinsd.9f 992 repinsw.9f<br>993 repoutsb.9 993 repoutsb.9f<br>994 repoutsd.9f 994 repoutsd.9f<br>995 repoutsw.9f 995 repoutsw.9f <br>
996 rmallocmap\_wait.9f \ 997 rmfreemap.9f rmfreemap.9f 998 rw\_destroy.9f<br>999 rw\_downgrade. 999 rw\_downgrade.9f<br>1000 rw\_enter.9f 1000 rw\_enter.9f<br>1001 rw\_exit.9f 1001 rw\_exit.9f<br>1002 rw\_init.9f 1002 rw\_init.9f \\<br>1003 rw\_read\_locked.9f \\ 1004 rw\_tryenter.9f<br>1005 rw\_tryupgrade.9 1005 rw\_tryupgrade.9f<br>1006 samestr.9f 1006 samestr.9f<br>1007 scsidmafre 1007 scsi\_dmafree.9f<br>1008 scsi\_dname.9f 1008 scsi\_dname.9f<br>1009 scsi\_hba\_detac 1009 scsi\_hba\_detach.9f<br>1010 scsi\_hba\_fini.9f 1010 scsi\_hba\_fini.9f<br>1011 scsi\_hba\_pkt\_free 1011 scsi\_hba\_pkt\_free.9f<br>1012 scsi\_hba\_tran\_free.9 1012 scsi\_hba\_tran\_free.9f<br>1013 scsi\_ifsetcap.9f 1013 scsi\_ifsetcap.9f<br>1014 scsi\_mname.9f 1014 scsi\_mname.9f<br>1015 scsipktfree. 1015 scsi\_pktfree.9f<br>1016 scsi resalloc.9 1016 scsi\_resalloc.9f<br>1017 scsi\_resfree.9f 1017 scsi\_resfree.9f<br>1018 scsi rname.9f 1018 scsi\_rname.9f<br>1019 scsi\_sense\_as 1019 scsi\_sense\_asc.9f<br>1020 scsi\_sense\_ascq.9f 1020 scsi\_sense\_ascq.9f<br>1021 scsi\_sense\_cmdspecific\_uint64.9f \ 1022 scsi\_sense\_info\_uint64.9f<br>1023 scsi\_sname.9f 1023 scsi\_sname.9f<br>1024 scsi\_unslave.9 1024 scsi\_unslave.9f<br>1025 sema destrov.9f 1025 sema\_destroy.9f<br>1026 sema\_init.9f 1026 sema\_init.9f<br>1027 sema p.9f 1027 sema<sup>\_</sup>p.9f<br>1028 sema\_p\_sic  $1028$  sema $\frac{1}{2}$  sig.9f<br>1029 sematryp.9f 1029 sema\_tryp.9f<br>1030 sema v.9f 1030 sema<sup>\_</sup>v.9f<br>1031 strcasecm; 1031 strcasecmp.9f<br>1032 strchr.9f 1032 strchr.9f<br>1033 strcmp.9f  $1033 \hspace{2.5cm} \text{strump.} 9f \}$  $1034$  strcpy.9f  $\setminus$ 

e 17

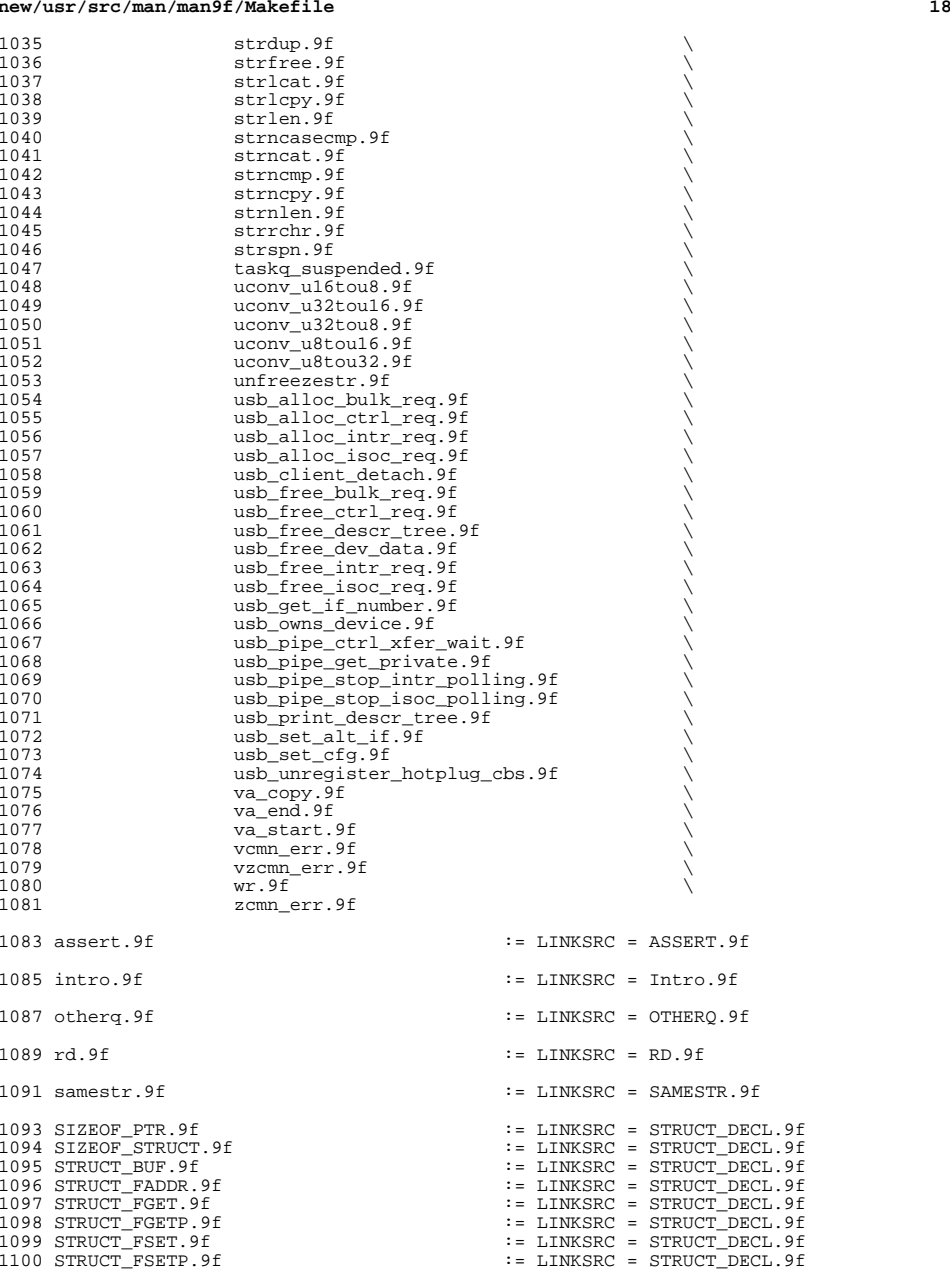

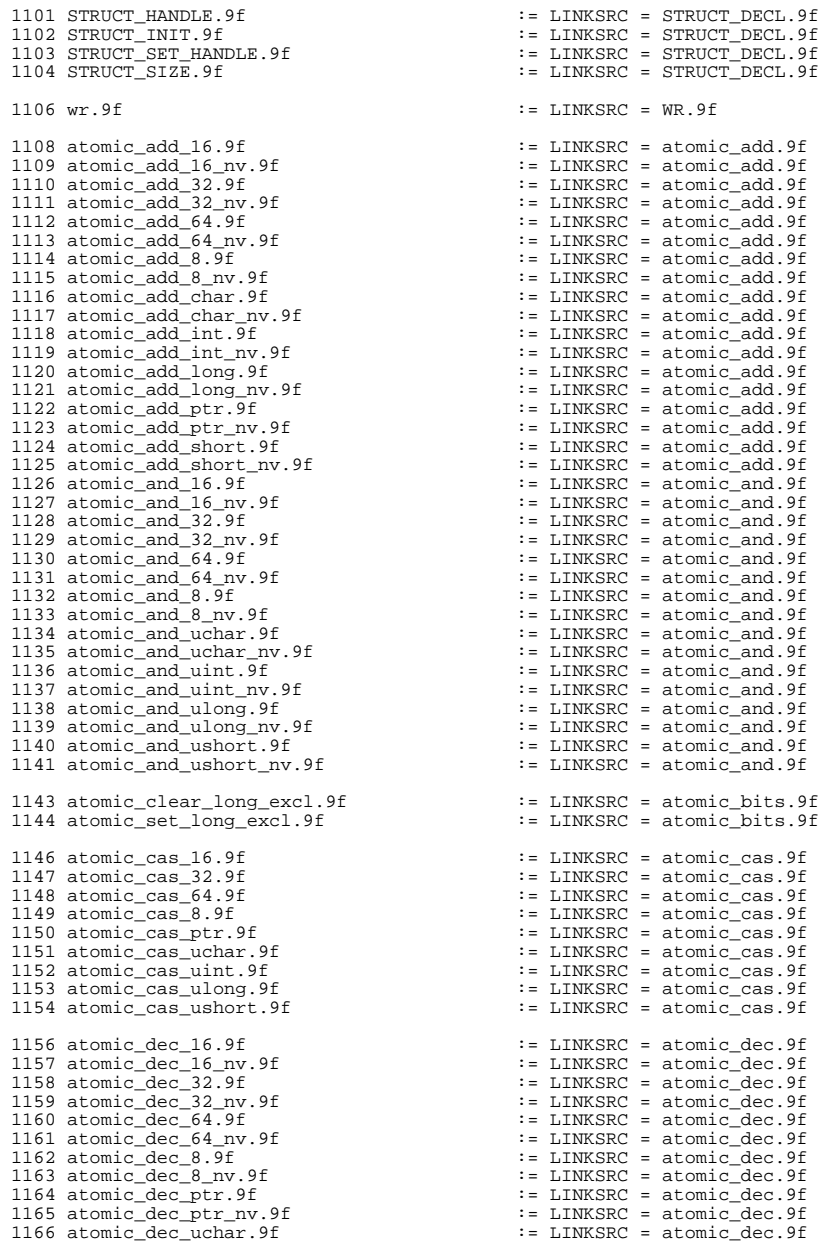

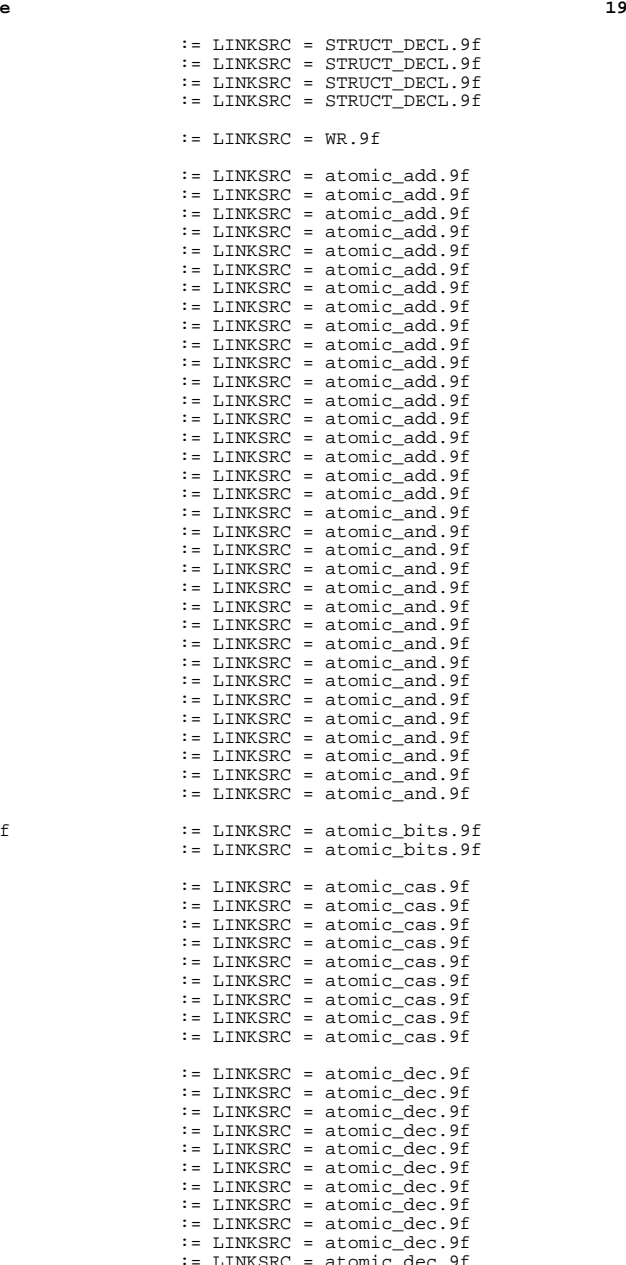

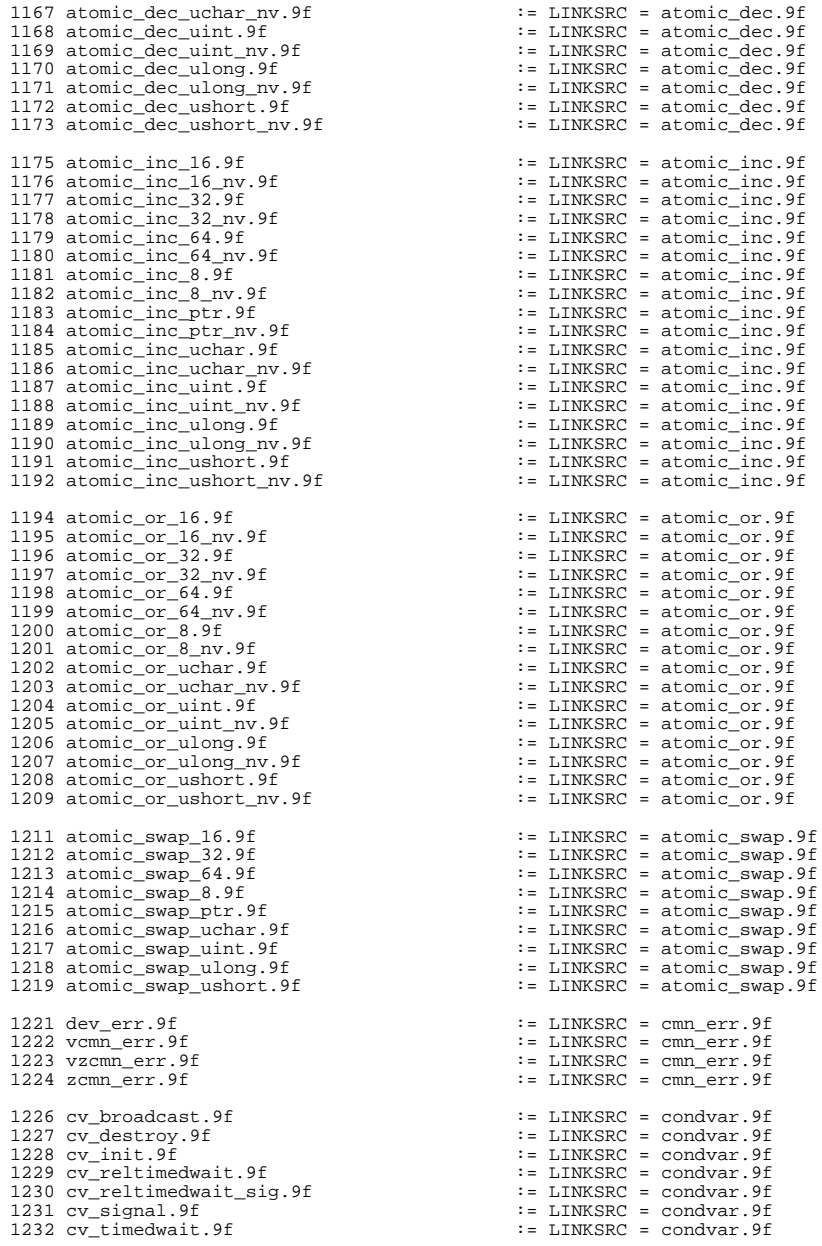

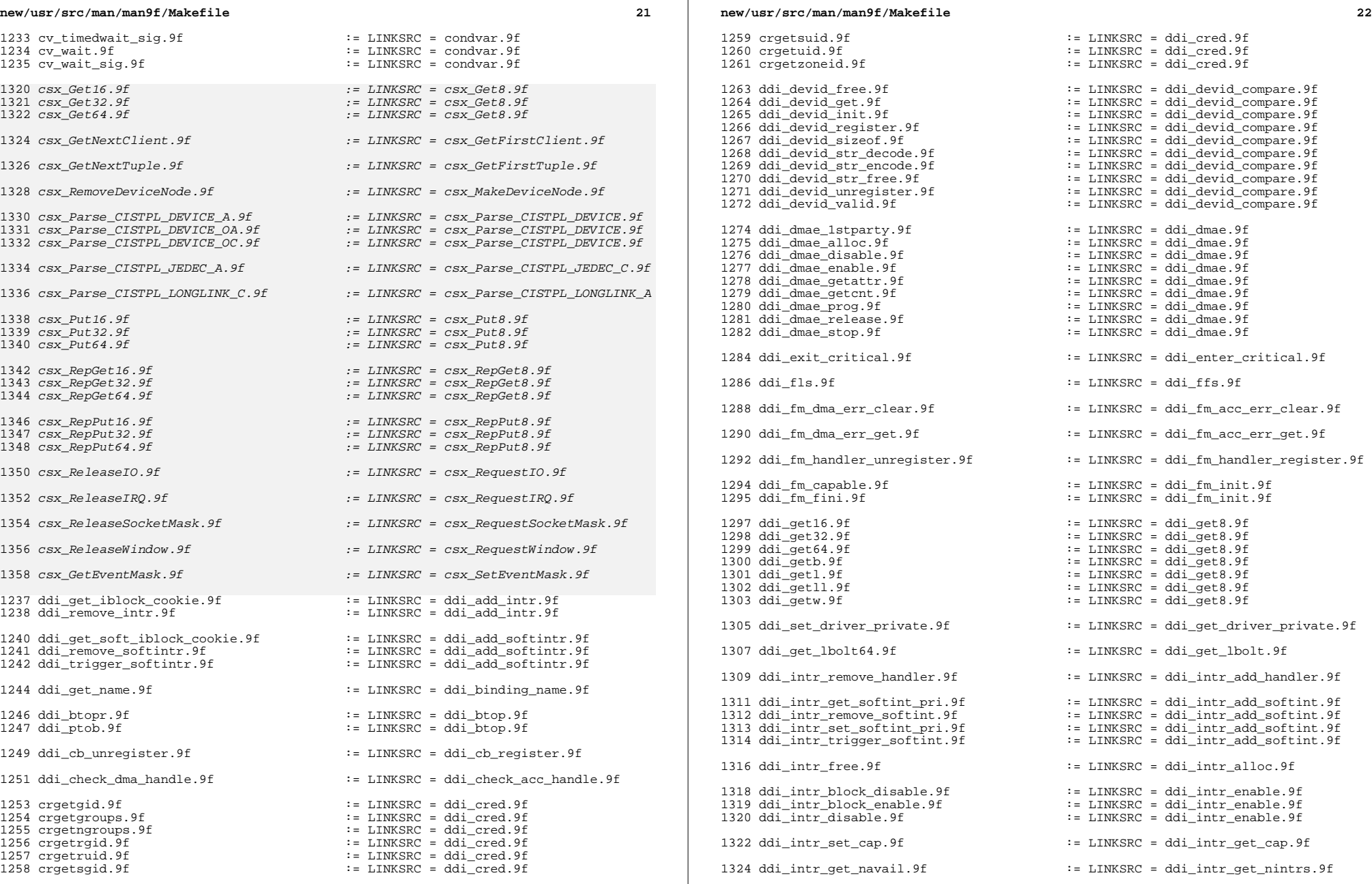

 ddi\_intr\_set\_pri.9f := LINKSRC = ddi\_intr\_get\_pri.9f ddi\_intr\_clr\_mask.9f := LINKSRC = ddi\_intr\_set\_mask.9f ddi\_io\_get16.9f := LINKSRC = ddi\_io\_get8.9f ddi\_io\_get32.9f := LINKSRC = ddi\_io\_get8.9f <sup>1332</sup> ddi\_io\_getb.9f := LINKSRC = ddi\_io\_get8.9f ddi\_io\_getl.9f := LINKSRC = ddi\_io\_get8.9f <sup>1334</sup> ddi\_io\_getw.9f := LINKSRC = ddi\_io\_get8.9f ddi\_io\_put16.9f := LINKSRC = ddi\_io\_put8.9f <sup>1337</sup> ddi\_io\_put32.9f := LINKSRC = ddi\_io\_put8.9f ddi\_io\_putb.9f := LINKSRC = ddi\_io\_put8.9f ddi\_io\_putl.9f := LINKSRC = ddi\_io\_put8.9f 1342 ddi\_io\_rep\_get16.9f <br>1343 ddi\_io\_rep\_get32.9f := LINKSRC = ddi io rep qet8.9f<br>1343 ddi\_io\_rep\_get32.9f <br>1343 ddi io rep qet8.9f ddi\_io\_rep\_get32.9f := LINKSRC = ddi\_io\_rep\_get8.9f ddi\_io\_rep\_getb.9f := LINKSRC = ddi\_io\_rep\_get8.9f ddi\_io\_rep\_getl.9f := LINKSRC = ddi\_io\_rep\_get8.9f ddi\_io\_rep\_put16.9f := LINKSRC = ddi\_io\_rep\_put8.9f ddi\_io\_rep\_put32.9f := LINKSRC = ddi\_io\_rep\_put8.9f <sup>1350</sup> ddi\_io\_rep\_putb.9f := LINKSRC = ddi\_io\_rep\_put8.9f ddi\_io\_rep\_putl.9f := LINKSRC = ddi\_io\_rep\_put8.9f <sup>1352</sup> ddi\_io\_rep\_putw.9f := LINKSRC = ddi\_io\_rep\_put8.9f 1354 ddi\_unmap\_regs.9f  $\qquad :: = LINKSRC = ddi$  map\_regs.9f ddi\_mem\_get16.9f := LINKSRC = ddi\_mem\_get8.9f <sup>1357</sup> ddi\_mem\_get32.9f := LINKSRC = ddi\_mem\_get8.9f  $1358 \text{ ddi\_mem\_get64.9f}$  := LINKSRC = ddi\_mem\_get8.9f<br> $1359 \text{ ddi\_mem\_get8.9f}$  := LINKSRC = ddi\_mem\_get8.9f  $1359 \text{ ddi\_mem\_getb.9f}$  := LINKSRC = ddi\_mem\_get8.9f<br> $1360 \text{ ddi\_mem\_getl.9f}$  := LINKSRC = ddi mem qet8.9f 1360 ddi\_mem\_get1.9f <br>1361 ddi\_mem\_get1.9f <br>1361 ddi\_mem\_get11.9f <br>1361 ddi\_mem\_get11.9f <br>1361 ddi\_mem\_get11.9f <br>1361 ddi\_mem\_get8.9f ddi\_mem\_getll.9f := LINKSRC = ddi\_mem\_get8.9f ddi\_mem\_put16.9f := LINKSRC = ddi\_mem\_put8.9f ddi\_mem\_put32.9f := LINKSRC = ddi\_mem\_put8.9f 1366 ddi\_mem\_\_put64.9f : linksRC = ddi\_mem\_put8.9f : LINKSRC = ddi\_mem\_put8.9f : LINKSRC = ddi\_mem\_put8.9f : L  $1367 \text{ ddi} \text{mem}\text{putb.9f}$  := LINKSRC = ddi\_mem\_put8.9f<br> $1368 \text{ ddi} \text{mem}\text{ putl.9f}$  := LINKSRC = ddi mem put8.9f ddi\_mem\_putl.9f := LINKSRC = ddi\_mem\_put8.9f 1369 ddi\_mem\_putll.9f <br>1369 ddi\_mem\_putll.9f <br>1370 ddi mem\_putw.9f <br>1370 ddi mem\_putw.9f <br>1370 ddi mem\_putw.9f <br>1389 ddi mem\_putw.9f <br>1389 ddi mem\_putw.9f <br>1389 ddi mem\_put8.9f ddi\_mem\_rep\_get16.9f := LINKSRC = ddi\_mem\_rep\_get8.9f <sup>1373</sup> ddi\_mem\_rep\_get32.9f := LINKSRC = ddi\_mem\_rep\_get8.9f ddi\_mem\_rep\_get64.9f := LINKSRC = ddi\_mem\_rep\_get8.9f <sup>1375</sup> ddi\_mem\_rep\_getb.9f := LINKSRC = ddi\_mem\_rep\_get8.9f 1376 ddi\_mem\_rep\_getl.9f  $\qquad \qquad \qquad \qquad \qquad \vdots$  LINKSRC = ddi\_mem\_rep\_get8.9f  $\qquad \qquad \qquad \vdots$  LINKSRC = ddi\_mem\_rep\_get8.9f  $1377 \text{ ddi} \text{me} \text{me} \text{mea} \text{mea} \text$ ddi\_mem\_rep\_put16.9f := LINKSRC = ddi\_mem\_rep\_put8.9f

<sup>1381</sup> ddi\_mem\_rep\_put32.9f := LINKSRC = ddi\_mem\_rep\_put8.9f <sup>1382</sup> ddi\_mem\_rep\_put64.9f := LINKSRC = ddi\_mem\_rep\_put8.9f <sup>1383</sup> ddi\_mem\_rep\_putb.9f := LINKSRC = ddi\_mem\_rep\_put8.9f <sup>1384</sup> ddi\_mem\_rep\_putl.9f := LINKSRC = ddi\_mem\_rep\_put8.9f <sup>1385</sup> ddi\_mem\_rep\_putll.9f := LINKSRC = ddi\_mem\_rep\_put8.9f 1386 ddi\_mem\_rep\_putw.9f  $\qquad \qquad \qquad : =$  LINKSRC = ddi\_mem\_rep\_put8.9f

<sup>1388</sup> ddi\_modclose.9f := LINKSRC = ddi\_modopen.9f  $I = LINKSRC = ddi_model$ 

 $I =$  LINKSRC = ddi\_io\_put8.9f

 $\cdot$ = LINKSRC = ddi\_io\_rep\_get8.9f

 $:$  LINKSRC = ddi\_mem\_get8.9f

 $:$  LINKSRC = ddi\_mem\_put8.9f

 $\cdot$ = LINKSRC = ddi\_mem\_rep\_get8.9f

**new/usr/src/man/man9f/Makefile**

<sup>1391</sup> ddi\_peek16.9f := LINKSRC = ddi\_peek.9f <sup>1392</sup> ddi\_peek32.9f := LINKSRC = ddi\_peek.9f <sup>1393</sup> ddi\_peek64.9f := LINKSRC = ddi\_peek.9f  $1395$  ddi\_peek.9f  $\qquad \qquad \qquad \vdots$  LINKSRC = ddi\_peek.9f <sup>1395</sup> ddi\_peekc.9f := LINKSRC = ddi\_peek.9f <sup>1396</sup> ddi\_peekd.9f := LINKSRC = ddi\_peek.9f <sup>1397</sup> ddi\_peekl.9f := LINKSRC = ddi\_peek.9f  $:$  LINKSRC = ddi peek.9f <sup>1400</sup> ddi\_poke16.9f := LINKSRC = ddi\_poke.9f <sup>1401</sup> ddi\_poke32.9f := LINKSRC = ddi\_poke.9f <sup>1402</sup> ddi\_poke64.9f := LINKSRC = ddi\_poke.9f <sup>1403</sup> ddi\_poke8.9f := LINKSRC = ddi\_poke.9f <sup>1404</sup> ddi\_pokec.9f := LINKSRC = ddi\_poke.9f <sup>1405</sup> ddi\_poked.9f := LINKSRC = ddi\_poke.9f <sup>1406</sup> ddi\_pokel.9f := LINKSRC = ddi\_poke.9f  $\cdot$ = LINKSRC = ddi\_poke.9f <sup>1409</sup> ddi\_prop\_modify.9f := LINKSRC = ddi\_prop\_create.9f 1410 ddi\_prop\_remove.9f := LINKSRC = ddi\_prop\_create.9f<br>1411 ddi\_prop\_remove\_all.9f := LINKSRC = ddi\_prop\_create.9f <sup>1411</sup> ddi\_prop\_remove\_all.9f := LINKSRC = ddi\_prop\_create.9f  $\cdot$ = LINKSRC = ddi\_prop\_create.9f 1414 ddi prop qet int64.9f := LINKSRC = ddi prop qet int.9f 1416 ddi\_prop\_free.9f <br>1417 ddi prop lookup byte array.9f := LINKSRC = ddi prop lookup.9f 1417 ddi\_prop\_lookup\_byte\_array.9f <br>1418 ddi\_prop\_lookup\_int64\_array.9f <br>1418 ddi\_prop\_lookup\_int64\_array.9f <br>15 := LINKSRC = ddi\_prop\_lookup.9f 1418 ddi\_prop\_lookup\_int64\_array.9f<br>1419 ddi\_prop\_lookup\_int\_array.9f 1419 ddi\_prop\_lookup\_int\_array.9f  $\qquad :=$  LINKSRC = ddi\_prop\_lookup.9f<br>1420 ddi prop lookup string.9f  $\qquad :=$  LINKSRC = ddi prop lookup.9f := LINKSRC = ddi\_prop\_lookup.9f<br>:= LINKSRC = ddi\_prop\_lookup.9f 1421 ddi\_prop\_lookup\_string\_array.9f <sup>1423</sup> ddi\_getlongprop.9f := LINKSRC = ddi\_prop\_op.9f 1424 ddi\_getlongprop\_buf.9f<br>1425 ddi\_getprop.9f <sup>1425</sup> ddi\_getprop.9f := LINKSRC = ddi\_prop\_op.9f  $:$  LINKSRC = ddi prop op.9f <sup>1428</sup> ddi\_prop\_update\_byte\_array.9f := LINKSRC = ddi\_prop\_update.9f <sup>1429</sup> ddi\_prop\_update\_int.9f := LINKSRC = ddi\_prop\_update.9f <sup>1430</sup> ddi\_prop\_update\_int64.9f := LINKSRC = ddi\_prop\_update.9f 1431 ddi\_prop\_update\_int64\_array.9f <br>1432 ddi\_prop\_update\_int\_array.9f <br>1432 ddi\_prop\_update\_int\_array.9f <br>15 := LINKSRC = ddi\_prop\_update.9f 1432 ddi\_prop\_update\_int\_array.9f<br>1433 ddi\_prop\_update\_string.9f  $1 = \text{LINKSRC} = \text{ddi\_prop\_update}.9f$ <br> $1 = \text{LINKSRC} = \text{ddi\_prop\_update}.9f$ 1434 ddi\_prop\_update\_string\_array.9f <sup>1436</sup> ddi\_put16.9f := LINKSRC = ddi\_put8.9f <sup>1437</sup> ddi\_put32.9f := LINKSRC = ddi\_put8.9f <sup>1438</sup> ddi\_put64.9f := LINKSRC = ddi\_put8.9f <sup>1439</sup> ddi\_putb.9f := LINKSRC = ddi\_put8.9f <sup>1440</sup> ddi\_putl.9f := LINKSRC = ddi\_put8.9f <sup>1441</sup> ddi\_putll.9f := LINKSRC = ddi\_put8.9f  $:=$  LINKSRC = ddi put8.9f <sup>1444</sup> ddi\_rep\_get16.9f := LINKSRC = ddi\_rep\_get8.9f <sup>1445</sup> ddi\_rep\_get32.9f := LINKSRC = ddi\_rep\_get8.9f <sup>1446</sup> ddi\_rep\_get64.9f := LINKSRC = ddi\_rep\_get8.9f  $1447 \text{ ddi}\_\text{rep\_getb.9f}$  := LINKSRC = ddi\_rep\_get8.9f<br>1448 ddi rep qet1.9f := LINKSRC = ddi rep qet8.9f <sup>1448</sup> ddi\_rep\_getl.9f := LINKSRC = ddi\_rep\_get8.9f <sup>1449</sup> ddi\_rep\_getll.9f := LINKSRC = ddi\_rep\_get8.9f  $\cdot$ = LINKSRC = ddi\_rep\_get8.9f  $1452 \text{ ddi\_rep\_put16.9f} \qquad \qquad \vdots \qquad \qquad \text{LINKSRC = ddi\_rep\_put3.9f} \\ 1453 \text{ ddi\_rep\_put32.9f} \qquad \qquad \vdots \qquad \text{LINKSRC = ddi\_rep\_put8.9f} \\ \qquad \qquad \vdots \qquad \qquad \text{LINKSRC = ddi\_rep\_put8.9f} \\ \qquad \qquad \vdots \qquad \qquad \text{LINKSRC = ddi\_rep\_put8.9f} \\ \qquad \qquad \vdots \qquad \qquad \text{LINKSRC = ddi\_rep\_put8.9f} \\ \qquad \qquad \text{Output} \qquad \qquad \text$ 1453 ddi\_rep\_put32.9f <br>1454 ddi\_rep\_put64.9f := LINKSRC = ddi\_rep\_put8.9f<br>1454 ddi\_rep\_put64.9f := LINKSRC = ddi\_rep\_put8.9f 1454 ddi\_rep\_put64.9f := LINKSRC = ddi\_rep\_put8.9f<br>1455 ddi\_rep\_putb.9f := LINKSRC = ddi\_rep\_put8.9f  $1 =$  LINKSRC = ddi\_rep\_put8.9f<br> $1 =$  LINKSRC = ddi\_rep\_put8.9f  $1456$  ddi\_rep\_putl.9f

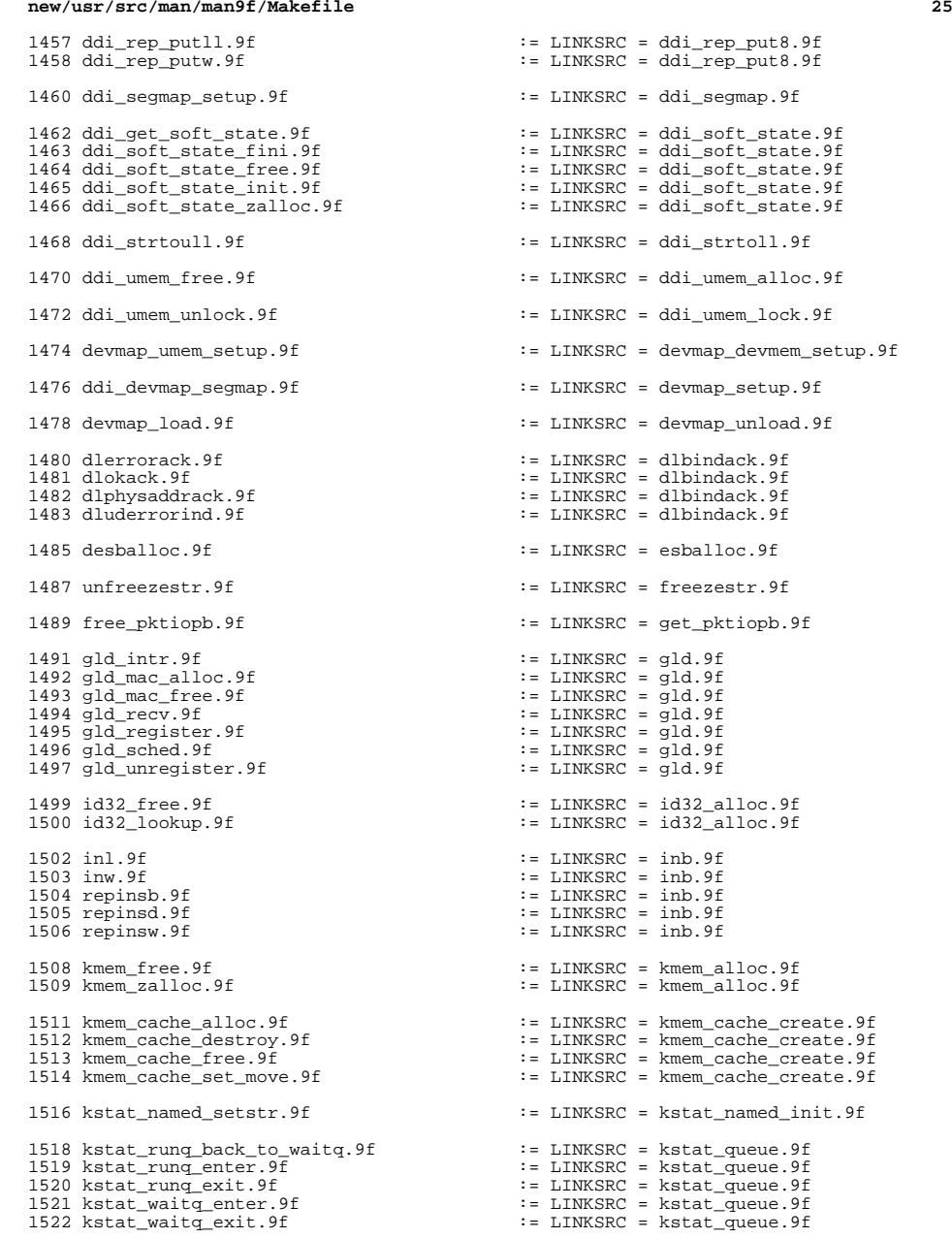

# **new/usr/src/man/man9f/Makefile <sup>26</sup>** kstat\_waitq\_to\_runq.9f := LINKSRC = kstat\_queue.9f ldi\_awrite.9f := LINKSRC = ldi\_aread.9f ldi\_get\_devid.9f := LINKSRC = ldi\_get\_dev.9f <sup>1528</sup> ldi\_get\_minor\_name.9f := LINKSRC = ldi\_get\_dev.9f 1529 ldi\_get\_otyp.9f  $\qquad \qquad : =$  LINKSRC = ldi\_get\_dev.9f ldi\_ident\_from\_dip.9f := LINKSRC = ldi\_ident\_from\_dev.9f 1532 ldi\_ident\_from\_stream.9f <br>1533 ldi ident release.9f <br>1533 ldi ident release.9f <br>1533 ldi ident release.9f <br>1533 ldi ident release.9f  $\cdot$ = LINKSRC = ldi\_ident\_from\_dev.9f ldi\_close.9f := LINKSRC = ldi\_open\_by\_dev.9f ldi\_open\_by\_devid.9f := LINKSRC = ldi\_open\_by\_dev.9f ldi\_open\_by\_name.9f := LINKSRC = ldi\_open\_by\_dev.9f ldi\_prop\_get\_int64.9f := LINKSRC = ldi\_prop\_get\_int.9f 1541 ldi\_prop\_lookup\_byte\_array.9f <br>1542 ldi\_prop\_lookup\_int64\_array.9f := LINKSRC = ldi\_prop\_lookup\_int\_array.9 1542 ldi\_prop\_lookup\_int64\_array.9f <br>1543 ldi\_prop\_lookup\_string.9f := LINKSRC = ldi\_prop\_lookup\_int\_array.9 1543 ldi\_prop\_lookup\_string.9f <br>1544 ldi\_prop\_lookup\_string\_array.9f := LINKSRC = ldi\_prop\_lookup\_int\_array.9 ldi\_prop\_lookup\_string\_array.9f := LINKSRC = ldi\_prop\_lookup\_int\_array.9 ldi\_getmsg.9f := LINKSRC = ldi\_putmsg.9f ldi\_write.9f := LINKSRC = ldi\_read.9f list\_destroy.9f := LINKSRC = list\_create.9f list\_head.9f := LINKSRC = list\_create.9f list\_insert\_after.9f := LINKSRC = list\_create.9f := LINKSRC = list\_create.9f<br>:= LINKSRC = list\_create.9f 1554 list\_insert\_head.9f<br>1555 list insert tail.9f list\_insert\_tail.9f := LINKSRC = list\_create.9f list\_is\_empty.9f := LINKSRC = list\_create.9f list\_link\_active.9f := LINKSRC = list\_create.9f := LINKSRC = list\_create.9f<br>:= LINKSRC = list create.9f 1559 list\_link\_replace.9f<br>1560 list move tail.9f list\_move\_tail.9f := LINKSRC = list\_create.9f 1561 list\_next.9f :: LINKSRC = list\_create.9f<br>1562 list\_prev.9f :: LINKSRC = list\_create.9f<br>1562 list\_prev.9f :: LINKSRC = list\_create.9f list\_remove.9f := LINKSRC = list\_create.9f list\_remove\_head.9f := LINKSRC = list\_create.9f list\_remove\_tail.9f := LINKSRC = list\_create.9f  $:=$  LINKSRC = list\_create.9f makecom\_g0.9f := LINKSRC = makecom.9f makecom\_g0\_s.9f := LINKSRC = makecom.9f makecom\_g1.9f := LINKSRC = makecom.9f <sup>1571</sup> makecom\_g5.9f := LINKSRC = makecom.9f membar\_consumer.9f := LINKSRC = membar\_ops.9f membar\_enter.9f := LINKSRC = membar\_ops.9f membar\_exit.9f := LINKSRC = membar\_ops.9f  $\cdot$ = LINKSRC = membar\_ops.9f memcmp.9f := LINKSRC = memchr.9f memcpy.9f := LINKSRC = memchr.9f 1580 memmove.9f := LINKSRC = memchr.9f<br>1581 memset.9f := LINKSRC = memchr.9f  $:$   $\blacksquare$  LINKSRC = memchr.9f mod\_info.9f := LINKSRC = mod\_install.9f 1584 mod\_modname.9f  $\cdot$  1585 mod\_remove.9f  $\cdot$  1585 mod\_remove.9f  $\cdot$  1585 mod\_remove.9f  $\cdot$  1585 mod\_install.9f  $\cdot$ = LINKSRC = mod\_install.9f 1587 mutex\_destroy.9f  $\qquad \qquad :: \text{LINKSRC} = \text{mutes.9f}$ <br>1588 mutex\_enter.9f  $\qquad \qquad :: \text{LINKSRC} = \text{mutes.9f}$  $:=$  LINKSRC = mutex.9f

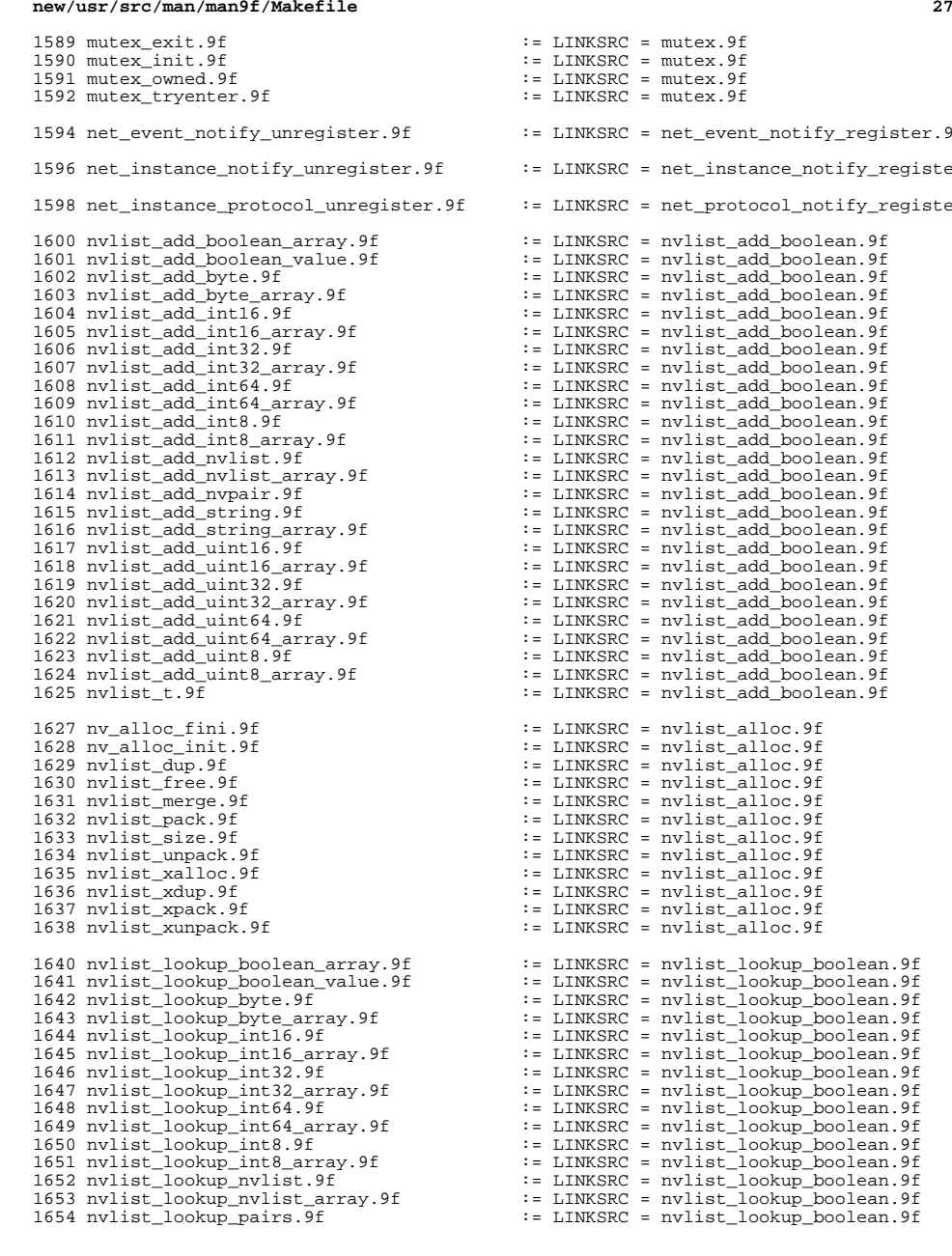

net\_event\_notify\_register.9 net\_instance\_notify\_registe net protocol notify registe nvlist\_add\_boolean.9f nvlist\_add\_boolean.9f  $nulist$  add\_boolean.9f nvlist\_add\_boolean.9f nvlist\_add\_boolean.9f nvlist\_add\_boolean.9f  $nvlist$  add boolean.9f nvlist\_add\_boolean.9f nvlist\_add\_boolean.9f nvlist\_add\_boolean.9f nvlist\_alloc.9f nvlist\_alloc.9f nvlist\_alloc.9f nvlist\_alloc.9f nvlist\_alloc.9f nvlist\_alloc.9f nvlist\_alloc.9f nvlist\_alloc.9f nvlist\_alloc.9f nvlist\_alloc.9f nvlist\_alloc.9f nvlist\_alloc.9f nvlist\_lookup\_boolean.9f nvlist\_lookup\_boolean.9f

## **new/usr/src/man/man9f/Makefile <sup>28</sup>** 1655 nvlist\_lookup\_string.9f <br>1656 nvlist lookup string array.9f := LINKSRC = nvlist lookup boolean.9f <sup>1656</sup> nvlist\_lookup\_string\_array.9f := LINKSRC = nvlist\_lookup\_boolean.9f <sup>1657</sup> nvlist\_lookup\_uint16.9f := LINKSRC = nvlist\_lookup\_boolean.9f <sup>1658</sup> nvlist\_lookup\_uint16\_array.9f := LINKSRC = nvlist\_lookup\_boolean.9f <sup>1659</sup> nvlist\_lookup\_uint32.9f := LINKSRC = nvlist\_lookup\_boolean.9f 1660 nvlist\_lookup\_uint32\_array.9f := LINKSRC = nvlist\_lookup\_boolean.9f<br>1661 nvlist\_lookup\_uint64.9f := LINKSRC = nvlist\_lookup\_boolean.9f 1661 nvlist\_lookup\_uint64.9f := LINKSRC = nvlist\_lookup\_boolean.9f<br>1662 nvlist lookup uint64 array.9f := LINKSRC = nvlist lookup boolean.9f 1662 nvlist\_lookup\_uint64\_array.9f := LINKSRC = nvlist\_lookup\_boolean.9f<br>1663 nvlist lookup uint8.9f := LINKSRC = nvlist lookup\_boolean.9f 1663 nvlist\_lookup\_uint8.9f <br>1664 nvlist lookup uint8 array.9f := LINKSRC = nvlist lookup\_boolean.9f  $1 =$  LINKSRC = nvlist\_lookup\_boolean.9f <sup>1666</sup> nvlist\_exists.9f := LINKSRC = nvlist\_lookup\_nvpair.9f <sup>1668</sup> nvpair\_name.9f := LINKSRC = nvlist\_next\_nvpair.9f <sup>1669</sup> nvpair\_type.9f := LINKSRC = nvlist\_next\_nvpair.9f <sup>1671</sup> nvlist\_remove\_all.9f := LINKSRC = nvlist\_remove.9f 1673 nvpair\_value\_boolean\_array.9f  $\qquad :=$  LINKSRC = nvpair\_value\_byte.9f  $\qquad :=$  LINKSRC = nvpair\_value\_byte.9f <sup>1674</sup> nvpair\_value\_byte\_array.9f := LINKSRC = nvpair\_value\_byte.9f 1675 nvpair\_value\_int16.9f <br>1676 nvpair\_value\_int16\_array.9f := LINKSRC = nvpair\_value\_byte.9f 1676 nvpair\_value\_int16\_array.9f  $\qquad :=$  LINKSRC = nvpair\_value\_byte.9f  $\qquad :=$  LINKSRC = nvpair\_value\_byte.9f := LINKSRC = nvpair\_value\_byte.9f<br>:= LINKSRC = nvpair\_value\_byte.9f 1678 nvpair\_value\_int32\_array.9f<br>1679 nvpair\_value\_int64.9f 1679 nvpair\_value\_int64.9f <br>1680 nvpair\_value\_int64\_array.9f := LINKSRC = nvpair\_value\_byte.9f <sup>1680</sup> nvpair\_value\_int64\_array.9f := LINKSRC = nvpair\_value\_byte.9f 1681 nvpair\_value\_int8.9f <br>1682 nvpair\_value\_int8\_array.9f := LINKSRC = nvpair\_value\_byte.9f 1682 nvpair\_value\_int8\_array.9f <br>1682 nvpair\_value\_nvlist.9f := LINKSRC = nvpair\_value\_byte.9f <br>1683 nvpair\_value\_nvlist.9f := LINKSRC = nvpair\_value\_byte.9f 1683 nvpair\_value\_nvlist.9f <br>1684 nvpair value nvlist array.9f := LINKSRC = nvpair value byte.9f 1684 nvpair\_value\_nvlist\_array.9f <br>1684 nvpair\_value\_nvlist\_array.9f  $\cdot$  = LINKSRC = nvpair\_value\_byte.9f<br>1685 nvpair\_value\_string.9f  $\cdot$  = LINKSRC = nvpair\_value\_byte.9f 1685 nvpair\_value\_string.9f <br>1686 nvpair\_value\_string\_array.9f := LINKSRC = nvpair\_value\_byte.9f 1686 nvpair\_value\_string\_array.9f <br>1687 nvpair value uint16.9f <br>1687 nvpair value uint16.9f <br>1687 nvpair value uint16.9f 1687 nvpair\_value\_uint16.9f  $\cdot$  := LINKSRC = nvpair\_value\_byte.9f  $\cdot$  = LINKSRC = nvpair\_value\_byte.9f  $\cdot$  = LINKSRC = nvpair\_value\_byte.9f <sup>1688</sup> nvpair\_value\_uint16\_array.9f := LINKSRC = nvpair\_value\_byte.9f <sup>1689</sup> nvpair\_value\_uint32.9f := LINKSRC = nvpair\_value\_byte.9f <sup>1690</sup> nvpair\_value\_uint32\_array.9f := LINKSRC = nvpair\_value\_byte.9f := LINKSRC = nvpair\_value\_byte.9f<br>:= LINKSRC = nvpair\_value\_byte.9f 1692 nvpair\_value\_uint64\_array.9f<br>1693 nvpair\_value\_uint8.9f <sup>1693</sup> nvpair\_value\_uint8.9f := LINKSRC = nvpair\_value\_byte.9f  $\cdot$ = LINKSRC = nvpair\_value\_byte.9f <sup>1696</sup> outl.9f := LINKSRC = outb.9f <sup>1697</sup> outw.9f := LINKSRC = outb.9f <sup>1698</sup> repoutsb.9f := LINKSRC = outb.9f 1699 repoutsd.9f  $\qquad \qquad ::\quad \text{LINKSRC = outb.9f}$ <br>1700 repoutsw.9f  $\qquad \qquad ::\quad \text{LINKSRC = outb.9f}$  $:$  LINKSRC = outb.9f 1702 pci\_config\_get16.9f <br>1703 pci\_config\_get32.9f := LINKSRC = pci\_config\_get8.9f<br>2.9f := LINKSRC = pci\_config\_get8.9f 1703 pci\_config\_get32.9f <br>1704 pci\_config\_get82.9f <br>1704 pci\_config\_get64.9f <br>1704 pci\_config\_get64.9f <br>1818 := LINKSRC = pci\_config\_get8.9f 1704 pci\_config\_get64.9f <br>1705 pci\_config\_getb.9f <br>1705 pci\_config\_getb.9f <br>1705 pci\_config\_getb.9f <br>1705 config\_getb.9f <br>1818 := LINKSRC = pci\_config\_get8.9f 1705 pci\_config\_getb.9f <br>1706 pci config get1.9f <br>1706 pci config get1.9f <br>1706 pci config get1.9f <br>1818 <br>1918 := LINKSRC = pci config get8.9f 1706 pci\_config\_get1.9f <br>1707 pci\_config\_get11.9f <br>1707 pci\_config\_get11.9f <br>1707 pci\_config\_get11.9f <br>1818 <br>1828 <br>1828 <br>1828 <br>2829 <br>2921 <br>2929 <br>2939 <br>2939 <br>2939 <br>2939 <br>2939 <br>2939 <br>2939 <br>2939 <br>2939 <br>2939 <br>2939 <br>2939 <br>2939 1707 pci\_config\_getll.9f <br>1708 pci\_config\_getw.9f <br>1708 pci\_config\_getw.9f <br>1708 pci\_config\_getw.9f <br>1818 := LINKSRC = pci\_config\_get8.9f 1708 pci\_config\_getw.9f <br>1709 pci config put16.9f <br>1709 pci config put16.9f <br>1709 pci config put16.9f <br>1818 <br>1828 <br>1828 <br>1828 <br>1828 <br>1828 <br>1829 <br>1839 <br>1839 <br>1839 <br>1839 <br>1839 <br>1839 <br>1839 <br>1839 <br>1839 <br>1839 <br>1839 <br>1839 <br>1839 1709 pci\_config\_put16.9f := LINKSRC = pci\_config\_get8.9f<br>1710 pci\_config\_put32.9f := LINKSRC = pci\_config\_get8.9f <sup>1710</sup> pci\_config\_put32.9f := LINKSRC = pci\_config\_get8.9f 1711 pci\_config\_put64.9f  $\qquad \qquad :: = \text{LINKSRC} = \text{pci\_config\_get8.9f}$ <br>1712 pci\_config\_put8.9f  $\qquad \qquad :: = \text{LINKSRC} = \text{pci\_config\_get8.9f}$ 1712 pci\_config\_put8.9f <br>1713 pci config putb.9f <br>1713 pci config putb.9f <br>1713 pci config putb.9f <br>1713 pci config putb.9f <br>1713 pci config putb.9f <br>1713 pci config putb.9f <br>1713 pci config putb.9f <br>1713 pci config putb.9 <sup>1713</sup> pci\_config\_putb.9f := LINKSRC = pci\_config\_get8.9f <sup>1714</sup> pci\_config\_putl.9f := LINKSRC = pci\_config\_get8.9f 1715 pci\_config\_putll.9f <br>1716 pci\_config\_putw.9f := LINKSRC = pci\_config\_get8.9f<br>1716 pci\_config\_putw.9f := LINKSRC = pci\_config\_get8.9f  $\cdot$ = LINKSRC = pci\_config\_get8.9f 1718 pci\_config\_teardown.9f  $\qquad \qquad :: LINKSRC = \text{pci\_config\_setup.9f}$

1720 pci\_ereport\_post.9f := LINKSRC = pci\_ereport\_setup.9f

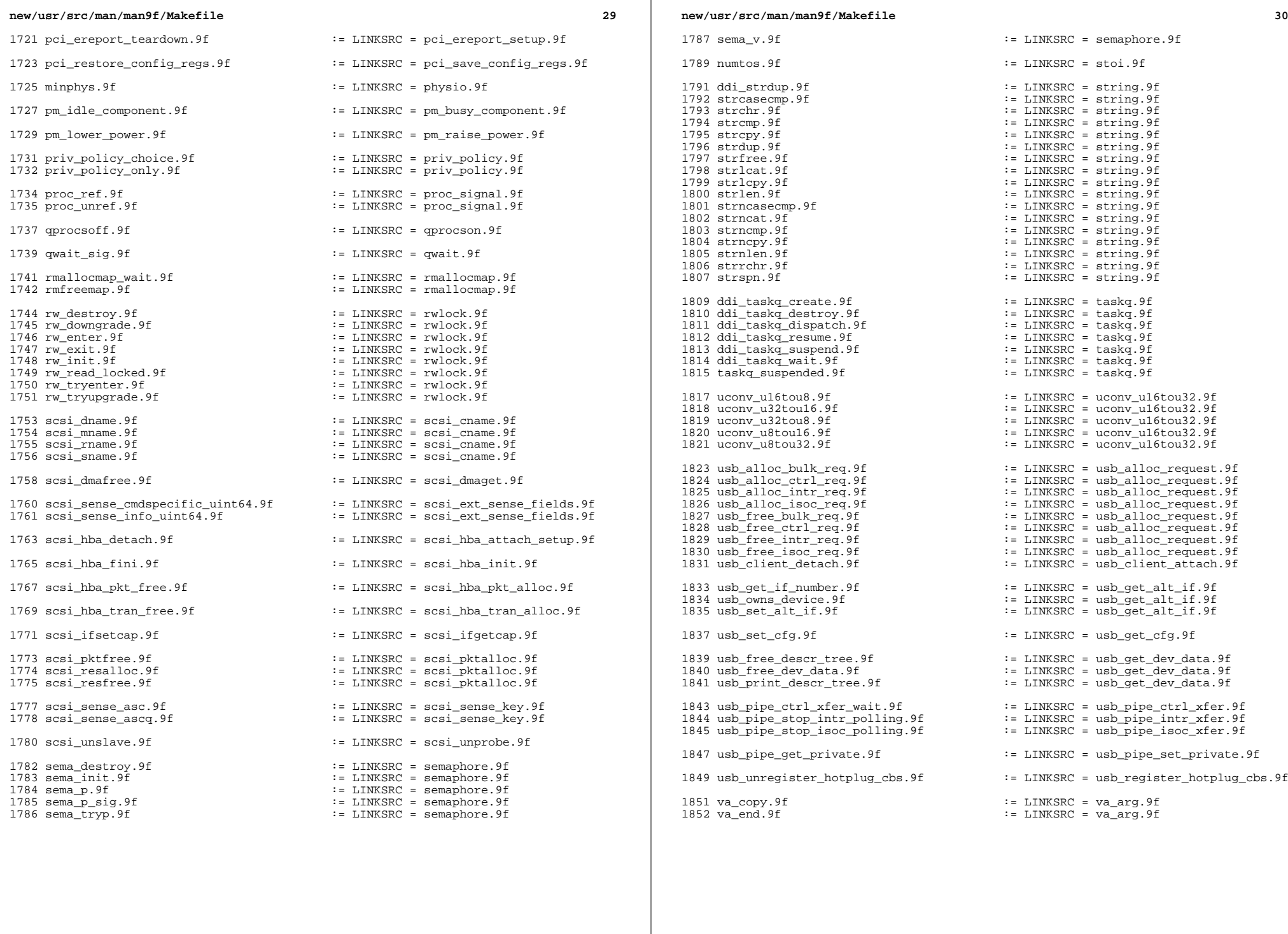

 va\_start.9f := LINKSRC = va\_arg.9f .KEEP\_STATE: include \$(SRC)/man/Makefile.man

install: \$(ROOTMANFILES) \$(ROOTMANLINKS)

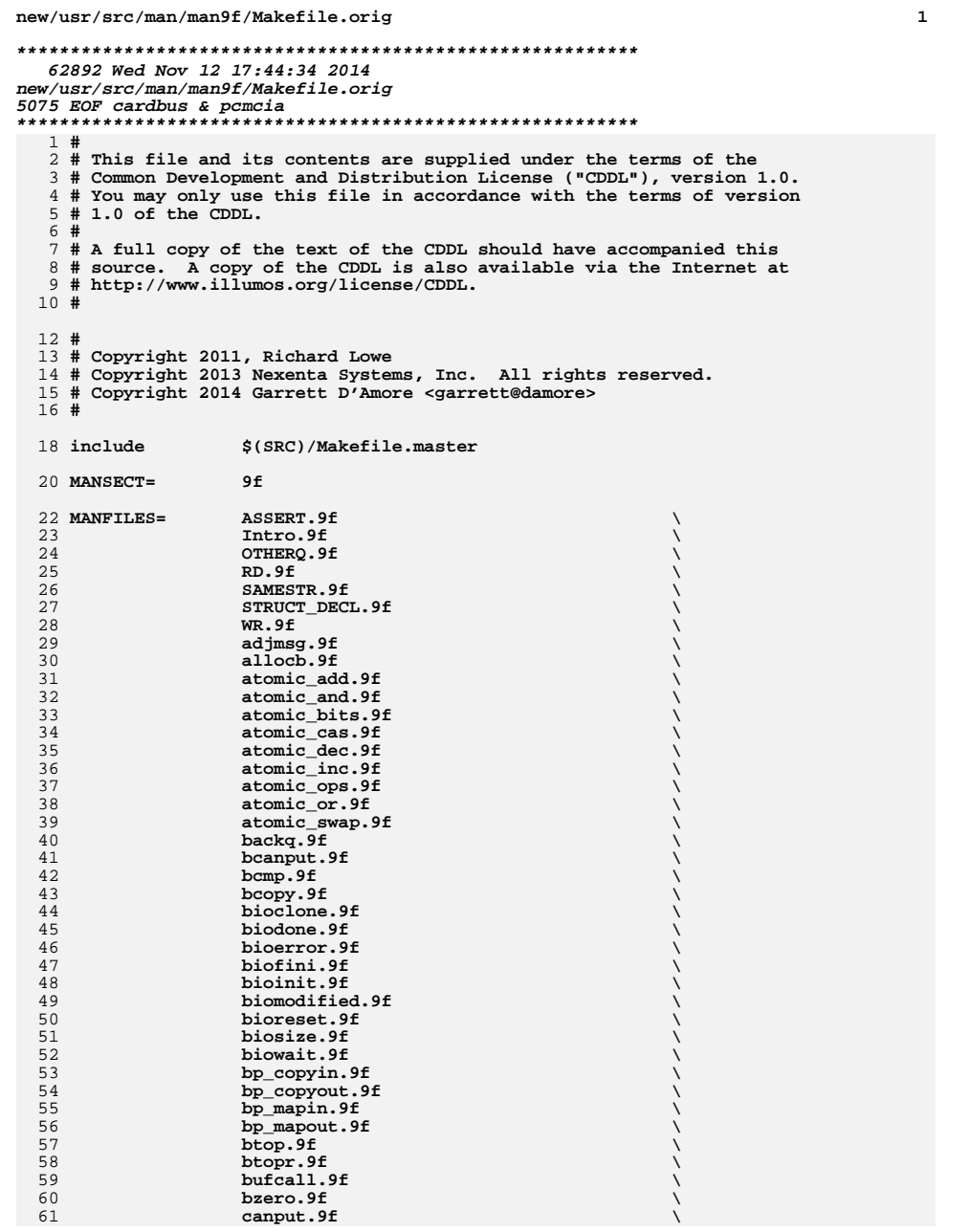

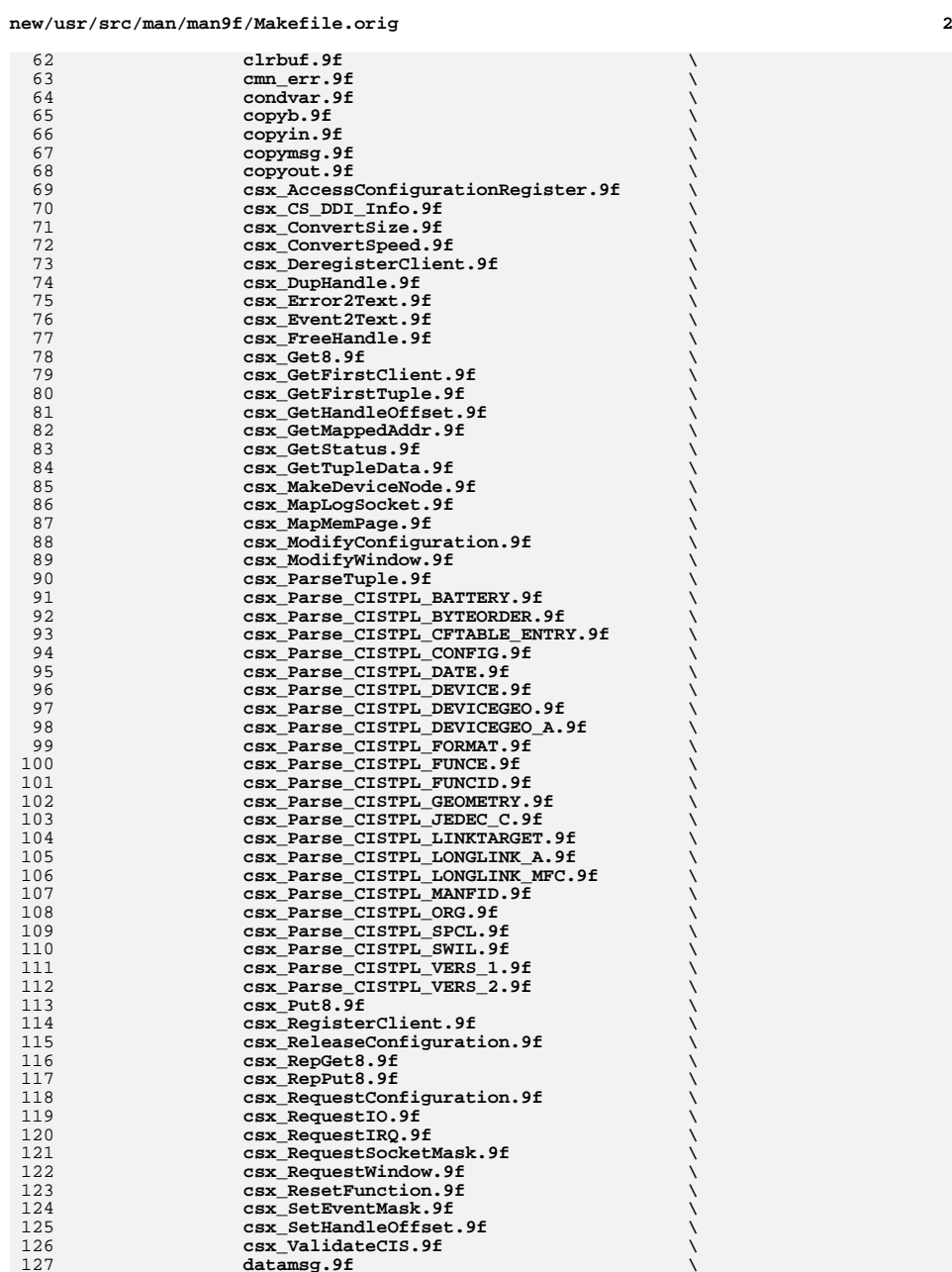

 $\mathbf{f}$   $\qquad \qquad \setminus$ 

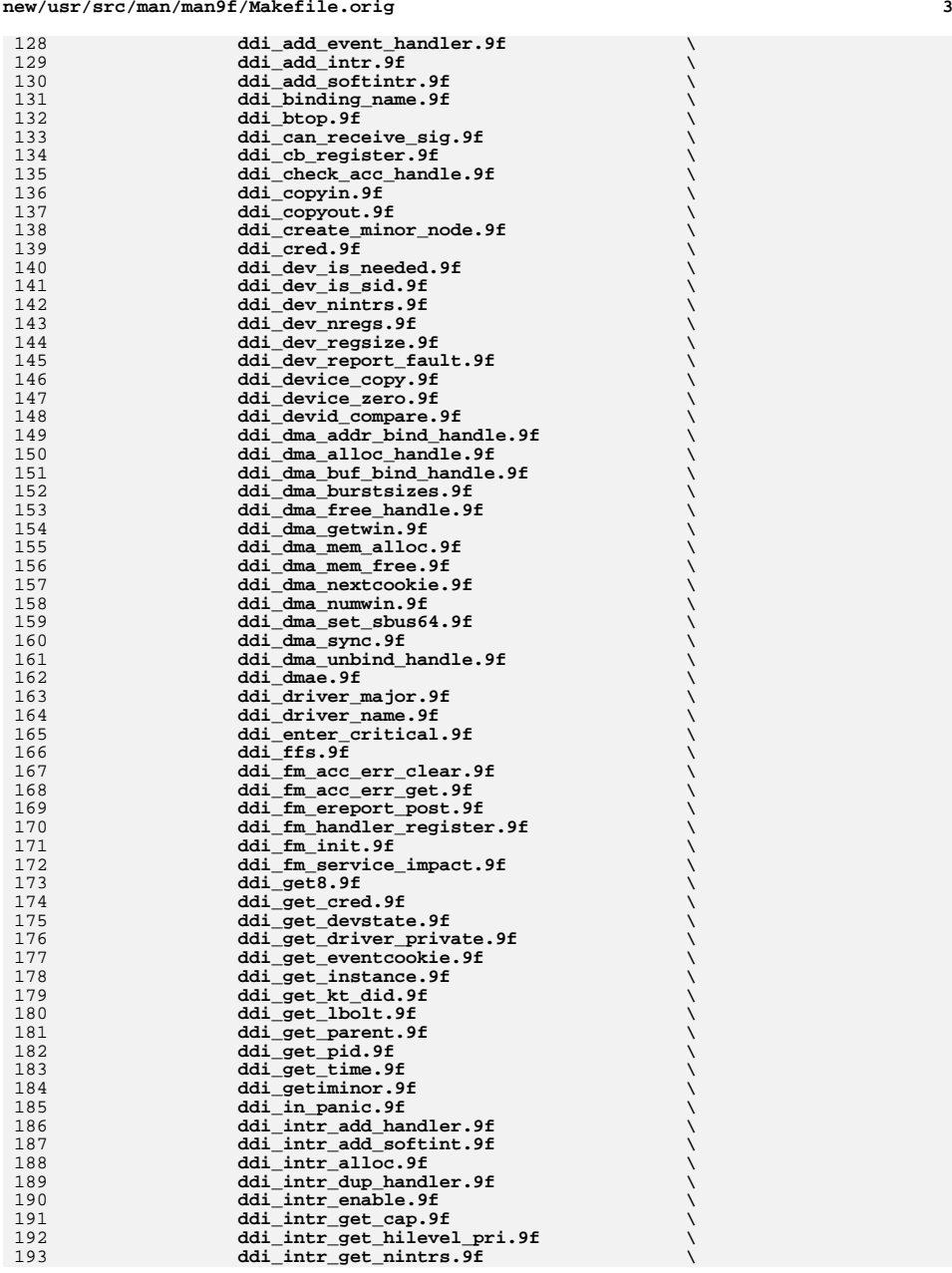

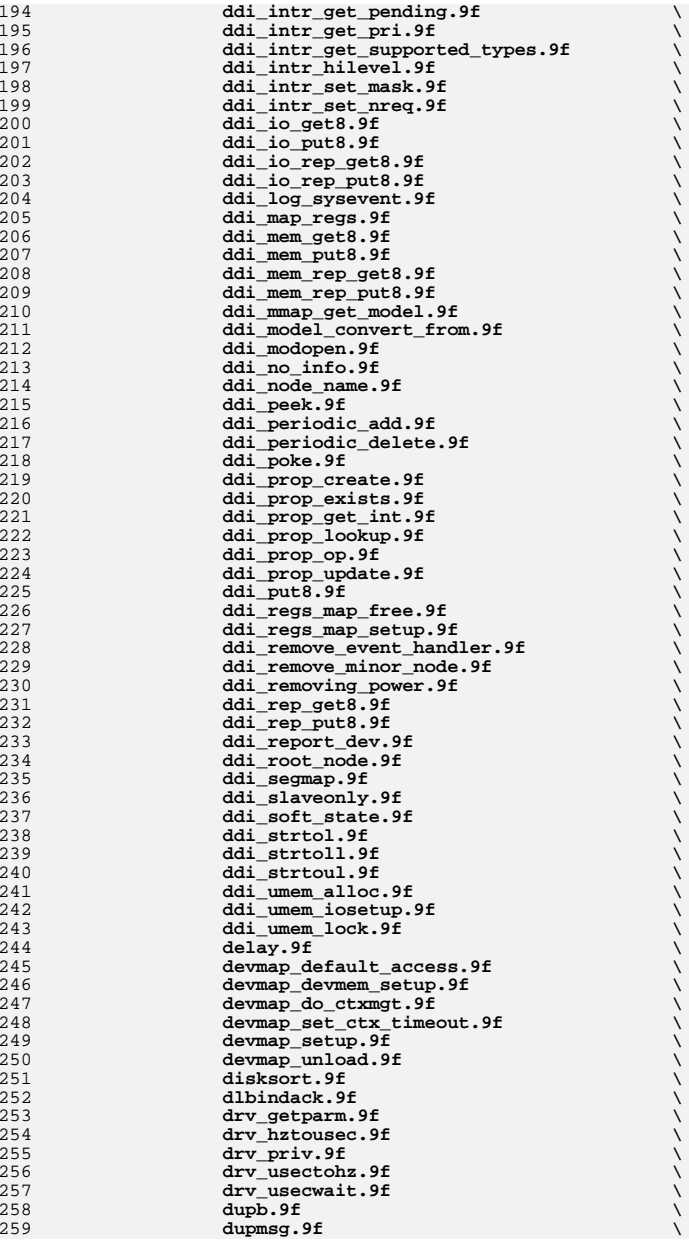

**<sup>5</sup>**

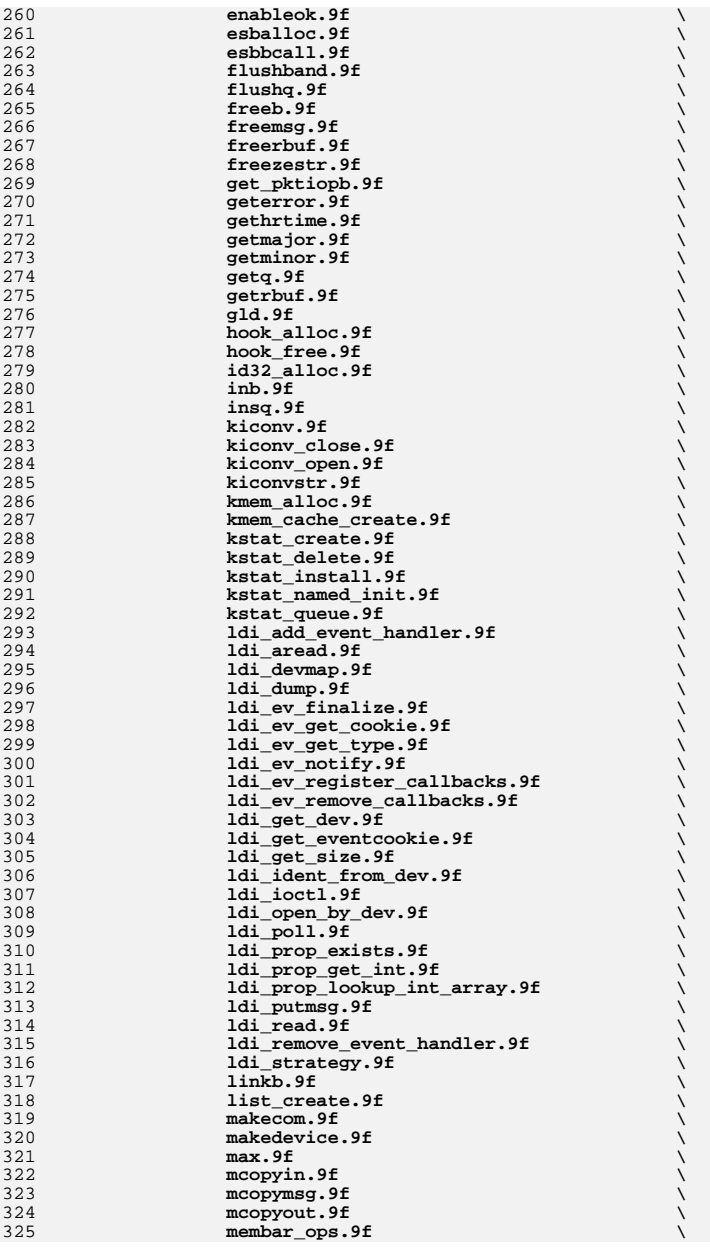

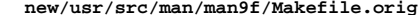

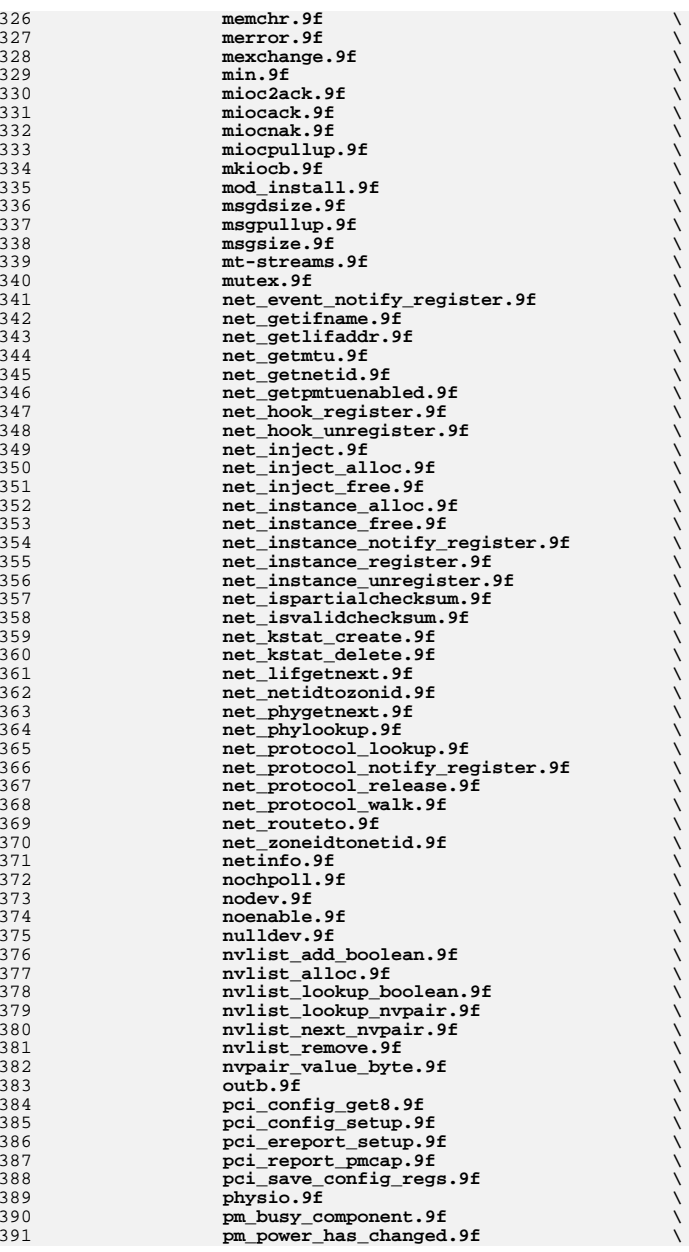

**<sup>7</sup>**

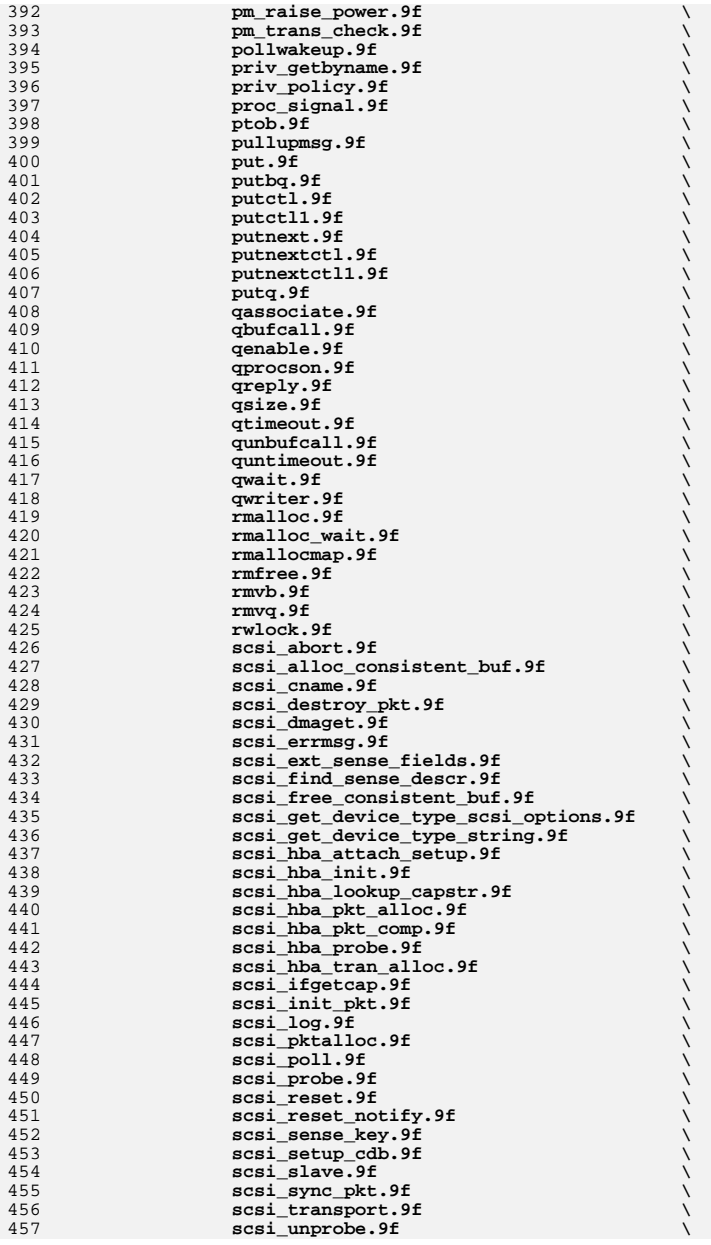

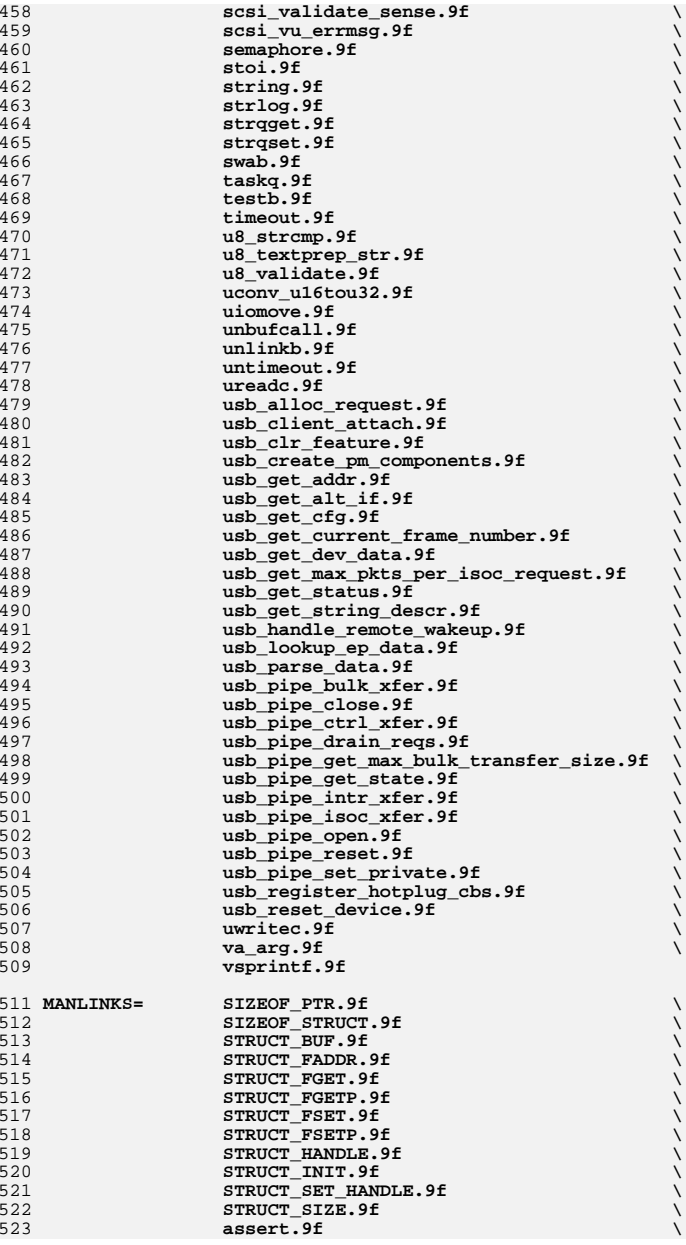

**<sup>9</sup>**

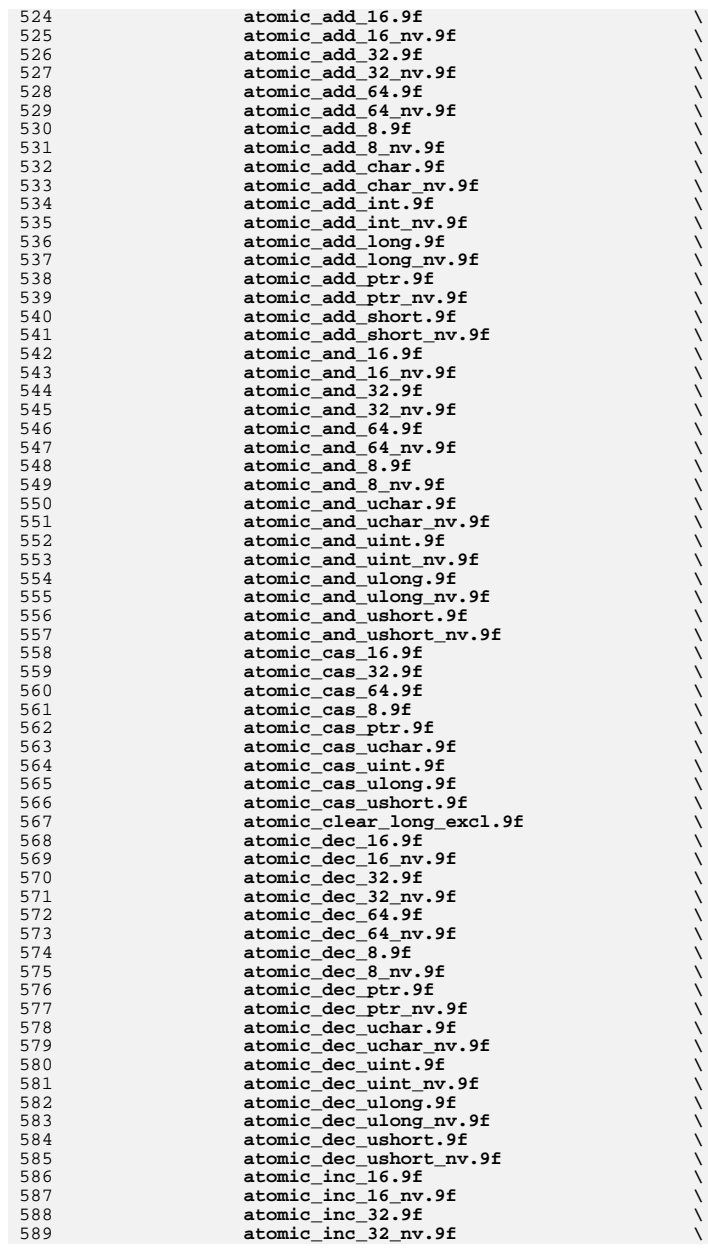

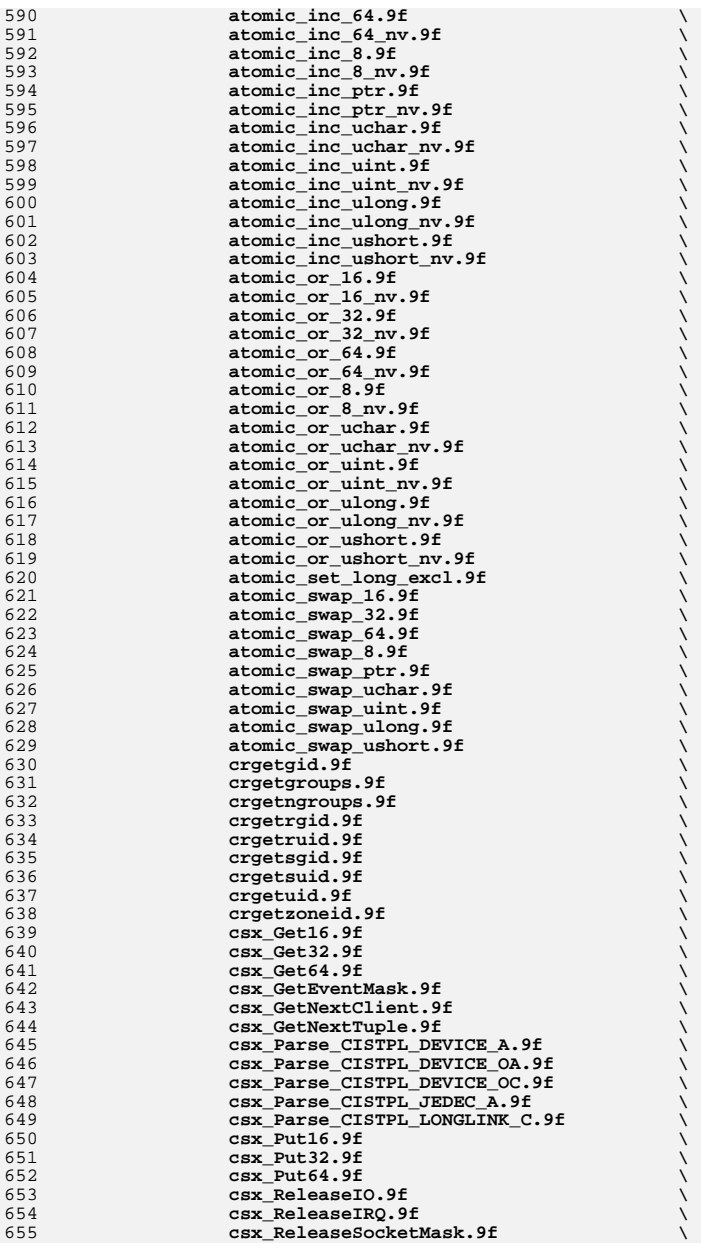

#### **<sup>11</sup> csx\_ReleaseWindow.9f \ csx\_RemoveDeviceNode.9f \ csx\_RepGet16.9f \ csx\_RepGet32.9f \ csx\_RepGet64.9f \ csx\_RepPut16.9f \ csx\_RepPut32.9f \ csx\_RepPut64.9f \ cv\_broadcast.9f \ cv\_destroy.9f \ cv\_init.9f \ cv\_reltimedwait.9f \ cv\_reltimedwait\_sig.9f \ cv\_signal.9f** $\mathbf{f}$  , the set of  $\mathbf{f}$  , the set of  $\mathbf{f}$  **cv\_timedwait.9f \ cv\_timedwait\_sig.9f \ cv\_wait.9f** $\mathbf{f}$   $\mathbf{f}$   $\mathbf{$  **cv\_wait\_sig.9f \ ddi\_btopr.9f \ ddi\_cb\_unregister.9f \ ddi\_check\_dma\_handle.9f \ ddi\_devid\_free.9f \ ddi\_devid\_get.9f \ ddi\_devid\_init.9f \ ddi\_devid\_register.9f \ ddi\_devid\_sizeof.9f \ ddi\_devid\_str\_decode.9f \ ddi\_devid\_str\_encode.9f \ ddi\_devid\_str\_free.9f \ ddi\_devid\_unregister.9f \ ddi\_devid\_valid.9f \ ddi\_devmap\_segmap.9f \ ddi\_dmae\_1stparty.9f \ ddi\_dmae\_alloc.9f \ ddi\_dmae\_disable.9f \ ddi\_dmae\_enable.9f \ ddi\_dmae\_getattr.9f \ ddi\_dmae\_getcnt.9f \ ddi\_dmae\_prog.9f \ ddi\_dmae\_release.9f \ ddi\_dmae\_stop.9f \** <sup>697</sup> **ddi\_exit\_critical.9f \ ddi\_fls.9f \ ddi\_fm\_capable.9f \ ddi\_fm\_dma\_err\_clear.9f \ ddi\_fm\_dma\_err\_get.9f \ ddi\_fm\_fini.9f \** <sup>703</sup> **ddi\_fm\_handler\_unregister.9f \ ddi\_get16.9f** $\mathbf{f}$  **ddi\_get32.9f** $\mathbf{f}$  **ddi\_get64.9f \ ddi\_get\_iblock\_cookie.9f \ ddi\_get\_lbolt64.9f \ ddi\_get\_name.9f \** <sup>710</sup> **ddi\_get\_soft\_iblock\_cookie.9f \ ddi\_get\_soft\_state.9f \ ddi\_getb.9f** $\mathbf{f}$  **ddi\_getl.9f** $\mathbf{f}$ 714 **ddi\_get11.9f**<br>715 **ddi\_get1ongpi \ ddi\_getlongprop.9f \ ddi\_getlongprop\_buf.9f \ ddi\_getprop.9f \ ddi\_getproplen.9f \ ddi\_getw.9f \ ddi\_intr\_block\_disable.9f \ ddi\_intr\_block\_enable.9f \**

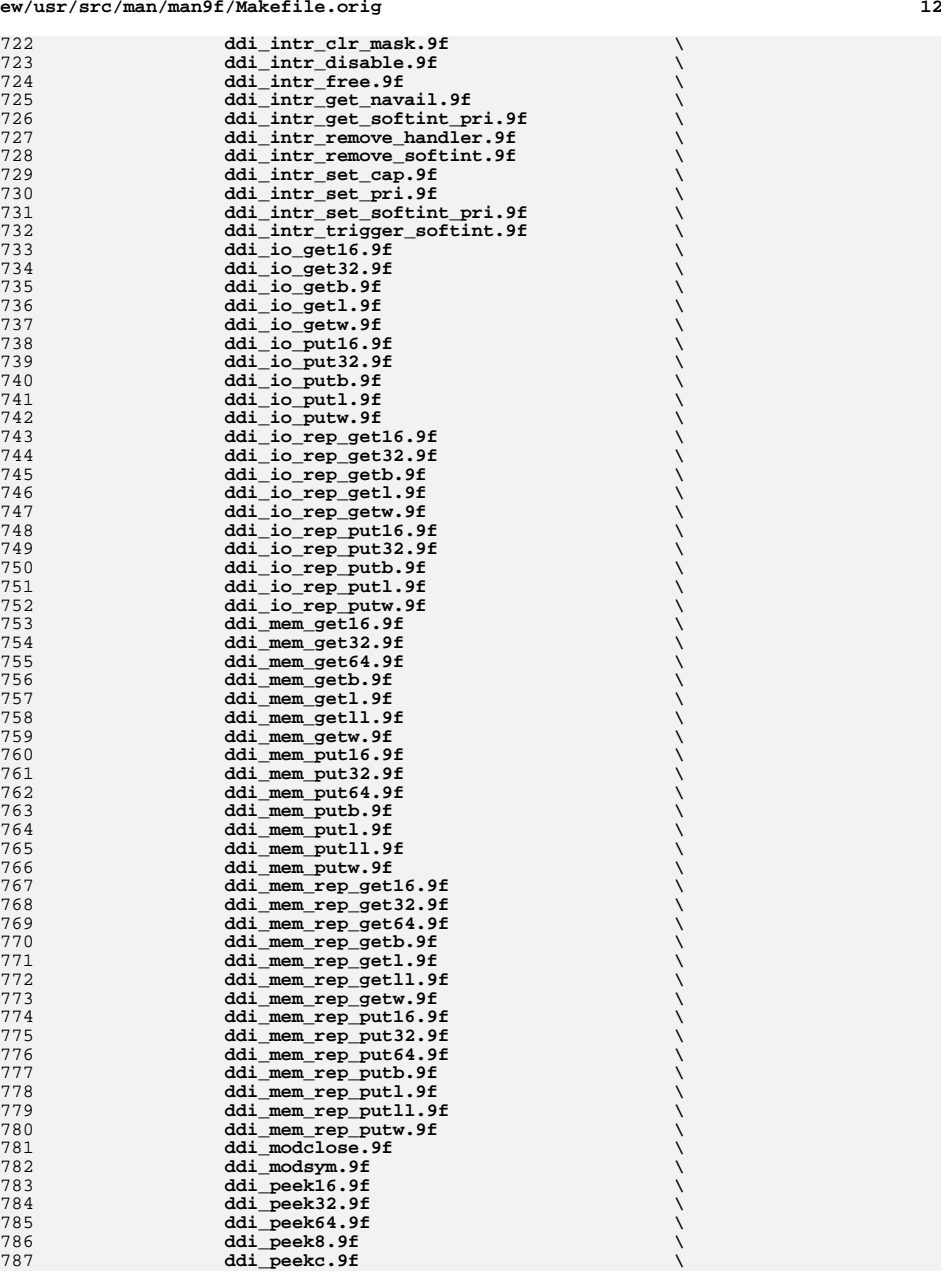

**<sup>13</sup>**

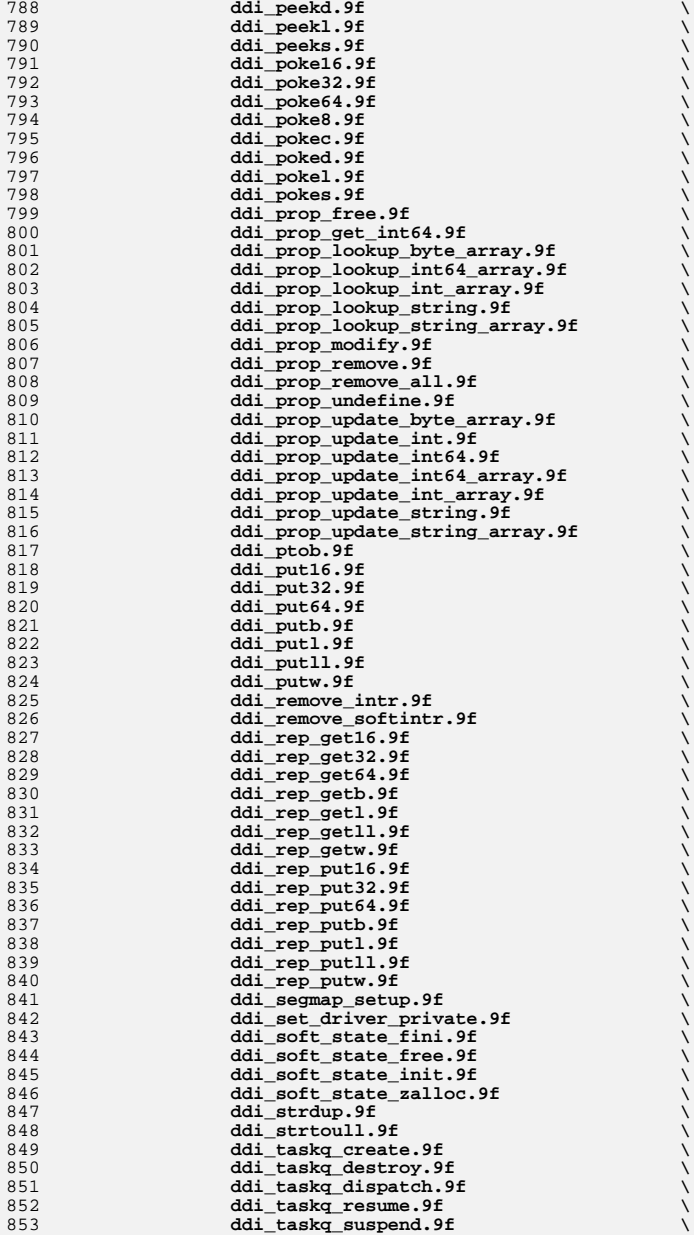

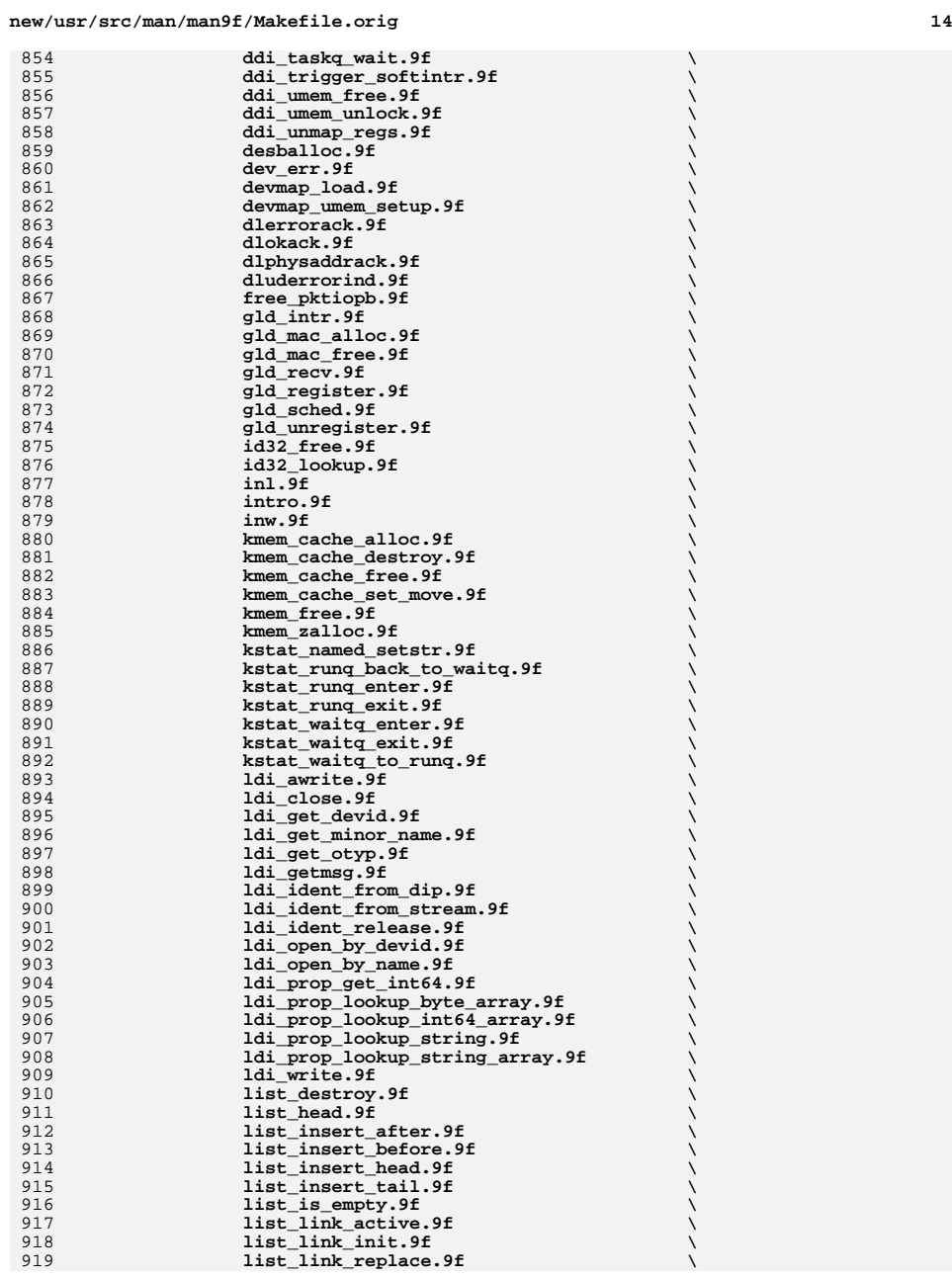

**<sup>15</sup>**

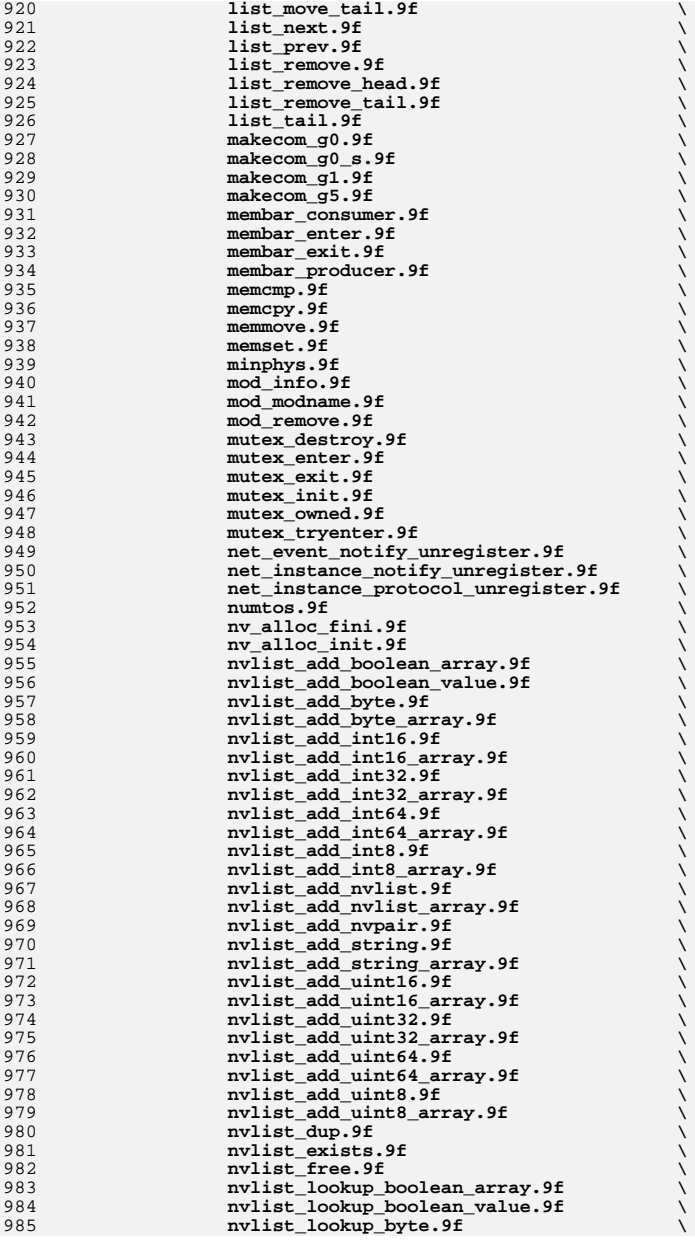

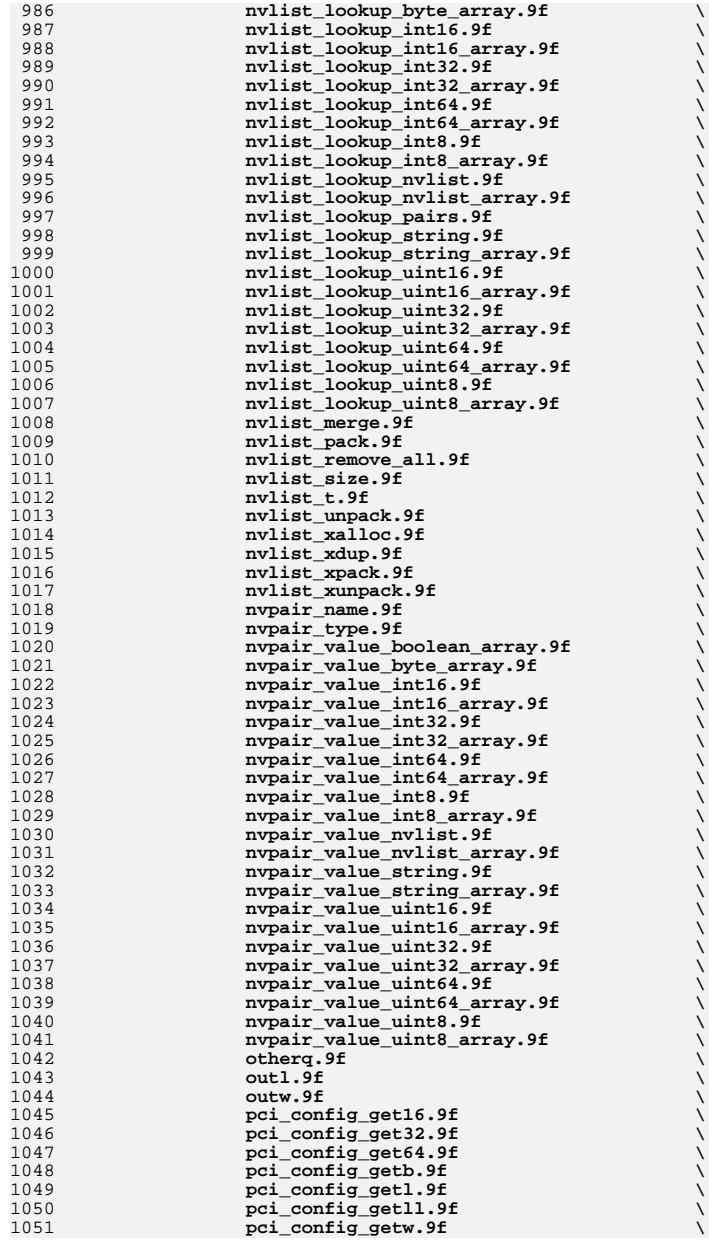

**<sup>17</sup>**

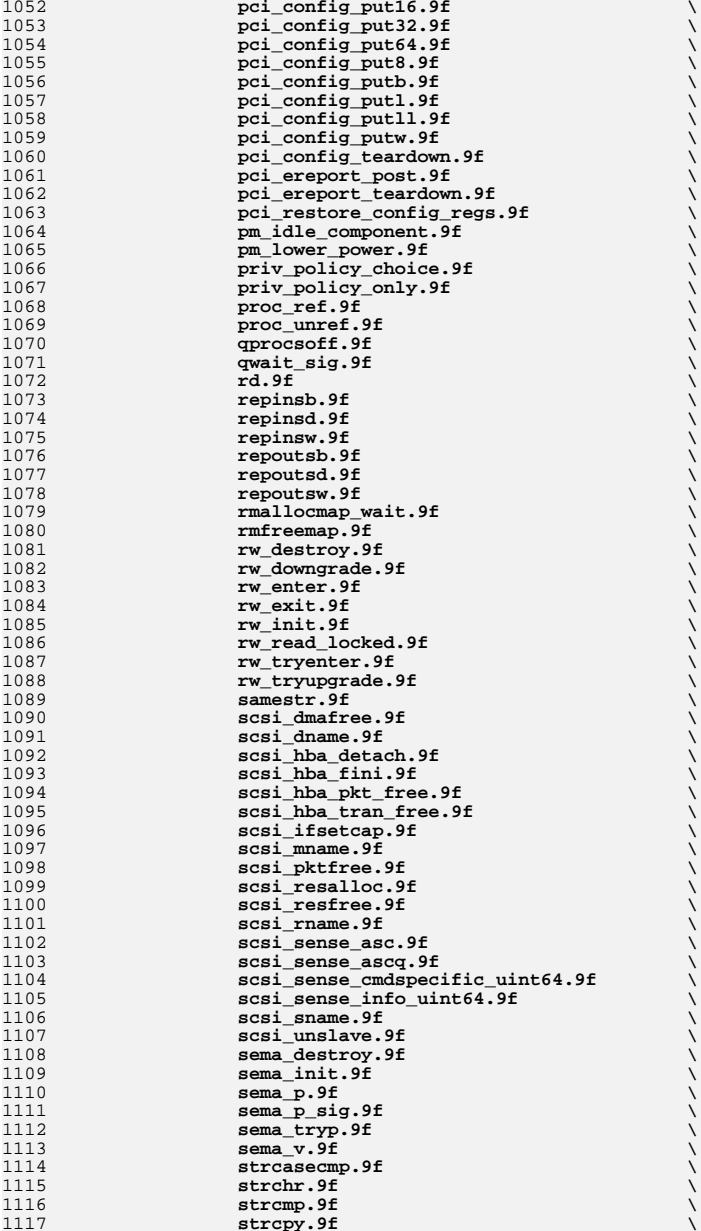

 $\mathbf{f}$   $\qquad \qquad \setminus$ 

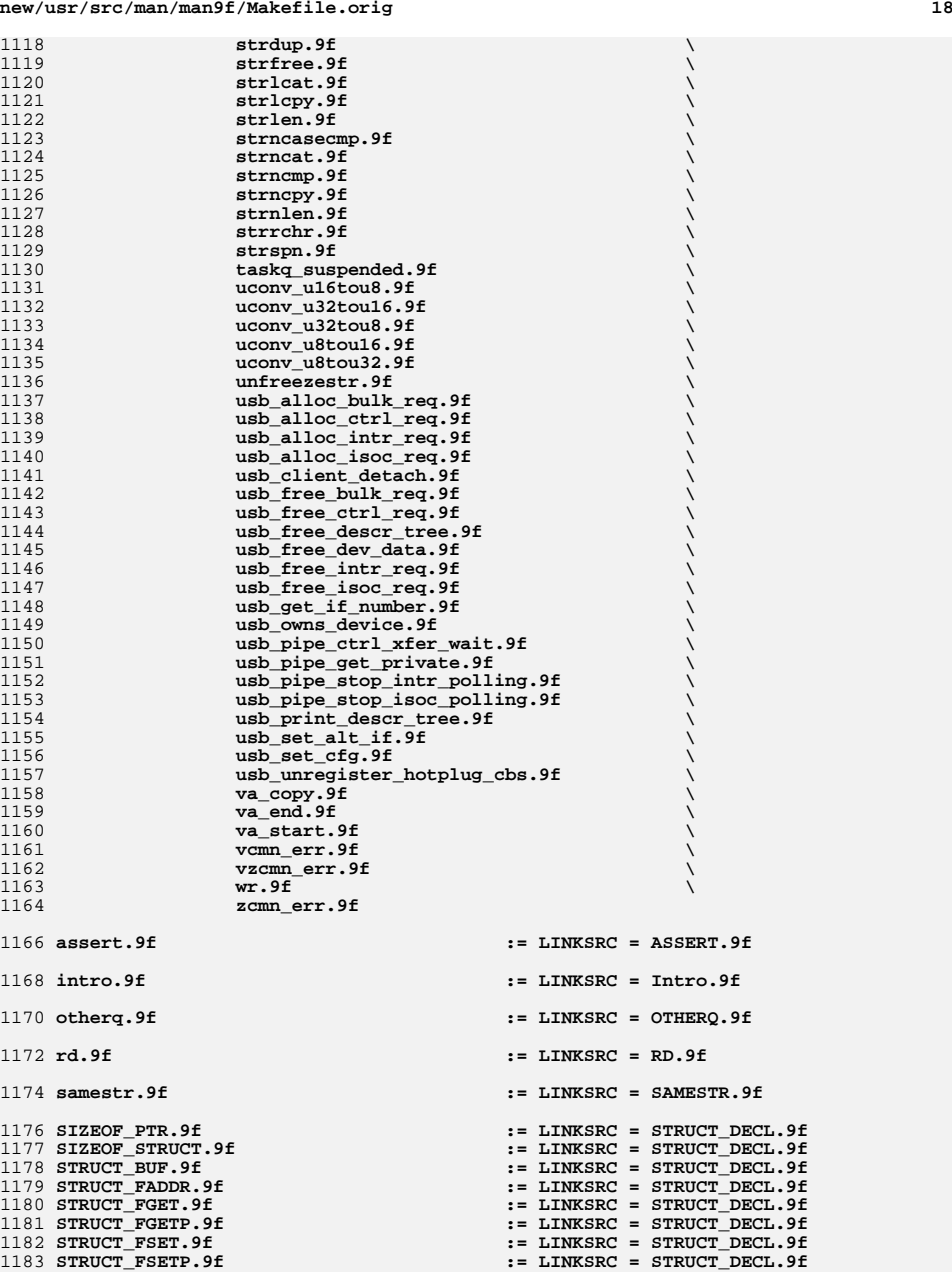

 **STRUCT\_HANDLE.9f := LINKSRC = STRUCT\_DECL.9f** 1185 STRUCT INIT.9f **STRUCT\_INIT.9f := LINKSRC = STRUCT\_DECL.9f** 1186 **STRUCT\_SET\_HANDLE.9f := LINKSRC = STRUCT\_DECL.9f STRUCT\_SIZE.9f := LINKSRC = STRUCT\_DECL.9f** 1189 wr.9f **wr.9f := LINKSRC = WR.9f atomic\_add\_16.9f := LINKSRC = atomic\_add.9f atomic\_add\_16\_nv.9f := LINKSRC = atomic\_add.9f atomic\_add\_32.9f := LINKSRC = atomic\_add.9f atomic\_add\_32\_nv.9f := LINKSRC = atomic\_add.9f atomic\_add\_64.9f := LINKSRC = atomic\_add.9f atomic\_add\_64\_nv.9f := LINKSRC = atomic\_add.9f atomic\_add\_8.9f := LINKSRC = atomic\_add.9f atomic\_add\_8\_nv.9f := LINKSRC = atomic\_add.9f atomic\_add\_char.9f := LINKSRC = atomic\_add.9f atomic\_add\_char\_nv.9f := LINKSRC = atomic\_add.9f atomic\_add\_int.9f := LINKSRC = atomic\_add.9f atomic\_add\_int\_nv.9f := LINKSRC = atomic\_add.9f atomic\_add\_long.9f := LINKSRC = atomic\_add.9f atomic\_add\_long\_nv.9f := LINKSRC = atomic\_add.9f atomic\_add\_ptr.9f := LINKSRC = atomic\_add.9f atomic\_add\_ptr\_nv.9f := LINKSRC = atomic\_add.9f atomic\_add\_short.9f := LINKSRC = atomic\_add.9f atomic\_add\_short\_nv.9f := LINKSRC = atomic\_add.9f atomic\_and\_16.9f := LINKSRC = atomic\_and.9f atomic\_and\_16\_nv.9f := LINKSRC = atomic\_and.9f atomic\_and\_32.9f := LINKSRC = atomic\_and.9f atomic\_and\_32\_nv.9f := LINKSRC = atomic\_and.9f atomic\_and\_64.9f := LINKSRC = atomic\_and.9f atomic\_and\_64\_nv.9f := LINKSRC = atomic\_and.9f atomic\_and\_8.9f := LINKSRC = atomic\_and.9f atomic\_and\_8\_nv.9f := LINKSRC = atomic\_and.9f atomic\_and\_uchar.9f := LINKSRC = atomic\_and.9f atomic\_and\_uchar\_nv.9f := LINKSRC = atomic\_and.9f atomic\_and\_uint.9f := LINKSRC = atomic\_and.9f atomic\_and\_uint\_nv.9f := LINKSRC = atomic\_and.9f atomic\_and\_ulong.9f := LINKSRC = atomic\_and.9f atomic\_and\_ulong\_nv.9f := LINKSRC = atomic\_and.9f atomic\_and\_ushort.9f := LINKSRC = atomic\_and.9f atomic\_and\_ushort\_nv.9f := LINKSRC = atomic\_and.9f atomic\_clear\_long\_excl.9f := LINKSRC = atomic\_bits.9f atomic\_set\_long\_excl.9f := LINKSRC = atomic\_bits.9f atomic\_cas\_16.9f := LINKSRC = atomic\_cas.9f atomic\_cas\_32.9f := LINKSRC = atomic\_cas.9f atomic\_cas\_64.9f := LINKSRC = atomic\_cas.9f atomic\_cas\_8.9f := LINKSRC = atomic\_cas.9f atomic\_cas\_ptr.9f := LINKSRC = atomic\_cas.9f atomic\_cas\_uchar.9f := LINKSRC = atomic\_cas.9f atomic\_cas\_uint.9f := LINKSRC = atomic\_cas.9f atomic\_cas\_ulong.9f := LINKSRC = atomic\_cas.9f atomic\_cas\_ushort.9f := LINKSRC = atomic\_cas.9f atomic\_dec\_16.9f := LINKSRC = atomic\_dec.9f atomic\_dec\_16\_nv.9f := LINKSRC = atomic\_dec.9f atomic\_dec\_32.9f := LINKSRC = atomic\_dec.9f atomic\_dec\_32\_nv.9f := LINKSRC = atomic\_dec.9f atomic\_dec\_64.9f := LINKSRC = atomic\_dec.9f atomic\_dec\_64\_nv.9f := LINKSRC = atomic\_dec.9f atomic\_dec\_8.9f := LINKSRC = atomic\_dec.9f atomic\_dec\_8\_nv.9f := LINKSRC = atomic\_dec.9f atomic\_dec\_ptr.9f := LINKSRC = atomic\_dec.9f atomic\_dec\_ptr\_nv.9f := LINKSRC = atomic\_dec.9f**

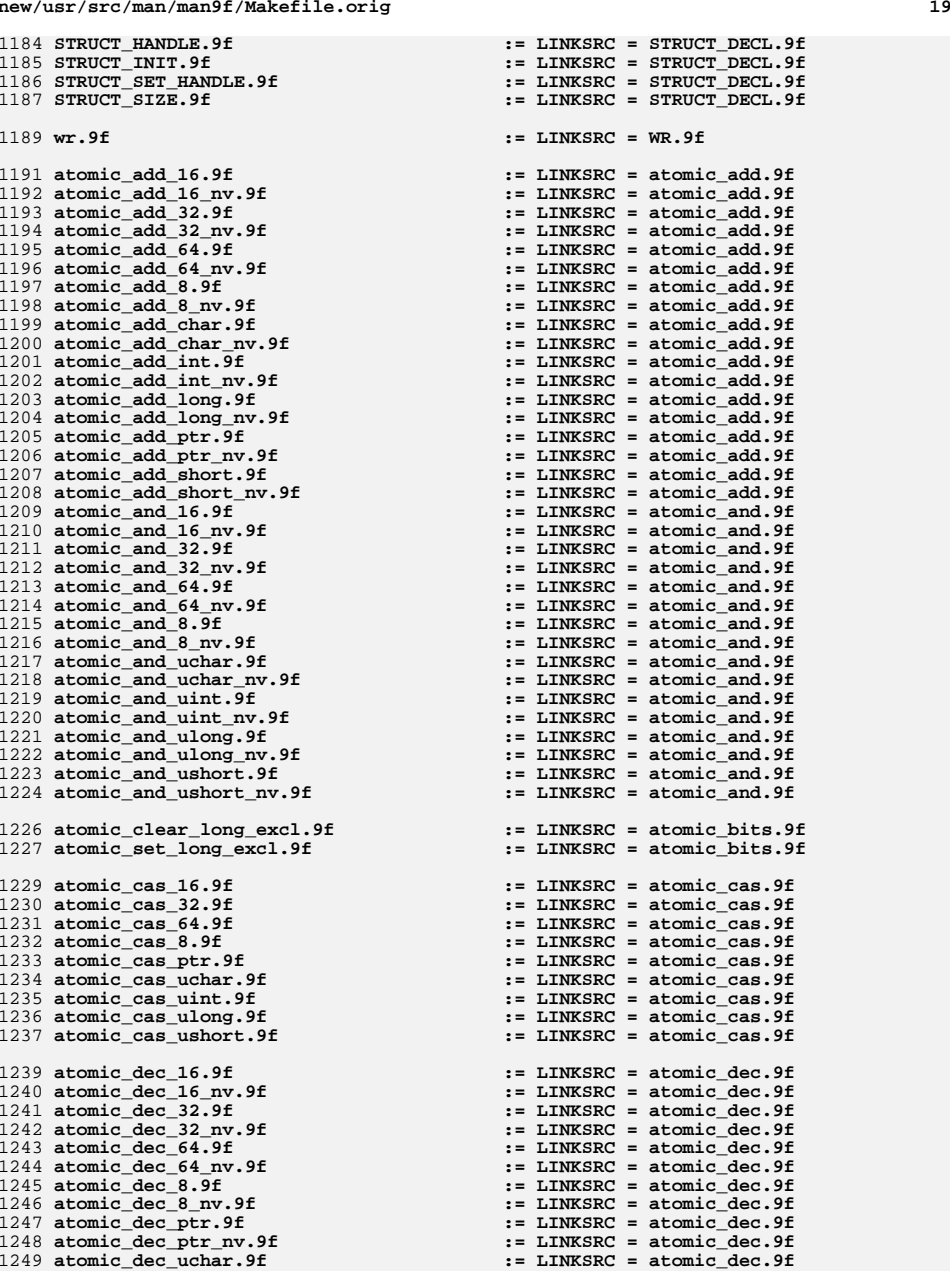

**new/usr/src/man/man9f/Makefile.orig**

1250 atomic dec uchar nv.9f **atomic\_dec\_uchar\_nv.9f := LINKSRC = atomic\_dec.9f** 1251 atomic dec uint. 9f **atomic\_dec\_uint.9f := LINKSRC = atomic\_dec.9f** 1252 **atomic\_dec\_uint\_nv.9f := LINKSRC = atomic\_dec.9f** 1253 atomic dec ulong. 9f **atomic\_dec\_ulong.9f := LINKSRC = atomic\_dec.9f** 1254 **atomic\_dec\_ulong\_nv.9f := LINKSRC = atomic\_dec.9f** 1255 atomic dec ushort.9f  $:=$  LINKSRC = atomic\_dec.9f 1256 atomic dec ushort nv.9f **atomic\_dec\_ushort\_nv.9f := LINKSRC = atomic\_dec.9f** 1258 atomic inc 16.9f **atomic\_inc\_16.9f := LINKSRC = atomic\_inc.9f atomic\_inc\_16\_nv.9f := LINKSRC = atomic\_inc.9f** 1259 atomic inc 16 nv.9f  $1260$  atomic inc  $32.9f$  **atomic\_inc\_32.9f := LINKSRC = atomic\_inc.9f** 1261 atomic inc 32 nv.9f **atomic\_inc\_32\_nv.9f := LINKSRC = atomic\_inc.9f** 1262 atomic inc 64.9f **atomic\_inc\_64.9f := LINKSRC = atomic\_inc.9f**  $1263$  atomic inc 64 nv.9f **atomic\_inc\_64\_nv.9f := LINKSRC = atomic\_inc.9f** 1264 atomic\_inc\_8.9f **atomic\_inc\_8.9f := LINKSRC = atomic\_inc.9f atomic\_inc\_8\_nv.9f := LINKSRC = atomic\_inc.9f** 1265 atomic inc 8 nv.9f 1266 atomic\_inc\_ptr.9f **atomic\_inc\_ptr.9f := LINKSRC = atomic\_inc.9f** 1267 **atomic\_inc\_ptr\_nv.9f := LINKSRC = atomic\_inc.9f**  $1268$  atomic inc uchar  $9f$  **atomic\_inc\_uchar.9f := LINKSRC = atomic\_inc.9f** 1269 **atomic\_inc\_uchar\_nv.9f := LINKSRC = atomic\_inc.9f** 1270 atomic inc uint. 9f **atomic\_inc\_uint.9f := LINKSRC = atomic\_inc.9f** 1271 **atomic\_inc\_uint\_nv.9f := LINKSRC = atomic\_inc.9f** 1272 atomic\_inc\_ulong.9f **atomic\_inc\_ulong.9f := LINKSRC = atomic\_inc.9f** 1273 **atomic\_inc\_ulong\_nv.9f := LINKSRC = atomic\_inc.9f** 1274 atomic inc ushort.9f **atomic\_inc\_ushort.9f := LINKSRC = atomic\_inc.9f** 1275 **atomic\_inc\_ushort\_nv.9f := LINKSRC = atomic\_inc.9f** 1277 atomic\_or\_16.9f **atomic\_or\_16.9f := LINKSRC = atomic\_or.9f** 1278 atomic\_or\_16\_nv.9f **atomic\_or\_16\_nv.9f := LINKSRC = atomic\_or.9f** 1279 atomic or 32.9f **atomic\_or\_32.9f := LINKSRC = atomic\_or.9f** 1280 **atomic\_or\_32\_nv.9f := LINKSRC = atomic\_or.9f** 1281 atomic or 64.9f **atomic\_or\_64.9f := LINKSRC = atomic\_or.9f** 1282 atomic or 64 nv.9f  $:= I\cdot INKSRC = atomic or.9f$ 1283 atomic or 8.9f **atomic\_or\_8.9f := LINKSRC = atomic\_or.9f**  $1284$  atomic\_or\_8\_nv.9f **atomic\_or\_8\_nv.9f := LINKSRC = atomic\_or.9f** 1285 atomic\_or\_uchar.9f **atomic\_or\_uchar.9f := LINKSRC = atomic\_or.9f** 1286 **atomic\_or\_uchar\_nv.9f := LINKSRC = atomic\_or.9f** 1287 atomic or uint. 9f **atomic\_or\_uint.9f := LINKSRC = atomic\_or.9f** 1288 **atomic\_or\_uint\_nv.9f := LINKSRC = atomic\_or.9f** 1289 **atomic\_or\_ulong.9f := LINKSRC = atomic\_or.9f** 1290 atomic or ulong nv.9f **atomic\_or\_ulong\_nv.9f := LINKSRC = atomic\_or.9f** 1291 atomic\_or\_ushort.9f **atomic\_or\_ushort.9f := LINKSRC = atomic\_or.9f** 1292 atomic\_or\_ushort\_nv.9f  $:=$  LINKSRC = atomic\_or.9f 1294 atomic\_swap\_16.9f **atomic\_swap\_16.9f := LINKSRC = atomic\_swap.9f** 1295 atomic\_swap\_32.9f **atomic\_swap\_32.9f := LINKSRC = atomic\_swap.9f** 1296 atomic swap 64.9f **atomic\_swap\_64.9f := LINKSRC = atomic\_swap.9f**  $1297$  atomic swap  $8.9f$  **atomic\_swap\_8.9f := LINKSRC = atomic\_swap.9f** 1298 atomic\_swap\_ptr.9f **atomic\_swap\_ptr.9f := LINKSRC = atomic\_swap.9f** 1299 atomic swap uchar.9f **atomic\_swap\_uchar.9f := LINKSRC = atomic\_swap.9f** 1300 atomic\_swap\_uint.9f **atomic\_swap\_uint.9f := LINKSRC = atomic\_swap.9f** 1301 atomic swap ulong. 9f **atomic\_swap\_ulong.9f := LINKSRC = atomic\_swap.9f** 1302 **atomic\_swap\_ushort.9f := LINKSRC = atomic\_swap.9f** 1304 dev err. 9f **dev\_err.9f := LINKSRC = cmn\_err.9f** 1305 vcmn err.9f **vcmn\_err.9f := LINKSRC = cmn\_err.9f** 1306 vzcmn err.9f **vzcmn\_err.9f := LINKSRC = cmn\_err.9f** 1307 zcmn err.9f  $:=$  LINKSRC = cmn  $err.9f$ 1309 **cv\_broadcast.9f := LINKSRC = condvar.9f** 1310 cv destroy.9f **cv\_destroy.9f := LINKSRC = condvar.9f cv\_init.9f := LINKSRC = condvar.9f** 1311 cv\_init.9f 1312 cv\_reltimedwait.9f  $:=$  LINKSRC = condvar.9f<br> $:=$  LINKSRC = condvar.9f 1313 **cv\_reltimedwait\_sig.9f := LINKSRC = condvar.9f** 1314 cv\_signal.9f **cv\_signal.9f := LINKSRC = condvar.9f cv\_timedwait.9f := LINKSRC = condvar.9f**1315 cv timedwait.9f

**new/usr/src/man/man9f/Makefile.orig <sup>21</sup>** 1316 **cv\_timedwait\_sig.9f := LINKSRC = condvar.9f** 1317 cv wait.9f **cv\_wait.9f := LINKSRC = condvar.9f cv\_wait\_sig.9f := LINKSRC = condvar.9f** 1318 cv\_wait\_sig.9f 1320 csx Get16.9f  $:=$  LINKSRC =  $\text{csx}$  Get8.9f 1321 csx\_Get32.9f **csx\_Get32.9f := LINKSRC = csx\_Get8.9f** 1322 csx Get64.9f **csx\_Get64.9f := LINKSRC = csx\_Get8.9f** 1324 csx GetNextClient.9f **csx\_GetNextClient.9f := LINKSRC = csx\_GetFirstClient.9f** 1326 csx GetNextTuple.9f **csx\_GetNextTuple.9f := LINKSRC = csx\_GetFirstTuple.9f** 1328 csx RemoveDeviceNode.9f **csx\_RemoveDeviceNode.9f := LINKSRC = csx\_MakeDeviceNode.9f** 1330 csx\_Parse\_CISTPL\_DEVICE\_A.9f **csx\_Parse\_CISTPL\_DEVICE\_A.9f := LINKSRC = csx\_Parse\_CISTPL\_DEVICE.9f** 1331 csx Parse CISTPL DEVICE OA.9f **csx\_Parse\_CISTPL\_DEVICE\_OA.9f := LINKSRC = csx\_Parse\_CISTPL\_DEVICE.9f** 1332 csx\_Parse\_CISTPL\_DEVICE\_OC.9f **csx\_Parse\_CISTPL\_DEVICE\_OC.9f := LINKSRC = csx\_Parse\_CISTPL\_DEVICE.9f** 1334 CSX Parse CISTPL JEDEC A.9f **csx\_Parse\_CISTPL\_JEDEC\_A.9f := LINKSRC = csx\_Parse\_CISTPL\_JEDEC\_C.9f** 1336 csx Parse CISTPL LONGLINK C.9f **csx\_Parse\_CISTPL\_LONGLINK\_C.9f := LINKSRC = csx\_Parse\_CISTPL\_LONGLINK\_A** 1338 csx Put16.9f  $:=$  LINKSRC =  $\text{csx}$   $\text{Put8.9f}$ 1339 csx Put32.9f **csx\_Put32.9f := LINKSRC = csx\_Put8.9f** 1340 csx\_Put64.9f **csx\_Put64.9f := LINKSRC = csx\_Put8.9f** 1342 csx RepGet16.9f **csx\_RepGet16.9f := LINKSRC = csx\_RepGet8.9f** 1343 csx\_RepGet32.9f **csx\_RepGet32.9f := LINKSRC = csx\_RepGet8.9f** 1344 csx\_RepGet64.9f **csx\_RepGet64.9f := LINKSRC = csx\_RepGet8.9f** 1346 csx\_RepPut16.9f **csx\_RepPut16.9f := LINKSRC = csx\_RepPut8.9f** 1347 csx RepPut32.9f **csx\_RepPut32.9f := LINKSRC = csx\_RepPut8.9f csx\_RepPut64.9f := LINKSRC = csx\_RepPut8.9f** 1348 csx RepPut64.9f 1350 csx\_ReleaseIO.9f **csx\_ReleaseIO.9f := LINKSRC = csx\_RequestIO.9f** 1352 csx\_ReleaseIRQ.9f **csx\_ReleaseIRQ.9f := LINKSRC = csx\_RequestIRQ.9f** 1354 csx ReleaseSocketMask.9f **csx\_ReleaseSocketMask.9f := LINKSRC = csx\_RequestSocketMask.9f** 1356 csx ReleaseWindow.9f **csx\_ReleaseWindow.9f := LINKSRC = csx\_RequestWindow.9f** 1358 csx\_GetEventMask.9f **csx\_GetEventMask.9f := LINKSRC = csx\_SetEventMask.9f** 1360 ddi\_get\_iblock\_cookie.9f **ddi\_get\_iblock\_cookie.9f := LINKSRC = ddi\_add\_intr.9f** 1361 ddi remove intr.9f  $:=$  LINKSRC = ddi\_add\_intr.9f 1363 ddi get soft iblock cookie.9f **ddi\_get\_soft\_iblock\_cookie.9f := LINKSRC = ddi\_add\_softintr.9f ddi\_remove\_softintr.9f := LINKSRC = ddi\_add\_softintr.9f** 1364 ddi\_remove\_softintr.9f 1365 ddi\_trigger\_softintr.9f **ddi\_trigger\_softintr.9f := LINKSRC = ddi\_add\_softintr.9f** 1367 ddi get name. 9f **ddi\_get\_name.9f := LINKSRC = ddi\_binding\_name.9f** 1369 ddi\_btopr.9f **ddi\_btopr.9f := LINKSRC = ddi\_btop.9f** 1370 ddi ptob.9f **ddi\_ptob.9f := LINKSRC = ddi\_btop.9f** 1372 ddi cb unregister.9f **ddi\_cb\_unregister.9f := LINKSRC = ddi\_cb\_register.9f** 1374 ddi check dma handle.9f **ddi\_check\_dma\_handle.9f := LINKSRC = ddi\_check\_acc\_handle.9f** 1376 crgetgid.9f **crgetgid.9f := LINKSRC = ddi\_cred.9f** 1377 crgetgroups.9f **crgetgroups.9f := LINKSRC = ddi\_cred.9f** 1378 crgetngroups.9f **crgetngroups.9f := LINKSRC = ddi\_cred.9f** 1379 crgetrgid.9f **crgetrgid.9f := LINKSRC = ddi\_cred.9f** 1380 crgetruid.9f **crgetruid.9f := LINKSRC = ddi\_cred.9f** 1381 crgetsgid.9f **crgetsgid.9f := LINKSRC = ddi\_cred.9f**

**new/usr/src/man/man9f/Makefile.orig <sup>22</sup>** 1382 crgetsuid.9f **crgetsuid.9f := LINKSRC = ddi\_cred.9f** 1383 crgetuid.9f **crgetuid.9f := LINKSRC = ddi\_cred.9f** 1384 crgetzoneid.9f **crgetzoneid.9f := LINKSRC = ddi\_cred.9f** 1386 ddi devid free.9f **ddi\_devid\_free.9f := LINKSRC = ddi\_devid\_compare.9f** 1387 ddi\_devid\_get.9f **ddi\_devid\_get.9f := LINKSRC = ddi\_devid\_compare.9f** 1388 ddi devid init.9f **ddi\_devid\_init.9f := LINKSRC = ddi\_devid\_compare.9f** 1389 ddi devid register.9f **ddi\_devid\_register.9f := LINKSRC = ddi\_devid\_compare.9f** 1390 ddi devid sizeof.9f **ddi\_devid\_sizeof.9f := LINKSRC = ddi\_devid\_compare.9f** 1391 ddi devid str\_decode.9f **ddi\_devid\_str\_decode.9f := LINKSRC = ddi\_devid\_compare.9f** 1392 ddi devid str encode.9f **ddi\_devid\_str\_encode.9f := LINKSRC = ddi\_devid\_compare.9f**  $1393$  ddi devid str free. 9f **ddi\_devid\_str\_free.9f := LINKSRC = ddi\_devid\_compare.9f** 1394 ddi devid unregister.9f **ddi\_devid\_unregister.9f := LINKSRC = ddi\_devid\_compare.9f** 1395 ddi\_devid\_valid.9f **ddi\_devid\_valid.9f := LINKSRC = ddi\_devid\_compare.9f** 1397 ddi dmae 1stparty.9f **ddi\_dmae\_1stparty.9f := LINKSRC = ddi\_dmae.9f** 1398 ddi\_dmae\_alloc.9f **ddi\_dmae\_alloc.9f := LINKSRC = ddi\_dmae.9f** 1399 ddi dmae disable.9f **ddi\_dmae\_disable.9f := LINKSRC = ddi\_dmae.9f** 1400 ddi dmae enable.9f  $:=$  LINKSRC = ddi\_dmae.9f 1401 ddi\_dmae\_getattr.9f **ddi\_dmae\_getattr.9f := LINKSRC = ddi\_dmae.9f** 1402 ddi dmae getcnt.9f  $:=$  LINKSRC = ddi\_dmae.9f 1403 ddi\_dmae\_prog.9f **ddi\_dmae\_prog.9f := LINKSRC = ddi\_dmae.9f** 1404 ddi dmae release.9f  $:=$  LINKSRC = ddi<sup>\_dmae.9f</sup> 1405 ddi dmae stop.9f  $:=$  LINKSRC = ddi\_dmae.9f 1407 ddi\_exit\_critical.9f **ddi\_exit\_critical.9f := LINKSRC = ddi\_enter\_critical.9f** 1409 ddi fls.9f **ddi\_fls.9f := LINKSRC = ddi\_ffs.9f** 1411 ddi fm dma err clear.9f **ddi\_fm\_dma\_err\_clear.9f := LINKSRC = ddi\_fm\_acc\_err\_clear.9f** 1413 ddi fm dma err get. 9f **ddi\_fm\_dma\_err\_get.9f := LINKSRC = ddi\_fm\_acc\_err\_get.9f** 1415 ddi fm handler unregister.9f **ddi\_fm\_handler\_unregister.9f := LINKSRC = ddi\_fm\_handler\_register.9f** 1417 ddi fm capable.9f **ddi\_fm\_capable.9f := LINKSRC = ddi\_fm\_init.9f**  $1418$  ddi  $fm$  fini.9f  $:=$  LINKSRC = ddi\_fm\_init.9f 1420 ddi\_get16.9f **ddi\_get16.9f := LINKSRC = ddi\_get8.9f** 1421 ddi\_get32.9f **ddi\_get32.9f := LINKSRC = ddi\_get8.9f**  $1422$  ddi  $get64.9f$  **ddi\_get64.9f := LINKSRC = ddi\_get8.9f** 1423 ddi\_getb.9f **ddi\_getb.9f := LINKSRC = ddi\_get8.9f**  $1424$  ddi\_getl.9f **ddi\_getl.9f := LINKSRC = ddi\_get8.9f**  $1425$  ddi getll.9f **ddi\_getll.9f := LINKSRC = ddi\_get8.9f**  $1426$  ddi\_getw.9f **ddi\_getw.9f := LINKSRC = ddi\_get8.9f** 1428 ddi set driver private.9f **ddi\_set\_driver\_private.9f := LINKSRC = ddi\_get\_driver\_private.9f** 1430 ddi\_get\_lbolt64.9f **ddi\_get\_lbolt64.9f := LINKSRC = ddi\_get\_lbolt.9f** 1432 ddi\_intr\_remove\_handler.9f **ddi\_intr\_remove\_handler.9f := LINKSRC = ddi\_intr\_add\_handler.9f** 1434 ddi\_intr\_get\_softint\_pri.9f **ddi\_intr\_get\_softint\_pri.9f := LINKSRC = ddi\_intr\_add\_softint.9f** 1435 ddi\_intr\_remove\_softint.9f **ddi\_intr\_remove\_softint.9f := LINKSRC = ddi\_intr\_add\_softint.9f** 1436 ddi intr set softint pri.9f  $:=$  LINKSRC = ddi\_intr\_add\_softint.9f 1437 ddi\_intr\_trigger\_softint.9f **ddi\_intr\_trigger\_softint.9f := LINKSRC = ddi\_intr\_add\_softint.9f** 1439 ddi intr free.9f **ddi\_intr\_free.9f := LINKSRC = ddi\_intr\_alloc.9f** 1441 ddi\_intr\_block\_disable.9f **ddi\_intr\_block\_disable.9f := LINKSRC = ddi\_intr\_enable.9f** 1442 **ddi\_intr\_block\_enable.9f := LINKSRC = ddi\_intr\_enable.9f** 1443 ddi\_intr\_disable.9f  $\text{I/NKSRC} = \text{ddi}$   $\text{intr\_enable}.9f$ 1445 ddi\_intr\_set\_cap.9f **ddi\_intr\_set\_cap.9f := LINKSRC = ddi\_intr\_get\_cap.9f** 1447 ddi intr get navail.9f **ddi\_intr\_get\_navail.9f := LINKSRC = ddi\_intr\_get\_nintrs.9f**

**<sup>23</sup>**

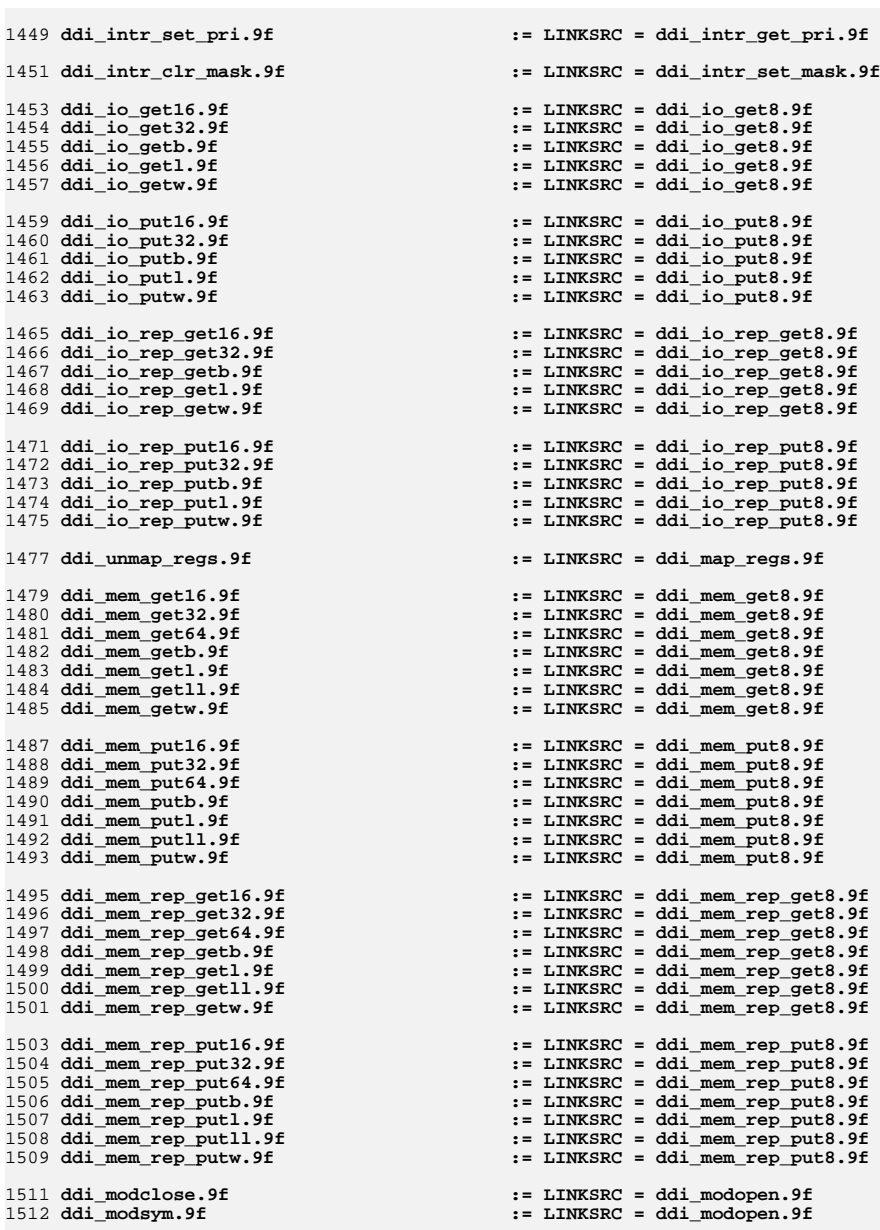

## **new/usr/src/man/man9f/Makefile.orig**

1514 ddi\_peek16.9f 1515 ddi peek32.9f **ddi\_peek32.9f := LINKSRC = ddi\_peek.9f ddi\_peek64.9f := LINKSRC = ddi\_peek.9f** 1516 ddi\_peek64.9f 1517 ddi peek8.9f 1518 ddi\_peekc.9f 1519 ddi\_peekd.9f 1520 ddi peekl.9f 1521 ddi peeks.9f 1523 ddi poke16.9f 1524 ddi poke32.9f 1525 ddi\_poke64.9f 1526 ddi\_poke8.9f 1527 ddi\_pokec.9f 1528 ddi\_poked.9f 1529 ddi pokel.9f 1530 ddi\_pokes.9f 1532 ddi prop modify.9f 1533 ddi\_prop\_remove.9f 1534 ddi prop\_remove\_all.9f 1535 ddi\_prop\_undefine.9f 1537 ddi prop get int64.9f 1539 ddi\_prop\_free.9f 1540 **ddi\_prop\_lookup\_byte\_array.9f := LINKSRC = ddi\_prop\_lookup.9f** 1541 **ddi\_prop\_lookup\_int64\_array.9f := LINKSRC = ddi\_prop\_lookup.9f** 1542 ddi\_prop\_lookup\_int\_array.9f 1543 ddi prop lookup string. 9f 1544 **ddi\_prop\_lookup\_string\_array.9f := LINKSRC = ddi\_prop\_lookup.9f** 1546 ddi getlongprop.9f 1547 **ddi\_getlongprop\_buf.9f := LINKSRC = ddi\_prop\_op.9f** 1548 ddi getprop.9f 1549 ddi\_getproplen.9f 1551 **ddi\_prop\_update\_byte\_array.9f := LINKSRC = ddi\_prop\_update.9f** 1552 ddi\_prop\_update\_int.9f 1553 ddi\_prop\_update\_int64.9f 1554 ddi prop update int64 array.9f 1555 ddi\_prop\_update\_int\_array.9f 1556 ddi prop update string. 9f 1557 **ddi\_prop\_update\_string\_array.9f := LINKSRC = ddi\_prop\_update.9f** 1559 ddi\_put16.9f 1560 ddi put32.9f 1561 ddi put64.9f 1562 ddi\_putb.9f 1563 ddi putl.9f 1564 ddi\_putll.9f 1565 ddi putw.9f 1567 ddi\_rep\_get16.9f 1568 ddi\_rep\_get32.9f 1569 ddi\_rep\_get64.9f 1570 ddi\_rep\_getb.9f 1571 ddi\_rep\_get1.9f 1572 ddi\_rep\_getll.9f 1573 ddi\_rep\_getw.9f 1575 ddi\_rep\_put16.9f 1576 ddi rep put32.9f 1577 ddi\_rep\_put64.9f 1578 ddi\_rep\_putb.9f  $1579$  ddi rep putl. 9f

 **ddi\_peek16.9f := LINKSRC = ddi\_peek.9f ddi\_peek8.9f := LINKSRC = ddi\_peek.9f**  $\mathbf{u} = \text{LINKSRC} = \text{ddi} \text{ peak}.9f$  **ddi\_peekd.9f := LINKSRC = ddi\_peek.9f ddi\_peekl.9f := LINKSRC = ddi\_peek.9f ddi\_peeks.9f := LINKSRC = ddi\_peek.9f ddi\_poke16.9f := LINKSRC = ddi\_poke.9f ddi\_poke32.9f := LINKSRC = ddi\_poke.9f ddi\_poke64.9f := LINKSRC = ddi\_poke.9f ddi\_poke8.9f := LINKSRC = ddi\_poke.9f ddi\_pokec.9f := LINKSRC = ddi\_poke.9f ddi\_poked.9f := LINKSRC = ddi\_poke.9f ddi\_pokel.9f := LINKSRC = ddi\_poke.9f ddi\_pokes.9f := LINKSRC = ddi\_poke.9f ddi\_prop\_modify.9f := LINKSRC = ddi\_prop\_create.9f ddi\_prop\_remove.9f := LINKSRC = ddi\_prop\_create.9f ddi\_prop\_remove\_all.9f := LINKSRC = ddi\_prop\_create.9f ddi\_prop\_undefine.9f := LINKSRC = ddi\_prop\_create.9f ddi\_prop\_get\_int64.9f := LINKSRC = ddi\_prop\_get\_int.9f ddi\_prop\_free.9f := LINKSRC = ddi\_prop\_lookup.9f ddi\_prop\_lookup\_int\_array.9f := LINKSRC = ddi\_prop\_lookup.9f ddi\_prop\_lookup\_string.9f := LINKSRC = ddi\_prop\_lookup.9f ddi\_getlongprop.9f := LINKSRC = ddi\_prop\_op.9f ddi\_getprop.9f := LINKSRC = ddi\_prop\_op.9f ddi\_getproplen.9f := LINKSRC = ddi\_prop\_op.9f ddi\_prop\_update\_int.9f := LINKSRC = ddi\_prop\_update.9f ddi\_prop\_update\_int64.9f := LINKSRC = ddi\_prop\_update.9f ddi\_prop\_update\_int64\_array.9f := LINKSRC = ddi\_prop\_update.9f ddi\_prop\_update\_int\_array.9f := LINKSRC = ddi\_prop\_update.9f ddi\_prop\_update\_string.9f := LINKSRC = ddi\_prop\_update.9f ddi\_put16.9f := LINKSRC = ddi\_put8.9f ddi\_put32.9f := LINKSRC = ddi\_put8.9f**  $:=$  LINKSRC = ddi\_put8.9f **ddi\_putb.9f := LINKSRC = ddi\_put8.9f**  $:=$  LINKSRC = ddi\_put8.9f **ddi\_putll.9f := LINKSRC = ddi\_put8.9f ddi\_putw.9f := LINKSRC = ddi\_put8.9f ddi\_rep\_get16.9f := LINKSRC = ddi\_rep\_get8.9f ddi\_rep\_get32.9f := LINKSRC = ddi\_rep\_get8.9f ddi\_rep\_get64.9f := LINKSRC = ddi\_rep\_get8.9f ddi\_rep\_getb.9f := LINKSRC = ddi\_rep\_get8.9f ddi\_rep\_getl.9f := LINKSRC = ddi\_rep\_get8.9f ddi\_rep\_getll.9f := LINKSRC = ddi\_rep\_get8.9f ddi\_rep\_getw.9f := LINKSRC = ddi\_rep\_get8.9f ddi\_rep\_put16.9f := LINKSRC = ddi\_rep\_put8.9f ddi\_rep\_put32.9f := LINKSRC = ddi\_rep\_put8.9f ddi\_rep\_put64.9f := LINKSRC = ddi\_rep\_put8.9f ddi\_rep\_putb.9f := LINKSRC = ddi\_rep\_put8.9f**  $:=$  LINKSRC = ddi\_rep\_put8.9f

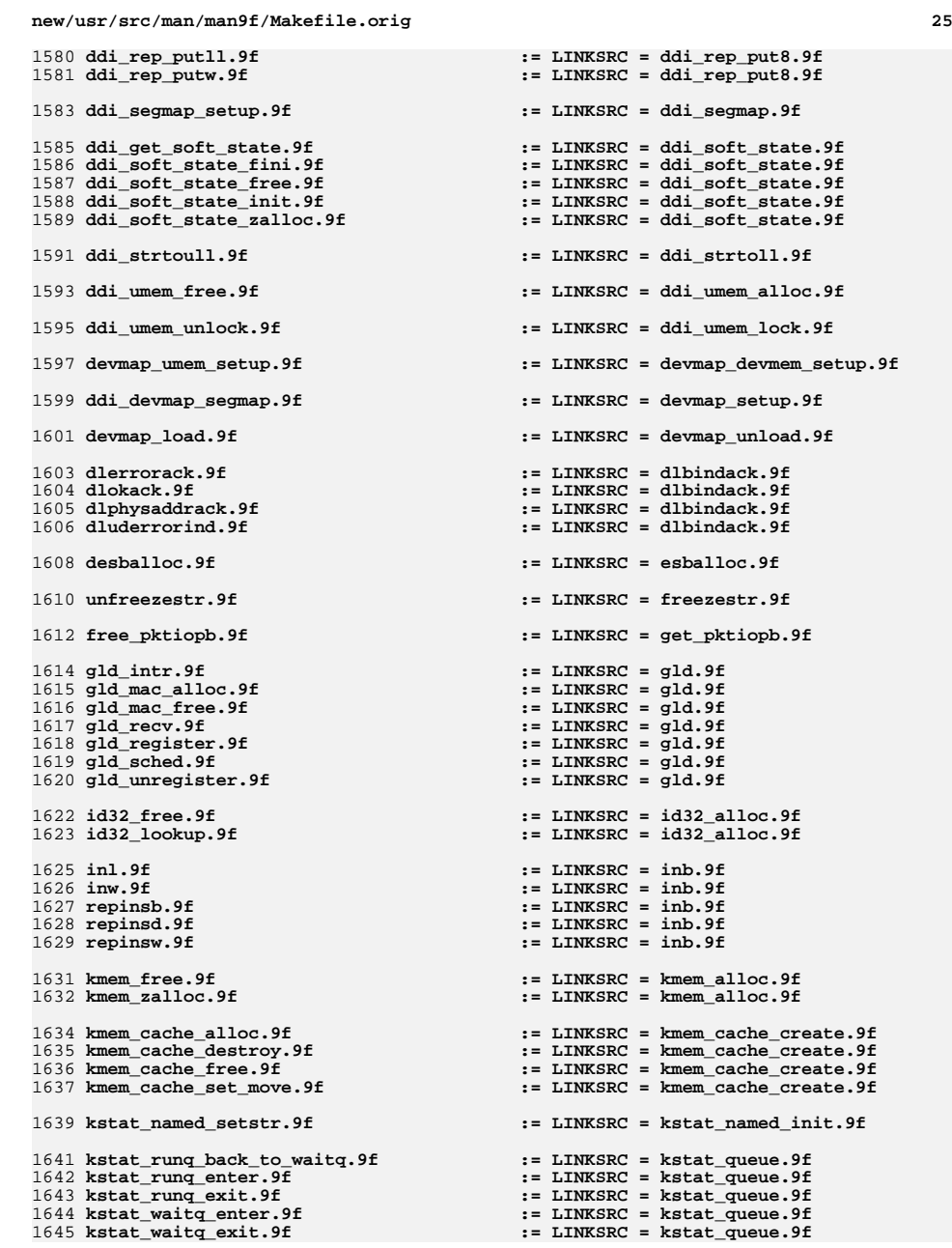

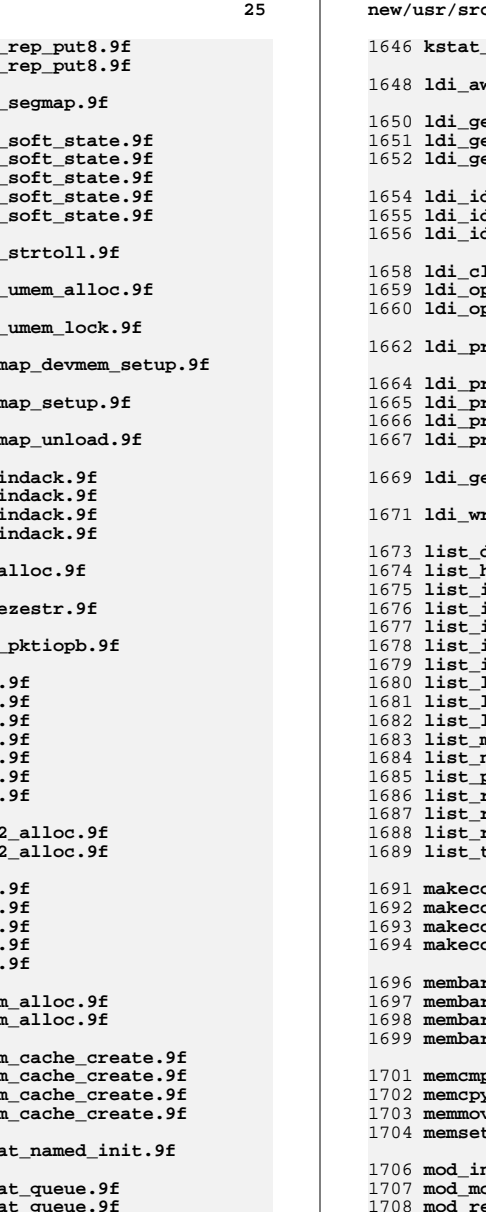

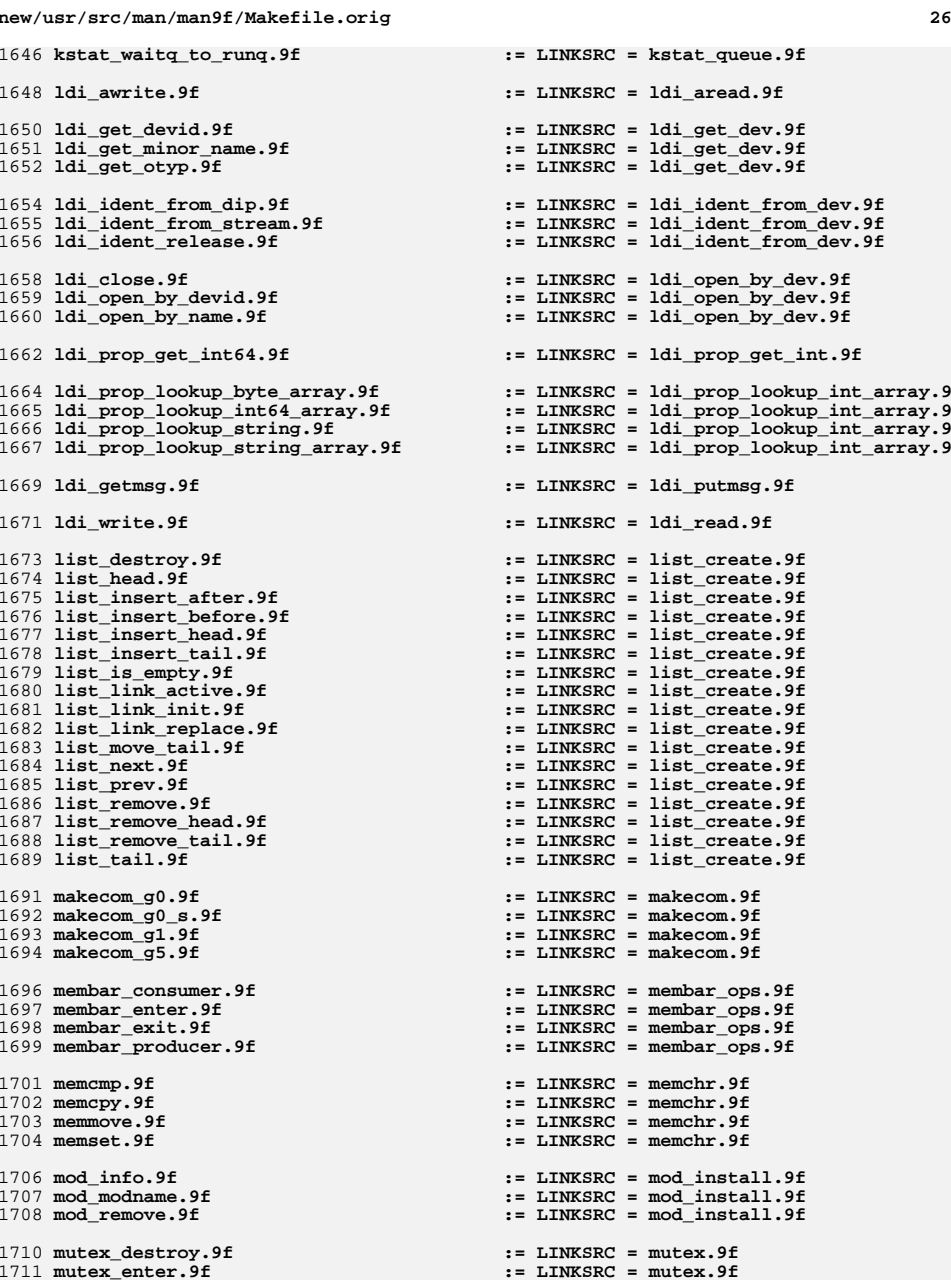

 **<sup>27</sup>** 1712 mutex exit.9f 1713 mutex init.9f **mutex\_init.9f := LINKSRC = mutex.9f mutex\_owned.9f := LINKSRC = mutex.9f** 1714 mutex owned.9f 1715 mutex tryenter.9f 1717 net\_event\_notify\_unregister.9f 1719 net instance notify unregister.9f 1721 net instance protocol unregister.9f 1723 nvlist\_add\_boolean\_array.9f 1724 nvlist add boolean value.9f 1725 nvlist\_add\_byte.9f 1726 nvlist\_add\_byte\_array.9f 1727 nvlist add int16.9f 1728 nvlist\_add\_int16\_array.9f 1729 nvlist\_add\_int32.9f 1730 nvlist add int32 array.9f 1731 nvlist\_add\_int64.9f 1732 nvlist add int64 array.9f 1733 nvlist\_add\_int8.9f 1734 nvlist\_add\_int8\_array.9f 1735 nvlist add nvlist.9f 1736 nvlist\_add\_nvlist\_array.9f 1737 nvlist\_add\_nvpair.9f 1738 nvlist add string.9f 1739 nvlist\_add\_string\_array.9f 1740 nvlist\_add\_uint16.9f 1741 nvlist add uint16 array.9f 1742 nvlist\_add\_uint32.9f 1743 nvlist add uint32 array.9f 1744 nvlist add uint64.9f 1745 nvlist add uint64 array.9f 1746 nvlist\_add\_uint8.9f 1747 nvlist add uint8 array.9f 1748 nvlist\_t.9f 1750 nv alloc fini.9f 1751 nv\_alloc\_init.9f  $1752$  nvlist dup. 9f 1753 nvlist\_free.9f 1754 nvlist\_merge.9f 1755 nvlist pack.9f 1756 nvlist\_size.9f 1757 nvlist\_unpack.9f 1758 nvlist xalloc.9f  $1759$  nvlist  $x$ dup. 9f 1760 nvlist\_xpack.9f 1761 nvlist xunpack.9f 1763 nvlist lookup boolean array.9f 1764 nvlist\_lookup\_boolean\_value.9f 1765 nvlist\_lookup\_byte.9f 1766 nvlist lookup byte array. 9f 1767 nvlist\_lookup\_int16.9f 1768 nvlist\_lookup\_int16\_array.9f 1769 nvlist lookup int32.9f 1770 nvlist\_lookup\_int32\_array.9f 1771 nvlist\_lookup\_int64.9f 1772 nvlist lookup int64 array.9f 1773 nvlist\_lookup\_int8.9f 1774 nvlist\_lookup\_int8\_array.9f 1775 nvlist\_lookup\_nvlist.9f 1776 nvlist\_lookup\_nvlist\_array.9f

1777 nvlist lookup pairs. 9f

 **mutex\_exit.9f := LINKSRC = mutex.9f mutex\_tryenter.9f := LINKSRC = mutex.9f net\_event\_notify\_unregister.9f := LINKSRC = net\_event\_notify\_register.9**  $:=$  LINKSRC = net\_instance\_notify\_registe **net\_instance\_protocol\_unregister.9f := LINKSRC = net\_protocol\_notify\_registe nvlist\_add\_boolean\_array.9f := LINKSRC = nvlist\_add\_boolean.9f nvlist\_add\_boolean\_value.9f := LINKSRC = nvlist\_add\_boolean.9f nvlist\_add\_byte.9f := LINKSRC = nvlist\_add\_boolean.9f nvlist\_add\_byte\_array.9f := LINKSRC = nvlist\_add\_boolean.9f nvlist\_add\_int16.9f := LINKSRC = nvlist\_add\_boolean.9f nvlist\_add\_int16\_array.9f := LINKSRC = nvlist\_add\_boolean.9f nvlist\_add\_int32.9f := LINKSRC = nvlist\_add\_boolean.9f nvlist\_add\_int32\_array.9f := LINKSRC = nvlist\_add\_boolean.9f nvlist\_add\_int64.9f := LINKSRC = nvlist\_add\_boolean.9f nvlist\_add\_int64\_array.9f := LINKSRC = nvlist\_add\_boolean.9f nvlist\_add\_int8.9f := LINKSRC = nvlist\_add\_boolean.9f nvlist\_add\_int8\_array.9f := LINKSRC = nvlist\_add\_boolean.9f nvlist\_add\_nvlist.9f := LINKSRC = nvlist\_add\_boolean.9f nvlist\_add\_nvlist\_array.9f := LINKSRC = nvlist\_add\_boolean.9f nvlist\_add\_nvpair.9f := LINKSRC = nvlist\_add\_boolean.9f nvlist\_add\_string.9f := LINKSRC = nvlist\_add\_boolean.9f nvlist\_add\_string\_array.9f := LINKSRC = nvlist\_add\_boolean.9f nvlist\_add\_uint16.9f := LINKSRC = nvlist\_add\_boolean.9f nvlist\_add\_uint16\_array.9f := LINKSRC = nvlist\_add\_boolean.9f nvlist\_add\_uint32.9f := LINKSRC = nvlist\_add\_boolean.9f nvlist\_add\_uint32\_array.9f := LINKSRC = nvlist\_add\_boolean.9f nvlist\_add\_uint64.9f := LINKSRC = nvlist\_add\_boolean.9f nvlist\_add\_uint64\_array.9f := LINKSRC = nvlist\_add\_boolean.9f nvlist\_add\_uint8.9f := LINKSRC = nvlist\_add\_boolean.9f nvlist\_add\_uint8\_array.9f := LINKSRC = nvlist\_add\_boolean.9f nvlist\_t.9f := LINKSRC = nvlist\_add\_boolean.9f nv\_alloc\_fini.9f := LINKSRC = nvlist\_alloc.9f nv\_alloc\_init.9f := LINKSRC = nvlist\_alloc.9f nvlist\_dup.9f := LINKSRC = nvlist\_alloc.9f nvlist\_free.9f := LINKSRC = nvlist\_alloc.9f nvlist\_merge.9f := LINKSRC = nvlist\_alloc.9f nvlist\_pack.9f := LINKSRC = nvlist\_alloc.9f nvlist\_size.9f := LINKSRC = nvlist\_alloc.9f nvlist\_unpack.9f := LINKSRC = nvlist\_alloc.9f nvlist\_xalloc.9f := LINKSRC = nvlist\_alloc.9f nvlist\_xdup.9f := LINKSRC = nvlist\_alloc.9f nvlist\_xpack.9f := LINKSRC = nvlist\_alloc.9f nvlist\_xunpack.9f := LINKSRC = nvlist\_alloc.9f nvlist\_lookup\_boolean\_array.9f := LINKSRC = nvlist\_lookup\_boolean.9f nvlist\_lookup\_boolean\_value.9f := LINKSRC = nvlist\_lookup\_boolean.9f nvlist\_lookup\_byte.9f := LINKSRC = nvlist\_lookup\_boolean.9f nvlist\_lookup\_byte\_array.9f := LINKSRC = nvlist\_lookup\_boolean.9f nvlist\_lookup\_int16.9f := LINKSRC = nvlist\_lookup\_boolean.9f nvlist\_lookup\_int16\_array.9f := LINKSRC = nvlist\_lookup\_boolean.9f nvlist\_lookup\_int32.9f := LINKSRC = nvlist\_lookup\_boolean.9f nvlist\_lookup\_int32\_array.9f := LINKSRC = nvlist\_lookup\_boolean.9f nvlist\_lookup\_int64.9f := LINKSRC = nvlist\_lookup\_boolean.9f nvlist\_lookup\_int64\_array.9f := LINKSRC = nvlist\_lookup\_boolean.9f nvlist\_lookup\_int8.9f := LINKSRC = nvlist\_lookup\_boolean.9f nvlist\_lookup\_int8\_array.9f := LINKSRC = nvlist\_lookup\_boolean.9f nvlist\_lookup\_nvlist.9f := LINKSRC = nvlist\_lookup\_boolean.9f nvlist\_lookup\_nvlist\_array.9f := LINKSRC = nvlist\_lookup\_boolean.9f nvlist\_lookup\_pairs.9f := LINKSRC = nvlist\_lookup\_boolean.9f**

**new/usr/src/man/man9f/Makefile.orig <sup>28</sup>** 1778 nvlist\_lookup\_string.9f **nvlist\_lookup\_string.9f := LINKSRC = nvlist\_lookup\_boolean.9f** 1779 nvlist lookup string array.9f 1780 nvlist\_lookup\_uint16.9f 1781 nvlist\_lookup\_uint16\_array.9f 1782 nvlist lookup uint32.9f 1783 nvlist\_lookup\_uint32\_array.9f 1784 nvlist\_lookup\_uint64.9f 1785 nvlist lookup uint64 array.9f 1786 nvlist lookup uint8.9f 1787 nvlist lookup uint8 array.9f 1789 nvlist\_exists.9f 1791 nvpair name.9f 1792 nvpair\_type.9f 1794 nvlist\_remove\_all.9f 1796 nypair value boolean array.9f 1797 nvpair\_value\_byte\_array.9f 1798 nypair value int16.9f 1799 nvpair\_value\_int16\_array.9f 1800 nvpair\_value\_int32.9f 1801 nvpair value int32 array.9f 1802 nvpair value int64.9f 1803 nvpair\_value\_int64\_array.9f 1804 nvpair value int8.9f 1805 nvpair\_value\_int8\_array.9f 1806 nvpair\_value\_nvlist.9f 1807 nvpair value nvlist array. 9f 1808 nvpair\_value\_string.9f 1809 **nvpair\_value\_string\_array.9f := LINKSRC = nvpair\_value\_byte.9f** 1810 nvpair\_value\_uint16.9f 1811 nvpair\_value\_uint16\_array.9f 1812 nvpair\_value\_uint32.9f 1813 nvpair value uint32 array.9f 1814 nvpair\_value\_uint64.9f 1815 nvpair value uint64 array.9f 1816 nvpair\_value\_uint8.9f 1817 nvpair\_value\_uint8\_array.9f 1819 out1.9f **outl.9f := LINKSRC = outb.9f outw.9f := LINKSRC = outb.9f** 1820 outw.9f 1821 repoutsb.9f 1822 repoutsd.9f 1823 repoutsw.9f 1825 pci config get16.9f 1826 pci\_config\_get32.9f 1827 pci config get64.9f 1828 pci\_config\_getb.9f 1829 pci config get1.9f 1830 pci\_config\_get11.9f 1831 pci\_config\_getw.9f 1832 pci config\_put16.9f 1833 pci\_config\_put32.9f 1834 pci\_config\_put64.9f 1835 pci config put8.9f 1836 pci config putb.9f 1837 pci\_config\_putl.9f 1838 pci config putll.9f

 **nvlist\_lookup\_string\_array.9f := LINKSRC = nvlist\_lookup\_boolean.9f nvlist\_lookup\_uint16.9f := LINKSRC = nvlist\_lookup\_boolean.9f nvlist\_lookup\_uint16\_array.9f := LINKSRC = nvlist\_lookup\_boolean.9f nvlist\_lookup\_uint32.9f := LINKSRC = nvlist\_lookup\_boolean.9f nvlist\_lookup\_uint32\_array.9f := LINKSRC = nvlist\_lookup\_boolean.9f nvlist\_lookup\_uint64.9f := LINKSRC = nvlist\_lookup\_boolean.9f nvlist\_lookup\_uint64\_array.9f := LINKSRC = nvlist\_lookup\_boolean.9f nvlist\_lookup\_uint8.9f := LINKSRC = nvlist\_lookup\_boolean.9f nvlist\_lookup\_uint8\_array.9f := LINKSRC = nvlist\_lookup\_boolean.9f nvlist\_exists.9f := LINKSRC = nvlist\_lookup\_nvpair.9f nvpair\_name.9f := LINKSRC = nvlist\_next\_nvpair.9f nvpair\_type.9f := LINKSRC = nvlist\_next\_nvpair.9f nvlist\_remove\_all.9f := LINKSRC = nvlist\_remove.9f nvpair\_value\_boolean\_array.9f := LINKSRC = nvpair\_value\_byte.9f nvpair\_value\_byte\_array.9f := LINKSRC = nvpair\_value\_byte.9f nvpair\_value\_int16.9f := LINKSRC = nvpair\_value\_byte.9f nvpair\_value\_int16\_array.9f := LINKSRC = nvpair\_value\_byte.9f nvpair\_value\_int32.9f := LINKSRC = nvpair\_value\_byte.9f nvpair\_value\_int32\_array.9f := LINKSRC = nvpair\_value\_byte.9f nvpair\_value\_int64.9f := LINKSRC = nvpair\_value\_byte.9f nvpair\_value\_int64\_array.9f := LINKSRC = nvpair\_value\_byte.9f nvpair\_value\_int8.9f := LINKSRC = nvpair\_value\_byte.9f nvpair\_value\_int8\_array.9f := LINKSRC = nvpair\_value\_byte.9f nvpair\_value\_nvlist.9f := LINKSRC = nvpair\_value\_byte.9f nvpair\_value\_nvlist\_array.9f := LINKSRC = nvpair\_value\_byte.9f nvpair\_value\_string.9f := LINKSRC = nvpair\_value\_byte.9f nvpair\_value\_uint16.9f := LINKSRC = nvpair\_value\_byte.9f nvpair\_value\_uint16\_array.9f := LINKSRC = nvpair\_value\_byte.9f nvpair\_value\_uint32.9f := LINKSRC = nvpair\_value\_byte.9f nvpair\_value\_uint32\_array.9f := LINKSRC = nvpair\_value\_byte.9f nvpair\_value\_uint64.9f := LINKSRC = nvpair\_value\_byte.9f nvpair\_value\_uint64\_array.9f := LINKSRC = nvpair\_value\_byte.9f nvpair\_value\_uint8.9f := LINKSRC = nvpair\_value\_byte.9f nvpair\_value\_uint8\_array.9f := LINKSRC = nvpair\_value\_byte.9f repoutsb.9f := LINKSRC = outb.9f repoutsd.9f := LINKSRC = outb.9f repoutsw.9f := LINKSRC = outb.9f pci\_config\_get16.9f := LINKSRC = pci\_config\_get8.9f pci\_config\_get32.9f := LINKSRC = pci\_config\_get8.9f pci\_config\_get64.9f := LINKSRC = pci\_config\_get8.9f pci\_config\_getb.9f := LINKSRC = pci\_config\_get8.9f pci\_config\_getl.9f := LINKSRC = pci\_config\_get8.9f pci\_config\_getll.9f := LINKSRC = pci\_config\_get8.9f pci\_config\_getw.9f := LINKSRC = pci\_config\_get8.9f pci\_config\_put16.9f := LINKSRC = pci\_config\_get8.9f pci\_config\_put32.9f := LINKSRC = pci\_config\_get8.9f pci\_config\_put64.9f := LINKSRC = pci\_config\_get8.9f pci\_config\_put8.9f := LINKSRC = pci\_config\_get8.9f pci\_config\_putb.9f := LINKSRC = pci\_config\_get8.9f pci\_config\_putl.9f := LINKSRC = pci\_config\_get8.9f pci\_config\_putll.9f := LINKSRC = pci\_config\_get8.9f pci\_config\_putw.9f := LINKSRC = pci\_config\_get8.9f pci\_config\_teardown.9f := LINKSRC = pci\_config\_setup.9f**

1843 pci ereport post.9f

1839 pci\_config\_putw.9f

1841 pci\_config\_teardown.9f

**pci\_ereport\_post.9f := LINKSRC = pci\_ereport\_setup.9f**

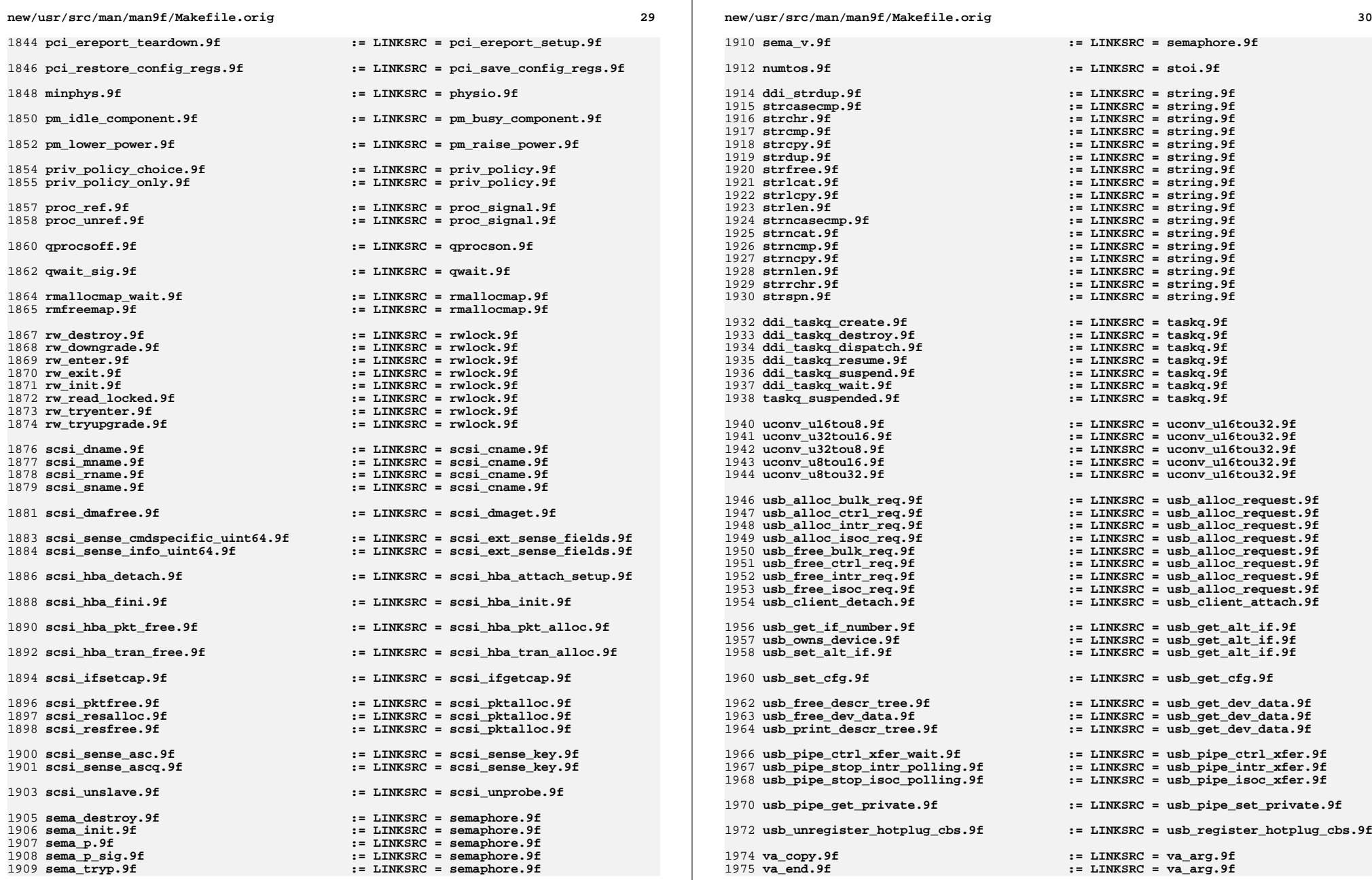

**<sup>31</sup>**

1976 va\_start.9f **va\_start.9f := LINKSRC = va\_arg.9f**

1978 **.KEEP\_STATE:**

1980 include **include \$(SRC)/man/Makefile.man**

1982 **install: \$(ROOTMANFILES) \$(ROOTMANLINKS)** 1983 **#endif /\* ! codereview \*/**

**new/usr/src/pkg/manifests/SUNWcs.man1m.incd 1** 

 **12084 Wed Nov 12 17:44:37 2014**

**\*\*\*\*\*\*\*\*\*\*\*\*\*\*\*\*\*\*\*\*\*\*\*\*\*\*\*\*\*\*\*\*\*\*\*\*\*\*\*\*\*\*\*\*\*\*\*\*\*\*\*\*\*\*\*\*\*\***

 **new/usr/src/pkg/manifests/SUNWcs.man1m.inc5075 EOF cardbus & pcmcia \*\*\*\*\*\*\*\*\*\*\*\*\*\*\*\*\*\*\*\*\*\*\*\*\*\*\*\*\*\*\*\*\*\*\*\*\*\*\*\*\*\*\*\*\*\*\*\*\*\*\*\*\*\*\*\*\*\*** # # This file and its contents are supplied under the terms of the # Common Development and Distribution License ("CDDL"), version 1.0. # You may only use this file in accordance with the terms of version # 1.0 of the CDDL. # # A full copy of the text of the CDDL should have accompanied this # source. A copy of the CDDL is also available via the Internet # at http://www.illumos.org/license/CDDL. # # <sup>13</sup> # Copyright 2011, Richard Lowe # Copyright 2012 Nexenta Systems, Inc. All rights reserved. **# Copyright 2014 Garrett D'Amore <garrett@damore.org> #endif /\* ! codereview \*/ # file path=usr/share/man/man1m/6to4relay.1m file path=usr/share/man/man1m/Intro.1m file path=usr/share/man/man1m/acctadm.1m file path=usr/share/man/man1m/add\_drv.1m file path=usr/share/man/man1m/addbadsec.1m file path=usr/share/man/man1m/arp.1m file path=usr/share/man/man1m/audit.1m file path=usr/share/man/man1m/audit\_warn.1m file path=usr/share/man/man1m/auditconfig.1m file path=usr/share/man/man1m/auditd.1m file path=usr/share/man/man1m/auditrecord.1m file path=usr/share/man/man1m/auditreduce.1m file path=usr/share/man/man1m/auditstat.1m file path=usr/share/man/man1m/autopush.1m file path=usr/share/man/man1m/bootadm.1m file path=usr/share/man/man1m/busstat.1m file path=usr/share/man/man1m/cachefsd.1m file path=usr/share/man/man1m/cachefslog.1m file path=usr/share/man/man1m/cachefspack.1m file path=usr/share/man/man1m/cachefsstat.1m file path=usr/share/man/man1m/cachefswssize.1m file path=usr/share/man/man1m/captoinfo.1m file path=usr/share/man/man1m/cfgadm.1m file path=usr/share/man/man1m/cfgadm\_ac.1m** file path=usr/share/man/man1m/cfgadm\_cardbus.1m file path=usr/share/man/man1m/cfgadm\_fp.1m file path=usr/share/man/man1m/cfgadm\_ib.1m file path=usr/share/man/man1m/cfgadm\_pci.1m file path=usr/share/man/man1m/cfgadm\_sata.1m file path=usr/share/man/man1m/cfgadm\_sbd.1m file path=usr/share/man/man1m/cfgadm\_scsi.1m file path=usr/share/man/man1m/cfgadm\_sysctrl.1m file path=usr/share/man/man1m/cfgadm\_usb.1m file path=usr/share/man/man1m/cfsadmin.1m file path=usr/share/man/man1m/chroot.1m file path=usr/share/man/man1m/clear\_locks.1m file path=usr/share/man/man1m/clinfo.1m file path=usr/share/man/man1m/clri.1m file path=usr/share/man/man1m/consadm.1m file path=usr/share/man/man1m/coreadm.1m file path=usr/share/man/man1m/cron.1m file path=usr/share/man/man1m/cryptoadm.1m file path=usr/share/man/man1m/dd.1m

### **<sup>2</sup>** file path=usr/share/man/man1m/devattr.1m file path=usr/share/man/man1m/devfree.1m file path=usr/share/man/man1m/devfsadm.1m file path=usr/share/man/man1m/devinfo.1m file path=usr/share/man/man1m/devlinks.1m file path=usr/share/man/man1m/devnm.1m file path=usr/share/man/man1m/devprop.1m file path=usr/share/man/man1m/devreserv.1m file path=usr/share/man/man1m/df.1m file path=usr/share/man/man1m/df\_ufs.1m file path=usr/share/man/man1m/dfmounts.1m 72 file path=usr/share/man/man1m/dfmounts\_nfs.1m file path=usr/share/man/man1m/dfshares.1m file path=usr/share/man/man1m/dfshares\_nfs.1m file path=usr/share/man/man1m/dhcpagent.1m file path=usr/share/man/man1m/disks.1m file path=usr/share/man/man1m/diskscan.1m file path=usr/share/man/man1m/dispadmin.1m file path=usr/share/man/man1m/dlmgmtd.1m file path=usr/share/man/man1m/dminfo.1m file path=usr/share/man/man1m/domainname.1m file path=usr/share/man/man1m/drvconfig.1m file path=usr/share/man/man1m/dumpadm.1m file path=usr/share/man/man1m/edquota.1m file path=usr/share/man/man1m/eeprom.1m file path=usr/share/man/man1m/embedded\_su.1m file path=usr/share/man/man1m/fdetach.1m file path=usr/share/man/man1m/fdisk.1m file path=usr/share/man/man1m/ff.1m 90 file path=usr/share/man/man1m/ff\_ufs.1m file path=usr/share/man/man1m/fiocompress.1m file path=usr/share/man/man1m/fmthard.1m file path=usr/share/man/man1m/format.1m file path=usr/share/man/man1m/fsck.1m file path=usr/share/man/man1m/fsck\_cachefs.1m file path=usr/share/man/man1m/fsck\_ufs.1m file path=usr/share/man/man1m/fsdb.1m 98 file path=usr/share/man/man1m/fsdb ufs.1m file path=usr/share/man/man1m/fsirand.1m file path=usr/share/man/man1m/fssnap.1m file path=usr/share/man/man1m/fssnap\_ufs.1m file path=usr/share/man/man1m/fsstat.1m file path=usr/share/man/man1m/fstyp.1m file path=usr/share/man/man1m/fuser.1m file path=usr/share/man/man1m/getdev.1m file path=usr/share/man/man1m/getdevpolicy.1m file path=usr/share/man/man1m/getdgrp.1m file path=usr/share/man/man1m/getent.1m file path=usr/share/man/man1m/getty.1m file path=usr/share/man/man1m/getvol.1m file path=usr/share/man/man1m/groupadd.1m file path=usr/share/man/man1m/groupdel.1m file path=usr/share/man/man1m/groupmod.1m file path=usr/share/man/man1m/halt.1m file path=usr/share/man/man1m/hostconfig.1m file path=usr/share/man/man1m/id.1m file path=usr/share/man/man1m/idmap.1m file path=usr/share/man/man1m/idmapd.1m file path=usr/share/man/man1m/if\_mpadm.1m file path=usr/share/man/man1m/ifconfig.1m file path=usr/share/man/man1m/ifparse.1m file path=usr/share/man/man1m/ikeadm.1m file path=usr/share/man/man1m/ikecert.1m file path=usr/share/man/man1m/in.iked.1m file path=usr/share/man/man1m/in.mpathd.1m file path=usr/share/man/man1m/inetadm.1m

**new/usr/src/pkg/manifests/SUNWcs.man1m.inc**

## **new/usr/src/pkg/manifests/SUNWcs.man1m.inc**

 file path=usr/share/man/man1m/inetconv.1m file path=usr/share/man/man1m/inetd.1m file path=usr/share/man/man1m/infocmp.1m file path=usr/share/man/man1m/init.1m file path=usr/share/man/man1m/install.1m file path=usr/share/man/man1m/installgrub.1m file path=usr/share/man/man1m/intrd.1m file path=usr/share/man/man1m/iostat.1m file path=usr/share/man/man1m/ipaddrsel.1m file path=usr/share/man/man1m/ipmpstat.1m file path=usr/share/man/man1m/ipsecalgs.1m file path=usr/share/man/man1m/ipsecconf.1m file path=usr/share/man/man1m/ipseckey.1m file path=usr/share/man/man1m/keyserv.1m file path=usr/share/man/man1m/killall.1m file path=usr/share/man/man1m/ksslcfg.1m file path=usr/share/man/man1m/labelit.1m file path=usr/share/man/man1m/labelit\_hsfs.1m file path=usr/share/man/man1m/labelit\_ufs.1m file path=usr/share/man/man1m/link.1m file path=usr/share/man/man1m/listdgrp.1m file path=usr/share/man/man1m/listen.1m file path=usr/share/man/man1m/locator.1m file path=usr/share/man/man1m/lockfs.1m file path=usr/share/man/man1m/lofiadm.1m file path=usr/share/man/man1m/logadm.1m file path=usr/share/man/man1m/logins.1m file path=usr/share/man/man1m/mail.local.1m file path=usr/share/man/man1m/makedbm.1m file path=usr/share/man/man1m/mkdevalloc.1m file path=usr/share/man/man1m/mkdevmaps.1m file path=usr/share/man/man1m/mkfile.1m file path=usr/share/man/man1m/mkfs.1m file path=usr/share/man/man1m/mkfs\_ufs.1m file path=usr/share/man/man1m/mknod.1m file path=usr/share/man/man1m/mkpwdict.1m file path=usr/share/man/man1m/modinfo.1m file path=usr/share/man/man1m/modload.1m file path=usr/share/man/man1m/modunload.1m file path=usr/share/man/man1m/mount.1m file path=usr/share/man/man1m/mount\_cachefs.1m file path=usr/share/man/man1m/mount\_hsfs.1m file path=usr/share/man/man1m/mount\_tmpfs.1m file path=usr/share/man/man1m/mount\_ufs.1m file path=usr/share/man/man1m/mountall.1m file path=usr/share/man/man1m/mpstat.1m file path=usr/share/man/man1m/msgid.1m file path=usr/share/man/man1m/mvdir.1m file path=usr/share/man/man1m/ncheck.1m file path=usr/share/man/man1m/ncheck\_ufs.1m file path=usr/share/man/man1m/ndd.1m file path=usr/share/man/man1m/netstat.1m file path=usr/share/man/man1m/netstrategy.1m file path=usr/share/man/man1m/newfs.1m file path=usr/share/man/man1m/nlsadmin.1m file path=usr/share/man/man1m/nscd.1m file path=usr/share/man/man1m/nwamd.1m file path=usr/share/man/man1m/passmgmt.1m file path=usr/share/man/man1m/pbind.1m file path=usr/share/man/man1m/pmadm.1m file path=usr/share/man/man1m/ports.1m file path=usr/share/man/man1m/praudit.1m file path=usr/share/man/man1m/prstat.1m file path=usr/share/man/man1m/prtconf.1m file path=usr/share/man/man1m/prtdiag.1m file path=usr/share/man/man1m/prtvtoc.1m

**<sup>3</sup>**

#### **new/usr/src/pkg/manifests/SUNWcs.man1m.inc<sup>4</sup>**

 file path=usr/share/man/man1m/psradm.1m file path=usr/share/man/man1m/psrinfo.1m file path=usr/share/man/man1m/psrset.1m file path=usr/share/man/man1m/putdev.1m file path=usr/share/man/man1m/putdgrp.1m file path=usr/share/man/man1m/pwck.1m file path=usr/share/man/man1m/pwconv.1m file path=usr/share/man/man1m/quot.1m file path=usr/share/man/man1m/quota.1m file path=usr/share/man/man1m/quotacheck.1m file path=usr/share/man/man1m/quotaon.1m file path=usr/share/man/man1m/raidctl.1m file path=usr/share/man/man1m/ramdiskadm.1m file path=usr/share/man/man1m/rctladm.1m file path=usr/share/man/man1m/reboot.1m file path=usr/share/man/man1m/rem\_drv.1m file path=usr/share/man/man1m/repquota.1m file path=usr/share/man/man1m/roleadd.1m file path=usr/share/man/man1m/roledel.1m file path=usr/share/man/man1m/rolemod.1m file path=usr/share/man/man1m/root\_archive.1m file path=usr/share/man/man1m/route.1m file path=usr/share/man/man1m/routeadm.1m file path=usr/share/man/man1m/rpcbind.1m file path=usr/share/man/man1m/rpcinfo.1m file path=usr/share/man/man1m/rtc.1m file path=usr/share/man/man1m/sac.1m file path=usr/share/man/man1m/sacadm.1m file path=usr/share/man/man1m/saf.1m file path=usr/share/man/man1m/savecore.1m file path=usr/share/man/man1m/setuname.1m file path=usr/share/man/man1m/share.1m 225 file path=usr/share/man/man1m/share nfs.1m file path=usr/share/man/man1m/shareall.1m file path=usr/share/man/man1m/sharectl.1m file path=usr/share/man/man1m/sharemgr.1m file path=usr/share/man/man1m/shutdown.1m file path=usr/share/man/man1m/smbios.1m file path=usr/share/man/man1m/soconfig.1m file path=usr/share/man/man1m/stmsboot.1m file path=usr/share/man/man1m/strace.1m file path=usr/share/man/man1m/strclean.1m file path=usr/share/man/man1m/strerr.1m file path=usr/share/man/man1m/sttydefs.1m file path=usr/share/man/man1m/su.1m file path=usr/share/man/man1m/sulogin.1m file path=usr/share/man/man1m/svc.configd.1m file path=usr/share/man/man1m/svc.ipfd.1m file path=usr/share/man/man1m/svc.startd.1m file path=usr/share/man/man1m/svcadm.1m file path=usr/share/man/man1m/svccfg.1m file path=usr/share/man/man1m/swap.1m file path=usr/share/man/man1m/sync.1m file path=usr/share/man/man1m/syncinit.1m file path=usr/share/man/man1m/syncloop.1m file path=usr/share/man/man1m/syncstat.1m file path=usr/share/man/man1m/sysdef.1m file path=usr/share/man/man1m/syseventadm.1m file path=usr/share/man/man1m/syseventconfd.1m file path=usr/share/man/man1m/syseventd.1m file path=usr/share/man/man1m/syslogd.1m file path=usr/share/man/man1m/tapes.1m file path=usr/share/man/man1m/tic.1m file path=usr/share/man/man1m/tpmadm.1m file path=usr/share/man/man1m/traceroute.1m file path=usr/share/man/man1m/trapstat.1m

#### **new/usr/src/pkg/manifests/SUNWcs.man1m.inc<sup>5</sup>**

 file path=usr/share/man/man1m/ttyadm.1m file path=usr/share/man/man1m/ttymon.1m file path=usr/share/man/man1m/tunefs.1m file path=usr/share/man/man1m/tzselect.1m file path=usr/share/man/man1m/uadmin.1m file path=usr/share/man/man1m/ucodeadm.1m file path=usr/share/man/man1m/ufsdump.1m file path=usr/share/man/man1m/ufsrestore.1m file path=usr/share/man/man1m/unshare.1m 268 file path=usr/share/man/man1m/unshare nfs.1m 269 file path=usr/share/man/man1m/update  $\bar{d}$ rv.1m file path=usr/share/man/man1m/useradd.1m file path=usr/share/man/man1m/userdel.1m file path=usr/share/man/man1m/usermod.1m file path=usr/share/man/man1m/utmpd.1m file path=usr/share/man/man1m/vmstat.1m file path=usr/share/man/man1m/volcopy.1m file path=usr/share/man/man1m/volcopy\_ufs.1m file path=usr/share/man/man1m/wall.1m file path=usr/share/man/man1m/whodo.1m file path=usr/share/man/man1m/wracct.1m file path=usr/share/man/man1m/wusbadm.1m file path=usr/share/man/man1m/zdump.1m file path=usr/share/man/man1m/zic.1m link path=usr/share/man/man1m/dcopy.1m target=clri.1m link path=usr/share/man/man1m/devfsadmd.1m target=devfsadm.1m link path=usr/share/man/man1m/grpck.1m target=pwck.1m link path=usr/share/man/man1m/intro.1m target=Intro.1m link path=usr/share/man/man1m/poweroff.1m target=halt.1m link path=usr/share/man/man1m/quotaoff.1m target=quotaon.1m link path=usr/share/man/man1m/telinit.1m target=init.1m link path=usr/share/man/man1m/umount.1m target=mount.1m link path=usr/share/man/man1m/umountall.1m target=mountall.1m link path=usr/share/man/man1m/unlink.1m target=link.1m link path=usr/share/man/man1m/unshareall.1m target=shareall.1m

**\*\*\*\*\*\*\*\*\*\*\*\*\*\*\*\*\*\*\*\*\*\*\*\*\*\*\*\*\*\*\*\*\*\*\*\*\*\*\*\*\*\*\*\*\*\*\*\*\*\*\*\*\*\*\*\*\*\* 1058 Wed Nov 12 17:44:38 2014 new/usr/src/pkg/manifests/SUNWpcmci.mf5075 EOF cardbus & pcmcia \*\*\*\*\*\*\*\*\*\*\*\*\*\*\*\*\*\*\*\*\*\*\*\*\*\*\*\*\*\*\*\*\*\*\*\*\*\*\*\*\*\*\*\*\*\*\*\*\*\*\*\*\*\*\*\*\*\*** # # CDDL HEADER START # # The contents of this file are subject to the terms of the # Common Development and Distribution License (the "License"). 6 # You may not use this file except in compliance with the License.<br> $7 \#$  # <sup>8</sup> # You can obtain a copy of the license at usr/src/OPENSOLARIS.LICENSE # or http://www.opensolaris.org/os/licensing. # See the License for the specific language governing permissions # and limitations under the License. # # When distributing Covered Code, include this CDDL HEADER in each # file and include the License file at usr/src/OPENSOLARIS.LICENSE. # If applicable, add the following below this CDDL HEADER, with the # fields enclosed by brackets "[]" replaced with your own identifying # information: Portions Copyright [yyyy] [name of copyright owner] # <sup>19</sup> # CDDL HEADER END # # <sup>23</sup> # Copyright (c) 2010, Oracle and/or its affiliates. All rights reserved. **# Copyright 2014 Garrett D'Amore <garrett@daomre.org> #endif /\* ! codereview \*/ # set name=pkg.fmri value=pkg:/SUNWpcmci@0.5.11,5.11-0.133 set name=pkg.obsolete value=true** set name=pkg.renamed value=true set name=variant.arch value=\$(ARCH) depend fmri=pkg:/driver/pcmcia@0.5.11,5.11-0.133 type=require

**<sup>1</sup>**

## **new/usr/src/pkg/manifests/driver-pcmcia.mf**

license cr\_Sun license=cr\_Sun

license lic\_CDDL license=lic\_CDDL

**\*\*\*\*\*\*\*\*\*\*\*\*\*\*\*\*\*\*\*\*\*\*\*\*\*\*\*\*\*\*\*\*\*\*\*\*\*\*\*\*\*\*\*\*\*\*\*\*\*\*\*\*\*\*\*\*\*\* 1293 Wed Nov 12 17:44:38 2014 new/usr/src/pkg/manifests/driver-pcmcia.mf5075 EOF cardbus & pcmcia \*\*\*\*\*\*\*\*\*\*\*\*\*\*\*\*\*\*\*\*\*\*\*\*\*\*\*\*\*\*\*\*\*\*\*\*\*\*\*\*\*\*\*\*\*\*\*\*\*\*\*\*\*\*\*\*\*\*** # # CDDL HEADER START # # The contents of this file are subject to the terms of the # Common Development and Distribution License (the "License"). # You may not use this file except in compliance with the License.<br>7 # # <sup>8</sup> # You can obtain a copy of the license at usr/src/OPENSOLARIS.LICENSE # or http://www.opensolaris.org/os/licensing. # See the License for the specific language governing permissions 11 # and limitations under the License.<br>12 # # <sup>13</sup> # When distributing Covered Code, include this CDDL HEADER in each # file and include the License file at usr/src/OPENSOLARIS.LICENSE. # If applicable, add the following below this CDDL HEADER, with the # fields enclosed by brackets "[]" replaced with your own identifying # information: Portions Copyright [yyyy] [name of copyright owner] # <sup>19</sup> # CDDL HEADER END # # <sup>23</sup> # Copyright (c) 2010, Oracle and/or its affiliates. All rights reserved. **# Copyright 2014 Garrett D'Amore <garrett@damore.org> #endif /\* ! codereview \*/ # # # The default for payload-bearing actions in this package is to appear in the # global zone only. See the include file for greater detail, as well as # information about overriding the defaults. # <include global\_zone\_only\_component> set name=pkg.fmri value=pkg:/driver/pcmcia@\$(PKGVERS) set name=pkg.obsolete value=true** set name=pkg.description \ value="kernel modules and start-up files for PCMCIA card services" set name=pkg.summary value="PCMCIA Card Services" set name=info.classification \ value=org.opensolaris.category.2008:System/Hardware set name=variant.arch value=\$(ARCH) dir path=kernel group=sys dir path=kernel/drv group=sys dir path=kernel/drv/\$(ARCH64) group=sys dir path=usr/share/man dir path=usr/share/man/man7d driver name=pcic class=pcmcia \ alias=pciclass,060500 \<br> $37$  alias=pciclass.060700 alias=pciclass,060700 driver name=pcs file path=kernel/drv/\$(ARCH64)/pcic group=sys file path=kernel/drv/\$(ARCH64)/pcs group=sys \$(i386\_ONLY)file path=kernel/drv/pcic group=sys file path=kernel/drv/pcic.conf group=sys \$(i386\_ONLY)file path=kernel/drv/pcs group=sys file path=usr/share/man/man7d/pcic.7d file path=usr/share/man/man7d/pcmcia.7d legacy pkg=SUNWpcmci \  $\frac{d}{d}$  desc="kernel modules and start-up files for PCMCIA card services" \<br>48 mame="PCMCIA Card Services. (Root)" name="PCMCIA Card Services, (Root)"

**\*\*\*\*\*\*\*\*\*\*\*\*\*\*\*\*\*\*\*\*\*\*\*\*\*\*\*\*\*\*\*\*\*\*\*\*\*\*\*\*\*\*\*\*\*\*\*\*\*\*\*\*\*\*\*\*\*\***

 **89565 Wed Nov 12 17:44:38 2014 new/usr/src/pkg/manifests/system-header.mf5075 EOF cardbus & pcmcia\*\*\*\*\*\*\*\*\*\*\*\*\*\*\*\*\*\*\*\*\*\*\*\*\*\*\*\*\*\*\*\*\*\*\*\*\*\*\*\*\*\*\*\*\*\*\*\*\*\*\*\*\*\*\*\*\*\***

#### # # CDDL HEADER START

 # # The contents of this file are subject to the terms of the

# Common Development and Distribution License (the "License").

# You may not use this file except in compliance with the License.<br>7 #

# <sup>8</sup> # You can obtain a copy of the license at usr/src/OPENSOLARIS.LICENSE

- # or http://www.opensolaris.org/os/licensing.
- # See the License for the specific language governing permissions
- 11 # and limitations under the License.<br>12 #

# <sup>13</sup> # When distributing Covered Code, include this CDDL HEADER in each

# file and include the License file at usr/src/OPENSOLARIS.LICENSE.

# If applicable, add the following below this CDDL HEADER, with the

- # fields enclosed by brackets "[]" replaced with your own identifying
- # information: Portions Copyright [yyyy] [name of copyright owner]
- 
- # <sup>19</sup> # CDDL HEADER END

#

- # <sup>23</sup> # Copyright (c) 2010, Oracle and/or its affiliates. All rights reserved.
- # Copyright (c) 2012 by Delphix. All rights reserved.
- # Copyright 2012 Nexenta Systems, Inc. All rights reserved.
- # Copyright 2014 Garrett D'Amore <garrett@damore.org>
- #
- set name=pkg.fmri value=pkg:/system/header@\$(PKGVERS)

- 30 set name=pkg.description \, 31 value="SunOS  $C/C++$  hea value="SunOS C/C++ header files for general development of software"
- set name=pkg.summary value="SunOS Header Files"
- set name=info.classification value=org.opensolaris.category.2008:System/Core
- set name=variant.arch value=\$(ARCH)
- dir path=usr group=sys
- dir path=usr/include
- \$(i386\_ONLY)dir path=usr/include/\$(ARCH64)
- \$(i386\_ONLY)dir path=usr/include/\$(ARCH64)/sys
- dir path=usr/include/arpa
- dir path=usr/include/asm
- dir path=usr/include/ast
- dir path=usr/include/bsm
- dir path=usr/include/dat
- dir path=usr/include/des
- dir path=usr/include/gssapi
- dir path=usr/include/hal
- \$(i386\_ONLY)dir path=usr/include/ia32
- \$(i386\_ONLY)dir path=usr/include/ia32/sys
- dir path=usr/include/inet
- dir path=usr/include/inet/kssl
- dir path=usr/include/ipp
- dir path=usr/include/ipp/ipgpc
- dir path=usr/include/iso
- dir path=usr/include/kerberosv5
- dir path=usr/include/libpolkit
- dir path=usr/include/net
- dir path=usr/include/netinet
- dir path=usr/include/nfs
- dir path=usr/include/protocols
- dir path=usr/include/rpc
- dir path=usr/include/rpcsvc

**new/usr/src/pkg/manifests/system-header.mf**

 dir path=usr/include/sasl dir path=usr/include/scsi dir path=usr/include/scsi/plugins dir path=usr/include/scsi/plugins/ses dir path=usr/include/scsi/plugins/ses/framework dir path=usr/include/scsi/plugins/ses/vendor dir path=usr/include/scsi/plugins/smp dir path=usr/include/scsi/plugins/smp/engine dir path=usr/include/scsi/plugins/smp/framework dir path=usr/include/security dir path=usr/include/sharefs dir path=usr/include/sys dir path=usr/include/sys/av dir path=usr/include/sys/contract dir path=usr/include/sys/crypto dir path=usr/include/sys/dktp dir path=usr/include/sys/fc4 dir path=usr/include/sys/fm dir path=usr/include/sys/fm/cpu dir path=usr/include/sys/fm/fs dir path=usr/include/sys/fm/io \$(sparc\_ONLY)dir path=usr/include/sys/fpu dir path=usr/include/sys/fs dir path=usr/include/sys/hotplug dir path=usr/include/sys/hotplug/pci dir path=usr/include/sys/ib dir path=usr/include/sys/ib/adapters dir path=usr/include/sys/ib/adapters/hermon dir path=usr/include/sys/ib/adapters/tavor dir path=usr/include/sys/ib/clients dir path=usr/include/sys/ib/clients/ibd dir path=usr/include/sys/ib/clients/of dir path=usr/include/sys/ib/clients/of/rdma dir path=usr/include/sys/ib/clients/of/sol\_ofs dir path=usr/include/sys/ib/clients/of/sol\_ucma dir path=usr/include/sys/ib/clients/of/sol\_umad dir path=usr/include/sys/ib/clients/of/sol\_uverbs dir path=usr/include/sys/ib/ibnex dir path=usr/include/sys/ib/ibtl dir path=usr/include/sys/ib/ibtl/impl dir path=usr/include/sys/ib/mgt dir path=usr/include/sys/ib/mgt/ibmf dir path=usr/include/sys/iso dir path=usr/include/sys/lvm dir path=usr/include/sys/proc dir path=usr/include/sys/rsm \$(i386\_ONLY)dir path=usr/include/sys/sata group=sys dir path=usr/include/sys/scsi dir path=usr/include/sys/scsi/adapters dir path=usr/include/sys/scsi/conf dir path=usr/include/sys/scsi/generic dir path=usr/include/sys/scsi/impl dir path=usr/include/sys/scsi/targets dir path=usr/include/sys/sysevent dir path=usr/include/sys/tsol dir path=usr/include/tsol dir path=usr/include/uuid \$(sparc\_ONLY)dir path=usr/include/v7 \$(sparc\_ONLY)dir path=usr/include/v7/sys \$(sparc\_ONLY)dir path=usr/include/v9 \$(sparc\_ONLY)dir path=usr/include/v9/sys dir path=usr/include/vm dir path=usr/platform group=sys \$(sparc\_ONLY)dir path=usr/platform/SUNW,A70 group=sys \$(sparc\_ONLY)dir path=usr/platform/SUNW,Netra-CP2300 group=sys

- \$(sparc\_ONLY)dir path=usr/platform/SUNW,Netra-CP2300/include
- 

**<sup>2</sup>**

#### **new/usr/src/pkg/manifests/system-header.mf**

**<sup>3</sup>**

 \$(sparc\_ONLY)dir path=usr/platform/SUNW,Netra-CP3010 group=sys \$(sparc\_ONLY)dir path=usr/platform/SUNW,Netra-CP3010/include \$(sparc\_ONLY)dir path=usr/platform/SUNW,Netra-T12 group=sys \$(sparc\_ONLY)dir path=usr/platform/SUNW,Netra-T4 group=sys \$(sparc\_ONLY)dir path=usr/platform/SUNW,SPARC-Enterprise group=sys \$(sparc\_ONLY)dir path=usr/platform/SUNW,Serverblade1 group=sys \$(sparc\_ONLY)dir path=usr/platform/SUNW,Sun-Blade-100 group=sys \$(sparc\_ONLY)dir path=usr/platform/SUNW,Sun-Blade-1000 group=sys \$(sparc\_ONLY)dir path=usr/platform/SUNW,Sun-Blade-1500 group=sys \$(sparc\_ONLY)dir path=usr/platform/SUNW,Sun-Blade-2500 group=sys \$(sparc\_ONLY)dir path=usr/platform/SUNW,Sun-Fire group=sys \$(sparc\_ONLY)dir path=usr/platform/SUNW,Sun-Fire-15000 group=sys \$(sparc\_ONLY)dir path=usr/platform/SUNW,Sun-Fire-280R group=sys \$(sparc\_ONLY)dir path=usr/platform/SUNW,Sun-Fire-480R group=sys \$(sparc\_ONLY)dir path=usr/platform/SUNW,Sun-Fire-880 group=sys \$(sparc\_ONLY)dir path=usr/platform/SUNW,Sun-Fire-V215 group=sys \$(sparc\_ONLY)dir path=usr/platform/SUNW,Sun-Fire-V240 group=sys \$(sparc\_ONLY)dir path=usr/platform/SUNW,Sun-Fire-V250 group=sys \$(sparc\_ONLY)dir path=usr/platform/SUNW,Sun-Fire-V440 group=sys \$(sparc\_ONLY)dir path=usr/platform/SUNW,Sun-Fire-V445 group=sys \$(sparc\_ONLY)dir path=usr/platform/SUNW,Sun-Fire-V490 group=sys \$(sparc\_ONLY)dir path=usr/platform/SUNW,Sun-Fire-V890 group=sys \$(sparc\_ONLY)dir path=usr/platform/SUNW,Ultra-2 group=sys \$(sparc\_ONLY)dir path=usr/platform/SUNW,Ultra-250 group=sys \$(sparc\_ONLY)dir path=usr/platform/SUNW,Ultra-4 group=sys \$(sparc\_ONLY)dir path=usr/platform/SUNW,Ultra-Enterprise group=sys \$(sparc\_ONLY)dir path=usr/platform/SUNW,Ultra-Enterprise-10000 group=sys \$(sparc\_ONLY)dir path=usr/platform/SUNW,UltraSPARC-IIe-NetraCT-40 group=sys \$(sparc\_ONLY)dir path=usr/platform/SUNW,UltraSPARC-IIe-NetraCT-60 group=sys \$(sparc\_ONLY)dir path=usr/platform/SUNW,UltraSPARC-IIi-Netract group=sys \$(i386\_ONLY)dir path=usr/platform/i86pc group=sys \$(i386\_ONLY)dir path=usr/platform/i86pc/include \$(i386\_ONLY)dir path=usr/platform/i86pc/include/sys \$(i386\_ONLY)dir path=usr/platform/i86pc/include/vm \$(i386\_ONLY)dir path=usr/platform/i86xpv group=sys \$(i386\_ONLY)dir path=usr/platform/i86xpv/include \$(i386\_ONLY)dir path=usr/platform/i86xpv/include/sys \$(i386\_ONLY)dir path=usr/platform/i86xpv/include/vm \$(sparc\_ONLY)dir path=usr/platform/sun4u group=sys \$(sparc\_ONLY)dir path=usr/platform/sun4u/include \$(sparc\_ONLY)dir path=usr/platform/sun4u/include/sys \$(sparc\_ONLY)dir path=usr/platform/sun4u/include/sys/i2c \$(sparc\_ONLY)dir path=usr/platform/sun4u/include/sys/i2c/clients \$(sparc\_ONLY)dir path=usr/platform/sun4u/include/sys/i2c/misc \$(sparc\_ONLY)dir path=usr/platform/sun4u/include/vm \$(sparc\_ONLY)dir path=usr/platform/sun4v group=sys \$(sparc\_ONLY)dir path=usr/platform/sun4v/include \$(sparc\_ONLY)dir path=usr/platform/sun4v/include/sys \$(sparc\_ONLY)dir path=usr/platform/sun4v/include/vm dir path=usr/share dir path=usr/share/man dir path=usr/share/man/man3head dir path=usr/share/man/man4 dir path=usr/share/man/man5 dir path=usr/share/man/man7i dir path=usr/share/src group=sys dir path=usr/share/src/uts \$(i386\_ONLY)dir path=usr/share/src/uts/i86pc \$(i386\_ONLY)dir path=usr/share/src/uts/i86xpv \$(sparc\_ONLY)dir path=usr/share/src/uts/sun4u \$(sparc\_ONLY)dir path=usr/share/src/uts/sun4v dir path=usr/xpg4 dir path=usr/xpg4/include

## \$(i386\_ONLY)file path=usr/include/\$(ARCH64)/sys/kdi\_regs.h

\$(i386\_ONLY)file path=usr/include/\$(ARCH64)/sys/privmregs.h

\$(i386\_ONLY)file path=usr/include/\$(ARCH64)/sys/privregs.h

#### **new/usr/src/pkg/manifests/system-header.mf<sup>4</sup>**

 file path=usr/include/aio.h file path=usr/include/alloca.h file path=usr/include/apptrace.h file path=usr/include/apptrace\_impl.h file path=usr/include/ar.h file path=usr/include/archives.h file path=usr/include/arpa/ftp.h file path=usr/include/arpa/inet.h file path=usr/include/arpa/nameser.h file path=usr/include/arpa/nameser\_compat.h file path=usr/include/arpa/telnet.h file path=usr/include/arpa/tftp.h \$(i386\_ONLY)file path=usr/include/asm/atomic.h \$(i386\_ONLY)file path=usr/include/asm/bitmap.h \$(i386\_ONLY)file path=usr/include/asm/byteorder.h \$(i386\_ONLY)file path=usr/include/asm/clock.h \$(i386\_ONLY)file path=usr/include/asm/cpu.h \$(i386\_ONLY)file path=usr/include/asm/cpuvar.h \$(sparc\_ONLY)file path=usr/include/asm/flush.h \$(i386\_ONLY)file path=usr/include/asm/htable.h \$(i386\_ONLY)file path=usr/include/asm/mmu.h file path=usr/include/asm/sunddi.h file path=usr/include/asm/thread.h file path=usr/include/assert.h file path=usr/include/ast/align.h file path=usr/include/ast/ast.h 220 file path=usr/include/ast/ast botch.h file path=usr/include/ast/ast\_ccode.h file path=usr/include/ast/ast\_common.h file path=usr/include/ast/ast\_dir.h file path=usr/include/ast/ast\_dirent.h file path=usr/include/ast/ast\_fcntl.h file path=usr/include/ast/ast\_float.h file path=usr/include/ast/ast\_fs.h file path=usr/include/ast/ast\_getopt.h file path=usr/include/ast/ast\_iconv.h file path=usr/include/ast/ast\_lib.h file path=usr/include/ast/ast\_limits.h file path=usr/include/ast/ast\_map.h file path=usr/include/ast/ast\_mmap.h file path=usr/include/ast/ast\_mode.h file path=usr/include/ast/ast\_namval.h file path=usr/include/ast/ast\_ndbm.h 237 file path=usr/include/ast/ast\_nl\_types.h file path=usr/include/ast/ast\_param.h file path=usr/include/ast/ast\_standards.h file path=usr/include/ast/ast\_std.h 241 file path=usr/include/ast/ast\_stdio.h file path=usr/include/ast/ast\_sys.h 243 file path=usr/include/ast/ast\_time.h file path=usr/include/ast/ast\_tty.h 245 file path=usr/include/ast/ast\_version.h file path=usr/include/ast/ast\_vfork.h file path=usr/include/ast/ast\_wait.h file path=usr/include/ast/ast\_wchar.h file path=usr/include/ast/ast\_windows.h file path=usr/include/ast/bytesex.h file path=usr/include/ast/ccode.h file path=usr/include/ast/cdt.h file path=usr/include/ast/cmd.h file path=usr/include/ast/cmdext.h file path=usr/include/ast/debug.h file path=usr/include/ast/dirent.h file path=usr/include/ast/dlldefs.h file path=usr/include/ast/dt.h

## file path=usr/include/ast/endian.h

## **new/usr/src/pkg/manifests/system-header.mf**

 file path=usr/include/ast/error.h file path=usr/include/ast/find.h file path=usr/include/ast/fnmatch.h file path=usr/include/ast/fnv.h file path=usr/include/ast/fs3d.h file path=usr/include/ast/fts.h file path=usr/include/ast/ftw.h file path=usr/include/ast/ftwalk.h file path=usr/include/ast/getopt.h file path=usr/include/ast/glob.h file path=usr/include/ast/hash.h file path=usr/include/ast/hashkey.h file path=usr/include/ast/hashpart.h file path=usr/include/ast/history.h file path=usr/include/ast/iconv.h file path=usr/include/ast/ip6.h file path=usr/include/ast/lc.h file path=usr/include/ast/ls.h file path=usr/include/ast/magic.h file path=usr/include/ast/magicid.h file path=usr/include/ast/mc.h file path=usr/include/ast/mime.h file path=usr/include/ast/mnt.h file path=usr/include/ast/modecanon.h file path=usr/include/ast/modex.h file path=usr/include/ast/namval.h file path=usr/include/ast/nl\_types.h file path=usr/include/ast/nval.h file path=usr/include/ast/option.h file path=usr/include/ast/preroot.h file path=usr/include/ast/proc.h file path=usr/include/ast/prototyped.h file path=usr/include/ast/re\_comp.h file path=usr/include/ast/recfmt.h file path=usr/include/ast/regex.h file path=usr/include/ast/regexp.h file path=usr/include/ast/sfdisc.h file path=usr/include/ast/sfio.h file path=usr/include/ast/sfio\_s.h file path=usr/include/ast/sfio\_t.h file path=usr/include/ast/shcmd.h file path=usr/include/ast/shell.h file path=usr/include/ast/sig.h file path=usr/include/ast/stack.h file path=usr/include/ast/stak.h file path=usr/include/ast/stdio.h file path=usr/include/ast/stk.h file path=usr/include/ast/sum.h file path=usr/include/ast/swap.h file path=usr/include/ast/tar.h file path=usr/include/ast/times.h file path=usr/include/ast/tm.h file path=usr/include/ast/tmx.h file path=usr/include/ast/tok.h file path=usr/include/ast/tv.h file path=usr/include/ast/usage.h file path=usr/include/ast/vdb.h file path=usr/include/ast/vecargs.h file path=usr/include/ast/vmalloc.h file path=usr/include/ast/wait.h file path=usr/include/ast/wchar.h file path=usr/include/ast/wordexp.h file path=usr/include/atomic.h file path=usr/include/attr.h file path=usr/include/auth\_attr.h file path=usr/include/bsm/adt.h

**<sup>5</sup>**

#### **new/usr/src/pkg/manifests/system-header.mf<sup>6</sup>**

 file path=usr/include/bsm/adt\_event.h file path=usr/include/bsm/audit.h file path=usr/include/bsm/audit\_kernel.h file path=usr/include/bsm/audit\_kevents.h file path=usr/include/bsm/audit\_record.h file path=usr/include/bsm/audit\_uevents.h file path=usr/include/bsm/devices.h file path=usr/include/bsm/libbsm.h file path=usr/include/config\_admin.h file path=usr/include/cpio.h file path=usr/include/crypt.h file path=usr/include/cryptoutil.h file path=usr/include/ctype.h file path=usr/include/curses.h file path=usr/include/dat/dat.h file path=usr/include/dat/dat\_error.h file path=usr/include/dat/dat\_platform\_specific.h file path=usr/include/dat/dat\_redirection.h file path=usr/include/dat/dat\_registry.h file path=usr/include/dat/dat\_vendor\_specific.h file path=usr/include/dat/udat.h file path=usr/include/dat/udat\_config.h file path=usr/include/dat/udat\_redirection.h file path=usr/include/dat/udat\_vendor\_specific.h file path=usr/include/deflt.h file path=usr/include/des/des.h file path=usr/include/des/desdata.h file path=usr/include/des/softdes.h file path=usr/include/device\_info.h file path=usr/include/devid.h file path=usr/include/devmgmt.h file path=usr/include/devpoll.h file path=usr/include/dial.h file path=usr/include/dirent.h file path=usr/include/dlfcn.h file path=usr/include/door.h file path=usr/include/elf.h file path=usr/include/err.h file path=usr/include/errno.h file path=usr/include/eti.h file path=usr/include/euc.h file path=usr/include/exacct.h file path=usr/include/exacct\_impl.h file path=usr/include/exec\_attr.h file path=usr/include/execinfo.h file path=usr/include/fatal.h file path=usr/include/fcntl.h file path=usr/include/float.h file path=usr/include/fmtmsg.h file path=usr/include/fnmatch.h file path=usr/include/form.h file path=usr/include/ftw.h file path=usr/include/gelf.h file path=usr/include/getopt.h file path=usr/include/getwidth.h file path=usr/include/glob.h file path=usr/include/grp.h file path=usr/include/gssapi/gssapi.h file path=usr/include/gssapi/gssapi\_ext.h file path=usr/include/hal/libhal-storage.h file path=usr/include/hal/libhal.h \$(i386\_ONLY)file path=usr/include/ia32/sys/asm\_linkage.h \$(i386\_ONLY)file path=usr/include/ia32/sys/kdi\_regs.h \$(i386\_ONLY)file path=usr/include/ia32/sys/machtypes.h \$(i386\_ONLY)file path=usr/include/ia32/sys/privmregs.h

\$(i386\_ONLY)file path=usr/include/ia32/sys/privregs.h

#### **new/usr/src/pkg/manifests/system-header.mf**

**<sup>7</sup>**

 \$(i386\_ONLY)file path=usr/include/ia32/sys/psw.h \$(i386\_ONLY)file path=usr/include/ia32/sys/pte.h \$(i386\_ONLY)file path=usr/include/ia32/sys/reg.h \$(i386\_ONLY)file path=usr/include/ia32/sys/stack.h \$(i386\_ONLY)file path=usr/include/ia32/sys/trap.h \$(i386\_ONLY)file path=usr/include/ia32/sys/traptrace.h file path=usr/include/iconv.h file path=usr/include/idmap.h file path=usr/include/ieeefp.h file path=usr/include/ifaddrs.h file path=usr/include/inet/arp.h file path=usr/include/inet/common.h file path=usr/include/inet/ip.h file path=usr/include/inet/ip6.h file path=usr/include/inet/ip6\_asp.h file path=usr/include/inet/ip\_arp.h file path=usr/include/inet/ip\_ftable.h file path=usr/include/inet/ip\_if.h file path=usr/include/inet/ip\_ire.h file path=usr/include/inet/ip\_multi.h file path=usr/include/inet/ip\_netinfo.h file path=usr/include/inet/ip\_rts.h file path=usr/include/inet/ip\_stack.h file path=usr/include/inet/ipclassifier.h file path=usr/include/inet/ipdrop.h file path=usr/include/inet/ipnet.h file path=usr/include/inet/ipp\_common.h 419 file path=usr/include/inet/kssl/ksslapi.h file path=usr/include/inet/led.h file path=usr/include/inet/mi.h file path=usr/include/inet/mib2.h file path=usr/include/inet/nd.h file path=usr/include/inet/optcom.h 425 file path=usr/include/inet/sctp\_itf.h file path=usr/include/inet/snmpcom.h file path=usr/include/inet/tcp.h file path=usr/include/inet/tcp\_sack.h file path=usr/include/inet/tcp\_stack.h file path=usr/include/inet/tcp\_stats.h file path=usr/include/inet/tunables.h file path=usr/include/inet/wifi\_ioctl.h file path=usr/include/inttypes.h file path=usr/include/ipmp.h file path=usr/include/ipmp\_admin.h file path=usr/include/ipmp\_mpathd.h file path=usr/include/ipmp\_query.h file path=usr/include/ipp/ipgpc/ipgpc.h file path=usr/include/ipp/ipp.h file path=usr/include/ipp/ipp\_config.h file path=usr/include/ipp/ipp\_impl.h file path=usr/include/ipp/ippctl.h 443 file path=usr/include/iso/ctype\_iso.h file path=usr/include/iso/limits\_iso.h file path=usr/include/iso/locale\_iso.h file path=usr/include/iso/setjmp\_iso.h file path=usr/include/iso/signal\_iso.h file path=usr/include/iso/stdarg\_c99.h file path=usr/include/iso/stdarg\_iso.h file path=usr/include/iso/stddef\_iso.h file path=usr/include/iso/stdio\_c99.h file path=usr/include/iso/stdio\_iso.h file path=usr/include/iso/stdlib\_c99.h file path=usr/include/iso/stdlib\_iso.h file path=usr/include/iso/string\_iso.h file path=usr/include/iso/time\_iso.h file path=usr/include/iso/wchar\_c99.h

## **new/usr/src/pkg/manifests/system-header.mf<sup>8</sup>**

 file path=usr/include/iso/wchar\_iso.h 459 file path=usr/include/iso/wctype\_iso.h file path=usr/include/iso646.h file path=usr/include/kerberosv5/com\_err.h file path=usr/include/kerberosv5/krb5.h file path=usr/include/kerberosv5/mit-sipb-copyright.h file path=usr/include/kerberosv5/mit\_copyright.h file path=usr/include/klpd.h file path=usr/include/kmfapi.h file path=usr/include/kmftypes.h file path=usr/include/kstat.h file path=usr/include/kvm.h file path=usr/include/langinfo.h file path=usr/include/lastlog.h file path=usr/include/lber.h file path=usr/include/ldap.h file path=usr/include/libcontract.h file path=usr/include/libctf.h file path=usr/include/libdevice.h file path=usr/include/libdevinfo.h file path=usr/include/libdladm.h file path=usr/include/libdlbridge.h file path=usr/include/libdlib.h file path=usr/include/libdllink.h file path=usr/include/libdlpi.h file path=usr/include/libdlvlan.h file path=usr/include/libelf.h \$(i386\_ONLY)file path=usr/include/libfdisk.h file path=usr/include/libfstyp.h file path=usr/include/libfstyp\_module.h file path=usr/include/libgen.h file path=usr/include/libgrubmgmt.h file path=usr/include/libintl.h file path=usr/include/libipmi.h file path=usr/include/libipp.h file path=usr/include/libnvpair.h file path=usr/include/libnwam.h file path=usr/include/libpolkit/libpolkit.h file path=usr/include/librcm.h file path=usr/include/libscf.h file path=usr/include/libscf\_priv.h file path=usr/include/libshare.h file path=usr/include/libsvm.h file path=usr/include/libsysevent.h file path=usr/include/libsysevent\_impl.h file path=usr/include/libtsnet.h \$(sparc\_ONLY)file path=usr/include/libv12n.h file path=usr/include/libw.h file path=usr/include/libzfs.h file path=usr/include/libzfs\_core.h file path=usr/include/libzoneinfo.h file path=usr/include/limits.h file path=usr/include/linenum.h file path=usr/include/link.h file path=usr/include/listen.h file path=usr/include/locale.h file path=usr/include/macros.h file path=usr/include/maillock.h file path=usr/include/malloc.h file path=usr/include/md4.h file path=usr/include/md5.h file path=usr/include/mdiox.h file path=usr/include/mdmn\_changelog.h file path=usr/include/memory.h file path=usr/include/menu.h

file path=usr/include/meta.h
file path=usr/include/meta\_basic.h file path=usr/include/meta\_runtime.h file path=usr/include/metacl.h file path=usr/include/metad.h file path=usr/include/metadyn.h file path=usr/include/metamed.h file path=usr/include/metamhd.h file path=usr/include/mhdx.h file path=usr/include/mon.h file path=usr/include/monetary.h file path=usr/include/mp.h file path=usr/include/mqueue.h file path=usr/include/mtmalloc.h file path=usr/include/nan.h file path=usr/include/ndbm.h file path=usr/include/ndpd.h file path=usr/include/net/af.h file path=usr/include/net/bridge.h file path=usr/include/net/if.h file path=usr/include/net/if\_arp.h file path=usr/include/net/if\_dl.h file path=usr/include/net/if\_types.h file path=usr/include/net/pfkeyv2.h file path=usr/include/net/pfpolicy.h file path=usr/include/net/ppp-comp.h file path=usr/include/net/ppp\_defs.h file path=usr/include/net/pppio.h file path=usr/include/net/radix.h file path=usr/include/net/route.h file path=usr/include/net/trill.h file path=usr/include/net/vjcompress.h file path=usr/include/netconfig.h file path=usr/include/netdb.h file path=usr/include/netdir.h file path=usr/include/netinet/arp.h file path=usr/include/netinet/dhcp.h file path=usr/include/netinet/dhcp6.h file path=usr/include/netinet/icmp6.h file path=usr/include/netinet/icmp\_var.h file path=usr/include/netinet/if\_ether.h file path=usr/include/netinet/igmp.h file path=usr/include/netinet/igmp\_var.h file path=usr/include/netinet/in.h file path=usr/include/netinet/in\_pcb.h file path=usr/include/netinet/in\_systm.h file path=usr/include/netinet/in\_var.h file path=usr/include/netinet/ip.h file path=usr/include/netinet/ip6.h file path=usr/include/netinet/ip\_icmp.h file path=usr/include/netinet/ip\_mroute.h file path=usr/include/netinet/ip\_var.h file path=usr/include/netinet/pim.h file path=usr/include/netinet/sctp.h file path=usr/include/netinet/tcp.h file path=usr/include/netinet/tcp\_debug.h file path=usr/include/netinet/tcp\_fsm.h file path=usr/include/netinet/tcp\_seq.h file path=usr/include/netinet/tcp\_timer.h file path=usr/include/netinet/tcp\_var.h file path=usr/include/netinet/tcpip.h file path=usr/include/netinet/udp.h file path=usr/include/netinet/udp\_var.h file path=usr/include/netinet/vrrp.h file path=usr/include/nfs/auth.h file path=usr/include/nfs/export.h file path=usr/include/nfs/lm.h

**<sup>9</sup>**

#### **new/usr/src/pkg/manifests/system-header.mf**

 file path=usr/include/nfs/mapid.h file path=usr/include/nfs/mount.h file path=usr/include/nfs/nfs.h file path=usr/include/nfs/nfs4.h file path=usr/include/nfs/nfs4\_attr.h file path=usr/include/nfs/nfs4\_clnt.h file path=usr/include/nfs/nfs4\_db\_impl.h file path=usr/include/nfs/nfs4\_idmap\_impl.h file path=usr/include/nfs/nfs4\_kprot.h file path=usr/include/nfs/nfs\_acl.h file path=usr/include/nfs/nfs\_clnt.h file path=usr/include/nfs/nfs\_cmd.h file path=usr/include/nfs/nfs\_log.h file path=usr/include/nfs/nfs\_sec.h file path=usr/include/nfs/nfsid\_map.h file path=usr/include/nfs/nfssys.h file path=usr/include/nfs/rnode.h file path=usr/include/nfs/rnode4.h file path=usr/include/nl\_types.h file path=usr/include/nlist.h file path=usr/include/note.h file path=usr/include/nss\_common.h file path=usr/include/nss\_dbdefs.h file path=usr/include/nss\_netdir.h file path=usr/include/nsswitch.h file path=usr/include/panel.h file path=usr/include/paths.h file path=usr/include/pcsample.h file path=usr/include/pfmt.h file path=usr/include/pkgdev.h file path=usr/include/pkginfo.h file path=usr/include/pkglocs.h file path=usr/include/pkgstrct.h file path=usr/include/pkgtrans.h file path=usr/include/poll.h file path=usr/include/port.h file path=usr/include/priv.h file path=usr/include/proc\_service.h file path=usr/include/procfs.h file path=usr/include/prof.h file path=usr/include/prof\_attr.h file path=usr/include/project.h file path=usr/include/protocols/dumprestore.h file path=usr/include/protocols/routed.h file path=usr/include/protocols/rwhod.h file path=usr/include/protocols/timed.h file path=usr/include/pthread.h file path=usr/include/pw.h file path=usr/include/pwd.h file path=usr/include/rcm\_module.h file path=usr/include/rctl.h file path=usr/include/re\_comp.h file path=usr/include/regex.h file path=usr/include/regexp.h file path=usr/include/regexpr.h file path=usr/include/resolv.h file path=usr/include/rje.h file path=usr/include/rp\_plugin.h file path=usr/include/rpc/auth.h file path=usr/include/rpc/auth\_des.h file path=usr/include/rpc/auth\_sys.h file path=usr/include/rpc/auth\_unix.h file path=usr/include/rpc/bootparam.h file path=usr/include/rpc/clnt.h file path=usr/include/rpc/clnt\_soc.h

 file path=usr/include/rpc/des\_crypt.h \$(sparc\_ONLY)file path=usr/include/rpc/ib.h file path=usr/include/rpc/key\_prot.h file path=usr/include/rpc/nettype.h file path=usr/include/rpc/pmap\_clnt.h file path=usr/include/rpc/pmap\_prot.h file path=usr/include/rpc/pmap\_prot.x file path=usr/include/rpc/pmap\_rmt.h file path=usr/include/rpc/raw.h file path=usr/include/rpc/rpc.h file path=usr/include/rpc/rpc\_com.h file path=usr/include/rpc/rpc\_msg.h file path=usr/include/rpc/rpc\_rdma.h file path=usr/include/rpc/rpc\_sztypes.h 670 file path=usr/include/rpc/rpcb\_clnt.h 671 file path=usr/include/rpc/rpcb\_prot.h file path=usr/include/rpc/rpcb\_prot.x file path=usr/include/rpc/rpcent.h file path=usr/include/rpc/rpcsec\_gss.h file path=usr/include/rpc/rpcsys.h file path=usr/include/rpc/svc.h file path=usr/include/rpc/svc\_auth.h file path=usr/include/rpc/svc\_mt.h file path=usr/include/rpc/svc\_soc.h file path=usr/include/rpc/types.h file path=usr/include/rpc/xdr.h file path=usr/include/rpcsvc/autofs\_prot.h file path=usr/include/rpcsvc/autofs\_prot.x file path=usr/include/rpcsvc/bootparam.h file path=usr/include/rpcsvc/bootparam\_prot.h file path=usr/include/rpcsvc/bootparam\_prot.x file path=usr/include/rpcsvc/dbm.h file path=usr/include/rpcsvc/key\_prot.x file path=usr/include/rpcsvc/mount.h file path=usr/include/rpcsvc/mount.x file path=usr/include/rpcsvc/nfs4\_prot.h file path=usr/include/rpcsvc/nfs4\_prot.x file path=usr/include/rpcsvc/nfs\_acl.h file path=usr/include/rpcsvc/nfs\_acl.x file path=usr/include/rpcsvc/nfs\_prot.h file path=usr/include/rpcsvc/nfs\_prot.x file path=usr/include/rpcsvc/nis.h file path=usr/include/rpcsvc/nis.x file path=usr/include/rpcsvc/nis\_db.h file path=usr/include/rpcsvc/nis\_object.x file path=usr/include/rpcsvc/nislib.h file path=usr/include/rpcsvc/nlm\_prot.h file path=usr/include/rpcsvc/nlm\_prot.x file path=usr/include/rpcsvc/nsm\_addr.h file path=usr/include/rpcsvc/nsm\_addr.x file path=usr/include/rpcsvc/rex.h file path=usr/include/rpcsvc/rex.x file path=usr/include/rpcsvc/rpc\_sztypes.h file path=usr/include/rpcsvc/rpc\_sztypes.x file path=usr/include/rpcsvc/rquota.h file path=usr/include/rpcsvc/rquota.x file path=usr/include/rpcsvc/rstat.h file path=usr/include/rpcsvc/rstat.x file path=usr/include/rpcsvc/rusers.h file path=usr/include/rpcsvc/rusers.x file path=usr/include/rpcsvc/rwall.h file path=usr/include/rpcsvc/rwall.x file path=usr/include/rpcsvc/sm\_inter.h file path=usr/include/rpcsvc/sm\_inter.x file path=usr/include/rpcsvc/spray.h file path=usr/include/rpcsvc/spray.x

**<sup>11</sup>**

#### **new/usr/src/pkg/manifests/system-header.mf**

 file path=usr/include/rpcsvc/ufs\_prot.h file path=usr/include/rpcsvc/ufs\_prot.x file path=usr/include/rpcsvc/yp.x file path=usr/include/rpcsvc/yp\_prot.h file path=usr/include/rpcsvc/ypclnt.h file path=usr/include/rpcsvc/yppasswd.h file path=usr/include/rpcsvc/ypupd.h file path=usr/include/rsmapi.h file path=usr/include/rtld\_db.h file path=usr/include/sac.h file path=usr/include/sasl/prop.h file path=usr/include/sasl/sasl.h file path=usr/include/sasl/saslplug.h file path=usr/include/sasl/saslutil.h file path=usr/include/sched.h file path=usr/include/schedctl.h file path=usr/include/scsi/libscsi.h file path=usr/include/scsi/libses.h file path=usr/include/scsi/libses\_plugin.h file path=usr/include/scsi/libsmp.h file path=usr/include/scsi/libsmp\_plugin.h file path=usr/include/scsi/plugins/ses/framework/libses.h file path=usr/include/scsi/plugins/ses/framework/ses2.h file path=usr/include/scsi/plugins/ses/framework/ses2\_impl.h file path=usr/include/scsi/plugins/ses/vendor/sun.h file path=usr/include/sdp.h file path=usr/include/search.h file path=usr/include/secdb.h file path=usr/include/security/auditd.h file path=usr/include/security/cryptoki.h file path=usr/include/security/pam\_appl.h file path=usr/include/security/pam\_modules.h file path=usr/include/security/pkcs11.h file path=usr/include/security/pkcs11f.h file path=usr/include/security/pkcs11t.h file path=usr/include/semaphore.h file path=usr/include/setjmp.h file path=usr/include/sgtty.h file path=usr/include/sha1.h file path=usr/include/sha2.h file path=usr/include/shadow.h file path=usr/include/sharefs/share.h file path=usr/include/sharefs/sharefs.h file path=usr/include/sharefs/sharetab.h file path=usr/include/siginfo.h file path=usr/include/signal.h file path=usr/include/sip.h file path=usr/include/smbios.h file path=usr/include/spawn.h \$(i386\_ONLY)file path=usr/include/stack\_unwind.h file path=usr/include/stdarg.h file path=usr/include/stdbool.h file path=usr/include/stddef.h file path=usr/include/stdint.h file path=usr/include/stdio.h file path=usr/include/stdio\_ext.h file path=usr/include/stdio\_impl.h file path=usr/include/stdio\_tag.h file path=usr/include/stdlib.h file path=usr/include/storclass.h file path=usr/include/string.h file path=usr/include/strings.h file path=usr/include/stropts.h file path=usr/include/syms.h file path=usr/include/synch.h file path=usr/include/sys/acct.h

 **<sup>13</sup>** file path=usr/include/sys/acctctl.h file path=usr/include/sys/acl.h file path=usr/include/sys/acl\_impl.h file path=usr/include/sys/acpi\_drv.h file path=usr/include/sys/aio.h file path=usr/include/sys/aio\_impl.h file path=usr/include/sys/aio\_req.h file path=usr/include/sys/aiocb.h file path=usr/include/sys/archsystm.h file path=usr/include/sys/ascii.h file path=usr/include/sys/asm\_linkage.h file path=usr/include/sys/asynch.h file path=usr/include/sys/atomic.h file path=usr/include/sys/attr.h file path=usr/include/sys/autoconf.h file path=usr/include/sys/auxv.h file path=usr/include/sys/auxv\_386.h file path=usr/include/sys/auxv\_SPARC.h file path=usr/include/sys/av/iec61883.h file path=usr/include/sys/avintr.h file path=usr/include/sys/avl.h file path=usr/include/sys/avl\_impl.h file path=usr/include/sys/bitmap.h file path=usr/include/sys/bitset.h file path=usr/include/sys/bl.h file path=usr/include/sys/blkdev.h file path=usr/include/sys/bofi.h 815 file path=usr/include/sys/bofi\_impl.h file path=usr/include/sys/bootconf.h \$(i386\_ONLY)file path=usr/include/sys/bootregs.h file path=usr/include/sys/bootstat.h \$(i386\_ONLY)file path=usr/include/sys/bootsvcs.h 820 file path=usr/include/sys/bpp io.h file path=usr/include/sys/brand.h file path=usr/include/sys/buf.h file path=usr/include/sys/bufmod.h file path=usr/include/sys/bustypes.h file path=usr/include/sys/byteorder.h file path=usr/include/sys/callb.h file path=usr/include/sys/callo.h 828 file path=usr/include/sys/cap\_util.h file path=usr/include/sys/ccompile.h file path=usr/include/sys/cdio.h file path=usr/include/sys/cis.h file path=usr/include/sys/cis\_handlers.h file path=usr/include/sys/cis\_protos.h file path=usr/include/sys/cladm.h file path=usr/include/sys/class.h file path=usr/include/sys/clconf.h file path=usr/include/sys/cmlb.h file path=usr/include/sys/cmn\_err.h 836 \$(sparc\_ONLY)file path=usr/include/sys/cmpregs.h file path=usr/include/sys/compress.h file path=usr/include/sys/condvar.h 839 file path=usr/include/sys/condvar\_impl.h file path=usr/include/sys/conf.h file path=usr/include/sys/consdev.h file path=usr/include/sys/console.h file path=usr/include/sys/consplat.h file path=usr/include/sys/contract.h file path=usr/include/sys/contract/device.h file path=usr/include/sys/contract/device\_impl.h file path=usr/include/sys/contract/process.h file path=usr/include/sys/contract/process\_impl.h file path=usr/include/sys/contract\_impl.h \$(i386\_ONLY)file path=usr/include/sys/controlregs.h

#### **new/usr/src/pkg/manifests/system-header.mf**

 file path=usr/include/sys/copyops.h file path=usr/include/sys/core.h file path=usr/include/sys/corectl.h file path=usr/include/sys/cpc\_impl.h file path=usr/include/sys/cpc\_pcbe.h file path=usr/include/sys/cpr.h file path=usr/include/sys/cpu.h file path=usr/include/sys/cpucaps.h 859 file path=usr/include/sys/cpucaps\_impl.h file path=usr/include/sys/cpupart.h file path=usr/include/sys/cpuvar.h file path=usr/include/sys/crc32.h file path=usr/include/sys/cred.h file path=usr/include/sys/cred\_impl.h file path=usr/include/sys/crtctl.h file path=usr/include/sys/crypto/api.h file path=usr/include/sys/crypto/common.h file path=usr/include/sys/crypto/ioctl.h file path=usr/include/sys/crypto/ioctladmin.h file path=usr/include/sys/crypto/spi.h file path=usr/include/sys/cs.h file path=usr/include/sys/cs\_priv.h file path=usr/include/sys/cs\_strings.h file path=usr/include/sys/cs\_stubs.h file path=usr/include/sys/cs\_types.h file path=usr/include/sys/csiioctl.h file path=usr/include/sys/ctf.h file path=usr/include/sys/ctf\_api.h file path=usr/include/sys/ctfs.h 875 file path=usr/include/sys/ctfs impl.h file path=usr/include/sys/ctype.h file path=usr/include/sys/cyclic.h 878 file path=usr/include/sys/cyclic\_impl.h file path=usr/include/sys/dacf.h file path=usr/include/sys/dacf\_impl.h file path=usr/include/sys/damap.h file path=usr/include/sys/damap\_impl.h file path=usr/include/sys/dc\_ki.h file path=usr/include/sys/ddi.h file path=usr/include/sys/ddi\_hp.h file path=usr/include/sys/ddi\_hp\_impl.h file path=usr/include/sys/ddi\_impldefs.h file path=usr/include/sys/ddi\_implfuncs.h file path=usr/include/sys/ddi\_intr.h file path=usr/include/sys/ddi\_intr\_impl.h file path=usr/include/sys/ddi\_isa.h file path=usr/include/sys/ddi\_obsolete.h file path=usr/include/sys/ddi\_periodic.h file path=usr/include/sys/ddidevmap.h file path=usr/include/sys/ddidmareq.h file path=usr/include/sys/ddifm.h file path=usr/include/sys/ddifm\_impl.h file path=usr/include/sys/ddimapreq.h file path=usr/include/sys/ddipropdefs.h file path=usr/include/sys/dditypes.h file path=usr/include/sys/debug.h \$(i386\_ONLY)file path=usr/include/sys/debugreg.h file path=usr/include/sys/des.h file path=usr/include/sys/devcache.h file path=usr/include/sys/devcache\_impl.h file path=usr/include/sys/devctl.h file path=usr/include/sys/devfm.h file path=usr/include/sys/devid\_cache.h file path=usr/include/sys/devinfo\_impl.h file path=usr/include/sys/devops.h file path=usr/include/sys/devpolicy.h

912 file path=usr/include/sys/devpoll.h 913 file path=usr/include/sys/dirent.h 914 file path=usr/include/sys/disp.h 915 file path=usr/include/sys/dkbad.h 916 file path=usr/include/sys/dkio.h 917 file path=usr/include/sys/dklabel.h 918 \$(sparc ONLY)file path=usr/include/sys/dkmpio.h 919 \$(i386 ONLY)file path=usr/include/sys/dktp/altsctr.h 920 \$(i386 ONLY)file path=usr/include/sys/dktp/cmpkt.h 921 file path=usr/include/sys/dktp/dadkio.h 922 file path=usr/include/sys/dktp/fdisk.h 923 file path=usr/include/sys/dl.h 924 file path=usr/include/sys/dld.h 925 file path=usr/include/sys/dlpi.h 926 file path=usr/include/sys/dls\_mgmt.h 927 \$(i386 ONLY)file path=usr/include/sys/dma engine.h 928 file path=usr/include/sys/dma\_i8237A.h 929 file path=usr/include/sys/dnlc.h 930 file path=usr/include/sys/door.h 931 file path=usr/include/sys/door\_data.h 932 file path=usr/include/sys/door\_impl.h 933 file path=usr/include/sys/dumphdr.h 934 file path=usr/include/sys/ecppio.h 935 file path=usr/include/sys/ecppreq.h 936 file path=usr/include/sys/ecppsys.h 937 file path=usr/include/sys/ecppvar.h 938 file path=usr/include/sys/efi partition.h 939 file path=usr/include/sys/elf.h 940 file path=usr/include/sys/elf\_386.h 941 file path=usr/include/sys/elf SPARC.h 942 file path=usr/include/sys/elf\_amd64.h 943 file path=usr/include/sys/elf notes.h 944 file path=usr/include/sys/elftypes.h 945 file path=usr/include/sys/epm.h 946 file path=usr/include/sys/errno.h 947 file path=usr/include/sys/errorg.h 948 file path=usr/include/sys/errorq\_impl.h 949 file path=usr/include/sys/esunddi.h 950 file path=usr/include/sys/ethernet.h 951 file path=usr/include/sys/euc.h 952 file path=usr/include/sys/eucioctl.h 953 file path=usr/include/sys/exacct.h 954 file path=usr/include/sys/exacct\_catalog.h 955 file path=usr/include/sys/exacct\_impl.h 956 file path=usr/include/sys/exec.h 957 file path=usr/include/sys/exechdr.h 958 file path=usr/include/sys/fault.h 959 file path=usr/include/sys/fbio.h 960 file path=usr/include/sys/fbuf.h 961 file path=usr/include/sys/fc4/fc.h 962 file path=usr/include/sys/fc4/fc\_transport.h 963 file path=usr/include/sys/fc4/fcal.h 964 file path=usr/include/sys/fc4/fcal\_linkapp.h 965 file path=usr/include/sys/fc4/fcal\_transport.h 966 file path=usr/include/sys/fc4/fcio.h 967 file path=usr/include/sys/fc4/fcp.h 968 file path=usr/include/sys/fc4/linkapp.h 969 file path=usr/include/sys/fcntl.h 970 file path=usr/include/sys/fdbuffer.h 971 file path=usr/include/sys/fdio.h 972 \$(sparc ONLY)file path=usr/include/sys/fdreq.h 973 \$(sparc\_ONLY)file path=usr/include/sys/fdvar.h 974 file path=usr/include/sys/feature\_tests.h 975 file path=usr/include/sys/fem.h 976 file path=usr/include/sys/file.h 977 file path=usr/include/sys/filio.h

15

# new/usr/src/pkg/manifests/system-header.mf

978 file path=usr/include/sys/flock.h 979 file path=usr/include/sys/flock impl.h 980 \$(sparc\_ONLY)file path=usr/include/sys/fm/cpu/SPARC64-VI.h 981 \$(sparc\_ONLY)file path=usr/include/sys/fm/cpu/UltraSPARC-II.h 982 S(sparc ONLY) file path=usr/include/sys/fm/cpu/UltraSPARC-III.h 983 \$(sparc\_ONLY)file path=usr/include/sys/fm/cpu/UltraSPARC-T1.h 984 file path=usr/include/sys/fm/fs/zfs.h 985 file path=usr/include/sys/fm/io/ddi.h 986 file path=usr/include/sys/fm/io/disk.h 987 file path=usr/include/sys/fm/io/opl mc fm.h 988 file path=usr/include/sys/fm/io/pci.h 989 file path=usr/include/sys/fm/io/scsi.h 990 file path=usr/include/sys/fm/io/sun4upci.h 991 file path=usr/include/sys/fm/protocol.h 992 file path=usr/include/sys/fm/util.h 993 file path=usr/include/sys/fork.h 994 \$(i386\_ONLY)file path=usr/include/sys/fp.h 995 \$(sparc\_ONLY)file path=usr/include/sys/fpu/fpu\_simulator.h 996 \$(sparc ONLY)file path=usr/include/sys/fpu/fpusystm.h 997 \$(sparc\_ONLY)file path=usr/include/sys/fpu/globals.h 998 \$(sparc\_ONLY)file path=usr/include/sys/fpu/ieee.h 999 file path=usr/include/sys/frame.h 1000 file path=usr/include/sys/fs/autofs.h 1001 file path=usr/include/sys/fs/cachefs dir.h 1002 file path=usr/include/sys/fs/cachefs dlog.h 1003 file path=usr/include/sys/fs/cachefs\_filegrp.h 1004 file path=usr/include/sys/fs/cachefs fs.h 1005 file path=usr/include/sys/fs/cachefs fscache.h 1006 file path=usr/include/sys/fs/cachefs\_ioctl.h 1007 file path=usr/include/sys/fs/cachefs log.h 1008 file path=usr/include/sys/fs/decomp.h 1009 file path=usr/include/sys/fs/dy node.h 1010 file path=usr/include/sys/fs/fifonode.h 1011 file path=usr/include/sys/fs/hsfs isospec.h 1012 file path=usr/include/sys/fs/hsfs\_node.h 1013 file path=usr/include/sys/fs/hsfs rrip.h 1014 file path=usr/include/sys/fs/hsfs\_spec.h 1015 file path=usr/include/sys/fs/hsfs susp.h 1016 file path=usr/include/sys/fs/lofs\_info.h 1017 file path=usr/include/sys/fs/lofs\_node.h 1018 file path=usr/include/sys/fs/mntdata.h 1019 file path=usr/include/sys/fs/namenode.h 1020 file path=usr/include/sys/fs/pc\_dir.h 1021 file path=usr/include/sys/fs/pc fs.h 1022 file path=usr/include/sys/fs/pc\_label.h 1023 file path=usr/include/sys/fs/pc\_node.h 1024 file path=usr/include/sys/fs/pxfs ki.h 1025 file path=usr/include/sys/fs/sdev\_impl.h 1026 file path=usr/include/sys/fs/snode.h 1027 file path=usr/include/sys/fs/swapnode.h 1028 file path=usr/include/sys/fs/tmp.h 1029 file path=usr/include/sys/fs/tmpnode.h 1030 file path=usr/include/sys/fs/udf\_inode.h 1031 file path=usr/include/sys/fs/udf\_volume.h 1032 file path=usr/include/sys/fs/ufs acl.h 1033 file path=usr/include/sys/fs/ufs\_bio.h 1034 file path=usr/include/sys/fs/ufs filio.h 1035 file path=usr/include/sys/fs/ufs fs.h 1036 file path=usr/include/sys/fs/ufs fsdir.h 1037 file path=usr/include/sys/fs/ufs\_inode.h 1038 file path=usr/include/sys/fs/ufs lockfs.h 1039 file path=usr/include/sys/fs/ufs\_log.h 1040 file path=usr/include/sys/fs/ufs\_mount.h 1041 file path=usr/include/sys/fs/ufs\_panic.h 1042 file path=usr/include/sys/fs/ufs\_prot.h

1043 file  $path=usr/index/sys/fs/ufs$  quota  $h$ 

 file path=usr/include/sys/fs/ufs\_snap.h file path=usr/include/sys/fs/ufs\_trans.h file path=usr/include/sys/fs/zfs.h file path=usr/include/sys/fs\_reparse.h file path=usr/include/sys/fs\_subr.h file path=usr/include/sys/fsid.h \$(sparc\_ONLY)file path=usr/include/sys/fsr.h file path=usr/include/sys/fss.h file path=usr/include/sys/fssnap.h file path=usr/include/sys/fssnap\_if.h file path=usr/include/sys/fsspriocntl.h file path=usr/include/sys/fstyp.h file path=usr/include/sys/ftrace.h file path=usr/include/sys/fx.h file path=usr/include/sys/fxpriocntl.h file path=usr/include/sys/gfs.h file path=usr/include/sys/gld.h file path=usr/include/sys/gldpriv.h file path=usr/include/sys/group.h file path=usr/include/sys/hdio.h file path=usr/include/sys/hook.h file path=usr/include/sys/hook\_event.h file path=usr/include/sys/hook\_impl.h file path=usr/include/sys/hotplug/hpcsvc.h file path=usr/include/sys/hotplug/hpctrl.h file path=usr/include/sys/hotplug/pci/pcicfg.h file path=usr/include/sys/hotplug/pci/pcihp.h file path=usr/include/sys/hwconf.h \$(i386\_ONLY)file path=usr/include/sys/hypervisor.h \$(i386\_ONLY)file path=usr/include/sys/i8272A.h file path=usr/include/sys/ia.h file path=usr/include/sys/iapriocntl.h file path=usr/include/sys/ib/adapters/hermon/hermon\_ioctl.h file path=usr/include/sys/ib/adapters/mlnx\_umap.h file path=usr/include/sys/ib/adapters/tavor/tavor\_ioctl.h file path=usr/include/sys/ib/clients/ibd/ibd.h file path=usr/include/sys/ib/clients/of/ofa\_solaris.h file path=usr/include/sys/ib/clients/of/ofed\_kernel.h file path=usr/include/sys/ib/clients/of/rdma/ib\_addr.h file path=usr/include/sys/ib/clients/of/rdma/ib\_user\_mad.h file path=usr/include/sys/ib/clients/of/rdma/ib\_user\_sa.h file path=usr/include/sys/ib/clients/of/rdma/ib\_user\_verbs.h file path=usr/include/sys/ib/clients/of/rdma/ib\_verbs.h file path=usr/include/sys/ib/clients/of/rdma/rdma\_cm.h file path=usr/include/sys/ib/clients/of/rdma/rdma\_user\_cm.h file path=usr/include/sys/ib/clients/of/sol\_ofs/sol\_cma.h file path=usr/include/sys/ib/clients/of/sol\_ofs/sol\_ib\_cma.h file path=usr/include/sys/ib/clients/of/sol\_ofs/sol\_kverb\_impl.h file path=usr/include/sys/ib/clients/of/sol\_ofs/sol\_ofs\_common.h file path=usr/include/sys/ib/clients/of/sol\_ucma/sol\_rdma\_user\_cm.h file path=usr/include/sys/ib/clients/of/sol\_ucma/sol\_ucma.h file path=usr/include/sys/ib/clients/of/sol\_umad/sol\_umad.h file path=usr/include/sys/ib/clients/of/sol\_uverbs/sol\_uverbs.h file path=usr/include/sys/ib/clients/of/sol\_uverbs/sol\_uverbs2ucma.h file path=usr/include/sys/ib/clients/of/sol\_uverbs/sol\_uverbs\_comp.h file path=usr/include/sys/ib/clients/of/sol\_uverbs/sol\_uverbs\_event.h file path=usr/include/sys/ib/clients/of/sol\_uverbs/sol\_uverbs\_hca.h file path=usr/include/sys/ib/clients/of/sol\_uverbs/sol\_uverbs\_qp.h file path=usr/include/sys/ib/ib\_pkt\_hdrs.h file path=usr/include/sys/ib/ib\_types.h file path=usr/include/sys/ib/ibnex/ibnex\_devctl.h file path=usr/include/sys/ib/ibtl/ibci.h file path=usr/include/sys/ib/ibtl/ibti.h file path=usr/include/sys/ib/ibtl/ibti\_cm.h file path=usr/include/sys/ib/ibtl/ibti\_common.h file path=usr/include/sys/ib/ibtl/ibtl\_ci\_types.h

**<sup>17</sup>**

#### file path=usr/include/sys/ib/ibtl/ibtl\_status.h file path=usr/include/sys/ib/ibtl/ibtl\_types.h file path=usr/include/sys/ib/ibtl/ibvti.h file path=usr/include/sys/ib/ibtl/impl/ibtl\_util.h file path=usr/include/sys/ib/mgt/ib\_dm\_attr.h file path=usr/include/sys/ib/mgt/ib\_mad.h file path=usr/include/sys/ib/mgt/ibmf/ibmf.h file path=usr/include/sys/ib/mgt/ibmf/ibmf\_msg.h file path=usr/include/sys/ib/mgt/ibmf/ibmf\_saa.h file path=usr/include/sys/ib/mgt/ibmf/ibmf\_utils.h file path=usr/include/sys/ib/mgt/sa\_recs.h file path=usr/include/sys/ib/mgt/sm\_attr.h file path=usr/include/sys/ibpart.h file path=usr/include/sys/id32.h file path=usr/include/sys/id\_space.h file path=usr/include/sys/idmap.h file path=usr/include/sys/inline.h file path=usr/include/sys/instance.h file path=usr/include/sys/int\_const.h file path=usr/include/sys/int\_fmtio.h file path=usr/include/sys/int\_limits.h file path=usr/include/sys/int\_types.h file path=usr/include/sys/inttypes.h file path=usr/include/sys/ioccom.h file path=usr/include/sys/ioctl.h \$(i386\_ONLY)file path=usr/include/sys/iommulib.h file path=usr/include/sys/ipc.h file path=usr/include/sys/ipc\_impl.h file path=usr/include/sys/ipc\_rctl.h file path=usr/include/sys/isa\_defs.h file path=usr/include/sys/iso/signal\_iso.h file path=usr/include/sys/jioctl.h file path=usr/include/sys/kbd.h file path=usr/include/sys/kbdreg.h file path=usr/include/sys/kbio.h file path=usr/include/sys/kcpc.h file path=usr/include/sys/kd.h file path=usr/include/sys/kdi.h file path=usr/include/sys/kdi\_impl.h file path=usr/include/sys/kdi\_machimpl.h \$(i386\_ONLY)file path=usr/include/sys/kdi\_regs.h file path=usr/include/sys/kiconv.h file path=usr/include/sys/kidmap.h file path=usr/include/sys/klpd.h file path=usr/include/sys/klwp.h file path=usr/include/sys/kmem.h file path=usr/include/sys/kmem\_impl.h file path=usr/include/sys/kobj.h file path=usr/include/sys/kobj\_impl.h file path=usr/include/sys/ksocket.h file path=usr/include/sys/kstat.h file path=usr/include/sys/kstr.h file path=usr/include/sys/ksyms.h file path=usr/include/sys/ksynch.h file path=usr/include/sys/lc\_core.h file path=usr/include/sys/ldterm.h file path=usr/include/sys/lgrp.h file path=usr/include/sys/lgrp\_user.h file path=usr/include/sys/link.h file path=usr/include/sys/list.h file path=usr/include/sys/list\_impl.h

**new/usr/src/pkg/manifests/system-header.mf**

 file path=usr/include/sys/llc1.h file path=usr/include/sys/loadavg.h

file path=usr/include/sys/localedef.h

file path=usr/include/sys/lock.h

file path=usr/include/sys/lockfs.h

 file path=usr/include/sys/lofi.h file path=usr/include/sys/log.h file path=usr/include/sys/logindmux.h file path=usr/include/sys/lvm/md\_basic.h file path=usr/include/sys/lvm/md\_convert.h file path=usr/include/sys/lvm/md\_crc.h file path=usr/include/sys/lvm/md\_hotspares.h file path=usr/include/sys/lvm/md\_mddb.h file path=usr/include/sys/lvm/md\_mdiox.h file path=usr/include/sys/lvm/md\_mhdx.h file path=usr/include/sys/lvm/md\_mirror.h file path=usr/include/sys/lvm/md\_mirror\_shared.h file path=usr/include/sys/lvm/md\_names.h file path=usr/include/sys/lvm/md\_notify.h file path=usr/include/sys/lvm/md\_raid.h file path=usr/include/sys/lvm/md\_rename.h file path=usr/include/sys/lvm/md\_sp.h file path=usr/include/sys/lvm/md\_stripe.h file path=usr/include/sys/lvm/md\_trans.h file path=usr/include/sys/lvm/mdio.h file path=usr/include/sys/lvm/mdmed.h file path=usr/include/sys/lvm/mdmn\_commd.h file path=usr/include/sys/lvm/mdvar.h file path=usr/include/sys/lwp.h file path=usr/include/sys/lwp\_timer\_impl.h file path=usr/include/sys/lwp\_upimutex\_impl.h file path=usr/include/sys/mac.h file path=usr/include/sys/mac\_ether.h file path=usr/include/sys/mac\_flow.h file path=usr/include/sys/mac\_provider.h file path=usr/include/sys/machelf.h file path=usr/include/sys/machlock.h file path=usr/include/sys/machsig.h file path=usr/include/sys/machtypes.h file path=usr/include/sys/map.h \$(i386\_ONLY)file path=usr/include/sys/mc.h \$(i386\_ONLY)file path=usr/include/sys/mc\_amd.h \$(i386\_ONLY)file path=usr/include/sys/mc\_intel.h \$(i386\_ONLY)file path=usr/include/sys/mca\_amd.h \$(i386\_ONLY)file path=usr/include/sys/mca\_x86.h file path=usr/include/sys/md4.h file path=usr/include/sys/md5.h file path=usr/include/sys/md5\_consts.h file path=usr/include/sys/mdi\_impldefs.h file path=usr/include/sys/mem.h file path=usr/include/sys/mem\_config.h file path=usr/include/sys/memlist.h file path=usr/include/sys/mhd.h file path=usr/include/sys/mii.h file path=usr/include/sys/miiregs.h file path=usr/include/sys/mkdev.h file path=usr/include/sys/mman.h file path=usr/include/sys/mmapobj.h file path=usr/include/sys/mntent.h file path=usr/include/sys/mntio.h file path=usr/include/sys/mnttab.h file path=usr/include/sys/modctl.h file path=usr/include/sys/mode.h file path=usr/include/sys/model.h file path=usr/include/sys/modhash.h file path=usr/include/sys/modhash\_impl.h file path=usr/include/sys/mount.h file path=usr/include/sys/mouse.h file path=usr/include/sys/msacct.h file path=usr/include/sys/msg.h file path=usr/include/sys/msg\_impl.h

**<sup>19</sup>**

#### **new/usr/src/pkg/manifests/system-header.mf**

 file path=usr/include/sys/msio.h file path=usr/include/sys/msreg.h file path=usr/include/sys/mtio.h file path=usr/include/sys/multidata.h file path=usr/include/sys/mutex.h \$(i386\_ONLY)file path=usr/include/sys/mutex\_impl.h file path=usr/include/sys/nbmlock.h file path=usr/include/sys/ndi\_impldefs.h file path=usr/include/sys/ndifm.h file path=usr/include/sys/netconfig.h file path=usr/include/sys/neti.h file path=usr/include/sys/netstack.h file path=usr/include/sys/nexusdefs.h file path=usr/include/sys/note.h file path=usr/include/sys/nvpair.h file path=usr/include/sys/nvpair\_impl.h file path=usr/include/sys/objfs.h file path=usr/include/sys/objfs\_impl.h file path=usr/include/sys/obpdefs.h file path=usr/include/sys/old\_procfs.h file path=usr/include/sys/open.h file path=usr/include/sys/openpromio.h file path=usr/include/sys/panic.h file path=usr/include/sys/param.h file path=usr/include/sys/pathconf.h file path=usr/include/sys/pathname.h file path=usr/include/sys/pattr.h file path=usr/include/sys/pbio.h file path=usr/include/sys/pcb.h file path=usr/include/sys/pccard.h file path=usr/include/sys/pci.h \$(i386\_ONLY)file path=usr/include/sys/pcic\_reg.h \$(i386\_ONLY)file path=usr/include/sys/pcic\_var.h file path=usr/include/sys/pcie.h file path=usr/include/sys/pcmcia.h file path=usr/include/sys/pctypes.h file path=usr/include/sys/pfmod.h file path=usr/include/sys/pg.h file path=usr/include/sys/pghw.h file path=usr/include/sys/physmem.h \$(i386\_ONLY)file path=usr/include/sys/pic.h \$(i386\_ONLY)file path=usr/include/sys/pit.h file path=usr/include/sys/pkp\_hash.h file path=usr/include/sys/pm.h \$(i386\_ONLY)file path=usr/include/sys/pmem.h file path=usr/include/sys/policy.h file path=usr/include/sys/poll.h file path=usr/include/sys/poll\_impl.h file path=usr/include/sys/pool.h file path=usr/include/sys/pool\_impl.h file path=usr/include/sys/pool\_pset.h file path=usr/include/sys/port.h file path=usr/include/sys/port\_impl.h file path=usr/include/sys/port\_kernel.h file path=usr/include/sys/ppmio.h file path=usr/include/sys/priocntl.h file path=usr/include/sys/priv.h 1295 file path=usr/include/sys/priv\_const.h file path=usr/include/sys/priv\_impl.h file path=usr/include/sys/priv\_names.h \$(i386\_ONLY)file path=usr/include/sys/privmregs.h \$(i386\_ONLY)file path=usr/include/sys/privregs.h file path=usr/include/sys/prnio.h file path=usr/include/sys/proc.h file path=usr/include/sys/proc/prdata.h file path=usr/include/sys/processor.h

 **<sup>21</sup>** file path=usr/include/sys/procfs.h file path=usr/include/sys/procfs\_isa.h file path=usr/include/sys/procset.h file path=usr/include/sys/project.h \$(i386\_ONLY)file path=usr/include/sys/prom\_emul.h \$(i386\_ONLY)file path=usr/include/sys/prom\_isa.h \$(i386\_ONLY)file path=usr/include/sys/prom\_plat.h file path=usr/include/sys/promif.h file path=usr/include/sys/promimpl.h file path=usr/include/sys/protosw.h file path=usr/include/sys/prsystm.h file path=usr/include/sys/pset.h file path=usr/include/sys/psw.h \$(i386\_ONLY)file path=usr/include/sys/pte.h file path=usr/include/sys/ptem.h file path=usr/include/sys/ptms.h file path=usr/include/sys/ptyvar.h file path=usr/include/sys/queue.h file path=usr/include/sys/raidioctl.h file path=usr/include/sys/ramdisk.h file path=usr/include/sys/random.h file path=usr/include/sys/rctl.h file path=usr/include/sys/rctl\_impl.h file path=usr/include/sys/rds.h file path=usr/include/sys/reboot.h file path=usr/include/sys/refstr.h file path=usr/include/sys/refstr\_impl.h file path=usr/include/sys/reg.h file path=usr/include/sys/regset.h file path=usr/include/sys/resource.h file path=usr/include/sys/rlioctl.h file path=usr/include/sys/rsm/rsm.h file path=usr/include/sys/rsm/rsm\_common.h file path=usr/include/sys/rsm/rsmapi\_common.h file path=usr/include/sys/rsm/rsmka\_path\_int.h file path=usr/include/sys/rsm/rsmndi.h file path=usr/include/sys/rsm/rsmpi.h file path=usr/include/sys/rsm/rsmpi\_driver.h file path=usr/include/sys/rt.h \$(i386\_ONLY)file path=usr/include/sys/rtc.h file path=usr/include/sys/rtpriocntl.h file path=usr/include/sys/rwlock.h file path=usr/include/sys/rwlock\_impl.h file path=usr/include/sys/rwstlock.h file path=usr/include/sys/sad.h \$(i386\_ONLY)file path=usr/include/sys/sata/sata\_defs.h \$(i386\_ONLY)file path=usr/include/sys/sata/sata\_hba.h file path=usr/include/sys/schedctl.h \$(sparc\_ONLY)file path=usr/include/sys/scsi/adapters/ifpio.h file path=usr/include/sys/scsi/adapters/scsi\_vhci.h \$(sparc\_ONLY)file path=usr/include/sys/scsi/adapters/sfvar.h file path=usr/include/sys/scsi/conf/autoconf.h file path=usr/include/sys/scsi/conf/device.h file path=usr/include/sys/scsi/generic/commands.h file path=usr/include/sys/scsi/generic/dad\_mode.h file path=usr/include/sys/scsi/generic/inquiry.h file path=usr/include/sys/scsi/generic/message.h file path=usr/include/sys/scsi/generic/mode.h file path=usr/include/sys/scsi/generic/persist.h file path=usr/include/sys/scsi/generic/sense.h file path=usr/include/sys/scsi/generic/sff\_frames.h file path=usr/include/sys/scsi/generic/smp\_frames.h file path=usr/include/sys/scsi/generic/status.h file path=usr/include/sys/scsi/impl/commands.h file path=usr/include/sys/scsi/impl/inquiry.h file path=usr/include/sys/scsi/impl/mode.h

# **new/usr/src/pkg/manifests/system-header.mf <sup>22</sup>** file path=usr/include/sys/scsi/impl/scsi\_reset\_notify.h file path=usr/include/sys/scsi/impl/scsi\_sas.h file path=usr/include/sys/scsi/impl/sense.h file path=usr/include/sys/scsi/impl/services.h file path=usr/include/sys/scsi/impl/smp\_transport.h file path=usr/include/sys/scsi/impl/spc3\_types.h file path=usr/include/sys/scsi/impl/status.h file path=usr/include/sys/scsi/impl/transport.h file path=usr/include/sys/scsi/impl/types.h file path=usr/include/sys/scsi/impl/uscsi.h file path=usr/include/sys/scsi/impl/usmp.h file path=usr/include/sys/scsi/scsi.h

 file path=usr/include/sys/scsi/scsi\_address.h file path=usr/include/sys/scsi/scsi\_ctl.h file path=usr/include/sys/scsi/scsi\_fm.h file path=usr/include/sys/scsi/scsi\_params.h file path=usr/include/sys/scsi/scsi\_pkt.h file path=usr/include/sys/scsi/scsi\_resource.h file path=usr/include/sys/scsi/scsi\_types.h file path=usr/include/sys/scsi/scsi\_watch.h file path=usr/include/sys/scsi/targets/sddef.h file path=usr/include/sys/scsi/targets/ses.h file path=usr/include/sys/scsi/targets/sesio.h file path=usr/include/sys/scsi/targets/sgendef.h file path=usr/include/sys/scsi/targets/smp.h \$(sparc\_ONLY)file path=usr/include/sys/scsi/targets/ssddef.h file path=usr/include/sys/scsi/targets/stdef.h \$(i386\_ONLY)file path=usr/include/sys/segment.h \$(i386\_ONLY)file path=usr/include/sys/segments.h file path=usr/include/sys/select.h file path=usr/include/sys/sem.h file path=usr/include/sys/sem\_impl.h file path=usr/include/sys/sema\_impl.h file path=usr/include/sys/semaphore.h file path=usr/include/sys/sendfile.h \$(sparc\_ONLY)file path=usr/include/sys/ser\_async.h 1406 file path=usr/include/sys/ser\_sync.h \$(sparc\_ONLY)file path=usr/include/sys/ser\_zscc.h file path=usr/include/sys/serializer.h file path=usr/include/sys/session.h file path=usr/include/sys/sha1.h file path=usr/include/sys/sha2.h file path=usr/include/sys/share.h file path=usr/include/sys/shm.h file path=usr/include/sys/shm\_impl.h file path=usr/include/sys/sid.h file path=usr/include/sys/siginfo.h file path=usr/include/sys/signal.h file path=usr/include/sys/sleepq.h file path=usr/include/sys/smbios.h file path=usr/include/sys/smbios\_impl.h file path=usr/include/sys/smedia.h file path=usr/include/sys/sobject.h \$(sparc\_ONLY)file path=usr/include/sys/socal\_cq\_defs.h \$(sparc\_ONLY)file path=usr/include/sys/socalio.h \$(sparc\_ONLY)file path=usr/include/sys/socalmap.h \$(sparc\_ONLY)file path=usr/include/sys/socalreg.h \$(sparc\_ONLY)file path=usr/include/sys/socalvar.h file path=usr/include/sys/socket.h file path=usr/include/sys/socket\_impl.h file path=usr/include/sys/socket\_proto.h file path=usr/include/sys/socketvar.h file path=usr/include/sys/sockio.h file path=usr/include/sys/spl.h file path=usr/include/sys/squeue.h

file path=usr/include/sys/squeue\_impl.h

 file path=usr/include/sys/sservice.h file path=usr/include/sys/stack.h file path=usr/include/sys/stat.h file path=usr/include/sys/stat\_impl.h file path=usr/include/sys/statfs.h file path=usr/include/sys/statvfs.h file path=usr/include/sys/stdbool.h file path=usr/include/sys/stdint.h file path=usr/include/sys/stermio.h file path=usr/include/sys/stream.h file path=usr/include/sys/strft.h file path=usr/include/sys/strlog.h file path=usr/include/sys/strmdep.h file path=usr/include/sys/stropts.h file path=usr/include/sys/strredir.h file path=usr/include/sys/strstat.h file path=usr/include/sys/strsubr.h file path=usr/include/sys/strsun.h file path=usr/include/sys/strtty.h file path=usr/include/sys/sunddi.h file path=usr/include/sys/sunldi.h file path=usr/include/sys/sunldi\_impl.h file path=usr/include/sys/sunmdi.h file path=usr/include/sys/sunndi.h file path=usr/include/sys/sunpm.h file path=usr/include/sys/suntpi.h file path=usr/include/sys/suntty.h file path=usr/include/sys/swap.h file path=usr/include/sys/synch.h file path=usr/include/sys/syscall.h file path=usr/include/sys/sysconf.h file path=usr/include/sys/sysconfig.h file path=usr/include/sys/sysconfig\_impl.h file path=usr/include/sys/sysdc.h file path=usr/include/sys/sysdc\_impl.h file path=usr/include/sys/sysevent.h file path=usr/include/sys/sysevent/ap\_driver.h file path=usr/include/sys/sysevent/dev.h file path=usr/include/sys/sysevent/domain.h file path=usr/include/sys/sysevent/dr.h file path=usr/include/sys/sysevent/env.h file path=usr/include/sys/sysevent/eventdefs.h file path=usr/include/sys/sysevent/ipmp.h file path=usr/include/sys/sysevent/pwrctl.h file path=usr/include/sys/sysevent/svm.h file path=usr/include/sys/sysevent/vrrp.h file path=usr/include/sys/sysevent\_impl.h \$(i386\_ONLY)file path=usr/include/sys/sysi86.h file path=usr/include/sys/sysinfo.h file path=usr/include/sys/syslog.h file path=usr/include/sys/sysmacros.h file path=usr/include/sys/systeminfo.h file path=usr/include/sys/systm.h file path=usr/include/sys/t\_kuser.h file path=usr/include/sys/t\_lock.h file path=usr/include/sys/task.h file path=usr/include/sys/taskq.h file path=usr/include/sys/taskq\_impl.h file path=usr/include/sys/telioctl.h file path=usr/include/sys/termio.h file path=usr/include/sys/termios.h file path=usr/include/sys/termiox.h file path=usr/include/sys/thread.h file path=usr/include/sys/ticlts.h file path=usr/include/sys/ticots.h file path=usr/include/sys/ticotsord.h

**<sup>23</sup>**

#### **new/usr/src/pkg/manifests/system-header.mf**

 file path=usr/include/sys/tihdr.h file path=usr/include/sys/time.h file path=usr/include/sys/time\_impl.h file path=usr/include/sys/time\_std\_impl.h file path=usr/include/sys/timeb.h file path=usr/include/sys/timer.h file path=usr/include/sys/times.h file path=usr/include/sys/timex.h file path=usr/include/sys/timod.h file path=usr/include/sys/tirdwr.h file path=usr/include/sys/tiuser.h file path=usr/include/sys/tl.h file path=usr/include/sys/tnf.h file path=usr/include/sys/tnf\_com.h file path=usr/include/sys/tnf\_probe.h file path=usr/include/sys/tnf\_writer.h file path=usr/include/sys/todio.h file path=usr/include/sys/tpicommon.h file path=usr/include/sys/trap.h \$(i386\_ONLY)file path=usr/include/sys/traptrace.h file path=usr/include/sys/ts.h file path=usr/include/sys/tsol/label.h file path=usr/include/sys/tsol/label\_macro.h file path=usr/include/sys/tsol/priv.h file path=usr/include/sys/tsol/tndb.h file path=usr/include/sys/tsol/tsyscall.h file path=usr/include/sys/tspriocntl.h \$(i386\_ONLY)file path=usr/include/sys/tss.h file path=usr/include/sys/ttcompat.h file path=usr/include/sys/ttold.h file path=usr/include/sys/tty.h file path=usr/include/sys/ttychars.h file path=usr/include/sys/ttydev.h \$(sparc\_ONLY)file path=usr/include/sys/ttymux.h \$(sparc\_ONLY)file path=usr/include/sys/ttymuxuser.h file path=usr/include/sys/tuneable.h file path=usr/include/sys/turnstile.h file path=usr/include/sys/types.h file path=usr/include/sys/types32.h file path=usr/include/sys/tzfile.h file path=usr/include/sys/u8\_textprep.h file path=usr/include/sys/uadmin.h \$(i386\_ONLY)file path=usr/include/sys/ucode.h file path=usr/include/sys/ucontext.h file path=usr/include/sys/uio.h file path=usr/include/sys/ulimit.h file path=usr/include/sys/un.h file path=usr/include/sys/unistd.h file path=usr/include/sys/user.h file path=usr/include/sys/ustat.h file path=usr/include/sys/utime.h file path=usr/include/sys/utrap.h file path=usr/include/sys/utsname.h file path=usr/include/sys/utssys.h file path=usr/include/sys/uuid.h file path=usr/include/sys/va\_impl.h file path=usr/include/sys/va\_list.h file path=usr/include/sys/var.h file path=usr/include/sys/varargs.h file path=usr/include/sys/vfs.h file path=usr/include/sys/vfs\_opreg.h file path=usr/include/sys/vfstab.h file path=usr/include/sys/videodev2.h file path=usr/include/sys/visual\_io.h file path=usr/include/sys/vm.h

 file path=usr/include/sys/vmem.h file path=usr/include/sys/vmem\_impl.h file path=usr/include/sys/vmem\_impl\_user.h file path=usr/include/sys/vmparam.h file path=usr/include/sys/vmsystm.h file path=usr/include/sys/vnode.h file path=usr/include/sys/vt.h file path=usr/include/sys/vtdaemon.h file path=usr/include/sys/vtoc.h file path=usr/include/sys/vtrace.h file path=usr/include/sys/vuid\_event.h file path=usr/include/sys/vuid\_queue.h file path=usr/include/sys/vuid\_state.h file path=usr/include/sys/vuid\_store.h file path=usr/include/sys/vuid\_wheel.h file path=usr/include/sys/wait.h file path=usr/include/sys/waitq.h file path=usr/include/sys/watchpoint.h \$(i386\_ONLY)file path=usr/include/sys/x86\_archext.h \$(i386\_ONLY)file path=usr/include/sys/xen\_errno.h file path=usr/include/sys/xti\_inet.h file path=usr/include/sys/xti\_osi.h file path=usr/include/sys/xti\_xtiopt.h file path=usr/include/sys/zcons.h file path=usr/include/sys/zmod.h file path=usr/include/sys/zone.h \$(sparc\_ONLY)file path=usr/include/sys/zsdev.h file path=usr/include/sysexits.h file path=usr/include/syslog.h file path=usr/include/tar.h file path=usr/include/tcpd.h file path=usr/include/term.h file path=usr/include/termcap.h file path=usr/include/termio.h file path=usr/include/termios.h file path=usr/include/thread.h file path=usr/include/thread\_db.h file path=usr/include/time.h file path=usr/include/tiuser.h file path=usr/include/tsol/label.h file path=usr/include/tzfile.h file path=usr/include/ucontext.h file path=usr/include/ucred.h file path=usr/include/uid\_stp.h file path=usr/include/ulimit.h file path=usr/include/umem.h file path=usr/include/umem\_impl.h file path=usr/include/unctrl.h file path=usr/include/unistd.h file path=usr/include/user\_attr.h file path=usr/include/userdefs.h file path=usr/include/ustat.h file path=usr/include/utility.h file path=usr/include/utime.h file path=usr/include/utmp.h file path=usr/include/utmpx.h file path=usr/include/uuid/uuid.h \$(sparc\_ONLY)file path=usr/include/v7/sys/machpcb.h \$(sparc\_ONLY)file path=usr/include/v7/sys/machtrap.h \$(sparc\_ONLY)file path=usr/include/v7/sys/mutex\_impl.h \$(sparc\_ONLY)file path=usr/include/v7/sys/privregs.h \$(sparc\_ONLY)file path=usr/include/v7/sys/prom\_isa.h \$(sparc\_ONLY)file path=usr/include/v7/sys/psr.h \$(sparc\_ONLY)file path=usr/include/v7/sys/traptrace.h \$(sparc\_ONLY)file path=usr/include/v9/sys/asi.h \$(sparc\_ONLY)file path=usr/include/v9/sys/machpcb.h

**<sup>25</sup>**

#### **new/usr/src/pkg/manifests/system-header.mf**

 \$(sparc\_ONLY)file path=usr/include/v9/sys/machtrap.h \$(sparc\_ONLY)file path=usr/include/v9/sys/membar.h \$(sparc\_ONLY)file path=usr/include/v9/sys/mutex\_impl.h \$(sparc\_ONLY)file path=usr/include/v9/sys/privregs.h \$(sparc\_ONLY)file path=usr/include/v9/sys/prom\_isa.h \$(sparc\_ONLY)file path=usr/include/v9/sys/psr\_compat.h \$(sparc\_ONLY)file path=usr/include/v9/sys/vis\_simulator.h file path=usr/include/valtools.h file path=usr/include/values.h file path=usr/include/varargs.h file path=usr/include/vm/anon.h file path=usr/include/vm/as.h file path=usr/include/vm/faultcode.h file path=usr/include/vm/hat.h file path=usr/include/vm/kpm.h file path=usr/include/vm/page.h file path=usr/include/vm/pvn.h file path=usr/include/vm/rm.h file path=usr/include/vm/seg.h file path=usr/include/vm/seg\_dev.h file path=usr/include/vm/seg\_enum.h file path=usr/include/vm/seg\_kmem.h file path=usr/include/vm/seg\_kp.h file path=usr/include/vm/seg\_kpm.h file path=usr/include/vm/seg\_map.h file path=usr/include/vm/seg\_spt.h file path=usr/include/vm/seg\_vn.h file path=usr/include/vm/vpage.h file path=usr/include/vm/vpm.h file path=usr/include/volmgt.h file path=usr/include/wait.h file path=usr/include/wchar.h file path=usr/include/wchar\_impl.h file path=usr/include/wctype.h file path=usr/include/widec.h file path=usr/include/wordexp.h file path=usr/include/xlocale.h file path=usr/include/xti.h file path=usr/include/xti\_inet.h file path=usr/include/zone.h file path=usr/include/zonestat.h \$(i386\_ONLY)file path=usr/platform/i86pc/include/sys/acpidev.h \$(i386\_ONLY)file path=usr/platform/i86pc/include/sys/amd\_iommu.h \$(i386\_ONLY)file path=usr/platform/i86pc/include/sys/asm\_misc.h \$(i386\_ONLY)file path=usr/platform/i86pc/include/sys/clock.h \$(i386\_ONLY)file path=usr/platform/i86pc/include/sys/cram.h \$(i386\_ONLY)file path=usr/platform/i86pc/include/sys/ddi\_subrdefs.h \$(i386\_ONLY)file path=usr/platform/i86pc/include/sys/debug\_info.h \$(i386\_ONLY)file path=usr/platform/i86pc/include/sys/fastboot.h \$(i386\_ONLY)file path=usr/platform/i86pc/include/sys/mach\_mmu.h \$(i386\_ONLY)file path=usr/platform/i86pc/include/sys/machclock.h \$(i386\_ONLY)file path=usr/platform/i86pc/include/sys/machcpuvar.h \$(i386\_ONLY)file path=usr/platform/i86pc/include/sys/machparam.h \$(i386\_ONLY)file path=usr/platform/i86pc/include/sys/machprivregs.h \$(i386\_ONLY)file path=usr/platform/i86pc/include/sys/machsystm.h \$(i386\_ONLY)file path=usr/platform/i86pc/include/sys/machthread.h \$(i386\_ONLY)file path=usr/platform/i86pc/include/sys/memnode.h \$(i386\_ONLY)file path=usr/platform/i86pc/include/sys/pc\_mmu.h \$(i386\_ONLY)file path=usr/platform/i86pc/include/sys/psm.h \$(i386\_ONLY)file path=usr/platform/i86pc/include/sys/psm\_defs.h \$(i386\_ONLY)file path=usr/platform/i86pc/include/sys/psm\_modctl.h \$(i386\_ONLY)file path=usr/platform/i86pc/include/sys/psm\_types.h \$(i386\_ONLY)file path=usr/platform/i86pc/include/sys/rm\_platter.h \$(i386\_ONLY)file path=usr/platform/i86pc/include/sys/sbd\_ioctl.h \$(i386\_ONLY)file path=usr/platform/i86pc/include/sys/smp\_impldefs.h \$(i386\_ONLY)file path=usr/platform/i86pc/include/sys/vm\_machparam.h

 \$(i386\_ONLY)file path=usr/platform/i86pc/include/sys/x\_call.h \$(i386\_ONLY)file path=usr/platform/i86pc/include/sys/xc\_levels.h \$(i386\_ONLY)file path=usr/platform/i86pc/include/sys/xsvc.h \$(i386\_ONLY)file path=usr/platform/i86pc/include/vm/hat\_i86.h \$(i386\_ONLY)file path=usr/platform/i86pc/include/vm/hat\_pte.h \$(i386\_ONLY)file path=usr/platform/i86pc/include/vm/hment.h \$(i386\_ONLY)file path=usr/platform/i86pc/include/vm/htable.h \$(i386\_ONLY)file path=usr/platform/i86pc/include/vm/kboot\_mmu.h \$(i386\_ONLY)file path=usr/platform/i86xpv/include/sys/balloon.h \$(i386\_ONLY)file path=usr/platform/i86xpv/include/sys/machprivregs.h \$(i386\_ONLY)file path=usr/platform/i86xpv/include/sys/xen\_mmu.h \$(i386\_ONLY)file path=usr/platform/i86xpv/include/sys/xpv\_impl.h \$(i386\_ONLY)file path=usr/platform/i86xpv/include/vm/seg\_mf.h \$(sparc\_ONLY)file path=usr/platform/sun4u/include/sys/ac.h \$(sparc\_ONLY)file path=usr/platform/sun4u/include/sys/async.h \$(sparc\_ONLY)file path=usr/platform/sun4u/include/sys/cheetahregs.h \$(sparc\_ONLY)file path=usr/platform/sun4u/include/sys/cherrystone.h \$(sparc\_ONLY)file path=usr/platform/sun4u/include/sys/clock.h \$(sparc\_ONLY)file path=usr/platform/sun4u/include/sys/cmp.h \$(sparc\_ONLY)file path=usr/platform/sun4u/include/sys/cpc\_ultra.h \$(sparc\_ONLY)file path=usr/platform/sun4u/include/sys/cpr\_impl.h \$(sparc\_ONLY)file path=usr/platform/sun4u/include/sys/cpu\_impl.h \$(sparc\_ONLY)file path=usr/platform/sun4u/include/sys/cpu\_sgnblk\_defs.h \$(sparc\_ONLY)file path=usr/platform/sun4u/include/sys/cvc.h \$(sparc\_ONLY)file path=usr/platform/sun4u/include/sys/daktari.h \$(sparc\_ONLY)file path=usr/platform/sun4u/include/sys/ddi\_subrdefs.h \$(sparc\_ONLY)file path=usr/platform/sun4u/include/sys/dvma.h \$(sparc\_ONLY)file path=usr/platform/sun4u/include/sys/ecc\_kstat.h \$(sparc\_ONLY)file path=usr/platform/sun4u/include/sys/eeprom.h \$(sparc\_ONLY)file path=usr/platform/sun4u/include/sys/envctrl.h \$(sparc\_ONLY)file path=usr/platform/sun4u/include/sys/envctrl\_gen.h \$(sparc\_ONLY)file path=usr/platform/sun4u/include/sys/envctrl\_ue250.h \$(sparc\_ONLY)file path=usr/platform/sun4u/include/sys/envctrl\_ue450.h \$(sparc\_ONLY)file path=usr/platform/sun4u/include/sys/environ.h \$(sparc\_ONLY)file path=usr/platform/sun4u/include/sys/errclassify.h \$(sparc\_ONLY)file path=usr/platform/sun4u/include/sys/fhc.h \$(sparc\_ONLY)file path=usr/platform/sun4u/include/sys/gpio\_87317.h 1736 \$(sparc\_ONLY)file path=usr/platform/sun4u/include/sys/hpc3130\_events.h \$(sparc\_ONLY)file path=usr/platform/sun4u/include/sys/i2c/clients/hpc3130.h \$(sparc\_ONLY)file path=usr/platform/sun4u/include/sys/i2c/clients/i2c\_client.h \$(sparc\_ONLY)file path=usr/platform/sun4u/include/sys/i2c/clients/lm75.h \$(sparc\_ONLY)file path=usr/platform/sun4u/include/sys/i2c/clients/max1617.h \$(sparc\_ONLY)file path=usr/platform/sun4u/include/sys/i2c/clients/pcf8591.h \$(sparc\_ONLY)file path=usr/platform/sun4u/include/sys/i2c/clients/ssc050.h \$(sparc\_ONLY)file path=usr/platform/sun4u/include/sys/i2c/misc/i2c\_svc.h \$(sparc\_ONLY)file path=usr/platform/sun4u/include/sys/idprom.h \$(sparc\_ONLY)file path=usr/platform/sun4u/include/sys/intr.h \$(sparc\_ONLY)file path=usr/platform/sun4u/include/sys/intreg.h \$(sparc\_ONLY)file path=usr/platform/sun4u/include/sys/iocache.h \$(sparc\_ONLY)file path=usr/platform/sun4u/include/sys/iommu.h \$(sparc\_ONLY)file path=usr/platform/sun4u/include/sys/ivintr.h \$(sparc\_ONLY)file path=usr/platform/sun4u/include/sys/lom\_io.h \$(sparc\_ONLY)file path=usr/platform/sun4u/include/sys/machasi.h \$(sparc\_ONLY)file path=usr/platform/sun4u/include/sys/machclock.h \$(sparc\_ONLY)file path=usr/platform/sun4u/include/sys/machcpuvar.h \$(sparc\_ONLY)file path=usr/platform/sun4u/include/sys/machparam.h \$(sparc\_ONLY)file path=usr/platform/sun4u/include/sys/machsystm.h \$(sparc\_ONLY)file path=usr/platform/sun4u/include/sys/machthread.h \$(sparc\_ONLY)file path=usr/platform/sun4u/include/sys/mem\_cache.h \$(sparc\_ONLY)file path=usr/platform/sun4u/include/sys/memlist\_plat.h \$(sparc\_ONLY)file path=usr/platform/sun4u/include/sys/memnode.h \$(sparc\_ONLY)file path=usr/platform/sun4u/include/sys/mmu.h \$(sparc\_ONLY)file path=usr/platform/sun4u/include/sys/nexusdebug.h \$(sparc\_ONLY)file path=usr/platform/sun4u/include/sys/opl\_hwdesc.h \$(sparc\_ONLY)file path=usr/platform/sun4u/include/sys/opl\_module.h \$(sparc\_ONLY)file path=usr/platform/sun4u/include/sys/prom\_debug.h

#### **new/usr/src/pkg/manifests/system-header.mf**

 \$(sparc\_ONLY)file path=usr/platform/sun4u/include/sys/prom\_plat.h \$(sparc\_ONLY)file path=usr/platform/sun4u/include/sys/pte.h \$(sparc\_ONLY)file path=usr/platform/sun4u/include/sys/sbd\_ioctl.h \$(sparc\_ONLY)file path=usr/platform/sun4u/include/sys/scb.h \$(sparc\_ONLY)file path=usr/platform/sun4u/include/sys/scsb\_led.h \$(sparc\_ONLY)file path=usr/platform/sun4u/include/sys/simmstat.h \$(sparc\_ONLY)file path=usr/platform/sun4u/include/sys/spitregs.h \$(sparc\_ONLY)file path=usr/platform/sun4u/include/sys/sram.h \$(sparc\_ONLY)file path=usr/platform/sun4u/include/sys/starfire.h \$(sparc\_ONLY)file path=usr/platform/sun4u/include/sys/sun4asi.h \$(sparc\_ONLY)file path=usr/platform/sun4u/include/sys/sysctrl.h \$(sparc\_ONLY)file path=usr/platform/sun4u/include/sys/sysioerr.h \$(sparc\_ONLY)file path=usr/platform/sun4u/include/sys/sysiosbus.h \$(sparc\_ONLY)file path=usr/platform/sun4u/include/sys/tod.h \$(sparc\_ONLY)file path=usr/platform/sun4u/include/sys/todmostek.h \$(sparc\_ONLY)file path=usr/platform/sun4u/include/sys/trapstat.h \$(sparc\_ONLY)file path=usr/platform/sun4u/include/sys/traptrace.h \$(sparc\_ONLY)file path=usr/platform/sun4u/include/sys/vis.h \$(sparc\_ONLY)file path=usr/platform/sun4u/include/sys/vm\_machparam.h \$(sparc\_ONLY)file path=usr/platform/sun4u/include/sys/x\_call.h \$(sparc\_ONLY)file path=usr/platform/sun4u/include/sys/xc\_impl.h \$(sparc\_ONLY)file path=usr/platform/sun4u/include/sys/zsmach.h \$(sparc\_ONLY)file path=usr/platform/sun4u/include/vm/hat\_sfmmu.h \$(sparc\_ONLY)file path=usr/platform/sun4u/include/vm/mach\_sfmmu.h \$(sparc\_ONLY)file path=usr/platform/sun4v/include/sys/clock.h \$(sparc\_ONLY)file path=usr/platform/sun4v/include/sys/cmp.h \$(sparc\_ONLY)file path=usr/platform/sun4v/include/sys/cpc\_ultra.h \$(sparc\_ONLY)file path=usr/platform/sun4v/include/sys/cpu\_sgnblk\_defs.h \$(sparc\_ONLY)file path=usr/platform/sun4v/include/sys/ddi\_subrdefs.h \$(sparc\_ONLY)file path=usr/platform/sun4v/include/sys/ds\_pri.h \$(sparc\_ONLY)file path=usr/platform/sun4v/include/sys/ds\_snmp.h \$(sparc\_ONLY)file path=usr/platform/sun4v/include/sys/dvma.h \$(sparc\_ONLY)file path=usr/platform/sun4v/include/sys/eeprom.h \$(sparc\_ONLY)file path=usr/platform/sun4v/include/sys/fcode.h \$(sparc\_ONLY)file path=usr/platform/sun4v/include/sys/hsvc.h \$(sparc\_ONLY)file path=usr/platform/sun4v/include/sys/hypervisor\_api.h \$(sparc\_ONLY)file path=usr/platform/sun4v/include/sys/idprom.h \$(sparc\_ONLY)file path=usr/platform/sun4v/include/sys/intr.h \$(sparc\_ONLY)file path=usr/platform/sun4v/include/sys/intreg.h \$(sparc\_ONLY)file path=usr/platform/sun4v/include/sys/ivintr.h \$(sparc\_ONLY)file path=usr/platform/sun4v/include/sys/machasi.h \$(sparc\_ONLY)file path=usr/platform/sun4v/include/sys/machclock.h \$(sparc\_ONLY)file path=usr/platform/sun4v/include/sys/machcpuvar.h \$(sparc\_ONLY)file path=usr/platform/sun4v/include/sys/machintreg.h \$(sparc\_ONLY)file path=usr/platform/sun4v/include/sys/machparam.h \$(sparc\_ONLY)file path=usr/platform/sun4v/include/sys/machsystm.h \$(sparc\_ONLY)file path=usr/platform/sun4v/include/sys/machthread.h \$(sparc\_ONLY)file path=usr/platform/sun4v/include/sys/memlist\_plat.h \$(sparc\_ONLY)file path=usr/platform/sun4v/include/sys/memnode.h \$(sparc\_ONLY)file path=usr/platform/sun4v/include/sys/mmu.h \$(sparc\_ONLY)file path=usr/platform/sun4v/include/sys/nexusdebug.h \$(sparc\_ONLY)file path=usr/platform/sun4v/include/sys/niagaraasi.h \$(sparc\_ONLY)file path=usr/platform/sun4v/include/sys/niagararegs.h \$(sparc\_ONLY)file path=usr/platform/sun4v/include/sys/ntwdt.h \$(sparc\_ONLY)file path=usr/platform/sun4v/include/sys/pri.h \$(sparc\_ONLY)file path=usr/platform/sun4v/include/sys/prom\_debug.h \$(sparc\_ONLY)file path=usr/platform/sun4v/include/sys/prom\_plat.h \$(sparc\_ONLY)file path=usr/platform/sun4v/include/sys/pte.h \$(sparc\_ONLY)file path=usr/platform/sun4v/include/sys/qcn.h \$(sparc\_ONLY)file path=usr/platform/sun4v/include/sys/scb.h \$(sparc\_ONLY)file path=usr/platform/sun4v/include/sys/soft\_state.h \$(sparc\_ONLY)file path=usr/platform/sun4v/include/sys/sun4asi.h \$(sparc\_ONLY)file path=usr/platform/sun4v/include/sys/tod.h \$(sparc\_ONLY)file path=usr/platform/sun4v/include/sys/trapstat.h \$(sparc\_ONLY)file path=usr/platform/sun4v/include/sys/traptrace.h \$(sparc\_ONLY)file path=usr/platform/sun4v/include/sys/vis.h

 \$(sparc\_ONLY)file path=usr/platform/sun4v/include/sys/vm\_machparam.h \$(sparc\_ONLY)file path=usr/platform/sun4v/include/sys/x\_call.h \$(sparc\_ONLY)file path=usr/platform/sun4v/include/sys/xc\_impl.h \$(sparc\_ONLY)file path=usr/platform/sun4v/include/sys/zsmach.h \$(sparc\_ONLY)file path=usr/platform/sun4v/include/vm/hat\_sfmmu.h \$(sparc\_ONLY)file path=usr/platform/sun4v/include/vm/mach\_sfmmu.h file path=usr/share/man/man3head/acct.h.3head file path=usr/share/man/man3head/aio.h.3head file path=usr/share/man/man3head/ar.h.3head file path=usr/share/man/man3head/archives.h.3head file path=usr/share/man/man3head/assert.h.3head file path=usr/share/man/man3head/complex.h.3head file path=usr/share/man/man3head/cpio.h.3head file path=usr/share/man/man3head/dirent.h.3head file path=usr/share/man/man3head/errno.h.3head file path=usr/share/man/man3head/fcntl.h.3head file path=usr/share/man/man3head/fenv.h.3head file path=usr/share/man/man3head/float.h.3head file path=usr/share/man/man3head/floatingpoint.h.3head file path=usr/share/man/man3head/fmtmsg.h.3head file path=usr/share/man/man3head/fnmatch.h.3head file path=usr/share/man/man3head/ftw.h.3head file path=usr/share/man/man3head/glob.h.3head file path=usr/share/man/man3head/grp.h.3head file path=usr/share/man/man3head/iconv.h.3head file path=usr/share/man/man3head/if.h.3head file path=usr/share/man/man3head/in.h.3head file path=usr/share/man/man3head/inet.h.3head file path=usr/share/man/man3head/inttypes.h.3head file path=usr/share/man/man3head/ipc.h.3head file path=usr/share/man/man3head/iso646.h.3head file path=usr/share/man/man3head/langinfo.h.3head file path=usr/share/man/man3head/libgen.h.3head file path=usr/share/man/man3head/libintl.h.3head file path=usr/share/man/man3head/limits.h.3head file path=usr/share/man/man3head/locale.h.3head file path=usr/share/man/man3head/math.h.3head file path=usr/share/man/man3head/mman.h.3head file path=usr/share/man/man3head/monetary.h.3head file path=usr/share/man/man3head/mqueue.h.3head file path=usr/share/man/man3head/msg.h.3head file path=usr/share/man/man3head/ndbm.h.3head file path=usr/share/man/man3head/netdb.h.3head file path=usr/share/man/man3head/nl\_types.h.3head file path=usr/share/man/man3head/poll.h.3head file path=usr/share/man/man3head/pthread.h.3head file path=usr/share/man/man3head/pwd.h.3head file path=usr/share/man/man3head/regex.h.3head file path=usr/share/man/man3head/resource.h.3head file path=usr/share/man/man3head/sched.h.3head file path=usr/share/man/man3head/search.h.3head file path=usr/share/man/man3head/select.h.3head file path=usr/share/man/man3head/sem.h.3head file path=usr/share/man/man3head/semaphore.h.3head file path=usr/share/man/man3head/setjmp.h.3head file path=usr/share/man/man3head/shm.h.3head file path=usr/share/man/man3head/siginfo.h.3head file path=usr/share/man/man3head/signal.h.3head file path=usr/share/man/man3head/socket.h.3head file path=usr/share/man/man3head/spawn.h.3head file path=usr/share/man/man3head/stat.h.3head file path=usr/share/man/man3head/statvfs.h.3head file path=usr/share/man/man3head/stdbool.h.3head file path=usr/share/man/man3head/stddef.h.3head file path=usr/share/man/man3head/stdint.h.3head file path=usr/share/man/man3head/stdio.h.3head

**<sup>29</sup>**

#### **new/usr/src/pkg/manifests/system-header.mf**

 file path=usr/share/man/man3head/stdlib.h.3head file path=usr/share/man/man3head/string.h.3head file path=usr/share/man/man3head/strings.h.3head file path=usr/share/man/man3head/stropts.h.3head file path=usr/share/man/man3head/syslog.h.3head file path=usr/share/man/man3head/tar.h.3head file path=usr/share/man/man3head/tcp.h.3head file path=usr/share/man/man3head/termios.h.3head file path=usr/share/man/man3head/tgmath.h.3head file path=usr/share/man/man3head/time.h.3head file path=usr/share/man/man3head/timeb.h.3head file path=usr/share/man/man3head/times.h.3head file path=usr/share/man/man3head/types.h.3head file path=usr/share/man/man3head/types32.h.3head file path=usr/share/man/man3head/ucontext.h.3head file path=usr/share/man/man3head/uio.h.3head file path=usr/share/man/man3head/ulimit.h.3head file path=usr/share/man/man3head/un.h.3head file path=usr/share/man/man3head/unistd.h.3head file path=usr/share/man/man3head/utime.h.3head file path=usr/share/man/man3head/utmpx.h.3head file path=usr/share/man/man3head/utsname.h.3head file path=usr/share/man/man3head/values.h.3head file path=usr/share/man/man3head/wait.h.3head file path=usr/share/man/man3head/wchar.h.3head file path=usr/share/man/man3head/wctype.h.3head file path=usr/share/man/man3head/wordexp.h.3head file path=usr/share/man/man3head/xlocale.h.3head file path=usr/share/man/man4/note.4 file path=usr/share/man/man5/prof.5 file path=usr/share/man/man7i/cdio.7i file path=usr/share/man/man7i/dkio.7i file path=usr/share/man/man7i/fbio.7i file path=usr/share/man/man7i/fdio.7i file path=usr/share/man/man7i/hdio.7i file path=usr/share/man/man7i/iec61883.7i file path=usr/share/man/man7i/mhd.7i file path=usr/share/man/man7i/mtio.7i file path=usr/share/man/man7i/prnio.7i file path=usr/share/man/man7i/quotactl.7i file path=usr/share/man/man7i/sesio.7i file path=usr/share/man/man7i/sockio.7i file path=usr/share/man/man7i/streamio.7i file path=usr/share/man/man7i/termio.7i file path=usr/share/man/man7i/termiox.7i file path=usr/share/man/man7i/uscsi.7i file path=usr/share/man/man7i/visual\_io.7i file path=usr/share/man/man7i/vt.7i file path=usr/xpg4/include/curses.h file path=usr/xpg4/include/term.h file path=usr/xpg4/include/unctrl.h 1948 legacy pkg=SUNWhea  $\backslash$ <br>1949 desc="SunOS C/C+ 1949 desc="SunOS C/C++ header files for general development of software" \<br>1950 hame="SunOS Header Files" name="SunOS Header Files" license cr\_Sun license=cr\_Sun license lic\_CDDL license=lic\_CDDL license license\_in\_headers license=license\_in\_headers license usr/src/lib/pkcs11/include/THIRDPARTYLICENSE \ license=usr/src/lib/pkcs11/include/THIRDPARTYLICENSE link path=usr/include/iso/assert\_iso.h target=../assert.h link path=usr/include/iso/errno\_iso.h target=../errno.h link path=usr/include/iso/float\_iso.h target=../float.h link path=usr/include/iso/iso646\_iso.h target=../iso646.h \$(sparc\_ONLY)link path=usr/platform/SUNW,A70/include target=../sun4u/include  $\frac{1}{961}$   $\frac{1}{2}$  (sparc\_ONLY)link path=usr/platform/SUNW,Netra-T12/include \

target=../sun4u/include

 **<sup>31</sup>** 1963 \$(sparc\_ONLY)link path=usr/platform/SUNW,Netra-T4/include \<br>1964 target=../sun4u/include target=../sun4u/include <sup>1965</sup> \$(sparc\_ONLY)link path=usr/platform/SUNW,SPARC-Enterprise/include \ target=../sun4u/include 1967  $\frac{1}{96}$  (sparc\_ONLY)link path=usr/platform/SUNW, Serverblade1/include \ target=../sun4u/include 1969 \$(sparc\_ONLY)link path=usr/platform/SUNW,Sun-Blade-100/include \<br>1970 target=../sun4u/include target=../sun4u/include \$(sparc\_ONLY)link path=usr/platform/SUNW,Sun-Blade-1000/include \ target=../sun4u/include 1973  $$ (sparc_ONLY) link path=usr/platform/SUNW, Sun-Blade-1500/include ~1974 target = /sum1/2100$ target=../sun4u/include 1975 \$(sparc\_ONLY)link path=usr/platform/SUNW,Sun-Blade-2500/include \<br>1976 target=../sun4u/include target=../sun4u/include 1977  $$ (sparc_ONLY) link path=usr/platform/SUNW, Sun-Fire-15000/include \ (1978 tarrget= (sumful/include)ude)$ target=../sun4u/include 1979 \$(sparc\_ONLY)link path=usr/platform/SUNW,Sun-Fire-280R/include \<br>1980 target=../sun4u/include target=../sun4u/include <sup>1981</sup> \$(sparc\_ONLY)link path=usr/platform/SUNW,Sun-Fire-480R/include \ target=../sun4u/include <sup>1983</sup> \$(sparc\_ONLY)link path=usr/platform/SUNW,Sun-Fire-880/include \ target=../sun4u/include 1985 \$(sparc\_ONLY)link path=usr/platform/SUNW,Sun-Fire-V215/include \ target=../sun4u/include 1987 \$(sparc\_ONLY)link path=usr/platform/SUNW,Sun-Fire-V240/include \ target=../sun4u/include 1989  $$$ (sparc\_ONLY)link path=usr/platform/SUNW,Sun-Fire-V250/include \ target=../sun4u/include 1991 \$(sparc\_ONLY)link path=usr/platform/SUNW,Sun-Fire-V440/include \<br>1992 target=../sun4u/include target=../sun4u/include 1993 \$(sparc\_ONLY)link path=usr/platform/SUNW,Sun-Fire-V445/include \<br>1994 target=../sun4u/include target=../sun4u/include <sup>1995</sup> \$(sparc\_ONLY)link path=usr/platform/SUNW,Sun-Fire-V490/include \ target=../sun4u/include 1997 \$(sparc\_ONLY)link path=usr/platform/SUNW,Sun-Fire-V890/include \<br>1998 target=../sun4u/include

- target=../sun4u/include
- 1999 \$(sparc\_ONLY)link path=usr/platform/SUNW,Sun-Fire/include \<br>2000 target=../sun4u/include
- target=../sun4u/include
- \$(sparc\_ONLY)link path=usr/platform/SUNW,Ultra-2/include \<br>2002 target=../sun4u/include
- 
- target=../sun4u/include <sup>2003</sup> \$(sparc\_ONLY)link path=usr/platform/SUNW,Ultra-250/include \
- target=../sun4u/include
- $2005 \n$ (sparc_ONLY) link path=usr/platform/SUNW, Ultra-4/include \ \ 2006 target=../sun4u/include$
- 
- target=../sun4u/include <sup>2007</sup> \$(sparc\_ONLY)link path=usr/platform/SUNW,Ultra-Enterprise-10000/include \
- 
- target=../sun4u/include <sup>2009</sup> \$(sparc\_ONLY)link path=usr/platform/SUNW,Ultra-Enterprise/include \
- target=../sun4u/include
- 2011 \$(sparc\_ONLY)link path=usr/platform/SUNW,UltraSPARC-IIe-NetraCT-40/include \<br>2012 target=../sun4u/include target=../sun4u/include
- $2013 \n$ (space\_0NLY) link path=usr/platform/SUNW, UltraSPARC-IIE-NetracT-60/include \n 2014 target = /sum4/index$ target=../sun4u/include
- 2015 \$(sparc\_ONLY)link path=usr/platform/SUNW,UltraSPARC-IIi-Netract/include \<br>2016 target=../sun4u/include target=../sun4u/include
- link path=usr/share/man/man3head/acct.3head target=acct.h.3head
- link path=usr/share/man/man3head/aio.3head target=aio.h.3head
- link path=usr/share/man/man3head/ar.3head target=ar.h.3head
- link path=usr/share/man/man3head/archives.3head target=archives.h.3head link path=usr/share/man/man3head/assert.3head target=assert.h.3head
- 
- link path=usr/share/man/man3head/complex.3head target=complex.h.3head link path=usr/share/man/man3head/cpio.3head target=cpio.h.3head
- link path=usr/share/man/man3head/dirent.3head target=dirent.h.3head
- link path=usr/share/man/man3head/errno.3head target=errno.h.3head
- link path=usr/share/man/man3head/fcntl.3head target=fcntl.h.3head
- link path=usr/share/man/man3head/fenv.3head target=fenv.h.3head
- link path=usr/share/man/man3head/float.3head target=float.h.3head

**new/usr/src/pkg/manifests/system-header.mf**

2029 link path=usr/share/man/man3head/floatingpoint.3head  $\setminus$  2030 target=floatingpoint.h.3head target=floatingpoint.h.3head link path=usr/share/man/man3head/fmtmsg.3head target=fmtmsg.h.3head link path=usr/share/man/man3head/fnmatch.3head target=fnmatch.h.3head link path=usr/share/man/man3head/ftw.3head target=ftw.h.3head link path=usr/share/man/man3head/glob.3head target=glob.h.3head link path=usr/share/man/man3head/grp.3head target=grp.h.3head link path=usr/share/man/man3head/iconv.3head target=iconv.h.3head link path=usr/share/man/man3head/if.3head target=if.h.3head link path=usr/share/man/man3head/in.3head target=in.h.3head link path=usr/share/man/man3head/inet.3head target=inet.h.3head link path=usr/share/man/man3head/inttypes.3head target=inttypes.h.3head link path=usr/share/man/man3head/ipc.3head target=ipc.h.3head link path=usr/share/man/man3head/iso646.3head target=iso646.h.3head link path=usr/share/man/man3head/langinfo.3head target=langinfo.h.3head link path=usr/share/man/man3head/libgen.3head target=libgen.h.3head link path=usr/share/man/man3head/libintl.3head target=libintl.h.3head link path=usr/share/man/man3head/limits.3head target=limits.h.3head link path=usr/share/man/man3head/locale.3head target=locale.h.3head link path=usr/share/man/man3head/math.3head target=math.h.3head link path=usr/share/man/man3head/mman.3head target=mman.h.3head link path=usr/share/man/man3head/monetary.3head target=monetary.h.3head link path=usr/share/man/man3head/mqueue.3head target=mqueue.h.3head link path=usr/share/man/man3head/msg.3head target=msg.h.3head link path=usr/share/man/man3head/ndbm.3head target=ndbm.h.3head link path=usr/share/man/man3head/netdb.3head target=netdb.h.3head link path=usr/share/man/man3head/nl\_types.3head target=nl\_types.h.3head link path=usr/share/man/man3head/poll.3head target=poll.h.3head link path=usr/share/man/man3head/pthread.3head target=pthread.h.3head link path=usr/share/man/man3head/pwd.3head target=pwd.h.3head link path=usr/share/man/man3head/regex.3head target=regex.h.3head link path=usr/share/man/man3head/resource.3head target=resource.h.3head link path=usr/share/man/man3head/sched.3head target=sched.h.3head link path=usr/share/man/man3head/search.3head target=search.h.3head link path=usr/share/man/man3head/select.3head target=select.h.3head link path=usr/share/man/man3head/sem.3head target=sem.h.3head link path=usr/share/man/man3head/semaphore.3head target=semaphore.h.3head link path=usr/share/man/man3head/setjmp.3head target=setjmp.h.3head link path=usr/share/man/man3head/shm.3head target=shm.h.3head link path=usr/share/man/man3head/siginfo.3head target=siginfo.h.3head link path=usr/share/man/man3head/signal.3head target=signal.h.3head link path=usr/share/man/man3head/socket.3head target=socket.h.3head link path=usr/share/man/man3head/spawn.3head target=spawn.h.3head link path=usr/share/man/man3head/stat.3head target=stat.h.3head link path=usr/share/man/man3head/statvfs.3head target=statvfs.h.3head link path=usr/share/man/man3head/stdbool.3head target=stdbool.h.3head link path=usr/share/man/man3head/stddef.3head target=stddef.h.3head link path=usr/share/man/man3head/stdint.3head target=stdint.h.3head link path=usr/share/man/man3head/stdio.3head target=stdio.h.3head link path=usr/share/man/man3head/stdlib.3head target=stdlib.h.3head link path=usr/share/man/man3head/string.3head target=string.h.3head link path=usr/share/man/man3head/strings.3head target=strings.h.3head link path=usr/share/man/man3head/stropts.3head target=stropts.h.3head link path=usr/share/man/man3head/syslog.3head target=syslog.h.3head link path=usr/share/man/man3head/tar.3head target=tar.h.3head link path=usr/share/man/man3head/tcp.3head target=tcp.h.3head link path=usr/share/man/man3head/termios.3head target=termios.h.3head link path=usr/share/man/man3head/tgmath.3head target=tgmath.h.3head link path=usr/share/man/man3head/time.3head target=time.h.3head link path=usr/share/man/man3head/timeb.3head target=timeb.h.3head link path=usr/share/man/man3head/times.3head target=times.h.3head link path=usr/share/man/man3head/types.3head target=types.h.3head link path=usr/share/man/man3head/types32.3head target=types32.h.3head link path=usr/share/man/man3head/ucontext.3head target=ucontext.h.3head link path=usr/share/man/man3head/uio.3head target=uio.h.3head link path=usr/share/man/man3head/ulimit.3head target=ulimit.h.3head

 link path=usr/share/man/man3head/un.3head target=un.h.3head link path=usr/share/man/man3head/unistd.3head target=unistd.h.3head link path=usr/share/man/man3head/utime.3head target=utime.h.3head link path=usr/share/man/man3head/utmpx.3head target=utmpx.h.3head link path=usr/share/man/man3head/utsname.3head target=utsname.h.3head link path=usr/share/man/man3head/values.3head target=values.h.3head link path=usr/share/man/man3head/wait.3head target=wait.h.3head link path=usr/share/man/man3head/wchar.3head target=wchar.h.3head link path=usr/share/man/man3head/wctype.3head target=wctype.h.3head link path=usr/share/man/man3head/wordexp.3head target=wordexp.h.3head link path=usr/share/man/man3head/xlocale.3head target=xlocale.h.3head  $\frac{2106}{2107}$  (i386\_ONLY)link path=usr/share/src/uts/i86pc/sys \2107 target=../../../platform/i86pc/include/sys  $target=$ ../../../../platform/i86pc/include/sys  $\frac{2108}{1386}$  ONLY) link path=usr/share/src/uts/i86pc/vm \ 2109 target= / / / / / platform/i86pc/include/vm target=../../../../platform/i86pc/include/vm  $\frac{\{(i386_0NL\)}\text{link path} = \text{usr/share}/\text{src/uts}/\text{186xpv}/\text{sys}}{2111}$ target=../../../../platform/i86xpv/include/sys  $$(i386_ONLY)$ link path=usr/share/src/uts/i86xpv/vm \? target=../../../../platform/i86xpv/include/vm  $\frac{s}{s}$ (sparc\_ONLY)link path=usr/share/src/uts/sun4u/sys \ 2115 target=../../../../platform/sun4u/include/sys target=../../../../platform/sun4u/include/sys  $\frac{2116 \cdot \frac{1}{2} \cdot \frac{1}{2} \$ target=../../../../platform/sun4u/include/vm  $\frac{2118 \cdot \frac{1}{2} \cdot \frac{1}{2} \cdot \frac{1}{2} \cdot \frac{1}{2}}{\frac{119}{2} \cdot \frac{1}{2} \cdot \frac{1}{2} \$ target=../../../../platform/sun4v/include/sys

<sup>2120</sup> \$(sparc\_ONLY)link path=usr/share/src/uts/sun4v/vm \

target=../../../../platform/sun4v/include/vm

1132 Wed Nov 12 17:44:38 2014 new/usr/src/pkg/manifests/system-kernel.man4.inc 5075 EOF cardbus & pcmcia  $1#$ 2 # This file and its contents are supplied under the terms of the 3 # Common Development and Distribution License ("CDDL"), version 1.0. 4 # You may only use this file in accordance with the terms of version  $5 \# 1.0$  of the CDDL.  $6#$ 7 # A full copy of the text of the CDDL should have accompanied this 8 # source. A copy of the CDDL is also available via the Internet 9 # at http://www.illumos.org/license/CDDL.  $10#$  $12#$ 13 # Copyright 2011, Richard Lowe 14 # Copyright 2012 Nexenta Systems, Inc. All rights reserved. 15 # Copyright 2014 Garrett D'Amore <garrett@damore.org> 16 #endif  $\overline{Y}$  ! codereview \*/ 17 # 15 file path=usr/share/man/man4/cardbus.4 19 file path=usr/share/man/man4/dir\_ufs.4 20 file path=usr/share/man/man4/driver.conf.4 21 file path=usr/share/man/man4/pci.4 22 file path=usr/share/man/man4/priv\_names.4 23 file path=usr/share/man/man4/proc.4 24 file path=usr/share/man/man4/process.4 25 file path=usr/share/man/man4/pseudo.4 26 file path=usr/share/man/man4/scsi.4 27 file path=usr/share/man/man4/sock2path.d.4 28 file path=usr/share/man/man4/system.4 29 file path=usr/share/man/man4/tnf\_kernel\_probes.4 30 file path=usr/share/man/man4/ts dptbl.4 31 link path=usr/share/man/man4/dir.4 target=dir\_ufs.4

32 link path=usr/share/man/man4/pcie.4 target=pci.4

 $\mathbf{I}$ 

 $\mathbf{1}$ 

63441 Wed Nov 12 17:44:38 2014 new/usr/src/pkq/manifests/system-kernel.man9f.inc 5075 EOF cardbus & pcmcia  $1#$ 2 # This file and its contents are supplied under the terms of the 3 # Common Development and Distribution License ("CDDL"), version 1.0. 4 # You may only use this file in accordance with the terms of version  $5 \pm 1.0$  of the CDDL. 6 # 7 # A full copy of the text of the CDDL should have accompanied this 8 # source. A copy of the CDDL is also available via the Internet 9 # at http://www.illumos.org/license/CDDL.  $10#$  $12 \pm$ 13 # Copyright 2011, Richard Lowe 14 # Copyright 2012 Nexenta Systems, Inc. All rights reserved. 15 # Copyright 2014 Garrett D'Amore <garrett@damore.org>  $16#$ 18 file path=usr/share/man/man9f/ASSERT.9f 19 file path=usr/share/man/man9f/Intro.9f 20 file path=usr/share/man/man9f/OTHERO.9f 21 file path=usr/share/man/man9f/RD.9f 22 file path=usr/share/man/man9f/SAMESTR.9f 23 file path=usr/share/man/man9f/STRUCT DECL.9f 24 file path=usr/share/man/man9f/WR.9f 25 file path=usr/share/man/man9f/adimsg.9f 26 file path=usr/share/man/man9f/allocb.9f 27 file path=usr/share/man/man9f/atomic add.9f 28 file path=usr/share/man/man9f/atomic and.9f 29 file path=usr/share/man/man9f/atomic bits.9f 30 file path=usr/share/man/man9f/atomic\_cas.9f 31 file path=usr/share/man/man9f/atomic dec.9f 32 file path=usr/share/man/man9f/atomic\_inc.9f 33 file path=usr/share/man/man9f/atomic ops.9f 34 file path=usr/share/man/man9f/atomic or.9f 35 file path=usr/share/man/man9f/atomic\_swap.9f 36 file  $path=usr/share/man/man9f/backg.\overline{9f}$ 37 file path=usr/share/man/man9f/bcanput.9f 38 file path=usr/share/man/man9f/bcmp.9f 39 file path=usr/share/man/man9f/bcopy.9f 40 file path=usr/share/man/man9f/bioclone.9f 41 file path=usr/share/man/man9f/biodone.9f 42 file path=usr/share/man/man9f/bioerror.9f 43 file path=usr/share/man/man9f/biofini.9f 44 file path=usr/share/man/man9f/bioinit.9f 45 file path=usr/share/man/man9f/biomodified.9f 46 file path=usr/share/man/man9f/bioreset.9f 47 file path=usr/share/man/man9f/biosize.9f 48 file path=usr/share/man/man9f/biowait.9f 49 file path=usr/share/man/man9f/bp\_copyin.9f 50 file path=usr/share/man/man9f/bp copyout.9f 51 file path=usr/share/man/man9f/bp\_mapin.9f 52 file path=usr/share/man/man9f/bp\_mapout.9f 53 file path=usr/share/man/man9f/btop.9f 54 file path=usr/share/man/man9f/btopr.9f 55 file path=usr/share/man/man9f/bufcall.9f 56 file path=usr/share/man/man9f/bzero.9f 57 file path=usr/share/man/man9f/canput.9f 58 file path=usr/share/man/man9f/clrbuf.9f 59 file path=usr/share/man/man9f/cmn err.9f 60 file path=usr/share/man/man9f/condvar.9f  $61$  file  $path=usr/share/man/man9f/convb.9f$ 

62 file path=usr/share/man/man9f/copyin.9f 63 file path=usr/share/man/man9f/copymsq.9f 64 file path=usr/share/man/man9f/copyout.9f 65 file path=usr/share/man/man9f/csx\_AccessConfigurationRegister.9f 66 file  $path=usr/share/man/man9f/csx CS DDI Thfo.9f$ 67 file path=usr/share/man/man9f/csx\_ConvertSize.9f 68 file path=usr/share/man/man9f/csx ConvertSpeed.9f 69 file path=usr/share/man/man9f/csx DeregisterClient.9f 70 file path=usr/share/man/man9f/csx\_DupHandle.9f 71 file path=usr/share/man/man9f/csx Error2Text.9f 72 file path=usr/share/man/man9f/csx\_Event2Text.9f 73 file path=usr/share/man/man9f/csx\_FreeHandle.9f 74 file path=usr/share/man/man9f/csx Get8.9f 75 file path=usr/share/man/man9f/csx GetFirstClient.9f 76 file path=usr/share/man/man9f/csx\_GetFirstTuple.9f 77 file path=usr/share/man/man9f/csx GetHandleOffset.9f 78 file path=usr/share/man/man9f/csx\_GetMappedAddr.9f 79 file path=usr/share/man/man9f/csx\_GetStatus.9f 80 file path=usr/share/man/man9f/csx GetTupleData.9f 81 file path=usr/share/man/man9f/csx\_MakeDeviceNode.9f 82 file path=usr/share/man/man9f/csx MapLogSocket.9f 83 file path=usr/share/man/man9f/csx\_MapMemPage.9f 84 file path=usr/share/man/man9f/csx\_ModifyConfiguration.9f 85 file path=usr/share/man/man9f/csx\_ModifyWindow.9f 86 file path=usr/share/man/man9f/csx\_ParseTuple.9f 87 file path=usr/share/man/man9f/csx\_Parse\_CISTPL\_BATTERY.9f 88 file path=usr/share/man/man9f/csx Parse CISTPL BYTEORDER.9f 89 file path=usr/share/man/man9f/csx\_Parse\_CISTPL\_CFTABLE\_ENTRY.9f 90 file path=usr/share/man/man9f/csx\_Parse\_CISTPL\_CONFIG.9f 91 file path=usr/share/man/man9f/csx\_Parse\_CISTPI, DATE.9f 92 file path=usr/share/man/man9f/csx\_Parse\_CISTPL\_DEVICE.9f 93 file path=usr/share/man/man9f/csx\_Parse\_CISTPL\_DEVICEGEO.9f 94 file path=usr/share/man/man9f/csx Parse CISTPL DEVICEGEO A.9f 95 file path=usr/share/man/man9f/csx\_Parse\_CISTPL\_FORMAT.9f 96 file path=usr/share/man/man9f/csx\_Parse\_CISTPL\_FUNCE.9f 97 file path=usr/share/man/man9f/csx Parse CISTPL FUNCID.9f 98 file path=usr/share/man/man9f/csx\_Parse\_CISTPL\_GEOMETRY.9f 99 file path=usr/share/man/man9f/csx Parse CISTPL JEDEC C.9f 100 file path=usr/share/man/man9f/csx\_Parse\_CISTPL\_LINKTARGET.9f 101 file path=usr/share/man/man9f/csx\_Parse\_CISTPL\_LONGLINK\_A.9f 102 file path=usr/share/man/man9f/csx\_Parse\_CLSTPL\_LONGLINK\_MFC\_9f 103 file path=usr/share/man/man9f/csx\_Parse\_CISTPL\_MANFID.9f 104 file path=usr/share/man/man9f/csx\_Parse\_CISTPL\_ORG.9f 105 file path=usr/share/man/man9f/csx\_Parse\_CISTPL\_SPCL.9f 106 file path=usr/share/man/man9f/csx\_Parse\_CISTPL\_SWIL.9f 107 file path=usr/share/man/man9f/csx\_Parse\_CISTPL\_VERS\_1.9f 108 file path=usr/share/man/man9f/csx Parse CISTPL VERS 2.9f 109 file  $path=usr/share/man/man9f/csx$  Put8. 9f 110 file path=usr/share/man/man9f/csx\_RegisterClient.9f 111 file path=usr/share/man/man9f/csx ReleaseConfiguration.9f 112 file path=usr/share/man/man9f/csx\_RepGet8.9f 113 file path=usr/share/man/man9f/csx RepPut8.9f 114 file path=usr/share/man/man9f/csx\_RequestConfiguration.9f 115 file path=usr/share/man/man9f/csx\_RequestIO.9f 116 file path=usr/share/man/man9f/csx RequestIRQ.9f 117 file path=usr/share/man/man9f/csx\_RequestSocketMask.9f 118 file path=usr/share/man/man9f/csx\_RequestWindow.9f 119 file path=usr/share/man/man9f/csx ResetFunction.9f 120 file path=usr/share/man/man9f/csx\_SetEventMask.9f 121 file path=usr/share/man/man9f/csx\_SetHandleOffset.9f 122 file path=usr/share/man/man9f/csx ValidateCIS.9f 65 file path=usr/share/man/man9f/datamsg.9f 66 file path=usr/share/man/man9f/ddi\_add\_event\_handler.9f 67 file path=usr/share/man/man9f/ddi\_add\_intr.9f 68 file path=usr/share/man/man9f/ddi\_add\_softintr.9f 69 file path=usr/share/man/man9f/ddi binding name.9f

new/usr/src/pkg/manifests/system-kernel.man9f.inc

 file path=usr/share/man/man9f/ddi\_btop.9f file path=usr/share/man/man9f/ddi\_can\_receive\_sig.9f file path=usr/share/man/man9f/ddi\_cb\_register.9f file path=usr/share/man/man9f/ddi\_check\_acc\_handle.9f file path=usr/share/man/man9f/ddi\_copyin.9f file path=usr/share/man/man9f/ddi\_copyout.9f file path=usr/share/man/man9f/ddi\_create\_minor\_node.9f 77 file path=usr/share/man/man9f/ddi\_cred.9f<br>78 file path=usr/share/man/man9f/ddi dev is needed.9f file path=usr/share/man/man9f/ddi\_dev\_is\_needed.9f <sup>79</sup> file path=usr/share/man/man9f/ddi\_dev\_is\_sid.9f file path=usr/share/man/man9f/ddi\_dev\_nintrs.9f file path=usr/share/man/man9f/ddi\_dev\_nregs.9f file path=usr/share/man/man9f/ddi\_dev\_regsize.9f 83 file path=usr/share/man/man9f/ddi\_dev\_report\_fault.9f file path=usr/share/man/man9f/ddi\_device\_copy.9f file path=usr/share/man/man9f/ddi\_device\_zero.9f file path=usr/share/man/man9f/ddi\_devid\_compare.9f file path=usr/share/man/man9f/ddi\_dma\_addr\_bind\_handle.9f 88 file path=usr/share/man/man9f/ddi dma\_alloc\_handle.9f file path=usr/share/man/man9f/ddi\_dma\_buf\_bind\_handle.9f 90 file path=usr/share/man/man9f/ddi\_dma\_burstsizes.9f file path=usr/share/man/man9f/ddi\_dma\_free\_handle.9f file path=usr/share/man/man9f/ddi\_dma\_getwin.9f 93 file path=usr/share/man/man9f/ddi dma\_mem\_alloc.9f 94 file path=usr/share/man/man9f/ddi\_dma\_mem\_free.9f file path=usr/share/man/man9f/ddi\_dma\_nextcookie.9f file path=usr/share/man/man9f/ddi\_dma\_numwin.9f 97 file path=usr/share/man/man9f/ddi\_dma\_set\_sbus64.9f file path=usr/share/man/man9f/ddi\_dma\_sync.9f file path=usr/share/man/man9f/ddi\_dma\_unbind\_handle.9f file path=usr/share/man/man9f/ddi\_dmae.9f file path=usr/share/man/man9f/ddi\_driver\_major.9f file path=usr/share/man/man9f/ddi\_driver\_name.9f file path=usr/share/man/man9f/ddi\_enter\_critical.9f file path=usr/share/man/man9f/ddi\_ffs.9f file path=usr/share/man/man9f/ddi\_fm\_acc\_err\_clear.9f file path=usr/share/man/man9f/ddi\_fm\_acc\_err\_get.9f file path=usr/share/man/man9f/ddi\_fm\_ereport\_post.9f file path=usr/share/man/man9f/ddi\_fm\_handler\_register.9f file path=usr/share/man/man9f/ddi\_fm\_init.9f 110 file path=usr/share/man/man9f/ddi\_fm\_service\_impact.9f file path=usr/share/man/man9f/ddi\_get8.9f file path=usr/share/man/man9f/ddi\_get\_cred.9f file path=usr/share/man/man9f/ddi\_get\_devstate.9f file path=usr/share/man/man9f/ddi\_get\_driver\_private.9f file path=usr/share/man/man9f/ddi\_get\_eventcookie.9f file path=usr/share/man/man9f/ddi\_get\_instance.9f file path=usr/share/man/man9f/ddi\_get\_kt\_did.9f file path=usr/share/man/man9f/ddi\_get\_lbolt.9f file path=usr/share/man/man9f/ddi\_get\_parent.9f file path=usr/share/man/man9f/ddi\_get\_pid.9f file path=usr/share/man/man9f/ddi\_get\_time.9f file path=usr/share/man/man9f/ddi\_getiminor.9f file path=usr/share/man/man9f/ddi\_in\_panic.9f file path=usr/share/man/man9f/ddi\_intr\_add\_handler.9f file path=usr/share/man/man9f/ddi\_intr\_add\_softint.9f file path=usr/share/man/man9f/ddi\_intr\_alloc.9f file path=usr/share/man/man9f/ddi\_intr\_dup\_handler.9f file path=usr/share/man/man9f/ddi\_intr\_enable.9f file path=usr/share/man/man9f/ddi\_intr\_get\_cap.9f file path=usr/share/man/man9f/ddi\_intr\_get\_hilevel\_pri.9f file path=usr/share/man/man9f/ddi\_intr\_get\_nintrs.9f file path=usr/share/man/man9f/ddi\_intr\_get\_pending.9f 133 file path=usr/share/man/man9f/ddi\_intr\_get\_pri.9f file path=usr/share/man/man9f/ddi\_intr\_get\_supported\_types.9f file path=usr/share/man/man9f/ddi\_intr\_hilevel.9f

**<sup>3</sup>**

#### **new/usr/src/pkg/manifests/system-kernel.man9f.inc<sup>4</sup>**

 file path=usr/share/man/man9f/ddi\_intr\_set\_mask.9f file path=usr/share/man/man9f/ddi\_intr\_set\_nreq.9f file path=usr/share/man/man9f/ddi\_io\_get8.9f file path=usr/share/man/man9f/ddi\_io\_put8.9f file path=usr/share/man/man9f/ddi\_io\_rep\_get8.9f file path=usr/share/man/man9f/ddi\_io\_rep\_put8.9f file path=usr/share/man/man9f/ddi\_log\_sysevent.9f file path=usr/share/man/man9f/ddi\_map\_regs.9f file path=usr/share/man/man9f/ddi\_mem\_get8.9f file path=usr/share/man/man9f/ddi\_mem\_put8.9f file path=usr/share/man/man9f/ddi\_mem\_rep\_get8.9f file path=usr/share/man/man9f/ddi\_mem\_rep\_put8.9f file path=usr/share/man/man9f/ddi\_mmap\_get\_model.9f file path=usr/share/man/man9f/ddi\_model\_convert\_from.9f file path=usr/share/man/man9f/ddi\_modopen.9f file path=usr/share/man/man9f/ddi\_no\_info.9f file path=usr/share/man/man9f/ddi\_node\_name.9f file path=usr/share/man/man9f/ddi\_peek.9f file path=usr/share/man/man9f/ddi\_periodic\_add.9f file path=usr/share/man/man9f/ddi\_periodic\_delete.9f file path=usr/share/man/man9f/ddi\_poke.9f file path=usr/share/man/man9f/ddi\_prop\_create.9f file path=usr/share/man/man9f/ddi\_prop\_exists.9f file path=usr/share/man/man9f/ddi\_prop\_get\_int.9f file path=usr/share/man/man9f/ddi\_prop\_lookup.9f file path=usr/share/man/man9f/ddi\_prop\_op.9f file path=usr/share/man/man9f/ddi\_prop\_update.9f file path=usr/share/man/man9f/ddi\_put8.9f file path=usr/share/man/man9f/ddi\_regs\_map\_free.9f file path=usr/share/man/man9f/ddi\_regs\_map\_setup.9f file path=usr/share/man/man9f/ddi\_remove\_event\_handler.9f file path=usr/share/man/man9f/ddi\_remove\_minor\_node.9f file path=usr/share/man/man9f/ddi\_removing\_power.9f file path=usr/share/man/man9f/ddi\_rep\_get8.9f file path=usr/share/man/man9f/ddi\_rep\_put8.9f file path=usr/share/man/man9f/ddi\_report\_dev.9f file path=usr/share/man/man9f/ddi\_root\_node.9f file path=usr/share/man/man9f/ddi\_segmap.9f file path=usr/share/man/man9f/ddi\_slaveonly.9f file path=usr/share/man/man9f/ddi\_soft\_state.9f file path=usr/share/man/man9f/ddi\_strtol.9f file path=usr/share/man/man9f/ddi\_strtoll.9f file path=usr/share/man/man9f/ddi\_strtoul.9f file path=usr/share/man/man9f/ddi\_umem\_alloc.9f file path=usr/share/man/man9f/ddi\_umem\_iosetup.9f file path=usr/share/man/man9f/ddi\_umem\_lock.9f file path=usr/share/man/man9f/delay.9f file path=usr/share/man/man9f/devmap\_default\_access.9f file path=usr/share/man/man9f/devmap\_devmem\_setup.9f file path=usr/share/man/man9f/devmap\_do\_ctxmgt.9f file path=usr/share/man/man9f/devmap\_set\_ctx\_timeout.9f file path=usr/share/man/man9f/devmap\_setup.9f file path=usr/share/man/man9f/devmap\_unload.9f file path=usr/share/man/man9f/disksort.9f file path=usr/share/man/man9f/dlbindack.9f file path=usr/share/man/man9f/drv\_getparm.9f file path=usr/share/man/man9f/drv\_hztousec.9f file path=usr/share/man/man9f/drv\_priv.9f file path=usr/share/man/man9f/drv\_usectohz.9f file path=usr/share/man/man9f/drv\_usecwait.9f file path=usr/share/man/man9f/dupb.9f file path=usr/share/man/man9f/dupmsg.9f file path=usr/share/man/man9f/enableok.9f file path=usr/share/man/man9f/esballoc.9f file path=usr/share/man/man9f/esbbcall.9f file path=usr/share/man/man9f/flushband.9f

 file path=usr/share/man/man9f/flushq.9f file path=usr/share/man/man9f/freeb.9f file path=usr/share/man/man9f/freemsg.9f file path=usr/share/man/man9f/freerbuf.9f file path=usr/share/man/man9f/freezestr.9f 207 file path=usr/share/man/man9f/get pktiopb.9f file path=usr/share/man/man9f/geterror.9f file path=usr/share/man/man9f/gethrtime.9f file path=usr/share/man/man9f/getmajor.9f file path=usr/share/man/man9f/getminor.9f file path=usr/share/man/man9f/getq.9f file path=usr/share/man/man9f/getrbuf.9f file path=usr/share/man/man9f/gld.9f file path=usr/share/man/man9f/hook\_alloc.9f file path=usr/share/man/man9f/hook\_free.9f file path=usr/share/man/man9f/id32\_alloc.9f file path=usr/share/man/man9f/inb.9f file path=usr/share/man/man9f/insq.9f file path=usr/share/man/man9f/kiconv.9f file path=usr/share/man/man9f/kiconv\_close.9f file path=usr/share/man/man9f/kiconv\_open.9f file path=usr/share/man/man9f/kiconvstr.9f file path=usr/share/man/man9f/kmem\_alloc.9f file path=usr/share/man/man9f/kmem\_cache\_create.9f 226 file path=usr/share/man/man9f/kstat create.9f file path=usr/share/man/man9f/kstat\_delete.9f file path=usr/share/man/man9f/kstat\_install.9f file path=usr/share/man/man9f/kstat\_named\_init.9f file path=usr/share/man/man9f/kstat\_queue.9f 231 file path=usr/share/man/man9f/ldi\_add\_event\_handler.9f file path=usr/share/man/man9f/ldi\_aread.9f file path=usr/share/man/man9f/ldi\_devmap.9f file path=usr/share/man/man9f/ldi\_dump.9f file path=usr/share/man/man9f/ldi\_ev\_finalize.9f file path=usr/share/man/man9f/ldi\_ev\_get\_cookie.9f file path=usr/share/man/man9f/ldi\_ev\_get\_type.9f file path=usr/share/man/man9f/ldi\_ev\_notify.9f 239 file path=usr/share/man/man9f/ldi\_ev\_register\_callbacks.9f file path=usr/share/man/man9f/ldi\_ev\_remove\_callbacks.9f file path=usr/share/man/man9f/ldi\_get\_dev.9f file path=usr/share/man/man9f/ldi\_get\_eventcookie.9f file path=usr/share/man/man9f/ldi\_get\_size.9f 244 file path=usr/share/man/man9f/ldi\_ident\_from\_dev.9f file path=usr/share/man/man9f/ldi\_ioctl.9f file path=usr/share/man/man9f/ldi\_open\_by\_dev.9f file path=usr/share/man/man9f/ldi\_poll.9f file path=usr/share/man/man9f/ldi\_prop\_exists.9f file path=usr/share/man/man9f/ldi\_prop\_get\_int.9f file path=usr/share/man/man9f/ldi\_prop\_lookup\_int\_array.9f file path=usr/share/man/man9f/ldi\_putmsg.9f file path=usr/share/man/man9f/ldi\_read.9f file path=usr/share/man/man9f/ldi\_remove\_event\_handler.9f file path=usr/share/man/man9f/ldi\_strategy.9f file path=usr/share/man/man9f/linkb.9f file path=usr/share/man/man9f/list\_create.9f file path=usr/share/man/man9f/makecom.9f file path=usr/share/man/man9f/makedevice.9f file path=usr/share/man/man9f/max.9f file path=usr/share/man/man9f/mcopyin.9f file path=usr/share/man/man9f/mcopymsg.9f file path=usr/share/man/man9f/mcopyout.9f file path=usr/share/man/man9f/membar\_ops.9f file path=usr/share/man/man9f/memchr.9f file path=usr/share/man/man9f/merror.9f file path=usr/share/man/man9f/mexchange.9f file path=usr/share/man/man9f/min.9f

**<sup>5</sup>**

#### **new/usr/src/pkg/manifests/system-kernel.man9f.inc<sup>6</sup>**

 file path=usr/share/man/man9f/mioc2ack.9f file path=usr/share/man/man9f/miocack.9f file path=usr/share/man/man9f/miocnak.9f file path=usr/share/man/man9f/miocpullup.9f file path=usr/share/man/man9f/mkiocb.9f file path=usr/share/man/man9f/mod\_install.9f file path=usr/share/man/man9f/msgdsize.9f file path=usr/share/man/man9f/msgpullup.9f 276 file path=usr/share/man/man9f/msgsize.9f file path=usr/share/man/man9f/mt-streams.9f file path=usr/share/man/man9f/mutex.9f file path=usr/share/man/man9f/net\_event\_notify\_register.9f file path=usr/share/man/man9f/net\_getifname.9f file path=usr/share/man/man9f/net\_getlifaddr.9f file path=usr/share/man/man9f/net\_getmtu.9f file path=usr/share/man/man9f/net\_getnetid.9f file path=usr/share/man/man9f/net\_getpmtuenabled.9f file path=usr/share/man/man9f/net\_hook\_register.9f file path=usr/share/man/man9f/net\_hook\_unregister.9f file path=usr/share/man/man9f/net\_inject.9f file path=usr/share/man/man9f/net\_inject\_alloc.9f file path=usr/share/man/man9f/net\_inject\_free.9f 290 file path=usr/share/man/man9f/net\_instance\_alloc.9f file path=usr/share/man/man9f/net\_instance\_free.9f 292 file path=usr/share/man/man9f/net\_instance\_notify\_register.9f file path=usr/share/man/man9f/net\_instance\_register.9f file path=usr/share/man/man9f/net\_instance\_unregister.9f file path=usr/share/man/man9f/net\_ispartialchecksum.9f file path=usr/share/man/man9f/net\_isvalidchecksum.9f file path=usr/share/man/man9f/net\_kstat\_create.9f file path=usr/share/man/man9f/net\_kstat\_delete.9f file path=usr/share/man/man9f/net\_lifgetnext.9f file path=usr/share/man/man9f/net\_netidtozonid.9f file path=usr/share/man/man9f/net\_phygetnext.9f file path=usr/share/man/man9f/net\_phylookup.9f file path=usr/share/man/man9f/net\_protocol\_lookup.9f file path=usr/share/man/man9f/net\_protocol\_notify\_register.9f file path=usr/share/man/man9f/net\_protocol\_release.9f file path=usr/share/man/man9f/net\_protocol\_walk.9f file path=usr/share/man/man9f/net\_routeto.9f file path=usr/share/man/man9f/net\_zoneidtonetid.9f file path=usr/share/man/man9f/netinfo.9f file path=usr/share/man/man9f/nochpoll.9f file path=usr/share/man/man9f/nodev.9f file path=usr/share/man/man9f/noenable.9f file path=usr/share/man/man9f/nulldev.9f file path=usr/share/man/man9f/nvlist\_add\_boolean.9f file path=usr/share/man/man9f/nvlist\_alloc.9f file path=usr/share/man/man9f/nvlist\_lookup\_boolean.9f file path=usr/share/man/man9f/nvlist\_lookup\_nvpair.9f file path=usr/share/man/man9f/nvlist\_next\_nvpair.9f file path=usr/share/man/man9f/nvlist\_remove.9f file path=usr/share/man/man9f/nvpair\_value\_byte.9f file path=usr/share/man/man9f/outb.9f file path=usr/share/man/man9f/pci\_config\_get8.9f file path=usr/share/man/man9f/pci\_config\_setup.9f file path=usr/share/man/man9f/pci\_ereport\_setup.9f file path=usr/share/man/man9f/pci\_report\_pmcap.9f file path=usr/share/man/man9f/pci\_save\_config\_regs.9f file path=usr/share/man/man9f/physio.9f file path=usr/share/man/man9f/pm\_busy\_component.9f file path=usr/share/man/man9f/pm\_power\_has\_changed.9f file path=usr/share/man/man9f/pm\_raise\_power.9f file path=usr/share/man/man9f/pm\_trans\_check.9f file path=usr/share/man/man9f/pollwakeup.9f file path=usr/share/man/man9f/priv\_getbyname.9f

 **<sup>7</sup>** file path=usr/share/man/man9f/priv\_policy.9f file path=usr/share/man/man9f/proc\_signal.9f file path=usr/share/man/man9f/ptob.9f file path=usr/share/man/man9f/pullupmsg.9f file path=usr/share/man/man9f/put.9f file path=usr/share/man/man9f/putbq.9f file path=usr/share/man/man9f/putctl.9f file path=usr/share/man/man9f/putctl1.9f file path=usr/share/man/man9f/putnext.9f file path=usr/share/man/man9f/putnextctl.9f file path=usr/share/man/man9f/putnextctl1.9f file path=usr/share/man/man9f/putq.9f file path=usr/share/man/man9f/qassociate.9f file path=usr/share/man/man9f/qbufcall.9f file path=usr/share/man/man9f/qenable.9f file path=usr/share/man/man9f/qprocson.9f file path=usr/share/man/man9f/qreply.9f file path=usr/share/man/man9f/qsize.9f file path=usr/share/man/man9f/qtimeout.9f file path=usr/share/man/man9f/qunbufcall.9f file path=usr/share/man/man9f/quntimeout.9f file path=usr/share/man/man9f/qwait.9f file path=usr/share/man/man9f/qwriter.9f file path=usr/share/man/man9f/rmalloc.9f file path=usr/share/man/man9f/rmalloc\_wait.9f file path=usr/share/man/man9f/rmallocmap.9f file path=usr/share/man/man9f/rmfree.9f file path=usr/share/man/man9f/rmvb.9f file path=usr/share/man/man9f/rmvq.9f file path=usr/share/man/man9f/rwlock.9f file path=usr/share/man/man9f/scsi\_abort.9f file path=usr/share/man/man9f/scsi\_alloc\_consistent\_buf.9f file path=usr/share/man/man9f/scsi\_cname.9f file path=usr/share/man/man9f/scsi\_destroy\_pkt.9f file path=usr/share/man/man9f/scsi\_dmaget.9f file path=usr/share/man/man9f/scsi\_errmsg.9f file path=usr/share/man/man9f/scsi\_ext\_sense\_fields.9f file path=usr/share/man/man9f/scsi\_find\_sense\_descr.9f file path=usr/share/man/man9f/scsi\_free\_consistent\_buf.9f file path=usr/share/man/man9f/scsi\_get\_device\_type\_scsi\_options.9f file path=usr/share/man/man9f/scsi\_get\_device\_type\_string.9f file path=usr/share/man/man9f/scsi\_hba\_attach\_setup.9f file path=usr/share/man/man9f/scsi\_hba\_init.9f file path=usr/share/man/man9f/scsi\_hba\_lookup\_capstr.9f file path=usr/share/man/man9f/scsi\_hba\_pkt\_alloc.9f file path=usr/share/man/man9f/scsi\_hba\_pkt\_comp.9f file path=usr/share/man/man9f/scsi\_hba\_probe.9f file path=usr/share/man/man9f/scsi\_hba\_tran\_alloc.9f file path=usr/share/man/man9f/scsi\_ifgetcap.9f file path=usr/share/man/man9f/scsi\_init\_pkt.9f file path=usr/share/man/man9f/scsi\_log.9f file path=usr/share/man/man9f/scsi\_pktalloc.9f file path=usr/share/man/man9f/scsi\_poll.9f file path=usr/share/man/man9f/scsi\_probe.9f file path=usr/share/man/man9f/scsi\_reset.9f file path=usr/share/man/man9f/scsi\_reset\_notify.9f file path=usr/share/man/man9f/scsi\_sense\_key.9f file path=usr/share/man/man9f/scsi\_setup\_cdb.9f file path=usr/share/man/man9f/scsi\_slave.9f file path=usr/share/man/man9f/scsi\_sync\_pkt.9f file path=usr/share/man/man9f/scsi\_transport.9f file path=usr/share/man/man9f/scsi\_unprobe.9f file path=usr/share/man/man9f/scsi\_validate\_sense.9f file path=usr/share/man/man9f/scsi\_vu\_errmsg.9f file path=usr/share/man/man9f/semaphore.9f file path=usr/share/man/man9f/stoi.9f

#### file path=usr/share/man/man9f/string.9f file path=usr/share/man/man9f/strlog.9f file path=usr/share/man/man9f/strqget.9f file path=usr/share/man/man9f/strqset.9f file path=usr/share/man/man9f/swab.9f file path=usr/share/man/man9f/taskq.9f file path=usr/share/man/man9f/testb.9f file path=usr/share/man/man9f/timeout.9f file path=usr/share/man/man9f/u8\_strcmp.9f file path=usr/share/man/man9f/u8\_textprep\_str.9f file path=usr/share/man/man9f/u8\_validate.9f file path=usr/share/man/man9f/uconv\_u16tou32.9f file path=usr/share/man/man9f/uiomove.9f file path=usr/share/man/man9f/unbufcall.9f file path=usr/share/man/man9f/unlinkb.9f file path=usr/share/man/man9f/untimeout.9f file path=usr/share/man/man9f/ureadc.9f file path=usr/share/man/man9f/uwritec.9f file path=usr/share/man/man9f/va\_arg.9f file path=usr/share/man/man9f/vsprintf.9f link path=usr/share/man/man9f/SIZEOF\_PTR.9f target=STRUCT\_DECL.9f link path=usr/share/man/man9f/SIZEOF\_STRUCT.9f target=STRUCT\_DECL.9f link path=usr/share/man/man9f/STRUCT\_BUF.9f target=STRUCT\_DECL.9f link path=usr/share/man/man9f/STRUCT\_FADDR.9f target=STRUCT\_DECL.9f link path=usr/share/man/man9f/STRUCT\_FGET.9f target=STRUCT\_DECL.9f link path=usr/share/man/man9f/STRUCT\_FGETP.9f target=STRUCT\_DECL.9f link path=usr/share/man/man9f/STRUCT\_FSET.9f target=STRUCT\_DECL.9f link path=usr/share/man/man9f/STRUCT\_FSETP.9f target=STRUCT\_DECL.9f link path=usr/share/man/man9f/STRUCT\_HANDLE.9f target=STRUCT\_DECL.9f link path=usr/share/man/man9f/STRUCT\_INIT.9f target=STRUCT\_DECL.9f link path=usr/share/man/man9f/STRUCT\_SET\_HANDLE.9f target=STRUCT\_DECL.9f link path=usr/share/man/man9f/STRUCT\_SIZE.9f target=STRUCT\_DECL.9f link path=usr/share/man/man9f/assert.9f target=ASSERT.9f link path=usr/share/man/man9f/atomic\_add\_16.9f target=atomic\_add.9f link path=usr/share/man/man9f/atomic\_add\_16\_nv.9f target=atomic\_add.9f link path=usr/share/man/man9f/atomic\_add\_32.9f target=atomic\_add.9f link path=usr/share/man/man9f/atomic\_add\_32\_nv.9f target=atomic\_add.9f link path=usr/share/man/man9f/atomic\_add\_64.9f target=atomic\_add.9f link path=usr/share/man/man9f/atomic\_add\_64\_nv.9f target=atomic\_add.9f link path=usr/share/man/man9f/atomic\_add\_8.9f target=atomic\_add.9f link path=usr/share/man/man9f/atomic\_add\_8\_nv.9f target=atomic\_add.9f link path=usr/share/man/man9f/atomic\_add\_char.9f target=atomic\_add.9f link path=usr/share/man/man9f/atomic\_add\_char\_nv.9f target=atomic\_add.9f link path=usr/share/man/man9f/atomic\_add\_int.9f target=atomic\_add.9f link path=usr/share/man/man9f/atomic\_add\_int\_nv.9f target=atomic\_add.9f link path=usr/share/man/man9f/atomic\_add\_long.9f target=atomic\_add.9f link path=usr/share/man/man9f/atomic\_add\_long\_nv.9f target=atomic\_add.9f link path=usr/share/man/man9f/atomic\_add\_ptr.9f target=atomic\_add.9f link path=usr/share/man/man9f/atomic\_add\_ptr\_nv.9f target=atomic\_add.9f link path=usr/share/man/man9f/atomic\_add\_short.9f target=atomic\_add.9f link path=usr/share/man/man9f/atomic\_add\_short\_nv.9f target=atomic\_add.9f link path=usr/share/man/man9f/atomic\_and\_16.9f target=atomic\_and.9f link path=usr/share/man/man9f/atomic\_and\_16\_nv.9f target=atomic\_and.9f link path=usr/share/man/man9f/atomic\_and\_32.9f target=atomic\_and.9f link path=usr/share/man/man9f/atomic\_and\_32\_nv.9f target=atomic\_and.9f link path=usr/share/man/man9f/atomic\_and\_64.9f target=atomic\_and.9f link path=usr/share/man/man9f/atomic\_and\_64\_nv.9f target=atomic\_and.9f link path=usr/share/man/man9f/atomic\_and\_8.9f target=atomic\_and.9f link path=usr/share/man/man9f/atomic\_and\_8\_nv.9f target=atomic\_and.9f link path=usr/share/man/man9f/atomic\_and\_uchar.9f target=atomic\_and.9f link path=usr/share/man/man9f/atomic\_and\_uchar\_nv.9f target=atomic\_and.9f link path=usr/share/man/man9f/atomic\_and\_uint.9f target=atomic\_and.9f link path=usr/share/man/man9f/atomic\_and\_uint\_nv.9f target=atomic\_and.9f link path=usr/share/man/man9f/atomic\_and\_ulong.9f target=atomic\_and.9f link path=usr/share/man/man9f/atomic\_and\_ulong\_nv.9f target=atomic\_and.9f

**<sup>8</sup>**

**new/usr/src/pkg/manifests/system-kernel.man9f.inc**

link path=usr/share/man/man9f/atomic\_and\_ushort.9f target=atomic\_and.9f

**<sup>9</sup>**

 link path=usr/share/man/man9f/atomic\_and\_ushort\_nv.9f target=atomic\_and.9f link path=usr/share/man/man9f/atomic\_cas\_16.9f target=atomic\_cas.9f link path=usr/share/man/man9f/atomic\_cas\_32.9f target=atomic\_cas.9f link path=usr/share/man/man9f/atomic\_cas\_64.9f target=atomic\_cas.9f link path=usr/share/man/man9f/atomic\_cas\_8.9f target=atomic\_cas.9f link path=usr/share/man/man9f/atomic\_cas\_ptr.9f target=atomic\_cas.9f link path=usr/share/man/man9f/atomic\_cas\_uchar.9f target=atomic\_cas.9f link path=usr/share/man/man9f/atomic\_cas\_uint.9f target=atomic\_cas.9f link path=usr/share/man/man9f/atomic\_cas\_ulong.9f target=atomic\_cas.9f link path=usr/share/man/man9f/atomic\_cas\_ushort.9f target=atomic\_cas.9f link path=usr/share/man/man9f/atomic\_clear\_long\_excl.9f target=atomic\_bits.9f link path=usr/share/man/man9f/atomic\_dec\_16.9f target=atomic\_dec.9f 478 link path=usr/share/man/man9f/atomic\_dec\_16\_nv.9f target=atomic\_dec.9f link path=usr/share/man/man9f/atomic\_dec\_32.9f target=atomic\_dec.9f link path=usr/share/man/man9f/atomic\_dec\_32\_nv.9f target=atomic\_dec.9f link path=usr/share/man/man9f/atomic\_dec\_64.9f target=atomic\_dec.9f link path=usr/share/man/man9f/atomic\_dec\_64\_nv.9f target=atomic\_dec.9f link path=usr/share/man/man9f/atomic\_dec\_8.9f target=atomic\_dec.9f link path=usr/share/man/man9f/atomic\_dec\_8\_nv.9f target=atomic\_dec.9f link path=usr/share/man/man9f/atomic\_dec\_ptr.9f target=atomic\_dec.9f link path=usr/share/man/man9f/atomic\_dec\_ptr\_nv.9f target=atomic\_dec.9f link path=usr/share/man/man9f/atomic\_dec\_uchar.9f target=atomic\_dec.9f link path=usr/share/man/man9f/atomic\_dec\_uchar\_nv.9f target=atomic\_dec.9f link path=usr/share/man/man9f/atomic\_dec\_uint.9f target=atomic\_dec.9f link path=usr/share/man/man9f/atomic\_dec\_uint\_nv.9f target=atomic\_dec.9f link path=usr/share/man/man9f/atomic\_dec\_ulong.9f target=atomic\_dec.9f link path=usr/share/man/man9f/atomic\_dec\_ulong\_nv.9f target=atomic\_dec.9f link path=usr/share/man/man9f/atomic\_dec\_ushort.9f target=atomic\_dec.9f link path=usr/share/man/man9f/atomic\_dec\_ushort\_nv.9f target=atomic\_dec.9f link path=usr/share/man/man9f/atomic\_inc\_16.9f target=atomic\_inc.9f link path=usr/share/man/man9f/atomic\_inc\_16\_nv.9f target=atomic\_inc.9f link path=usr/share/man/man9f/atomic\_inc\_32.9f target=atomic\_inc.9f link path=usr/share/man/man9f/atomic\_inc\_32\_nv.9f target=atomic\_inc.9f link path=usr/share/man/man9f/atomic\_inc\_64.9f target=atomic\_inc.9f link path=usr/share/man/man9f/atomic\_inc\_64\_nv.9f target=atomic\_inc.9f link path=usr/share/man/man9f/atomic\_inc\_8.9f target=atomic\_inc.9f link path=usr/share/man/man9f/atomic\_inc\_8\_nv.9f target=atomic\_inc.9f link path=usr/share/man/man9f/atomic\_inc\_ptr.9f target=atomic\_inc.9f link path=usr/share/man/man9f/atomic\_inc\_ptr\_nv.9f target=atomic\_inc.9f link path=usr/share/man/man9f/atomic\_inc\_uchar.9f target=atomic\_inc.9f link path=usr/share/man/man9f/atomic\_inc\_uchar\_nv.9f target=atomic\_inc.9f link path=usr/share/man/man9f/atomic\_inc\_uint.9f target=atomic\_inc.9f link path=usr/share/man/man9f/atomic\_inc\_uint\_nv.9f target=atomic\_inc.9f link path=usr/share/man/man9f/atomic\_inc\_ulong.9f target=atomic\_inc.9f link path=usr/share/man/man9f/atomic\_inc\_ulong\_nv.9f target=atomic\_inc.9f link path=usr/share/man/man9f/atomic\_inc\_ushort.9f target=atomic\_inc.9f link path=usr/share/man/man9f/atomic\_inc\_ushort\_nv.9f target=atomic\_inc.9f link path=usr/share/man/man9f/atomic\_or\_16.9f target=atomic\_or.9f link path=usr/share/man/man9f/atomic\_or\_16\_nv.9f target=atomic\_or.9f link path=usr/share/man/man9f/atomic\_or\_32.9f target=atomic\_or.9f link path=usr/share/man/man9f/atomic\_or\_32\_nv.9f target=atomic\_or.9f link path=usr/share/man/man9f/atomic\_or\_64.9f target=atomic\_or.9f link path=usr/share/man/man9f/atomic\_or\_64\_nv.9f target=atomic\_or.9f link path=usr/share/man/man9f/atomic\_or\_8.9f target=atomic\_or.9f 520 link path=usr/share/man/man9f/atomic\_or\_8\_nv.9f target=atomic\_or.9f link path=usr/share/man/man9f/atomic\_or\_uchar.9f target=atomic\_or.9f link path=usr/share/man/man9f/atomic\_or\_uchar\_nv.9f target=atomic\_or.9f link path=usr/share/man/man9f/atomic\_or\_uint.9f target=atomic\_or.9f link path=usr/share/man/man9f/atomic\_or\_uint\_nv.9f target=atomic\_or.9f link path=usr/share/man/man9f/atomic\_or\_ulong.9f target=atomic\_or.9f 526 link path=usr/share/man/man9f/atomic\_or\_ulong\_nv.9f target=atomic\_or.9f link path=usr/share/man/man9f/atomic\_or\_ushort.9f target=atomic\_or.9f link path=usr/share/man/man9f/atomic\_or\_ushort\_nv.9f target=atomic\_or.9f link path=usr/share/man/man9f/atomic\_set\_long\_excl.9f target=atomic\_bits.9f link path=usr/share/man/man9f/atomic\_swap\_16.9f target=atomic\_swap.9f link path=usr/share/man/man9f/atomic\_swap\_32.9f target=atomic\_swap.9f

#### **new/usr/src/pkg/manifests/system-kernel.man9f.inc**

 link path=usr/share/man/man9f/atomic\_swap\_64.9f target=atomic\_swap.9f link path=usr/share/man/man9f/atomic\_swap\_8.9f target=atomic\_swap.9f link path=usr/share/man/man9f/atomic\_swap\_ptr.9f target=atomic\_swap.9f link path=usr/share/man/man9f/atomic\_swap\_uchar.9f target=atomic\_swap.9f link path=usr/share/man/man9f/atomic\_swap\_uint.9f target=atomic\_swap.9f link path=usr/share/man/man9f/atomic\_swap\_ulong.9f target=atomic\_swap.9f link path=usr/share/man/man9f/atomic\_swap\_ushort.9f target=atomic\_swap.9f link path=usr/share/man/man9f/crgetgid.9f target=ddi\_cred.9f link path=usr/share/man/man9f/crgetgroups.9f target=ddi\_cred.9f link path=usr/share/man/man9f/crgetngroups.9f target=ddi\_cred.9f link path=usr/share/man/man9f/crgetrgid.9f target=ddi\_cred.9f link path=usr/share/man/man9f/crgetruid.9f target=ddi\_cred.9f link path=usr/share/man/man9f/crgetsgid.9f target=ddi\_cred.9f link path=usr/share/man/man9f/crgetsuid.9f target=ddi\_cred.9f link path=usr/share/man/man9f/crgetuid.9f target=ddi\_cred.9f link path=usr/share/man/man9f/crgetzoneid.9f target=ddi\_cred.9f link path=usr/share/man/man9f/csx\_Get16.9f target=csx\_Get8.9f link path=usr/share/man/man9f/csx\_Get32.9f target=csx\_Get8.9f link path=usr/share/man/man9f/csx\_Get64.9f target=csx\_Get8.9f link path=usr/share/man/man9f/csx\_GetEventMask.9f target=csx\_SetEventMask.9f link path=usr/share/man/man9f/csx\_GetNextClient.9f \ target=csx\_GetFirstClient.9f link path=usr/share/man/man9f/csx\_GetNextTuple.9f target=csx\_GetFirstTuple.9f link path=usr/share/man/man9f/csx\_Parse\_CISTPL\_DEVICE\_A.9f \ target=csx\_Parse\_CISTPL\_DEVICE.9f link path=usr/share/man/man9f/csx\_Parse\_CISTPL\_DEVICE\_OA.9f \ target=csx\_Parse\_CISTPL\_DEVICE.9f link path=usr/share/man/man9f/csx\_Parse\_CISTPL\_DEVICE\_OC.9f \ target=csx\_Parse\_CISTPL\_DEVICE.9f link path=usr/share/man/man9f/csx\_Parse\_CISTPL\_JEDEC\_A.9f \ target=csx\_Parse\_CISTPL\_JEDEC\_C.9f link path=usr/share/man/man9f/csx\_Parse\_CISTPL\_LONGLINK\_C.9f \ target=csx\_Parse\_CISTPL\_LONGLINK\_A.9f link path=usr/share/man/man9f/csx\_Put16.9f target=csx\_Put8.9f link path=usr/share/man/man9f/csx\_Put32.9f target=csx\_Put8.9f link path=usr/share/man/man9f/csx\_Put64.9f target=csx\_Put8.9f link path=usr/share/man/man9f/csx\_ReleaseIO.9f target=csx\_RequestIO.9f link path=usr/share/man/man9f/csx\_ReleaseIRQ.9f target=csx\_RequestIRQ.9f link path=usr/share/man/man9f/csx\_ReleaseSocketMask.9f \ target=csx\_RequestSocketMask.9f link path=usr/share/man/man9f/csx\_ReleaseWindow.9f target=csx\_RequestWindow.9f link path=usr/share/man/man9f/csx\_RemoveDeviceNode.9f \ target=csx\_MakeDeviceNode.9f link path=usr/share/man/man9f/csx\_RepGet16.9f target=csx\_RepGet8.9f link path=usr/share/man/man9f/csx\_RepGet32.9f target=csx\_RepGet8.9f link path=usr/share/man/man9f/csx\_RepGet64.9f target=csx\_RepGet8.9f link path=usr/share/man/man9f/csx\_RepPut16.9f target=csx\_RepPut8.9f link path=usr/share/man/man9f/csx\_RepPut32.9f target=csx\_RepPut8.9f link path=usr/share/man/man9f/csx\_RepPut64.9f target=csx\_RepPut8.9f link path=usr/share/man/man9f/cv\_broadcast.9f target=condvar.9f link path=usr/share/man/man9f/cv\_destroy.9f target=condvar.9f link path=usr/share/man/man9f/cv\_init.9f target=condvar.9f link path=usr/share/man/man9f/cv\_reltimedwait.9f target=condvar.9f link path=usr/share/man/man9f/cv\_reltimedwait\_sig.9f target=condvar.9f link path=usr/share/man/man9f/cv\_signal.9f target=condvar.9f link path=usr/share/man/man9f/cv\_timedwait.9f target=condvar.9f link path=usr/share/man/man9f/cv\_timedwait\_sig.9f target=condvar.9f link path=usr/share/man/man9f/cv\_wait.9f target=condvar.9f link path=usr/share/man/man9f/cv\_wait\_sig.9f target=condvar.9f link path=usr/share/man/man9f/ddi\_btopr.9f target=ddi\_btop.9f link path=usr/share/man/man9f/ddi\_cb\_unregister.9f target=ddi\_cb\_register.9f 560 link path=usr/share/man/man9f/ddi\_check\_dma\_handle.9f  $\sqrt{561}$  target=ddi\_check\_acc\_handle 9f target=ddi\_check\_acc\_handle.9f link path=usr/share/man/man9f/ddi\_devid\_free.9f target=ddi\_devid\_compare.9f link path=usr/share/man/man9f/ddi\_devid\_get.9f target=ddi\_devid\_compare.9f

- link path=usr/share/man/man9f/ddi\_devid\_init.9f target=ddi\_devid\_compare.9f
- 

**<sup>11</sup>**

 link path=usr/share/man/man9f/ddi\_devid\_register.9f \ target=ddi\_devid\_compare.9f link path=usr/share/man/man9f/ddi\_devid\_sizeof.9f target=ddi\_devid\_compare.9f link path=usr/share/man/man9f/ddi\_devid\_str\_decode.9f \ target=ddi\_devid\_compare.9f 570 link path=usr/share/man/man9f/ddi\_devid\_str\_encode.9f \nn target=ddi devid compare 9f target=ddi\_devid\_compare.9f 572 link path=usr/share/man/man9f/ddi\_devid\_str\_free.9f  $\setminus$  573 target=ddi devid compare 9f target=ddi\_devid\_compare.9f 574 link path=usr/share/man/man9f/ddi\_devid\_unregister.9f \nn 575 target=ddi devid compare.9f target=ddi\_devid\_compare.9f <sup>576</sup> link path=usr/share/man/man9f/ddi\_devid\_valid.9f target=ddi\_devid\_compare.9f link path=usr/share/man/man9f/ddi\_devmap\_segmap.9f target=devmap\_setup.9f link path=usr/share/man/man9f/ddi\_dmae\_1stparty.9f target=ddi\_dmae.9f link path=usr/share/man/man9f/ddi\_dmae\_alloc.9f target=ddi\_dmae.9f link path=usr/share/man/man9f/ddi\_dmae\_disable.9f target=ddi\_dmae.9f link path=usr/share/man/man9f/ddi\_dmae\_enable.9f target=ddi\_dmae.9f link path=usr/share/man/man9f/ddi\_dmae\_getattr.9f target=ddi\_dmae.9f link path=usr/share/man/man9f/ddi\_dmae\_getcnt.9f target=ddi\_dmae.9f link path=usr/share/man/man9f/ddi\_dmae\_prog.9f target=ddi\_dmae.9f link path=usr/share/man/man9f/ddi\_dmae\_release.9f target=ddi\_dmae.9f link path=usr/share/man/man9f/ddi\_dmae\_stop.9f target=ddi\_dmae.9f 587 link path=usr/share/man/man9f/ddi\_exit\_critical.9f \ target=ddi enter critical.9f link path=usr/share/man/man9f/ddi\_fls.9f target=ddi\_ffs.9f link path=usr/share/man/man9f/ddi\_fm\_capable.9f target=ddi\_fm\_init.9f 591 link path=usr/share/man/man9f/ddi\_fm\_dma\_err\_clear.9f \ 592 target=ddi fm acc err clear.9f target=ddi\_fm\_acc\_err\_clear.9f 593 link path=usr/share/man/man9f/ddi\_fm\_dma\_err\_get.9f \ target=ddi fm acc err get.9f link path=usr/share/man/man9f/ddi\_fm\_fini.9f target=ddi\_fm\_init.9f 596 link path=usr/share/man/man9f/ddi\_fm\_handler\_unregister.9f \ target=ddi\_fm\_handler\_register.9f link path=usr/share/man/man9f/ddi\_get16.9f target=ddi\_get8.9f link path=usr/share/man/man9f/ddi\_get32.9f target=ddi\_get8.9f link path=usr/share/man/man9f/ddi\_get64.9f target=ddi\_get8.9f link path=usr/share/man/man9f/ddi\_get\_iblock\_cookie.9f target=ddi\_add\_intr.9f link path=usr/share/man/man9f/ddi\_get\_lbolt64.9f target=ddi\_get\_lbolt.9f link path=usr/share/man/man9f/ddi\_get\_name.9f target=ddi\_binding\_name.9f 604 link path=usr/share/man/man9f/ddi\_get\_soft\_iblock\_cookie.9f \end{bmat}\$ target=ddi add softintr.9f target=ddi\_add\_softintr.9f <sup>606</sup> link path=usr/share/man/man9f/ddi\_get\_soft\_state.9f target=ddi\_soft\_state.9f link path=usr/share/man/man9f/ddi\_getb.9f target=ddi\_get8.9f link path=usr/share/man/man9f/ddi\_getl.9f target=ddi\_get8.9f link path=usr/share/man/man9f/ddi\_getll.9f target=ddi\_get8.9f link path=usr/share/man/man9f/ddi\_getlongprop.9f target=ddi\_prop\_op.9f link path=usr/share/man/man9f/ddi\_getlongprop\_buf.9f target=ddi\_prop\_op.9f link path=usr/share/man/man9f/ddi\_getprop.9f target=ddi\_prop\_op.9f link path=usr/share/man/man9f/ddi\_getproplen.9f target=ddi\_prop\_op.9f link path=usr/share/man/man9f/ddi\_getw.9f target=ddi\_get8.9f 615 link path=usr/share/man/man9f/ddi\_intr\_block\_disable.9f \  $t = \frac{1}{2}$ target=ddi\_intr\_enable.9f 617 link path=usr/share/man/man9f/ddi\_intr\_block\_enable.9f \end{bmat}\$ \text{\case}\$ \text{\case}\$ \text{\case}\$ \text{\case}\$ \text{\case}\$ \text{\case}\$ \text{\case}\$ \text{\case}\$ \text{\case}\$ \text{\case}\$ \text{\cas target=ddi\_intr\_enable.9f link path=usr/share/man/man9f/ddi\_intr\_clr\_mask.9f target=ddi\_intr\_set\_mask.9f link path=usr/share/man/man9f/ddi\_intr\_disable.9f target=ddi\_intr\_enable.9f link path=usr/share/man/man9f/ddi\_intr\_free.9f target=ddi\_intr\_alloc.9f 622 link path=usr/share/man/man9f/ddi\_intr\_get\_navail.9f \end{bmat}\$ \text{\case}\$ \text{\case}\$ \text{\case}\$ \text{\case}\$ \text{\case}\$ \text{\case}\$ \text{\case}\$ \text{\case}\$ \text{\case}\$ \text{\case}\$ \text{\case} target=ddi\_intr\_get\_nintrs.9f 624 link path=usr/share/man/man9f/ddi\_intr\_get\_softint\_pri.9f \end{bmath{625}}} target=ddi\_intr\_add\_softint.9 $\bar{f}$ 626 link path=usr/share/man/man9f/ddi\_intr\_remove\_handler.9f \end{band{bandler.9f}\$\end{bandler.9f \end{band}\$\end{bandler.9f}\$\end{band}\$\end{band}\$\end{band}\$\end{band}\$\end{band}\$\end{band}\$\end{band}\$\end{band}\$\end{b target=ddi\_intr\_add\_handler.9f <sup>628</sup> link path=usr/share/man/man9f/ddi\_intr\_remove\_softint.9f \ target=ddi\_intr\_add\_softint.9f link path=usr/share/man/man9f/ddi\_intr\_set\_cap.9f target=ddi\_intr\_get\_cap.9f

#### **new/usr/src/pkg/manifests/system-kernel.man9f.inc**

 link path=usr/share/man/man9f/ddi\_intr\_set\_pri.9f target=ddi\_intr\_get\_pri.9f 632 link path=usr/share/man/man9f/ddi\_intr\_set\_softint\_pri.9f \
633 target=ddi intr add softint 9f target=ddi\_intr\_add\_softint.9f 634 link path=usr/share/man/man9f/ddi\_intr\_trigger\_softint.9f \ target=ddi\_intr\_add\_softint.9f link path=usr/share/man/man9f/ddi\_io\_get16.9f target=ddi\_io\_get8.9f link path=usr/share/man/man9f/ddi\_io\_get32.9f target=ddi\_io\_get8.9f link path=usr/share/man/man9f/ddi\_io\_getb.9f target=ddi\_io\_get8.9f link path=usr/share/man/man9f/ddi\_io\_getl.9f target=ddi\_io\_get8.9f link path=usr/share/man/man9f/ddi\_io\_getw.9f target=ddi\_io\_get8.9f link path=usr/share/man/man9f/ddi\_io\_put16.9f target=ddi\_io\_put8.9f link path=usr/share/man/man9f/ddi\_io\_put32.9f target=ddi\_io\_put8.9f link path=usr/share/man/man9f/ddi\_io\_putb.9f target=ddi\_io\_put8.9f link path=usr/share/man/man9f/ddi\_io\_putl.9f target=ddi\_io\_put8.9f link path=usr/share/man/man9f/ddi\_io\_putw.9f target=ddi\_io\_put8.9f link path=usr/share/man/man9f/ddi\_io\_rep\_get16.9f target=ddi\_io\_rep\_get8.9f link path=usr/share/man/man9f/ddi\_io\_rep\_get32.9f target=ddi\_io\_rep\_get8.9f link path=usr/share/man/man9f/ddi\_io\_rep\_getb.9f target=ddi\_io\_rep\_get8.9f link path=usr/share/man/man9f/ddi\_io\_rep\_getl.9f target=ddi\_io\_rep\_get8.9f link path=usr/share/man/man9f/ddi\_io\_rep\_getw.9f target=ddi\_io\_rep\_get8.9f link path=usr/share/man/man9f/ddi\_io\_rep\_put16.9f target=ddi\_io\_rep\_put8.9f link path=usr/share/man/man9f/ddi\_io\_rep\_put32.9f target=ddi\_io\_rep\_put8.9f link path=usr/share/man/man9f/ddi\_io\_rep\_putb.9f target=ddi\_io\_rep\_put8.9f link path=usr/share/man/man9f/ddi\_io\_rep\_putl.9f target=ddi\_io\_rep\_put8.9f link path=usr/share/man/man9f/ddi\_io\_rep\_putw.9f target=ddi\_io\_rep\_put8.9f link path=usr/share/man/man9f/ddi\_mem\_get16.9f target=ddi\_mem\_get8.9f link path=usr/share/man/man9f/ddi\_mem\_get32.9f target=ddi\_mem\_get8.9f link path=usr/share/man/man9f/ddi\_mem\_get64.9f target=ddi\_mem\_get8.9f link path=usr/share/man/man9f/ddi\_mem\_getb.9f target=ddi\_mem\_get8.9f link path=usr/share/man/man9f/ddi\_mem\_getl.9f target=ddi\_mem\_get8.9f link path=usr/share/man/man9f/ddi\_mem\_getll.9f target=ddi\_mem\_get8.9f link path=usr/share/man/man9f/ddi\_mem\_getw.9f target=ddi\_mem\_get8.9f link path=usr/share/man/man9f/ddi\_mem\_put16.9f target=ddi\_mem\_put8.9f link path=usr/share/man/man9f/ddi\_mem\_put32.9f target=ddi\_mem\_put8.9f link path=usr/share/man/man9f/ddi\_mem\_put64.9f target=ddi\_mem\_put8.9f link path=usr/share/man/man9f/ddi\_mem\_putb.9f target=ddi\_mem\_put8.9f link path=usr/share/man/man9f/ddi\_mem\_putl.9f target=ddi\_mem\_put8.9f link path=usr/share/man/man9f/ddi\_mem\_putll.9f target=ddi\_mem\_put8.9f link path=usr/share/man/man9f/ddi\_mem\_putw.9f target=ddi\_mem\_put8.9f link path=usr/share/man/man9f/ddi\_mem\_rep\_get16.9f target=ddi\_mem\_rep\_get8.9f link path=usr/share/man/man9f/ddi\_mem\_rep\_get32.9f target=ddi\_mem\_rep\_get8.9f link path=usr/share/man/man9f/ddi\_mem\_rep\_get64.9f target=ddi\_mem\_rep\_get8.9f link path=usr/share/man/man9f/ddi\_mem\_rep\_getb.9f target=ddi\_mem\_rep\_get8.9f link path=usr/share/man/man9f/ddi\_mem\_rep\_getl.9f target=ddi\_mem\_rep\_get8.9f link path=usr/share/man/man9f/ddi\_mem\_rep\_getll.9f target=ddi\_mem\_rep\_get8.9f link path=usr/share/man/man9f/ddi\_mem\_rep\_getw.9f target=ddi\_mem\_rep\_get8.9f link path=usr/share/man/man9f/ddi\_mem\_rep\_put16.9f target=ddi\_mem\_rep\_put8.9f link path=usr/share/man/man9f/ddi\_mem\_rep\_put32.9f target=ddi\_mem\_rep\_put8.9f link path=usr/share/man/man9f/ddi\_mem\_rep\_put64.9f target=ddi\_mem\_rep\_put8.9f link path=usr/share/man/man9f/ddi\_mem\_rep\_putb.9f target=ddi\_mem\_rep\_put8.9f link path=usr/share/man/man9f/ddi\_mem\_rep\_putl.9f target=ddi\_mem\_rep\_put8.9f link path=usr/share/man/man9f/ddi\_mem\_rep\_putll.9f target=ddi\_mem\_rep\_put8.9f link path=usr/share/man/man9f/ddi\_mem\_rep\_putw.9f target=ddi\_mem\_rep\_put8.9f link path=usr/share/man/man9f/ddi\_modclose.9f target=ddi\_modopen.9f link path=usr/share/man/man9f/ddi\_modsym.9f target=ddi\_modopen.9f link path=usr/share/man/man9f/ddi\_peek16.9f target=ddi\_peek.9f link path=usr/share/man/man9f/ddi\_peek32.9f target=ddi\_peek.9f link path=usr/share/man/man9f/ddi\_peek64.9f target=ddi\_peek.9f link path=usr/share/man/man9f/ddi\_peek8.9f target=ddi\_peek.9f link path=usr/share/man/man9f/ddi\_peekc.9f target=ddi\_peek.9f link path=usr/share/man/man9f/ddi\_peekd.9f target=ddi\_peek.9f link path=usr/share/man/man9f/ddi\_peekl.9f target=ddi\_peek.9f link path=usr/share/man/man9f/ddi\_peeks.9f target=ddi\_peek.9f link path=usr/share/man/man9f/ddi\_poke16.9f target=ddi\_poke.9f link path=usr/share/man/man9f/ddi\_poke32.9f target=ddi\_poke.9f link path=usr/share/man/man9f/ddi\_poke64.9f target=ddi\_poke.9f

**<sup>13</sup>**

 link path=usr/share/man/man9f/ddi\_poke8.9f target=ddi\_poke.9f link path=usr/share/man/man9f/ddi\_pokec.9f target=ddi\_poke.9f link path=usr/share/man/man9f/ddi\_poked.9f target=ddi\_poke.9f link path=usr/share/man/man9f/ddi\_pokel.9f target=ddi\_poke.9f link path=usr/share/man/man9f/ddi\_pokes.9f target=ddi\_poke.9f link path=usr/share/man/man9f/ddi\_prop\_free.9f target=ddi\_prop\_lookup.9f link path=usr/share/man/man9f/ddi\_prop\_get\_int64.9f target=ddi\_prop\_get\_int.9f link path=usr/share/man/man9f/ddi\_prop\_lookup\_byte\_array.9f \ target=ddi\_prop\_lookup.9f link path=usr/share/man/man9f/ddi\_prop\_lookup\_int64\_array.9f \ target=ddi prop\_lookup.9f link path=usr/share/man/man9f/ddi\_prop\_lookup\_int\_array.9f \ target=ddi prop\_lookup.9f 710 link path=usr/share/man/man9f/ddi\_prop\_lookup\_string.9f \nn target=ddi\_prop\_lookup.9f target=ddi\_prop\_lookup.9f <sup>712</sup> link path=usr/share/man/man9f/ddi\_prop\_lookup\_string\_array.9f \ target=ddi\_prop\_lookup.9f link path=usr/share/man/man9f/ddi\_prop\_modify.9f target=ddi\_prop\_create.9f link path=usr/share/man/man9f/ddi\_prop\_remove.9f target=ddi\_prop\_create.9f link path=usr/share/man/man9f/ddi\_prop\_remove\_all.9f target=ddi\_prop\_create.9f link path=usr/share/man/man9f/ddi\_prop\_undefine.9f target=ddi\_prop\_create.9f link path=usr/share/man/man9f/ddi\_prop\_update\_byte\_array.9f \ target=ddi\_prop\_update.9f link path=usr/share/man/man9f/ddi\_prop\_update\_int.9f target=ddi\_prop\_update.9f 721 link path=usr/share/man/man9f/ddi\_prop\_update\_int64.9f \nn 122 target=ddi\_prop\_update 9f target=ddi\_prop\_update.9f 723 link path=usr/share/man/man9f/ddi\_prop\_update\_int64\_array.9f \nn target=ddi\_prop\_update.9f target=ddi\_prop\_update.9f 725 link path=usr/share/man/man9f/ddi\_prop\_update\_int\_array.9f \nn 1726 target=ddi prop\_update.9f target=ddi prop\_update.9f 727 link path=usr/share/man/man9f/ddi\_prop\_update\_string.9f \nny target=ddi\_prop\_update.9f target=ddi\_prop\_update.9f <sup>729</sup> link path=usr/share/man/man9f/ddi\_prop\_update\_string\_array.9f \ target=ddi\_prop\_update.9f link path=usr/share/man/man9f/ddi\_ptob.9f target=ddi\_btop.9f link path=usr/share/man/man9f/ddi\_put16.9f target=ddi\_put8.9f link path=usr/share/man/man9f/ddi\_put32.9f target=ddi\_put8.9f link path=usr/share/man/man9f/ddi\_put64.9f target=ddi\_put8.9f link path=usr/share/man/man9f/ddi\_putb.9f target=ddi\_put8.9f link path=usr/share/man/man9f/ddi\_putl.9f target=ddi\_put8.9f link path=usr/share/man/man9f/ddi\_putll.9f target=ddi\_put8.9f link path=usr/share/man/man9f/ddi\_putw.9f target=ddi\_put8.9f link path=usr/share/man/man9f/ddi\_remove\_intr.9f target=ddi\_add\_intr.9f 740 link path=usr/share/man/man9f/ddi\_remove\_softintr.9f \times\text{\mid{math}\$} target=ddi\_add\_softintr.9f <sup>742</sup> link path=usr/share/man/man9f/ddi\_rep\_get16.9f target=ddi\_rep\_get8.9f link path=usr/share/man/man9f/ddi\_rep\_get32.9f target=ddi\_rep\_get8.9f link path=usr/share/man/man9f/ddi\_rep\_get64.9f target=ddi\_rep\_get8.9f link path=usr/share/man/man9f/ddi\_rep\_getb.9f target=ddi\_rep\_get8.9f link path=usr/share/man/man9f/ddi\_rep\_getl.9f target=ddi\_rep\_get8.9f link path=usr/share/man/man9f/ddi\_rep\_getll.9f target=ddi\_rep\_get8.9f link path=usr/share/man/man9f/ddi\_rep\_getw.9f target=ddi\_rep\_get8.9f link path=usr/share/man/man9f/ddi\_rep\_put16.9f target=ddi\_rep\_put8.9f link path=usr/share/man/man9f/ddi\_rep\_put32.9f target=ddi\_rep\_put8.9f link path=usr/share/man/man9f/ddi\_rep\_put64.9f target=ddi\_rep\_put8.9f link path=usr/share/man/man9f/ddi\_rep\_putb.9f target=ddi\_rep\_put8.9f link path=usr/share/man/man9f/ddi\_rep\_putl.9f target=ddi\_rep\_put8.9f link path=usr/share/man/man9f/ddi\_rep\_putll.9f target=ddi\_rep\_put8.9f link path=usr/share/man/man9f/ddi\_rep\_putw.9f target=ddi\_rep\_put8.9f link path=usr/share/man/man9f/ddi\_segmap\_setup.9f target=ddi\_segmap.9f link path=usr/share/man/man9f/ddi\_set\_driver\_private.9f \ target=ddi\_get\_driver\_private.9f link path=usr/share/man/man9f/ddi\_soft\_state\_fini.9f target=ddi\_soft\_state.9f link path=usr/share/man/man9f/ddi\_soft\_state\_free.9f target=ddi\_soft\_state.9f link path=usr/share/man/man9f/ddi\_soft\_state\_init.9f target=ddi\_soft\_state.9f link path=usr/share/man/man9f/ddi\_soft\_state\_zalloc.9f \

#### **new/usr/src/pkg/manifests/system-kernel.man9f.inc <sup>14</sup>** target=ddi\_soft\_state.9f link path=usr/share/man/man9f/ddi\_strdup.9f target=string.9f link path=usr/share/man/man9f/ddi\_strtoull.9f target=ddi\_strtoll.9f link path=usr/share/man/man9f/ddi\_taskq\_create.9f target=taskq.9f link path=usr/share/man/man9f/ddi\_taskq\_destroy.9f target=taskq.9f link path=usr/share/man/man9f/ddi\_taskq\_dispatch.9f target=taskq.9f link path=usr/share/man/man9f/ddi\_taskq\_resume.9f target=taskq.9f link path=usr/share/man/man9f/ddi\_taskq\_suspend.9f target=taskq.9f link path=usr/share/man/man9f/ddi\_taskq\_wait.9f target=taskq.9f 772 link path=usr/share/man/man9f/ddi\_trigger\_softintr.9f \nn target=ddi add softintr.9f target=ddi\_add\_softintr.9f <sup>774</sup> link path=usr/share/man/man9f/ddi\_umem\_free.9f target=ddi\_umem\_alloc.9f link path=usr/share/man/man9f/ddi\_umem\_unlock.9f target=ddi\_umem\_lock.9f link path=usr/share/man/man9f/ddi\_unmap\_regs.9f target=ddi\_map\_regs.9f link path=usr/share/man/man9f/desballoc.9f target=esballoc.9f link path=usr/share/man/man9f/dev\_err.9f target=cmn\_err.9f link path=usr/share/man/man9f/devmap\_load.9f target=devmap\_unload.9f 780 link path=usr/share/man/man9f/devmap\_umem\_setup.9f \nn target=devmap devmem setup.9f target=devmap\_devmem\_setup.9f link path=usr/share/man/man9f/dlerrorack.9f target=dlbindack.9f link path=usr/share/man/man9f/dlokack.9f target=dlbindack.9f link path=usr/share/man/man9f/dlphysaddrack.9f target=dlbindack.9f link path=usr/share/man/man9f/dluderrorind.9f target=dlbindack.9f link path=usr/share/man/man9f/free\_pktiopb.9f target=get\_pktiopb.9f link path=usr/share/man/man9f/gld\_intr.9f target=gld.9f link path=usr/share/man/man9f/gld\_mac\_alloc.9f target=gld.9f link path=usr/share/man/man9f/gld\_mac\_free.9f target=gld.9f link path=usr/share/man/man9f/gld\_recv.9f target=gld.9f link path=usr/share/man/man9f/gld\_register.9f target=gld.9f link path=usr/share/man/man9f/gld\_sched.9f target=gld.9f link path=usr/share/man/man9f/gld\_unregister.9f target=gld.9f link path=usr/share/man/man9f/id32\_free.9f target=id32\_alloc.9f link path=usr/share/man/man9f/id32\_lookup.9f target=id32\_alloc.9f link path=usr/share/man/man9f/inl.9f target=inb.9f link path=usr/share/man/man9f/intro.9f target=Intro.9f link path=usr/share/man/man9f/inw.9f target=inb.9f link path=usr/share/man/man9f/kmem\_cache\_alloc.9f target=kmem\_cache\_create.9f 800 link path=usr/share/man/man9f/kmem\_cache\_destroy.9f \ target=kmem cache create.9f target=kmem\_cache\_create.9f link path=usr/share/man/man9f/kmem\_cache\_free.9f target=kmem\_cache\_create.9f 803 link path=usr/share/man/man9f/kmem\_cache\_set\_move.9f \\ target=kmem\_cache\_create.9f target=kmem\_cache\_create.9f link path=usr/share/man/man9f/kmem\_free.9f target=kmem\_alloc.9f link path=usr/share/man/man9f/kmem\_zalloc.9f target=kmem\_alloc.9f link path=usr/share/man/man9f/kstat\_named\_setstr.9f target=kstat\_named\_init.9f 808 link path=usr/share/man/man9f/kstat\_runq\_back\_to\_waitq.9f \<br>809 target=kstat queue.9f target=kstat\_queue.9f <sup>810</sup> link path=usr/share/man/man9f/kstat\_runq\_enter.9f target=kstat\_queue.9f link path=usr/share/man/man9f/kstat\_runq\_exit.9f target=kstat\_queue.9f link path=usr/share/man/man9f/kstat\_waitq\_enter.9f target=kstat\_queue.9f link path=usr/share/man/man9f/kstat\_waitq\_exit.9f target=kstat\_queue.9f 814 link path=usr/share/man/man9f/kstat\_waitq\_to\_runq.9f target=kstat\_queue.9f link path=usr/share/man/man9f/ldi\_awrite.9f target=ldi\_aread.9f link path=usr/share/man/man9f/ldi\_close.9f target=ldi\_open\_by\_dev.9f 817 link path=usr/share/man/man9f/ldi\_get\_devid.9f target=ldi\_get\_dev.9f link path=usr/share/man/man9f/ldi\_get\_minor\_name.9f target=ldi\_get\_dev.9f link path=usr/share/man/man9f/ldi\_get\_otyp.9f target=ldi\_get\_dev.9f link path=usr/share/man/man9f/ldi\_getmsg.9f target=ldi\_putmsg.9f 821 link path=usr/share/man/man9f/ldi\_ident\_from\_dip.9f \ target=ldi ident from dev 9f target=ldi\_ident\_from\_dev.9f 823 link path=usr/share/man/man9f/ldi\_ident\_from\_stream.9f \ target=ldi ident from dev 9f target=ldi\_ident\_from\_dev.9f

- 825 link path=usr/share/man/man9f/ldi\_ident\_release.9f \\nne target=1di\_ident\_from dev.9f
- target=ldi\_ident\_from\_dev.9f
- 
- link path=usr/share/man/man9f/ldi\_open\_by\_devid.9f target=ldi\_open\_by\_dev.9f link path=usr/share/man/man9f/ldi\_open\_by\_name.9f target=ldi\_open\_by\_dev.9f
- 

**<sup>15</sup>**

 link path=usr/share/man/man9f/ldi\_prop\_get\_int64.9f target=ldi\_prop\_get\_int.9f 830 link path=usr/share/man/man9f/ldi\_prop\_lookup\_byte\_array.9f \ target=ldi\_prop\_lookup\_int\_array.9f 832 link path=usr/share/man/man9f/ldi\_prop\_lookup\_int64\_array.9f \ target=ldi\_prop\_lookup\_int\_array.9f 834 link path=usr/share/man/man9f/ldi\_prop\_lookup\_string.9f \ target=ldi\_prop\_lookup\_int\_array.9f 836 link path=usr/share/man/man9f/ldi\_prop\_lookup\_string\_array.9f \<br>837 target=ldi\_prop\_lookup\_int\_array\_9f target=ldi\_prop\_lookup\_int\_array.9f link path=usr/share/man/man9f/ldi\_write.9f target=ldi\_read.9f 839 link path=usr/share/man/man9f/list destroy.9f target=list create.9f link path=usr/share/man/man9f/list\_head.9f target=list\_create.9f 841 link path=usr/share/man/man9f/list\_insert\_after.9f target=list\_create.9f link path=usr/share/man/man9f/list\_insert\_before.9f target=list\_create.9f link path=usr/share/man/man9f/list\_insert\_head.9f target=list\_create.9f 844 link path=usr/share/man/man9f/list\_insert\_tail.9f target=list\_create.9f link path=usr/share/man/man9f/list\_is\_empty.9f target=list\_create.9f link path=usr/share/man/man9f/list\_link\_active.9f target=list\_create.9f <sup>847</sup> link path=usr/share/man/man9f/list\_link\_init.9f target=list\_create.9f link path=usr/share/man/man9f/list\_link\_replace.9f target=list\_create.9f link path=usr/share/man/man9f/list\_move\_tail.9f target=list\_create.9f link path=usr/share/man/man9f/list\_next.9f target=list\_create.9f link path=usr/share/man/man9f/list\_prev.9f target=list\_create.9f 852 link path=usr/share/man/man9f/list remove.9f target=list create.9f link path=usr/share/man/man9f/list\_remove\_head.9f target=list\_create.9f link path=usr/share/man/man9f/list\_remove\_tail.9f target=list\_create.9f 855 link path=usr/share/man/man9f/list\_tail.9f target=list\_create.9f link path=usr/share/man/man9f/makecom\_g0.9f target=makecom.9f link path=usr/share/man/man9f/makecom\_g0\_s.9f target=makecom.9f link path=usr/share/man/man9f/makecom\_g1.9f target=makecom.9f link path=usr/share/man/man9f/makecom\_g5.9f target=makecom.9f link path=usr/share/man/man9f/membar\_consumer.9f target=membar\_ops.9f link path=usr/share/man/man9f/membar\_enter.9f target=membar\_ops.9f link path=usr/share/man/man9f/membar\_exit.9f target=membar\_ops.9f link path=usr/share/man/man9f/membar\_producer.9f target=membar\_ops.9f link path=usr/share/man/man9f/memcmp.9f target=memchr.9f link path=usr/share/man/man9f/memcpy.9f target=memchr.9f link path=usr/share/man/man9f/memmove.9f target=memchr.9f link path=usr/share/man/man9f/memset.9f target=memchr.9f link path=usr/share/man/man9f/minphys.9f target=physio.9f link path=usr/share/man/man9f/mod\_info.9f target=mod\_install.9f link path=usr/share/man/man9f/mod\_modname.9f target=mod\_install.9f link path=usr/share/man/man9f/mod\_remove.9f target=mod\_install.9f link path=usr/share/man/man9f/mutex\_destroy.9f target=mutex.9f link path=usr/share/man/man9f/mutex\_enter.9f target=mutex.9f 874 link path=usr/share/man/man9f/mutex\_exit.9f target=mutex.9f link path=usr/share/man/man9f/mutex\_init.9f target=mutex.9f link path=usr/share/man/man9f/mutex\_owned.9f target=mutex.9f link path=usr/share/man/man9f/mutex\_tryenter.9f target=mutex.9f 878 link path=usr/share/man/man9f/net\_event\_notify\_unregister.9f \  $879$  target=net event notify register 9f target=net\_event\_notify\_register.9f 880 link path=usr/share/man/man9f/net\_instance\_notify\_unregister.9f \end{81}} target=net instance notify register.9f target=net\_instance\_notify\_register.9f 882 link path=usr/share/man/man9f/net\_instance\_protocol\_unregister.9f \ target=net\_protocol\_notify\_register.9f link path=usr/share/man/man9f/numtos.9f target=stoi.9f link path=usr/share/man/man9f/nv\_alloc\_fini.9f target=nvlist\_alloc.9f 886 link path=usr/share/man/man9f/nv alloc init.9f target=nvlist alloc.9f 887 link path=usr/share/man/man9f/nvlist\_add\_boolean\_array.9f \<br>888 target=nvlist add boolean 9f target=nvlist\_add\_boolean.9f 889 link path=usr/share/man/man9f/nvlist\_add\_boolean\_value.9f \notal target=nvlist\_add\_boolean\_9f target=nvlist\_add\_boolean.9f link path=usr/share/man/man9f/nvlist\_add\_byte.9f target=nvlist\_add\_boolean.9f

- 892 link path=usr/share/man/man9f/nvlist\_add\_byte\_array.9f \
- <sup>893</sup> target=nvlist\_add\_boolean.9f
- <sup>894</sup> link path=usr/share/man/man9f/nvlist\_add\_int16.9f target=nvlist\_add\_boolean.9f

#### **new/usr/src/pkg/manifests/system-kernel.man9f.inc**

 **<sup>16</sup>** 895 link path=usr/share/man/man9f/nvlist\_add\_int16\_array.9f  $\sqrt{896}$  target=nvlist add boolean 9f target=nvlist\_add\_boolean.9f <sup>897</sup> link path=usr/share/man/man9f/nvlist\_add\_int32.9f target=nvlist\_add\_boolean.9f 898 link path=usr/share/man/man9f/nvlist\_add\_int32\_array.9f \ <sup>899</sup> target=nvlist\_add\_boolean.9f <sup>900</sup> link path=usr/share/man/man9f/nvlist\_add\_int64.9f target=nvlist\_add\_boolean.9f 901 link path=usr/share/man/man9f/nvlist\_add\_int64\_array.9f \  $902$  target=nvlist add boolean.9f target=nvlist\_add\_boolean.9f 903 link path=usr/share/man/man9f/nvlist\_add\_int8.9f target=nvlist\_add\_boolean.9f 904 link path=usr/share/man/man9f/nvlist\_add\_int8\_array.9f \  $905$  target=nvlist add boolean.9f <sup>905</sup> target=nvlist\_add\_boolean.9f <sup>906</sup> link path=usr/share/man/man9f/nvlist\_add\_nvlist.9f \ 907 target=nvlist add boolean.9f 908 link path=usr/share/man/man9f/nvlist\_add\_nvlist\_array.9f \<br>909 target=nvlist\_add\_boolean.9f <sup>909</sup> target=nvlist\_add\_boolean.9f <sup>910</sup> link path=usr/share/man/man9f/nvlist\_add\_nvpair.9f \ <sup>911</sup> target=nvlist\_add\_boolean.9f 912 link path=usr/share/man/man9f/nvlist\_add\_string.9f \\ target=nvlist\_add\_boolean.9f 914 link path=usr/share/man/man9f/nvlist\_add\_string\_array.9f \\ target=nvlist\_add\_boolean.9f <sup>916</sup> link path=usr/share/man/man9f/nvlist\_add\_uint16.9f \ <sup>917</sup> target=nvlist\_add\_boolean.9f 918 link path=usr/share/man/man9f/nvlist\_add\_uint16\_array.9f \nn target=nvlist add boolean.9f target=nvlist\_add\_boolean.9f 920 link path=usr/share/man/man9f/nvlist\_add\_uint32.9f \\ target=nvlist\_add\_boolean.9f 922 link path=usr/share/man/man9f/nvlist\_add\_uint32\_array.9f \<br>923 target=nvlist add boolean.9f target=nvlist\_add\_boolean.9f 924 link path=usr/share/man/man9f/nvlist\_add\_uint64.9f \cdot 325 target=nvlist add boolean.9f <sup>925</sup> target=nvlist\_add\_boolean.9f 926 link path=usr/share/man/man9f/nvlist\_add\_uint64\_array.9f \ target=nvlist\_add\_boolean.9f <sup>928</sup> link path=usr/share/man/man9f/nvlist\_add\_uint8.9f target=nvlist\_add\_boolean.9f 929 link path=usr/share/man/man9f/nvlist\_add\_uint8\_array.9f \  $930$  target=nvlist add boolean.9f target=nvlist\_add\_boolean.9f <sup>931</sup> link path=usr/share/man/man9f/nvlist\_dup.9f target=nvlist\_alloc.9f 932 link path=usr/share/man/man9f/nvlist\_exists.9f target=nvlist\_lookup\_nvpair.9f <sup>933</sup> link path=usr/share/man/man9f/nvlist\_free.9f target=nvlist\_alloc.9f 934 link path=usr/share/man/man9f/nvlist\_lookup\_boolean\_array.9f \ target=nvlist\_lookup\_boolean.9f 936 link path=usr/share/man/man9f/nvlist\_lookup\_boolean\_value.9f \\;<br>937 target=nvlist lookup boolean 9f <sup>937</sup> target=nvlist\_lookup\_boolean.9f 938 link path=usr/share/man/man9f/nvlist\_lookup\_byte.9f \<br>939 target=nvlist\_lookup\_boolean.9f <sup>939</sup> target=nvlist\_lookup\_boolean.9f <sup>940</sup> link path=usr/share/man/man9f/nvlist\_lookup\_byte\_array.9f \ <sup>941</sup> target=nvlist\_lookup\_boolean.9f 942 link path=usr/share/man/man9f/nvlist\_lookup\_int16.9f \<br>943 target=nvlist\_lookup\_boolean.9f <sup>943</sup> target=nvlist\_lookup\_boolean.9f <sup>944</sup> link path=usr/share/man/man9f/nvlist\_lookup\_int16\_array.9f \ <sup>945</sup> target=nvlist\_lookup\_boolean.9f 946 link path=usr/share/man/man9f/nvlist\_lookup\_int32.9f \ <sup>947</sup> target=nvlist\_lookup\_boolean.9f 948 link path=usr/share/man/man9f/nvlist\_lookup\_int32\_array.9f \  $949$  target=nvlist lookup boolean 9f target=nvlist\_lookup\_boolean.9f 950 link path=usr/share/man/man9f/nvlist\_lookup\_int64.9f \<br>951 target=nvlist lookup boolean.9f <sup>951</sup> target=nvlist\_lookup\_boolean.9f 952 link path=usr/share/man/man9f/nvlist\_lookup\_int64\_array.9f \ <sup>953</sup> target=nvlist\_lookup\_boolean.9f 954 link path=usr/share/man/man9f/nvlist\_lookup\_int8.9f \  $955$  target=nvlist lookup boolean.9f target=nvlist\_lookup\_boolean.9f 956 link path=usr/share/man/man9f/nvlist\_lookup\_int8\_array.9f \<br>957 target=nvlist\_lookup\_boolean.9f <sup>957</sup> target=nvlist\_lookup\_boolean.9f <sup>958</sup> link path=usr/share/man/man9f/nvlist\_lookup\_nvlist.9f \ <sup>959</sup> target=nvlist\_lookup\_boolean.9f

960 link path=usr/share/man/man9f/nvlist lookup nvlist array.9f  $\setminus$ 

**new/usr/src/pkg/manifests/system-kernel.man9f.inc <sup>17</sup>** target=nvlist\_lookup\_boolean.9f 962 link path=usr/share/man/man9f/nvlist\_lookup\_pairs.9f \ target=nvlist\_lookup\_boolean.9f 964 link path=usr/share/man/man9f/nvlist\_lookup\_string.9f \ target=nvlist\_lookup\_boolean.9f 966 link path=usr/share/man/man9f/nvlist\_lookup\_string\_array.9f \ target=nvlist\_lookup\_boolean.9f link path=usr/share/man/man9f/nvlist\_lookup\_uint16.9f \ target=nvlist\_lookup\_boolean.9f 970 link path=usr/share/man/man9f/nvlist\_lookup\_uint16\_array.9f \\nnusty target=nvlist\_lookup\_boolean.9f target=nvlist\_lookup\_boolean.9f 972 link path=usr/share/man/man9f/nvlist\_lookup\_uint32.9f \<br>973 target=nvlist lookup boolean.9f target=nvlist\_lookup\_boolean.9f <sup>974</sup> link path=usr/share/man/man9f/nvlist\_lookup\_uint32\_array.9f \ target=nvlist\_lookup\_boolean.9f 976 link path=usr/share/man/man9f/nvlist\_lookup\_uint64.9f \\ target=nvlist\_lookup\_boolean.9f 978 link path=usr/share/man/man9f/nvlist\_lookup\_uint64\_array.9f \ target=nvlist\_lookup\_boolean.9f 980 link path=usr/share/man/man9f/nvlist\_lookup\_uint8.9f \<br>981 target=nvlist lookup boolean.9f target=nvlist\_lookup\_boolean.9f 982 link path=usr/share/man/man9f/nvlist\_lookup\_uint8\_array.9f \<br>983 target=nvlist lookup boolean 9f target=nvlist\_lookup\_boolean.9f 984 link path=usr/share/man/man9f/nvlist merge.9f target=nvlist alloc.9f link path=usr/share/man/man9f/nvlist\_pack.9f target=nvlist\_alloc.9f link path=usr/share/man/man9f/nvlist\_remove\_all.9f target=nvlist\_remove.9f link path=usr/share/man/man9f/nvlist\_size.9f target=nvlist\_alloc.9f link path=usr/share/man/man9f/nvlist\_t.9f target=nvlist\_add\_boolean.9f link path=usr/share/man/man9f/nvlist\_unpack.9f target=nvlist\_alloc.9f link path=usr/share/man/man9f/nvlist\_xalloc.9f target=nvlist\_alloc.9f link path=usr/share/man/man9f/nvlist\_xdup.9f target=nvlist\_alloc.9f link path=usr/share/man/man9f/nvlist\_xpack.9f target=nvlist\_alloc.9f link path=usr/share/man/man9f/nvlist\_xunpack.9f target=nvlist\_alloc.9f link path=usr/share/man/man9f/nvpair\_name.9f target=nvlist\_next\_nvpair.9f link path=usr/share/man/man9f/nvpair\_type.9f target=nvlist\_next\_nvpair.9f 996 link path=usr/share/man/man9f/nvpair\_value\_boolean\_array.9f \  $\frac{997}{4}$ target=nvpair\_value\_byte.9f 998 link path=usr/share/man/man9f/nvpair\_value\_byte\_array.9f \ target=nvpair value byte.9f target=nvpair\_value\_byte.9f 1000 link path=usr/share/man/man9f/nvpair\_value\_int16.9f \ target=nvpair\_value\_byte.9f <sup>1002</sup> link path=usr/share/man/man9f/nvpair\_value\_int16\_array.9f \ target=nvpair\_value\_byte.9f 1004 link path=usr/share/man/man9f/nvpair\_value\_int32.9f \ target=nvpair value byte 9f target=nvpair\_value\_byte.9f 1006 link path=usr/share/man/man9f/nvpair\_value\_int32\_array.9f \ target=nvpair value byte.9f target=nvpair\_value\_byte.9f <sup>1008</sup> link path=usr/share/man/man9f/nvpair\_value\_int64.9f \ target=nvpair\_value\_byte.9f <sup>1010</sup> link path=usr/share/man/man9f/nvpair\_value\_int64\_array.9f \ target=nvpair\_value\_byte.9f link path=usr/share/man/man9f/nvpair\_value\_int8.9f target=nvpair\_value\_byte.9f 1013 link path=usr/share/man/man9f/nvpair\_value\_int8\_array.9f \ target=nvpair value byte.9f target=nvpair\_value\_byte.9f 1015 link path=usr/share/man/man9f/nvpair\_value\_nvlist.9f \\ 1016 target=nvpair value byte.9f target=nvpair\_value\_byte.9f 1017 link path=usr/share/man/man9f/nvpair\_value\_nvlist\_array.9f \ target=nypair value byte 9f target=nvpair\_value\_byte.9f

- 1019 link path=usr/share/man/man9f/nvpair\_value\_string.9f \
- target=nvpair\_value\_byte.9f
- 1021 link path=usr/share/man/man9f/nvpair\_value\_string\_array.9f \ target=nvpair value byte 9f
- target=nvpair\_value\_byte.9f
- 1023 link path=usr/share/man/man9f/nvpair\_value\_uint16.9f \\ target=nvpair value byte.9f
- target=nvpair\_value\_byte.9f
- 1025 link path=usr/share/man/man9f/nvpair\_value\_uint16\_array.9f \ target=nvpair value byte.9f
- target=nvpair\_value\_byte.9f

#### **<sup>18</sup>** 1027 link path=usr/share/man/man9f/nvpair\_value\_uint32.9f \ target=nvpair value byte.9f target=nvpair\_value\_byte.9f 1029 link path=usr/share/man/man9f/nvpair\_value\_uint32\_array.9f \\numb=usr/share/man/man9f/nvpair\_value\_uint32\_array.9f target=nvpair\_value\_byte.9f 1031 link path=usr/share/man/man9f/nvpair\_value\_uint64.9f \\ 1032 target=nvpair value byte.9f target=nvpair\_value\_byte.9f 1033 link path=usr/share/man/man9f/nvpair\_value\_uint64\_array.9f \ target=nvpair value byte.9f target=nvpair\_value\_byte.9f 1035 link path=usr/share/man/man9f/nvpair\_value\_uint8.9f  $\setminus$  1036 target=nypair value byte 9f target=nvpair\_value\_byte.9f 1037 link path=usr/share/man/man9f/nvpair\_value\_uint8\_array.9f \ target=nypair value byte 9f target=nvpair\_value\_byte.9f link path=usr/share/man/man9f/otherq.9f target=OTHERQ.9f link path=usr/share/man/man9f/outl.9f target=outb.9f link path=usr/share/man/man9f/outw.9f target=outb.9f link path=usr/share/man/man9f/pci\_config\_get16.9f target=pci\_config\_get8.9f link path=usr/share/man/man9f/pci\_config\_get32.9f target=pci\_config\_get8.9f link path=usr/share/man/man9f/pci\_config\_get64.9f target=pci\_config\_get8.9f link path=usr/share/man/man9f/pci\_config\_getb.9f target=pci\_config\_get8.9f link path=usr/share/man/man9f/pci\_config\_getl.9f target=pci\_config\_get8.9f link path=usr/share/man/man9f/pci\_config\_getll.9f target=pci\_config\_get8.9f link path=usr/share/man/man9f/pci\_config\_getw.9f target=pci\_config\_get8.9f link path=usr/share/man/man9f/pci\_config\_put16.9f target=pci\_config\_get8.9f link path=usr/share/man/man9f/pci\_config\_put32.9f target=pci\_config\_get8.9f link path=usr/share/man/man9f/pci\_config\_put64.9f target=pci\_config\_get8.9f link path=usr/share/man/man9f/pci\_config\_put8.9f target=pci\_config\_get8.9f link path=usr/share/man/man9f/pci\_config\_putb.9f target=pci\_config\_get8.9f link path=usr/share/man/man9f/pci\_config\_putl.9f target=pci\_config\_get8.9f link path=usr/share/man/man9f/pci\_config\_putll.9f target=pci\_config\_get8.9f link path=usr/share/man/man9f/pci\_config\_putw.9f target=pci\_config\_get8.9f 1057 link path=usr/share/man/man9f/pci\_config\_teardown.9f \ 1058 target=pci config setup.9f target=pci\_config\_setup.9f <sup>1059</sup> link path=usr/share/man/man9f/pci\_ereport\_post.9f target=pci\_ereport\_setup.9f 1060 link path=usr/share/man/man9f/pci\_ereport\_teardown.9f \ target=pci\_ereport\_setup.9f 1062 link path=usr/share/man/man9f/pci\_restore\_config\_regs.9f \ target=pci save config regs 9f target=pci\_save\_config\_regs.9f link path=usr/share/man/man9f/pm\_idle\_component.9f target=pm\_busy\_component.9f link path=usr/share/man/man9f/pm\_lower\_power.9f target=pm\_raise\_power.9f link path=usr/share/man/man9f/priv\_policy\_choice.9f target=priv\_policy.9f link path=usr/share/man/man9f/priv\_policy\_only.9f target=priv\_policy.9f link path=usr/share/man/man9f/proc\_ref.9f target=proc\_signal.9f link path=usr/share/man/man9f/proc\_unref.9f target=proc\_signal.9f link path=usr/share/man/man9f/qprocsoff.9f target=qprocson.9f link path=usr/share/man/man9f/qwait\_sig.9f target=qwait.9f 1072 link path=usr/share/man/man9f/rd.9f target=RD.9f link path=usr/share/man/man9f/repinsb.9f target=inb.9f link path=usr/share/man/man9f/repinsd.9f target=inb.9f link path=usr/share/man/man9f/repinsw.9f target=inb.9f link path=usr/share/man/man9f/repoutsb.9f target=outb.9f link path=usr/share/man/man9f/repoutsd.9f target=outb.9f link path=usr/share/man/man9f/repoutsw.9f target=outb.9f link path=usr/share/man/man9f/rmallocmap\_wait.9f target=rmallocmap.9f link path=usr/share/man/man9f/rmfreemap.9f target=rmallocmap.9f link path=usr/share/man/man9f/rw\_destroy.9f target=rwlock.9f link path=usr/share/man/man9f/rw\_downgrade.9f target=rwlock.9f link path=usr/share/man/man9f/rw\_enter.9f target=rwlock.9f link path=usr/share/man/man9f/rw\_exit.9f target=rwlock.9f link path=usr/share/man/man9f/rw\_init.9f target=rwlock.9f link path=usr/share/man/man9f/rw\_read\_locked.9f target=rwlock.9f link path=usr/share/man/man9f/rw\_tryenter.9f target=rwlock.9f link path=usr/share/man/man9f/rw\_tryupgrade.9f target=rwlock.9f link path=usr/share/man/man9f/samestr.9f target=SAMESTR.9f

- link path=usr/share/man/man9f/scsi\_dmafree.9f target=scsi\_dmaget.9f
- link path=usr/share/man/man9f/scsi\_dname.9f target=scsi\_cname.9f
- 1092 link path=usr/share/man/man9f/scsi\_hba\_detach.9f \

**new/usr/src/pkg/manifests/system-kernel.man9f.inc**

 target=scsi\_hba\_attach\_setup.9f link path=usr/share/man/man9f/scsi\_hba\_fini.9f target=scsi\_hba\_init.9f 1095 link path=usr/share/man/man9f/scsi\_hba\_pkt\_free.9f \\ 1096 target=scsi\_hba\_pkt\_alloc\_9f target=scsi\_hba\_pkt\_alloc.9f 1097 link path=usr/share/man/man9f/scsi\_hba\_tran\_free.9f  $\setminus$  1098 target=scsi\_hba\_tran\_alloc\_9f target=scsi\_hba\_tran\_alloc.9f link path=usr/share/man/man9f/scsi\_ifsetcap.9f target=scsi\_ifgetcap.9f link path=usr/share/man/man9f/scsi\_mname.9f target=scsi\_cname.9f link path=usr/share/man/man9f/scsi\_pktfree.9f target=scsi\_pktalloc.9f link path=usr/share/man/man9f/scsi\_resalloc.9f target=scsi\_pktalloc.9f link path=usr/share/man/man9f/scsi\_resfree.9f target=scsi\_pktalloc.9f link path=usr/share/man/man9f/scsi\_rname.9f target=scsi\_cname.9f link path=usr/share/man/man9f/scsi\_sense\_asc.9f target=scsi\_sense\_key.9f link path=usr/share/man/man9f/scsi\_sense\_ascq.9f target=scsi\_sense\_key.9f 1107 link path=usr/share/man/man9f/scsi\_sense\_cmdspecific\_uint64.9f \\ 1108  $\frac{108}{4}$  $target = \text{scsi}$  ext sense fields.9f 1109 link path=usr/share/man/man9f/scsi\_sense\_info\_uint64.9f \ target=scsi\_ext\_sense\_fields.9f target=scsi\_ext\_sense\_fields.9f <sup>1111</sup> link path=usr/share/man/man9f/scsi\_sname.9f target=scsi\_cname.9f link path=usr/share/man/man9f/scsi\_unslave.9f target=scsi\_unprobe.9f link path=usr/share/man/man9f/sema\_destroy.9f target=semaphore.9f link path=usr/share/man/man9f/sema\_init.9f target=semaphore.9f link path=usr/share/man/man9f/sema\_p.9f target=semaphore.9f link path=usr/share/man/man9f/sema\_p\_sig.9f target=semaphore.9f link path=usr/share/man/man9f/sema\_tryp.9f target=semaphore.9f link path=usr/share/man/man9f/sema\_v.9f target=semaphore.9f link path=usr/share/man/man9f/strcasecmp.9f target=string.9f link path=usr/share/man/man9f/strchr.9f target=string.9f link path=usr/share/man/man9f/strcmp.9f target=string.9f link path=usr/share/man/man9f/strcpy.9f target=string.9f link path=usr/share/man/man9f/strdup.9f target=string.9f link path=usr/share/man/man9f/strfree.9f target=string.9f link path=usr/share/man/man9f/strlcat.9f target=string.9f link path=usr/share/man/man9f/strlcpy.9f target=string.9f link path=usr/share/man/man9f/strlen.9f target=string.9f link path=usr/share/man/man9f/strncasecmp.9f target=string.9f link path=usr/share/man/man9f/strncat.9f target=string.9f link path=usr/share/man/man9f/strncmp.9f target=string.9f link path=usr/share/man/man9f/strncpy.9f target=string.9f link path=usr/share/man/man9f/strnlen.9f target=string.9f link path=usr/share/man/man9f/strrchr.9f target=string.9f link path=usr/share/man/man9f/strspn.9f target=string.9f link path=usr/share/man/man9f/taskq\_suspended.9f target=taskq.9f link path=usr/share/man/man9f/uconv\_u16tou8.9f target=uconv\_u16tou32.9f link path=usr/share/man/man9f/uconv\_u32tou16.9f target=uconv\_u16tou32.9f link path=usr/share/man/man9f/uconv\_u32tou8.9f target=uconv\_u16tou32.9f link path=usr/share/man/man9f/uconv\_u8tou16.9f target=uconv\_u16tou32.9f link path=usr/share/man/man9f/uconv\_u8tou32.9f target=uconv\_u16tou32.9f link path=usr/share/man/man9f/unfreezestr.9f target=freezestr.9f link path=usr/share/man/man9f/va\_copy.9f target=va\_arg.9f link path=usr/share/man/man9f/va\_end.9f target=va\_arg.9f link path=usr/share/man/man9f/va\_start.9f target=va\_arg.9f link path=usr/share/man/man9f/vcmn\_err.9f target=cmn\_err.9f link path=usr/share/man/man9f/vzcmn\_err.9f target=cmn\_err.9f link path=usr/share/man/man9f/wr.9f target=WR.9f link path=usr/share/man/man9f/zcmn\_err.9f target=cmn\_err.9f

44999 Wed Nov 12 17:44:38 2014 new/usr/src/pkg/manifests/system-kernel.mf 5075 EOF cardbus & pcmcia  $1#$ 

2 # CDDL HEADER START  $3#$ 4 # The contents of this file are subject to the terms of the 5 # Common Development and Distribution License (the "License"). 6 # You may not use this file except in compliance with the License. 7 # 8 # You can obtain a copy of the license at usr/src/OPENSOLARIS.LICENSE 9 # or http://www.opensolaris.org/os/licensing. 10 # See the License for the specific language governing permissions 11 # and limitations under the License.  $12 \pm$ 13 # When distributing Covered Code, include this CDDL HEADER in each 14 # file and include the License file at usr/src/OPENSOLARIS.LICENSE. 15 # If applicable, add the following below this CDDL HEADER, with the 16 # fields enclosed by brackets "[]" replaced with your own identifying 17 # information: Portions Copyright [yyyy] [name of copyright owner]  $18#$ 

19 # CDDL HEADER END  $20#$  $22 \pm$ 23 # Copyright (c) 2010, Oracle and/or its affiliates. All rights reserved. 24 # Copyright 2014 Garrett D'Amore <garrett@damore.org> 25 #endif  $/*$  ! codereview \*/  $26#$  $28$   $\pm$ 

29 # The default for payload-bearing actions in this package is to appear in the 30 # global zone only. See the include file for greater detail, as well as 31 # information about overriding the defaults.  $32#$ 33 <include global zone only component> 34 <include system-kernel.man1m.inc> 35 <include system-kernel.man2.inc> 36 <include system-kernel.man4.inc> 37 <include system-kernel.man5.inc> 38 <include system-kernel.man7.inc> 39 <include system-kernel.man7d.inc> 40 <include system-kernel.man7fs.inc> 41 <include system-kernel.man7m.inc> 42 <include system-kernel.man7p.inc> 43 <include system-kernel.man9.inc> 44 <include system-kernel.man9e.inc> 45 <include system-kernel.man9f.inc> 46 <include system-kernel.man9p.inc> 47 <include system-kernel.man9s.inc> 48 set name=pkg.fmri value=pkg:/system/kernel@\$(PKGVERS) 49 set name=pkg.description \  $50$ value="core kernel software for a specific instruction-set architecture" 51 set name=pkg.summary value="Core Solaris Kernel" 52 set name=info.classification value=org.opensolaris.category.2008:System/Core 53 set name=variant.arch value=\$(ARCH) 54 dir path=boot group=sys 55 \$(i386\_ONLY)dir path=boot/acpi group=sys 56 \$(i386 ONLY)dir path=boot/acpi/tables group=sys 57 dir path=boot/solaris group=sys 58 dir path=boot/solaris/bin group=sys

59 dir path=etc group=sys

60 dir path=etc/crypto group=sys

61 dir path=etc/sock2path.d group=sys

new/usr/src/pkg/manifests/system-kernel.mf 62 dir path=kernel group=sys

68 dir path=kernel/drv group=sys

70 dir path=kernel/exec group=sys

72 dir path=kernel/fs group=sys

74 dir path=kernel/ipp group=sys

78 dir path=kernel/mac group=sys

80 dir path=kernel/misc group=sys

84 dir path=kernel/sched group=sys

88 dir path=kernel/strmod group=sys

90 dir path=kernel/sys group=sys

96 dir path=lib/svc/method

99 dir path=usr/share/man/man2

100 dir path=usr/share/man/man3

101 dir path=usr/share/man/man4

102 dir path=usr/share/man/man5 103 dir path=usr/share/man/man7d

104 dir path=usr/share/man/man7fs 105 dir path=usr/share/man/man7m

106 dir path=usr/share/man/man7p

107 dir path=usr/share/man/man9

108 dir path=usr/share/man/man9e

109 dir path=usr/share/man/man9f

110 dir path=usr/share/man/man9p

111 dir path=usr/share/man/man9s

121 \$(1386\_ONLY)driver name=bscv

122 driver name=clone

113 driver name=aggr perms="\* 0666 root sys"

115 driver name=bl perms="\* 0666 root sys"

123 driver name=cn perms="\* 0620 root tty"

124 driver name=conskbd perms="kbd 0666 root sys" 125 driver name=consms perms="mouse 0666 root sys"

126 driver name=cpuid perms="self 0644 root sys"

127 \$(1386 ONLY)driver name=counex alias=cous

114 driver name=arp perms="arp 0666 root sys"

97 dir path=usr/share/man 98 dir path=usr/share/man/man1m

92 dir path=lib 93 dir path=lib/svc

117

86 dir path=kernel/socketmod group=sys

94 dir path=lib/svc/manifest group=sys 95 dir path=lib/syc/manifest/system group=sys

76 dir path=kernel/kiconv group=sys

 $\mathbf{1}$ 

63 \$(i386 ONLY)dir path=kernel/\$(ARCH64) group=sys

 $\sim$ 

64 dir path=kernel/crypto group=sys

65 dir path=kernel/crypto/\$(ARCH64) group=sys

66 dir path=kernel/dacf group=sys

67 dir path=kernel/dacf/\$(ARCH64) group=sys 69 dir path=kernel/drv/\$(ARCH64) group=sys

71 dir path=kernel/exec/\$(ARCH64) group=sys

73 dir path=kernel/fs/\$(ARCH64) group=sys

75 dir path=kernel/ipp/\$(ARCH64) group=sys

79 dir path=kernel/mac/\$(ARCH64) group=sys

81 dir path=kernel/misc/\$(ARCH64) group=sys

82 dir path=kernel/misc/scsi\_vhci group=sys

85 dir path=kernel/sched/\$(ARCH64) group=sys

89 dir path=kernel/strmod/\$(ARCH64) group=sys

91 dir path=kernel/sys/\$(ARCH64) group=sys

87 dir path=kernel/socketmod/\$(ARCH64) group=sys

83 dir path=kernel/misc/scsi\_vhci/\$(ARCH64) group=sys

112 \$(i386\_ONLY)driver name=acpi\_drv perms="\* 0666 root sys"

116 driver name=bridge clone perms="bridge 0666 root sys" \

118 \$(sparc ONLY)driver name=bscbus alias=SUNW, bscbus 119 \$(1386\_ONLY)driver name=bscbus alias=SVI0101

policy="read\_priv\_set=net\_rawaccess write\_priv\_set=net\_rawaccess"

120 S(sparc ONLY)driver name=bscv alias=SUNW.bscv perms="\* 0644 root sys"

77 dir path=kernel/kiconv/\$(ARCH64) group=sys

 **driver name=cryptoadm perms="cryptoadm 0644 root sys" \$(sparc\_ONLY)driver name=dad alias=ide-disk perms="\* 0640 root sys" driver name=devinfo perms="devinfo 0640 root sys" \ perms="devinfo,ro 0444 root sys" driver name=dld perms="\* 0666 root sys" driver name=dlpistub perms="\* 0666 root sys" \$(sparc\_ONLY)driver name=i8042 alias=8042 \$(i386\_ONLY)driver name=i8042 driver name=icmp perms="icmp 0666 root sys" \ policy="read\_priv\_set=net\_icmpaccess write\_priv\_set=net\_icmpaccess" driver name=icmp6 perms="icmp6 0666 root sys" \ policy="read\_priv\_set=net\_icmpaccess write\_priv\_set=net\_icmpaccess" \$(i386\_ONLY)driver name=intel\_nb5000 \ alias=pci8086,25c0 \ alias=pci8086,25d0 \ alias=pci8086,25d4 \ alias=pci8086,25d8 \ alias=pci8086,3600 \ alias=pci8086,4000 \ alias=pci8086,4001 \ alias=pci8086,4003 \ alias=pci8086,65c0 \$(i386\_ONLY)driver name=intel\_nhm \ alias=pci8086,3423 \ alias=pci8086,372a \$(i386\_ONLY)driver name=intel\_nhmex alias=pci8086,3438 driver name=ip perms="ip 0666 root sys" \ policy="read\_priv\_set=net\_rawaccess write\_priv\_set=net\_rawaccess" driver name=ip6 perms="ip6 0666 root sys" \ policy="read\_priv\_set=net\_rawaccess write\_priv\_set=net\_rawaccess" driver name=ipnet perms="lo0 0666 root sys" \ policy="read\_priv\_set=net\_observability write\_priv\_set=net\_observability" driver name=ippctl driver name=ipsecah perms="ipsecah 0666 root sys" \ policy="read\_priv\_set=sys\_ip\_config write\_priv\_set=sys\_ip\_config" driver name=ipsecesp perms="ipsecesp 0666 root sys" \ policy="read\_priv\_set=sys\_ip\_config write\_priv\_set=sys\_ip\_config" driver name=iptun** 167 driver name=iwscn **driver name=iwscn driver name=kb8042 alias=pnpPNP,303 driver name=keysock perms="keysock 0666 root sys" \ policy="read\_priv\_set=sys\_ip\_config write\_priv\_set=sys\_ip\_config"**171 driver name=kmdh **driver name=kmdb driver name=kssl perms="\* 0666 root sys" driver name=llc1 clone\_perms="llc1 0666 root sys"** 174 **driver name=lofi perms="\* 0600 root sys" perms="ctl 0644 root sys" driver name=log perms="conslog 0666 root sys" perms="log 0640 root sys" \$(i386\_ONLY)driver name=mc-amd \ alias=pci1022,1100 \ alias=pci1022,1101 \ alias=pci1022,1102 driver name=mm perms="allkmem 0600 root sys" perms="kmem 0640 root sys" \ perms="mem 0640 root sys" perms="null 0666 root sys" \ perms="zero 0666 root sys" \ policy="allkmem read\_priv\_set=all write\_priv\_set=all" \ policy="kmem read\_priv\_set=none write\_priv\_set=all" \**policy="mem read priv set=none write priv set=all" **driver name=mouse8042 alias=pnpPNP,f03 \$(i386\_ONLY)driver name=mpt class=scsi \ alias=pci1000,30 \ alias=pci1000,50 \ alias=pci1000,54 \**

**<sup>3</sup>**

**new/usr/src/pkg/manifests/system-kernel.mf**

  **alias=pci1000,56 \ alias=pci1000,58 \ alias=pci1000,62 \**

**driver name=crypto perms="crypto 0666 root sys"**

  **alias=pci1014,22 \ alias=pciclass,060400 \$(i386\_ONLY)driver name=pci\_pci class=pci \ alias=pci1011,1** \  **alias=pci1011,21 \ alias=pci1014,22 \ alias=pciclass,060400 \ alias=pciclass,060401 \$(sparc\_ONLY)driver name=pcieb \ alias=pciex108e,9010 \ alias=pciex108e,9020 \ alias=pciex10b5,8114 \ alias=pciex10b5,8516 \ alias=pciex10b5,8517 \ alias=pciex10b5,8518 \ alias=pciex10b5,8532 \ alias=pciex10b5,8533 \ alias=pciex10b5,8548 \ alias=pciexclass,060400 \$(i386\_ONLY)driver name=pcieb \ alias=pciexclass,060400 \ alias=pciexclass,060401 \$(sparc\_ONLY)driver name=pcieb\_bcm alias=pciex1166,103 driver name=physmem perms="\* 0600 root sys" driver name=poll perms="\* 0666 root sys" \$(sparc\_ONLY)driver name=power alias=ali1535d+-power \$(i386\_ONLY)driver name=power driver name=pseudo alias=zconsnex driver name=ptc perms="\* 0666 root sys" driver name=ptsl perms="\* 0666 root sys" \$(sparc\_ONLY)driver name=ramdisk alias=SUNW,ramdisk perms="\* 0600 root sys" \ perms="ctl 0644 root sys" \$(i386\_ONLY)driver name=ramdisk perms="\* 0600 root sys" \ perms="ctl 0644 root sys" driver name=random perms="\* 0644 root sys" policy=write\_priv\_set=sys\_devices driver name=rts perms="rts 0666 root sys" driver name=sad perms="admin 0666 root sys" perms="user 0666 root sys" driver name=scsi\_vhci class=scsi-self-identifying perms="\* 0666 root sys" \ policy="devctl write\_priv\_set=sys\_devices" \$(sparc\_ONLY)driver name=sd perms="\* 0640 root sys" \ alias=ide-cdrom \ alias=scsiclass,00 \ alias=scsiclass,05 \$(i386\_ONLY)driver name=sd perms="\* 0640 root sys" \ alias=scsiclass,00 \ alias=scsiclass,05 driver name=sgen perms="\* 0600 root sys" \ alias=scsa,08.bfcp** \  **alias=scsa,08.bvhci driver name=simnet clone\_perms="simnet 0666 root sys" perms="\* 0666 root sys" \$(i386\_ONLY)driver name=smbios perms="smbios 0444 root sys"**

**driver name=openeepr perms="openprom 0640 root sys" policy=write\_priv\_set=all**

**\$(sparc\_ONLY)driver name=pci\_pci class=pci \**

 **alias=pciex1000,56 \ alias=pciex1000,58 \ alias=pciex1000,62 driver name=nulldriver \ alias=scsa,nodev \ alias=scsa,probe**

**driver name=options**

**driver name=softmac**

 **alias=pci1011,1 \ alias=pci1011,21 \ alias=pci1011,24 \ alias=pci1011,25 \ alias=pci1011,26 \**

**<sup>4</sup>**

 **driver name=st alias=scsiclass,01 perms="\* 0666 root sys" driver name=sy perms="tty 0666 root tty" driver name=sysevent perms="\* 0600 root sys" driver name=sysmsg perms="msglog 0600 root sys" perms="sysmsg 0600 root sys" driver name=tcp perms="tcp 0666 root sys" driver name=tcp6 perms="tcp6 0666 root sys" driver name=tl perms="\* 0666 root sys" clone\_perms="ticlts 0666 root sys" \ clone\_perms="ticots 0666 root sys" clone\_perms="ticotsord 0666 root sys" \$(sparc\_ONLY)driver name=ttymux alias=multiplexer \$(i386\_ONLY)driver name=tzmon \$(sparc\_ONLY)driver name=uata \ alias=pci1095,646 \ alias=pci1095,649 \ alias=pci1095,680 \ alias=pci10b9,5229 \ alias=pci10b9,5288 class=dada class=scsi \$(i386\_ONLY)driver name=ucode perms="\* 0644 root sys" driver name=udp perms="udp 0666 root sys" driver name=udp6 perms="udp6 0666 root sys" \$(i386\_ONLY)driver name=vgatext \ alias=pciclass,000100 \ alias=pciclass,030000 \ alias=pciclass,030001 \ alias=pnpPNP,900 driver name=vnic clone\_perms="vnic 0666 root sys" perms="\* 0666 root sys" driver name=wc perms="\* 0600 root sys" \$(i386\_ONLY)file path=boot/solaris/bin/create\_diskmap group=sys mode=0555 file path=boot/solaris/bin/create\_ramdisk group=sys mode=0555 file path=boot/solaris/bin/extract\_boot\_filelist group=sys mode=0555 \$(i386\_ONLY)file path=boot/solaris/bin/mbr group=sys mode=0555 \$(i386\_ONLY)file path=boot/solaris/bin/symdef group=sys mode=0555 \$(i386\_ONLY)file path=boot/solaris/bin/update\_grub group=sys mode=0555 file path=boot/solaris/filelist.ramdisk group=sys file path=boot/solaris/filelist.safe group=sys file path=etc/crypto/kcf.conf group=sys \ original\_name=SUNWckr:etc/crypto/kcf.conf preserve=true \$(i386\_ONLY)file path=etc/mach group=sys original\_name=SUNWos86r:etc/mach \ preserve=true file path=etc/name\_to\_sysnum group=sys \ original\_name=SUNWckr:etc/name\_to\_sysnum preserve=renameold file path=etc/sock2path.d/system%2Fkernel group=sys file path=etc/system group=sys original\_name=SUNWckr:etc/system preserve=true \$(i386\_ONLY)file path=kernel/\$(ARCH64)/genunix group=sys mode=0755 file path=kernel/crypto/\$(ARCH64)/aes group=sys mode=0755 file path=kernel/crypto/\$(ARCH64)/arcfour group=sys mode=0755 file path=kernel/crypto/\$(ARCH64)/blowfish group=sys mode=0755 file path=kernel/crypto/\$(ARCH64)/des group=sys mode=0755 file path=kernel/crypto/\$(ARCH64)/ecc group=sys mode=0755 file path=kernel/crypto/\$(ARCH64)/md4 group=sys mode=0755 file path=kernel/crypto/\$(ARCH64)/md5 group=sys mode=0755 file path=kernel/crypto/\$(ARCH64)/rsa group=sys mode=0755 file path=kernel/crypto/\$(ARCH64)/sha1 group=sys mode=0755 file path=kernel/crypto/\$(ARCH64)/sha2 group=sys mode=0755 file path=kernel/crypto/\$(ARCH64)/swrand group=sys mode=0755 \$(i386\_ONLY)file path=kernel/crypto/aes group=sys mode=0755 \$(i386\_ONLY)file path=kernel/crypto/arcfour group=sys mode=0755 \$(i386\_ONLY)file path=kernel/crypto/blowfish group=sys mode=0755**

**new/usr/src/pkg/manifests/system-kernel.mf <sup>6</sup> \$(i386\_ONLY)file path=kernel/crypto/swrand group=sys mode=0755 \$(sparc\_ONLY)file path=kernel/dacf/\$(ARCH64)/consconfig\_dacf group=sys \ mode=0755 file path=kernel/dacf/\$(ARCH64)/net\_dacf group=sys mode=0755 \$(i386\_ONLY)file path=kernel/dacf/net\_dacf group=sys mode=0755 \$(i386\_ONLY)file path=kernel/drv/\$(ARCH64)/acpi\_drv group=sys \$(i386\_ONLY)file path=kernel/drv/\$(ARCH64)/acpi\_toshiba group=sys file path=kernel/drv/\$(ARCH64)/aggr group=sys file path=kernel/drv/\$(ARCH64)/arp group=sys file path=kernel/drv/\$(ARCH64)/bl group=sys file path=kernel/drv/\$(ARCH64)/bridge group=sys \$(i386\_ONLY)file path=kernel/drv/\$(ARCH64)/bscbus group=sys \$(i386\_ONLY)file path=kernel/drv/\$(ARCH64)/bscv group=sys file path=kernel/drv/\$(ARCH64)/clone group=sys file path=kernel/drv/\$(ARCH64)/cn group=sys file path=kernel/drv/\$(ARCH64)/conskbd group=sys file path=kernel/drv/\$(ARCH64)/consms group=sys file path=kernel/drv/\$(ARCH64)/cpuid group=sys \$(i386\_ONLY)file path=kernel/drv/\$(ARCH64)/cpunex group=sys file path=kernel/drv/\$(ARCH64)/crypto group=sys file path=kernel/drv/\$(ARCH64)/cryptoadm group=sys \$(sparc\_ONLY)file path=kernel/drv/\$(ARCH64)/dad group=sys file path=kernel/drv/\$(ARCH64)/devinfo group=sys file path=kernel/drv/\$(ARCH64)/dld group=sys file path=kernel/drv/\$(ARCH64)/dlpistub group=sys file path=kernel/drv/\$(ARCH64)/i8042 group=sys file path=kernel/drv/\$(ARCH64)/icmp group=sys file path=kernel/drv/\$(ARCH64)/icmp6 group=sys \$(i386\_ONLY)file path=kernel/drv/\$(ARCH64)/intel\_nb5000 group=sys \$(i386\_ONLY)file path=kernel/drv/\$(ARCH64)/intel\_nhm group=sys \$(i386\_ONLY)file path=kernel/drv/\$(ARCH64)/intel\_nhmex group=sys file path=kernel/drv/\$(ARCH64)/ip group=sys file path=kernel/drv/\$(ARCH64)/ip6 group=sys file path=kernel/drv/\$(ARCH64)/ipnet group=sys file path=kernel/drv/\$(ARCH64)/ippctl group=sys file path=kernel/drv/\$(ARCH64)/ipsecah group=sys file path=kernel/drv/\$(ARCH64)/ipsecesp group=sys file path=kernel/drv/\$(ARCH64)/iptun group=sys file path=kernel/drv/\$(ARCH64)/iwscn group=sys file path=kernel/drv/\$(ARCH64)/kb8042 group=sys file path=kernel/drv/\$(ARCH64)/keysock group=sys file path=kernel/drv/\$(ARCH64)/kmdb group=sys file path=kernel/drv/\$(ARCH64)/kssl group=sys file path=kernel/drv/\$(ARCH64)/llc1 group=sys file path=kernel/drv/\$(ARCH64)/lofi group=sys file path=kernel/drv/\$(ARCH64)/log group=sys \$(i386\_ONLY)file path=kernel/drv/\$(ARCH64)/mc-amd group=sys file path=kernel/drv/\$(ARCH64)/mm group=sys file path=kernel/drv/\$(ARCH64)/mouse8042 group=sys \$(i386\_ONLY)file path=kernel/drv/\$(ARCH64)/mpt group=sys file path=kernel/drv/\$(ARCH64)/nulldriver group=sys file path=kernel/drv/\$(ARCH64)/openeepr group=sys file path=kernel/drv/\$(ARCH64)/options group=sys file path=kernel/drv/\$(ARCH64)/pci\_pci group=sys file path=kernel/drv/\$(ARCH64)/pcieb group=sys \$(sparc\_ONLY)file path=kernel/drv/\$(ARCH64)/pcieb\_bcm group=sys file path=kernel/drv/\$(ARCH64)/physmem group=sys file path=kernel/drv/\$(ARCH64)/poll group=sys \$(i386\_ONLY)file path=kernel/drv/\$(ARCH64)/power group=sys file path=kernel/drv/\$(ARCH64)/pseudo group=sys file path=kernel/drv/\$(ARCH64)/ptc group=sys file path=kernel/drv/\$(ARCH64)/ptsl group=sys file path=kernel/drv/\$(ARCH64)/ramdisk group=sys**

- **file path=kernel/drv/\$(ARCH64)/random group=sys**
- **file path=kernel/drv/\$(ARCH64)/rts group=sys**
- **file path=kernel/drv/\$(ARCH64)/sad group=sys**

**driver name=spdsock perms="spdsock 0666 root sys" \**

**new/usr/src/pkg/manifests/system-kernel.mf**

 **policy="read\_priv\_set=sys\_ip\_config write\_priv\_set=sys\_ip\_config"**

**<sup>5</sup>**

- 
- 
- 

- 
- 
- 

- 
- 
- 

**\$(i386\_ONLY)file path=kernel/crypto/des group=sys mode=0755**

**\$(i386\_ONLY)file path=kernel/crypto/ecc group=sys mode=0755**

- **\$(i386\_ONLY)file path=kernel/crypto/md4 group=sys mode=0755**
- **\$(i386\_ONLY)file path=kernel/crypto/md5 group=sys mode=0755**
- **\$(i386\_ONLY)file path=kernel/crypto/rsa group=sys mode=0755**
- **\$(i386\_ONLY)file path=kernel/crypto/sha1 group=sys mode=0755**
- **\$(i386\_ONLY)file path=kernel/crypto/sha2 group=sys mode=0755**
- 
- -
	-
	-
	-
	-
	-
	-

 **file path=kernel/drv/\$(ARCH64)/scsi\_vhci group=sys file path=kernel/drv/\$(ARCH64)/sd group=sys file path=kernel/drv/\$(ARCH64)/sgen group=sys file path=kernel/drv/\$(ARCH64)/simnet group=sys \$(i386\_ONLY)file path=kernel/drv/\$(ARCH64)/smbios group=sys file path=kernel/drv/\$(ARCH64)/softmac group=sys file path=kernel/drv/\$(ARCH64)/spdsock group=sys file path=kernel/drv/\$(ARCH64)/st group=sys file path=kernel/drv/\$(ARCH64)/sy group=sys file path=kernel/drv/\$(ARCH64)/sysevent group=sys file path=kernel/drv/\$(ARCH64)/sysmsg group=sys file path=kernel/drv/\$(ARCH64)/tcp group=sys file path=kernel/drv/\$(ARCH64)/tcp6 group=sys file path=kernel/drv/\$(ARCH64)/tl group=sys \$(sparc\_ONLY)file path=kernel/drv/\$(ARCH64)/ttymux group=sys \$(i386\_ONLY)file path=kernel/drv/\$(ARCH64)/tzmon group=sys \$(sparc\_ONLY)file path=kernel/drv/\$(ARCH64)/uata group=sys \$(i386\_ONLY)file path=kernel/drv/\$(ARCH64)/ucode group=sys file path=kernel/drv/\$(ARCH64)/udp group=sys file path=kernel/drv/\$(ARCH64)/udp6 group=sys \$(i386\_ONLY)file path=kernel/drv/\$(ARCH64)/vgatext group=sys file path=kernel/drv/\$(ARCH64)/vnic group=sys file path=kernel/drv/\$(ARCH64)/wc group=sys \$(i386\_ONLY)file path=kernel/drv/acpi\_drv group=sys \$(i386\_ONLY)file path=kernel/drv/acpi\_drv.conf group=sys \$(i386\_ONLY)file path=kernel/drv/acpi\_toshiba group=sys \$(i386\_ONLY)file path=kernel/drv/aggr group=sys file path=kernel/drv/aggr.conf group=sys \$(i386\_ONLY)file path=kernel/drv/arp group=sys file path=kernel/drv/arp.conf group=sys \$(i386\_ONLY)file path=kernel/drv/bl group=sys file path=kernel/drv/bl.conf group=sys \$(i386\_ONLY)file path=kernel/drv/bridge group=sys file path=kernel/drv/bridge.conf group=sys \$(i386\_ONLY)file path=kernel/drv/bscbus group=sys \$(i386\_ONLY)file path=kernel/drv/bscbus.conf group=sys \$(i386\_ONLY)file path=kernel/drv/bscv group=sys \$(i386\_ONLY)file path=kernel/drv/bscv.conf group=sys \$(i386\_ONLY)file path=kernel/drv/clone group=sys file path=kernel/drv/clone.conf group=sys \$(i386\_ONLY)file path=kernel/drv/cn group=sys file path=kernel/drv/cn.conf group=sys \$(i386\_ONLY)file path=kernel/drv/conskbd group=sys file path=kernel/drv/conskbd.conf group=sys \$(i386\_ONLY)file path=kernel/drv/consms group=sys file path=kernel/drv/consms.conf group=sys \$(i386\_ONLY)file path=kernel/drv/cpuid group=sys file path=kernel/drv/cpuid.conf group=sys \$(i386\_ONLY)file path=kernel/drv/cpunex group=sys \$(i386\_ONLY)file path=kernel/drv/crypto group=sys file path=kernel/drv/crypto.conf group=sys \$(i386\_ONLY)file path=kernel/drv/cryptoadm group=sys file path=kernel/drv/cryptoadm.conf group=sys \$(sparc\_ONLY)file path=kernel/drv/dad.conf group=sys \$(i386\_ONLY)file path=kernel/drv/devinfo group=sys file path=kernel/drv/devinfo.conf group=sys \$(i386\_ONLY)file path=kernel/drv/dld group=sys file path=kernel/drv/dld.conf group=sys \$(i386\_ONLY)file path=kernel/drv/dlpistub group=sys file path=kernel/drv/dlpistub.conf group=sys \$(i386\_ONLY)file path=kernel/drv/i8042 group=sys \$(i386\_ONLY)file path=kernel/drv/icmp group=sys file path=kernel/drv/icmp.conf group=sys \$(i386\_ONLY)file path=kernel/drv/icmp6 group=sys file path=kernel/drv/icmp6.conf group=sys \$(i386\_ONLY)file path=kernel/drv/intel\_nb5000 group=sys**

## **new/usr/src/pkg/manifests/system-kernel.mf**

 **\$(i386\_ONLY)file path=kernel/drv/intel\_nb5000.conf group=sys \$(i386\_ONLY)file path=kernel/drv/intel\_nhm group=sys \$(i386\_ONLY)file path=kernel/drv/intel\_nhm.conf group=sys \$(i386\_ONLY)file path=kernel/drv/intel\_nhmex group=sys \$(i386\_ONLY)file path=kernel/drv/intel\_nhmex.conf group=sys \$(i386\_ONLY)file path=kernel/drv/ip group=sys file path=kernel/drv/ip.conf group=sys \$(i386\_ONLY)file path=kernel/drv/ip6 group=sys file path=kernel/drv/ip6.conf group=sys \$(i386\_ONLY)file path=kernel/drv/ipnet group=sys file path=kernel/drv/ipnet.conf group=sys \$(i386\_ONLY)file path=kernel/drv/ippctl group=sys file path=kernel/drv/ippctl.conf group=sys \$(i386\_ONLY)file path=kernel/drv/ipsecah group=sys file path=kernel/drv/ipsecah.conf group=sys \$(i386\_ONLY)file path=kernel/drv/ipsecesp group=sys file path=kernel/drv/ipsecesp.conf group=sys \$(i386\_ONLY)file path=kernel/drv/iptun group=sys file path=kernel/drv/iptun.conf group=sys \$(i386\_ONLY)file path=kernel/drv/iwscn group=sys file path=kernel/drv/iwscn.conf group=sys \$(i386\_ONLY)file path=kernel/drv/kb8042 group=sys \$(i386\_ONLY)file path=kernel/drv/keysock group=sys file path=kernel/drv/keysock.conf group=sys \$(i386\_ONLY)file path=kernel/drv/kmdb group=sys file path=kernel/drv/kmdb.conf group=sys \$(i386\_ONLY)file path=kernel/drv/kssl group=sys file path=kernel/drv/kssl.conf group=sys \$(i386\_ONLY)file path=kernel/drv/llc1 group=sys file path=kernel/drv/llc1.conf group=sys \$(i386\_ONLY)file path=kernel/drv/lofi group=sys file path=kernel/drv/lofi.conf group=sys \$(i386\_ONLY)file path=kernel/drv/log group=sys file path=kernel/drv/log.conf group=sys \ original\_name=SUNWckr:kernel/drv/log.conf preserve=true \$(i386\_ONLY)file path=kernel/drv/mc-amd group=sys \$(i386\_ONLY)file path=kernel/drv/mc-amd.conf group=sys \$(i386\_ONLY)file path=kernel/drv/mm group=sys file path=kernel/drv/mm.conf group=sys \$(i386\_ONLY)file path=kernel/drv/mouse8042 group=sys \$(i386\_ONLY)file path=kernel/drv/mpt group=sys \$(i386\_ONLY)file path=kernel/drv/mpt.conf group=sys \ original\_name=SUNWckr:kernel/drv/mpt.conf preserve=true \$(i386\_ONLY)file path=kernel/drv/nulldriver group=sys \$(i386\_ONLY)file path=kernel/drv/openeepr group=sys file path=kernel/drv/openeepr.conf group=sys \$(i386\_ONLY)file path=kernel/drv/options group=sys file path=kernel/drv/options.conf group=sys \$(i386\_ONLY)file path=kernel/drv/pci\_pci group=sys \$(i386\_ONLY)file path=kernel/drv/pcieb group=sys file path=kernel/drv/pcieb.conf group=sys \$(i386\_ONLY)file path=kernel/drv/physmem group=sys file path=kernel/drv/physmem.conf group=sys \$(i386\_ONLY)file path=kernel/drv/poll group=sys file path=kernel/drv/poll.conf group=sys \$(i386\_ONLY)file path=kernel/drv/power group=sys \$(i386\_ONLY)file path=kernel/drv/power.conf group=sys \$(i386\_ONLY)file path=kernel/drv/pseudo group=sys file path=kernel/drv/pseudo.conf group=sys \$(i386\_ONLY)file path=kernel/drv/ptc group=sys file path=kernel/drv/ptc.conf group=sys \$(i386\_ONLY)file path=kernel/drv/ptsl group=sys file path=kernel/drv/ptsl.conf group=sys \$(i386\_ONLY)file path=kernel/drv/ramdisk group=sys file path=kernel/drv/ramdisk.conf group=sys**

**\$(i386\_ONLY)file path=kernel/drv/random group=sys**

 **<sup>9</sup> file path=kernel/drv/random.conf group=sys \$(i386\_ONLY)file path=kernel/drv/rts group=sys file path=kernel/drv/rts.conf group=sys \$(i386\_ONLY)file path=kernel/drv/sad group=sys file path=kernel/drv/sad.conf group=sys \$(i386\_ONLY)file path=kernel/drv/scsi\_vhci group=sys file path=kernel/drv/scsi\_vhci.conf group=sys \ original\_name=SUNWckr:kernel/drv/scsi\_vhci.conf preserve=true \$(i386\_ONLY)file path=kernel/drv/sd group=sys \$(sparc\_ONLY)file path=kernel/drv/sd.conf group=sys \ original\_name=SUNWckr:kernel/drv/sd.conf preserve=true \$(i386\_ONLY)file path=kernel/drv/sd.conf group=sys \ original\_name=SUNWos86r:kernel/drv/sd.conf preserve=true \$(i386\_ONLY)file path=kernel/drv/sgen group=sys file path=kernel/drv/sgen.conf group=sys \ original\_name=SUNWckr:kernel/drv/sgen.conf preserve=true \$(i386\_ONLY)file path=kernel/drv/simnet group=sys file path=kernel/drv/simnet.conf group=sys \$(i386\_ONLY)file path=kernel/drv/smbios group=sys \$(i386\_ONLY)file path=kernel/drv/smbios.conf group=sys \$(i386\_ONLY)file path=kernel/drv/softmac group=sys file path=kernel/drv/softmac.conf group=sys \$(i386\_ONLY)file path=kernel/drv/spdsock group=sys file path=kernel/drv/spdsock.conf group=sys \$(i386\_ONLY)file path=kernel/drv/st group=sys file path=kernel/drv/st.conf group=sys \ original\_name=SUNWckr:kernel/drv/st.conf preserve=true \$(i386\_ONLY)file path=kernel/drv/sy group=sys file path=kernel/drv/sy.conf group=sys \$(i386\_ONLY)file path=kernel/drv/sysevent group=sys file path=kernel/drv/sysevent.conf group=sys \$(i386\_ONLY)file path=kernel/drv/sysmsg group=sys file path=kernel/drv/sysmsg.conf group=sys \$(i386\_ONLY)file path=kernel/drv/tcp group=sys file path=kernel/drv/tcp.conf group=sys \$(i386\_ONLY)file path=kernel/drv/tcp6 group=sys file path=kernel/drv/tcp6.conf group=sys \$(i386\_ONLY)file path=kernel/drv/tl group=sys file path=kernel/drv/tl.conf group=sys \$(i386\_ONLY)file path=kernel/drv/tzmon group=sys \$(i386\_ONLY)file path=kernel/drv/tzmon.conf group=sys \$(sparc\_ONLY)file path=kernel/drv/uata.conf group=sys \ original\_name=SUNWckr:kernel/drv/uata.conf preserve=true \$(i386\_ONLY)file path=kernel/drv/ucode group=sys \$(i386\_ONLY)file path=kernel/drv/ucode.conf group=sys \$(i386\_ONLY)file path=kernel/drv/udp group=sys file path=kernel/drv/udp.conf group=sys \$(i386\_ONLY)file path=kernel/drv/udp6 group=sys file path=kernel/drv/udp6.conf group=sys \$(i386\_ONLY)file path=kernel/drv/vgatext group=sys \$(i386\_ONLY)file path=kernel/drv/vnic group=sys file path=kernel/drv/vnic.conf group=sys \$(i386\_ONLY)file path=kernel/drv/wc group=sys file path=kernel/drv/wc.conf group=sys \$(sparc\_ONLY)file path=kernel/exec/\$(ARCH64)/aoutexec group=sys mode=0755 file path=kernel/exec/\$(ARCH64)/elfexec group=sys mode=0755 file path=kernel/exec/\$(ARCH64)/intpexec group=sys mode=0755 \$(i386\_ONLY)file path=kernel/exec/elfexec group=sys mode=0755 \$(i386\_ONLY)file path=kernel/exec/intpexec group=sys mode=0755 file path=kernel/fs/\$(ARCH64)/autofs group=sys mode=0755 file path=kernel/fs/\$(ARCH64)/cachefs group=sys mode=0755 file path=kernel/fs/\$(ARCH64)/ctfs group=sys mode=0755 file path=kernel/fs/\$(ARCH64)/dcfs group=sys mode=0755 file path=kernel/fs/\$(ARCH64)/dev group=sys mode=0755 file path=kernel/fs/\$(ARCH64)/devfs group=sys mode=0755 file path=kernel/fs/\$(ARCH64)/fifofs group=sys mode=0755**

 **<sup>10</sup> file path=kernel/fs/\$(ARCH64)/hsfs group=sys mode=0755 file path=kernel/fs/\$(ARCH64)/lofs group=sys mode=0755 file path=kernel/fs/\$(ARCH64)/mntfs group=sys mode=0755 file path=kernel/fs/\$(ARCH64)/namefs group=sys mode=0755 file path=kernel/fs/\$(ARCH64)/objfs group=sys mode=0755 file path=kernel/fs/\$(ARCH64)/procfs group=sys mode=0755 file path=kernel/fs/\$(ARCH64)/sharefs group=sys mode=0755 file path=kernel/fs/\$(ARCH64)/sockfs group=sys mode=0755 file path=kernel/fs/\$(ARCH64)/specfs group=sys mode=0755 file path=kernel/fs/\$(ARCH64)/tmpfs group=sys mode=0755 file path=kernel/fs/\$(ARCH64)/ufs group=sys mode=0755 \$(i386\_ONLY)file path=kernel/fs/autofs group=sys mode=0755 \$(i386\_ONLY)file path=kernel/fs/cachefs group=sys mode=0755 \$(i386\_ONLY)file path=kernel/fs/ctfs group=sys mode=0755 \$(i386\_ONLY)file path=kernel/fs/dcfs group=sys mode=0755 \$(i386\_ONLY)file path=kernel/fs/dev group=sys mode=0755 \$(i386\_ONLY)file path=kernel/fs/devfs group=sys mode=0755 \$(i386\_ONLY)file path=kernel/fs/fifofs group=sys mode=0755 \$(i386\_ONLY)file path=kernel/fs/hsfs group=sys mode=0755 \$(i386\_ONLY)file path=kernel/fs/lofs group=sys mode=0755 \$(i386\_ONLY)file path=kernel/fs/mntfs group=sys mode=0755 \$(i386\_ONLY)file path=kernel/fs/namefs group=sys mode=0755 \$(i386\_ONLY)file path=kernel/fs/objfs group=sys mode=0755 \$(i386\_ONLY)file path=kernel/fs/procfs group=sys mode=0755 \$(i386\_ONLY)file path=kernel/fs/sharefs group=sys mode=0755 \$(i386\_ONLY)file path=kernel/fs/sockfs group=sys mode=0755 \$(i386\_ONLY)file path=kernel/fs/specfs group=sys mode=0755 \$(i386\_ONLY)file path=kernel/fs/tmpfs group=sys mode=0755 \$(i386\_ONLY)file path=kernel/fs/ufs group=sys mode=0755 \$(i386\_ONLY)file path=kernel/genunix group=sys mode=0755 file path=kernel/ipp/\$(ARCH64)/ipgpc group=sys mode=0755 \$(i386\_ONLY)file path=kernel/ipp/ipgpc group=sys mode=0755 file path=kernel/kiconv/\$(ARCH64)/kiconv\_emea group=sys mode=0755 file path=kernel/kiconv/\$(ARCH64)/kiconv\_ja group=sys mode=0755 file path=kernel/kiconv/\$(ARCH64)/kiconv\_ko group=sys mode=0755 file path=kernel/kiconv/\$(ARCH64)/kiconv\_sc group=sys mode=0755 file path=kernel/kiconv/\$(ARCH64)/kiconv\_tc group=sys mode=0755 \$(i386\_ONLY)file path=kernel/kiconv/kiconv\_emea group=sys mode=0755 \$(i386\_ONLY)file path=kernel/kiconv/kiconv\_ja group=sys mode=0755 \$(i386\_ONLY)file path=kernel/kiconv/kiconv\_ko group=sys mode=0755 \$(i386\_ONLY)file path=kernel/kiconv/kiconv\_sc group=sys mode=0755 \$(i386\_ONLY)file path=kernel/kiconv/kiconv\_tc group=sys mode=0755 file path=kernel/mac/\$(ARCH64)/mac\_6to4 group=sys mode=0755 file path=kernel/mac/\$(ARCH64)/mac\_ether group=sys mode=0755 file path=kernel/mac/\$(ARCH64)/mac\_ib group=sys mode=0755 file path=kernel/mac/\$(ARCH64)/mac\_ipv4 group=sys mode=0755 file path=kernel/mac/\$(ARCH64)/mac\_ipv6 group=sys mode=0755 file path=kernel/mac/\$(ARCH64)/mac\_wifi group=sys mode=0755 \$(i386\_ONLY)file path=kernel/mac/mac\_6to4 group=sys mode=0755 \$(i386\_ONLY)file path=kernel/mac/mac\_ether group=sys mode=0755 \$(i386\_ONLY)file path=kernel/mac/mac\_ib group=sys mode=0755 \$(i386\_ONLY)file path=kernel/mac/mac\_ipv4 group=sys mode=0755 \$(i386\_ONLY)file path=kernel/mac/mac\_ipv6 group=sys mode=0755 \$(i386\_ONLY)file path=kernel/mac/mac\_wifi group=sys mode=0755 \$(i386\_ONLY)file path=kernel/misc/\$(ARCH64)/acpica group=sys mode=0755 \$(i386\_ONLY)file path=kernel/misc/\$(ARCH64)/agpmaster group=sys mode=0755 file path=kernel/misc/\$(ARCH64)/bignum group=sys mode=0755 \$(i386\_ONLY)file path=kernel/misc/\$(ARCH64)/bootdev group=sys mode=0755 file path=kernel/misc/\$(ARCH64)/busra group=sys mode=0755** file path=kernel/misc/\$(ARCH64)/cardbus group=sys mode=0755 file path=kernel/misc/\$(ARCH64)/cmlb group=sys mode=0755 file path=kernel/misc/\$(ARCH64)/consconfig group=sys mode=0755 file path=kernel/misc/\$(ARCH64)/ctf group=sys mode=0755 \$(sparc\_ONLY)file path=kernel/misc/\$(ARCH64)/dada group=sys mode=0755 file path=kernel/misc/\$(ARCH64)/dls group=sys mode=0755 file path=kernel/misc/\$(ARCH64)/fssnap\_if group=sys mode=0755

**new/usr/src/pkg/manifests/system-kernel.mf**

**<sup>11</sup>**

 file path=kernel/misc/\$(ARCH64)/gld group=sys mode=0755 file path=kernel/misc/\$(ARCH64)/hook group=sys mode=0755 file path=kernel/misc/\$(ARCH64)/hpcsvc group=sys mode=0755 file path=kernel/misc/\$(ARCH64)/idmap group=sys mode=0755 \$(i386\_ONLY)file path=kernel/misc/\$(ARCH64)/iommulib group=sys mode=0755 file path=kernel/misc/\$(ARCH64)/ipc group=sys mode=0755 file path=kernel/misc/\$(ARCH64)/kbtrans group=sys mode=0755 file path=kernel/misc/\$(ARCH64)/kcf group=sys mode=0755 \$(i386\_ONLY)file path=kernel/misc/\$(ARCH64)/kmdbmod group=sys mode=0755 file path=kernel/misc/\$(ARCH64)/ksocket group=sys mode=0755 file path=kernel/misc/\$(ARCH64)/mac group=sys mode=0755 file path=kernel/misc/\$(ARCH64)/mii group=sys mode=0755 \$(i386\_ONLY)file path=kernel/misc/\$(ARCH64)/net80211 group=sys mode=0755 file path=kernel/misc/\$(ARCH64)/neti group=sys mode=0755 \$(i386\_ONLY)file path=kernel/misc/\$(ARCH64)/pci\_autoconfig group=sys mode=0755 \$(i386\_ONLY)file path=kernel/misc/\$(ARCH64)/pcicfg group=sys mode=0755 \$(i386\_ONLY)file path=kernel/misc/\$(ARCH64)/pcie group=sys mode=0755 file path=kernel/misc/\$(ARCH64)/pcihp group=sys mode=0755 file path=kernel/misc/\$(ARCH64)/pcmcia group=sys mode=0755 file path=kernel/misc/\$(ARCH64)/rpcsec group=sys mode=0755 \$(i386\_ONLY)file path=kernel/misc/\$(ARCH64)/sata group=sys mode=0755 file path=kernel/misc/\$(ARCH64)/scsi group=sys mode=0755 file path=kernel/misc/\$(ARCH64)/strplumb group=sys mode=0755 \$(sparc\_ONLY)file path=kernel/misc/\$(ARCH64)/swapgeneric group=sys mode=0755 file path=kernel/misc/\$(ARCH64)/tem group=sys mode=0755 file path=kernel/misc/\$(ARCH64)/tlimod group=sys mode=0755 \$(i386\_ONLY)file path=kernel/misc/acpica group=sys mode=0755 \$(i386\_ONLY)file path=kernel/misc/agpmaster group=sys mode=0755 \$(i386\_ONLY)file path=kernel/misc/bignum group=sys mode=0755 \$(i386\_ONLY)file path=kernel/misc/bootdev group=sys mode=0755 \$(i386\_ONLY)file path=kernel/misc/busra group=sys mode=0755 \$(i386\_ONLY)file path=kernel/misc/cardbus group=sys mode=0755 \$(i386\_ONLY)file path=kernel/misc/cmlb group=sys mode=0755 \$(i386\_ONLY)file path=kernel/misc/consconfig group=sys mode=0755 \$(i386\_ONLY)file path=kernel/misc/ctf group=sys mode=0755 \$(i386\_ONLY)file path=kernel/misc/dls group=sys mode=0755 \$(i386\_ONLY)file path=kernel/misc/fssnap\_if group=sys mode=0755 \$(i386\_ONLY)file path=kernel/misc/gld group=sys mode=0755 \$(i386\_ONLY)file path=kernel/misc/hook group=sys mode=0755 \$(i386\_ONLY)file path=kernel/misc/hpcsvc group=sys mode=0755 \$(i386\_ONLY)file path=kernel/misc/idmap group=sys mode=0755 \$(i386\_ONLY)file path=kernel/misc/iommulib group=sys mode=0755 \$(i386\_ONLY)file path=kernel/misc/ipc group=sys mode=0755 \$(i386\_ONLY)file path=kernel/misc/kbtrans group=sys mode=0755 \$(i386\_ONLY)file path=kernel/misc/kcf group=sys mode=0755 \$(i386\_ONLY)file path=kernel/misc/kmdbmod group=sys mode=0755 \$(i386\_ONLY)file path=kernel/misc/ksocket group=sys mode=0755 \$(i386\_ONLY)file path=kernel/misc/mac group=sys mode=0755 \$(i386\_ONLY)file path=kernel/misc/mii group=sys mode=0755 \$(i386\_ONLY)file path=kernel/misc/net80211 group=sys mode=0755 \$(i386\_ONLY)file path=kernel/misc/neti group=sys mode=0755 \$(i386\_ONLY)file path=kernel/misc/pci\_autoconfig group=sys mode=0755 \$(i386\_ONLY)file path=kernel/misc/pcicfg group=sys mode=0755 \$(i386\_ONLY)file path=kernel/misc/pcie group=sys mode=0755 \$(i386\_ONLY)file path=kernel/misc/pcihp group=sys mode=0755 \$(i386\_ONLY)file path=kernel/misc/pcmcia group=sys mode=0755 \$(i386\_ONLY)file path=kernel/misc/rpcsec group=sys mode=0755 \$(i386\_ONLY)file path=kernel/misc/sata group=sys mode=0755 \$(i386\_ONLY)file path=kernel/misc/scsi group=sys mode=0755 file path=kernel/misc/scsi\_vhci/\$(ARCH64)/scsi\_vhci\_f\_asym\_emc group=sys \ mode=0755 <sup>713</sup> file path=kernel/misc/scsi\_vhci/\$(ARCH64)/scsi\_vhci\_f\_asym\_lsi group=sys \ mode=0755 <sup>715</sup> file path=kernel/misc/scsi\_vhci/\$(ARCH64)/scsi\_vhci\_f\_asym\_sun group=sys \

mode=0755 <sup>717</sup> file path=kernel/misc/scsi\_vhci/\$(ARCH64)/scsi\_vhci\_f\_sym group=sys mode=0755

#### **new/usr/src/pkg/manifests/system-kernel.mf**

file path=kernel/misc/scsi\_vhci/\$(ARCH64)/scsi\_vhci\_f\_sym\_emc group=sys \

mode=0755 <sup>720</sup> file path=kernel/misc/scsi\_vhci/\$(ARCH64)/scsi\_vhci\_f\_sym\_hds group=sys \

- 
- mode=0755 <sup>722</sup> file path=kernel/misc/scsi\_vhci/\$(ARCH64)/scsi\_vhci\_f\_tape group=sys mode=0755
- file path=kernel/misc/scsi\_vhci/\$(ARCH64)/scsi\_vhci\_f\_tpgs group=sys mode=0755

724 file path=kernel/misc/scsi\_vhci/\$(ARCH64)/scsi\_vhci\_f\_tpgs\_tape group=sys \nnde=0755

- mode=0755 <sup>726</sup> \$(i386\_ONLY)file path=kernel/misc/scsi\_vhci/scsi\_vhci\_f\_asym\_emc group=sys \
- mode=0755 <sup>728</sup> \$(i386\_ONLY)file path=kernel/misc/scsi\_vhci/scsi\_vhci\_f\_asym\_lsi group=sys \
- mode=0755 <sup>730</sup> \$(i386\_ONLY)file path=kernel/misc/scsi\_vhci/scsi\_vhci\_f\_asym\_sun group=sys \
- mode=0755 <sup>732</sup> \$(i386\_ONLY)file path=kernel/misc/scsi\_vhci/scsi\_vhci\_f\_sym group=sys \
- mode=0755 <sup>734</sup> \$(i386\_ONLY)file path=kernel/misc/scsi\_vhci/scsi\_vhci\_f\_sym\_emc group=sys \
- mode=0755 <sup>736</sup> \$(i386\_ONLY)file path=kernel/misc/scsi\_vhci/scsi\_vhci\_f\_sym\_hds group=sys \
- mode=0755 <sup>738</sup> \$(i386\_ONLY)file path=kernel/misc/scsi\_vhci/scsi\_vhci\_f\_tape group=sys \
- mode=0755 <sup>740</sup> \$(i386\_ONLY)file path=kernel/misc/scsi\_vhci/scsi\_vhci\_f\_tpgs group=sys \
- mode=0755 <sup>742</sup> \$(i386\_ONLY)file path=kernel/misc/scsi\_vhci/scsi\_vhci\_f\_tpgs\_tape group=sys \
- mode=0755 <sup>744</sup> \$(i386\_ONLY)file path=kernel/misc/strplumb group=sys mode=0755
- \$(i386\_ONLY)file path=kernel/misc/tem group=sys mode=0755
- \$(i386\_ONLY)file path=kernel/misc/tlimod group=sys mode=0755
- file path=kernel/sched/\$(ARCH64)/SDC group=sys mode=0755
- file path=kernel/sched/\$(ARCH64)/TS group=sys mode=0755
- file path=kernel/sched/\$(ARCH64)/TS\_DPTBL group=sys mode=0755
- \$(i386\_ONLY)file path=kernel/sched/SDC group=sys mode=0755
- \$(i386\_ONLY)file path=kernel/sched/TS group=sys mode=0755
- \$(i386\_ONLY)file path=kernel/sched/TS\_DPTBL group=sys mode=0755 file path=kernel/socketmod/\$(ARCH64)/ksslf group=sys mode=0755
- file path=kernel/socketmod/\$(ARCH64)/socksctp group=sys mode=0755
- file path=kernel/socketmod/\$(ARCH64)/trill group=sys mode=0755
- \$(i386\_ONLY)file path=kernel/socketmod/ksslf group=sys mode=0755
- \$(i386\_ONLY)file path=kernel/socketmod/socksctp group=sys mode=0755
- \$(i386\_ONLY)file path=kernel/socketmod/trill group=sys mode=0755
- file path=kernel/strmod/\$(ARCH64)/bufmod group=sys mode=0755
- file path=kernel/strmod/\$(ARCH64)/connld group=sys mode=0755
- file path=kernel/strmod/\$(ARCH64)/dedump group=sys mode=0755 file path=kernel/strmod/\$(ARCH64)/drcompat group=sys mode=0755
- file path=kernel/strmod/\$(ARCH64)/ldterm group=sys mode=0755
- \$(sparc\_ONLY)file path=kernel/strmod/\$(ARCH64)/ms group=sys mode=0755
- file path=kernel/strmod/\$(ARCH64)/pckt group=sys mode=0755
- file path=kernel/strmod/\$(ARCH64)/pfmod group=sys mode=0755 file path=kernel/strmod/\$(ARCH64)/pipemod group=sys mode=0755
- file path=kernel/strmod/\$(ARCH64)/ptem group=sys mode=0755
- file path=kernel/strmod/\$(ARCH64)/redirmod group=sys mode=0755
- file path=kernel/strmod/\$(ARCH64)/rpcmod group=sys mode=0755
- file path=kernel/strmod/\$(ARCH64)/timod group=sys mode=0755
- file path=kernel/strmod/\$(ARCH64)/tirdwr group=sys mode=0755
- file path=kernel/strmod/\$(ARCH64)/ttcompat group=sys mode=0755 \$(sparc\_ONLY)file path=kernel/strmod/\$(ARCH64)/vuid3ps2 group=sys mode=0755
- \$(i386\_ONLY)file path=kernel/strmod/bufmod group=sys mode=0755
- \$(i386\_ONLY)file path=kernel/strmod/connld group=sys mode=0755
- \$(i386\_ONLY)file path=kernel/strmod/dedump group=sys mode=0755 \$(i386\_ONLY)file path=kernel/strmod/drcompat group=sys mode=0755
- \$(i386\_ONLY)file path=kernel/strmod/ldterm group=sys mode=0755
- \$(i386\_ONLY)file path=kernel/strmod/pckt group=sys mode=0755
- \$(i386\_ONLY)file path=kernel/strmod/pfmod group=sys mode=0755
- \$(i386\_ONLY)file path=kernel/strmod/pipemod group=sys mode=0755
- \$(i386\_ONLY)file path=kernel/strmod/ptem group=sys mode=0755

**<sup>12</sup>**

 **<sup>13</sup>** \$(i386\_ONLY)file path=kernel/strmod/redirmod group=sys mode=0755 \$(i386\_ONLY)file path=kernel/strmod/rpcmod group=sys mode=0755 \$(i386\_ONLY)file path=kernel/strmod/timod group=sys mode=0755 \$(i386\_ONLY)file path=kernel/strmod/tirdwr group=sys mode=0755 \$(i386\_ONLY)file path=kernel/strmod/ttcompat group=sys mode=0755 file path=kernel/sys/\$(ARCH64)/c2audit group=sys mode=0755 file path=kernel/sys/\$(ARCH64)/doorfs group=sys mode=0755 file path=kernel/sys/\$(ARCH64)/inst\_sync group=sys mode=0755 file path=kernel/sys/\$(ARCH64)/kaio group=sys mode=0755 file path=kernel/sys/\$(ARCH64)/msgsys group=sys mode=0755 file path=kernel/sys/\$(ARCH64)/pipe group=sys mode=0755 file path=kernel/sys/\$(ARCH64)/portfs group=sys mode=0755 file path=kernel/sys/\$(ARCH64)/pset group=sys mode=0755 file path=kernel/sys/\$(ARCH64)/semsys group=sys mode=0755 file path=kernel/sys/\$(ARCH64)/shmsys group=sys mode=0755 \$(i386\_ONLY)file path=kernel/sys/c2audit group=sys mode=0755 \$(i386\_ONLY)file path=kernel/sys/doorfs group=sys mode=0755 \$(i386\_ONLY)file path=kernel/sys/inst\_sync group=sys mode=0755 \$(i386\_ONLY)file path=kernel/sys/kaio group=sys mode=0755 \$(i386\_ONLY)file path=kernel/sys/msgsys group=sys mode=0755 \$(i386\_ONLY)file path=kernel/sys/pipe group=sys mode=0755 \$(i386\_ONLY)file path=kernel/sys/portfs group=sys mode=0755 \$(i386\_ONLY)file path=kernel/sys/pset group=sys mode=0755 \$(i386\_ONLY)file path=kernel/sys/semsys group=sys mode=0755 \$(i386\_ONLY)file path=kernel/sys/shmsys group=sys mode=0755 file path=lib/svc/manifest/system/dumpadm.xml group=sys mode=0444 file path=lib/svc/manifest/system/intrd.xml group=sys mode=0444 file path=lib/svc/manifest/system/scheduler.xml group=sys mode=0444 file path=lib/svc/method/svc-dumpadm mode=0555 file path=lib/svc/method/svc-intrd mode=0555 file path=lib/svc/method/svc-scheduler mode=0555 \$(sparc\_ONLY)file path=usr/share/man/man1m/monitor.1m \$(sparc\_ONLY)file path=usr/share/man/man1m/obpsym.1m # On SPARC driver/bscv is Serverblade1 specific, and in system/kernel/platform # We keep the manual page generic \$(sparc\_ONLY)file path=usr/share/man/man7d/dad.7d \$(i386\_ONLY)file path=usr/share/man/man7d/smbios.7d # Sadly vuid mouse support is in different packages on different platforms # While kstat(7D) is in SUNWcs, the structures are general 823 hardlink path=kernel/misc/\$(ARCH64)/md5 \gada \target= / / / kernel/crypto/\$(ARCH6 target=../../../kernel/crypto/\$(ARCH64)/md5 825 hardlink path=kernel/misc/\$(ARCH64)/shal \\ target=../../../kernel/crypto/\$(ARCH64)/shal 827 hardlink path=kernel/misc/\$(ARCH64)/sha2 \\ target= / / /kernel/crypto/\$(ARCH64 target=../../../kernel/crypto/\$(ARCH64)/sha2 \$(i386\_ONLY)hardlink path=kernel/misc/md5 target=../../kernel/crypto/md5 \$(i386\_ONLY)hardlink path=kernel/misc/sha1 target=../../kernel/crypto/sha1 \$(i386\_ONLY)hardlink path=kernel/misc/sha2 target=../../kernel/crypto/sha2 832 hardlink path=kernel/socketmod/\$(ARCH64)/icmp  $\sqrt{833}$  target=../../../kernel/drv/\$(ARCH64)/icmp target=../../../kernel/drv/\$(ARCH64)/icmp 834 hardlink path=kernel/socketmod/\$(ARCH64)/rts \\;  $\frac{835}{125}$  target= / / /kernel/dry/\$(ARCH64)/rts target=../../../kernel/drv/\$(ARCH64)/rts 836 hardlink path=kernel/socketmod/\$(ARCH64)/tcp \<br>837 target=../../../kernel/dry/\$(ARCH64)/tcp target=../../../kernel/drv/\$(ARCH64)/tcp 838 hardlink path=kernel/socketmod/\$(ARCH64)/udp \ 839 target=../../../kernel/drv/\$(ARCH64)/udp target=../../../kernel/drv/\$(ARCH64)/udp \$(i386\_ONLY)hardlink path=kernel/socketmod/icmp target=../../kernel/drv/icmp \$(i386\_ONLY)hardlink path=kernel/socketmod/rts target=../../kernel/drv/rts \$(i386\_ONLY)hardlink path=kernel/socketmod/tcp target=../../kernel/drv/tcp \$(i386\_ONLY)hardlink path=kernel/socketmod/udp target=../../kernel/drv/udp 844 hardlink path=kernel/strmod/\$(ARCH64)/arp \ target=../../../kernel/drv/\$(ARCH64)/arp 846 hardlink path=kernel/strmod/\$(ARCH64)/icmp  $\sqrt{847}$  target=........ target=../../../kernel/drv/\$(ARCH64)/icmp 848 hardlink path=kernel/strmod/\$(ARCH64)/ip<br>849 target=../../../kernel/dry/\$(ARCH64)/ target=../../../kernel/drv/\$(ARCH64)/ip

#### **new/usr/src/pkg/manifests/system-kernel.mf**

850 hardlink path=kernel/strmod/\$(ARCH64)/ipsecah \<br>851 target=../../../kernel/dry/\$(ARCH64)/ipseca target=../../../kernel/drv/\$(ARCH64)/ipsecah 852 hardlink path=kernel/strmod/\$(ARCH64)/ipsecesp \ target=../../../kernel/drv/\$(ARCH64)/ipseces target=../../../kernel/drv/\$(ARCH64)/ipsecesp 854 hardlink path=kernel/strmod/\$(ARCH64)/keysock \\ target=../../../kernel/drv/\$(ARCH64)/keysock 856 hardlink path=kernel/strmod/\$(ARCH64)/tcp \ target=../../../kernel/drv/\$(ARCH64)/tc target=../../../kernel/drv/\$(ARCH64)/tcp 858 hardlink path=kernel/strmod/\$(ARCH64)/udp \ target= / / / kernel/dry/\$(ARCH64)/ud target=../../../kernel/drv/\$(ARCH64)/udp \$(i386\_ONLY)hardlink path=kernel/strmod/arp target=../../kernel/drv/arp \$(i386\_ONLY)hardlink path=kernel/strmod/icmp target=../../kernel/drv/icmp \$(i386\_ONLY)hardlink path=kernel/strmod/ip target=../../kernel/drv/ip 863 \$(i386\_ONLY)hardlink path=kernel/strmod/ipsecah \ target=../../kernel/drv/ipsecah 865  $\frac{\{(i386_0NL)}{\{i386_0NL}}\}{866}$  target= / /kernel/drv/ipsecesp \ target=../../kernel/drv/ipsecesp 867  $\frac{\S{1386\_ONLY}}{\S{488}}$  (i386\_ONLY)hardlink path=kernel/strmod/keysock \ target=../../kernel/drv/keysock \$(i386\_ONLY)hardlink path=kernel/strmod/tcp target=../../kernel/drv/tcp \$(i386\_ONLY)hardlink path=kernel/strmod/udp target=../../kernel/drv/udp 871 hardlink path=kernel/sys/\$(ARCH64)/autofs target= / / /kernel/fs/\$(ARCH64)/autors target=../../../kernel/fs/\$(ARCH64)/autofs 873 hardlink path=kernel/sys/\$(ARCH64)/rpcmod \ target=../.././kernel/strmod/\$(ARCH64) target=../../../kernel/strmod/\$(ARCH64)/rpcmod \$(i386\_ONLY)hardlink path=kernel/sys/autofs target=../../kernel/fs/autofs \$(i386\_ONLY)hardlink path=kernel/sys/rpcmod target=../../kernel/strmod/rpcmod 877 legacy pkg=SUNWckr \<br>878 desc="core kerne 878 desc="core kernel software for a specific instruction-set architecture"  $\setminus$ <br>879 name="Core Solaris Kernel (Root)" name="Core Solaris Kernel (Root)" license cr\_Sun license=cr\_Sun license lic\_CDDL license=lic\_CDDL 882 license usr/src/cmd/mdb/common/libstand/THIRDPARTYLICENSE \<br>883 license=usr/src/cmd/mdb/common/libstand/THIRDPARTYLICEN license=usr/src/cmd/mdb/common/libstand/THIRDPARTYLICENSE license usr/src/common/bzip2/LICENSE license=usr/src/common/bzip2/LICENSE 885 license usr/src/common/crypto/THIRDPARTYLICENSE.cryptogams \\;<br>886 license=usr/src/common/crypto/THIRDPARTYLICENSE.cryptoga license=usr/src/common/crypto/THIRDPARTYLICENSE.cryptogams 887 \$(i386\_ONLY)license usr/src/common/crypto/aes/amd64/THIRDPARTYLICENSE.gladman \<br>888 license=usr/src/common/crypto/aes/amd64/THIRDPARTYLICENSE.gladman license=usr/src/common/crypto/aes/amd64/THIRDPARTYLICENSE.gladman 889 \$(i386\_ONLY)license usr/src/common/crypto/aes/amd64/THIRDPARTYLICENSE.openssl \<br>890 license=usr/src/common/crypto/aes/amd64/THIRDPARTYLICENSE\_openssl license=usr/src/common/crypto/aes/amd64/THIRDPARTYLICENSE.openssl 891 license usr/src/common/crypto/ecc/THIRDPARTYLICENSE \<br>892 license=usr/src/common/crypto/ecc/THIRDPARTYLICEN license=usr/src/common/crypto/ecc/THIRDPARTYLICENSE 893  $$(i386_ONLY)$  license usr/src/common/crypto/md5/amd64/THIRDPARTYLICENSE \ license=usr/src/common/crypto/md5/amd64/THIRDPARTYLICENSE 895 license usr/src/common/mpi/THIRDPARTYLICENSE \<br>896 license=usr/src/common/mpi/THIRDPARTYLICEN license=usr/src/common/mpi/THIRDPARTYLICENSE 897 license usr/src/uts/common/inet/ip/THIRDPARTYLICENSE.rts \\ license=usr/src/uts/common/inet/ip/THIRDPARTYLICENSE.rts 899 license usr/src/uts/common/inet/tcp/THIRDPARTYLICENSE \<br>900 license=usr/src/uts/common/inet/tcp/THIRDPARTYLICEN license=usr/src/uts/common/inet/tcp/THIRDPARTYLICENSE 901 license usr/src/uts/common/io/THIRDPARTYLICENSE.etheraddr 1902 license=usr/src/uts/common/io/THIRDPARTYLICENSE.ethera license=usr/src/uts/common/io/THIRDPARTYLICENSE.etheraddr 903 license usr/src/uts/common/sys/THIRDPARTYLICENSE.icu \<br>904 license=usr/src/uts/common/sys/THIRDPARTYLICENSE.i license=usr/src/uts/common/sys/THIRDPARTYLICENSE.icu 905 license usr/src/uts/common/sys/THIRDPARTYLICENSE.unicode \<br>906 license=usr/src/uts/common/svs/THIRDPARTYLICENSE.unicode 906 license=usr/src/uts/common/sys/THIRDPARTYLICENSE.unicode<br>907 \$(i386\_ONLY)license usr/src/uts/intel/io/acpica/THIRDPARTYLICENSE \ license=usr/src/uts/intel/io/acpica/THIRDPARTYLICENSE 909  $\frac{\{(i386_0NL)\}ink}{2}$  path=boot/solaris/bin/root\_archive \  $target=../../../user/sbin/root ~archive$  link path=dev/dld target=../devices/pseudo/dld@0:ctl 912 link path=kernel/misc/\$(ARCH64)/des \taxaet=../../../kernel/crypto/\$(

- target=../../../kernel/crypto/\$(ARCH64)/des
- \$(i386\_ONLY)link path=kernel/misc/des target=../../kernel/crypto/des

new/usr/src/uts/Makefile  $\mathbf{1}$ new/usr/src/uts/Makefile 62 # at the end in case \$(MACH) PARALLEL is empty to prevent everything going in 6681 Wed Nov 12 17:44:39 2014 63 # parallel. new/usr/src/uts/Makefile  $64#$ 5075 EOF cardbus & pcmcia 65 .PARALLEL: \$(\$(MACH) PARALLEL) DUMMY  $1 \pm$ 67 # 2 # CDDL HEADER START 68 # For build prerequisites we use a special target which is constructed by adding  $3#$ 69 # '.prereq' suffix to the \$(MACH) PREREQ. 4 # The contents of this file are subject to the terms of the  $70#$ 5 # Common Development and Distribution License (the "License"). 71 PREREQ TARGET = \$(\$(MACH) PREREQ:%=%.prereq) 6 # You may not use this file except in compliance with the License. 7 # 74 def 8 # You can obtain a copy of the license at usr/src/OPENSOLARIS.LICENSE TARGET= def  $\mathbf{r} =$ 9 # or http://www.opensolaris.org/os/licensing. 75 all TARGET= all  $\mathbf{r} =$ 10 # See the License for the specific language governing permissions 76 install TARGET= install  $\mathbf{r} =$ 11 # and limitations under the License. 77 install h  $: =$ TARGET= install h  $12 \pm$  $78$  clean  $: =$ TARGET= clean 13 # When distributing Covered Code, include this CDDL HEADER in each 79 clobber TARGET= clobber  $\mathbf{r} =$ 14 # file and include the License file at usr/src/OPENSOLARIS LICENSE. TARGET= clobber  $80$  clobber  $h$  $\cdot$  = 15 # If applicable, add the following below this CDDL HEADER, with the  $81$  lint TARGET= lint  $\mathbf{r} =$ 16 # fields enclosed by brackets "[]" replaced with your own identifying 82 clean.lint TARGET= clean.lint  $\mathbf{r} =$ 17 # information: Portions Copyright [yyyy] [name of copyright owner] 83 check  $\mathbf{r} =$ TARGET= check 84 modlist TARGET= modlist  $18#$  $\mathbf{r} =$ 19 # CDDL HEADER END  $85 \text{ mol}$ NO STATE= - K SSMODSTATESSSS  $\cdot$  =  $20#$ 87 .KEEP STATE:  $21 \pm$ 22 # Copyright (c) 1989, 2010, Oracle and/or its affiliates. All rights reserved. 23 # Copyright 2012 Nexenta Systems, Inc. All rights reserved. 89 def all lint: all\_h \$(PMTMO\_FILE) \$(\$(MACH)\_ARCHITECTURES) 24 # Copyright 2014 Garrett D'Amore <garrett@damore.org> 25 #endif  $/*$  ! codereview \*/ 91 install: all h install dirs \$(PMTMO FILE) \$(\$(MACH) ARCHITECTURES)  $26#$ 27 # include global definitions 93 install dirs: 28 include ../Makefile.master  $94$  $@cd...;$  pwd;  $$$ (MAKE) rootdirs 95 @pwd  $30#$ 31 # List of architectures to build as part of the standard build.  $97#$ 98 # Rule to build prerequisites. The left part of the pattern will match  $32#$ 33 # Some of these architectures are built in parallel (see i386 PARALLEL and 99 # PREREQ TARGET. 34 # sparc\_PARALLEL). This requires building some parts first before parallel build  $100#$ 35 # can start. Platform make files know what should be built as a prerequisite for 101 # The location of the Makefile is determined by strippinng '.prereq' suffix from 36 # the parallel build to work. The 1386 PREREO and sparc PREREO variables tell 102 # the target name. We add ', prereg' suffix to the target passed to the child 37 # which platform directory to enter to start making prerequisite dependencies. 103 # Makefile so that it can distinguish prerequisite build from the regular one.  $38#$  $104:$  $39$  sparc ARCHITECTURES = sun4v sun4u sparc  $105 \text{ H}$ 106 %.prereq: 41 i386 ARCHITECTURES = i86pc i86xpv intel  $\overline{e}$ cd \$(@:%.prereq=%); pwd; \$(MAKE) \$(NO\_STATE) \$(TARGET).prereq 107  $43#$  $109 +$ 44 # For i386 all architectures can be compiled in parallel. 110 # Rule to build architecture files. Build all required prerequisites and then 111 # build the rest (potentially in parallel).  $45#$ 46 # intel/Makefile knows how to build prerequisites needed for parallel build. 112 H  $47H$ 113 \$(\$(MACH) ARCHITECTURES): \$(PREREQ TARGET) FRC  $48$  i386 PREREQ = intel @cd \$@; pwd; \$(MAKE) \$(NO\_STATE) \$(TARGET) 114 49 i386\_PARALLEL = \$(i386\_ARCHITECTURES) 116 \$ (PMTMO FILE) pmtmo file: \$ (PATCH MAKEUP TABLE)  $51#$ 117 @if  $[-z \cdot s]$ (PATCH\_MAKEUP\_TABLE)" ] ; then \ echo 'ERROR: \$\$(PATCH MAKEUP TABLE) not set' \ 52 # For sparc all architectures can be compiled in parallel. 118 'in environment' >  $\&$  2 ; \  $53#$ 119 54 # sun4/Makefile knows how to build prerequisites needed for parallel build. 120 exit  $1 : \setminus$ 55 # can start. 121 fi RELEASE="S(RELEASE)" MACH="S(MACH)" \ 56 #  $122$ 57 sparc\_PREREQ =  $sun4$ \$(CTFCVTPTBL) - 0 \$(PMTMO\_FILE) \$(PATCH\_MAKEUP\_TABLE)  $123$ 58 sparc\_PARALLEL = \$(sparc\_ARCHITECTURES)  $125 +$ 126 # The following is the list of directories which contain Makefiles with  $61$  # Platforms defined in \$(MACH) PARALLEL are built in parallel. DUMMY is placed 127 # targets to install header file. The machine independent headers are

 $\sim$ 

**new/usr/src/uts/Makefile <sup>3</sup>** 128 **# installed by invoking the Makefile in the directory containing the** 129 **# header files. Machine and architecture dependent headers are installed** 130 **# by invoking the main makefile for that architecture/machine which,** 131 **# in turn, is responsible for invoking the Makefiles which install headers.** 132 **# It is done this way so as not to assume that all of the header files in** 133 **# the architecture/machine dependent subdirectories are in completely** 134 **# isomorphic locations.** 135 **#** 136 **COMMON\_HDRDIRS= common/avs \** 137 **common/c2 \ common/des \** 138139 **common/fs \** 140 **common/gssapi \** 141 **common/idmap \** 142 **common/klm \** 143 **common/inet \** 144 **common/inet/ipf/netinet \** 145 **common/inet/kssl \** 146 **common/inet/nca \** 147 **common/inet/sockmods/netpacket \** 148 **common/io/bpf/net \** 149 **common/io/fibre-channel/fca/qlc \** 150 **common/io/lvm/md \** 151 **common/ipp \** 152 **common/net \** 153 **common/netinet \** 154 **common/nfs \** 24 $24$  common/pcmcia/sys \<br>155 common/rpc \ 155 common/rpc \<br>156 common/rpcsy 156 common/rpcsvc \<br>157 common/sharefs 157 common/sharefs \<br>158 common/smb \  $158$  common/smb \<br>159 common/smbsr 159 common/smbsrv \<br>160 common/sys \  $160$  common/sys \<br>161 common/vm  $c<sub>comm</sub> / \sqrt{m}$ <sup>164</sup> # <sup>165</sup> # Subset of COMMON\_HDRDIRS in which at least one header is generated 166 # at runtime  $(e.g., rpcgen)$ , and in which "make clean" should run. <sup>167</sup> # Other directories should be included here, but do not yet have the <sup>168</sup> # necessary Makefile support (make clean). See 6414855. <sup>169</sup> # 170 DYNHDRDIRS = common/avs \ 171 common/gssapi \<br>172 common/idman \  $172$  common/idmap \<br>173 common/io/fibr 173 common/io/fibre-channel/fca/qlc \<br>174 common/io/lym/md \  $174$  common/io/lvm/md \<br>175 common/klm \ 175 common/klm \<br>176 common/rpc \ 176 common/rpc \<br>177 common/rpcsy  $177$  common/rpcsvc \ common/sys <sup>180</sup> sparc\_HDRDIRS= sun/sys <sup>181</sup> i386\_HDRDIRS= i86pc/vm i86xpv/vm <sup>183</sup> HDRDIRS= \$(COMMON\_HDRDIRS) \$(\$(MACH)\_HDRDIRS) 184 install h check:  $\frac{18}{3}$ (HDRDIRS) \$(\$(MACH) ARCHITECTURES)  $186 \t$(HDRDIRS): FRC$ <br>  $187 \t@cd$ $@;$ @cd \$@; pwd; \$(MAKE) \$(TARGET) <sup>189</sup> # ensures that headers made by rpcgen and others are available in uts source <sup>190</sup> # for kernel builds to reference without building install\_h <sup>191</sup> # <sup>192</sup> all\_h: FRC

#### **new/usr/src/uts/Makefile<sup>4</sup>**

```
193 @cd common/sys; pwd; $(MAKE) $@
194 @cd common/rpc; pwd; $(MAKE) $@
195 @cd common/rpcsvc; pwd; $(MAKE) $@
196 @cd common/gssapi; pwd; $(MAKE) $@
197 @cd common/idmap; pwd; $(MAKE) $@
                 @cd common/klm; pwd; $(MAKE) $@
200 clean clobber: \frac{\xi(\xi)(MACH)}{RCHITECTURES)} \frac{\xi(DYNHDRLS)}{R^2} : then \
201 @if \begin{bmatrix} 's(PATCH\_BULD)' & \text{!=} '#' & \text{; then } \\ \text{202} & \text{echo } s(PM) & \text{5(PMTMO} & \text{FTLE}) & \text{.} \end{bmatrix}202 echo \sqrt{(RM)} \sqrt{(RM)} \sqrt{(PMTMO) + (PMTMO) + (PMTMO) + (PMTMO) + (PMTMO) + (PMTMO) + (PMTMO) + (MPMOTIDE) + (MPMOTIDE) + (MPMOTIDE) + (MPMOTIDE) + (MPMOTIDE) + (MPMOTIDE) + (MPMOTIDE) + (MPMOTIDE) + (MPMOTIDE) + (MPMOTIDE) + (MPMOTIDE) + (MPMOTIDE) + (MPMOTIDE) + (MPMOTIDE) + (MPMOTIDE) + (MPMOTIDE) + (MPMCTIDE) + (MPMCTIDE) + (MPMCTIDE)\sharp(RM) \sharp(PMTMO_FILE) ; \
204206 # testing convenience
207 clobber_h: $(DYNHDRDIRS)
209 clean.lint modlist: $($(MACH)_ARCHITECTURES)
 211 #
212 # Cross-reference customization: build a cross-reference over all of
213 # the supported architectures. Although there's no correct way to set
214 # the include path (since we don't know what architecture is the one
215 # the user will be interested in), it's historically been set to
216 # mirror the $(XRDIRS) list, and that works kinda sorta okay.
217 #
218 XRDIRS = $(sparc_ARCHITECTURES) $(i386_ARCHITECTURES) sun4 sfmmu sun common
                 sum_{\text{c} \text{}}221 XRINCDIRS = $(XRDIRS)
223 cscope.out tags: FRC<br>224 $ (XREF) -x $
                 $(XREF) -x $@
226 FRC:
```
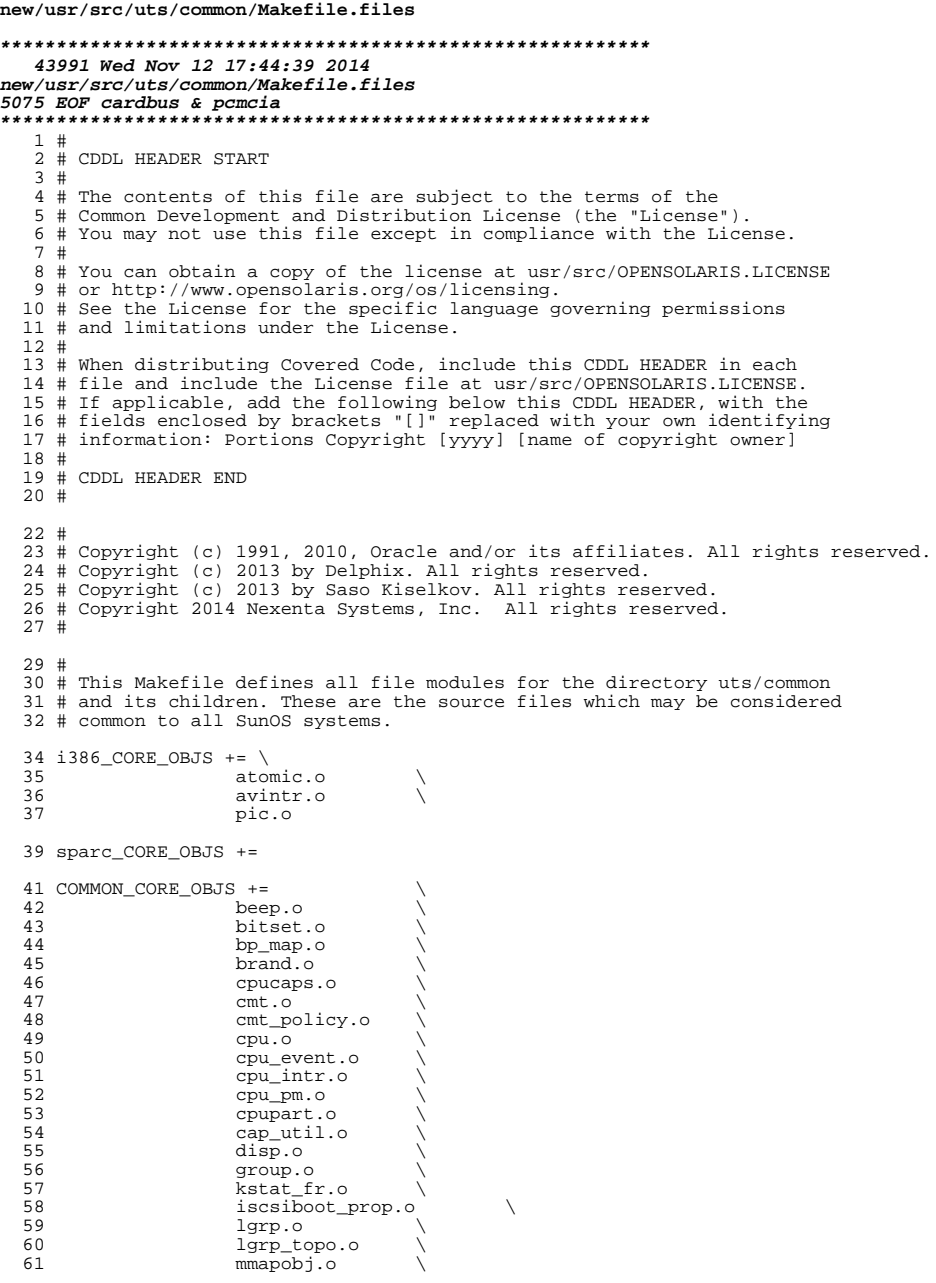

 $\mathbf 1$ 

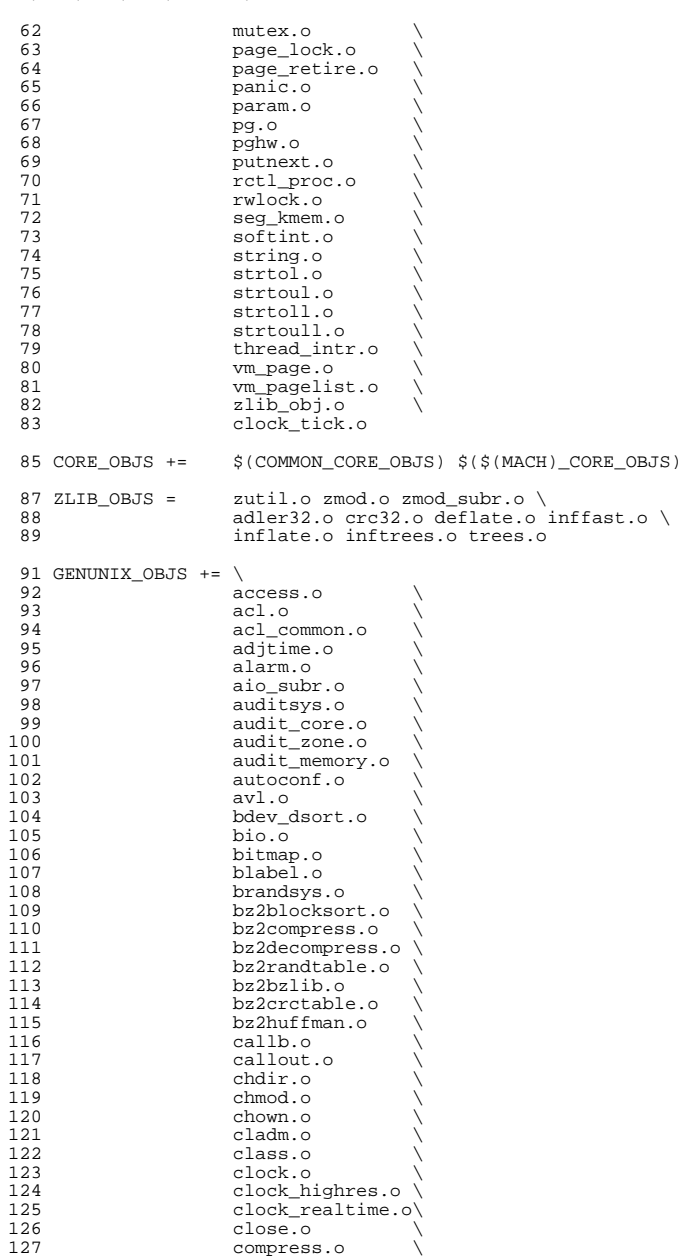

## **new/usr/src/uts/common/Makefile.files**

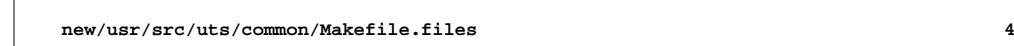

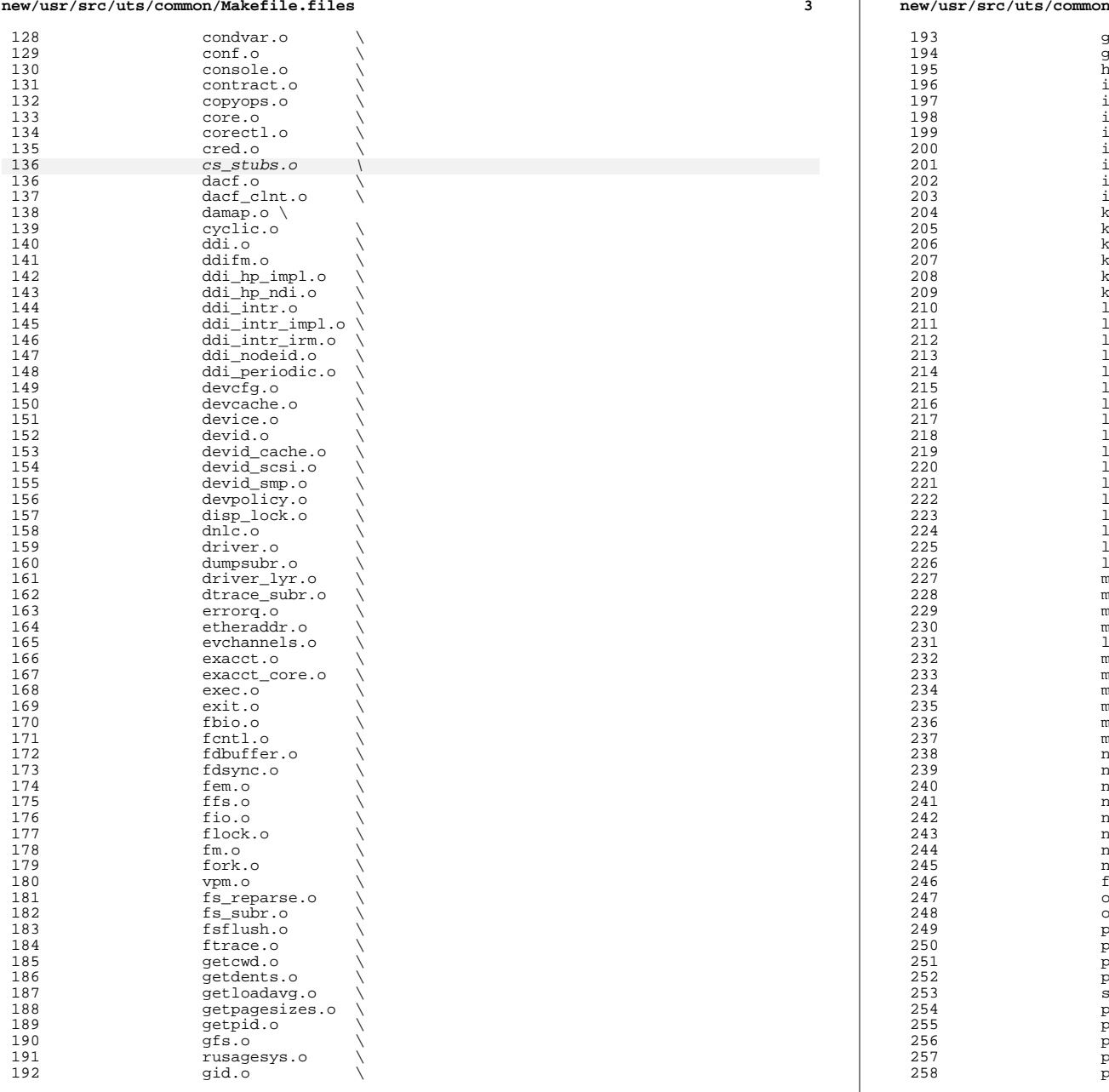

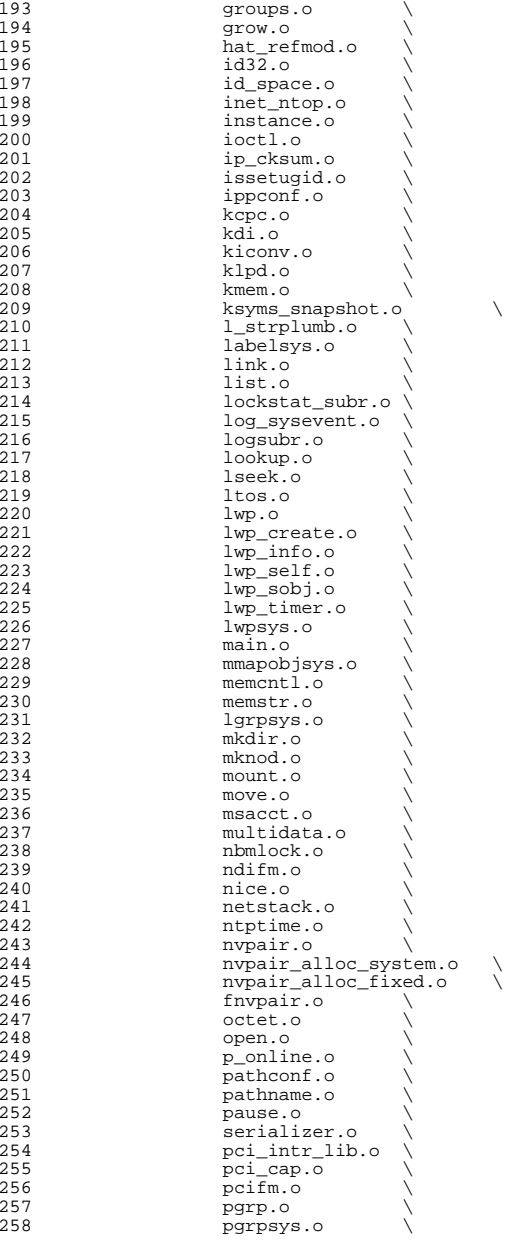

#### **new/usr/src/uts/common/Makefile.files**

259 pid.o<br>260 pkp ha 260 pkp\_hash.o<br>261 policy.o  $261$  policy.o<br> $262$  poll.o 262 poll.o<br>263 poll.o  $263 \text{ pool.o}$ <br>264 pool.o 264 pool\_pset.o<br>265 port subr.o 265 port\_subr.o<br>266 ppriv.o 266 ppriv.o<br>267 printf.o 267 printf.o<br>268 printf.o 268 priocntl.o<br>269 priv.o <sup>269</sup> priv.o \ <sup>270</sup> priv\_const.o \ 271 proc.o<br>272 procset 272 procset.o<br>273 processor\_ 273 processor\_bind.o \<br>274 processor info.o \ 274 processor\_info.o<br>275 profil.o 275 profil.o<br>276 project.c 276 project.o<br>277 project.o 277 qsort.o<br>278 retl.o 278 rctl.o<br>279 rctlsvs 279 rctlsys.o<br>280 readlink.org 280 readlink.o<br>281 refstr.o 281 refstr.o<br>282 rename.o 282 rename.o<br>283 resolvepa 283 resolvepath.o<br>284 retire\_store.o 284 retire\_store.o<br>285 process.o 285 process.o<br>286 **process.or** html 286 rlimit.o<br>287 rmap.o 287 rmap.o<br>288 rw.o 288 rw.o \<br>289 rwstlock.o \ 290 sad\_conf.o<br>291 sid.o 291 sid.o \<br>292 sidsys.o \ <sup>293</sup> sched.o \ 294 schedctl.o<br>295 sctp crc32. 295 sctp\_crc32.o<br>296 seq dev.o 296 seg\_dev.o<br>297 seg\_kp.o 297 seg\_kp.o<br>298 seg\_kpm.o 298 seg\_kpm.o<br>299 seg\_map.o 299 seg\_map.o<br>300 seg\_vn.o 300 seg\_vn.o<br>301 seg\_spt.o 301 seg\_spt.o<br>302 semaphore. 302 semaphore.o<br>303 sendfile.o 303 sendfile.o<br>304 session.o 304 session.o<br>305 share.o <sup>305</sup> share.o \ <sup>306</sup> shuttle.o \ <sup>307</sup> sig.o \ <sup>308</sup> sigaction.o \ 309 sigaltstack.o<br>310 signotify.o 310 signotify.o<br>311 sigpending.o 311 sigpending.o<br>312 sigprocmask.o 312 sigprocmask.o<br>313 sigqueue.o 313 sigqueue.o<br>314 sigsendset. 314 sigsendset.o<br>315 sigsuspend.o 315 sigsuspend.o<br>316 sigtimedwait. 316 sigtimedwait.o<br>317 sleepq.o 317 sleepq.o<br>318 sock\_conf  $318$  sock\_conf.o<br>319 space.o 319 space.o<br>320 sscanf.o 320 sscanf.o<br>321 stat.o 321 stat.o<br>322 statfs. 322 statfs.o<br>323 statvfs.o 323 statvfs.o<br>324 stol.o  $\mathsf{stol.o}$ 

**<sup>5</sup>**

#### **new/usr/src/uts/common/Makefile.files<sup>6</sup>**

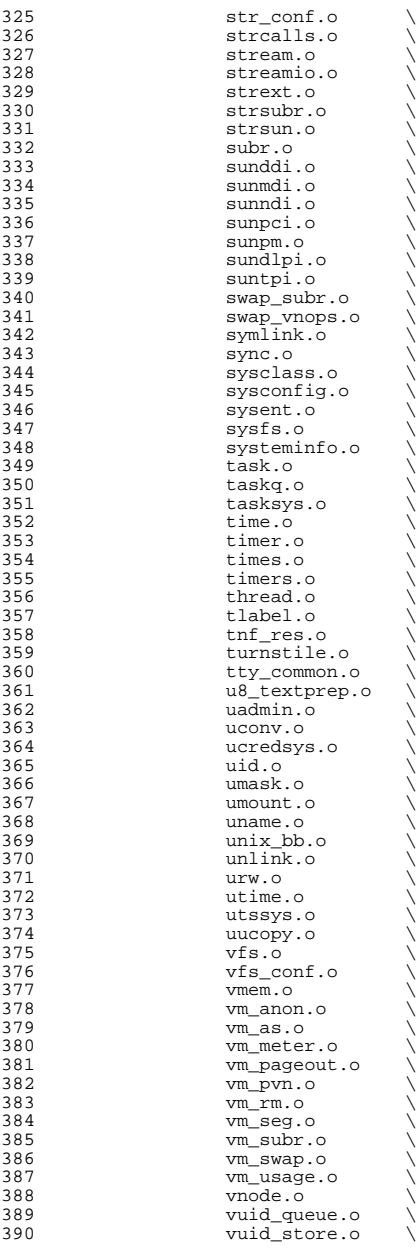
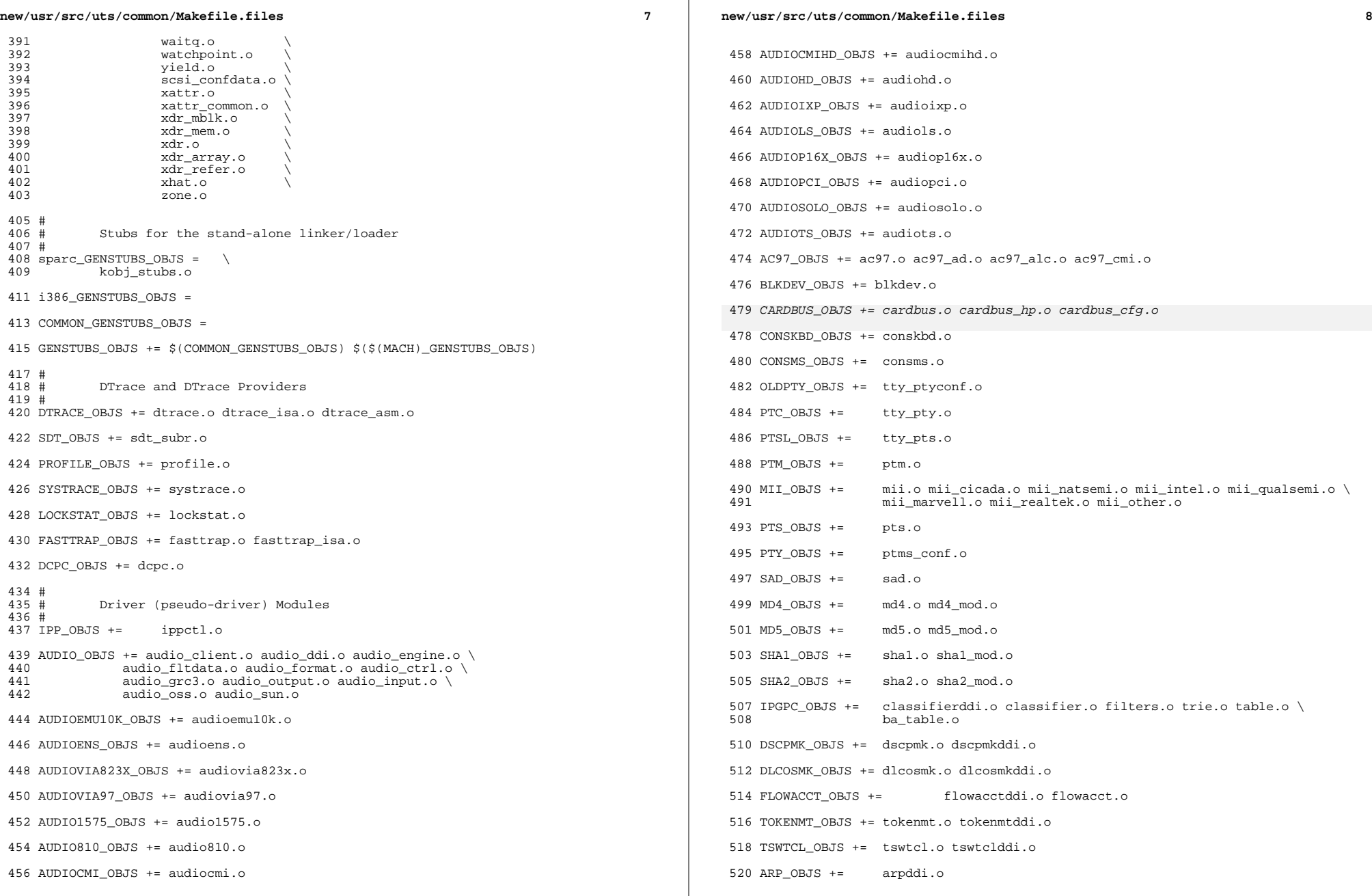

 ICMP\_OBJS += icmpddi.o ICMP6\_OBJS += icmp6ddi.o RTS\_OBJS += rtsddi.o IP\_ICMP\_OBJS = icmp.o icmp\_opt\_data.o IP\_RTS\_OBJS = rts.o rts\_opt\_data.o 530 IP\_TCP\_OBJS = tcp.o tcp\_fusion.o tcp\_opt\_data.o tcp\_sack.o tcp\_stats.o \tep\_tpi.o tcp outputs.o tcp timers.o tcp time wait.o tcp tpi.o tcp outputs. 531 tcp\_misc.o tcp\_timers.o tcp\_time\_wait.o tcp\_tpi.o tcp\_output.o \<br>532 tcp\_input o tcp\_socket\_o tcp\_bind\_o tcp\_cluster\_o tcp\_tunables\_o tcp\_input.o tcp\_socket.o tcp\_bind.o tcp\_cluster.o tcp\_tunables.o IP\_UDP\_OBJS = udp.o udp\_opt\_data.o udp\_tunables.o udp\_stats.o 534 IP\_SCTP\_OBJS = sctp.o sctp\_opt\_data.o sctp\_output.o  $\sqrt{535}$ 535 sctp\_init.o sctp\_input.o sctp\_cookie.o \<br>536 sctp\_conn.o sctp\_error.o sctp\_snmp.o \ 536 sctp\_conn.o sctp\_error.o sctp\_snmp.o \<br>537 sctp\_tunables.o sctp\_shutdown.o sctp\_co 537 sctp\_tunables.o sctp\_shutdown.o sctp\_common.o \<br>538 sctp\_timer.o sctp\_heartbeat.o sctp\_hash.o \ 538 sctp\_timer.o sctp\_heartbeat.o sctp\_hash.o \<br>539 sctp\_bind.o sctp\_notify.o sctp\_asconf.o \ 539 sctp\_bind.o sctp\_notify.o sctp\_asconf.o \<br>540 sctp\_addr.o tn\_ipopt.o tnet.o ip\_netinfo.o 540 sctp\_addr.o tn\_ipopt.o tnet.o ip\_netinfo.o \<br>541 sctp\_misc.o sctp\_misc.o <sup>542</sup> IP\_ILB\_OBJS = ilb.o ilb\_nat.o ilb\_conn.o ilb\_alg\_hash.o ilb\_alg\_rr.o 544 IP\_OBJS += igmp.o ipmp.o ip.o ip6.o ip6\_asp.o ip6\_if.o ip6\_ire.o \<br>545  $\frac{1}{2}$  ip6 rts.o ip if.o ip ire.o ip listutils.o ip mroute.o 545  $\overline{p}$  ip6\_rts.o ip\_if.o ip\_ire.o ip\_listutils.o ip\_mroute.o \ 546 ip\_multi.o ip2mac.o ip\_ndp.o ip\_rts.o ip\_srcid.o \<br>547 ipddi.o ipdrop.o mi.o nd.o tunables.o opt.com.o snmu 547 ipddi.o ipdrop.o mi.o nd.o tunables.o optcom.o snmpcom.o \<br>548 **ipsec loader.o spd.o ipclassifier.o inet common.o ip squeu** 548 ipsec\_loader.o spd.o ipclassifier.o inet\_common.o ip\_squeue.o \<br>549 squeue.o ip sadb.o ip ftable.o proto set.o radix.o ip dummv.o \ 549 squeue.o ip\_sadb.o ip\_ftable.o proto\_set.o radix.o ip\_dummy.o \<br>550 ip helper stream.o ip tunables.o \ 550 ip\_helper\_stream.o ip\_tunables.o \<br>551 ip\_output.o ip\_input.o ip6\_input.o 551 ip\_output.o ip\_input.o ip6\_input.o ip6\_output.o ip\_arp.o \<br>552 conn opt.o ip attr.o ip dce.o \ 552 conn\_opt.o ip\_attr.o ip\_dce.o \<br>553 S(TP\_TCMP\_OBJS) \  $$(IP\_ICMP\_OBJS) \ \ 554$   $$(IP\_ITCP\_OBJS) \ \ 554$ 554  $\frac{1}{5}$ (IP\_RTS\_OBJS) \  $$(IP_TCP_OBJS) \setminus $156$   $$(IPUDP_OBJS) \setminus $156$   $$(IP_\text{UDP}\_O\text{BJS}) \setminus $(IP_\text{SCTP}\_O\text{RJS})$$  \$(IP\_SCTP\_OBJS) \  $$(IP$  ILB OBJS) IP6\_OBJS += ip6ddi.o HOOK\_OBJS += hook.o NETI\_OBJS += neti\_impl.o neti\_mod.o neti\_stack.o

KEYSOCK\_OBJS += keysockddi.o keysock.o keysock\_opt\_data.o

IPNET\_OBJS += ipnet.o ipnet\_bpf.o

SPDSOCK\_OBJS += spdsockddi.o spdsock.o spdsock\_opt\_data.o

IPSECESP\_OBJS += ipsecespddi.o ipsecesp.o

IPSECAH\_OBJS += ipsecahddi.o ipsecah.o sadb.o

SPPP\_OBJS += sppp.o sppp\_dlpi.o sppp\_mod.o s\_common.o

SPPPTUN\_OBJS += sppptun.o sppptun\_mod.o

SPPPASYN\_OBJS += spppasyn.o spppasyn\_mod.o

 SPPPCOMP\_OBJS += spppcomp.o spppcomp\_mod.o deflate.o bsd-comp.o vjcompress.o \ zlib.o

TCP\_OBJS += tcpddi.o

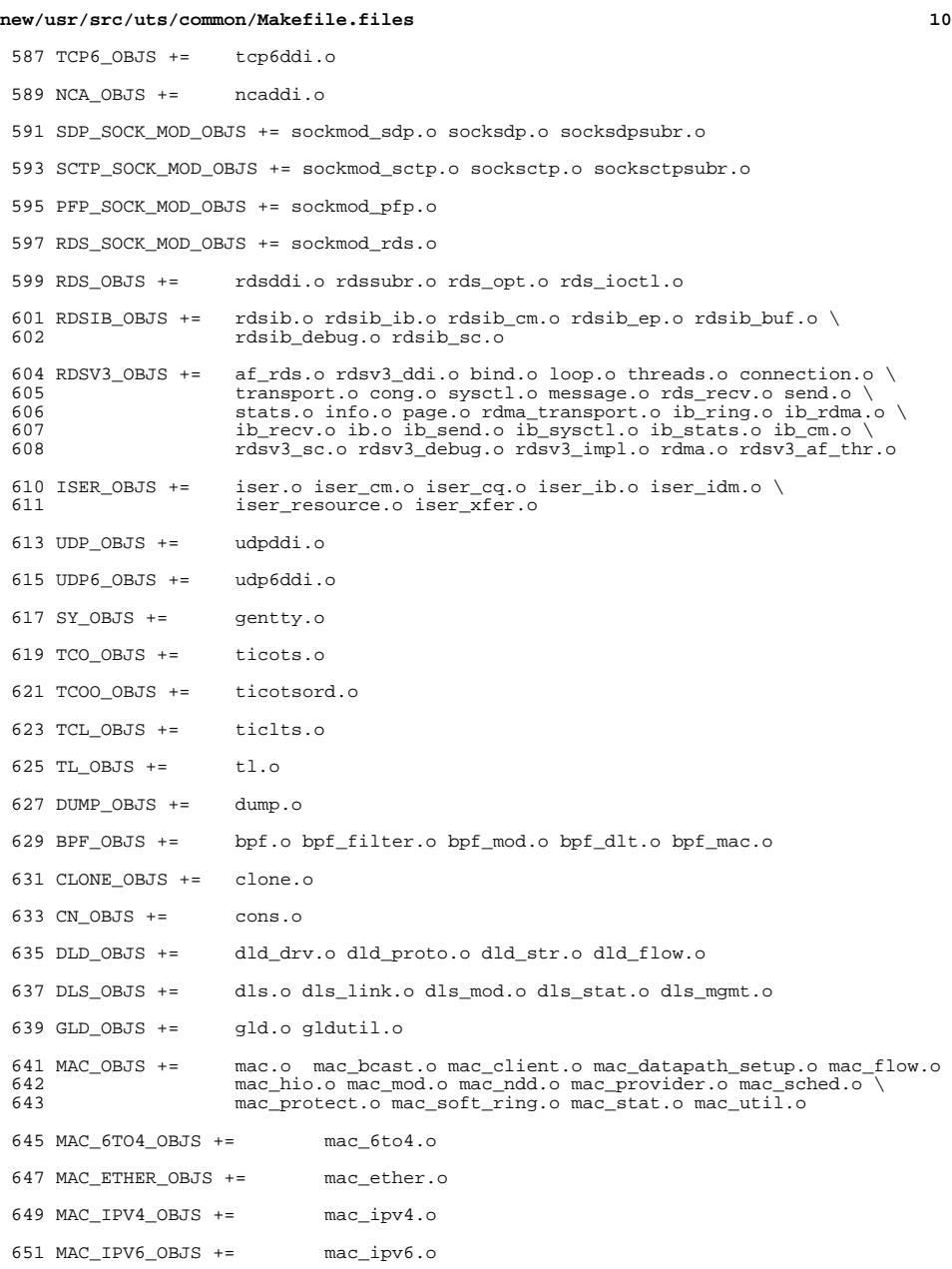

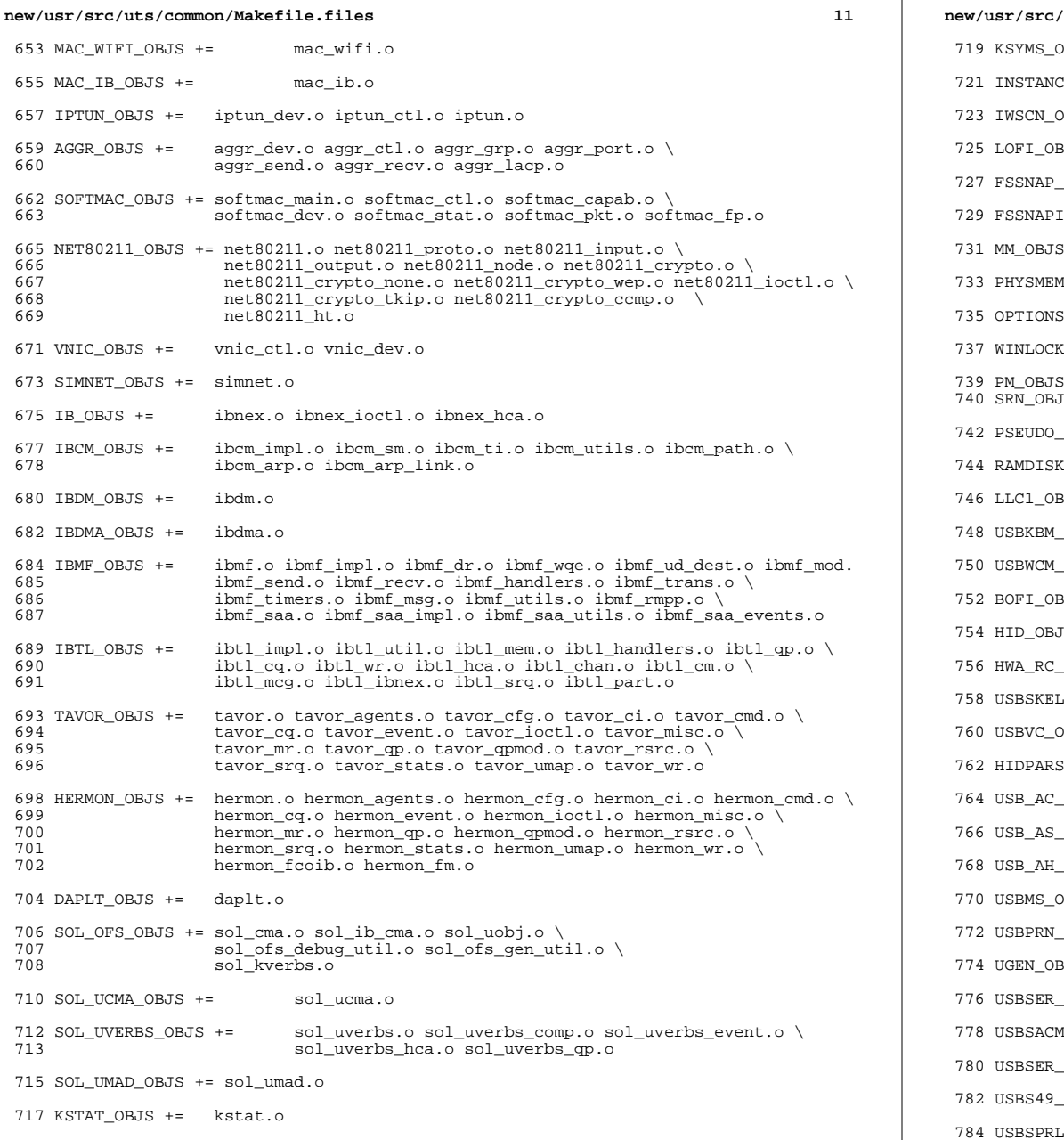

```
new/usr/src/uts/common/Makefile.files 12
719 KSYMS_OBJS += ksyms.o
721 INSTANCE_OBJS += inst_sync.o
723 IWSCN_OBJS += iwscons.o
3JS += lofi.o LzmaDec.o
OBJS += fssnap.o
729 FSSNAPIF_OBJS += fssnap_if.o
 += mem.o
1_OBJS += physmem.o
S_OBJS += options.o
737 WINLOCK_OBJS += winlockio.o
3 += pm.o<br>S += srn.c
          srn.o
0BJS += pseudonex.o
744 RAMDISK_OBJS += ramdisk.o
BJS += lcl.o748 USBKBM_OBJS += usbkbm.o
750 USBWCM_OBJS += usbwcm.o
BJS + = boti.o754 HID_OBJS += hid.o
DBS += hware.o758 USBSKEL_OBJS += usbskel.o
760 USBVC_OBJS += usbvc.o usbvc_v4l2.o
FR_OBJS += hidparser.o
DBS += usb_ac.oOBJS += usb_as.oDBS += usb_ah.o770 USBMS_OBJS += usbms.o
772 USBPRN_OBJS += usbprn.o
3JS += ugen.o
776 USBSER_OBJS += usbser.o usbser_rseq.o
778 USBSACM_OBJS += usbsacm.o
780 USBSER_KEYSPAN_OBJS += usbser_keyspan.o keyspan_dsd.o keyspan_pipe.o
FW_OBJS += keyspan_49fw.o
784 USBSPRL_OBJS += usbser_pl2303.o pl2303_dsd.o
```
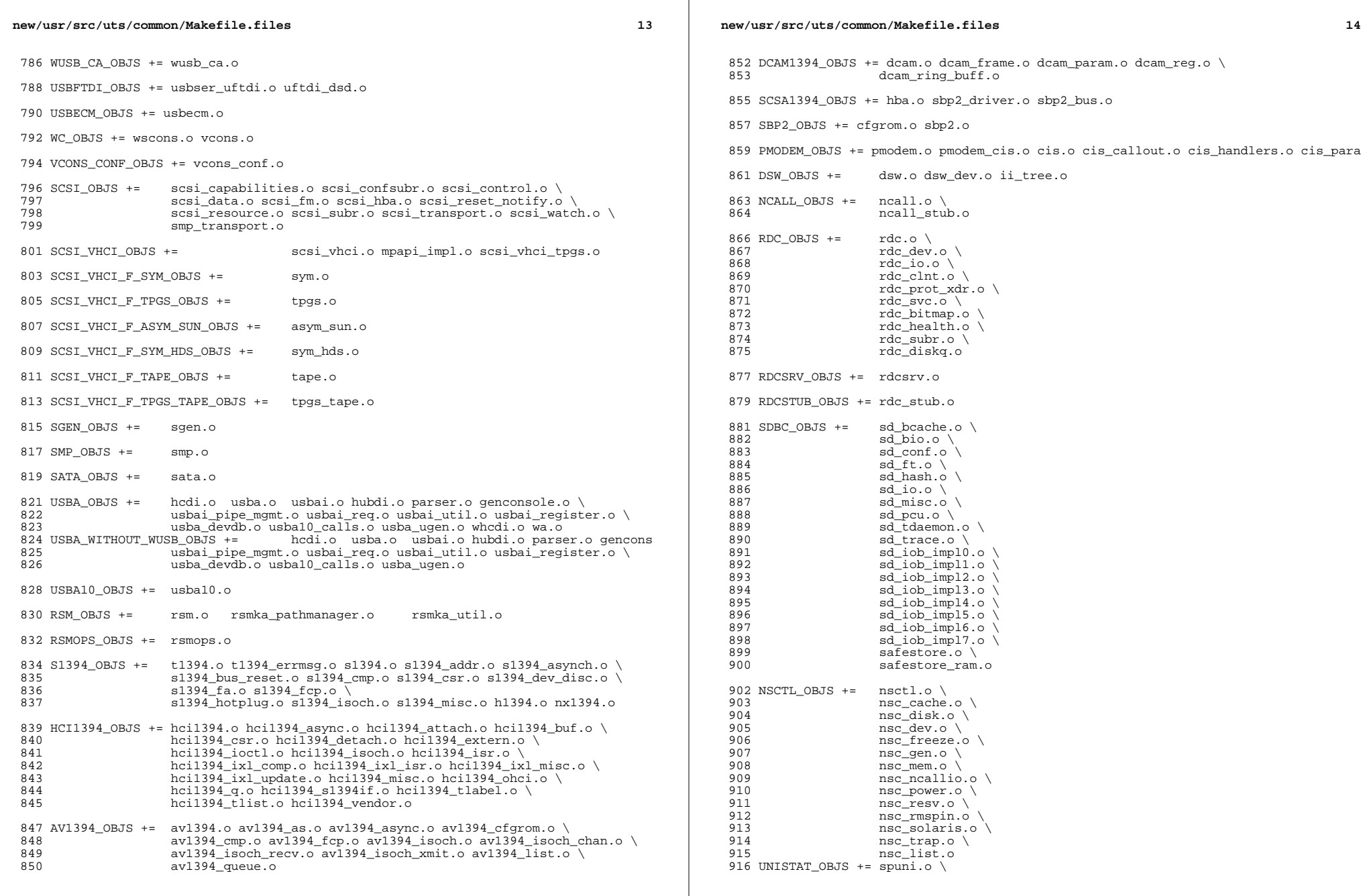

 $\mathbb{R}^2$ 

new/usr/src/uts/common/Makefile.files 15 917 spcs\_s\_k.o 919 NSKERN\_OBJS += nsc\_ddi.o \ 920 nsc\_proc.o \ 921  $nsc$  raw.  $o \backslash$ 922 nsc thread.o \ 923 nskernd.o 925 SV OBJS  $+=$  $sv.o$ 927 PMCS\_OBJS += pmcs\_attach.o pmcs\_ds.o pmcs\_intr.o pmcs\_nvram.o pmcs\_sata.o \ 928 pmcs\_scsa.o pmcs\_smhba.o pmcs\_subr.o pmcs\_fwlog.o 930 PMCS8001FW C OBJS += pmcs\_fw\_hdr.o 931 PMCS8001FW\_OBJS += \$(PMCS8001FW\_C\_OBJS) SPCBoot.o ila.o firmware.o  $933 \#$  $934#$ Build up defines and paths. 936 ST\_OBJS  $+=$ st.o st\_conf.o 938 EMLXS\_OBJS += emlxs\_clock.o emlxs\_dfc.o emlxs\_dhchap.o emlxs\_diag.o \ 939 emlxs\_download.o emlxs\_dump.o emlxs\_els.o emlxs\_event.o \ emlxs\_fcf.o emlxs\_fcp.o emlxs\_fct.o emlxs\_hba.o emlxs\_ip.o \ 940 941 emlxs\_mbox.o emlxs\_mem.o emlxs\_msg.o emlxs\_node.o \ 942 emlxs\_pkt.o emlxs\_sli3.o emlxs\_sli4.o emlxs\_solaris.o \ 943 emlxs thread.o 945 EMLXS\_FW\_OBJS += emlxs\_fw.o 947 OCE OBJS  $+=$ oce\_buf.o oce\_fm.o oce\_gld.o oce\_hw.o oce\_intr.o oce\_main.o \ 948 oce mbx.o oce mq.o oce queue.o oce rx.o oce stat.o oce tx.o \ oce\_utils.o 949 951 FCT\_OBJS += discovery.o fct.o 953 QLT\_OBJS += 2400.o 2500.o 8100.o qlt.o qlt\_dma.o 955 SRPT\_OBJS += srpt\_mod.o srpt\_ch.o srpt\_cm.o srpt\_ioc.o srpt\_stp.o 957 FCOE OBJS  $+=$  fcoe.o fcoe eth.o fcoe fc.o 959 FCOET\_OBJS += fcoet.o fcoet\_eth.o fcoet\_fc.o 961 FCOEI\_OBJS += fcoei.o fcoei\_eth.o fcoei\_lv.o 963 ISCSIT SHARED OBJS += \ 964 iscsit common.o 966 ISCSIT OBJS += \$(ISCSIT SHARED OBJS) \ iscsit.o iscsit\_tgt.o iscsit\_sess.o iscsit\_login.o \ 967 968 iscsit text.o iscsit isns.o iscsit radiusauth.o \ 969 iscsit\_radiuspacket.o iscsit\_auth.o iscsit\_authclient.o 971 PPPT\_OBJS += alua\_ic\_if.o pppt.o pppt\_msg.o pppt\_tgt.o

973 STMF\_OBJS += lun\_map.o stmf.o

975 STMF\_SBD\_OBJS += sbd.o sbd\_scsi.o sbd\_pgr.o sbd\_zvol.o

977 SYSMSG OBJS += sysmsq.o

979 SES\_OBJS += ses.o ses\_sen.o ses\_safte.o ses\_ses.o

 $981$  TNF\_OBJS += tnf\_buf.o tnf\_trace.o tnf\_writer.o trace\_init.o  $\setminus$ 982 trace funcs.o tnf probe.o  $tnf.o$ 

new/usr/src/uts/common/Makefile.files 984 LOGINDMUX OBJS += logindmux.o 986 DEVINFO OBJS += devinfo.o 988 DEVPOLL\_OBJS += devpoll.o 990 DEVPOOL OBJS += devpool.o 992 18042 OBJS += i8042.o 994 KB8042\_OBJS += \ 995 at keyprocess.o \ 996 kb8042.o 997 kb8042\_keytables.o 999 MOUSE8042\_OBJS += mouse8042.o  $1001$  FDC OBJS  $+=$ fd $g \circ g$  $1003$  ASY OBJS  $+=$ asv.o  $1005$  ECPP\_OBJS += ecpp.o 1007 VUIDM3P\_OBJS += vuidmice.o vuidm3p.o 1009 VUIDM4P OBJS += vuidmice.o vuidm4p.o 1011 VUIDM5P\_OBJS += vuidmice.o vuidm5p.o 1013 VUIDPS2\_OBJS += vuidmice.o vuidps2.o 1015 HPCSVC OBJS += hpcsvc.o 1017 PCIE\_MISC\_OBJS += pcie.o pcie\_fault.o pcie\_hp.o pciehpc.o pcishpc.o pcie\_pwr.o p 1019 PCIHPNEXUS\_OBJS += pcihp.o 1021 OPENEEPR\_OBJS += openprom.o  $1023$  RANDOM OBJS  $+=$  random.o 1025 PSHOT\_OBJS += pshot.o 1027 GEN\_DRV\_OBJS += gen\_drv.o 1029 TCLIENT OBJS += tclient.o 1031 TPHCI\_OBJS += tphci.o 1033 TVHCI\_OBJS += tvhci.o

1035 EMUL64\_OBJS += emul64.o emul64\_bsd.o

1037 FCP OBJS  $+=$  fcp.o

1039 FCIP\_OBJS += fcip.o

 $1041$  FCSM OBJS  $+=$  fcsm.o

 $1043$  FCTL OBJS  $+=$  fctl.o

 $1045$  FP\_OBJS += fp.o

1047 QLC\_OBJS += ql\_api.o ql\_debug.o ql\_hba\_fru.o ql\_init.o ql\_iocb.o ql\_ioctl.o \ gl isr.o gl mbx.o gl nx.o gl xioctl.o gl fw table.o 1048

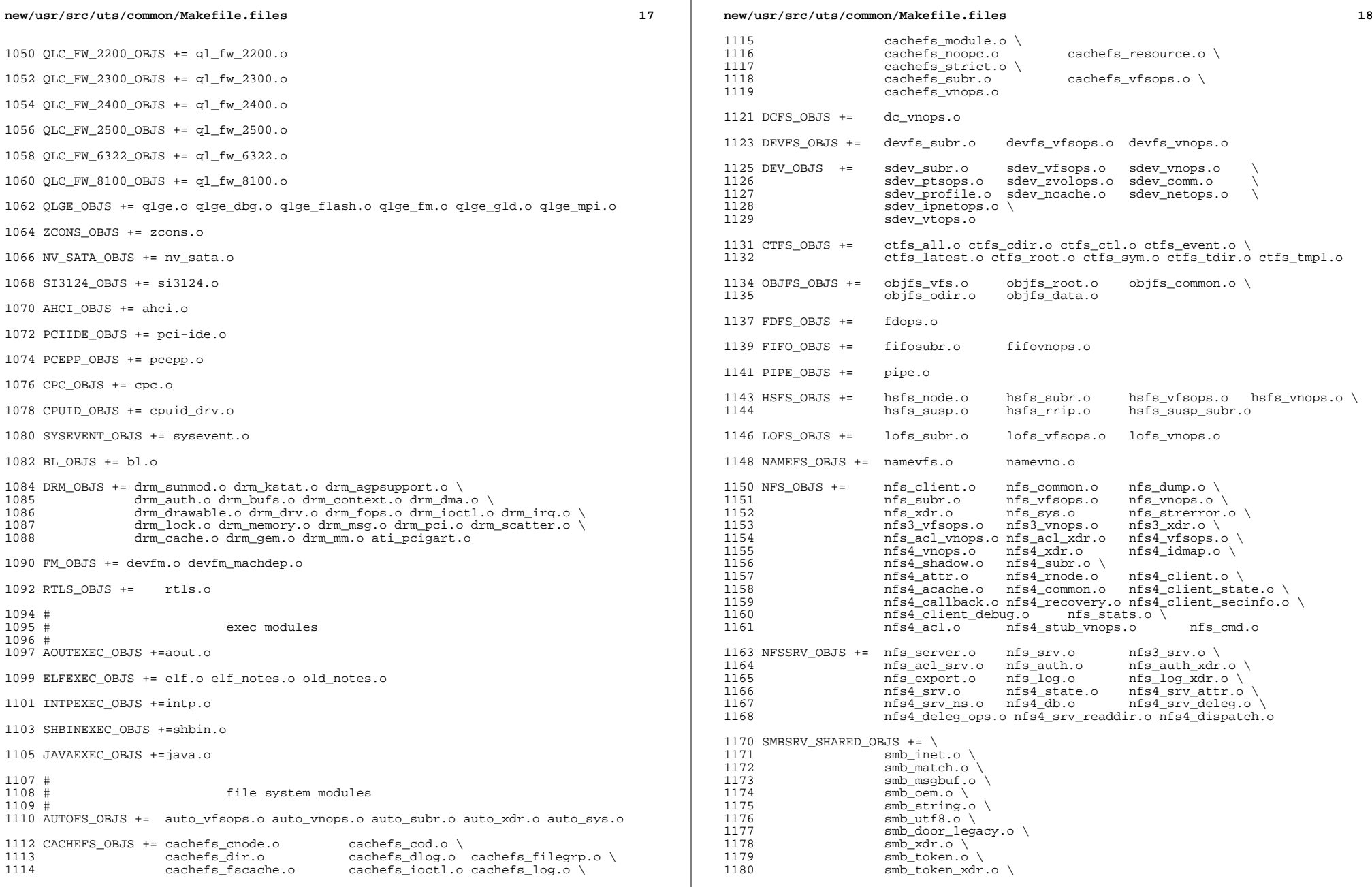

 smb\_sid.o \<br> $1182$  smb native. 1182 smb\_native.o \<br>1183 smb netbios ut smb\_netbios\_util.o

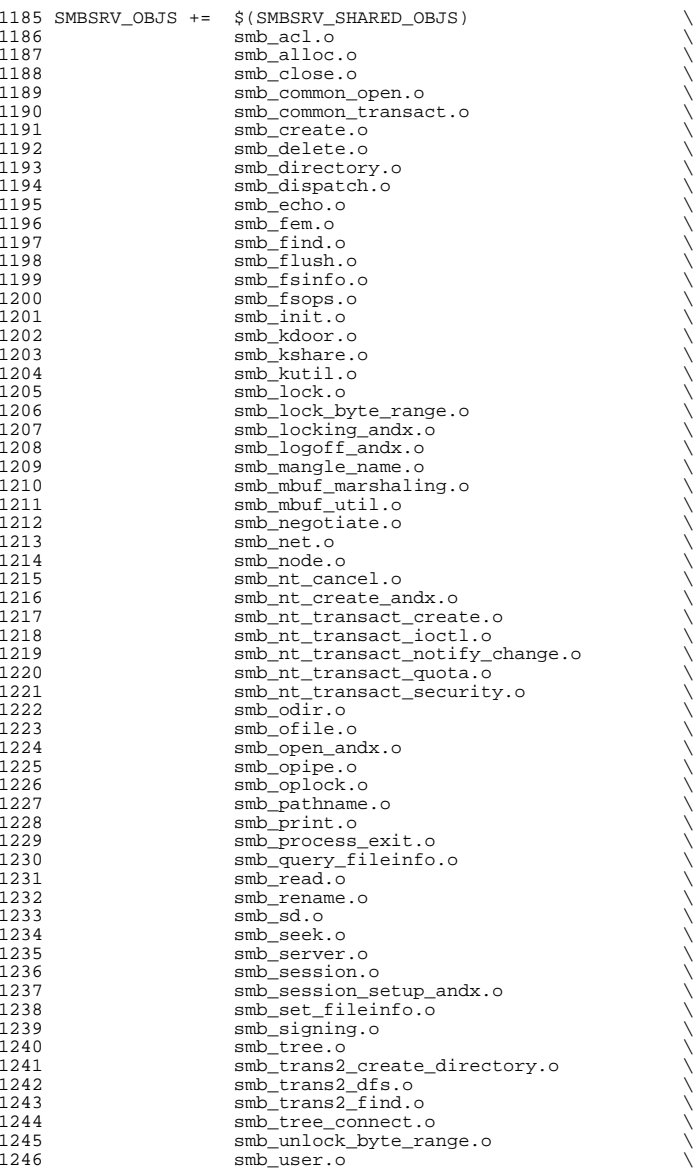

# **new/usr/src/uts/common/Makefile.files** smb\_vfs.o 1248 smb\_vops.o<br>1249 smb vss.o smb\_vss.o<br> $1250$  smb write. 1250 smb\_write.o<br>1251 smb\_write.r smb\_write\_raw.o PCFS\_OBJS += pc\_alloc.o pc\_dir.o pc\_node.o pc\_subr.o \ pc\_vfsops.o 1256 PROC\_OBJS += prcontrol.o prioctl.o prsubr.o prusrio.o \<br>1257 prvfsops.o prvnops.o prvfsops.o MNTFS\_OBJS += mntvfsops.o mntvnops.o SHAREFS\_OBJS += sharetab.o sharefs\_vfsops.o sharefs\_vnops.o SPEC\_OBJS += specsubr.o specvfsops.o specvnops.o SOCK\_OBJS += socksubr.o sockvfsops.o sockparams.o \ <sup>1266</sup> socksyscalls.o socktpi.o sockstr.o \ 1267 sockcommon\_vnops.o sockcommon\_subr.o \<br>1268 sockcommon\_sops.o sockcommon.o \ 1268 sockcommon\_sops.o<br>1269 sock notsupp.o so sock\_notsupp.o socknotify.o \ 1270 nl7c.o nl7curi.o nl7chttp.o nl7clogd.o \<br>1270 nl7cnca.o sodirect.o sockfilter.o 1273 TMPFS\_OBJS +=  $tmp\_dir.o$   $tmp\_subr.o$   $tmp\_tnode.o$   $tmp\_vfsops.o \setminus 1274$ tmp\_vnops.o 1276 UDFS\_OBJS += udf\_alloc.o udf\_bmap.o udf\_dir.o<br>1277 udf\_inode.o udf\_subr.o udf\_vfsop; udf\_inode.o udf\_subr.o udf\_vfsops.o \ udf\_vnops.o UFS\_OBJS += ufs\_alloc.o ufs\_bmap.o ufs\_dir.o ufs\_xattr.o \ ufs\_inode.o ufs\_subr.o ufs\_tables.o ufs\_vfsops.o \ ufs\_ymops.o quota.o quotacalls.o quota\_ufs.o  $\setminus$  ufs\_filio.o ufs\_lockfs.o ufs\_thread.o ufs\_trans.o \ <sup>1284</sup> ufs\_acl.o ufs\_panic.o ufs\_directio.o ufs\_log.o \ ufs\_extvnops.o ufs\_snap.o lufs.o lufs\_thread.o \ lufs\_log.o lufs\_map.o lufs\_top.o lufs\_debug.o <sup>1287</sup> VSCAN\_OBJS += vscan\_drv.o vscan\_svc.o vscan\_door.o NSMB\_OBJS += smb\_conn.o smb\_dev.o smb\_iod.o smb\_pass.o \ 1290 smb\_rq.o smb\_sign.o smb\_smb.o smb\_subrs.o \<br>1291 smb\_time.o smb\_tran.o smb\_trantcp.o smb\_usr.o \ 1291 smb\_time.o smb\_tran.o smb\_trantcp.o<br>1292 subr\_mchain.o subr\_mchain.o SMBFS\_COMMON\_OBJS += smbfs\_ntacl.o 1295 SMBFS\_OBJS += smbfs\_vfsops.o smbfs\_vnops.o smbfs\_node.o<br>1296 smbfs acl.o smbfs client.o smbfs smb.o 1296 smbfs\_acl.o smbfs\_client.o smbfs\_smb.o<br>1297 smbfs\_subr.o smbfs\_subr2.o \ 1297 smbfs\_subr.o smbfs\_subr2.o \<br>1298 smbfs\_xulock.o smbfs\_xattr.o \<br>4/311112 smbfs\_xattr.o 1299 \$(SMBFS\_COMMON\_OBJS) # LVM modules # 1305 MD\_OBJS += md.o md\_error.o md\_ioctl.o md\_mddb.o md\_names.o \ 1306 md med.o md rename.o md subr.o md\_med.o md\_rename.o md\_subr.o MD\_COMMON\_OBJS = md\_convert.o md\_crc.o md\_revchk.o MD\_DERIVED\_OBJS = metamed\_xdr.o meta\_basic\_xdr.o SOFTPART\_OBJS += sp.o sp\_ioctl.o

**<sup>21</sup>**

STRIPE\_OBJS += stripe.o stripe\_ioctl.o

HOTSPARES\_OBJS += hotspares.o

RAID\_OBJS += raid.o raid\_ioctl.o raid\_replay.o raid\_resync.o raid\_hotspare.o

MIRROR\_OBJS += mirror.o mirror\_ioctl.o mirror\_resync.o

NOTIFY\_OBJS += md\_notify.o

TRANS\_OBJS += mdtrans.o trans\_ioctl.o trans\_log.o

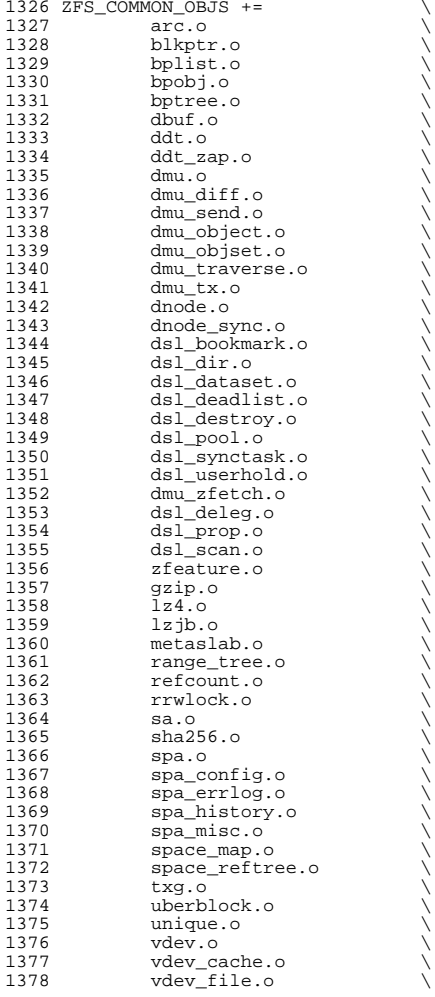

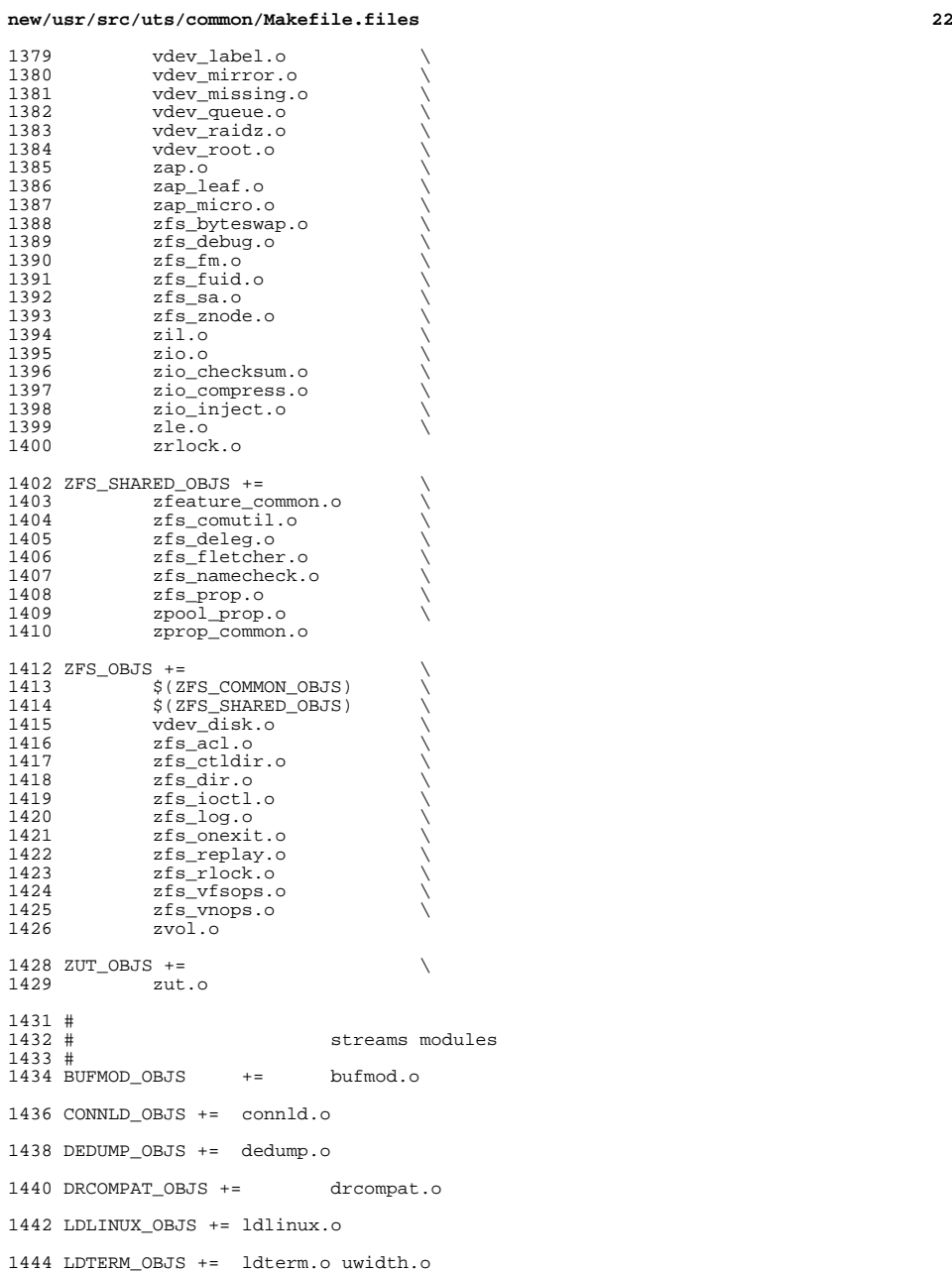

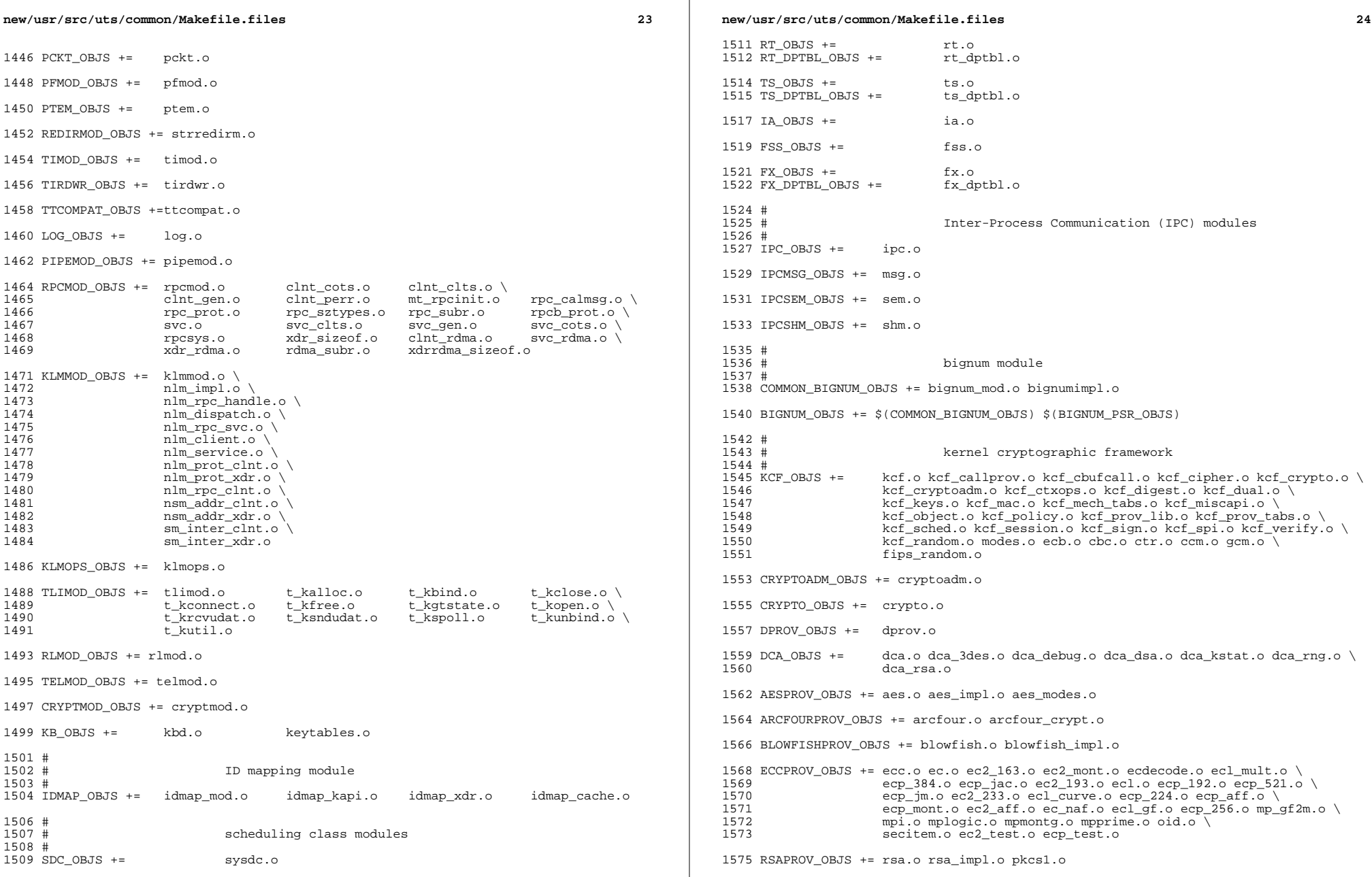

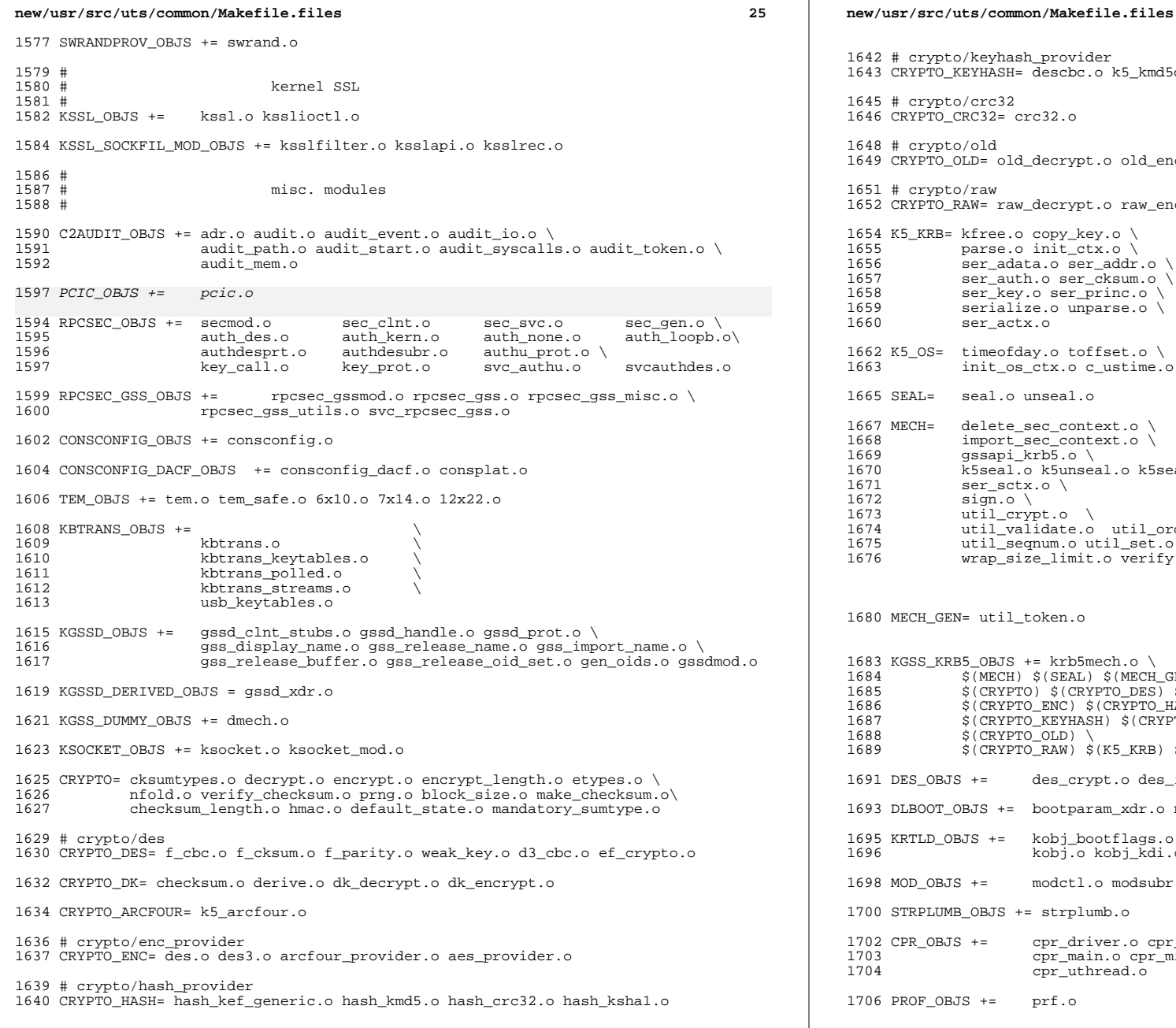

```
26 20
1642 # crypto/keyhash_provider
1643 CRYPTO_KEYHASH= descbc.o k5_kmd5des.o k_hmac_md5.o
1645 # crypto/crc32
1646 CRYPTO_CRC32= crc32.o
1648 # crypto/old
1649 CRYPTO_OLD= old_decrypt.o old_encrypt.o
1651 # crypto/raw
1652 CRYPTO_RAW= raw_decrypt.o raw_encrypt.o
1654 K5_KRB= kfree.o copy_key.o \<br>1655    parse.o init_ctx.o \
1655 parse.o init_ctx.o \
1656 ser_adata.o ser_addr.o \<br>1657 ser_auth.o ser_cksum.o \
1657 ser_auth.o ser_cksum.o \<br>1658 ser_key.o ser_princ.o \
1658 ser_key.o ser_princ.o \<br>1659 serialize.o unparse.o \
1659 serialize.o unparse.o \
               ser_actx.o
1662 K5_OS= timeofday.o toffset.o \<br>1663 init os ctx.o c ustime.
               1663 init_os_ctx.o c_ustime.o
1665 SEAL= seal.o unseal.o
1667 MECH= delete_sec_context.o \<br>1668 import sec context.o \
1668 import_sec_context.o \
1669 gssapi_krb5.o \
1670 k5seal.o k5unseal.o k5sealv3.o \<br>1671 ser sctx.o \
1671 ser_sctx.o \<br>1672 sign.o \
1672 sign.o \<br>1673 util cryp
1673 util_crypt.o \<br>1674 util validate.o
1674 util_validate.o util_ordering.o \
1675 util_seqnum.o util_set.o util_seed.o \
               wrap_size_limit.o verify.o
1680 MECH_GEN= util_token.o
1683 KGSS_KRB5_OBJS += krb5mech.o \
1684 $(MECH) $(SEAL) $(MECH_GEN) \<br>1685 $(CRYPTO) $(CRYPTO_DES) $(CRY
1685 $(CRYPTO) $(CRYPTO_DES) $(CRYPTO_DK) $(CRYPTO_ARCFOUR) \<br>1686 $(CRYPTO ENC) $(CRYPTO HASH) \
1686 $(CRYPTO_ENC) $(CRYPTO_HASH) \
1687 $(CRYPTO_KEYHASH) $(CRYPTO_CRC32) \<br>1688 $(CRYPTO_OLD) \
1688 $(CRYPTO_OLD) \<br>1689 $(CRYPTO_RAW) $
               $(CRYPTO_RAW) $(K5_KRB) $(K5_OS)
1691 DES_OBJS += des_crypt.o des_impl.o des_ks.o des_soft.o
1693 DLBOOT_OBJS += bootparam_xdr.o nfs_dlinet.o scan.o
1695 KRTLD_OBJS += kobj_bootflags.o getoptstr.o \<br>1696                       kobj.o kobj kdi.o kobj lm.o kol
                        1696 kobj.o kobj_kdi.o kobj_lm.o kobj_subr.o
1698 MOD_OBJS += modctl.o modsubr.o modsysfile.o modconf.o modhash.o
1700 STRPLUMB_OBJS += strplumb.o
1702 CPR_OBJS += cpr_driver.o cpr_dump.o \gamma cpr_main.o cpr_misc.o cpr_
1703 cpr_main.o cpr_misc.o cpr_mod.o cpr_stat.o \<br>1704 cpr_uthread.o
                        cpr_uthread.o
1706 PROF_OBJS += prf.o
```
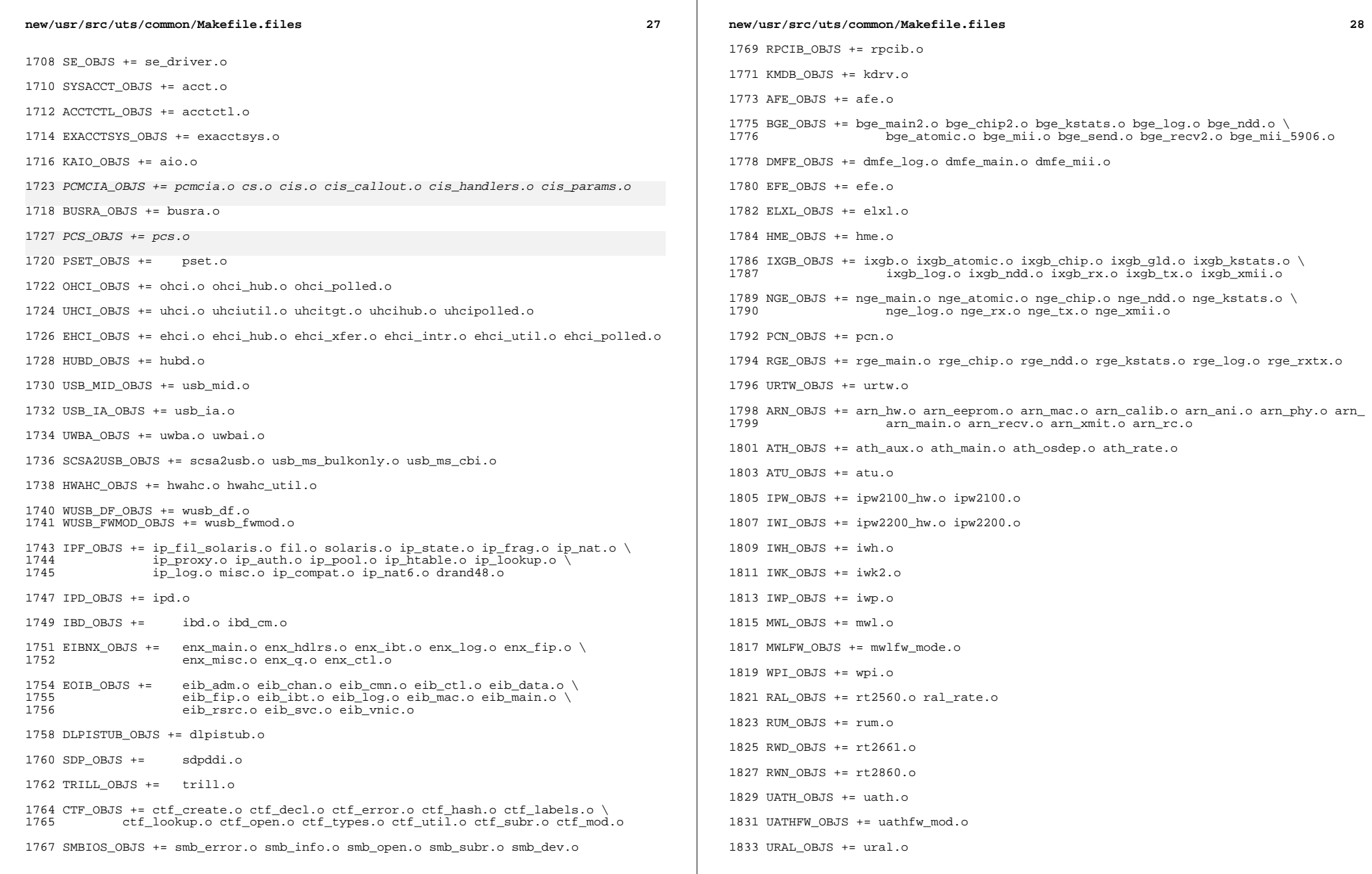

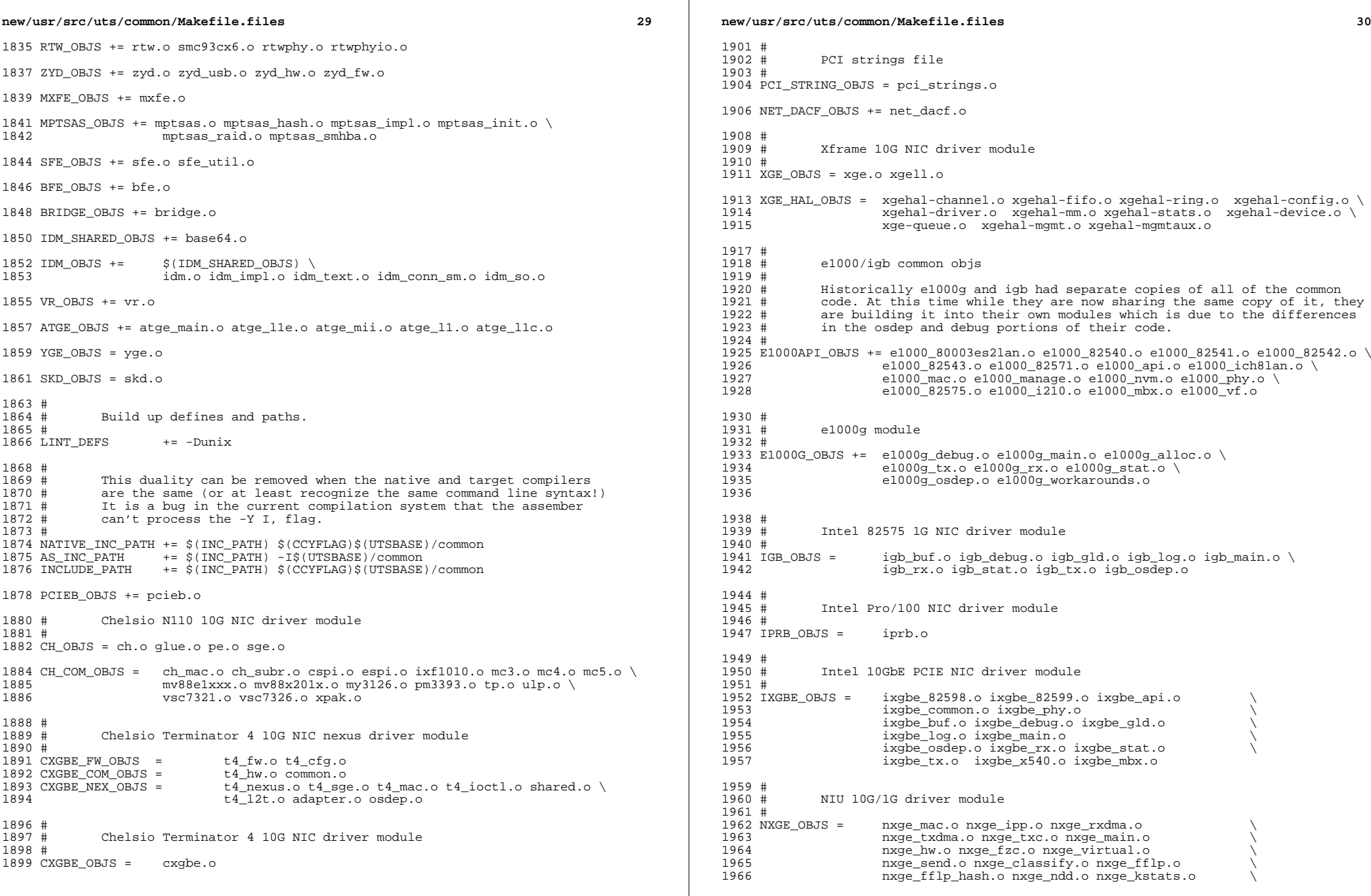

 $\mathbb{R}^n$ 

```
new/usr/src/uts/common/Makefile.files 31
1967 nxge_zcp.o nxge_fm.o nxge_espc.o nxge_hv.o \
                      nxge_hio.o nxge_hio_guest.o nxge_intr.o
1970 NXGE_NPI_OBJS = \n\begin{bmatrix}\n1971\n\end{bmatrix}1971 1972 npi.o npi_mac.o npi_ipp.o 1972 npi txdma.o npi rxdma.o np
1972 npi_txdma.o npi_rxdma.o npi_txc.o<br>1973 npi zcp.o npi espc.o npi fflp.o
1973 mpi_zcp.o npi_espc.o npi_fflp.o<br>1974 mpi vir.o
                      npi_vir.o
1976 NXGE_HCALL_OBJS =<br>1977 n_2nxge_hcall.o
1979 #
1980 # Virtio modules
1981 #
1983 # Virtio core
1984 VIRTIO_OBJS = virtio.o
1986 # Virtio block driver
1987 VIOBLK_OBJS = vioblk.o
1989 #
              kicony modules
1991 #
1992 KICONV_EMEA_OBJS += kiconv_emea.o
1994 KICONV_JA_OBJS += kiconv_ja.o
1996 KICONV_KO_OBJS += kiconv_cck_common.o kiconv_ko.o
1998 KICONV_SC_OBJS += kiconv_cck_common.o kiconv_sc.o
2000 KICONV_TC_OBJS += kiconv_cck_common.o kiconv_tc.o
2002 #<br>2003 #
             AAC module
2004 #
2005 AAC_OBJS = aac.o aac_ioctl.o
2007 #
              sdcard modules
2009 #<br>2010 SDA OBJS =
                      sda_cmd.o sda_host.o sda_init.o sda_mem.o sda_mod.o sda_slot.o
2011 SDHOST_OBJS = sdhost.o
2013 #<br>2014 #
              hxge 10G driver module
2015 #<br>2016 HXGE OBJS =
2016 HXGE_OBJS = hxge_main.o hxge_vmac.o hxge_send.o \
2017 hxge_txdma.o hxge_rxdma.o hxge_virtual.o<br>2018 hxge fm.o hxge fzc.o hxge hw.o hxge ksta
2018 hxge_fm.o hxge_fzc.o hxge_hw.o hxge_kstats.o <br>2019 hxge_ndd.o hxge_pfc.o
2019 hxge_ndd.o hxge_pfc.o <br>2020 hpi.o hpi_vmac.o hpi_r
2020 hpi.o hpi_vmac.o hpi_rxdma.o hpi_txdma.o \
                      hpi vir.o hpi pfc.o
2023 #<br>2024 #
              MEGARAID SAS module
2025 #
2026 MEGA_SAS_OBJS = megaraid_sas.o
2028 #
              MR_SAS module
2030 #
2031 MR_SAS_OBJS = ld_pd_map.o mr_sas.o mr_sas_tbolt.o mr_sas_list.o
```
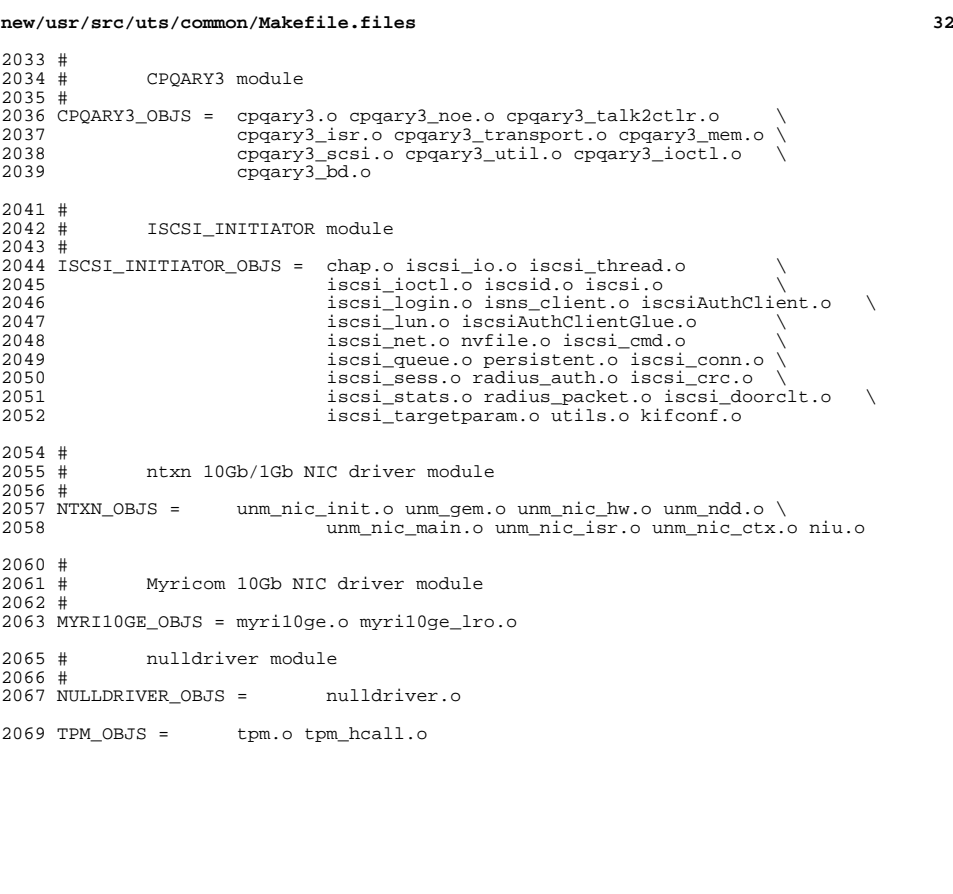

new/usr/src/uts/common/Makefile.files.orig 44178 Wed Nov 12 17:44:39 2014 new/usr/src/uts/common/Makefile.files.orig 5075 EOF cardbus & pcmcia  $1<sub>1</sub>$ 2 # CDDL HEADER START  $3#$ 4 # The contents of this file are subject to the terms of the 5 # Common Development and Distribution License (the "License"). 6 # You may not use this file except in compliance with the License. 7 # 8 # You can obtain a copy of the license at usr/src/OPENSOLARIS.LICENSE 9 # or http://www.opensolaris.org/os/licensing. 10 # See the License for the specific language governing permissions 11 # and limitations under the License.  $12#$ 13 # When distributing Covered Code, include this CDDL HEADER in each 14 # file and include the License file at usr/src/OPENSOLARIS.LICENSE. 15 # If applicable, add the following below this CDDL HEADER, with the 16 # fields enclosed by brackets "[]" replaced with your own identifying 17 # information: Portions Copyright [yyyy] [name of copyright owner]  $18#$ 19 # CDDL HEADER END  $20#$  $22 \#$ 23 # Copyright (c) 1991, 2010, Oracle and/or its affiliates. All rights reserved. 24 # Copyright (c) 2013 by Delphix. All rights reserved. 25 # Copyright (c) 2013 by Saso Kiselkov. All rights reserved. 26 # Copyright 2014 Nexenta Systems, Inc. All rights reserved.  $27#$  $29#$ 30 # This Makefile defines all file modules for the directory uts/common 31 # and its children. These are the source files which may be considered 32 # common to all SunOS systems. 34 i386\_CORE\_OBJS += \ 35 atomic.o  $36$  $avintr.o$  $\sqrt{2}$ 37 pic.o 39 sparc CORE OBJS += 41 COMMON\_CORE\_OBJS +=  $42.$ beep.o 43 bitset.o 44 bp\_map.o 45 brand.o 46 cpucaps.o 47  $cmt.0$  $4\,8$ cmt\_policy.o 49 cpu.o 50 cpu event.o  $5\,1$ cpu\_intr.o 52  $cpu$ <sub>pm</sub>.o  $53$ cpupart.o 54 cap\_util.o  $\overline{55}$ disp.o 56 group.o 57 kstat fr.o 58 iscsiboot\_prop.o  $\sqrt{2}$ 59 lgrp.o 60 lgrp\_topo.o  $mmapobi.o$ 61

 $\mathbf{1}$ 

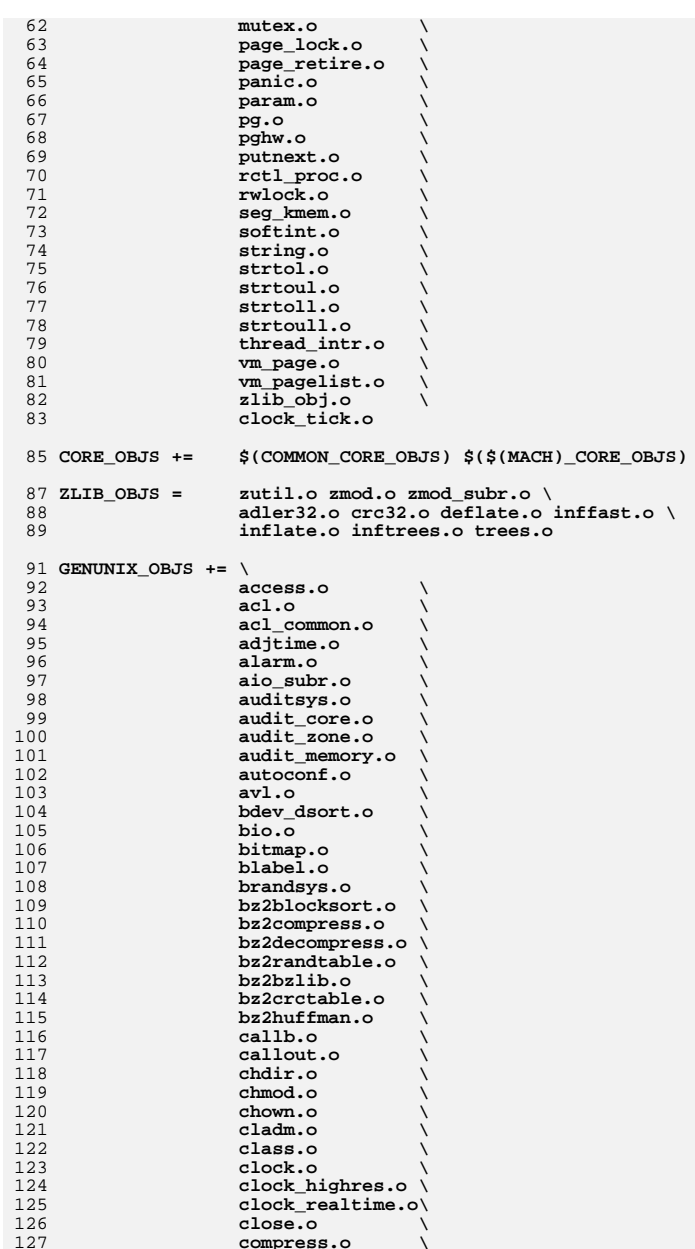

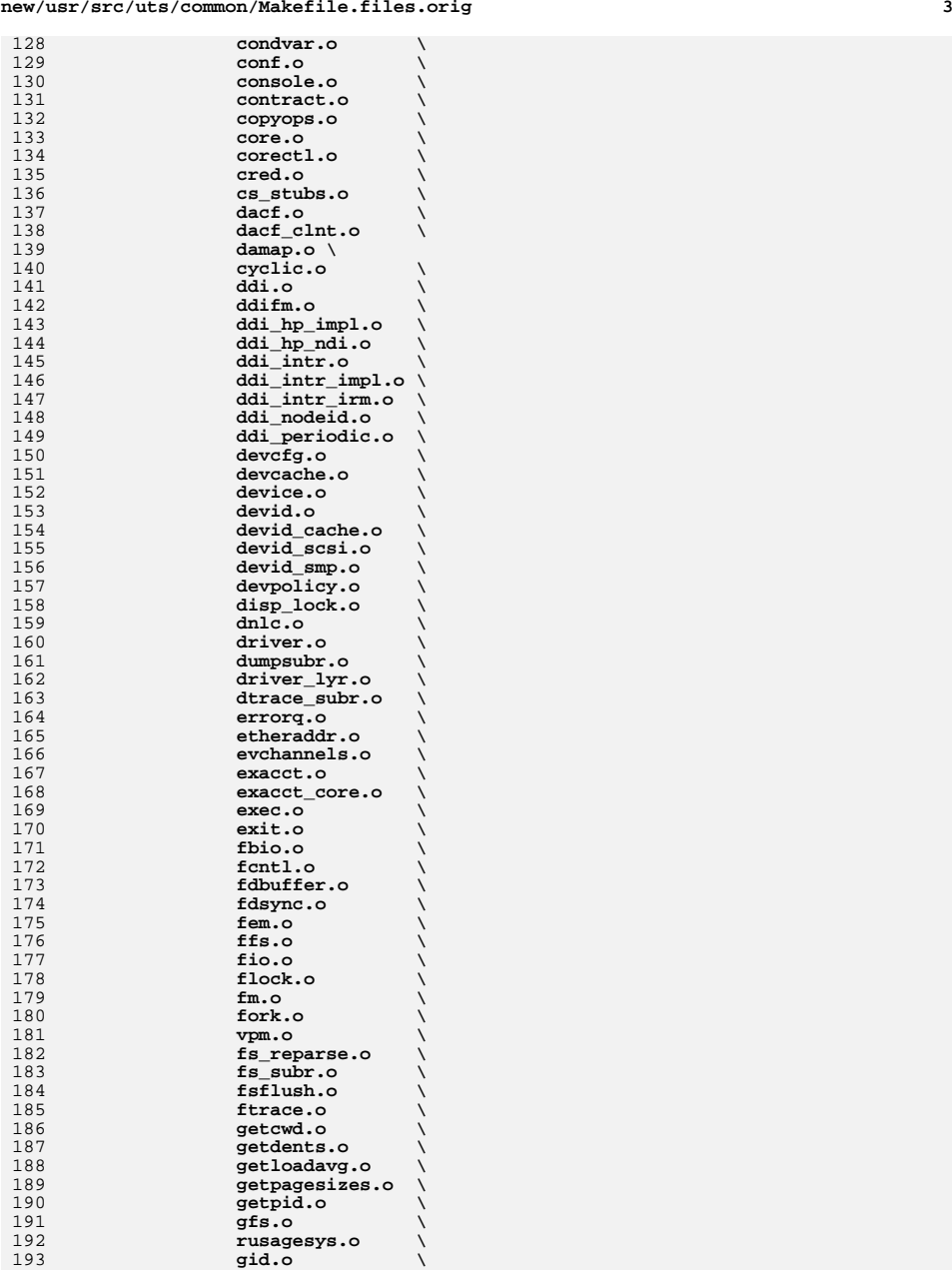

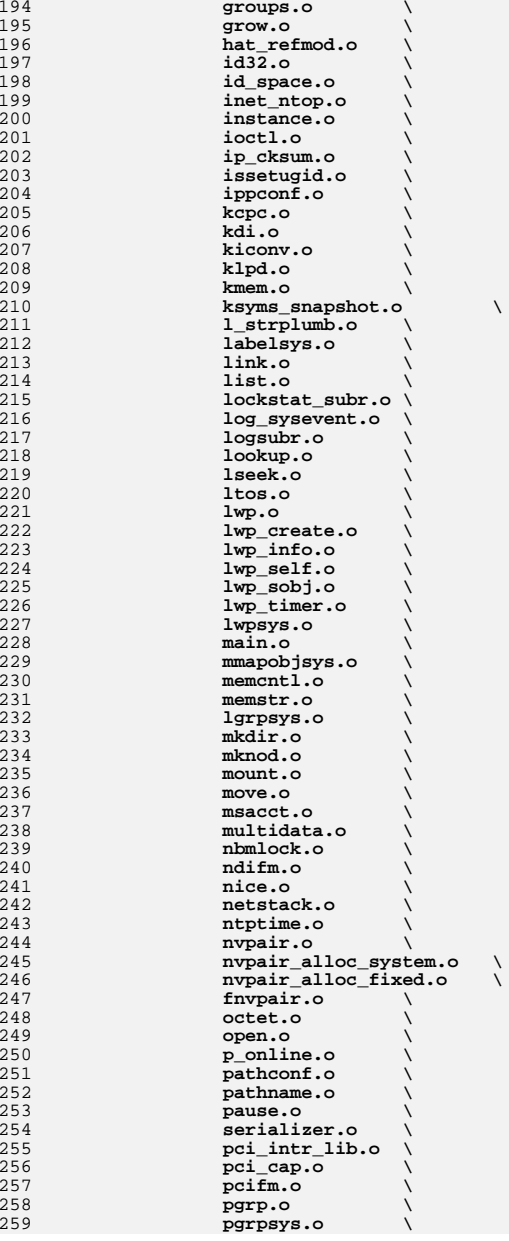

**<sup>5</sup>**

363364

365

366

367

368

369

370371<br>372

373

374

375

376

377378

379

380

381

382

383

384

385

386

387

388

389

390

391

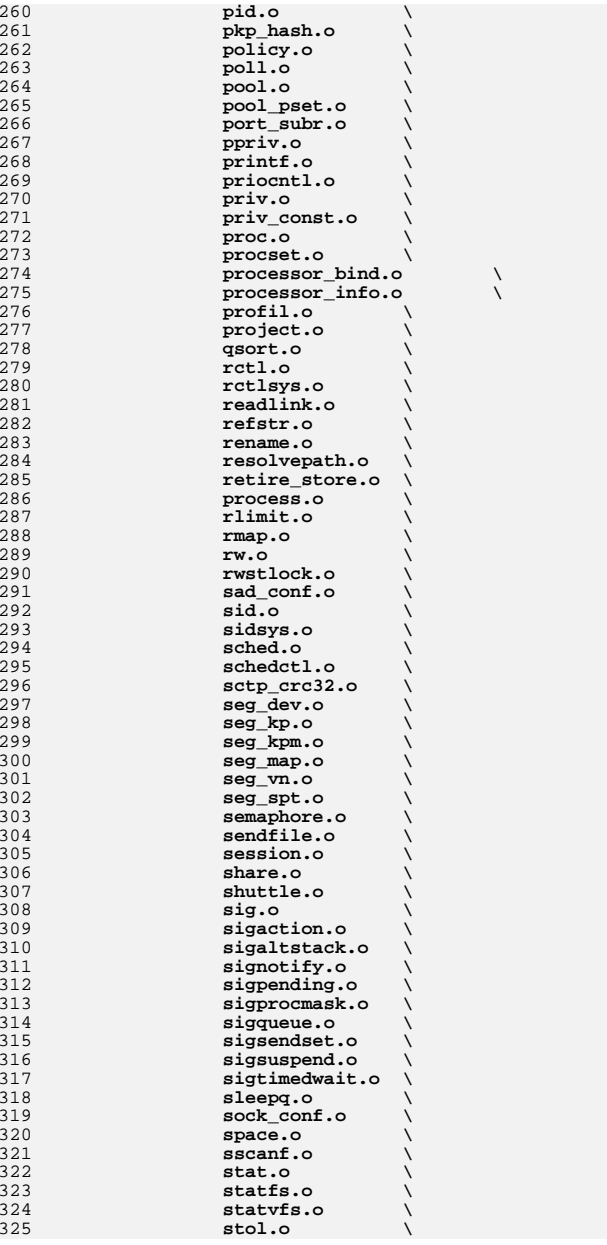

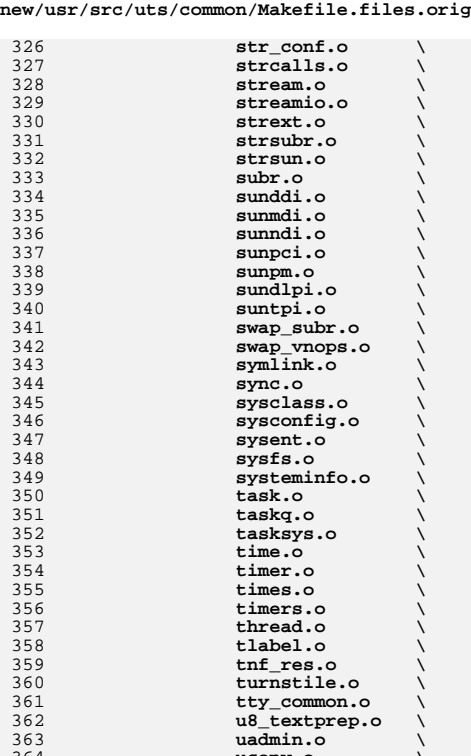

**uconv.o \**

**uid.o \**

**uname.o \ unix\_bb.o \**

**vfs.o \ vfs\_conf.o \**

**umask.o \**

**umount.o \**

 **unlink.o \ urw.o \**

**utime.o \**

**utssys.o \**

**uucopy.o \**

**vmem.o \**

 $\nu$ <sup> $\alpha$ </sup>  $\alpha$ <sup> $\beta$ </sup>  $\beta$ 

**vm\_pvn.o \**

**vm\_rm.o \**

**vm\_seg.o \**

 $v$ <sup> $\overline{w}$ </sup>  $\overline{u}$ **subr.**o

**vm\_swap.o \**

**vnode.o \**

**vuid\_queue.o \ vuid\_store.o \**

**vm\_usage.o \**

**vm\_anon.o \**

**vm\_meter.o \**

**vm\_pageout.o \**

**ucredsys.o \**

 **#**  $407#$ 

 $408 +$ 

 **#** 

**#**

 **#** 

437 \$

```
 7
   waitq.o \
 watchpoint.o \
   yield.o \
 scsi_confdata.o \
   xattr.o \
 xattr_common.o \
                    xdr_mblk.o \
                    xdr_mem.o \
   xdr.o \
 xdr_array.o \
                    xdr_refer.o \
   xhat.o \
   zone.o
            # Stubs for the stand-alone linker/loader
 #
409 sparc_GENSTUBS_OBJS = \
            kobj_stubs.o
412 i386_GENSTUBS_OBJS =
414 COMMON_GENSTUBS_OBJS =
416 GENSTUBS_OBJS += $(COMMON_GENSTUBS_OBJS) $($(MACH)_GENSTUBS_OBJS)
            # DTrace and DTrace Providers
421 DTRACE_OBJS += dtrace.o dtrace_isa.o dtrace_asm.o
423 SDT_OBJS += sdt_subr.o
425 PROFILE_OBJS += profile.o
427 SYSTRACE_OBJS += systrace.o
429 LOCKSTAT_OBJS += lockstat.o
431 FASTTRAP_OBJS += fasttrap.o fasttrap_isa.o
433 DCPC_OBJS += dcpc.o
            # Driver (pseudo-driver) Modules
 #
438 IPP_OBJS += ippctl.o
440 AUDIO_OBJS += audio_client.o audio_ddi.o audio_engine.o \
441 audio_fltdata.o audio_format.o audio_ctrl.o \442 audio_grc3.o audio_output.o audio_input.o \443 audio_oss.o audio_sun.o445 AUDIOEMU10K_OBJS += audioemu10k.o
447 AUDIOENS_OBJS += audioens.o
449 AUDIOVIA823X_OBJS += audiovia823x.o
451 AUDIOVIA97_OBJS += audiovia97.o
453 AUDIO1575_OBJS += audio1575.o
455 AUDIO810_OBJS += audio810.o
457 AUDIOCMI_OBJS += audiocmi.o
                                                                                           new/usr/src/uts/common/Makefile.files.orig 8
                                                                                            459 AUDIOCMIHD_OBJS += audiocmihd.o
                                                                                            461 AUDIOHD_OBJS += audiohd.o
                                                                                            463 AUDIOIXP_OBJS += audioixp.o
                                                                                            465 AUDIOLS_OBJS += audiols.o
                                                                                            467 AUDIOP16X_OBJS += audiop16x.o
                                                                                            469 AUDIOPCI_OBJS += audiopci.o
                                                                                            471 AUDIOSOLO_OBJS += audiosolo.o
                                                                                            473 AUDIOTS_OBJS += audiots.o
                                                                                            475 AC97_OBJS += ac97.o ac97_ad.o ac97_alc.o ac97_cmi.o
                                                                                            477 BLKDEV_OBJS += blkdev.o
                                                                                            479 CARDBUS_OBJS += cardbus.o cardbus_hp.o cardbus_cfg.o
                                                                                            481 CONSKBD_OBJS += conskbd.o
                                                                                            483 CONSMS_OBJS += consms.o
                                                                                            485 OLDPTY_OBJS += tty_ptyconf.o
                                                                                            487 PTC_OBJS += tty_pty.o
                                                                                            489 PTSL_OBJS += tty_pts.o
                                                                                            491 PTM_OBJS += ptm.o
                                                                                            493 MII OBJS +=
                                                                                                                MII_OBJS += mii.o mii_cicada.o mii_natsemi.o mii_intel.o mii_qualsemi.o \
                                                                                            494 mii_marvell.o mii_realtek.o mii_other.o
                                                                                            496 PTS_OBJS += pts.o
                                                                                            498 PTY_OBJS += ptms_conf.o
                                                                                            500 SAD_OBJS += sad.o
                                                                                            502 MD4_OBJS +=
                                                                                                                MD4_OBJS += md4.o md4_mod.o
                                                                                            504 MD5 OBJS +=
                                                                                                                MD5_OBJS += md5.o md5_mod.o
                                                                                            506 SHA1_OBJS +=
                                                                                                                SHA1_OBJS += sha1.o sha1_mod.o
                                                                                            508 SHA2_OBJS +=
                                                                                                                SHA2_OBJS += sha2.o sha2_mod.o
                                                                                            510 IPGPC_OBJS += classifierddi.o classifier.o filters.o trie.o table.o \
                                                                                            511 ba_table.o
                                                                                            513 DSCPMK_OBJS += dscpmk.o dscpmkddi.o
                                                                                            515 DLCOSMK_OBJS += dlcosmk.o dlcosmkddi.o
                                                                                            517 FLOWACCT_OBJS +=
                                                                                                                        FLOWACCT_OBJS += flowacctddi.o flowacct.o
                                                                                            519 TOKENMT_OBJS += tokenmt.o tokenmtddi.o
                                                                                            521 TSWTCL_OBJS += tswtcl.o tswtclddi.o
                                                                                            523 ARP_OBJS += arpddi.o
```
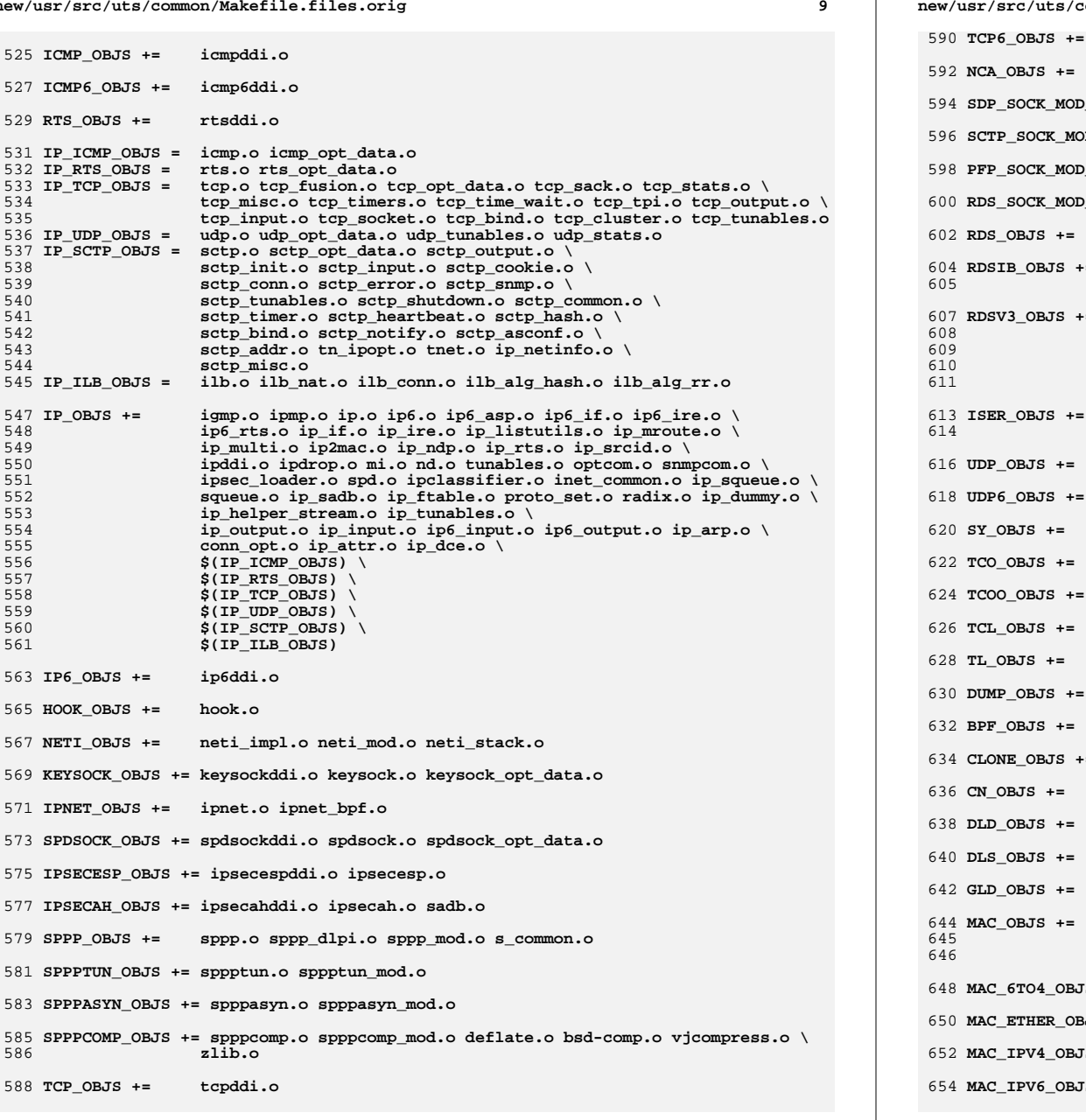

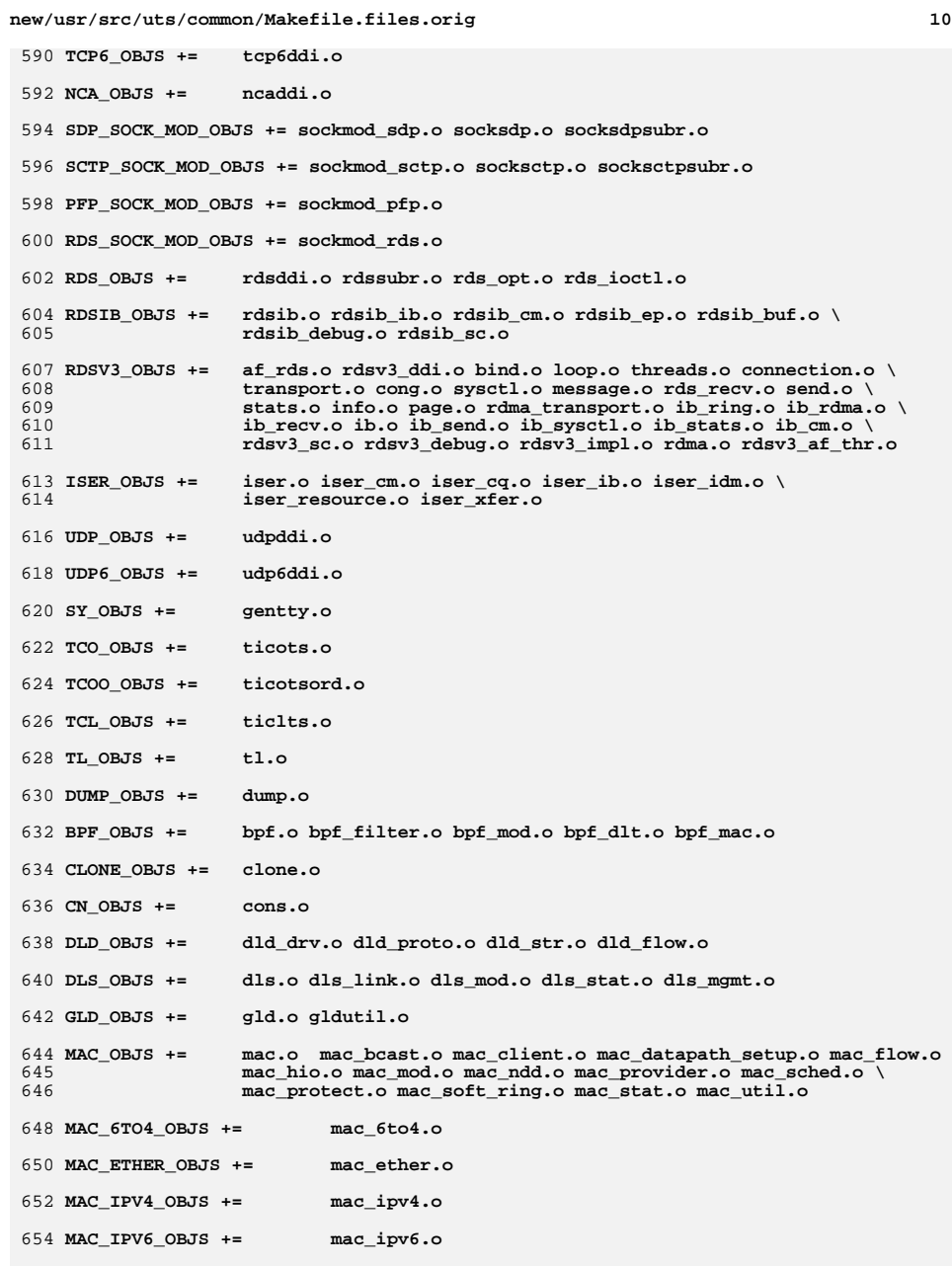

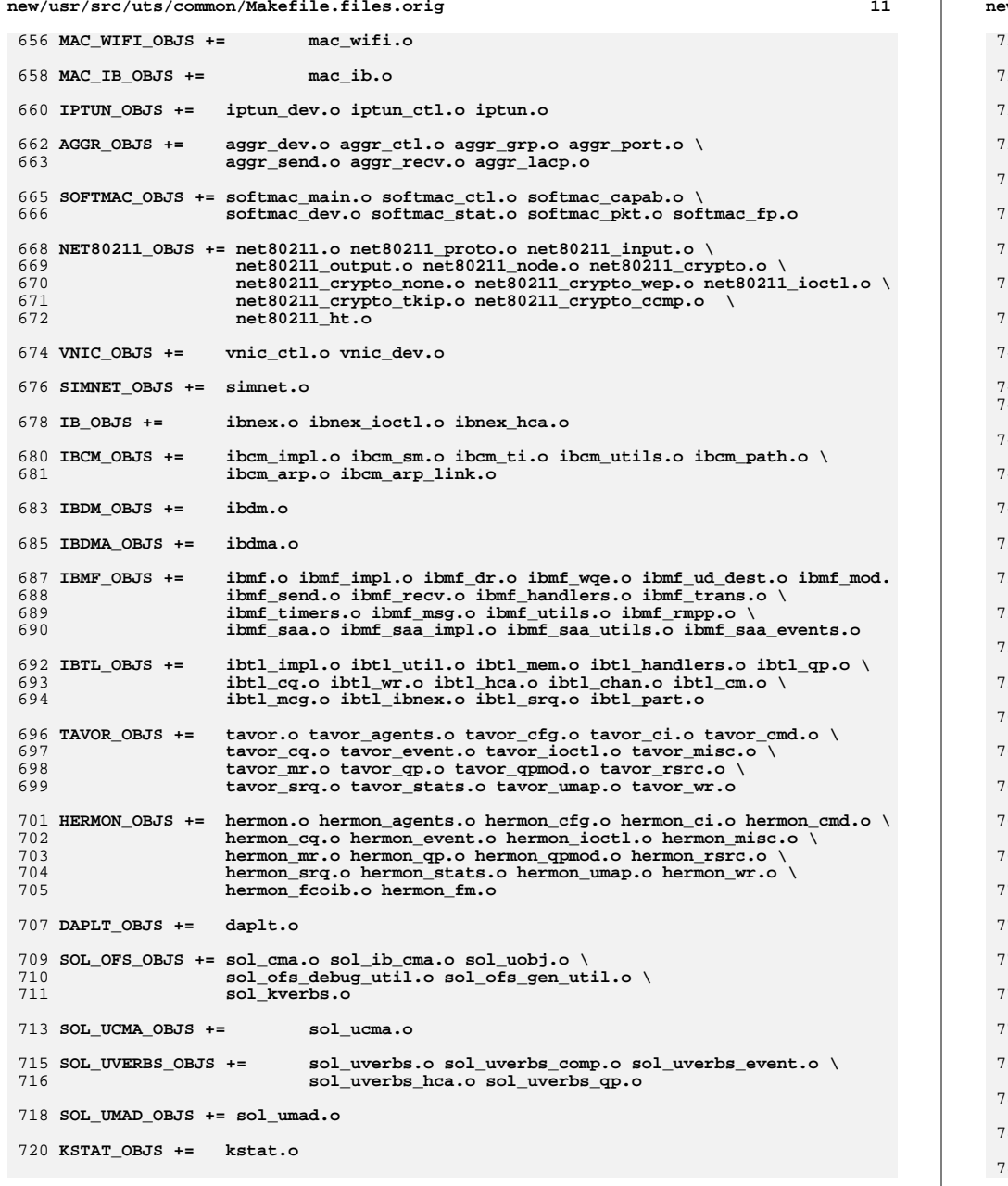

```
new/usr/src/uts/common/Makefile.files.orig 12
 722 KSYMS_OBJS += ksyms.o
 724 INSTANCE_OBJS += inst_sync.o
 726 IWSCN_OBJS += iwscons.o
 728 LOFI_OBJS += lofi.o LzmaDec.o
 730 FSSNAP_OBJS += fssnap.o
 732 FSSNAPIF_OBJS += fssnap_if.o
 734 MM_OBJS += mem.o
 736 PHYSMEM_OBJS += physmem.o
 738 OPTIONS_OBJS += options.o
 740 WINLOCK_OBJS += winlockio.o
 742 PM_OBJS += pm.o
 743 SRN_OBJS += srn.o
 745 PSEUDO_OBJS += pseudonex.o
 747 RAMDISK_OBJS += ramdisk.o
 749 LLC1_OBJS += llc1.o
 751 USBKBM_OBJS += usbkbm.o
 753 USBWCM_OBJS += usbwcm.o
 755 BOFI_OBJS += bofi.o
 757 HID_OBJS += hid.o
 759 HWA_RC_OBJS += hwarc.o
 761 USBSKEL_OBJS += usbskel.o
 763 USBVC_OBJS += usbvc.o usbvc_v4l2.o
 765 HIDPARSER_OBJS += hidparser.o
 767 USB_AC_OBJS += usb_ac.o
 769 USB_AS_OBJS += usb_as.o
 771 USB_AH_OBJS += usb_ah.o
 773 USBMS_OBJS += usbms.o
 775 USBPRN_OBJS += usbprn.o
 777 UGEN_OBJS += ugen.o
 779 USBSER_OBJS += usbser.o usbser_rseq.o
 781 USBSACM_OBJS += usbsacm.o
 783 USBSER_KEYSPAN_OBJS += usbser_keyspan.o keyspan_dsd.o keyspan_pipe.o
 785 USBS49_FW_OBJS += keyspan_49fw.o
```
**USBSPRL\_OBJS += usbser\_pl2303.o pl2303\_dsd.o**

789 **WUSB\_CA\_OBJS += wusb\_ca.o**

791 **USBFTDI\_OBJS += usbser\_uftdi.o uftdi\_dsd.o**

793 **USBECM\_OBJS += usbecm.o**

795 **WC\_OBJS += wscons.o vcons.o**

797 **VCONS\_CONF\_OBJS += vcons\_conf.o**

 $799$  SCSI OBJS  $+=$  **SCSI\_OBJS += scsi\_capabilities.o scsi\_confsubr.o scsi\_control.o \**  $800$ scsi data.o scsi fm.o scsi hba.o scsi reset notify.o \ 801 **scsi\_resource.o scsi\_subr.o scsi\_transport.o scsi\_watch.o \** 802**smp\_transport.o**

804 SCSI\_VHCI\_OBJS += **SCSI\_VHCI\_OBJS += scsi\_vhci.o mpapi\_impl.o scsi\_vhci\_tpgs.o** 806 **SCSI\_VHCI\_F\_SYM\_OBJS += sym.o** 808 **SCSI\_VHCI\_F\_TPGS\_OBJS += tpgs.o** 810 **SCSI\_VHCI\_F\_ASYM\_SUN\_OBJS += asym\_sun.o**

812 **SCSI\_VHCI\_F\_SYM\_HDS\_OBJS += sym\_hds.o**

814 **SCSI\_VHCI\_F\_TAPE\_OBJS += tape.o**

816 **SCSI\_VHCI\_F\_TPGS\_TAPE\_OBJS += tpgs\_tape.o**

818 **SGEN\_OBJS += sgen.o**

820 **SMP\_OBJS += smp.o**

822 **SATA\_OBJS += sata.o**

824 USBA\_OBJS += **USBA\_OBJS += hcdi.o usba.o usbai.o hubdi.o parser.o genconsole.o \** 825 **usbai\_pipe\_mgmt.o usbai\_req.o usbai\_util.o usbai\_register.o \** 826 **usba\_devdb.o usba10\_calls.o usba\_ugen.o whcdi.o wa.o** 827 USBA\_WITHOUT\_WUSB\_OBJS += **USBA\_WITHOUT\_WUSB\_OBJS += hcdi.o usba.o usbai.o hubdi.o parser.o gencons** 828**usbai\_pipe\_mgmt.o usbai\_req.o usbai\_util.o usbai\_register.o \**

**usba\_devdb.o usba10\_calls.o usba\_ugen.o**

831 **USBA10\_OBJS += usba10.o**

829

833 RSM OBJS  $+=$ **RSM\_OBJS += rsm.o rsmka\_pathmanager.o rsmka\_util.o**

835 **RSMOPS\_OBJS += rsmops.o**

837 S1394 OBJS += **S1394\_OBJS += t1394.o t1394\_errmsg.o s1394.o s1394\_addr.o s1394\_asynch.o \** 838 **s1394\_bus\_reset.o s1394\_cmp.o s1394\_csr.o s1394\_dev\_disc.o \** 839 **s1394\_fa.o s1394\_fcp.o \** 840 **s1394\_hotplug.o s1394\_isoch.o s1394\_misc.o h1394.o nx1394.o** 842 **HCI1394\_OBJS += hci1394.o hci1394\_async.o hci1394\_attach.o hci1394\_buf.o \** 843 **hci1394\_csr.o hci1394\_detach.o hci1394\_extern.o \** 844 **hci1394\_ioctl.o hci1394\_isoch.o hci1394\_isr.o \** 845 **hci1394\_ixl\_comp.o hci1394\_ixl\_isr.o hci1394\_ixl\_misc.o \** 846 **hci1394\_ixl\_update.o hci1394\_misc.o hci1394\_ohci.o \** 847 **hci1394\_q.o hci1394\_s1394if.o hci1394\_tlabel.o \** 848**hci1394\_tlist.o hci1394\_vendor.o**

850 **AV1394\_OBJS += av1394.o av1394\_as.o av1394\_async.o av1394\_cfgrom.o \** 851 **av1394\_cmp.o av1394\_fcp.o av1394\_isoch.o av1394\_isoch\_chan.o \** 852 **av1394\_isoch\_recv.o av1394\_isoch\_xmit.o av1394\_list.o \** 853**av1394\_queue.o**

**new/usr/src/uts/common/Makefile.files.orig <sup>14</sup>** 855 **DCAM1394\_OBJS += dcam.o dcam\_frame.o dcam\_param.o dcam\_reg.o \** 856 **dcam\_ring\_buff.o** 858 **SCSA1394\_OBJS += hba.o sbp2\_driver.o sbp2\_bus.o** 860 **SBP2\_OBJS += cfgrom.o sbp2.o** 862 **PMODEM\_OBJS += pmodem.o pmodem\_cis.o cis.o cis\_callout.o cis\_handlers.o cis\_para** 864 DSW OBJS  $+=$  **DSW\_OBJS += dsw.o dsw\_dev.o ii\_tree.o** 866 **NCALL\_OBJS += ncall.o \** 867 **ncall\_stub.o** 869 **RDC\_OBJS += rdc.o \** 870 **rdc\_dev.o \** 871 **rdc\_io.o \** 872 **rdc\_clnt.o \** 873 **rdc\_prot\_xdr.o \** 874 **rdc\_svc.o \** 875 **rdc\_bitmap.o \** 876 **rdc\_health.o \** 877 **rdc\_subr.o \** 878 **rdc\_diskq.o** 880 **RDCSRV\_OBJS += rdcsrv.o** 882 **RDCSTUB\_OBJS += rdc\_stub.o** 884 **SDBC\_OBJS += sd\_bcache.o \** 885 **sd\_bio.o \** 886 **sd\_conf.o \** 887 **sd\_ft.o \** 888 **sd\_hash.o \** 889 **sd\_io.o \** 890 **sd\_misc.o \** 891 **sd\_pcu.o \** 892 **sd\_tdaemon.o \** 893 **sd\_trace.o \** 894 **sd\_iob\_impl0.o \** 895 **sd\_iob\_impl1.o \** 896 **sd\_iob\_impl2.o \** 897 **sd\_iob\_impl3.o \** 898 **sd\_iob\_impl4.o \** 899 **sd\_iob\_impl5.o \** 900 **sd\_iob\_impl6.o \** 901 **sd\_iob\_impl7.o \**  $902$  **safestore.o \** 903 **safestore\_ram.o** 905 **NSCTL\_OBJS += nsctl.o \** 906 **nsc\_cache.o \** 907 **nsc\_disk.o \** 908 **nsc\_dev.o \** 909 **nsc\_freeze.o \** 910**nsc\_gen.o \**

911

912

913

914

915

916

917

918

**nsc\_mem.o \**

**nsc\_ncallio.o \**

**nsc\_power.o \**

**nsc\_rmspin.o \**

**nsc\_solaris.o \**

**nsc\_resv.o \**

**nsc\_trap.o \**

**nsc\_list.o** 919 **UNISTAT\_OBJS += spuni.o \**

 $\overline{a}$  $\mathcal{L}$  . The set of  $\mathcal{L}$  $\overline{a}$ 

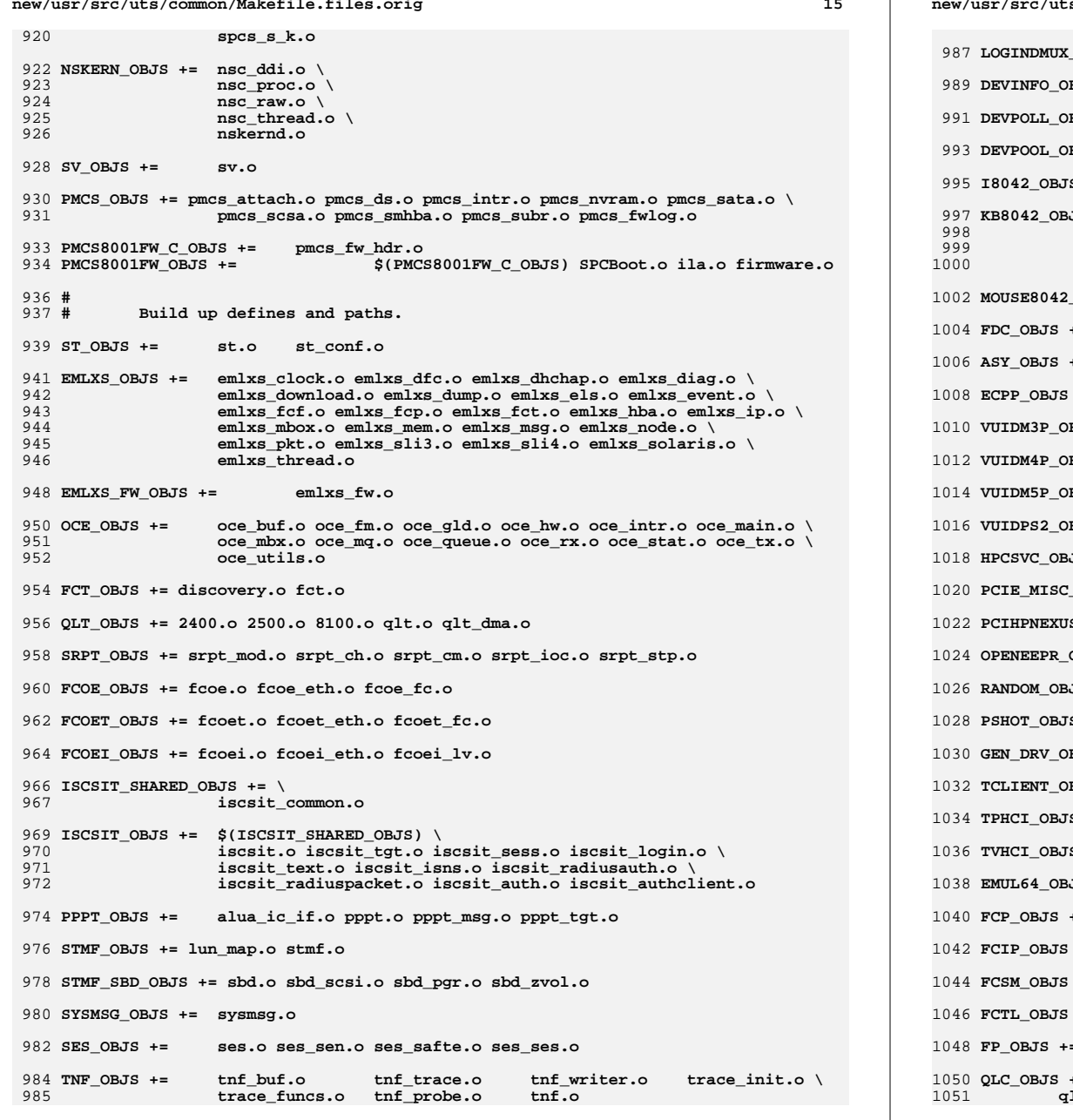

s/common/Makefile.files.orig  $OBJS +=$  logindmux.o BJS += devinfo.o BJS += devpoll.o BJS += devpool.o  $s = 18042 \cdot o$  $JS += \ \ \ \ \ \ \ \$ at keyprocess.o \ kb8042.o<br>kb8042.keytables.o  $DBJS$  += mouse8042.o  $+ =$  $fdc.o$ asy.o  $+ =$  $+ =$ ecpp.o BJS += vuidmice.o vuidm3p.o BJS += vuidmice.o vuidm4p.o BJS += vuidmice.o vuidm5p.o BJS += vuidmice.o vuidps2.o JS += hpcsvc.o OBJS += pcie.o pcie\_fault.o pcie\_hp.o pciehpc.o pcishpc.o pcie\_pwr.o p S\_OBJS += pcihp.o OBJS += openprom.o JS += random.o  $S = pshot.o$ BJS += gen\_drv.o BJS += tclient.o S += tphci.o  $\mathsf{IS}\ \mathsf{+=}\ \mathsf{t}$  vhci.o  $3JS \text{ += emul64.o emul64_bsd.o}$  $+=$  fcp.o += fcip.o

- $+=$  fcsm.o
- $+=$  fctl.o
- $=$  fp.o

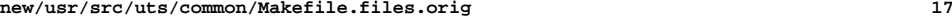

1053 **QLC\_FW\_2200\_OBJS += ql\_fw\_2200.o**

1055 **QLC\_FW\_2300\_OBJS += ql\_fw\_2300.o**

1057 **QLC\_FW\_2400\_OBJS += ql\_fw\_2400.o**

1059 **QLC\_FW\_2500\_OBJS += ql\_fw\_2500.o**

1061 **QLC\_FW\_6322\_OBJS += ql\_fw\_6322.o**

1063 **QLC\_FW\_8100\_OBJS += ql\_fw\_8100.o**

1065 **QLGE\_OBJS += qlge.o qlge\_dbg.o qlge\_flash.o qlge\_fm.o qlge\_gld.o qlge\_mpi.o**

1067 **ZCONS\_OBJS += zcons.o**

1069 **NV\_SATA\_OBJS += nv\_sata.o**

1071 **SI3124\_OBJS += si3124.o**

1073 **AHCI\_OBJS += ahci.o**

1075 **PCIIDE\_OBJS += pci-ide.o**

1077 **PCEPP\_OBJS += pcepp.o**

1079 **CPC\_OBJS += cpc.o**

1081 **CPUID\_OBJS += cpuid\_drv.o**

1083 **SYSEVENT\_OBJS += sysevent.o**

1085 **BL\_OBJS += bl.o**

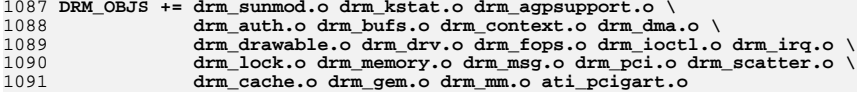

1093 **FM\_OBJS += devfm.o devfm\_machdep.o**

1095 **RTLS\_OBJS += rtls.o**

1097 **#**

1098**# exec modules**

1099 **#** 1100 **AOUTEXEC\_OBJS +=aout.o**

1102 **ELFEXEC\_OBJS += elf.o elf\_notes.o old\_notes.o**

1104 **INTPEXEC\_OBJS +=intp.o**

1106 **SHBINEXEC\_OBJS +=shbin.o**

1108 **JAVAEXEC\_OBJS +=java.o**

1110 **#**

```
1111
```
1112 **#**

1113 **AUTOFS\_OBJS += auto\_vfsops.o auto\_vnops.o auto\_subr.o auto\_xdr.o auto\_sys.o**

**# file system modules**

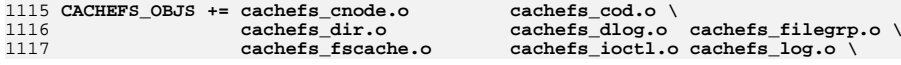

#### **new/usr/src/uts/common/Makefile.files.orig<sup>18</sup>**

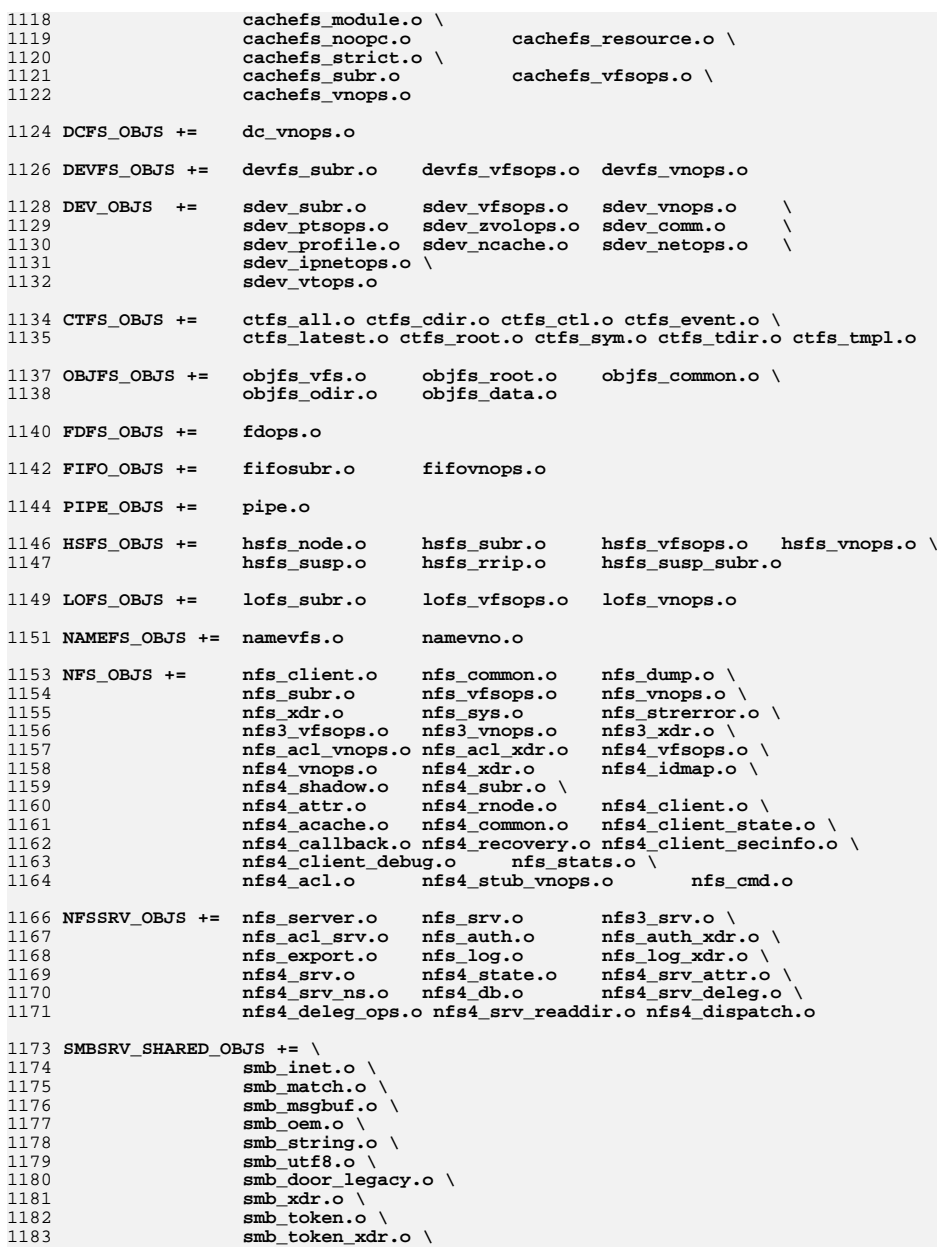

**<sup>19</sup>**

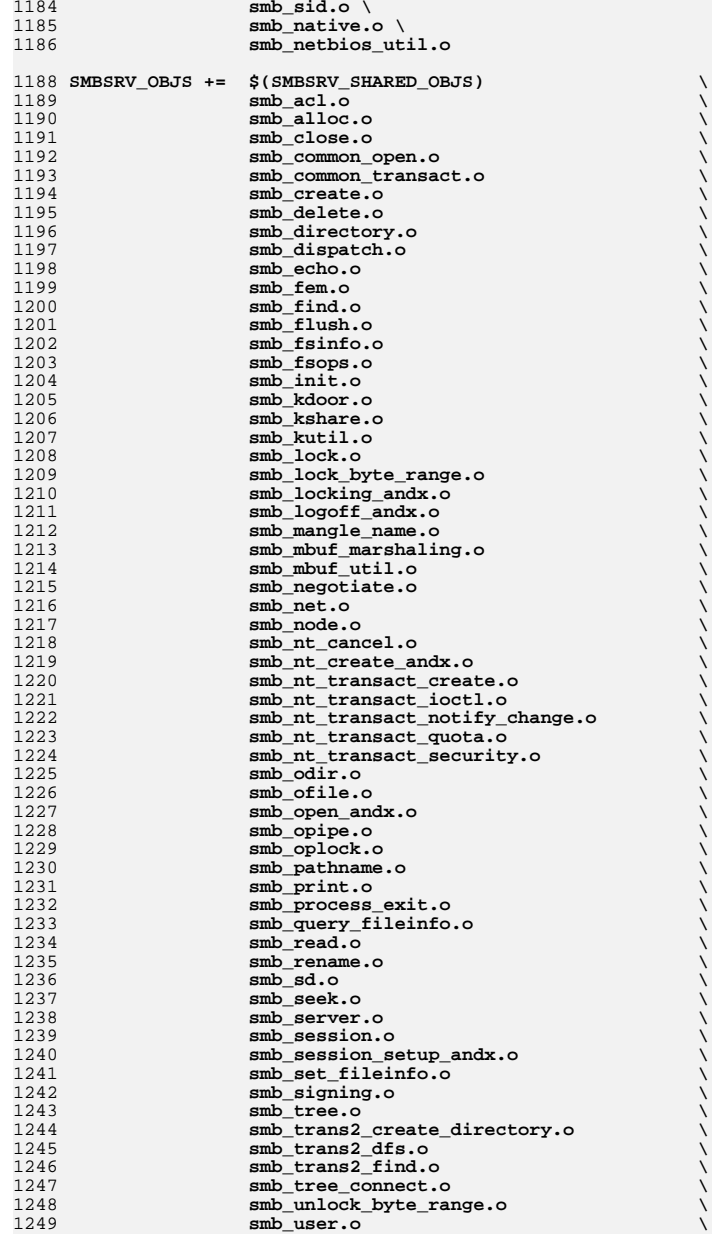

### **new/usr/src/uts/common/Makefile.files.orig**

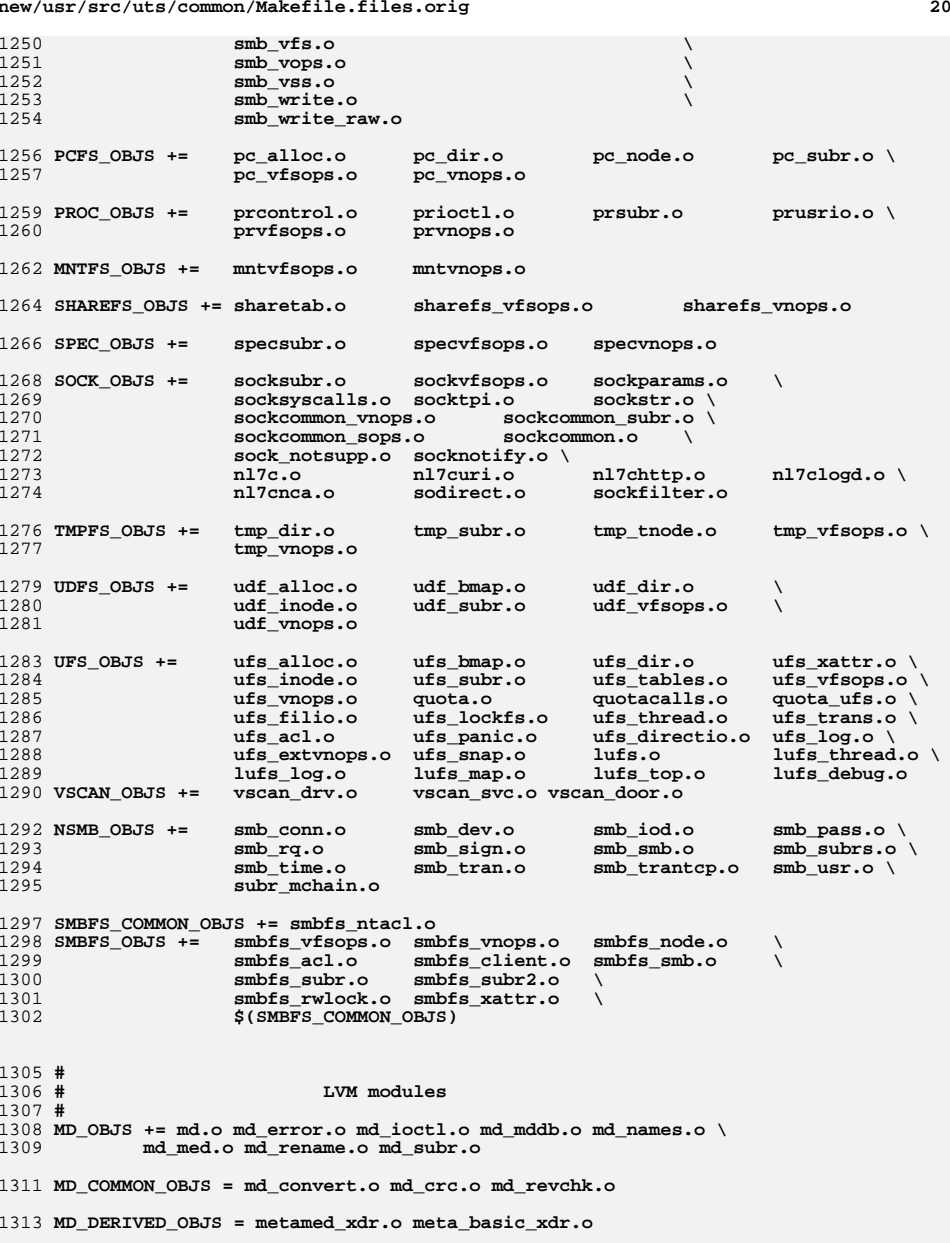

1315 **SOFTPART\_OBJS += sp.o sp\_ioctl.o**

1317 **STRIPE\_OBJS += stripe.o stripe\_ioctl.o**

1319 **HOTSPARES\_OBJS += hotspares.o**

1321 **RAID\_OBJS += raid.o raid\_ioctl.o raid\_replay.o raid\_resync.o raid\_hotspare.o**

1323 **MIRROR\_OBJS += mirror.o mirror\_ioctl.o mirror\_resync.o**

1325 **NOTIFY\_OBJS += md\_notify.o**

1327 **TRANS\_OBJS += mdtrans.o trans\_ioctl.o trans\_log.o**

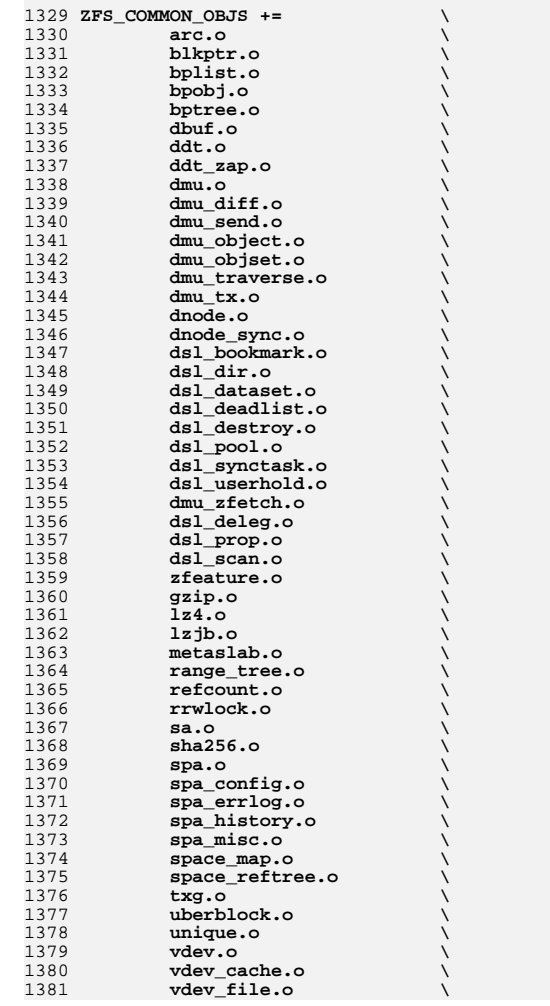

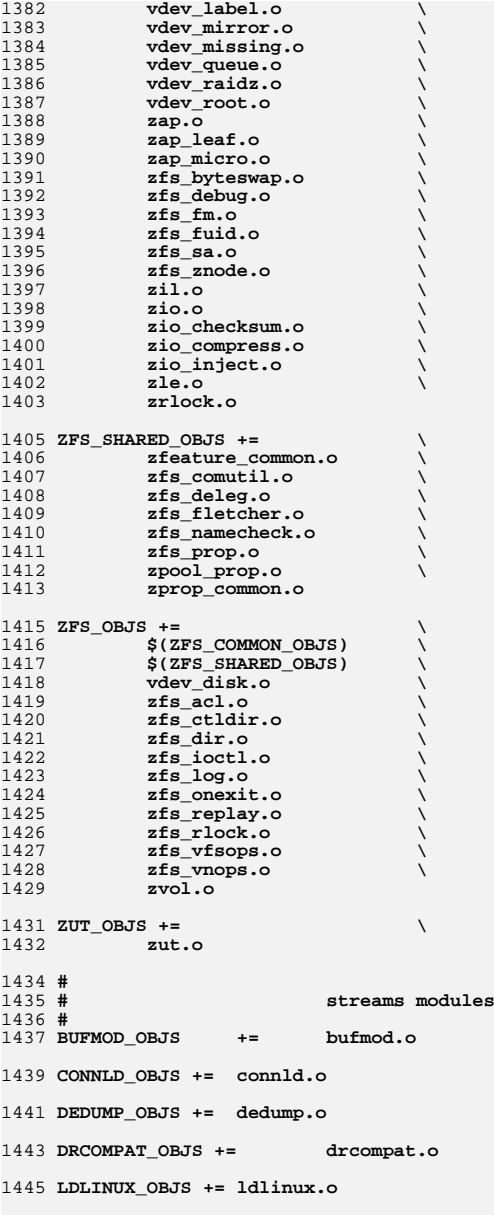

1447 **LDTERM\_OBJS += ldterm.o uwidth.o**

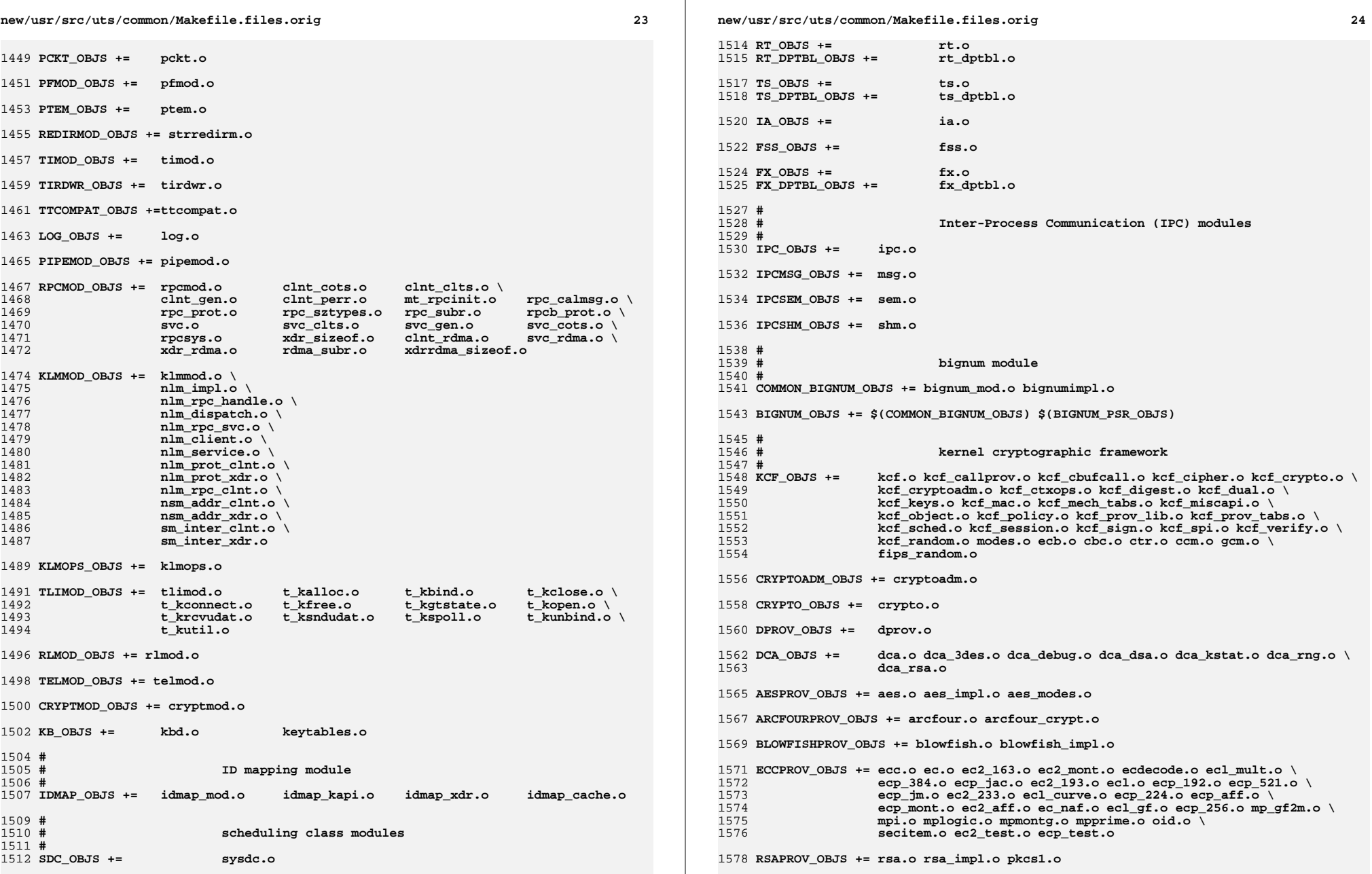

**new/usr/src/uts/common/Makefile.files.orig <sup>25</sup>** 1580 **SWRANDPROV\_OBJS += swrand.o** 1582 **#** 1583 # **# kernel SSL** 1584 **#**  $1585$  KSSL OBJS  $+=$  **KSSL\_OBJS += kssl.o ksslioctl.o** 1587 **KSSL\_SOCKFIL\_MOD\_OBJS += ksslfilter.o ksslapi.o ksslrec.o** 1589 **# #** 1590 **# misc. modules** 1591 **#** 1593 **C2AUDIT\_OBJS += adr.o audit.o audit\_event.o audit\_io.o \** 1594 **audit\_path.o audit\_start.o audit\_syscalls.o audit\_token.o \** 1595 **audit\_mem.o** 1597 **PCIC\_OBJS += pcic.o** 1599 **RPCSEC\_OBJS += secmod.o sec\_clnt.o sec\_svc.o sec\_gen.o \** 1600 **auth\_des.o auth\_kern.o auth\_none.o auth\_loopb.o\** 1601**authdesprt.o authdesubr.o authu\_prot.o**  $\setminus$  **key\_call.o** *key\_prot.o* **svc\_authu.o** 1602 **key\_call.o key\_prot.o svc\_authu.o svcauthdes.o**  $1604$  RPCSEC GSS OBJS  $+=$  **RPCSEC\_GSS\_OBJS += rpcsec\_gssmod.o rpcsec\_gss.o rpcsec\_gss\_misc.o \** 1605 **rpcsec\_gss\_utils.o svc\_rpcsec\_gss.o** 1607 **CONSCONFIG\_OBJS += consconfig.o** 1609 **CONSCONFIG\_DACF\_OBJS += consconfig\_dacf.o consplat.o** 1611 **TEM\_OBJS += tem.o tem\_safe.o 6x10.o 7x14.o 12x22.o** 1613 **KBTRANS\_OBJS += \** 1614 **kbtrans.o \ kbtrans\_keytables.o \** 16151616 **kbtrans\_polled.o \** 1617 **kbtrans\_streams.o \** 1618 **usb\_keytables.o**  $1620$  KGSSD OBJS  $+=$  **KGSSD\_OBJS += gssd\_clnt\_stubs.o gssd\_handle.o gssd\_prot.o \** 1621 **gss\_display\_name.o gss\_release\_name.o gss\_import\_name.o \** 1622 **gss\_release\_buffer.o gss\_release\_oid\_set.o gen\_oids.o gssdmod.o** 1624 **KGSSD\_DERIVED\_OBJS = gssd\_xdr.o** 1626 **KGSS\_DUMMY\_OBJS += dmech.o** 1628 **KSOCKET\_OBJS += ksocket.o ksocket\_mod.o** 1630 **CRYPTO= cksumtypes.o decrypt.o encrypt.o encrypt\_length.o etypes.o \** 1631 **nfold.o verify\_checksum.o prng.o block\_size.o make\_checksum.o\** 1632 **checksum\_length.o hmac.o default\_state.o mandatory\_sumtype.o** 1634 **# crypto/des** 1635 **CRYPTO\_DES= f\_cbc.o f\_cksum.o f\_parity.o weak\_key.o d3\_cbc.o ef\_crypto.o** 1637 **CRYPTO\_DK= checksum.o derive.o dk\_decrypt.o dk\_encrypt.o** 1639 **CRYPTO\_ARCFOUR= k5\_arcfour.o** 1641 **# crypto/enc\_provider** 1642 **CRYPTO\_ENC= des.o des3.o arcfour\_provider.o aes\_provider.o** 1644 **# crypto/hash\_provider** 1645 **CRYPTO\_HASH= hash\_kef\_generic.o hash\_kmd5.o hash\_crc32.o hash\_ksha1.o**

 **<sup>26</sup>** 1647 **# crypto/keyhash\_provider** 1648 **CRYPTO\_KEYHASH= descbc.o k5\_kmd5des.o k\_hmac\_md5.o** 1650 **# crypto/crc32** 1651 **CRYPTO\_CRC32= crc32.o** 1653 **# crypto/old** 1654 **CRYPTO\_OLD= old\_decrypt.o old\_encrypt.o** 1656 **# crypto/raw** 1657 **CRYPTO\_RAW= raw\_decrypt.o raw\_encrypt.o** 1659 **K5\_KRB= kfree.o copy\_key.o \** 1660 **parse.o init\_ctx.o \** 1661ser adata.o ser addr.o \ 1662 **ser\_auth.o ser\_cksum.o \** 1663 **ser\_key.o ser\_princ.o \** 1664 **serialize.o unparse.o \** 1665 **ser\_actx.o** 1667 **K5\_OS= timeofday.o toffset.o \** 1668 **init\_os\_ctx.o c\_ustime.o** 1670 SEAL= **SEAL= seal.o unseal.o** 1672 MECH= **MECH= delete\_sec\_context.o \** 1673 **import\_sec\_context.o \** 1674 **gssapi\_krb5.o \** 1675 **k5seal.o k5unseal.o k5sealv3.o \** 1676 **ser\_sctx.o \** 1677 **sign.o \** 1678 **util\_crypt.o \** 1679 **util\_validate.o util\_ordering.o \** 1680 **util\_seqnum.o util\_set.o util\_seed.o \** 1681 **wrap\_size\_limit.o verify.o** 1685 **MECH\_GEN= util\_token.o** 1688 **KGSS\_KRB5\_OBJS += krb5mech.o \** 1689 $$$ (MECH)  $$$ (SEAL)  $$$ (MECH GEN) \ 1690 **\$(CRYPTO) \$(CRYPTO\_DES) \$(CRYPTO\_DK) \$(CRYPTO\_ARCFOUR) \** 1691 **\$(CRYPTO\_ENC) \$(CRYPTO\_HASH) \** 1692 **\$(CRYPTO\_KEYHASH) \$(CRYPTO\_CRC32) \** 1693 **\$(CRYPTO\_OLD) \** 1694 **\$(CRYPTO\_RAW) \$(K5\_KRB) \$(K5\_OS)** 1696 DES\_OBJS += **DES\_OBJS += des\_crypt.o des\_impl.o des\_ks.o des\_soft.o** 1698 **DLBOOT\_OBJS += bootparam\_xdr.o nfs\_dlinet.o scan.o** 1700 **KRTLD\_OBJS += kobj\_bootflags.o getoptstr.o \** 1701 **kobj.o kobj\_kdi.o kobj\_lm.o kobj\_subr.o** 1703 MOD OBJS += **MOD\_OBJS += modctl.o modsubr.o modsysfile.o modconf.o modhash.o** 1705 **STRPLUMB\_OBJS += strplumb.o** 1707 CPR\_OBJS += **CPR\_OBJS += cpr\_driver.o cpr\_dump.o \** 1708 **cpr\_main.o cpr\_misc.o cpr\_mod.o cpr\_stat.o \** 1709 **cpr\_uthread.o** 1711 **PROF\_OBJS += prf.o**

**new/usr/src/uts/common/Makefile.files.orig**

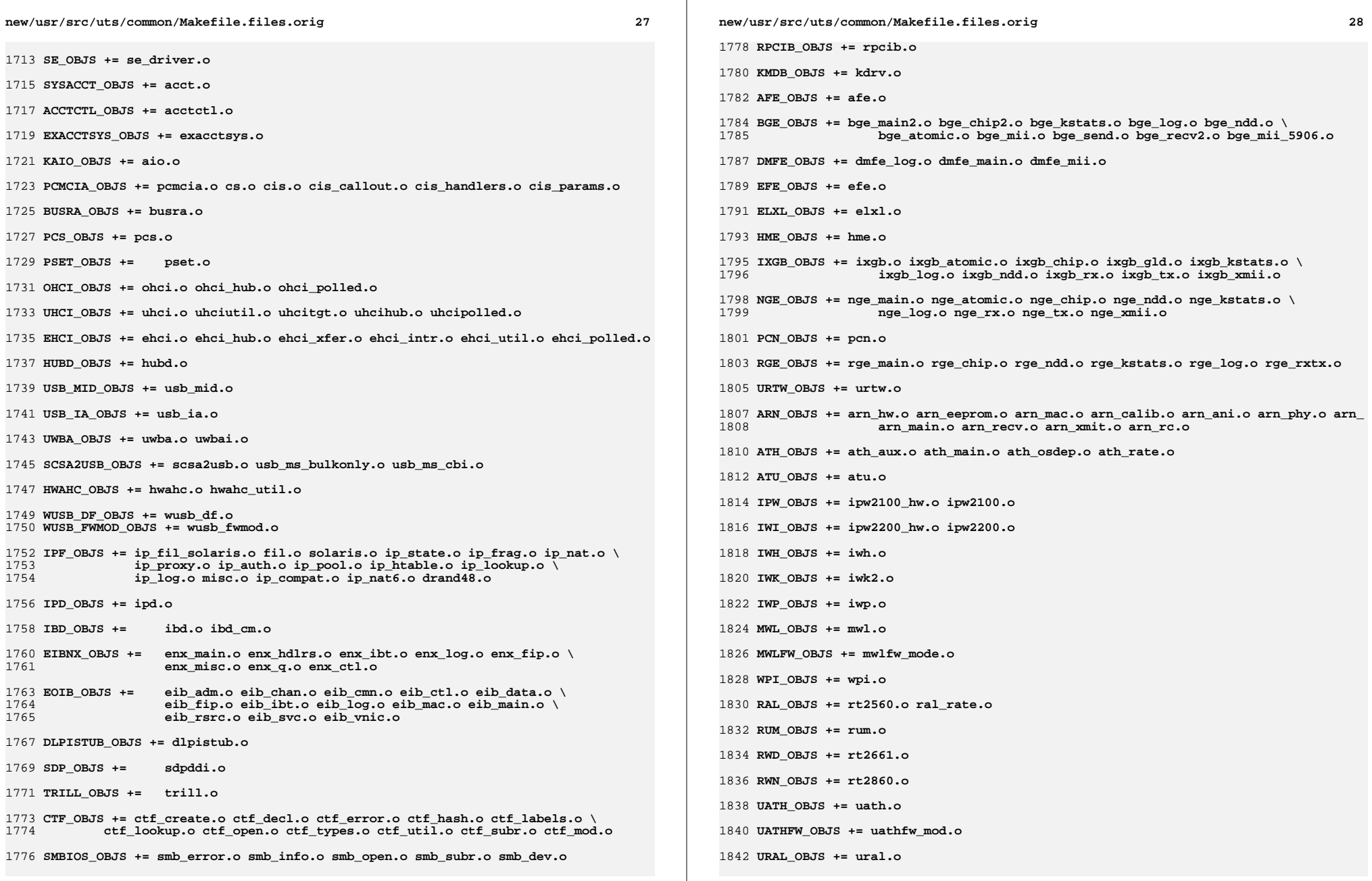

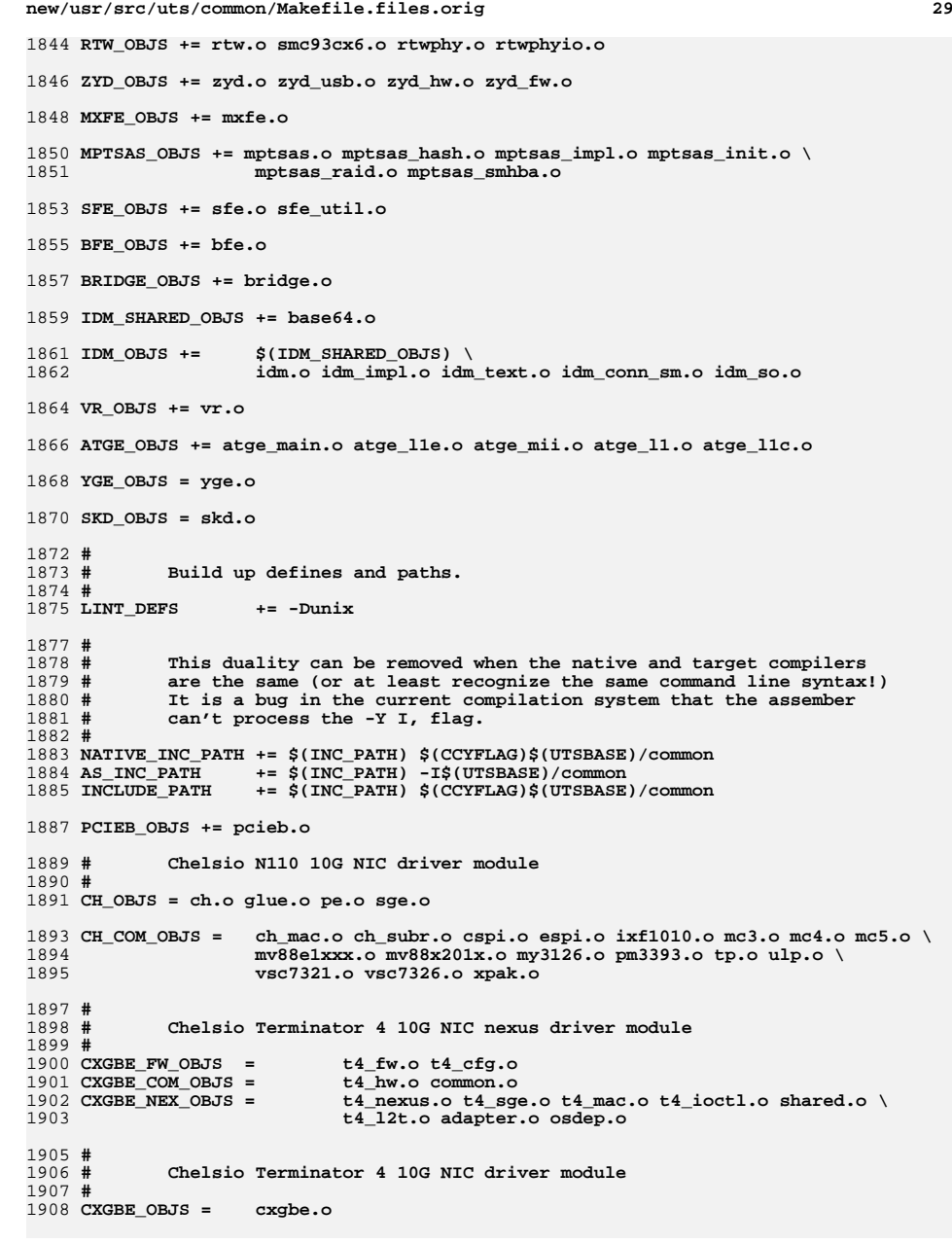

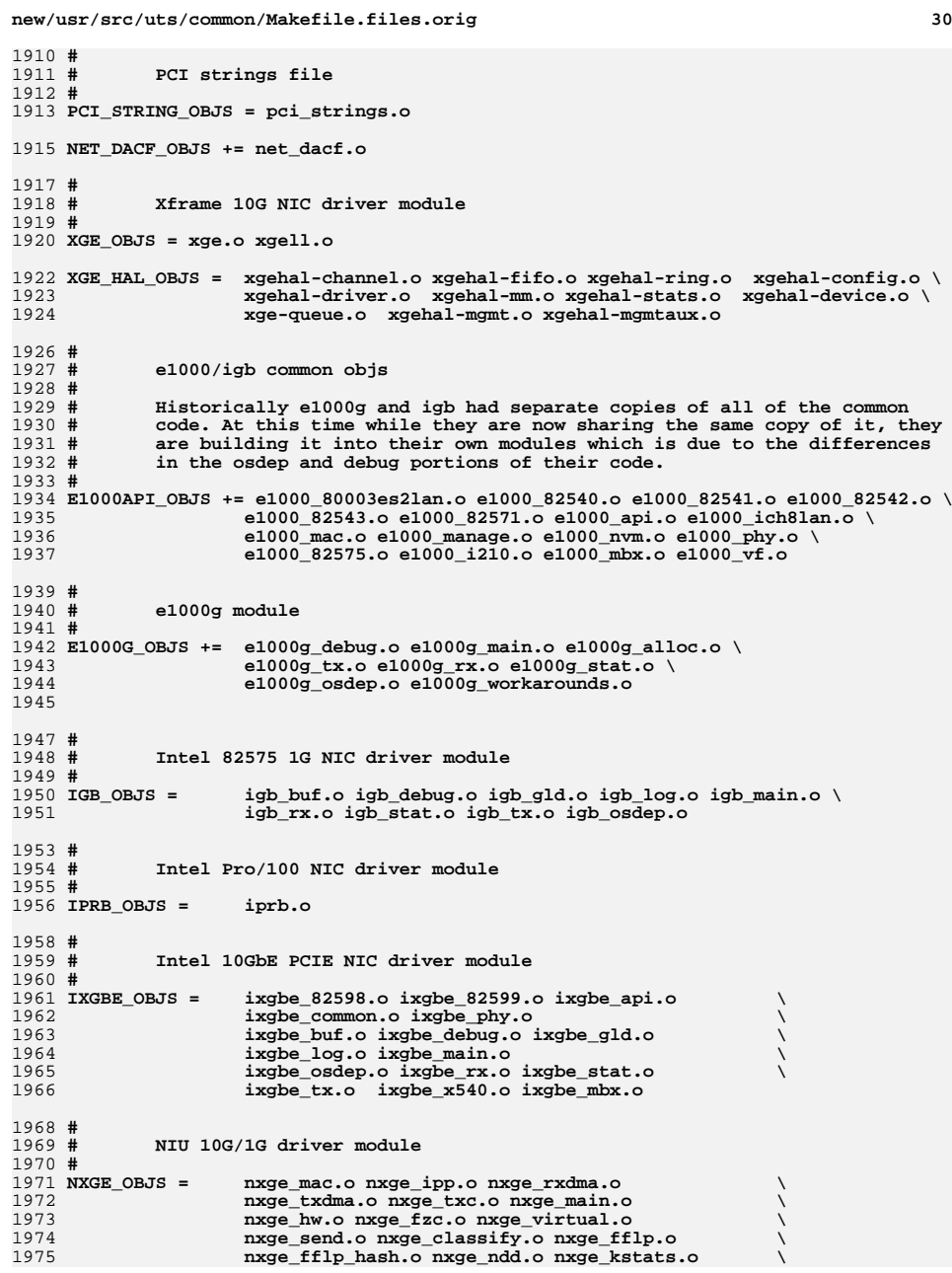

```
new/usr/src/uts/common/Makefile.files.orig 31
1976 nxge_zcp.o nxge_fm.o nxge_espc.o nxge_hv.o \
1977 nxge_hio.o nxge_hio_guest.o nxge_intr.o
1979 NXGE_NPI_OBJS = \
1980 npi.o npi_mac.o npi_ipp.o \
1981 npi_txdma.o npi_rxdma.o npi_txc.o \
1982 npi_zcp.o npi_espc.o npi_fflp.o \
1983 npi_vir.o
1985 NXGE_HCALL_OBJS = \
1986 nxge_hcall.o
1988 #
1989 # Virtio modules
1990 #
1992 # Virtio core
1993 VIRTIO_OBJS = virtio.o
1995 # Virtio block driver
1996 VIOBLK_OBJS = vioblk.o
1998 #
1999 # kiconv modules
2000 #
2001 KICONV_EMEA_OBJS += kiconv_emea.o
2003 KICONV_JA_OBJS += kiconv_ja.o
2005 KICONV_KO_OBJS += kiconv_cck_common.o kiconv_ko.o
2007 KICONV_SC_OBJS += kiconv_cck_common.o kiconv_sc.o
2009 KICONV_TC_OBJS += kiconv_cck_common.o kiconv_tc.o
2011 #
2012 # AAC module
2013 + #
2014 AAC_OBJS = aac.o aac_ioctl.o
2016 #
2017 # sdcard modules
2018 #
2019 SDA OBJS =
                     SDA_OBJS = sda_cmd.o sda_host.o sda_init.o sda_mem.o sda_mod.o sda_slot.o
2020 SDHOST_OBJS = sdhost.o
2022 #
2023 # hxge 10G driver module
2024 #
2025 HXGE OBJS =
                      HXGE_OBJS = hxge_main.o hxge_vmac.o hxge_send.o \
2026 hxge_txdma.o hxge_rxdma.o hxge_virtual.o \
2027 hxge_fm.o hxge_fzc.o hxge_hw.o hxge_kstats.o \
2028 hxge_ndd.o hxge_pfc.o \
 hpi.o hpi_vmac.o hpi_rxdma.o hpi_txdma.o \
20292030 hpi_vir.o hpi_pfc.o
2032 #
2033 \text{ H} # MEGARAID_SAS module
2034 #
2035 MEGA_SAS_OBJS = megaraid_sas.o
2037 #
2038 # MR_SAS module
2039 #
2040 MR_SAS_OBJS = ld_pd_map.o mr_sas.o mr_sas_tbolt.o mr_sas_list.o
```

```
new/usr/src/uts/common/Makefile.files.orig 32
2042 \neq #
2043 # CPQARY3 module
2044 #
2045 CPQARY3_OBJS = cpqary3.o cpqary3_noe.o cpqary3_talk2ctlr.o \
2046 cpqary3_isr.o cpqary3_transport.o cpqary3_mem.o \
2047 cpqary3_scsi.o cpqary3_util.o cpqary3_ioctl.o \
2048 cpqary3_bd.o
2050 #
2051 #
             # ISCSI_INITIATOR module
2052 #
2053 ISCSI_INITIATOR_OBJS = chap.o iscsi_io.o iscsi_thread.o \
2054 iscsi_ioctl.o iscsid.o iscsi.o \
2055 iscsi_login.o isns_client.o iscsiAuthClient.o \
2056 iscsi_lun.o iscsiAuthClientGlue.o \
2057 iscsi_net.o nvfile.o iscsi_cmd.o \
2058 iscsi_queue.o persistent.o iscsi_conn.o \
2059 iscsi_sess.o radius_auth.o iscsi_crc.o \
2060 iscsi_stats.o radius_packet.o iscsi_doorclt.o \
2061 iscsi_targetparam.o utils.o kifconf.o
2063 #
2064 # ntxn 10Gb/1Gb NIC driver module
2065 #
2066 NTXN OBJS =
                     NTXN_OBJS = unm_nic_init.o unm_gem.o unm_nic_hw.o unm_ndd.o \
2067 unm_nic_main.o unm_nic_isr.o unm_nic_ctx.o niu.o
2069 #
2070 # Myricom 10Gb NIC driver module
2071 #
2072 MYRI10GE_OBJS = myri10ge.o myri10ge_lro.o
2074 #
             # nulldriver module
2075 #
2076 NULLDRIVER_OBJS = nulldriver.o
2078 TPM OBJS =
                     TPM_OBJS = tpm.o tpm_hcall.o
2079 #endif /* ! codereview */
```

```
********************************************************** 492 Wed Nov 12 17:44:39 2014
new/usr/src/uts/common/Makefile.files.rej5075 EOF cardbus & pcmcia
**********************************************************1 ***************
   2 *** 24,29 ****
  3 # Copyright (c) 2012 Nexenta Systems, Inc. All rights reserved.4 # Copyright (c) 2013 by Delphix. All rights reserved.
5 # Copyright (c) 2013 by Saso Kiselkov. All rights reserved.6 #7
8 #
9 --- 24,30 ----
 10 # Copyright (c) 2012 Nexenta Systems, Inc. All rights reserved.11 # Copyright (c) 2013 by Delphix. All rights reserved.
12 # Copyright (c) 2013 by Saso Kiselkov. All rights reserved.13 + # Copyright 2014 Garrett D'Amore <garrett@damore.org>
 14 #15
16 #
17 #endif /* ! codereview */
```
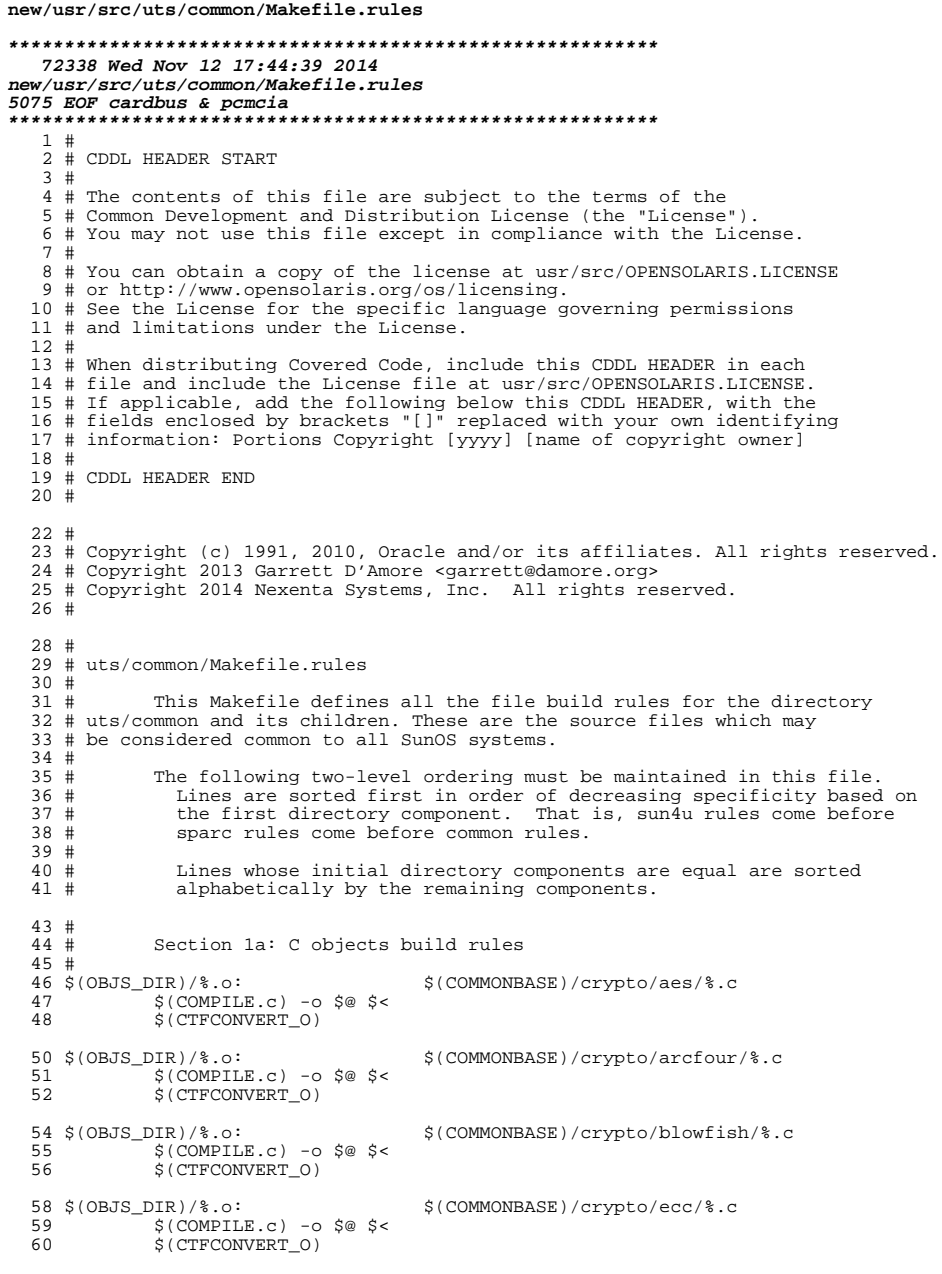

#### new/usr/src/uts/common/Makefile.rules 62  $$ (OBJS_DIR)/$ .o: \$(COMMONBASE)/crypto/modes/%.c  $$$ (COMPILE.c) -o  $$$ @  $$$  < 63 64 \$(CTFCONVERT\_0) 66 \$(OBJS DIR)/%.o: \$(COMMONBASE)/crypto/padding/%.c  $$$ (COMPILE.c) -o  $$$ @  $$$  < 67 S(CTFCONVERT O) 68 70 \$(OBJS\_DIR)/%.o: \$(COMMONBASE)/crypto/rng/%.c  $S(COMPILE.c) - 0 S@S6$ 71 72 \$(CTFCONVERT 0) \$(COMMONBASE)/crypto/rsa/%.c 74 \$(OBJS DIR)/%.o:  $\S$ (COMPILE.c) -o  $\S$ @  $\S$ < 75 76 \$(CTFCONVERT\_0) 78 \$(OBJS\_DIR)/%.o: \$(COMMONBASE)/bignum/%.c 79  $$$ (COMPILE.c) -o  $$$ @  $$$  < S(CTFCONVERT O)  $80$ 82 \$(OBJS DIR)/%.o: \$(UTSBASE)/common/bignum/%.c  $$$ (COMPILE.c) -o  $$$ @  $$$  < 83 \$(CTFCONVERT\_0) 84 86 \$(OBJS\_DIR)/%.o: \$(COMMONBASE)/mpi/%.c  $$$ (COMPILE.c) -o  $$$ @  $$$  < 87 88 \$(CTFCONVERT 0) \$(COMMONBASE)/acl/%.c 90 \$(OBJS\_DIR)/%.o:  $S(COMPILE.c) - 0 S@S5$ 91 \$(CTFCONVERT\_0) 92 \$(COMMONBASE)/avl/%.c 94 \$(OBJS DIR)/%.o:  $$$ (COMPILE.c) -o \$@ \$< 95 \$(CTFCONVERT\_O)  $96$ 98 \$(OBJS\_DIR)/%.o: \$(COMMONBASE)/ucode/%.c  $$$ (COMPILE.c) -o  $$$ @  $$$  <  $99$ 100 \$(CTFCONVERT\_O) 102 \$ (OBJS DIR) /%.o:  $$$ (UTSBASE)/common/brand/sn1/ $$c$  $\S$ (COMPILE.c) -o  $\S$ @  $\S$ < 103 104 S(CTFCONVERT 0) 106 \$(OBJS\_DIR)/%.o: \$(UTSBASE)/common/brand/solaris10/%.c 107  $$$ (COMPILE.c) -0  $$$ @  $$$  < \$(CTFCONVERT 0) 108 110 \$(OBJS\_DIR)/%.o: \$(UTSBASE)/common/c2/%.c 111  $$$ (COMPILE.c) -o  $$$ @  $$$  < \$(CTFCONVERT\_0) 112 114 \$(OBJS\_DIR)/%.o: \$(UTSBASE)/common/conf/%.c  $$$ (COMPILE.c) -o  $$$ @  $$$  < 115 116 \$(CTFCONVERT 0)  $118$  \$(OBJS\_DIR)/%.o: \$(UTSBASE)/common/contract/%.c 119  $$$ (COMPILE.c) -o  $$$ @  $$$  <

122 \$ (OBJS DIR) /  $8.0$ : \$(UTSBASE)/common/cpr/%.c  $$$ (COMPILE.c) -o  $$$ @  $$$  < 123 124 \$(CTFCONVERT\_O)

126 \$(OBJS\_DIR)/%.o:  $127$  $S(COMPILE.c) - 0 S@S6$ 

\$(CTFCONVERT\_0)

120

 $\mathbf{1}$ 

\$(UTSBASE)/common/ctf/%.c

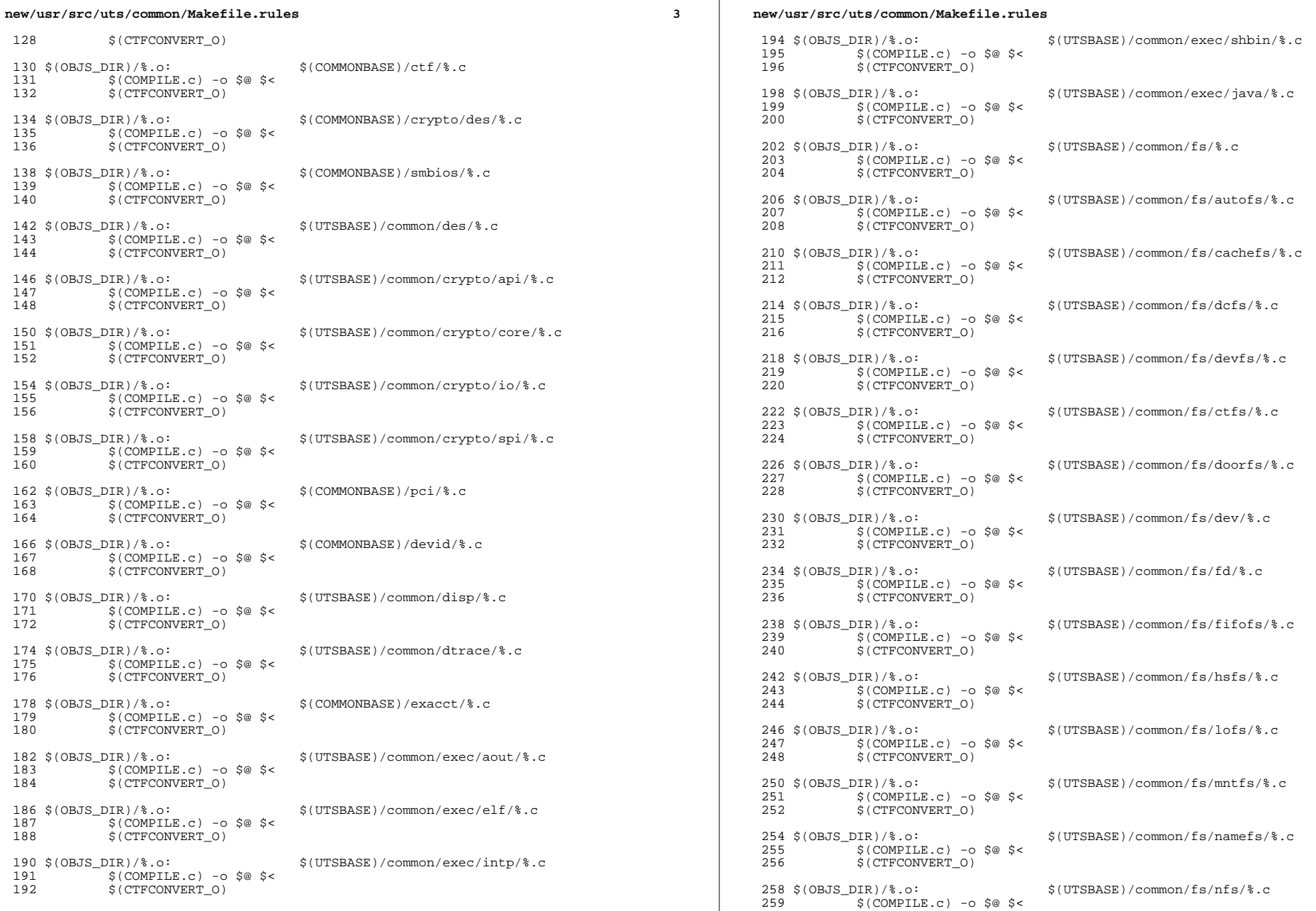

 $\mathcal{L}_{\mathcal{A}}$ 

 $\overline{\mathbf{4}}$ 

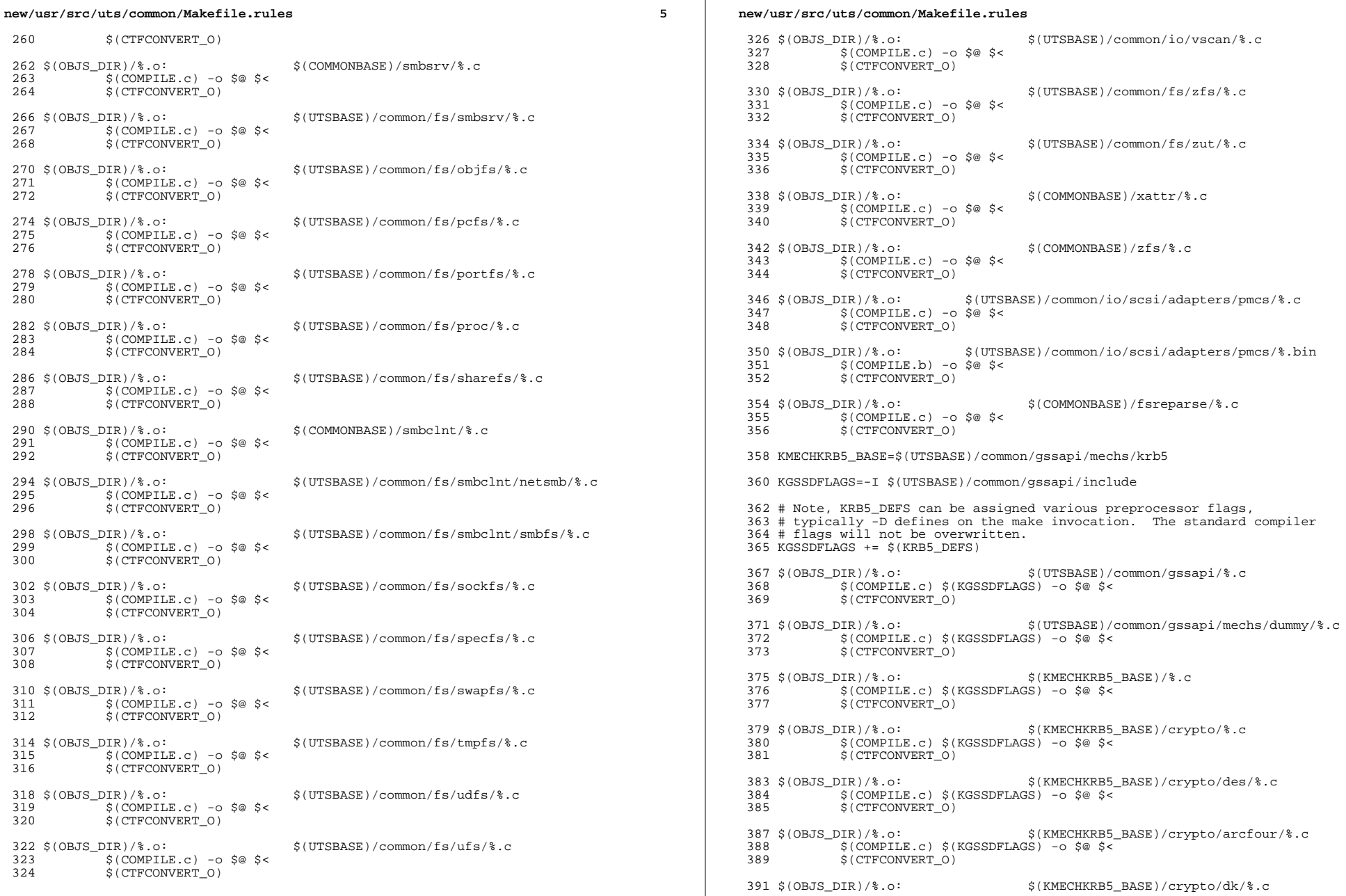

 $6\overline{6}$ 

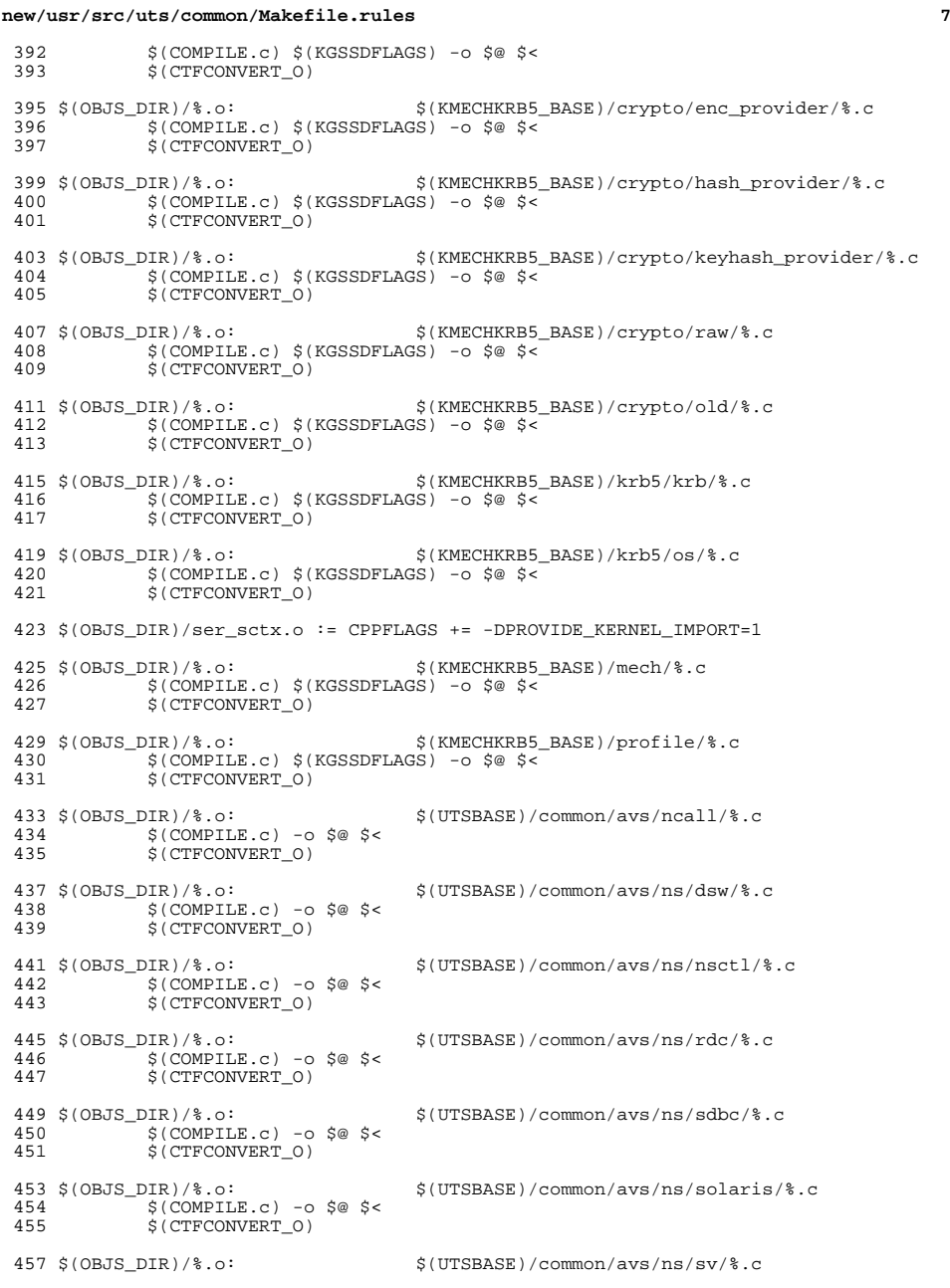

## **new/usr/src/uts/common/Makefile.rules <sup>8</sup>** \$(COMPILE.c) -o \$@ \$< \$(CTFCONVERT\_O) \$(OBJS\_DIR)/%.o: \$(UTSBASE)/common/avs/ns/unistat/%.c 462 \$(COMPILE.c) - o \$@ \$<<br>463 \$(CTFCONVERT 0)  $$$ (CTFCONVERT\_O) \$(OBJS\_DIR)/%.o: \$(UTSBASE)/common/idmap/%.c  $\frac{1}{2}$   $\frac{1}{2}$   $\frac{1$ \$(CTFCONVERT\_O) \$(OBJS\_DIR)/%.o: \$(UTSBASE)/common/inet/%.c 470 \$(COMPILE.c) - o \$@ \$<<br>471 \$(CTFCONVERT 0)  $$$ (CTFCONVERT\_O)  $473 \xi(\text{OBJS_DIR})/\text{*.o:}$ <br>  $474 \xi(\text{COMPILE C}) - 6 \xi \xi$ <br>  $474 \xi(\text{COMPILE C}) - 6 \xi \xi$   $\frac{1}{2}$   $\frac{1}{2}$   $\frac{1$  $$$ (CTFCONVERT\_O) \$(OBJS\_DIR)/%.o: \$(UTSBASE)/common/inet/ip/%.c  $\begin{array}{c} 478 \\ 479 \end{array}$  \$(COMPILE.c) -o \$@ \$<<br>479 \$(CTFCONVERT 0)  $$$  (CTFCONVERT\_O) \$(OBJS\_DIR)/%.o: \$(UTSBASE)/common/inet/ipnet/%.c  $5$  (COMPILE.c) -o  $5$   $\circ$   $5$   $\circ$  $$$  (CTFCONVERT\_O) \$(OBJS\_DIR)/%.o: \$(UTSBASE)/common/inet/iptun/%.c  $\frac{486}{487}$   $\frac{1}{5}$  (COMPILE.c) -0 \$@ \$<<br>487 \$(CTFCONVERT 0)  $$$ (CTFCONVERT O) \$(OBJS\_DIR)/%.o: \$(UTSBASE)/common/inet/kssl/%.c 190 (COMPILE.c) - o \$@ \$<<br>491 (COMPILE.c) - o \$@ \$<<br>491 (CTFCONVERT 0)  $$$ (CTFCONVERT<sub>0)</sub> \$(OBJS\_DIR)/%.o: \$(UTSBASE)/common/inet/sctp/%.c  $\frac{1}{2}$   $\frac{1}{2}$   $\frac{1$  $$$ (CTFCONVERT\_O)  $497 \xi(\text{OBJS_DIR})\$ .o:<br>  $498 \xi(\text{COMPILE C}) - 2 \xi \xi(\text{SUSBASE})/\text{common/inet/top}/\xi.\text{C}$ 498 \$(COMPILE.c) -0 \$@ \$<<br>499 \$(CTFCONVERT 0)  $$$  (CTFCONVERT\_O) \$(OBJS\_DIR)/%.o: \$(UTSBASE)/common/inet/ilb/%.c  $$$  (COMPILE.c) -o \$@ \$<<br>503 \$(CTFCONVERT 0)  $S$ (CTFCONVERT<sub>0)</sub> \$(OBJS\_DIR)/%.o: \$(UTSBASE)/common/inet/ipf/%.c 506 \$(COMPILE.c) -o \$@ \$<<br>507 \$(CTFCONVERT 0)  $$$ (CTFCONVERT O) \$(OBJS\_DIR)/%.o: \$(UTSBASE)/common/inet/ipd/%.c  $\frac{1}{51}$   $\frac{1}{51}$   $\frac{1}{$  $$$ (CTFCONVERT\_O) \$(OBJS\_DIR)/%.o: \$(COMMONBASE)/net/patricia/%.c  $\frac{1}{5}$   $\frac{1}{5}$   $\frac{1$  $$$ (CTFCONVERT O) \$(OBJS\_DIR)/%.o: \$(UTSBASE)/common/inet/udp/%.c 518 \$(COMPILE.c) -o \$@ \$<<br>519 \$(CTFCONVERT\_0)  $$(CTFCONVERT_0)$  \$(OBJS\_DIR)/%.o: \$(UTSBASE)/common/inet/nca/%.c  $$ (COMPILE.c) -o $@ $523$   $$ (CTFCONVERT O)$ \$(CTFCONVERT\_O)

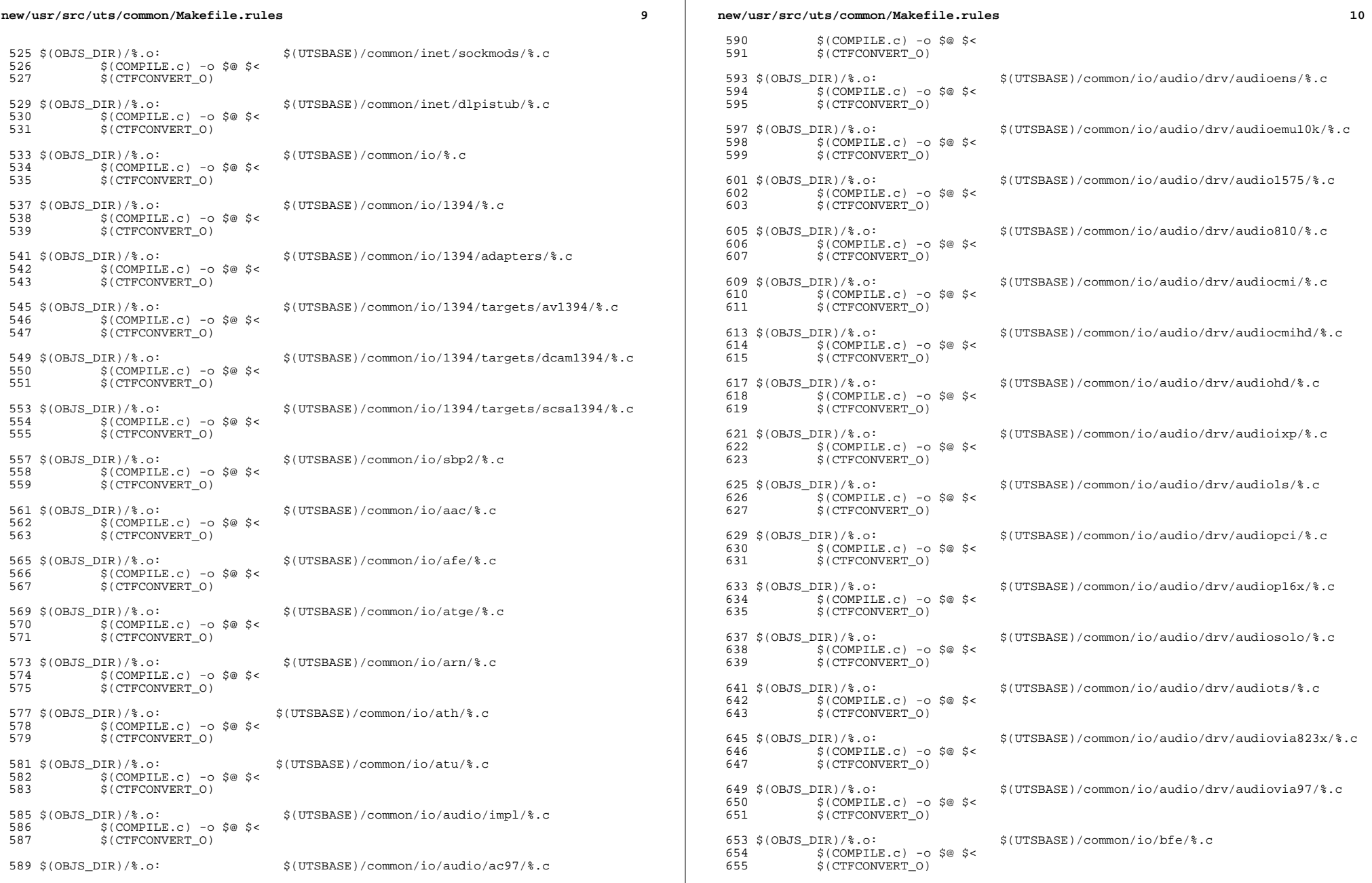

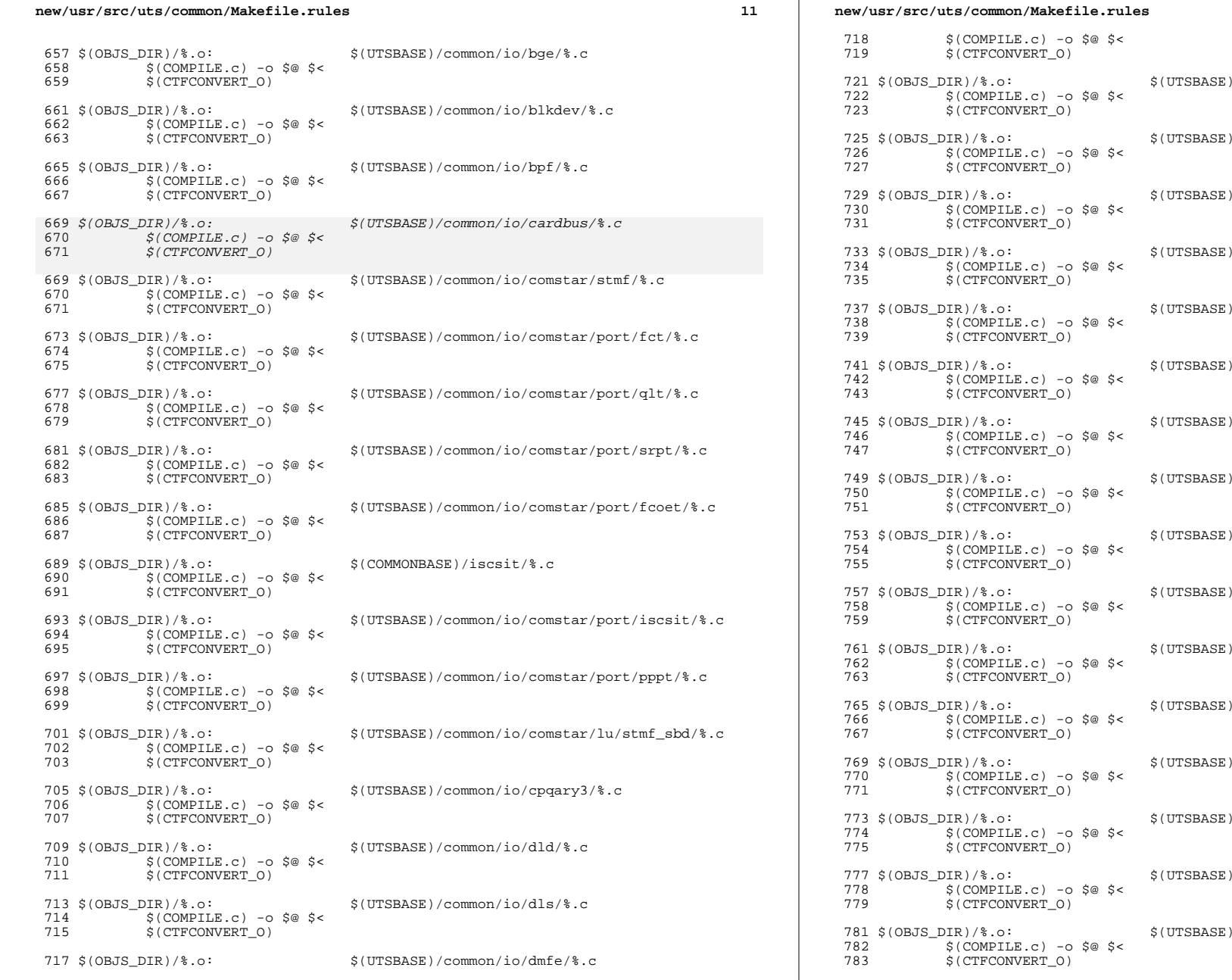

/common/io/drm/%.c /common/io/efe/%.c /common/io/elxl/%.c /common/io/fcoe/%.c /common/io/hme/%.c /common/io/pciex/%.c /common/io/hotplug/hpcsvc/%.c /common/io/pciex/hotplug/%.c /common/io/hotplug/pcihp/%.c /common/io/ib/clients/rds/%.c /common/io/ib/clients/rdsv3/%.c /common/io/ib/clients/iser/%.c /common/io/ib/clients/ibd/%.c /common/io/ib/clients/eoib/%.c

 $12$ 

/common/io/ib/clients/of/sol\_ofs/%.c

/common/io/ib/clients/of/sol\_ucma/%.c
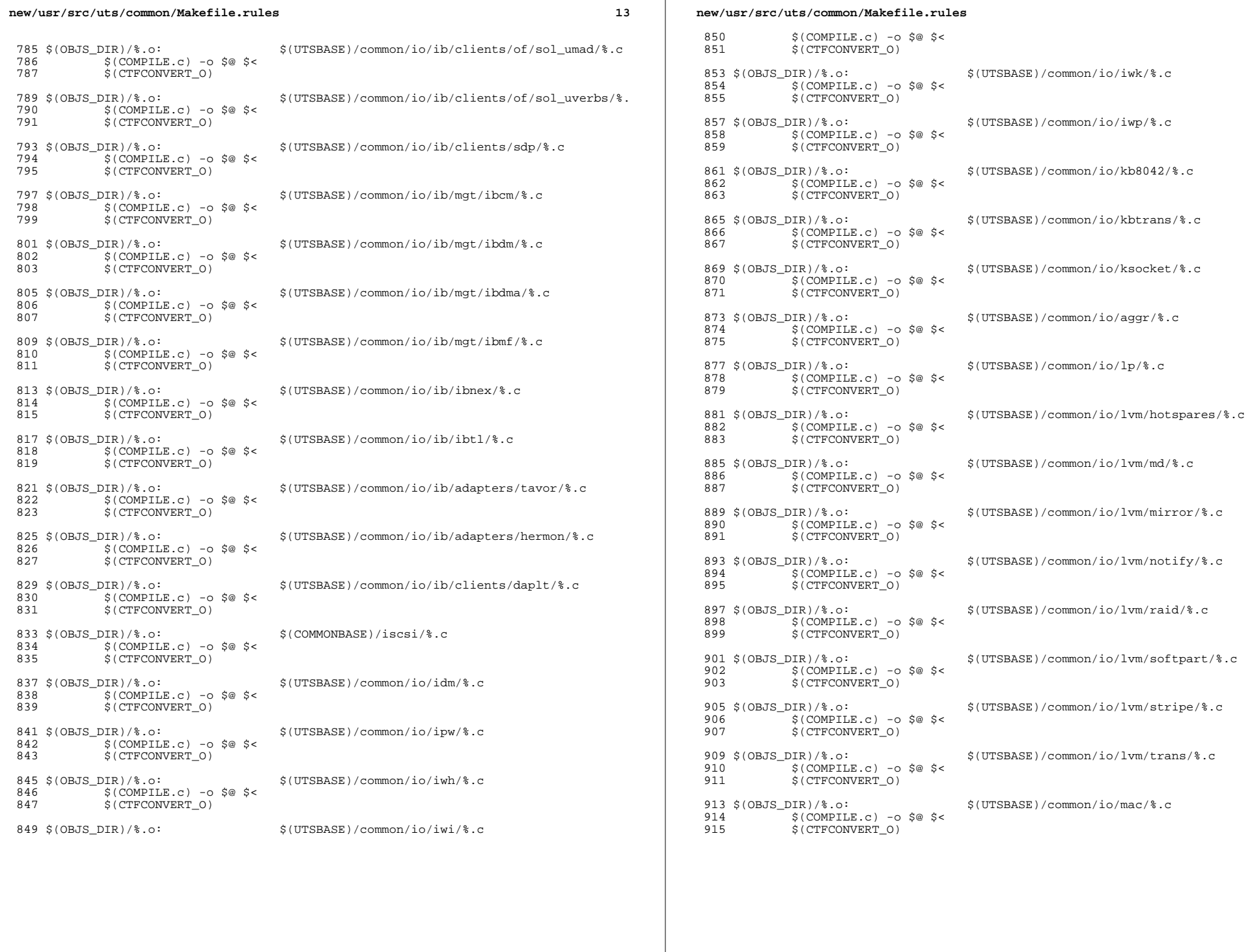

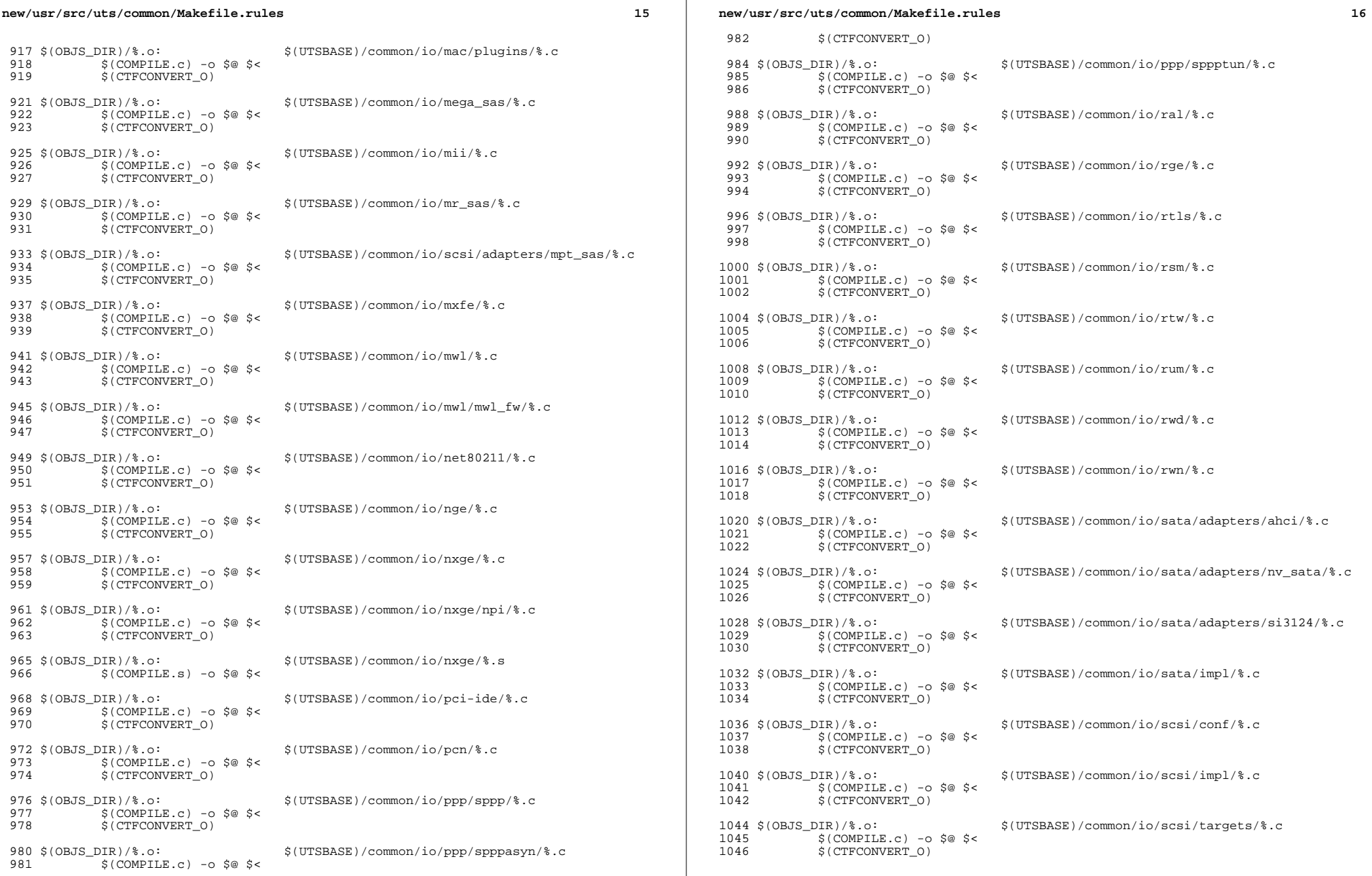

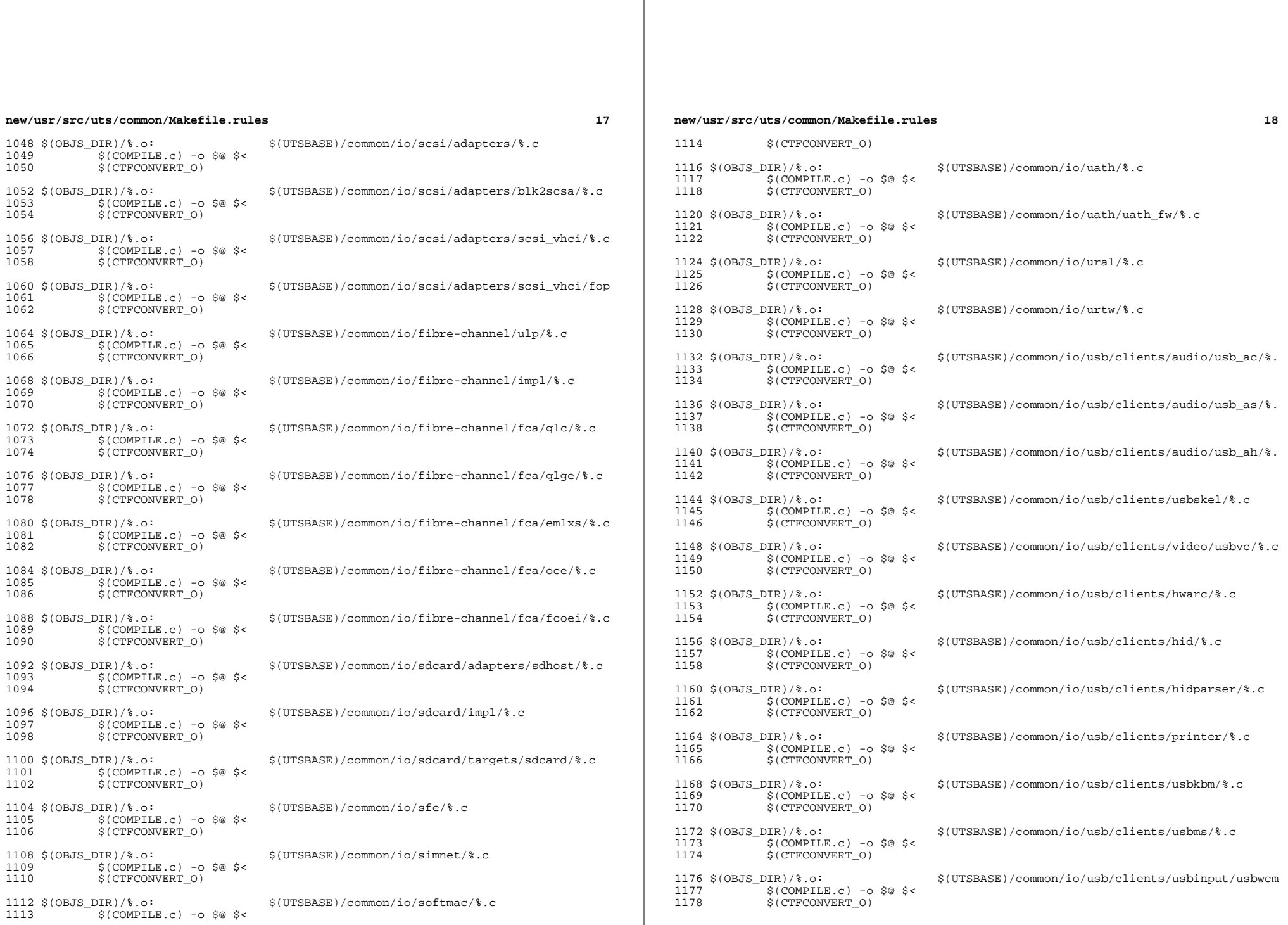

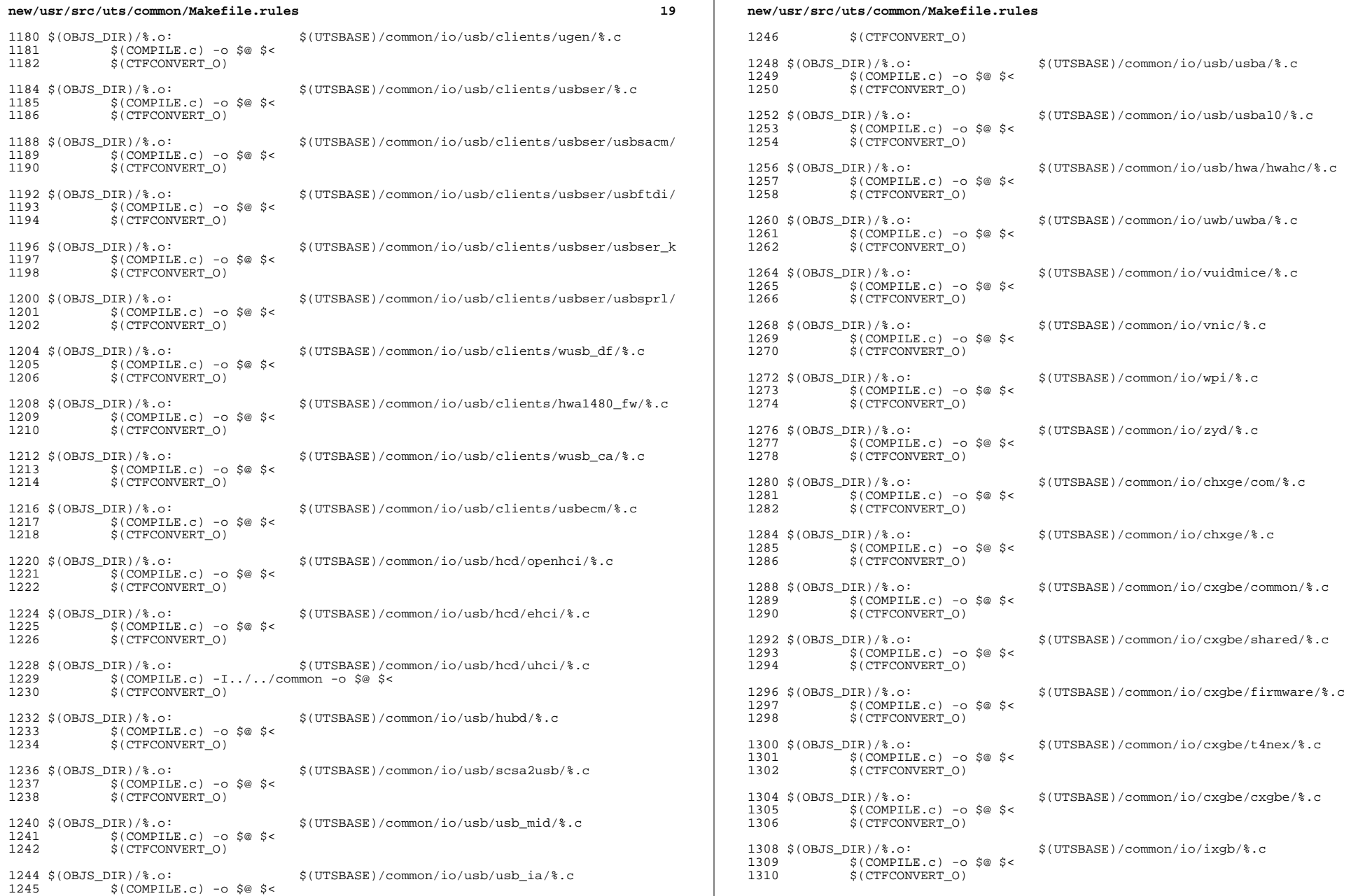

 $\mathbb{R}^n$ 

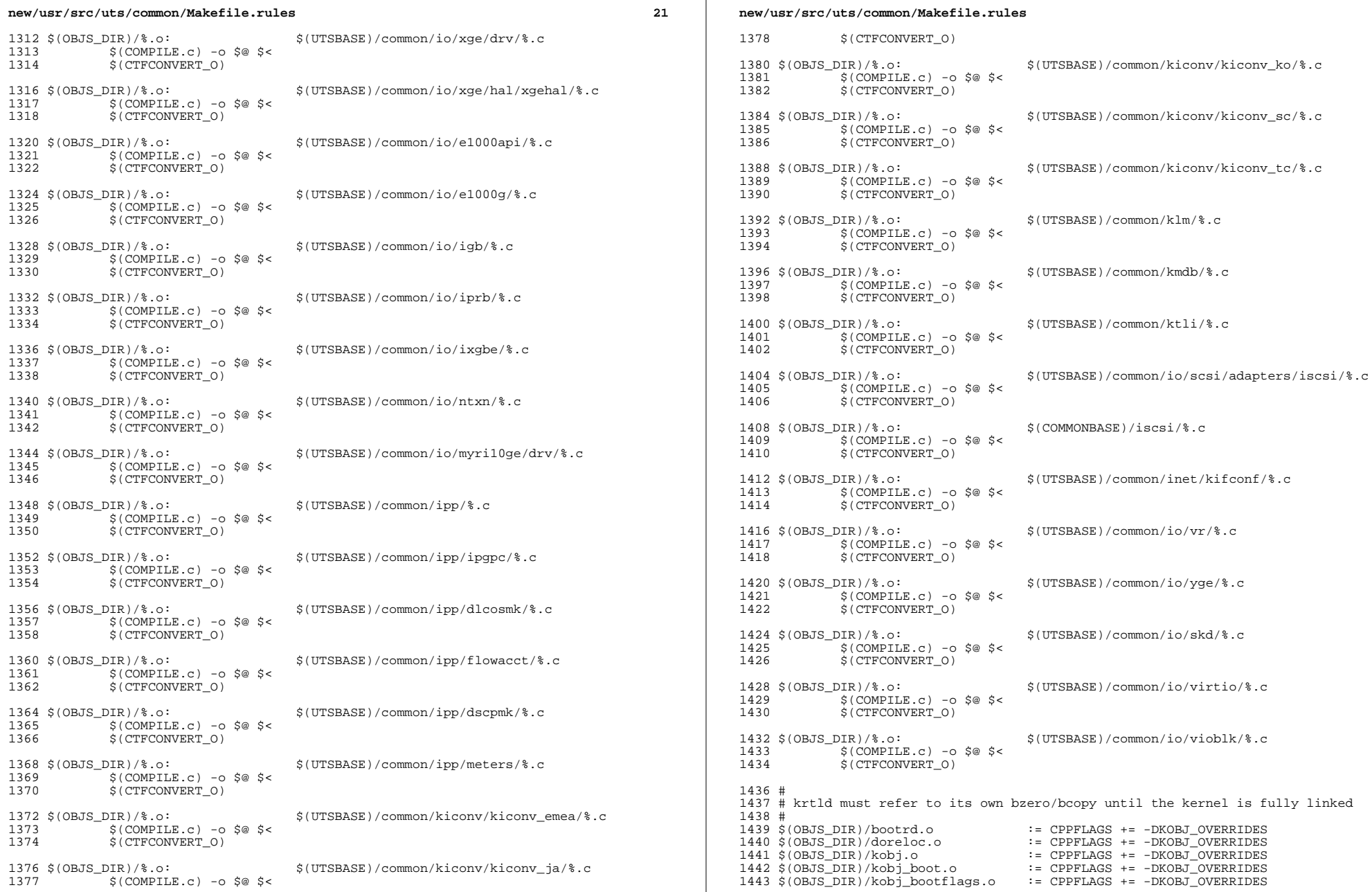

 $\mathcal{L}(\mathcal{L})$ 

 $\bf{22}$ 

 $2<sub>2</sub>$ 

1444 \$(OBJS\_DIR)/kobj\_convrelstr.o := CPPFLAGS += -DKOBJ\_OVERRIDES 1445 \$(OBJS DIR)/kobj isa.o  $:$  CPPFLAGS  $+$  -DKOBJ OVERRIDES 1446 \$(OBJS\_DIR)/kobj\_kdi.o  $:$  CPPFLAGS  $+$  -  $DKOBJ$  OVERRIDES  $1447$  \$(OBJS\_DIR)/kobj\_lm.o  $:=$  CPPFLAGS  $+=$  -DKOBJ OVERRIDES  $:$  CPPFLAGS  $+$  - DKOBJ OVERRIDES 1448 \$(OBJS DIR)/kobj reloc.o  $:$  CPPFLAGS  $+$  -  $DKOBJ$  OVERRIDES 1449 \$(OBJS\_DIR)/kobj\_stubs.o 1450 \$(OBJS DIR)/kobi subr.o := CPPFLAGS += -DKOBJ OVERRIDES 1452 \$(OBJS DIR)/%.o: \$(UTSBASE)/common/krtld/%.c  $S(COMPILE.c) - 0 S@S6$  $1453$ 1454 \$(CTFCONVERT 0) 1456 \$(OBJS DIR)/%.o: \$(COMMONBASE)/list/%.c  $$$ (COMPILE.c) -o  $$$ @  $$$  < 1457 1458 \$(CTFCONVERT\_0) 1460 \$(OBJS\_DIR)/%.o: \$(COMMONBASE)/lvm/%.c 1461  $$$ (COMPILE.c) -0  $$$ @  $$$  < S(CTFCONVERT O) 1462 1464 \$(OBJS DIR)/%.o: \$(COMMONBASE)/lzma/%.c 1465  $$$ (COMPILE.c) -o  $$$ @  $$$  < 1466 S(CTFCONVERT 0) 1468 \$(OBJS DIR)/%.o: \$(COMMONBASE)/crypto/md4/%.c  $S$ (COMPILE.c) -o  $S@S<$ 1469 1470 S(CTFCONVERT O) 1472 \$(OBJS DIR)/%.o: \$(COMMONBASE)/crypto/md5/%.c  $S(COMPILE.c) - 0 S@S6$ 1473 1474 **S(CTFCONVERT 0)** 1476 \$(OBJS DIR)/%.o: \$(COMMONBASE)/net/dhcp/%.c  $S$ (COMPILE.c) -o  $S@S<$ 1477 S(CTFCONVERT 0) 1478 1480 \$(OBJS DIR)/%.o: \$(COMMONBASE)/nvpair/%.c  $$$ (COMPILE.c) -o  $$$ @  $$$  < 1481 1482 \$(CTFCONVERT 0) 1484 \$(OBJS DIR) /%.o:  $$$ (UTSBASE)/common/os/ $$c$ 1485  $$$  (COMPILE.c) -o  $$$ @  $$$  < 1486 \$(CTFCONVERT\_0) 1492 \$(OBJS\_DIR)/%.o: \$(UTSBASE)/common/pcmcia/cis/%.c 1493  $S$ (COMPILE.c) -0  $S$ @  $S$ < 1494  $$$ (CTFCONVERT 0) 1496 \$(OBJS DIR)/%.o: \$(UTSBASE)/common/pcmcia/cs/%.c 1497  $$$ (COMPILE.c) -0  $$$ @ \$<  $S(CTFCONVERT O)$ 1498 1500 \$(OBJS\_DIR)/%.o: \$(UTSBASE)/common/pcmcia/nexus/%.c 1501  $$$ (COMPILE.c) -0  $$$ @  $$$  < 1502  $S(CTFCONVERT O)$ 1504 \$(OBJS DIR)/%.o: \$(UTSBASE)/common/pcmcia/pcs/%.c  $S(COMPTLE, c) - 0 S@S5$ 1505 1506  $S(CTFCONVERT O)$ 1488 \$(OBJS DIR) / %.o: \$(UTSBASE)/common/rpc/%.c  $$$ (COMPILE.c) -0  $$$ @  $$$  < 1489 1490 \$(CTFCONVERT\_0) 1492 \$(OBJS\_DIR)/%.o: \$(UTSBASE)/common/rpc/sec/%.c  $S(COMPILE.c) - 0 S@S6$  $1493$ 

# new/usr/src/uts/common/Makefile.rules

```
1494S(CTFCONVERT O)
1496 $(OBJS_DIR)/%.o:
                                       $(UTSBASE)/common/rpc/sec_gss/%.c
1497
             $ (COMPILE.c) -o $@ $ <
             S(CTFCONVERT O)
14981500 $(OBJS DIR)/%.o:
                                       $(COMMONBASE)/crypto/shal/%.c
             $(COMPILE.c) -o $@ $ <
1501
1502
             S(CTFCONVERT O)
1504 $(OBJS DIR)/%.o:
                                       $(COMMONBASE)/crypto/sha2/%.c
             S(COMPILE.c) -o S@S<1505
1506
             $(CTFCONVERT 0)
1508 $(OBJS DIR)/%.o:
                                       $(UTSBASE)/common/syscall/%.c
1509$(COMPILE.c) -o $@ $ <
1510
             $(CTFCONVERT_0)
1512 $(OBJS DIR)/%.o:
                                       $(UTSBASE)/common/tnf/$c$(COMPILE.c) -0 $@ $ <
1513
1514
             S(CTFCONVERT 0)
1516 $(OBJS DIR)/%.o:
                                       $(COMMONBASE)/tsol/%.c
             S(COMPILE.c) - 0 S@S61517
1518
             $(CTFCONVERT 0)
1520 $(OBJS DIR)/%.o:
                                       $(COMMONBASE)/util/%.c
             $(COMPILE.c) -o $@ $ <
1521
1522
             S(CTFCONVERT 0)
1524 $(OBJS DIR)/%.o:
                                       $(COMMONBASE)/unicode/%.c
1525
             $ (COMPILE.c) -o $@ $ <
1526
             $(CTFCONVERT 0)
                                       $(UTSBASE)/common/vm/%.c
1528 $(OBJS DIR)/%.o:
             $(COMPILE.c) -o $@ $ <
1529
1530
             S(CTFCONVERT O)
1532 $(OBJS DIR)/%.o:
                                       $(UTSBASE)/common/zmod/%.c
1533
             $(COMPILE.c) -o $@ $ <
             S(CTFCONVERT O)
15341536 $(OBJS DIR)/zlib obi.o:
                                       $(ZLIB OBJS:\=$(OBJS DIR)/$)1537
             S(\overline{L}D) -r -Breduce -MS(UTSBASE)/common/zmod/mapfile -o S@ \
                  $(ZLIB_OBJS: =$(OBJS_DIR)/$)
1538
1539
             S(CTFMERGE) - t - f - L VERSION - o S@ S(ZLIB OBJS: <math>= S(OBJS DIR)/</math>)1541 $(OBJS DIR)/%.o:
                                       $(UTSBASE)/common/io/hxge/%.c
1542$(COMPILE.c) -o $@ $ <
1543
             $(CTFCONVERT 0)
1545 $(OBJS DIR)/%.o:
                                       $(UTSBASE)/common/io/tpm/%.c
             $(COMPILE.c) -o $@ $ <
1546
1547
             S(CTFCONVERT 0)
1549 $(OBJS DIR)/%.o:
                                       $(UTSBASE)/common/io/tpm/%.s
1550
             S(COMPILE.s) -o S@S<$(COMMONBASE)/bzip2/%.c
1552 $(OBJS DIR)/bz2%.o:
             \S(COMPILE.c) -o \S@ -I\S(COMMONBASE)/bzip2 \S<
1553
1554
             S(CTFCONVERT O)
1556 BZ2LINT = -erroff=%all -I$(UTSBASE)/common/bzip2
                                       $(COMMONBASE)/bzip2/%.c
1558 $(LINTS_DIR)/bz2%.ln:
              \alpha(S(\text{LHRAD}) S(\text{LINT}, c) - C S(\text{LINTS DIR})')basename S\alpha. In S(BZ2LINT) S< S(
1559
```
**<sup>25</sup>**

 $1561$  #<br> $1562$  # Section 1b: Lint 'objects' 1563 #<br>1564 \$(LINTS DIR)/%.ln: <sup>1564</sup> \$(LINTS\_DIR)/%.ln: \$(COMMONBASE)/crypto/aes/%.c <sup>1565</sup> @(\$(LHEAD) \$(LINT.c) \$< \$(LTAIL)) <sup>1567</sup> \$(LINTS\_DIR)/%.ln: \$(COMMONBASE)/crypto/arcfour/%.c  $\overline{\text{e}}$ (\$(LHEAD) \$(LINT.c) \$< \$(LTAIL)) 1570 \$(LINTS\_DIR)/%.ln: \$(COMMONBASE)/crypto/blowfish/%.c<br>1571 @(\$(LHEAD) \$(LINT c) \$< \$(LTAIL))  $\overline{\mathcal{C}}$ (\$(LHEAD) \$(LINT.c) \$< \$(LTAIL)) <sup>1573</sup> \$(LINTS\_DIR)/%.ln: \$(COMMONBASE)/crypto/ecc/%.c <sup>1574</sup> @(\$(LHEAD) \$(LINT.c) \$< \$(LTAIL)) <sup>1576</sup> \$(LINTS\_DIR)/%.ln: \$(COMMONBASE)/crypto/modes/%.c  $\overline{\ }$ @(\$(LHEAD) \$(LINT.c) \$< \$(LTAIL)) <sup>1579</sup> \$(LINTS\_DIR)/%.ln: \$(COMMONBASE)/crypto/padding/%.c  $\overline{\ }$ @(\$(LHEAD) \$(LINT.c) \$< \$(LTAIL)) <sup>1582</sup> \$(LINTS\_DIR)/%.ln: \$(COMMONBASE)/crypto/rng/%.c <sup>1583</sup> @(\$(LHEAD) \$(LINT.c) \$< \$(LTAIL)) <sup>1585</sup> \$(LINTS\_DIR)/%.ln: \$(COMMONBASE)/crypto/rsa/%.c  $\overline{\text{ }^{\circ}$  (\$(LHEAD) \$(LINT.c) \$< \$(LTAIL)) <sup>1588</sup> \$(LINTS\_DIR)/%.ln: \$(COMMONBASE)/bignum/%.c <sup>1589</sup> @(\$(LHEAD) \$(LINT.c) \$< \$(LTAIL)) <sup>1591</sup> \$(LINTS\_DIR)/%.ln: \$(UTSBASE)/common/bignum/%.c <sup>1592</sup> @(\$(LHEAD) \$(LINT.c) \$< \$(LTAIL)) <sup>1594</sup> \$(LINTS\_DIR)/%.ln: \$(COMMONBASE)/mpi/%.c <sup>1595</sup> @(\$(LHEAD) \$(LINT.c) \$< \$(LTAIL)) <sup>1597</sup> \$(LINTS\_DIR)/%.ln: \$(COMMONBASE)/acl/%.c <sup>1598</sup> @(\$(LHEAD) \$(LINT.c) \$< \$(LTAIL)) <sup>1600</sup> \$(LINTS\_DIR)/%.ln: \$(COMMONBASE)/avl/%.c <sup>1601</sup> @(\$(LHEAD) \$(LINT.c) \$< \$(LTAIL)) <sup>1603</sup> \$(LINTS\_DIR)/%.ln: \$(COMMONBASE)/ucode/%.c <sup>1604</sup> @(\$(LHEAD) \$(LINT.c) \$< \$(LTAIL)) <sup>1606</sup> \$(LINTS\_DIR)/%.ln: \$(UTSBASE)/common/brand/sn1/%.c  $\sqrt{\alpha}$ (\$(LHEAD) \$(LINT.c) \$< \$(LTAIL)) <sup>1609</sup> \$(LINTS\_DIR)/%.ln: \$(UTSBASE)/common/brand/solaris10/%.c <sup>1610</sup> @(\$(LHEAD) \$(LINT.c) \$< \$(LTAIL)) <sup>1612</sup> \$(LINTS\_DIR)/%.ln: \$(UTSBASE)/common/c2/%.c <sup>1613</sup> @(\$(LHEAD) \$(LINT.c) \$< \$(LTAIL)) <sup>1615</sup> \$(LINTS\_DIR)/%.ln: \$(UTSBASE)/common/conf/%.c <sup>1616</sup> @(\$(LHEAD) \$(LINT.c) \$< \$(LTAIL)) <sup>1618</sup> \$(LINTS\_DIR)/%.ln: \$(UTSBASE)/common/contract/%.c  $\overline{\ }$ @(\$(LHEAD) \$(LINT.c) \$< \$(LTAIL)) 1621 \$(LINTS\_DIR)/%.ln:<br>1622 - @(\$(LHEAD) \$(LINT c) \$< \$(LTAIL))  $\overline{\textcirc}$ (\$(LHEAD) \$(LINT.c) \$< \$(LTAIL))  $1624 \xi(LINTS_DIR)/\$ .ln:  $\frac{\xi(UTSBASE)/(common/ctf/\$ .c -<br>@(\$(LHEAD) \$(LINT.c) \$< \$(LTAIL))

### **new/usr/src/uts/common/Makefile.rules**

<sup>1627</sup> \$(LINTS\_DIR)/%.ln: \$(COMMONBASE)/ctf/%.c <sup>1628</sup> @(\$(LHEAD) \$(LINT.c) \$< \$(LTAIL)) <sup>1630</sup> \$(LINTS\_DIR)/%.ln: \$(COMMONBASE)/pci/%.c <sup>1631</sup> @(\$(LHEAD) \$(LINT.c) \$< \$(LTAIL)) <sup>1633</sup> \$(LINTS\_DIR)/%.ln: \$(COMMONBASE)/devid/%.c <sup>1634</sup> @(\$(LHEAD) \$(LINT.c) \$< \$(LTAIL)) <sup>1636</sup> \$(LINTS\_DIR)/%.ln: \$(COMMONBASE)/crypto/des/%.c <sup>1637</sup> @(\$(LHEAD) \$(LINT.c) \$< \$(LTAIL)) <sup>1639</sup> \$(LINTS\_DIR)/%.ln: \$(COMMONBASE)/smbios/%.c <sup>1640</sup> @(\$(LHEAD) \$(LINT.c) \$< \$(LTAIL))  $1642 \xi(LINTS_DIR)/\$ .ln:  $\xi(UTSBASE)/common/avs/ncall/\$ .c<br>1643 -  $@/S(THFAD)$   $S(LINT C)$   $S \leq S(LTATL)$ )  $\overline{\textcirc}$  (\$(LHEAD) \$(LINT.c) \$< \$(LTAIL)) <sup>1645</sup> \$(LINTS\_DIR)/%.ln: \$(UTSBASE)/common/avs/ns/dsw/%.c  $\overline{\text{e}}$ (\$(LHEAD) \$(LINT.c) \$< \$(LTAIL)) <sup>1648</sup> \$(LINTS\_DIR)/%.ln: \$(UTSBASE)/common/avs/ns/nsctl/%.c <sup>1649</sup> @(\$(LHEAD) \$(LINT.c) \$< \$(LTAIL)) <sup>1651</sup> \$(LINTS\_DIR)/%.ln: \$(UTSBASE)/common/avs/ns/rdc/%.c  $\overline{\mathcal{C}}$  (\$(LHEAD) \$(LINT.c) \$< \$(LTAIL)) 1654  $(LINKS_DIR)/\$.1n:$   $\frac{1654 \times (LINKS_DIR)/\$.1n}{\% (5.1n + 1655 \times 161.1n + 1655 \times 161.1n)}$ -<br>@(\$(LHEAD) \$(LINT.c) \$< \$(LTAIL))  $1657 \xi(LINTS_DIR)/\$ .ln:<br> $\frac{\xi(UTSBASE)/(common/avs/ns/solaris/\$ .c  $\overline{\textcirc}$  (\$(LHEAD) \$(LINT.c) \$< \$(LTAIL)) 1660  $\langle$  LINTS\_DIR)/\, ln:<br>1661  $\frac{\alpha(S(T) + R)}{\alpha(S(T) + R)}$  (i.int.c)  $\frac{\alpha(S(T) + R)}{\alpha(S(T) + R)}$  (i.int.c)  $\frac{\alpha(S(T) + R)}{\alpha(S(T) + R)}$  $@(§(LHEAD) §(LINT.c) §< $(LTAIL))$ <sup>1663</sup> \$(LINTS\_DIR)/%.ln: \$(UTSBASE)/common/avs/ns/unistat/%.c  $\overline{\ }$ @(\$(LHEAD) \$(LINT.c) \$< \$(LTAIL)) <sup>1666</sup> \$(LINTS\_DIR)/%.ln: \$(UTSBASE)/common/des/%.c  $@(\$(LHEAD) \$(LINT.c) \$< \$(LTAIL))$ 1669 \$(LINTS\_DIR)/%.ln:<br>1670 @(\$(LHEAD) \$(LINT c) \$< \$(LTAIL))  $\overline{\mathcal{C}}$  (\$(LHEAD) \$(LINT.c) \$< \$(LTAIL)) <sup>1672</sup> \$(LINTS\_DIR)/%.ln: \$(UTSBASE)/common/crypto/core/%.c  $\sqrt{a}$ (\$(LHEAD) \$(LINT.c) \$< \$(LTAIL)) <sup>1675</sup> \$(LINTS\_DIR)/%.ln: \$(UTSBASE)/common/crypto/io/%.c <sup>1676</sup> @(\$(LHEAD) \$(LINT.c) \$< \$(LTAIL)) <sup>1678</sup> \$(LINTS\_DIR)/%.ln: \$(UTSBASE)/common/crypto/spi/%.c  $\overline{\ }$ @(\$(LHEAD) \$(LINT.c) \$< \$(LTAIL)) 1681 \$(LINTS\_DIR)/%.ln: \$(UTSBASE)/common/disp/%.c<br>1682 @(\$(LHEAD) \$(LINT.c) \$< \$(LTAIL))  $\sqrt{\omega}$ (\$(LHEAD) \$(LINT.c) \$< \$(LTAIL)) <sup>1684</sup> \$(LINTS\_DIR)/%.ln: \$(UTSBASE)/common/dtrace/%.c <sup>1685</sup> @(\$(LHEAD) \$(LINT.c) \$< \$(LTAIL)) <sup>1687</sup> \$(LINTS\_DIR)/%.ln: \$(COMMONBASE)/exacct/%.c <sup>1688</sup> @(\$(LHEAD) \$(LINT.c) \$< \$(LTAIL)) <sup>1690</sup> \$(LINTS\_DIR)/%.ln: \$(UTSBASE)/common/exec/aout/%.c -<br>@(\$(LHEAD) \$(LINT.c) \$< \$(LTAIL))

**<sup>27</sup>**

<sup>1693</sup> \$(LINTS\_DIR)/%.ln: \$(UTSBASE)/common/exec/elf/%.c  $\sqrt{a}$ (\$(LHEAD) \$(LINT.c) \$< \$(LTAIL)) 1696 \$(LINTS\_DIR)/%.ln: \$(UTSBASE)/common/exec/intp/%.c<br>1697 @(\$(LHEAD) \$(LINT c) \$< \$(LTAIL))  $\overline{\mathscr{B}}$ (\$(LHEAD) \$(LINT.c) \$< \$(LTAIL)) <sup>1699</sup> \$(LINTS\_DIR)/%.ln: \$(UTSBASE)/common/exec/shbin/%.c  $\overline{\text{C}}$ (\$(LHEAD) \$(LINT.c) \$< \$(LTAIL)) <sup>1702</sup> \$(LINTS\_DIR)/%.ln: \$(UTSBASE)/common/exec/java/%.c <sup>1703</sup> @(\$(LHEAD) \$(LINT.c) \$< \$(LTAIL)) <sup>1705</sup> \$(LINTS\_DIR)/%.ln: \$(UTSBASE)/common/fs/%.c <sup>1706</sup> @(\$(LHEAD) \$(LINT.c) \$< \$(LTAIL)) 1708 \$(LINTS\_DIR)/%.ln: \$(UTSBASE)/common/fs/autofs/%.c<br>1709 @ (S(LHEAD) \$(LINT c) \$< \$(LTAIL))  $\overline{\ }$ @(\$(LHEAD) \$(LINT.c) \$< \$(LTAIL)) 1711  $(LINKS_DIR)/\$ .ln:  $(UNSSASE)/common/fs/cachefs/\$ .c  $\overline{\mathcal{C}}$  (\$(LHEAD) \$(LINT.c) \$< \$(LTAIL)) <sup>1714</sup> \$(LINTS\_DIR)/%.ln: \$(UTSBASE)/common/fs/ctfs/%.c <sup>1715</sup> @(\$(LHEAD) \$(LINT.c) \$< \$(LTAIL)) <sup>1717</sup> \$(LINTS\_DIR)/%.ln: \$(UTSBASE)/common/fs/doorfs/%.c <sup>1718</sup> @(\$(LHEAD) \$(LINT.c) \$< \$(LTAIL)) <sup>1720</sup> \$(LINTS\_DIR)/%.ln: \$(UTSBASE)/common/fs/dcfs/%.c <sup>1721</sup> @(\$(LHEAD) \$(LINT.c) \$< \$(LTAIL)) <sup>1723</sup> \$(LINTS\_DIR)/%.ln: \$(UTSBASE)/common/fs/devfs/%.c <sup>1724</sup> @(\$(LHEAD) \$(LINT.c) \$< \$(LTAIL)) 1726  $\langle LINTS_DIR \rangle \$ .ln:  $\frac{\langle UTSBASE \rangle}{\langle LINT. c \rangle}$   $\frac{\langle LINT. c \rangle}{\langle LINT. c \rangle}$   $\frac{\langle LTTSRASE \rangle}{\langle LTTATL \rangle}$  $@($(LHEAD) $(LINKC) $&$(LTAIL))$ 1729  $\langle$ LINTS\_DIR)/ $\langle$ .ln:  $\langle$ UTSBASE)/common/fs/fd/ $\langle$ .c<br>1730  $\angle$  ( $\langle$ ((((((((((((((((((((())))))  $\overline{\ }$ @(\$(LHEAD) \$(LINT.c) \$< \$(LTAIL)) 1732 \$(LINTS\_DIR)/%.ln: \$(UTSBASE)/common/fs/fifofs/%.c<br>1733 @(\$(LHEAD) \$(LINT.c) \$< \$(LTAIL))  $\sqrt{\alpha}$ (\$(LHEAD) \$(LINT.c) \$< \$(LTAIL)) <sup>1735</sup> \$(LINTS\_DIR)/%.ln: \$(UTSBASE)/common/fs/hsfs/%.c <sup>1736</sup> @(\$(LHEAD) \$(LINT.c) \$< \$(LTAIL)) <sup>1738</sup> \$(LINTS\_DIR)/%.ln: \$(UTSBASE)/common/fs/lofs/%.c <sup>1739</sup> @(\$(LHEAD) \$(LINT.c) \$< \$(LTAIL)) <sup>1741</sup> \$(LINTS\_DIR)/%.ln: \$(UTSBASE)/common/fs/mntfs/%.c <sup>1742</sup> @(\$(LHEAD) \$(LINT.c) \$< \$(LTAIL)) <sup>1744</sup> \$(LINTS\_DIR)/%.ln: \$(UTSBASE)/common/fs/namefs/%.c <sup>1745</sup> @(\$(LHEAD) \$(LINT.c) \$< \$(LTAIL)) <sup>1747</sup> \$(LINTS\_DIR)/%.ln: \$(COMMONBASE)/smbsrv/%.c <sup>1748</sup> @(\$(LHEAD) \$(LINT.c) \$< \$(LTAIL)) 1750 \$(LINTS\_DIR)/%.ln: \$(UTSBASE)/common/fs/smbsrv/%.c<br>1751 @(\$(LHEAD) \$(LINT c) \$< \$(LTAIL))  $\overline{\ }$ @(\$(LHEAD) \$(LINT.c) \$< \$(LTAIL)) <sup>1753</sup> \$(LINTS\_DIR)/%.ln: \$(UTSBASE)/common/fs/nfs/%.c <sup>1754</sup> @(\$(LHEAD) \$(LINT.c) \$< \$(LTAIL)) 1756  $(LINKS_DIR)/$ .n:  $(155BASE)/\text{common}/fs/\text{objfs}/$ .c -<br>@(\$(LHEAD) \$(LINT.c) \$< \$(LTAIL))

#### **new/usr/src/uts/common/Makefile.rules**

1759  $(LINKS_DIR)/8.ln:$ <br>1760  $a(5/ILIFAN)$   $(1.INTc)$   $(5/SIITNI)$  $\overline{\textdegree{}}$  (\$(LHEAD) \$(LINT.c) \$< \$(LTAIL)) <sup>1762</sup> \$(LINTS\_DIR)/%.ln: \$(UTSBASE)/common/fs/portfs/%.c  $\overline{\mathcal{C}}$  (\$(LHEAD) \$(LINT.c) \$< \$(LTAIL)) 1765 \$(LINTS\_DIR)/%.ln: \$(UTSBASE)/common/fs/proc/%.c<br>1766 \$(LTNT c) \$< \$(LTAIL))  $\overline{\text{C}}$ (\$(LHEAD) \$(LINT.c) \$< \$(LTAIL)) <sup>1768</sup> \$(LINTS\_DIR)/%.ln: \$(UTSBASE)/common/fs/sharefs/%.c <sup>1769</sup> @(\$(LHEAD) \$(LINT.c) \$< \$(LTAIL)) <sup>1771</sup> \$(LINTS\_DIR)/%.ln: \$(COMMONBASE)/smbclnt/%.c <sup>1772</sup> @(\$(LHEAD) \$(LINT.c) \$< \$(LTAIL)) <sup>1774</sup> \$(LINTS\_DIR)/%.ln: \$(UTSBASE)/common/fs/smbclnt/netsmb/%.c  $\overline{\ }$ @(\$(LHEAD) \$(LINT.c) \$< \$(LTAIL)) <sup>1777</sup> \$(LINTS\_DIR)/%.ln: \$(UTSBASE)/common/fs/smbclnt/smbfs/%.c  $\overline{\mathcal{C}}$  (\$(LHEAD) \$(LINT.c) \$< \$(LTAIL)) <sup>1780</sup> \$(LINTS\_DIR)/%.ln: \$(UTSBASE)/common/fs/sockfs/%.c <sup>1781</sup> @(\$(LHEAD) \$(LINT.c) \$< \$(LTAIL)) 1783 \$(LINTS\_DIR)/%.ln:<br>1784 <br> $@(5(I.HFAD)$  \$(LINT.c) \$< \$(LTAIL))  $\overline{\textcirc}$  (\$(LHEAD) \$(LINT.c) \$< \$(LTAIL)) <sup>1786</sup> \$(LINTS\_DIR)/%.ln: \$(UTSBASE)/common/fs/swapfs/%.c <sup>1787</sup> @(\$(LHEAD) \$(LINT.c) \$< \$(LTAIL)) <sup>1789</sup> \$(LINTS\_DIR)/%.ln: \$(UTSBASE)/common/fs/tmpfs/%.c <sup>1790</sup> @(\$(LHEAD) \$(LINT.c) \$< \$(LTAIL)) 1792  $(LINKS_DIR)/\$ .ln:  $(3/1793 \times 8)(UTSBASE)/\text{common}/fs/udfs/\$ .c  $@(§(LHEAD) §(LINT.c) § < $(LTAIL))$ 1795  $\langle \text{LINTS_DIR}}$ /%.ln:  $\langle \text{UTSBASE} \rangle / \text{common}/\text{fs}/\text{ufs}/\text{*.c}$ <br>1796  $\text{@}(S(\text{LHRAD}) \text{S(LINT.c)}$   $S \leq S(\text{LTATI.})$  $\overline{\ }$ @(\$(LHEAD) \$(LINT.c) \$< \$(LTAIL)) <sup>1798</sup> \$(LINTS\_DIR)/%.ln: \$(UTSBASE)/common/fs/ufs\_log/%.c  $@(\$(LHEAD) \$(LINT.c) \$< \$(LTAIL))$ 1801  $\langle$  LINTS\_DIR)/ $\langle$ .ln:  $\langle$  (UTSBASE)/common/io/vscan/ $\langle$ .c 1802  $\rangle$  ((LINT c)  $\langle$  (S(LTAIL))  $\sqrt{\alpha}$ (\$(LHEAD) \$(LINT.c) \$< \$(LTAIL)) 1804  $\langle LINTS_DIR \rangle \$ .ln:  $\langle UTSBASE \rangle /common/fs /zfs / 8.c$ <br>1805 @(S(LHEAD)  $\langle LINT.c \rangle$  \$< \$(LTAIL))  $\sqrt{\alpha}$ (\$(LHEAD) \$(LINT.c) \$< \$(LTAIL)) <sup>1807</sup> \$(LINTS\_DIR)/%.ln: \$(UTSBASE)/common/fs/zut/%.c <sup>1808</sup> @(\$(LHEAD) \$(LINT.c) \$< \$(LTAIL)) <sup>1810</sup> \$(LINTS\_DIR)/%.ln: \$(COMMONBASE)/xattr/%.c <sup>1811</sup> @(\$(LHEAD) \$(LINT.c) \$< \$(LTAIL)) <sup>1813</sup> \$(LINTS\_DIR)/%.ln: \$(COMMONBASE)/zfs/%.c <sup>1814</sup> @(\$(LHEAD) \$(LINT.c) \$< \$(LTAIL)) <sup>1816</sup> \$(LINTS\_DIR)/%.ln: \$(UTSBASE)/common/gssapi/%.c <sup>1817</sup> @(\$(LHEAD) \$(LINT.c) \$(KGSSDFLAGS) \$< \$(LTAIL)) <sup>1819</sup> \$(LINTS\_DIR)/%.ln: \$(UTSBASE)/common/gssapi/mechs/dummy/%.c  $\overline{\mathcal{C}}$  (\$(LHEAD) \$(LINT.c) \$(KGSSDFLAGS) \$< \$(LTAIL)) <sup>1822</sup> \$(LINTS\_DIR)/%.ln: \$(KMECHKRB5\_BASE)/%.c <sup>1823</sup> @(\$(LHEAD) \$(LINT.c) \$(KGSSDFLAGS) \$< \$(LTAIL))

 \$(LINTS\_DIR)/%.ln: \$(KMECHKRB5\_BASE)/crypto/%.c <sup>1826</sup> @(\$(LHEAD) \$(LINT.c) \$(KGSSDFLAGS) \$< \$(LTAIL)) \$(LINTS\_DIR)/%.ln: \$(KMECHKRB5\_BASE)/crypto/des/%.c <sup>1829</sup> @(\$(LHEAD) \$(LINT.c) \$(KGSSDFLAGS) \$< \$(LTAIL)) \$(LINTS\_DIR)/%.ln: \$(KMECHKRB5\_BASE)/crypto/dk/%.c <sup>1832</sup> @(\$(LHEAD) \$(LINT.c) \$(KGSSDFLAGS) \$< \$(LTAIL)) \$(LINTS\_DIR)/%.ln: \$(KMECHKRB5\_BASE)/crypto/os/%.c <sup>1835</sup> @(\$(LHEAD) \$(LINT.c) \$(KGSSDFLAGS) \$< \$(LTAIL)) \$(LINTS\_DIR)/%.ln: \$(KMECHKRB5\_BASE)/crypto/arcfour/%.c  $\overline{\circ}$  (\$(LHEAD) \$(LINT.c) \$(KGSSDFLAGS)  $\overline{\circ}$  < \$(LTAIL)) \$(LINTS\_DIR)/%.ln: \$(KMECHKRB5\_BASE)/crypto/enc\_provider/%.c  $\overline{\circ}$  (\$(LHEAD) \$(LINT.c) \$(KGSSDFLAGS) \$< \$(LTAIL)) \$(LINTS\_DIR)/%.ln: \$(KMECHKRB5\_BASE)/crypto/hash\_provider/%.c  $\overline{a}$ (\$(LHEAD) \$(LINT.c) \$(KGSSDFLAGS) \$< \$(LTAIL)) 1846 \$(LINTS\_DIR)/%.ln: \$(KMECHKRB5\_BASE)/crypto/keyhash\_provider/%.c<br>1847 @(\$(LHEAD) \$(LINT c) \$(KGSSDELAGS) \$< \$(LTAIL))  $(a(5(IHERAD) S(IINT.c) S(KGSDFLAGS) S< S(ITAIT))$  \$(LINTS\_DIR)/%.ln: \$(KMECHKRB5\_BASE)/crypto/raw/%.c <sup>1850</sup> @(\$(LHEAD) \$(LINT.c) \$(KGSSDFLAGS) \$< \$(LTAIL)) \$(LINTS\_DIR)/%.ln: \$(KMECHKRB5\_BASE)/crypto/old/%.c <sup>1853</sup> @(\$(LHEAD) \$(LINT.c) \$(KGSSDFLAGS) \$< \$(LTAIL)) \$(LINTS\_DIR)/%.ln: \$(KMECHKRB5\_BASE)/krb5/krb/%.c <sup>1856</sup> @(\$(LHEAD) \$(LINT.c) \$(KGSSDFLAGS) \$< \$(LTAIL)) \$(LINTS\_DIR)/%.ln: \$(KMECHKRB5\_BASE)/krb5/os/%.c <sup>1859</sup> @(\$(LHEAD) \$(LINT.c) \$(KGSSDFLAGS) \$< \$(LTAIL)) \$(LINTS\_DIR)/%.ln: \$(KMECHKRB5\_BASE)/mech/%.c <sup>1862</sup> @(\$(LHEAD) \$(LINT.c) \$(KGSSDFLAGS) \$< \$(LTAIL)) \$(LINTS\_DIR)/%.ln: \$(UTSBASE)/common/idmap/%.c  $@$  $(\$$ (LHEAD)  $\$$ (LINT.c)  $\$$ <  $\$$ (LTAIL)) \$(LINTS\_DIR)/%.ln: \$(UTSBASE)/common/inet/%.c <sup>1868</sup> @(\$(LHEAD) \$(LINT.c) \$< \$(LTAIL)) \$(LINTS\_DIR)/%.ln: \$(UTSBASE)/common/inet/sockmods/%.c  $\sqrt{a}$ (\$(LHEAD) \$(LINT.c) \$< \$(LTAIL)) \$(LINTS\_DIR)/%.ln: \$(UTSBASE)/common/inet/arp/%.c <sup>1874</sup> @(\$(LHEAD) \$(LINT.c) \$< \$(LTAIL)) 1876 \$(LINTS\_DIR)/%.ln:<br>1877 @(\$(LHEAD) \$(LINT.c) \$< \$(LTAIL)) @(\$(LHEAD) \$(LINT.c) \$< \$(LTAIL)) \$(LINTS\_DIR)/%.ln: \$(UTSBASE)/common/inet/ipnet/%.c @(\$(LHEAD) \$(LINT.c) \$< \$(LTAIL)) 1882 \$(LINTS\_DIR)/%.ln: \$(UTSBASE)/common/inet/iptun/%.c<br>1883 @(\$(LEEAD) \$(LINT c) \$< \$(LTAIL))  $\overline{\textcirc}$  (\$(LHEAD) \$(LINT.c) \$< \$(LTAIL)) 1885 \$(LINTS\_DIR)/%.ln: \$(UTSBASE)/common/inet/ipd/%.c<br>1885 \$(5(LINTS\_0) \$(LINT.c) \$< \$(LTAIL))  $\overline{\textcirc}$  (\$(LHEAD) \$(LINT.c) \$< \$(LTAIL)) \$(LINTS\_DIR)/%.ln: \$(UTSBASE)/common/inet/ipf/%.c <sup>1889</sup> @(\$(LHEAD) \$(LINT.c) \$(IPFFLAGS) \$< \$(LTAIL))

### **new/usr/src/uts/common/Makefile.rules**

1891  $(LINKS_DIR)/\$ .ln:  $\frac{\S(UTSBASE)/(common/inet/kssl/\$ .c<br>1892  $\frac{a(S(LIFAND) - S(LINTC))}{\S(LIFMD) - S(LINTC)}$  $\overline{\ }$ @(\$(LHEAD) \$(LINT.c) \$< \$(LTAIL)) <sup>1894</sup> \$(LINTS\_DIR)/%.ln: \$(COMMONBASE)/net/patricia/%.c <sup>1895</sup> @(\$(LHEAD) \$(LINT.c) \$(IPFFLAGS) \$< \$(LTAIL)) 1897  $(LINKS_DIR)/$ .ln:  $(UTSBASE)/(common/inet/udp)/$ .c<br>1898  $@(S(THEAD) S(LINKC) S< S(ITATL))$  $\overline{\text{e}}$ (\$(LHEAD) \$(LINT.c) \$< \$(LTAIL)) 1900  $(LINTS_DIR)/$ %.ln:  $\frac{1900 \text{ G(LINTS_DIR)}/c \times (LINTS_T)}{c(S(LHTAD) - S(LINTC) - S(S(LTATT))}$  $\sqrt{a}$ (\$(LHEAD) \$(LINT.c) \$< \$(LTAIL)) <sup>1903</sup> \$(LINTS\_DIR)/%.ln: \$(UTSBASE)/common/inet/tcp/%.c <sup>1904</sup> @(\$(LHEAD) \$(LINT.c) \$< \$(LTAIL)) 1906  $\langle LINTS_DIR \rangle \$ .ln:  $\langle UTSBASE \rangle / common/inet/ilb/\$ .c<br>1907 - (SIHEAD) S(LINT.c) S< S(LTAIL))  $\overline{\ }$ @(\$(LHEAD) \$(LINT.c) \$< \$(LTAIL)) <sup>1909</sup> \$(LINTS\_DIR)/%.ln: \$(UTSBASE)/common/inet/nca/%.c  $\overline{\ }$ @(\$(LHEAD) \$(LINT.c) \$< \$(LTAIL)) 1912  $(LINKTS_DIR)/$ %.ln:  $(6/5/1912)(1912)(1913)$  $\overline{\text{ }^{\circ}$  (\$(LHEAD) \$(LINT.c) \$< \$(LTAIL)) <sup>1915</sup> \$(LINTS\_DIR)/%.ln: \$(UTSBASE)/common/io/%.c <sup>1916</sup> @(\$(LHEAD) \$(LINT.c) \$< \$(LTAIL)) <sup>1918</sup> \$(LINTS\_DIR)/%.ln: \$(UTSBASE)/common/io/1394/%.c <sup>1919</sup> @(\$(LHEAD) \$(LINT.c) \$< \$(LTAIL)) 1921  $(LINKS_DIR)/\$ .ln:  $$(UTSBASE)/(common/io/1394/adapters/\$ .c<br>1922  $a(S(THERAD) S(LINKT, c) S(S(ITBIT)))$  $\overline{\textcircled{\textcirc}}$  (\$(LHEAD) \$(LINT.c) \$< \$(LTAIL)) 1924  $(LINKTS_DIR)/$ %.ln:  $$(UTSBASE)/(common/io/1394/targets/av1394/$ %.c<br>1925  $@(S(LHFAD) S(LINT.c) S< S(LTATL))$  $@(§(LHEAD) §(LINT.c) §< §(LTAIL))$ 1927 \$(LINTS\_DIR)/%.ln: \$(UTSBASE)/common/io/1394/targets/dcam1394/%.c<br>1928 @(\$(LHEAD) \$(LINT.c) \$< \$(LTATL))  $\overline{\ }$ @(\$(LHEAD) \$(LINT.c) \$< \$(LTAIL)) <sup>1930</sup> \$(LINTS\_DIR)/%.ln: \$(UTSBASE)/common/io/1394/targets/scsa1394/%.c  $\sqrt{\alpha}$ (\$(LHEAD) \$(LINT.c) \$< \$(LTAIL)) <sup>1933</sup> \$(LINTS\_DIR)/%.ln: \$(UTSBASE)/common/io/sbp2/%.c <sup>1934</sup> @(\$(LHEAD) \$(LINT.c) \$< \$(LTAIL)) 1936  $\frac{1036 \text{ S(LINTS_DIR})}{8(5(LINTC) S(LINTC) S(S(LTATT))}$  $\sqrt{\alpha}$ (\$(LHEAD) \$(LINT.c) \$< \$(LTAIL)) <sup>1939</sup> \$(LINTS\_DIR)/%.ln: \$(UTSBASE)/common/io/afe/%.c <sup>1940</sup> @(\$(LHEAD) \$(LINT.c) \$< \$(LTAIL)) 1942  $\langle$  (LINTS\_DIR)/\& .ln:  $\langle$  (UTSBASE)/common/io/atge/\& .c <br>1943 ((\$(LHEAD)  $\langle$  (LINT.c)  $\angle$  (\$(LTAIL))  $\overline{\ }$ @(\$(LHEAD) \$(LINT.c) \$< \$(LTAIL)) <sup>1945</sup> \$(LINTS\_DIR)/%.ln: \$(UTSBASE)/common/io/arn/%.c  $\overline{\mathcal{C}}$  (S(LHEAD) \$(LINT.c) \$< \$(LTAIL)) <sup>1948</sup> \$(LINTS\_DIR)/%.ln: \$(UTSBASE)/common/io/ath/%.c <sup>1949</sup> @(\$(LHEAD) \$(LINT.c) \$< \$(LTAIL)) <sup>1951</sup> \$(LINTS\_DIR)/%.ln: \$(UTSBASE)/common/io/atu/%.c <sup>1952</sup> @(\$(LHEAD) \$(LINT.c) \$< \$(LTAIL)) 1954 \$(LINTS\_DIR)/%.ln: \$(UTSBASE)/common/io/audio/impl/%.c<br>1955 \$(LINT c) \$< \$(LTAIL)) -<br>@(\$(LHEAD) \$(LINT.c) \$< \$(LTAIL))

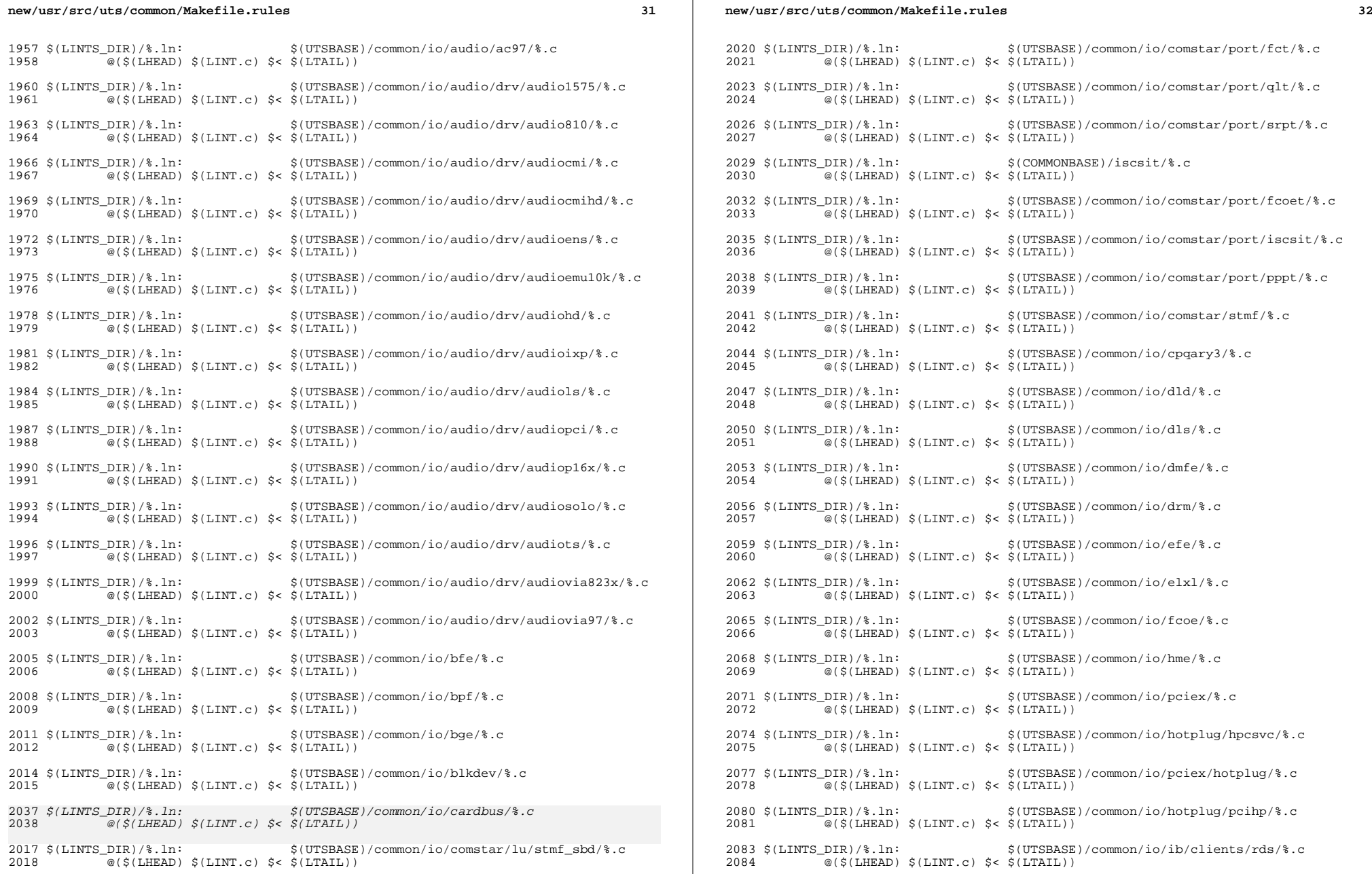

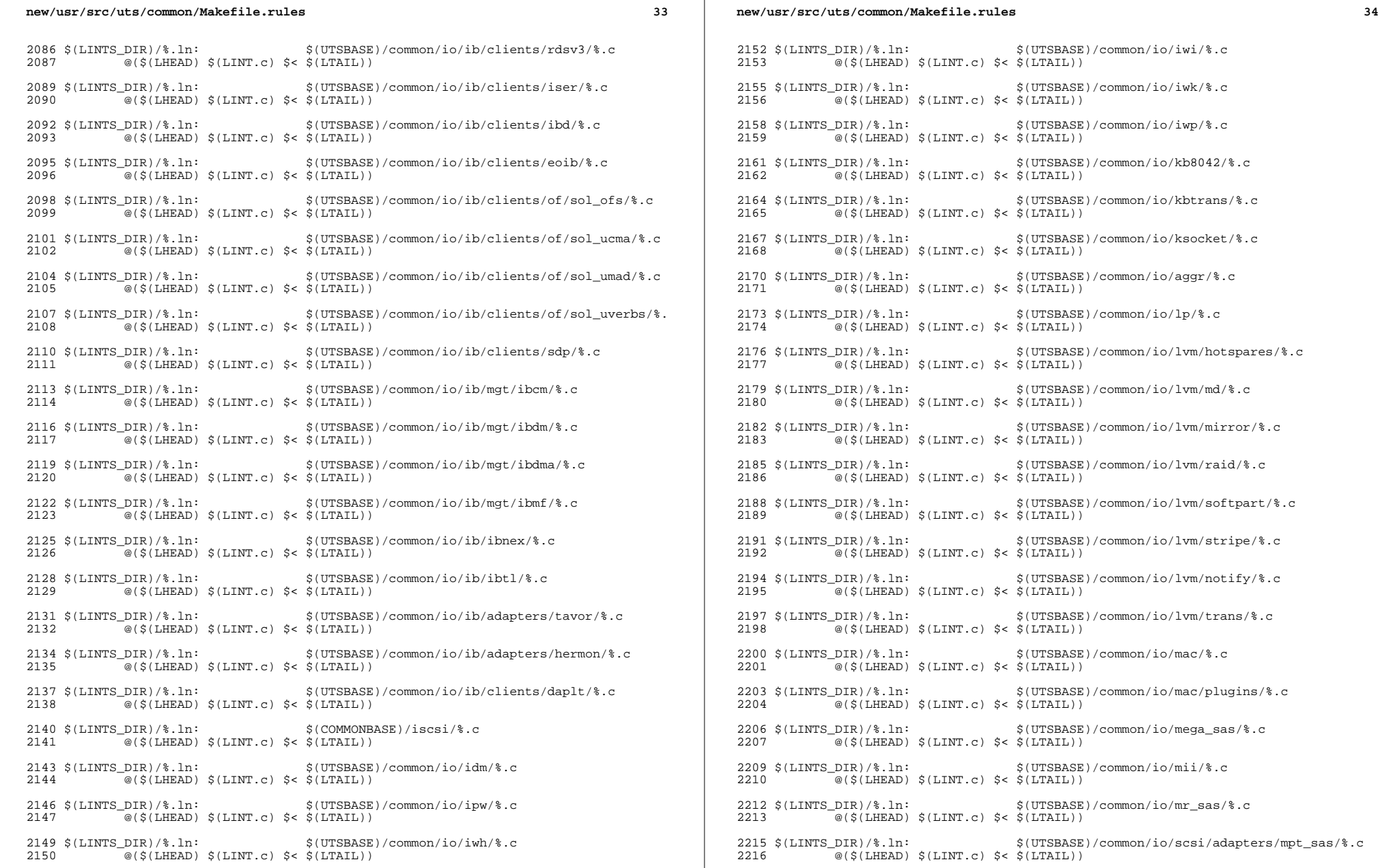

**35 35** 

2218  $\langle$  (LINTS\_DIR)/%.ln:  $\langle$  (UTSBASE)/common/io/mxfe/%.c  $\overline{a}$  (\$(LHEAD) \$(LINT.c) \$< \$(LTAIL)) <sup>2221</sup> \$(LINTS\_DIR)/%.ln: \$(UTSBASE)/common/io/mwl/%.c <sup>2222</sup> @(\$(LHEAD) \$(LINT.c) \$< \$(LTAIL)) 2224  $(LLNTS_DIR)/$ %.ln:  $(UTSBASE)/common/io/mwl/mwl_Fw/$ %.c  $\overline{a}$ (\$(LHEAD) \$(LINT.c) \$< \$(LTAIL)) 2227  $(LINKS_DIR)/%.ln:$   $(8(1.1)$   $(1.1)$   $(222)$   $(1.1)$   $(3.1)$   $(5.1)$   $(6.1)$   $(7.1)$   $(8.1)$   $(9.1)$   $(1.1)$   $(1.1)$   $(1.1)$   $(2.1)$   $(3.1)$   $(4.1)$   $(5.1)$   $(6.1)$   $(7.1)$   $(8.1)$   $(9.1)$   $(1.1)$   $(1.1)$   $(1.1)$   $(1.1)$  <sup>2228</sup> @(\$(LHEAD) \$(LINT.c) \$< \$(LTAIL))  $2230 \xi(LINTS_DIR)/\$ .ln:  $\frac{1}{2231}$   $\frac{1}{2231}$   $\frac{1}{2231}$   $\frac{1}{2231}$   $\frac{1}{2231}$  $\overline{\textcircled{\textcirc}}$  (\$(LHEAD)  $\textcircled{\textcirc}$  (LINT.c)  $\textcircled{\textcirc}$  <  $\textcircled{\textcirc}$  (LTAIL))  $2233 \xi(LINTS_DIR)/\$ .ln:  $\frac{\xi(UTSBASE)/(common/io/nxge/\$ .c<br>2234 @(S(LHEAD) S(LINT C) S< S(LTAIL))  $\overline{a}$  (\$(LHEAD) \$(LINT.c) \$< \$(LTAIL)) 2236  $$$ (LINTS\_DIR)/%.ln:  $$$ (UTSBASE)/common/io/nxge/%.s  $\overline{a}$ (\$(LHEAD) \$(LINT.c) \$< \$(LTAIL)) 2239  $(LINKS_DIR)/\$ .ln:  $\frac{10}{9}(8(1.1) + 2240)$ <br>2240  $\frac{10}{9}(5(1.1) + 240)$   $5(1.1)$  $\overline{Q}$ (\$(LHEAD) \$(LINT.c) \$< \$(LTAIL)) 2242  $(LINKS_DIR)/\$ .1n:  $$(UTSBASE)/common/io/pci-ide/\$ .c<br>2243  $@(S(IHRAD) S(LINKT.c) S< S(INTAIL))$  $\overline{a}$ (\$(LHEAD) \$(LINT.c) \$< \$(LTAIL)) <sup>2245</sup> \$(LINTS\_DIR)/%.ln: \$(UTSBASE)/common/io/pcn/%.c <sup>2246</sup> @(\$(LHEAD) \$(LINT.c) \$< \$(LTAIL)) 2248  $\langle LINTS_DIR \rangle / \langle ln: \qquad \rangle$   $\langle UTSBASE \rangle / common/io/ppp / sppp / \langle c \rangle$  $\overline{\mathcal{Q}}(\xi(\text{LHEAD}) \xi(\text{LINT.c}) \xi \leq \xi(\text{L$ **TAIL** $))$ <sup>2251</sup> \$(LINTS\_DIR)/%.ln: \$(UTSBASE)/common/io/ppp/spppasyn/%.c  $@(§(LHEAD) §(LINT.c) §< $(LTAIL))$ 2254  $(LINKS_DIR)/$ %.ln:  $(UTSBASE)/common/io/ppp/spptun/$ %.c<br>2255  $@(S(IAFRAD) S(IATNT.c) S< S(IATATI.))$  $\overline{Q}$ (\$(LHEAD) \$(LINT.c) \$< \$(LTAIL)) <sup>2257</sup> \$(LINTS\_DIR)/%.ln: \$(UTSBASE)/common/io/ral/%.c  $@$  $(\$$ (LHEAD)  $\$$ (LINT.c)  $\$$ <  $\$$ (LTAIL)) <sup>2260</sup> \$(LINTS\_DIR)/%.ln: \$(UTSBASE)/common/io/rge/%.c <sup>2261</sup> @(\$(LHEAD) \$(LINT.c) \$< \$(LTAIL))  $2263 \xi(LINTS_DIR)/\$ .1n:  $\xi(UTSBASE)/common/io/rtls/\$ .c<br>2264  $\omega(S(LIFRAD) \xi(LINT C) \xi(S(LTAIT)))$  $\sqrt{a}$ (\$(LHEAD) \$(LINT.c) \$< \$(LTAIL)) <sup>2266</sup> \$(LINTS\_DIR)/%.ln: \$(UTSBASE)/common/io/rsm/%.c <sup>2267</sup> @(\$(LHEAD) \$(LINT.c) \$< \$(LTAIL)) <sup>2269</sup> \$(LINTS\_DIR)/%.ln: \$(UTSBASE)/common/io/rtw/%.c <sup>2270</sup> @(\$(LHEAD) \$(LINT.c) \$< \$(LTAIL)) 2272  $(LLNTS_DIR)/\$ .ln:  $\frac{1}{2273}$   $\frac{1}{273}$   $\frac{1}{273}$  $\overline{a}$ (\$(LHEAD) \$(LINT.c) \$< \$(LTAIL))  $2275 \text{ $ (LINTS_DIR)/$ } .1n:$   $$ (UTSBASE)/common/io/rwd/$ .c$ <br>2276  $@( $ (I.HERAD) $ (I.INT c) $ & $ (I. TAIT) )$  $\overline{Q}$ (\$(LHEAD) \$(LINT.c) \$< \$(LTAIL)) 2278  $(LLNTS_DIR)/$ .ln:  $(UTSBASE)/common/io/rwn/$ .c<br>2279  $@(S(IMFAD) S(IMSTc) S(ATRTI))$  $\overline{Q}$ (\$(LHEAD) \$(LINT.c) \$< \$(LTAIL)) 2281  $(LINKTS_DIR)/$   $1n:$   $(UTSBASE)/common/io/sata/adapters/ahci/$   $0.8(5/IFBD)$   $(5/IFBD)$   $(c, 5/IFATI)$ .<br>@(\$(LHEAD) \$(LINT.c) \$< \$(LTAIL))

### **new/usr/src/uts/common/Makefile.rules**

 $2284 \text{ $($LINTS_DIR$)}$ ,  $\text{In: }$  \$(UTSBASE)/common/io/sata/adapters/nv\_sata/\.com/  $\overline{a}$ (\$(LHEAD) \$(LINT.c) \$< \$(LTAIL)) 2287 \$(LINTS\_DIR)/%.ln: \$(UTSBASE)/common/io/sata/adapters/si3124/%.c<br>2288  $\omega$ (\$(LHEAD) \$(LINT c) \$< \$(LTAIL))  $@(§(LHEAD) \$(LINT.c) \$< $(LTAIL))$ 2290  $(LINKS_DIR)/%.ln:$   $(UTSBASE)/common/io/sata/imp1/%.c$ <br>2291  $@(S(LHFAD) S(LINT C) S & (ITATI.))$  $\overline{a}$ (\$(LHEAD) \$(LINT.c) \$< \$(LTAIL)) 2293  $(LINKTS_DIR)/$ %.ln:<br>2294  $\frac{\sigma}{s(LINTRAD)}$   $(5(LINTC)$   $S<5(LTATT)$ )  $\overline{\mathcal{Q}}(\xi(LHEAD) \xi(LINT.c) \xi < \xi(LTAIL))$ <sup>2296</sup> \$(LINTS\_DIR)/%.ln: \$(UTSBASE)/common/io/scsi/adapters/blk2scsa/%.c  $\overline{\circ}$  (\$(LHEAD) \$(LINT.c) \$< \$(LTAIL)) 2299 \$(LINTS\_DIR)/%.ln: \$(UTSBASE)/common/io/scsi/adapters/pmcs/%.c<br>2300  $@(S(I,HFAD) S(I,TNTc) S< S(I,TATL))$  $\overline{\ }$ @(\$(LHEAD) \$(LINT.c) \$< \$(LTAIL)) 2302 \$(LINTS\_DIR)/%.ln:<br>2303  $\frac{1}{2}$  (\$(LHEAD) \$(LINT.c) \$< \$(LTAIL))  $\overline{\text{ }^{\circ}$  (S(LHEAD) \$(LINT.c) \$< \$(LTAIL)) 2305  $(LINKTS_DIR)/$ %.ln:  $$(UTSBASE)/(common/io/scsi/adapters/scsi_white/$ <br>2306  $@(5(THER)$   $$(I,INT, c)$   $$(5(ITR)$  $\overline{a}$ (\$(LHEAD) \$(LINT.c) \$< \$(LTAIL)) 2308  $(LINKS_DIR)/\$ .ln:  $(UTSBASE)/common/io/fibre-channel/ulp/\$ .c<br>2309  $a(S(THERID) S(TINTC) S(S(TTAIT)))$  $@(§(LHEAD) §(LINT.c) § < \$(LTAIL))$ 2311  $(LINKTS_DIR)/$ %.ln:<br>2312  $(8/5+1)/$   $(1/5)/5$   $(1/5)/5$   $(1/5)/5$   $(1/5)/5$   $(1/5)/5$   $(1/5)/5$   $(1/5)/5$   $(1/5)/5$   $(1/5)/5$   $(1/5)/5$   $(1/5)/5$   $(1/5)/5$   $(1/5)/5$   $(1/5)/5$   $(1/5)/5$   $(1/5)/5$   $(1/5)/5$   $(1/5)/5$   $(1/5)/5$   $(1/5)/5$   $(1/5)/5$ -<br>@(\$(LHEAD) \$(LINT.c) \$< \$(LTAIL)) 2314  $(LINKTS_DIR)/$  .ln:  $$(UTSBASE)/(common/io/fibre-channel/fca/qlc/$  .c<br>2315  $a(S(LIFBD) S(LINT C) S & (LTBTI))$  $\overline{\mathcal{A}}$  (\$(LHEAD) \$(LINT.c) \$< \$(LTAIL)) <sup>2317</sup> \$(LINTS\_DIR)/%.ln: \$(UTSBASE)/common/io/fibre-channel/fca/qlge/%.c  $@(§(LHEAD) §(LINT.c) §< $(LTAIL))$ <sup>2320</sup> \$(LINTS\_DIR)/%.ln: \$(UTSBASE)/common/io/fibre-channel/fca/emlxs/%.c  $\overline{\ }$ @(\$(LHEAD) \$(LINT.c) \$< \$(LTAIL)) 2323 \$(LINTS\_DIR)/%.ln: \$(UTSBASE)/common/io/fibre-channel/fca/oce/%.c<br>2324  $@(S(I.HERAD) S(I,INT.c) S< S(I.TATI.))$  $@$ ( $\$(LHEAD) \$(LINT.c) \$(< \$(LTAIL))$ 2326 \$(LINTS\_DIR)/%.ln:  $$(UTSBASE)/(common/io/fibre-channel/fca/fcoei/\%.c$ <br>2327  $@(5(I.HFAD) $(I,INTc) $< 5(I.TAIT)$  $\overline{\mathscr{B}}$ (\$(LHEAD) \$(LINT.c) \$< \$(LTAIL)) 2329 \$(LINTS\_DIR)/%.ln: \$(UTSBASE)/common/io/scsi/conf/%.c<br>2330 @(\$(LHEAD) \$(LINT c) \$< \$(LTAIL))  $\sqrt{a}$ (\$(LHEAD) \$(LINT.c) \$< \$(LTAIL)) 2332  $\frac{1}{2}$ (LINTS\_DIR)/%.ln:  $\frac{1}{2}$ (UTSBASE)/common/io/scsi/impl/%.c <sup>2333</sup> @(\$(LHEAD) \$(LINT.c) \$< \$(LTAIL)) 2335 \$(LINTS\_DIR)/%.ln: \$(UTSBASE)/common/io/scsi/targets/%.c<br>2336  $@(S(LHEAD) $(LINT.c) $< $(LTAIL))$  $\overline{\textdegree{}}$  (\$(LHEAD) \$(LINT.c) \$< \$(LTAIL)) 2338 \$(LINTS\_DIR)/%.ln: \$(UTSBASE)/common/io/sdcard/adapters/sdhost/%.c<br>2339 \$(S(LIRAD) \$(LINT c) \$< \$(LTAIL))  $\overline{\ }$ @(\$(LHEAD) \$(LINT.c) \$< \$(LTAIL)) 2341  $\langle LINTS_DIR \rangle$ /\, ln:  $\langle UTSBASE \rangle$ /common/io/sdcard/impl/\.c<br>2342  $\textcircled{S}$ (S(LEEAD)  $\langle LINT \textcirc C \rangle$   $\langle S \rangle$  (LEATL))  $\overline{a}$ (\$(LHEAD) \$(LINT.c) \$< \$(LTAIL)) <sup>2344</sup> \$(LINTS\_DIR)/%.ln: \$(UTSBASE)/common/io/sdcard/targets/sdcard/%.c  $\overline{Q}$ (\$(LHEAD) \$(LINT.c) \$< \$(LTAIL))  $2347 \frac{\text{S(LINTS_DIR})}{\text{N}}$ :<br>2348  $\frac{\text{S(LINTS_DIRAD)}}{\text{N}}$   $\frac{\text{S(LINTC)}}{\text{S(LTATT)}}$ -<br>@(\$(LHEAD) \$(LINT.c) \$< \$(LTAIL))

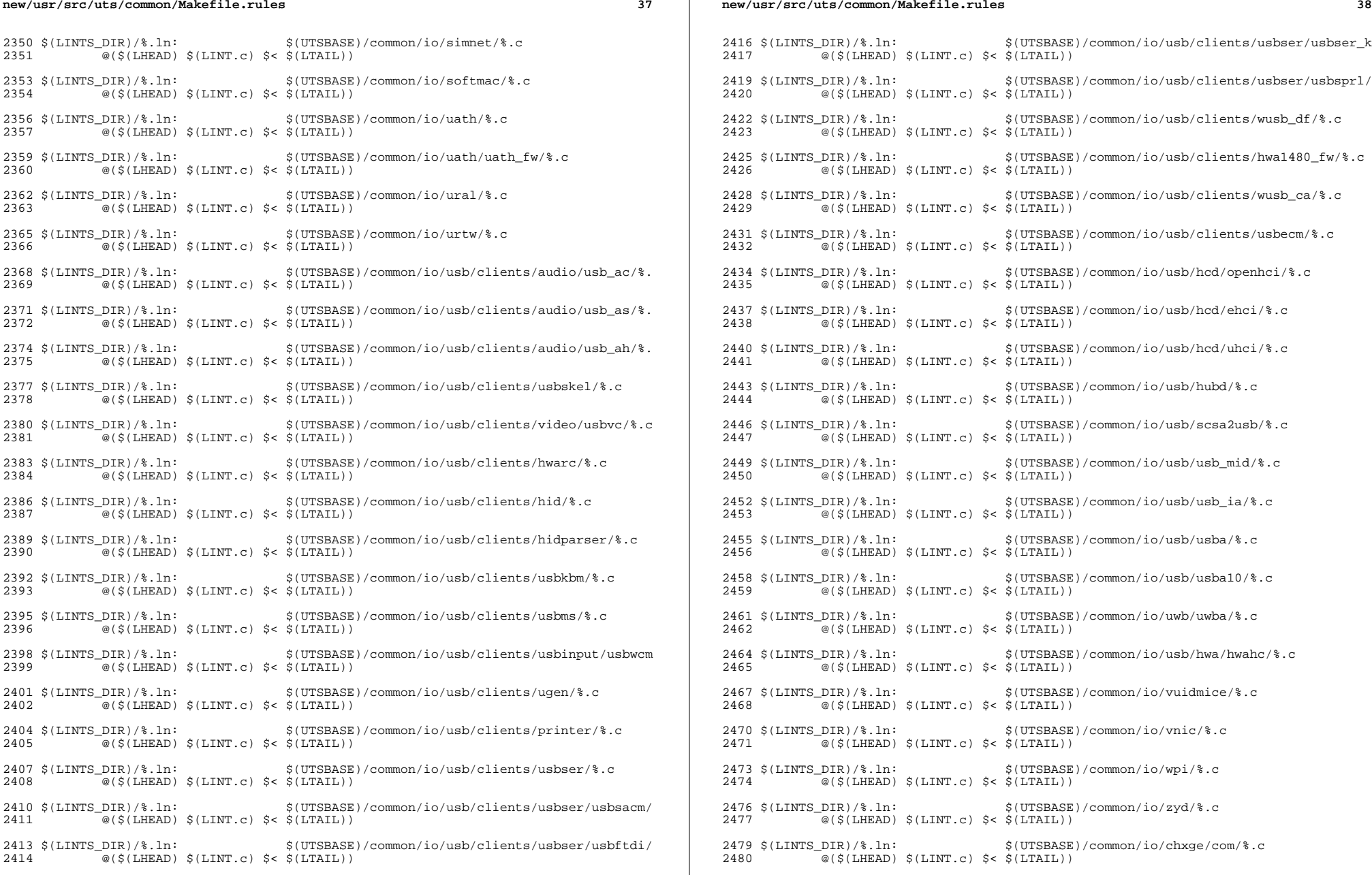

**new/usr/src/uts/common/Makefile.rules**

**39** 

 $2482 \xi(LINTS_DIR)/\$ .ln:  $\frac{\xi(UTSBASE)/(common/io/charge/\$ .c<br>2483 @(S(LHEAD) S(LINT c) S< S(LTAIL))  $\overline{\ }$ @(\$(LHEAD) \$(LINT.c) \$< \$(LTAIL)) 2485  $(LINKTS_DIR)/$ %.ln:  $\frac{1}{2486}$   $\frac{1}{2486}$   $\frac{1}{2486}$   $\frac{1}{2486}$   $\frac{1}{2486}$  $\overline{\ }$ @(\$(LHEAD) \$(LINT.c) \$< \$(LTAIL)) 2488  $(LINKS_DIR)/\$ .1n:  $$(UTSBASE)/common/io/cxgbe/shared/\$ .c<br>2489  $@(S(IHERAD) S(I,INT C) S< S(ITATI.))$  $\overline{a}$ (\$(LHEAD) \$(LINT.c) \$< \$(LTAIL)) 2491  $(LLNTS_DIR)/\$ .ln:  $\frac{S(UTSBASE)/(common/io/cxgbe/firmware/\$ .c<br>2492  $a(S(THFAD)S(ILHPTc)ScS(TTATL))$  $@(\$(LHEAD) \$(LINT.c) \$<\$(LTAIL))$ 2494  $(LLNTS_DIR)/$ %.ln:  $\frac{S(UTSBASE)/(common/io/cxgbe/t4nex)^$ .c  $\overline{\textcircled{\text{B}}}$  (\$(LHEAD)  $\textcircled{\text{B}}$ (LINT.c)  $\textcircled{\text{S}}$  (LTAIL)) 2497 \$(LINTS\_DIR)/%.ln: \$(UTSBASE)/common/io/cxgbe/cxgbe/%.c<br>2498 \$(LINT c) \$< \$(LTAIL))  $\overline{\textcirc}$  (\$(LHEAD) \$(LINT.c) \$< \$(LTAIL)) 2500  $(LINKS_DIR)/\$ .ln:  $$(UTSBASE)/common/io/ixgb/\$ .c<br>2501  $@(S(THEAD) S(LINKC) S< S(LTATI.))$  $\overline{a}$ (\$(LHEAD) \$(LINT.c) \$< \$(LTAIL)) 2503  $(LINKS_DIR)/\$ .ln:  $$(UTSBASE)/common/io/xge/drv/\$ .c<br>2504  $@(5(LIFRAD) \le (LTNITc) \le (LTBTI.))$  $\overline{\text{ }^{\circ}$  (\$(LHEAD) \$(LINT.c) \$< \$(LTAIL)) 2506 \$(LINTS\_DIR)/%.ln: \$(UTSBASE)/common/io/xge/hal/xgehal/%.c<br>2507  $@(S(LHERAD) S(LHNT.c) S< S(LTATL))$  $\overline{\text{ }^{\circ}$  (\$(LHEAD) \$(LINT.c) \$< \$(LTAIL)) 2509  $(LINKS_DIR)/%.ln:$ <br>2510  $a(5(THEAD) 5(LINKC) 5( WITHC)$ <br>2510  $a(5(THEAD) 5(LINKC) 5( WITHC)$ -<br>@(\$(LHEAD) \$(LINT.c) \$< \$(LTAIL)) 2512  $\langle LINTS_DIR \rangle$ %.ln:  $\langle UTSBASE \rangle / common/io/el000api$ %.c  $\overline{\textcircled{\textcirc}}$  (\$(LHEAD) \$(LINT.c) \$< \$(LTAIL))  $2515 \text{ $ (LINTS_DIR)/$ } l.n:$   $$ (UTSBASE)/common/io/igb/$ c$ <br>2516  $@(5(LHFAD) 5(LINT.c) 55 S(LTATL))$  $@(§(LHEAD) §(LINT.c) §< §(LTAIL))$ 2518 \$(LINTS\_DIR)/%.ln: \$(UTSBASE)/common/io/iprb/%.c<br>2519 @(\$(LHEAD) \$(LINT.c) \$< \$(LTAIL))  $\overline{\ }$  @(\$(LHEAD) \$(LINT.c) \$< \$(LTAIL)) 2521  $\langle$  LINTS\_DIR)/ $\langle$ .ln:  $\langle$  (UTSBASE)/common/io/ixgbe/ $\langle$ .c<br>2522  $\textcircled{a}(S(\text{LHRAD}) \mid S(\text{LINT.c}) \mid S \leq S(\text{LTAIL}))$  $@$  $(\$$ (LHEAD)  $\$$ (LINT.c)  $\$$ <  $\$$ (LTAIL)) <sup>2524</sup> \$(LINTS\_DIR)/%.ln: \$(UTSBASE)/common/io/ntxn/%.c <sup>2525</sup> @(\$(LHEAD) \$(LINT.c) \$< \$(LTAIL)) 2527 \$(LINTS\_DIR)/%.ln:  $\frac{1}{2528}$  \$(UTSBASE)/common/io/myri10ge/drv/%.c  $\sqrt{\alpha}$ (\$(LHEAD) \$(LINT.c) \$< \$(LTAIL)) <sup>2530</sup> \$(LINTS\_DIR)/%.ln: \$(UTSBASE)/common/ipp/%.c <sup>2531</sup> @(\$(LHEAD) \$(LINT.c) \$< \$(LTAIL)) 2533 \$(LINTS\_DIR)/%.ln: \$(UTSBASE)/common/ipp/ipgpc/%.c<br>2534 @(\$(LHEAD) \$(LINT.c) \$< \$(LTAIL))  $\overline{\ }$ @(\$(LHEAD) \$(LINT.c) \$< \$(LTAIL)) 2536 \$(LINTS\_DIR)/%.ln: \$(UTSBASE)/common/ipp/dlcosmk/%.c<br>2537 @(\$(LHEAD) \$(LINT c) \$< \$(LTAIL)) <sup>2537</sup> @(\$(LHEAD) \$(LINT.c) \$< \$(LTAIL)) <sup>2539</sup> \$(LINTS\_DIR)/%.ln: \$(UTSBASE)/common/ipp/flowacct/%.c <sup>2540</sup> @(\$(LHEAD) \$(LINT.c) \$< \$(LTAIL)) 2542  $(LINKS_DIR)/%.ln:$ <br>2543  $@(S(LHEAD) S(LINT.c) S< S(LTAIL))$  $\overline{\textcirc}$ (\$(LHEAD) \$(LINT.c) \$< \$(LTAIL))  $2545 \text{ (LINTS_DIR)/}, l.$ ln:  $\frac{1}{2545}$  (UTSBASE)/common/ipp/meters/%.c -<br>@(\$(LHEAD) \$(LINT.c) \$< \$(LTAIL))

### **new/usr/src/uts/common/Makefile.rules**

2548  $(LINKS_DIR)/\$ .ln:  $\frac{1}{2548}$   $(LINKS_D)$   $(0.15BASE)/common/kicom/kiconv_{em}$ emea/ $.0$  $\overline{\mathscr{B}}$  (\$(LHEAD) \$(LINT.c) \$< \$(LTAIL)) 2551 \$(LINTS\_DIR)/%.ln:  $$(UTSBASE)/(common/kiconv/kiconv_ja/%,c)$ <br>2552  $@(5(I,HFAD)$  \$(LINT c) \$< \$(LTAIL))  $@$  $(\$$ (LHEAD)  $$$ (LINT.c)  $\$$ <  $$$ (LTAIL)) 2554 \$(LINTS\_DIR)/%.ln:<br>2555  $\frac{\text{S}}{1.7}$  (1.588) \$(1.7875) \$(1.7875)  $\overline{\mathcal{C}}$  (\$(LHEAD) \$(LINT.c) \$< \$(LTAIL)) 2557 \$(LINTS\_DIR)/%.ln:<br>2558  $\frac{1}{2558}$  (S(LIHEAD) \$(LINT c) \$< \$(LTAIL))  $\overline{\mathcal{C}}$  (\$(LHEAD) \$(LINT.c) \$< \$(LTAIL)) 2560 \$(LINTS\_DIR)/%.ln:  $$(UTSBASE)/(common/kiconv/kicomv_t/c/%.c)$ <br>2561  $@(5(I.HFAB))$   $$(I.TNT c)$   $$(5(I.TATL))$  $\overline{\ }$ @(\$(LHEAD) \$(LINT.c) \$< \$(LTAIL)) 2563 \$(LINTS\_DIR)/%.ln: \$(UTSBASE)/common/klm/%.c<br>2564  $@(S(I,HEAD) S(I,INTc) S< S(I,TAIT.))$  $\overline{\textcirc}$  (\$(LHEAD) \$(LINT.c) \$< \$(LTAIL)) 2566 \$(LINTS\_DIR)/%.ln:  $$(UTSBASE)/common/kmdb/\%.c$ <br>2567 @(\$(LHEAD) \$(LINT.c) \$< \$(LTAIL))  $\overline{a}$ (\$(LHEAD) \$(LINT.c) \$< \$(LTAIL)) <sup>2569</sup> \$(LINTS\_DIR)/%.ln: \$(UTSBASE)/common/krtld/%.c <sup>2570</sup> @(\$(LHEAD) \$(LINT.c) \$< \$(LTAIL))  $2572 \xi(LINTS_DIR)/\$ .ln:  $\frac{\xi(UTSBASE)/(common/ktli/\$ .c<br>2573 @(S(LHEAD) S(LINT.c) S< S(LTAIL))  $@(§(LHEAD) §(LINT.c) § < \$(LTAIL))$ <sup>2575</sup> \$(LINTS\_DIR)/%.ln: \$(COMMONBASE)/list/%.c <sup>2576</sup> @(\$(LHEAD) \$(LINT.c) \$< \$(LTAIL)) <sup>2578</sup> \$(LINTS\_DIR)/%.ln: \$(COMMONBASE)/lvm/%.c <sup>2579</sup> @(\$(LHEAD) \$(LINT.c) \$< \$(LTAIL)) <sup>2581</sup> \$(LINTS\_DIR)/%.ln: \$(COMMONBASE)/lzma/%.c <sup>2582</sup> @(\$(LHEAD) \$(LINT.c) \$< \$(LTAIL))  $2584 \text{ $($LINTS_DIR)/$.}$ ln:  $$({COMMONBASE)/crypto/md4/*.c$ <br>2585  $@({$({LIFRAD})$$({LINT.c})$$&$({$LITATL})$}$  $\overline{\ }$  @(\$(LHEAD) \$(LINT.c) \$< \$(LTAIL))  $2587 \xi(LINTS_DIR)/\$ .ln:  $\frac{\xi(COMMONBASE)}{a(S(LHRAD) \xi(LINT.c) \xi(S(LTAIT.))}$  $@$ ( $\$(LHEAD) \$(LINT.c) \$(<\$(LITAIL))$ <sup>2590</sup> \$(LINTS\_DIR)/%.ln: \$(COMMONBASE)/net/dhcp/%.c <sup>2591</sup> @(\$(LHEAD) \$(LINT.c) \$< \$(LTAIL)) <sup>2593</sup> \$(LINTS\_DIR)/%.ln: \$(COMMONBASE)/nvpair/%.c <sup>2594</sup> @(\$(LHEAD) \$(LINT.c) \$< \$(LTAIL)) <sup>2596</sup> \$(LINTS\_DIR)/%.ln: \$(UTSBASE)/common/os/%.c <sup>2597</sup> @(\$(LHEAD) \$(LINT.c) \$< \$(LTAIL)) 2599  $\langle LINTS_DIR)/\rangle$ .ln:  $\langle UTSBASE)/\rangle$ common/rpc/\tourge\_0.2600 @(\$(LHEAD) \$(LINT.c) \$< \$(LTAIL))  $\overline{\ }$ @(\$(LHEAD) \$(LINT.c) \$< \$(LTAIL)) 2625 \$(LINTS DIR)/%.ln:  $$(UTSBASE)/common/primeia/cs/*.c$ 2626 $\mathcal{O}(\mathcal{S}(LHEAD) \mathcal{S}(LINT.c) \mathcal{S} < \mathcal{S}(LTAIL))$ 2628 \$(LINTS DIR)/%.ln:  $$$ (UTSBASE)/common/pcmcia/cis/%.c 2629 $\bar{C}$ @(\$(LHEAD) \$(LINT.c) \$< \$(LTAIL)) 2631 *\$(LINTS DIR)/%.ln:*  $$(UTSBASE)/common/primeia/nexus/*.c$ 2632 @(\$(LHEAD) \$(LINT.c) \$< \$(LTAIL)) 2634 \$(LINTS\_DIR)/%.ln: \$(LINTS\_DIR)/%.ln: \$(UTSBASE)/common/pcmcia/pcs/%.c 2635 @(\$(LHEAD) \$(LINT.c) \$< \$(LTAIL))

**<sup>41</sup>**

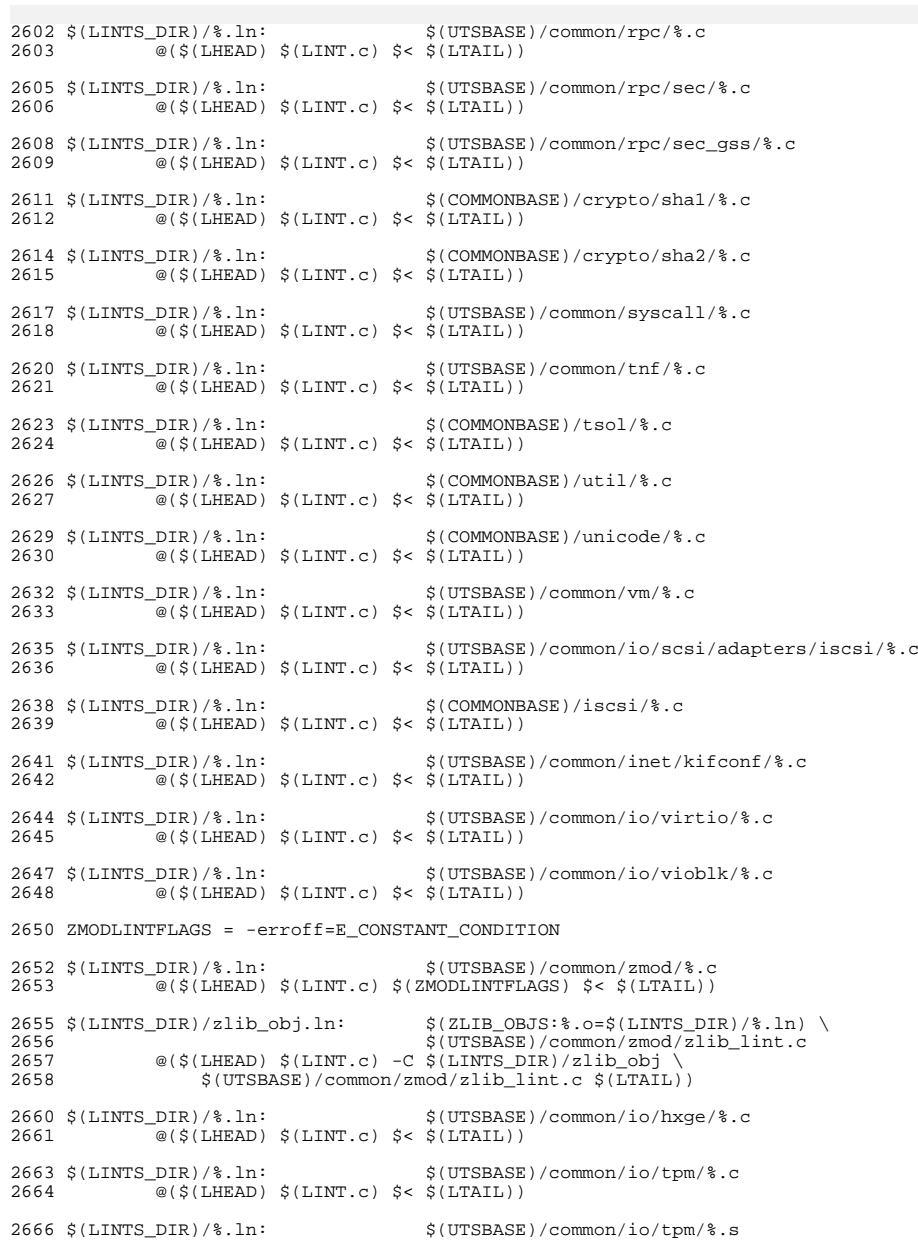

# **new/usr/src/uts/common/Makefile.rules**

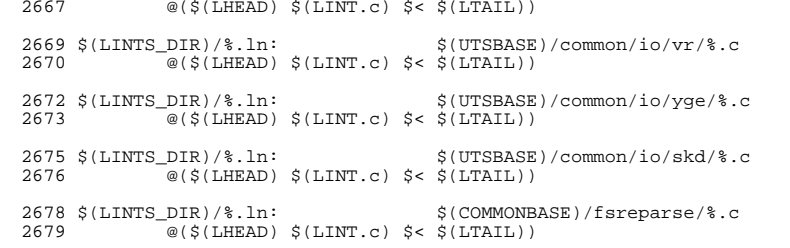

new/usr/src/uts/common/Makefile.rules.orig 73245 Wed Nov 12 17:44:39 2014 new/usr/src/uts/common/Makefile.rules.orig 5075 EOF cardbus & pcmcia  $1 \quad 1$ 2 # CDDL HEADER START  $3#$ 4 # The contents of this file are subject to the terms of the 5 # Common Development and Distribution License (the "License"). 6 # You may not use this file except in compliance with the License. 7 + 8 # You can obtain a copy of the license at usr/src/OPENSOLARIS.LICENSE 9 # or http://www.opensolaris.org/os/licensing. 10 # See the License for the specific language governing permissions 11 # and limitations under the License.  $12#$ 13 # When distributing Covered Code, include this CDDL HEADER in each 14 # file and include the License file at usr/src/OPENSOLARIS.LICENSE. 15 # If applicable, add the following below this CDDL HEADER, with the 16 # fields enclosed by brackets "[]" replaced with your own identifying 17 # information: Portions Copyright [yyyy] [name of copyright owner]  $18#$ 19 # CDDL HEADER FND  $20#$  $22 H$ 23 # Copyright (c) 1991, 2010, Oracle and/or its affiliates. All rights reserved. 24 # Copyright 2013 Garrett D'Amore <garrett@damore.org> 25 # Copyright 2014 Nexenta Systems, Inc. All rights reserved.  $26#$  $28 \text{ H}$ 29 # uts/common/Makefile.rules  $30#$  $31#$ This Makefile defines all the file build rules for the directory 32 # uts/common and its children. These are the source files which may 33 # be considered common to all SunOS systems. 34 #  $35#$ The following two-level ordering must be maintained in this file.  $36#$ Lines are sorted first in order of decreasing specificity based on the first directory component. That is, sun4u rules come before 37 #  $38#$ sparc rules come before common rules.  $39#$ Lines whose initial directory components are equal are sorted 40 #  $41 \text{ H}$ alphabetically by the remaining components.  $43#$  $44#$ Section 1a: C objects build rules  $45#$ 46 \$(OBJS DIR)/%.o: \$(COMMONBASE)/crypto/aes/%.c 47  $$$ (COMPILE.c) -o  $$$ @  $$$  < 48 \$(CTFCONVERT 0)  $50$  \$ (OBJS DIR) /%.o: \$(COMMONBASE)/crypto/arcfour/%.c 51  $$$ (COMPILE.c) -o  $$$ @  $$$  < 52 **S(CTFCONVERT O)** 54 \$(OBJS DIR)/%.o: \$(COMMONBASE)/crypto/blowfish/%.c  $$$ (COMPILE.c) -o \$@ \$< 55 56 S(CTFCONVERT O) 58 \$(OBJS\_DIR)/%.o: \$(COMMONBASE)/crypto/ecc/%.c 59  $$$ (COMPILE.c) -o  $$$ @  $$$  <  $60$ \$(CTFCONVERT\_O)

```
62 $(OBJS DIR)/%.o:
                                     $(COMMONBASE)/crypto/modes/%.c
 63
            $(COMPILE.c) -o $@ $ <
 64$(CTFCONVERT_0)
 66 $(OBJS DIR)/%.o:
                                     $(COMMONBASE)/crypto/padding/%.c
            $(COMPILE.c) -o $@ $ <
 67
            S(CTFCONVERT O)
 68
 70 $(OBJS DIR)/%.o:
                                     $(COMMONBASE)/crypto/rnq/%.c
            S(COMPILE, c) -o S@S<71
            $(CTFCONVERT 0)
 72
 74 $(OBJS DIR)/%.o:
                                     $(COMMONBASE)/crypto/rsa/%.c
            $(COMPILE.c) -o $@ $ <
 75
 76
            $(CTFCONVERT_O)
 78 $(OBJS_DIR)/%.o:
                                     $(COMMONBASE)/bignum/%.c
            $(COMPILE.c) -o $@ $ <
 79
            S(CTFCONVERT O)
 8082 $(OBJS DIR)/%.o:
                                     S(UTSBASE)/common/bignum/%.c
 83
            $(COMPILE.c) -o $@ $ <
            $(CTFCONVERT_0)
 8486 $(OBJS DIR)/%.o:
                                     $(COMMONBASE)/mpi/%.c
            $(COMPILE.c) -o $@ $ <
 R7RS(CTFCONVERT O)
 90 $(OBJS DIR)/%.o:
                                     $(COMMONBASE)/acl/%.c
            S(COMPILE.c) -o S@S<Q<sub>1</sub>92
            S(CTFCONVERT O)
                                     $(COMMONBASE)/av1/%.c
 94 $(OBJS DIR)/%.o:
 95$(COMPILE.c) -o $@ $ <
            S(CTFCONVERT O)
 9698 $(OBJS DIR)/%.o:
                                     $(COMMONBASE)/ucode/%.c
            $(COMPILE.c) -o $@ $ <
 QQ100
            $(CTFCONVERT 0)
                                     S(UTSBASE)/common/brand/sn1/%.c
102 $(OBJS DIR)/%.o:
103$(COMPILE.c) -o $@ $ <
104
            $(CTFCONVERT_O)
106 $(OBJS_DIR)/%.o:
                                     $(UTSBASE)/common/brand/solaris10/%.c
107
            $(COMPILE.c) -o $@ $ <
108$(CTFCONVERT 0)
110 $(OBJS DIR)/%.o:
                                     $(UTSBASE)/common/c2/%.c
111
            $(COMPILE.c) -o $@ $ <
112S(CTFCONVERT O)
114 $(OBJS_DIR)/%.o:
                                     $(UTSBASE)/common/conf/%.c
115
            $(COMPILE.c) -o $@ $ <
116
            S(CTFCONVERT O)
118 $(OBJS DIR)/%.o:
                                     $(UTSBASE)/common/contract/%.c
            $(COMPILE.c) -o $@ $<
119
120S(CTFCONVERT O)
122 $(OBJS DIR)/%.o:
                                     $(UTSBASE)/common/cpr/%.c
123$(COMPILE.c) -o $@ $ <
124
            $(CTFCONVERT_O)
126 $(OBJS_DIR)/%.o:
                                     $(UTSBASE)/common/ctf/%.c
127S(COMPILE.c) -o \hat{S}@ \hat{S}<
```
new/usr/src/uts/common/Makefile.rules.orig

 $\mathbf{1}$ 

 $\sim$ 

 $\overline{\mathbf{a}}$ 

195

 $196$ 

199

 $200$ 

 $203$ 

 $204$ 

207

208

 $211$ 

 $212$ 

215

216

 $21Q$ 

 $220$ 

 $223$ 

224

227

228

 $231$ 

 $2.32$ 

235

236

 $239$ 

 $2.40$ 

243

244

247

248

 $251$ 

252

255

256

 $259$ 

128 **S(CTFCONVERT O)** \$(COMMONBASE)/ctf/%.c 130 \$(OBJS\_DIR)/%.o: 131  $$$ (COMPILE.c) -o  $$$ @  $$$  < S(CTFCONVERT O) 132 134 \$(OBJS DIR)/%.o: \$(COMMONBASE)/crypto/des/%.c  $$$ (COMPILE.c) -o  $$$ @  $$$  < 135 136 S(CTFCONVERT 0) \$(COMMONBASE)/smbios/%.c 138 \$(OBJS DIR)/%.o:  $$$ (COMPILE.c) -o  $$$ @  $$$  <  $139$  $140$ \$(CTFCONVERT 0)  $142$  \$(OBJS\_DIR)/%.o: \$(UTSBASE)/common/des/%.c  $143$  $$$ (COMPILE.c) -o  $$$ @  $$$  < 144 \$(CTFCONVERT\_O) 146 \$(OBJS DIR)/%.o: \$(UTSBASE)/common/crypto/api/%.c  $$$ (COMPILE.c) -o  $$$ @  $$$  < 147 148 S(CTFCONVERT O) 150 \$(OBJS DIR)/%.o: \$(UTSBASE)/common/crypto/core/%.c 151  $$$ (COMPILE.c) -o \$@ \$< 152 \$(CTFCONVERT 0) 154 \$(OBJS DIR)/%.o: \$(UTSBASE)/common/crypto/io/%.c  $$$ (COMPILE.c) -o  $$$ @  $$$  < 155 156 **S(CTFCONVERT O)** 158 \$(OBJS DIR)/%.o: \$(UTSBASE)/common/crypto/spi/%.c 159  $$$ (COMPILE.c) -o  $$$ @  $$$  <  $160$ \$(CTFCONVERT 0) 162 \$(OBJS DIR)/%.o: \$(COMMONBASE)/pci/%.c  $$$ (COMPILE.c) -o  $$$ @  $$$  < 163 S(CTFCONVERT 0) 164 \$(COMMONBASE)/devid/%.c 166 \$(OBJS DIR)/%.o: 167  $$$ (COMPILE.c) -o  $$$ @  $$$  < S(CTFCONVERT 0)  $168$ 170 \$(OBJS DIR)/%.o: \$(UTSBASE)/common/disp/%.c  $S(COMPILE, c) -o S@S<$ 171 172 \$(CTFCONVERT\_O) 174 \$(OBJS DIR)/%.o: \$(UTSBASE)/common/dtrace/%.c 175  $S$ (COMPILE.c) -o  $S@S<$  $176$ \$(CTFCONVERT\_O) 178 \$(OBJS\_DIR)/%.o: \$(COMMONBASE)/exacct/%.c 179  $$$ (COMPILE.c) -o  $$$ @  $$$  < \$(CTFCONVERT 0) 180 182 \$(OBJS DIR)/%.o: \$(UTSBASE)/common/exec/aout/%.c 183  $$$ (COMPILE.c) -o  $$$ @  $$$  < 184 **S(CTFCONVERT O)** 186 \$(OBJS DIR)/%.o: \$(UTSBASE)/common/exec/elf/%.c  $$$ (COMPILE.c) -o  $$$ @  $$$  < 187  $188$ S(CTFCONVERT O) 190 \$(OBJS\_DIR)/%.o: \$(UTSBASE)/common/exec/intp/%.c  $$$ (COMPILE.c) -o  $$$ @  $$$  < 191 192 \$(CTFCONVERT\_O)

194 \$(OBJS DIR)/%.o: \$(UTSBASE)/common/exec/shbin/%.c  $S$ (COMPILE.c) -o  $S@S<$ S(CTFCONVERT O) 198 \$(OBJS DIR)/%.o: S(UTSBASE)/common/exec/java/%.c  $$$ (COMPILE.c) -o  $$$ @  $$$  < S(CTFCONVERT O) 202 \$(OBJS DIR)/%.o:  $$$ (UTSBASE)/common/fs/%.c  $S(COMPILE, c) -o S@S<$ \$(CTFCONVERT 0) 206 \$(OBJS DIR)/%.o: \$(UTSBASE)/common/fs/autofs/%.c  $$$ (COMPILE.c) -o  $$$ @  $$$  < \$(CTFCONVERT\_O) 210 \$(OBJS\_DIR)/%.o: \$(UTSBASE)/common/fs/cachefs/%.c  $$$ (COMPILE.c) -o  $$$ @  $$$  < S(CTFCONVERT O)  $214$  \$(OBJS\_DIR)/%.o:  $$$ (UTSBASE)/common/fs/dcfs/%.c  $$$ (COMPILE.c) -o  $$$ @  $$$  < \$(CTFCONVERT\_0) 218 \$(OBJS DIR)/%.o: \$(UTSBASE)/common/fs/devfs/%.c  $$$ (COMPILE.c) -o  $$$ @  $$$  < S(CTFCONVERT O) 222 \$(OBJS DIR)/%.o: \$(UTSBASE)/common/fs/ctfs/%.c  $S(COMPILE, c) -o S@Sc$ **S(CTFCONVERT O)** 226 \$(OBJS DIR)/%.o: \$(UTSBASE)/common/fs/doorfs/%.c  $S$ (COMPILE.c) -o  $S@S<$ \$(CTFCONVERT\_O) 230 \$(OBJS\_DIR)/%.o: \$(UTSBASE)/common/fs/dev/%.c  $$$ (COMPILE.c) -o  $$$ @  $$$  < \$(CTFCONVERT 0)  $234$  \$(OBJS DIR)/%.o:  $$$ (UTSBASE)/common/fs/fd/%.c  $$$ (COMPILE.c) -o  $$$ @  $$$  < S(CTFCONVERT O) 238 \$(OBJS\_DIR)/%.o: \$(UTSBASE)/common/fs/fifofs/%.c  $$$ (COMPILE.c) -o  $$$ @  $$$  < \$(CTFCONVERT 0) 242 \$(OBJS\_DIR)/%.o: \$(UTSBASE)/common/fs/hsfs/%.c  $$$ (COMPILE.c) -o  $$$ @  $$$  < \$(CTFCONVERT\_O) 246 \$(OBJS\_DIR)/%.o: \$(UTSBASE)/common/fs/lofs/%.c  $$$ (COMPILE.c) -o  $$$ @  $$$  < S(CTFCONVERT O) 250 \$(OBJS DIR)/%.o: \$(UTSBASE)/common/fs/mntfs/%.c  $$$ (COMPILE.c) -o  $$$ @  $$$  < **S(CTFCONVERT O)**  $254$  \$(OBJS DIR)/%.o:  $$$ (UTSBASE)/common/fs/namefs/%.c  $$$ (COMPILE.c) -o  $$$ @  $$$  < \$(CTFCONVERT\_O) 258 \$(OBJS\_DIR)/%.o: \$(UTSBASE)/common/fs/nfs/%.c  $S(COMPILE, c) -o S@Sc$ 

 $\overline{a}$ 

new/usr/src/uts/common/Makefile.rules.orig

```
\overline{5}
```
 $260$ **S(CTFCONVERT O)** \$(COMMONBASE)/smbsrv/%.c  $262$  \$(OBJS DIR)/%.0: 263  $$$ (COMPILE.c) -o  $$$ @  $$$  < S(CTFCONVERT O)  $264$ \$(UTSBASE)/common/fs/smbsrv/%.c 266 \$(OBJS DIR)/%.o:  $$$ (COMPILE.c) -o  $$$ @  $$$  < 267 268 S(CTFCONVERT 0) \$(UTSBASE)/common/fs/objfs/%.c 270 \$(OBJS DIR)/%.o:  $$$ (COMPILE.c) -o  $$$ @  $$$  < 271  $$$ (CTFCONVERT 0)  $272$ 274 \$(OBJS\_DIR)/%.o: \$(UTSBASE)/common/fs/pcfs/%.c 275  $$$ (COMPILE.c) -o  $$$ @  $$$  < 276 \$(CTFCONVERT\_O) 278 \$(OBJS DIR)/%.o: S(UTSBASE)/common/fs/portfs/%.c  $$$ (COMPILE.c) -o  $$$ @  $$$  < 279 280 S(CTFCONVERT O) 282 \$(OBJS DIR)/%.o: \$(UTSBASE)/common/fs/proc/%.c  $$$ (COMPILE.c) -o \$@ \$<  $202$ 284 \$(CTFCONVERT 0) 286 \$(OBJS DIR)/%.o: \$(UTSBASE)/common/fs/sharefs/%.c  $$$ (COMPILE.c) -o  $$$ @  $$$  <  $287$ 288 **S(CTFCONVERT O)** 290 \$(OBJS DIR)/%.o: \$(COMMONBASE)/smbclnt/%.c 291  $$$ (COMPILE.c) -o  $$$ @  $$$  <  $$$ (CTFCONVERT 0)  $292$ 294 \$(OBJS DIR)/%.o: \$(UTSBASE)/common/fs/smbclnt/netsmb/%.c  $$$ (COMPILE.c) -o  $$$ @  $$$  < 295 S(CTFCONVERT 0) 296 298 \$(OBJS DIR)/%.o: \$(UTSBASE)/common/fs/smbclnt/smbfs/%.c 299  $$$ (COMPILE.c) -o  $$$ @  $$$  < S(CTFCONVERT 0)  $300$ 302 \$(OBJS\_DIR)/%.o: \$(UTSBASE)/common/fs/sockfs/%.c  $S(COMPILE, c) -o S@S<$  $303$ \$(CTFCONVERT\_O)  $304$ 306 \$(OBJS DIR)/%.o: \$(UTSBASE)/common/fs/specfs/%.c 307  $S$ (COMPILE.c) -o  $S@S<$ 308 \$(CTFCONVERT\_O) 310 \$(OBJS\_DIR)/%.o: \$(UTSBASE)/common/fs/swapfs/%.c 311  $$$ (COMPILE.c) -o  $$$ @  $$$  < \$(CTFCONVERT 0) 312  $314$  \$(OBJS DIR)/%.o:  $$$ (UTSBASE)/common/fs/tmpfs/%.c 315  $$$ (COMPILE.c) -o  $$$ @  $$$  < 316 **S(CTFCONVERT O)** 318 \$(OBJS DIR)/%.o:  $$$ (UTSBASE)/common/fs/udfs/%.c  $$$ (COMPILE.c) -o \$@ \$< 319  $320$ S(CTFCONVERT O) 322 \$(OBJS\_DIR)/%.o: \$(UTSBASE)/common/fs/ufs/%.c  $$$ (COMPILE.c) -o  $$$ @  $$$  < 323 324 \$(CTFCONVERT\_O)

```
326 $(OBJS DIR)/%.o:
                                     $(UTSBASE)/common/io/vscan/%.c
327S(COMPILE.c) -o S@S<328$(CTFCONVERT_0)
330 $(OBJS DIR)/%.o:
                                     $(UTSBASE)/common/fs/zfs/%.c
331
            $(COMPILE.c) -o $@ $ <
            S(CTFCONVERT O)
332
334 $(OBJS DIR)/%.o:
                                     $(UTSBASE)/common/fs/zut/%.c
            S(COMPILE, c) -o S@S<335336
            $(CTFCONVERT 0)
                                     $(COMMONBASE)/xattr/%.c
338 $(OBJS DIR)/%.o:
            $(COMPILE.c) -o $@ $ <
339
340$(CTFCONVERT_O)
342 $(OBJS_DIR)/%.o:
                                     $(COMMONBASE)/zfs/%.c
            $(COMPILE.c) -o $@ $ <
343S(CTFCONVERT 0)
344
346 $(OBJS DIR)/%.o:
                            $(UTSBASE)/common/io/scsi/adapters/pmcs/%.c
347
            $(COMPILE.c) -o $@ $ <
            S(CTFCONVERT O)
348
350 $(OBJS DIR)/%.o:
                            $(UTSBASE)/common/io/scsi/adapters/pmcs/%.bin
351
            $(COMPILE.b) -o $@ $ <
352
            S(CTFCONVERT O)
354 $(OBJS DIR)/%.o:
                                     $(COMMONBASE)/fsreparse/%.c
            S(COMPILE, c) -o S@Sc355
            S(CTFCONVERT 0)
356
358 KMECHKRB5 BASE=$(UTSBASE)/common/gssapi/mechs/krb5
360 KGSSDFLAGS =- I $(UTSBASE)/common/gssapi/include
362 # Note, KRB5 DEFS can be assigned various preprocessor flags,
363 # typically -D defines on the make invocation. The standard compiler
364 # flags will not be overwritten.
365 KGSSDFLAGS += $(KRB5_DEFS)
367 $(OBJS_DIR)/%.o:
                                    $(UTSBASE)/common/gssapi/%.c
            $(COMPILE.c) $(KGSSDFLAGS) -o $@ $<
368
            S(CTFCONVERT O)369
371 $(OBJS DIR)/%.o:
                                    $(UTSBASE)/common/gssapi/mechs/dummy/%.c
372$(COMPILE.c) $(KGSSDFLAGS) -0 $e $ <
373
            $(CTFCONVERT 0)
375 $(OBJS DIR)/%.o:
                                    $(KMECHKRB5 BASE)/%.c
            \frac{1}{2}(COMPILE.c) $(KGSSDFLAGS) -o $@ $<
376
377
            $(CTFCONVERT 0)
379 $(OBJS DIR)/%.o:
                                    $(KMECHKRB5_BASE)/crypto/%.c
380$(COMPILE.c) $(KGSSDFLAGS) -0 $@ $<
381
            $(CTFCONVERT 0)
                                    $(KMECHKRB5 BASE)/crypto/des/%.c
383 $(OBJS DIR)/%.o:
            $(COMPILE.c) $(KGSSDFLAGS) -0 $@ $<
384
            $(CTFCONVERT 0)
385
387 $(OBJS DIR)/%.o:
                                    $(KMECHKRB5_BASE)/crypto/arcfour/%.c
388
            $(COMPILE.c) $(KGSSDFLAGS) -0 $@ $<
389
            $(CTFCONVERT_O)
391 $(OBJS DIR)/%.o:
                                    S(KMECHKRB5 BASE)/crypto/dk/%.c
```
new/usr/src/uts/common/Makefile.rules.orig

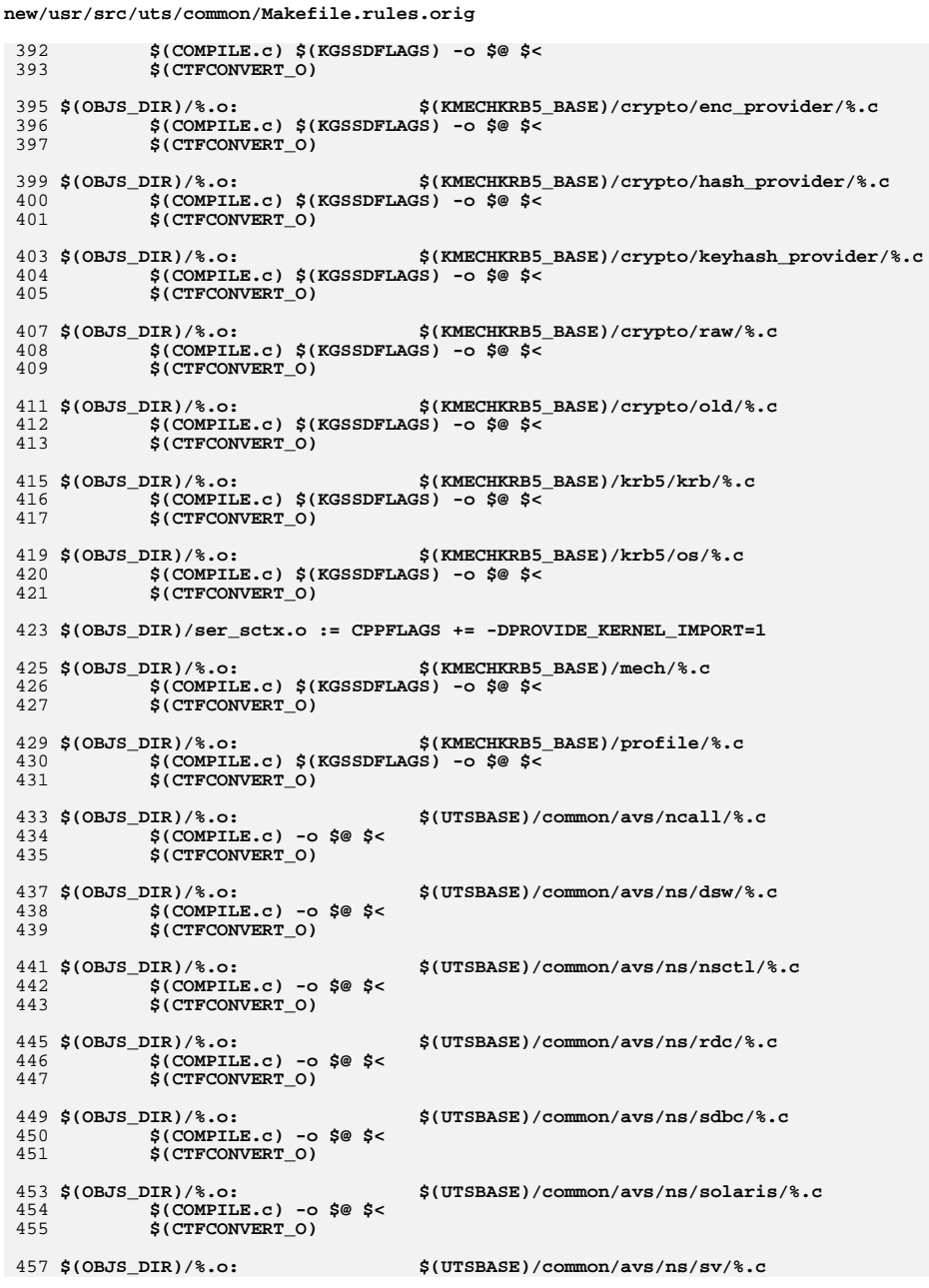

```
new/usr/src/uts/common/Makefile.rules.orig
458
             $(COMPILE.c) -o $@ $ <
459
             $(CTFCONVERT 0)
 461 $(OBJS_DIR)/%.o:
                                     $(UTSBASE)/common/avs/ns/unistat/%.c
             S(COMPILE, c) -o S@Sc462
             $(CTFCONVERT_O)
463
 465 $(OBJS_DIR)/%.o:
                                     $(UTSBASE)/common/idmap/%.c
             $(COMPILE.c) -o $@$<
466
467
             $(CTFCONVERT 0)
 469 $(OBJS_DIR)/%.o:
                                     $(UTSBASE)/common/inet/%.c
            $(COMPILE.c) -o $@ $ <
 470471
             $(CTFCONVERT_O)
 473 $(OBJS DIR)/%.o:
                                     $(UTSBASE)/common/inet/arp/%.c
 474
             $(COMPILE.c) -o $@ $ <
 475
             $(CTFCONVERT_O)
 477 $(OBJS_DIR)/%.o:
                                     $(UTSBASE)/common/inet/ip/%.c
 478
             $(COMPILE.c) -o $@ $ <
 479
             $(CTFCONVERT_O)
 481 $(OBJS DIR)/%.o:
                                     $(UTSBASE)/common/inet/ipnet/%.c
 482
             $(COMPILE.c) -o $@ $ <
             $(CTFCONVERT_O)
483
 485 $(OBJS_DIR)/%.o:
                                     $(UTSBASE)/common/inet/iptun/%.c
             $(COMPILE.c) -o $@ $ <
 486
             $(CTFCONVERT 0)
487
 489 $(OBJS DIR)/%.o:
                                     $(UTSBASE)/common/inet/kssl/%.c
             $(COMPILE.c) -o $@ $ <
490491
             S(CTFCONVERT O)
 493 $(OBJS DIR)/%.o:
                                     $(UTSBASE)/common/inet/sctp/%.c
             $(COMPILE.c) -o $@ $<
494
             $(CTFCONVERT 0)
495
 497 $(OBJS_DIR)/%.o:
                                     $(UTSBASE)/common/inet/tcp/%.c
            S(COMPILE.c) -o S@S<498
             $(CTFCONVERT_O)
 499
501 $(OBJS DIR) / %.o:
                                     $(UTSBASE)/common/inet/ilb/%.c
 502
             $(COMPILE.c) -o $@ $ <
503
             S(CTFCONVERT O)
 505 $(OBJS DIR)/%.o:
                                     $(UTSBASE)/common/inet/ipf/%.c
506
             $(COMPILE.c) -o $@ $ <
507
             $(CTFCONVERT 0)
 509 $(OBJS DIR)/%.o:
                                     $(UTSBASE)/common/inet/ipd/%.c
             $(COMPILE.c) -o $@ $ <
510
511
             $(CTFCONVERT_O)
 513 $(OBJS_DIR)/%.o:
                                     $(COMMONBASE)/net/patricia/%.c
             $(COMPILE.c) -o $@$<
514
             $(CTFCONVERT 0)
515
517 $(OBJS_DIR)/%.o:
                                     $(UTSBASE)/common/inet/udp/%.c
             $(COMPILE.c) -o $@ $ <
518
            $(CTFCONVERT_O)
519
                                     $(UTSBASE)/common/inet/nca/%.c
```
521 \$(OBJS\_DIR)/%.o:  $$$ (COMPILE.c) -o  $$$ @  $$$  < 522 523  $S(CTFCONVERT O)$ 

 $\overline{7}$ 

 $\bf{8}$ 

 $\overline{9}$ new/usr/src/uts/common/Makefile.rules.orig new/usr/src/uts/common/Makefile.rules.orig  $$$ (COMPILE.c) -o  $$$ @  $$$  < 590 525 \$(OBJS DIR)/%.o: \$(UTSBASE)/common/inet/sockmods/%.c 591 S(CTFCONVERT O)  $$$ (COMPILE.c) -o  $$$ @  $$$  < 526 527 S(CTFCONVERT O) 593 \$(OBJS DIR)/%.o: \$(UTSBASE)/common/io/audio/drv/audioens/%.c 594  $S$ (COMPILE.c) -o  $\hat{S}$ @  $\hat{S}$ < 529 \$(OBJS DIR)/%.o: \$(UTSBASE)/common/inet/dlpistub/%.c 595 **S(CTFCONVERT O)**  $$$ (COMPILE.c) -o  $$$ @  $$$  < 530 531 \$(CTFCONVERT 0) 597 \$(OBJS DIR)/%.o: \$(UTSBASE)/common/io/audio/drv/audioemu10k/%.c 598  $$$ (COMPILE.c) -o  $$$ @  $$$  < \$(CTFCONVERT 0) \$(UTSBASE)/common/io/%.c  $533$  \$(OBJS DIR) /% 0. 599  $$$ (COMPILE.c) -o  $$$ @  $$$  < 534 535 **S(CTFCONVERT O)** 601 \$(OBJS DIR)/%.o: \$(UTSBASE)/common/io/audio/drv/audio1575/%.c 602  $$$ (COMPILE.c) -o  $$$ @  $$$  < 603 \$(CTFCONVERT 0) 537 \$(OBJS DIR)/%.o: \$(UTSBASE)/common/io/1394/%.c 538  $$$ (COMPILE.c) -o  $$$ @  $$$  < 539  $$$ (CTFCONVERT 0) 605 \$(OBJS DIR)/%.o: \$(UTSBASE)/common/io/audio/drv/audio810/%.c 606  $$$ (COMPILE.c) -o  $$$ @  $$$  < 541 \$(OBJS\_DIR)/%.o: \$(UTSBASE)/common/io/1394/adapters/%.c \$(CTFCONVERT\_O) 607  $S(COMPILE, c) -o S@S<$ 542 \$(CTFCONVERT\_O) 609 \$(OBJS\_DIR)/%.o: \$(UTSBASE)/common/io/audio/drv/audiocmi/%.c 543  $$$ (COMPILE.c) -o  $$$ @  $$$  < 610 545 \$(OBJS\_DIR)/%.o: \$(UTSBASE)/common/io/1394/targets/av1394/%.c 611 \$(CTFCONVERT\_O)  $$$ (COMPILE.c) -o  $$$ @  $$$  < 546 \$(CTFCONVERT 0)  $613$  \$(OBJS DIR)/%.o: \$(UTSBASE)/common/io/audio/drv/audiocmihd/%.c 547 614  $$$ (COMPILE.c) -o  $$$ @  $$$  < 549 \$(OBJS DIR)/%.o: \$(UTSBASE)/common/io/1394/targets/dcam1394/%.c 615 \$(CTFCONVERT\_O) 550  $$$ (COMPILE.c) -o  $$$ @  $$$  < 551 \$(CTFCONVERT 0)  $617$  \$(OBJS DIR)/%.o: \$(UTSBASE)/common/io/audio/drv/audiohd/%.c 618  $$$ (COMPILE.c) -o  $$$ @  $$$  < 553 \$(OBJS DIR)/%.o: S(UTSBASE)/common/io/1394/targets/scsa1394/%.c 619 \$(CTFCONVERT 0) 554  $$$ (COMPILE.c) -o  $$$ @  $$$  < 555 S(CTFCONVERT O) 621 \$(OBJS DIR)/%.o: \$(UTSBASE)/common/io/audio/drv/audioixp/%.c 622  $$$ (COMPILE.c) -o  $$$ @  $$$  < 557 \$(OBJS DIR)/%.o: \$(UTSBASE)/common/io/sbp2/%.c 623 **S(CTFCONVERT O)**  $$$ (COMPILE.c) -o  $$$ @  $$$  < 558 559 \$(CTFCONVERT 0) 625 \$(OBJS DIR)/%.o: \$(UTSBASE)/common/io/audio/drv/audiols/%.c  $$$ (COMPILE.c) -o \$@ \$< 626 561 \$(OBJS DIR)/%.o: \$(UTSBASE)/common/io/aac/%.c 627 \$(CTFCONVERT 0) 562  $$$ (COMPILE.c) -o  $$$ @  $$$  < 563 \$(CTFCONVERT\_O) 629 \$(OBJS\_DIR)/%.o: \$(UTSBASE)/common/io/audio/drv/audiopci/%.c  $630$  $$$ (COMPILE.c) -o  $$$ @  $$$  < 565 \$(OBJS\_DIR)/%.o: \$(UTSBASE)/common/io/afe/%.c 631 \$(CTFCONVERT\_O)  $$$ (COMPILE.c) -o  $$$ @  $$$  < 566 S(CTFCONVERT 0) 567  $633$  \$(OBJS DIR)/%.o: \$(UTSBASE)/common/io/audio/drv/audiop16x/%.c  $$$ (COMPILE.c) -o  $$$ @  $$$  < 634 \$(CTFCONVERT 0) 569 S(OBJS DIR) /%.0: \$(UTSBASE)/common/io/atge/%.c 635 570  $$$ (COMPILE.c) -o  $$$ @  $$$  < 571 S(CTFCONVERT O) 637 \$(OBJS\_DIR)/%.o: \$(UTSBASE)/common/io/audio/drv/audiosolo/%.c  $638$  $$$ (COMPILE.c) -o  $$$ @  $$$  < 573 \$(OBJS DIR)/%.o: \$(UTSBASE)/common/io/arn/%.c 639 \$(CTFCONVERT 0)  $$$ (COMPILE.c) -o  $$$ @  $$$  < 574 575 \$(CTFCONVERT 0) 641 \$(OBJS DIR)/%.o: \$(UTSBASE)/common/io/audio/drv/audiots/%.c  $$$ (COMPILE.c) -o  $$$ @  $$$  < 642 577 \$(OBJS DIR)/%.o: \$(UTSBASE)/common/io/ath/%.c 643 \$(CTFCONVERT\_O) 578  $S$ (COMPILE.c) -o  $\hat{S}$ @  $\hat{S}$ < 579 \$(CTFCONVERT\_O) 645 \$(OBJS DIR)/%.o: \$(UTSBASE)/common/io/audio/drv/audiovia823x/%.c 646  $$$ (COMPILE.c) -o  $$$ @  $$$  < 581 \$(OBJS DIR)/%.o: \$(UTSBASE)/common/io/atu/%.c \$(CTFCONVERT 0) 647 582  $$$ (COMPILE.c) -o  $$$ @  $$$  < 583 \$(CTFCONVERT\_O) 649 \$(OBJS\_DIR)/%.o: \$(UTSBASE)/common/io/audio/drv/audiovia97/%.c 650  $$$ (COMPILE.c) -o  $$$ @  $$$  < 585 \$(OBJS\_DIR)/%.o: \$(UTSBASE)/common/io/audio/impl/%.c 651 \$(CTFCONVERT\_O) 586  $$$ (COMPILE.c) -o  $$$ @  $$$  < 587 \$(CTFCONVERT\_O) 653 \$(OBJS\_DIR)/%.o: \$(UTSBASE)/common/io/bfe/%.c  $$$ (COMPILE.c) -o \$@\$< 654 589 \$(OBJS DIR)/%.o:  $$$ (UTSBASE)/common/io/audio/ac97/%.c 655 S(CTFCONVERT O)

657 \$(OBJS DIR)/%.o: \$(UTSBASE)/common/io/bge/%.c  $$$ (COMPILE.c) -o  $$$ @  $$$  <  $658$ 659 S(CTFCONVERT O) 661 \$(OBJS DIR)/%.o: \$(UTSBASE)/common/io/blkdev/%.c  $$$ (COMPILE.c) -o  $$$ @  $$$  < 662 663 \$(CTFCONVERT 0)  $665$  \$(OBJS DIR) /% 0. \$(UTSBASE)/common/io/bpf/%.c  $$$ (COMPILE.c) -o  $$$ @  $$$  < 666 667 **S(CTFCONVERT O)** 669 S(OBJS DIR) /%.o: \$(UTSBASE)/common/io/cardbus/%.c 670  $$$ (COMPILE.c) -o  $$$ @  $$$  < 671  $$$ (CTFCONVERT 0) 673 \$(OBJS\_DIR)/%.o: \$(UTSBASE)/common/io/comstar/stmf/%.c  $S(COMPILE, c) -o S@S<$ 674 \$(CTFCONVERT\_O) 675  $677$  \$(OBJS DIR)/%.o: \$(UTSBASE)/common/io/comstar/port/fct/%.c  $$$ (COMPILE.c) -o  $$$ @  $$$  < 678 \$(CTFCONVERT 0) 679 681 \$(OBJS DIR)/%.o: \$(UTSBASE)/common/io/comstar/port/qlt/%.c 682  $$$ (COMPILE.c) -o  $$$ @  $$$  < 683 \$(CTFCONVERT 0) 685 \$(OBJS DIR)/%.o: \$(UTSBASE)/common/io/comstar/port/srpt/%.c 686  $$$ (COMPILE.c) -o  $$$ @  $$$  < 687 S(CTFCONVERT O) 689 \$(OBJS DIR)/%.o: \$(UTSBASE)/common/io/comstar/port/fcoet/%.c 690  $$$ (COMPILE.c) -o  $$$ @  $$$  < 691 \$(CTFCONVERT 0) 693 \$(OBJS DIR)/%.o: \$(COMMONBASE)/iscsit/%.c 694  $$$ (COMPILE.c) -o  $$$ @  $$$  < 695 \$(CTFCONVERT\_O) 697 \$(OBJS\_DIR)/%.o: \$(UTSBASE)/common/io/comstar/port/iscsit/%.c  $$$ (COMPILE.c) -o  $$$ @  $$$  < 698 S(CTFCONVERT 0) 699 701 \$(OBJS DIR)/%.o: \$(UTSBASE)/common/io/comstar/port/pppt/%.c 702  $$$ (COMPILE.c) -o  $$$ @  $$$  < 703 S(CTFCONVERT O) 705 \$(OBJS DIR)/%.o: \$(UTSBASE)/common/io/comstar/lu/stmf sbd/%.c  $$$ (COMPILE.c) -o  $$$ @  $$$  < 706 707 \$(CTFCONVERT 0) 709 \$(OBJS DIR)/%.o: \$(UTSBASE)/common/io/cpqary3/%.c 710  $S$ (COMPILE.c) -o  $\hat{S}$ @  $\hat{S}$ < 711 \$(CTFCONVERT\_O) 713 \$(OBJS DIR)/%.o: \$(UTSBASE)/common/io/dld/%.c 714  $$$ (COMPILE.c) -o  $$$ @  $$$  < 715 \$(CTFCONVERT\_O) 717 \$(OBJS\_DIR)/%.o: \$(UTSBASE)/common/io/dls/%.c 718  $$$ (COMPILE.c) -o  $$$ @  $$$  < 719 \$(CTFCONVERT\_O)  $$$ (UTSBASE)/common/io/dmfe/%.c 721 \$(OBJS DIR)/%.o:

11

new/usr/src/uts/common/Makefile.rules.orig

new/usr/src/uts/common/Makefile.rules.orig 722  $$$ (COMPILE.c) -o  $$$ @  $$$  < 723 S(CTFCONVERT O) 725 \$(OBJS DIR)/%.o: \$(UTSBASE)/common/io/drm/%.c 726  $S$ (COMPILE.c) -o  $\hat{S}$ @  $\hat{S}$ < 727 **S(CTFCONVERT O)** 729 \$(OBJS DIR)/%.o: \$(UTSBASE)/common/io/efe/%.c 730  $$$ (COMPILE.c) -o  $$$ @  $$$  < \$(CTFCONVERT 0) 731 733 \$(OBJS DIR)/%.o: \$(UTSBASE)/common/io/elxl/%.c  $734$  $$$ (COMPILE.c) -o  $$$ @  $$$  < 735 \$(CTFCONVERT 0) 737 \$(OBJS DIR)/%.o: \$(UTSBASE)/common/io/fcoe/%.c 738  $$$ (COMPILE.c) -o  $$$ @  $$$  < 739 \$(CTFCONVERT\_O) 741 \$(OBJS\_DIR)/%.o: \$(UTSBASE)/common/io/hme/%.c  $$$ (COMPILE.c) -o  $$$ @  $$$  < 742 743 \$(CTFCONVERT\_O) 745 \$(OBJS DIR)/%.o: \$(UTSBASE)/common/io/pciex/%.c 746  $$$ (COMPILE.c) -o  $$$ @  $$$  < 747 \$(CTFCONVERT\_O) 749 \$(OBJS DIR)/%.o: \$(UTSBASE)/common/io/hotplug/hpcsvc/%.c  $$$ (COMPILE.c) -o  $$$ @  $$$  < 750 751 S(CTFCONVERT O) 753 \$(OBJS DIR)/%.o: \$(UTSBASE)/common/io/pciex/hotplug/%.c 754  $$$ (COMPILE.c) -o  $$$ @  $$$  < S(CTFCONVERT O) 755 757 \$(OBJS DIR)/%.o: \$(UTSBASE)/common/io/hotplug/pcihp/%.c  $$$ (COMPILE.c) -o \$@ \$< 758  $759$ \$(CTFCONVERT 0) 761 \$(OBJS\_DIR)/%.o: \$(UTSBASE)/common/io/ib/clients/rds/%.c  $S(COMPILE, c) -o S@S<$ 762 \$(CTFCONVERT\_O) 763 \$(UTSBASE)/common/io/ib/clients/rdsv3/%.c 765 \$(OBJS DIR)/%.o:  $$$ (COMPILE.c) -o  $$$ @  $$$  < 766 767 \$(CTFCONVERT 0) 769 \$(OBJS\_DIR)/%.o: \$(UTSBASE)/common/io/ib/clients/iser/%.c 770  $$$ (COMPILE.c) -o  $$$ @  $$$  < 771 \$(CTFCONVERT 0) 773 \$(OBJS DIR)/%.o: \$(UTSBASE)/common/io/ib/clients/ibd/%.c  $$$ (COMPILE.c) -o  $$$ @  $$$  < 774 775 \$(CTFCONVERT\_O) 777 \$(OBJS DIR)/%.o: \$(UTSBASE)/common/io/ib/clients/eoib/%.c 778  $$$ (COMPILE.c) -o  $$$ @  $$$  < 779 \$(CTFCONVERT 0) \$(UTSBASE)/common/io/ib/clients/of/sol\_ofs/%.c 781 \$(OBJS\_DIR)/%.o: 782  $$$ (COMPILE.c) -o  $$$ @  $$$  < 783 \$(CTFCONVERT\_O) 785 \$(OBJS DIR)/%.o: \$(UTSBASE)/common/io/ib/clients/of/sol\_ucma/%.c  $$$ (COMPILE.c) -o \$@\$< 786 787 S(CTFCONVERT O)

789 \$(OBJS DIR)/%.o: \$(UTSBASE)/common/io/ib/clients/of/sol umad/%.c  $$$ (COMPILE.c) -o  $$$ @  $$$  <  $790$ 791 S(CTFCONVERT O) 793 \$(OBJS DIR)/%.o: \$(UTSBASE)/common/io/ib/clients/of/sol\_uverbs/%.  $$$ (COMPILE.c) -o  $$$ @  $$$  < 794 795 \$(CTFCONVERT 0)  $797$  \$ (OB.IS DIR) /% o. \$(UTSBASE)/common/io/ib/clients/sdp/%.c  $$$ (COMPILE.c) -o  $$$ @  $$$  < 798 799 **S(CTFCONVERT O)** 801 \$(OBJS DIR)/%.o: \$(UTSBASE)/common/io/ib/mgt/ibcm/%.c 802  $$$ (COMPILE.c) -o  $$$ @  $$$  <  $803$  $$$ (CTFCONVERT 0) 805 \$(OBJS\_DIR)/%.o: \$(UTSBASE)/common/io/ib/mgt/ibdm/%.c  $S(COMPILE, c) -o S@S<$  $806$ \$(CTFCONVERT\_O) 807 809 \$(OBJS\_DIR)/%.o: \$(UTSBASE)/common/io/ib/mgt/ibdma/%.c  $$$ (COMPILE.c) -o  $$$ @  $$$  <  $810$ 811 \$(CTFCONVERT 0) 813 \$(OBJS DIR)/%.o: \$(UTSBASE)/common/io/ib/mgt/ibmf/%.c 814  $$$ (COMPILE.c) -o  $$$ @  $$$  <  $815$ \$(CTFCONVERT 0)  $817$  \$(OBJS DIR)/%.o: \$(UTSBASE)/common/io/ib/ibnex/%.c 818  $$$ (COMPILE.c) -o  $$$ @  $$$  < 819 S(CTFCONVERT O) 821 \$(OBJS DIR)/%.o: \$(UTSBASE)/common/io/ib/ibtl/%.c 822  $$$ (COMPILE.c) -o  $$$ @  $$$  < 823 \$(CTFCONVERT 0) 825 \$(OBJS DIR)/%.o: \$(UTSBASE)/common/io/ib/adapters/tavor/%.c  $$$ (COMPILE.c) -o  $$$ @  $$$  < 826 827 \$(CTFCONVERT\_O) 829 \$(OBJS\_DIR)/%.o: \$(UTSBASE)/common/io/ib/adapters/hermon/%.c  $$$ (COMPILE.c) -o  $$$ @  $$$  <  $830$ S(CTFCONVERT 0)  $831$ 833 \$(OBJS DIR)/%.o: \$(UTSBASE)/common/io/ib/clients/daplt/%.c  $834$  $$$ (COMPILE.c) -o  $$$ @  $$$  < 835 S(CTFCONVERT O) 837 \$(OBJS DIR)/%.o: \$(COMMONBASE)/iscsi/%.c  $$$ (COMPILE.c) -o  $$$ @  $$$  < 838 839 \$(CTFCONVERT 0) 841 \$(OBJS DIR)/%.o: \$(UTSBASE)/common/io/idm/%.c 842  $S$ (COMPILE.c) -o  $\hat{S}$ @  $\hat{S}$ < 843 \$(CTFCONVERT\_O) 845 \$(OBJS DIR)/%.o: \$(UTSBASE)/common/io/ipw/%.c 846  $$$ (COMPILE.c) -o  $$$ @  $$$  < \$(CTFCONVERT\_O) 847 849 \$(OBJS\_DIR)/%.o: \$(UTSBASE)/common/io/iwh/%.c  $850$  $$$ (COMPILE.c) -o  $$$ @  $$$  < 851 \$(CTFCONVERT\_O)  $$$ (UTSBASE)/common/io/iwi/%.c 853 \$(OBJS DIR)/%.o:

 $12$ 

919

S(CTFCONVERT O)

new/usr/src/uts/common/Makefile.rules.orig

```
new/usr/src/uts/common/Makefile.rules.orig
854
             $(COMPILE.c) -o $@ $ <
855
             S(CTFCONVERT O)
 857 $(OBJS DIR)/%.o:
                                      $(UTSBASE)/common/io/iwk/%.c
858S(COMPILE.c) -o S@S<859
             S(CTFCONVERT O)
861 $(OBJS DIR)/%.o:
                                      $(UTSBASE)/common/io/iwp/%.c
862
             $(COMPILE.c) -o $@ $ <
             $(CTFCONVERT 0)
863865 $(OBJS DIR)/%.o:
                                      $(UTSBASE)/common/io/kb8042/%.c
866$(COMPILE.c) -o $@ $ <
867
             $(CTFCONVERT 0)
 869 $(OBJS DIR)/%.o:
                                      $(UTSBASE)/common/io/kbtrans/%.c
870
             $(COMPILE.c) -o $@ $ <
871
             $(CTFCONVERT_O)
 873 $(OBJS_DIR)/%.o:
                                      $(UTSBASE)/common/io/ksocket/%.c
874
             $(COMPILE.c) -o $@ $ <
875
             $(CTFCONVERT_O)
877 $(OBJS DIR)/%.o:
                                      $(UTSBASE)/common/io/aggr/%.c
878
             $(COMPILE.c) -o $@ $ <
879
             $(CTFCONVERT_O)
881 $(OBJS DIR)/%.o:
                                      $(UTSBASE)/common/io/lp/%.c
             $(COMPILE.c) -o $@ $<
882
883
             S(CTFCONVERT O)
885 $(OBJS DIR)/%.o:
                                      $(UTSBASE)/common/io/lvm/hotspares/%.c
886$(COMPILE.c) -o $@ $ <
             S(CTFCONVERT O)
887
                                      $(UTSBASE)/common/io/lvm/md/%.c
 889 $(OBJS DIR)/%.o:
             $(COMPILE.c) -o $@ $<
890
891
             $(CTFCONVERT 0)
893 $(OBJS_DIR)/%.o:
                                      $(UTSBASE)/common/io/lvm/mirror/%.c
             S(COMPILE, c) -o S@S<894$(CTFCONVERT_O)
895
                                      $(UTSBASE)/common/io/lvm/notify/%.c
897 $(OBJS DIR)/%.o:
             $(COMPILE.c) -o $@ $ <
898
899
             $(CTFCONVERT 0)
901 $(OBJS_DIR)/%.o:
                                      $(UTSBASE)/common/io/lvm/raid/%.c
902$(COMPILE.c) -o $@ $ <
903$(CTFCONVERT 0)
905 $(OBJS DIR)/%.o:
                                      $(UTSBASE)/common/io/lvm/softpart/%.c
             $(COMPILE.c) -o $@ $ <
906907
             $(CTFCONVERT_O)
909 $(OBJS DIR)/%.o:
                                     $(UTSBASE)/common/io/lvm/stripe/%.c
910
             $(COMPILE.c) -o $@ $ <
911
             $(CTFCONVERT 0)
913 $(OBJS_DIR)/%.o:
                                      $(UTSBASE)/common/io/lvm/trans/%.c
914
             $(COMPILE.c) -o $@ $ <
915
             $(CTFCONVERT_O)
917 $(OBJS DIR)/%.o:
                                     $(UTSBASE)/common/io/mac/%.c
             $(COMPILE.c) -o $@ $<
918
```
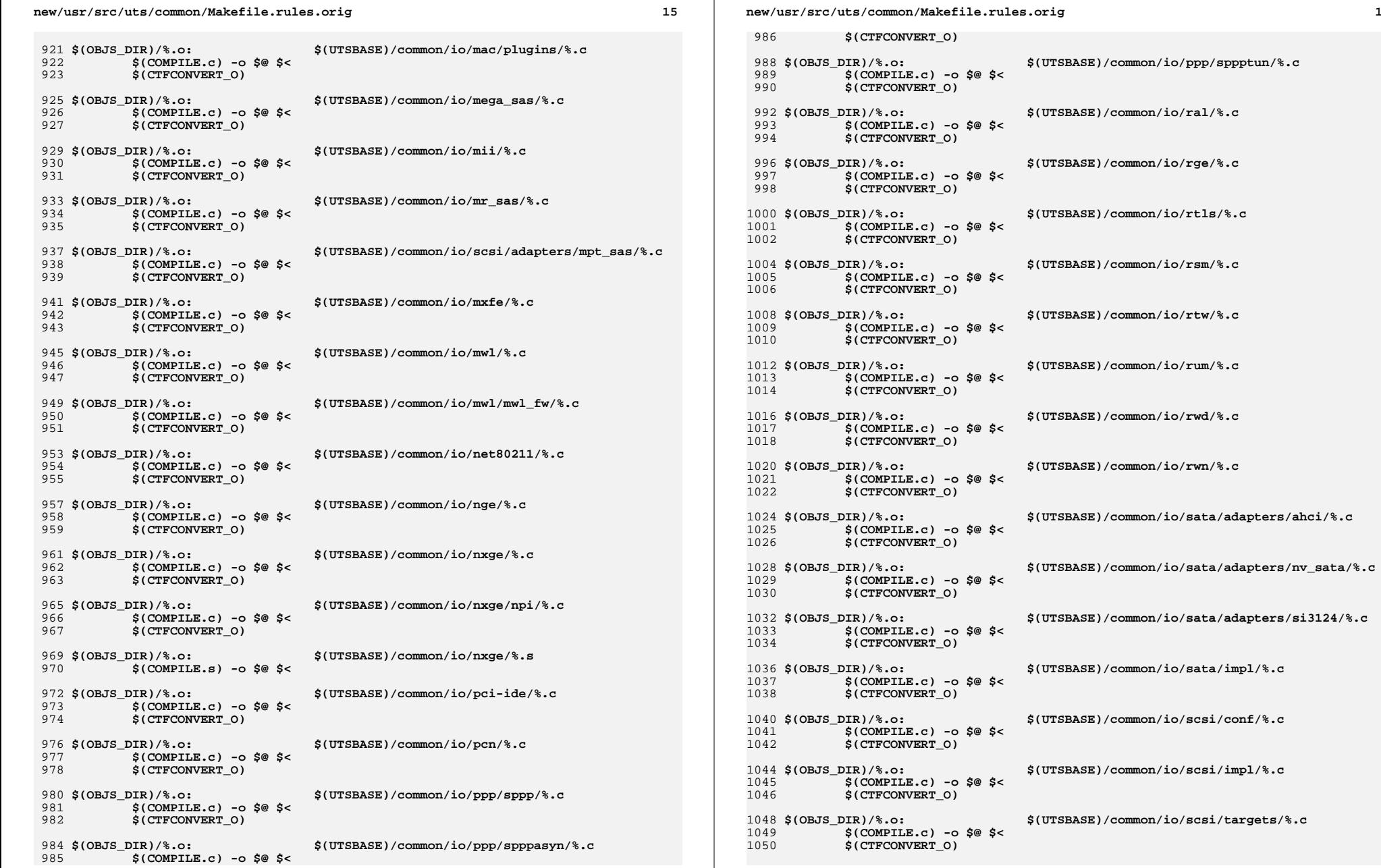

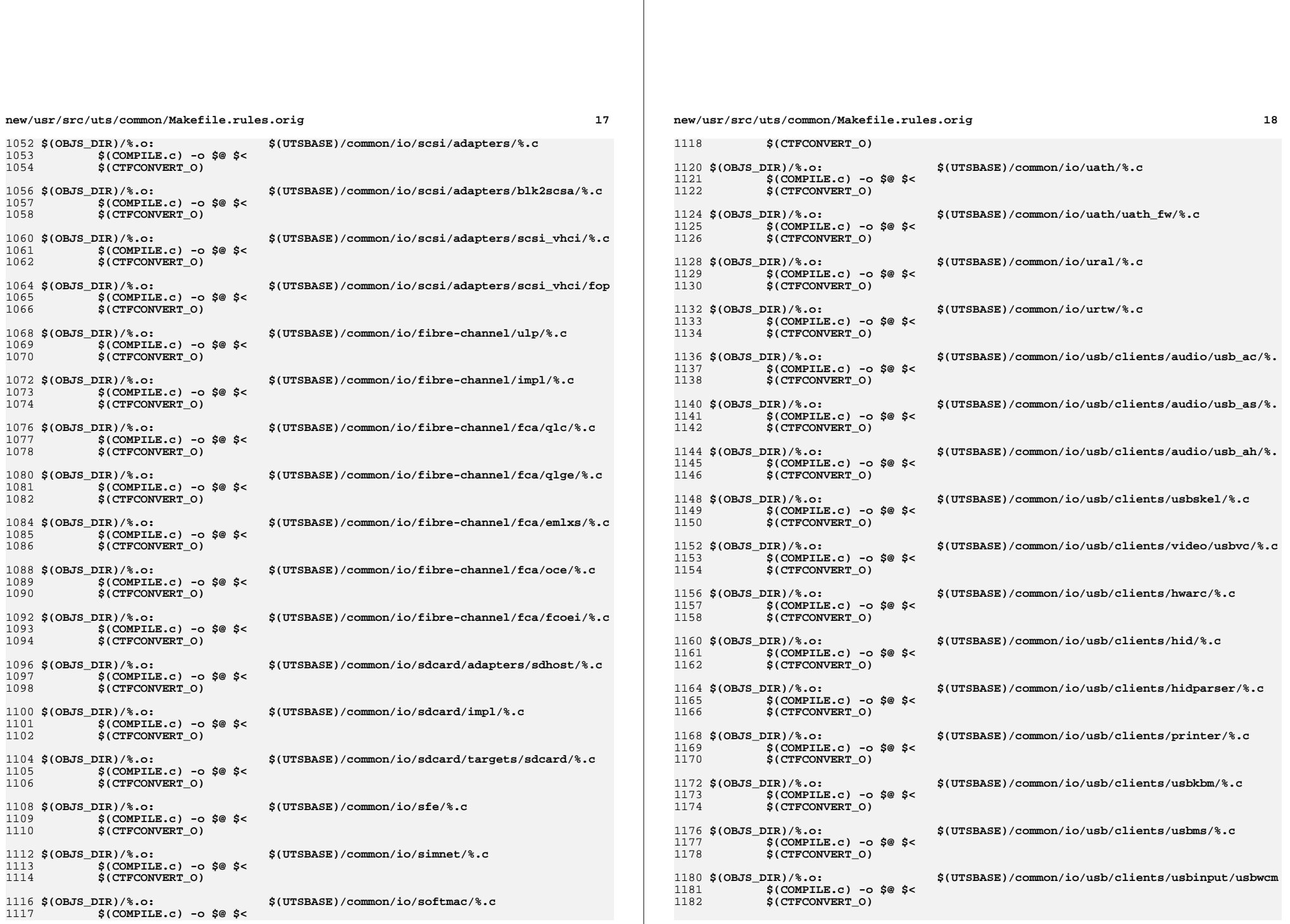

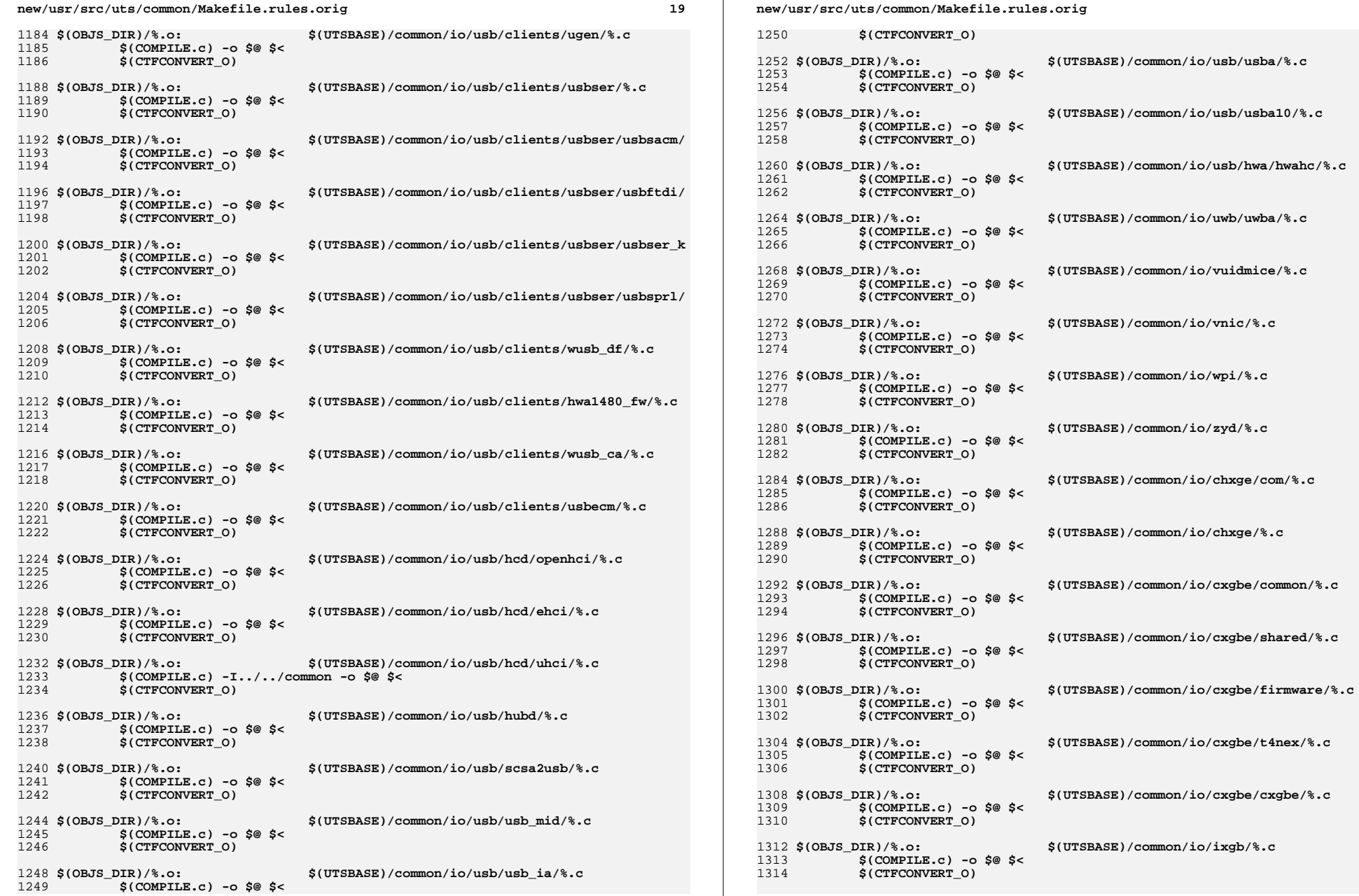

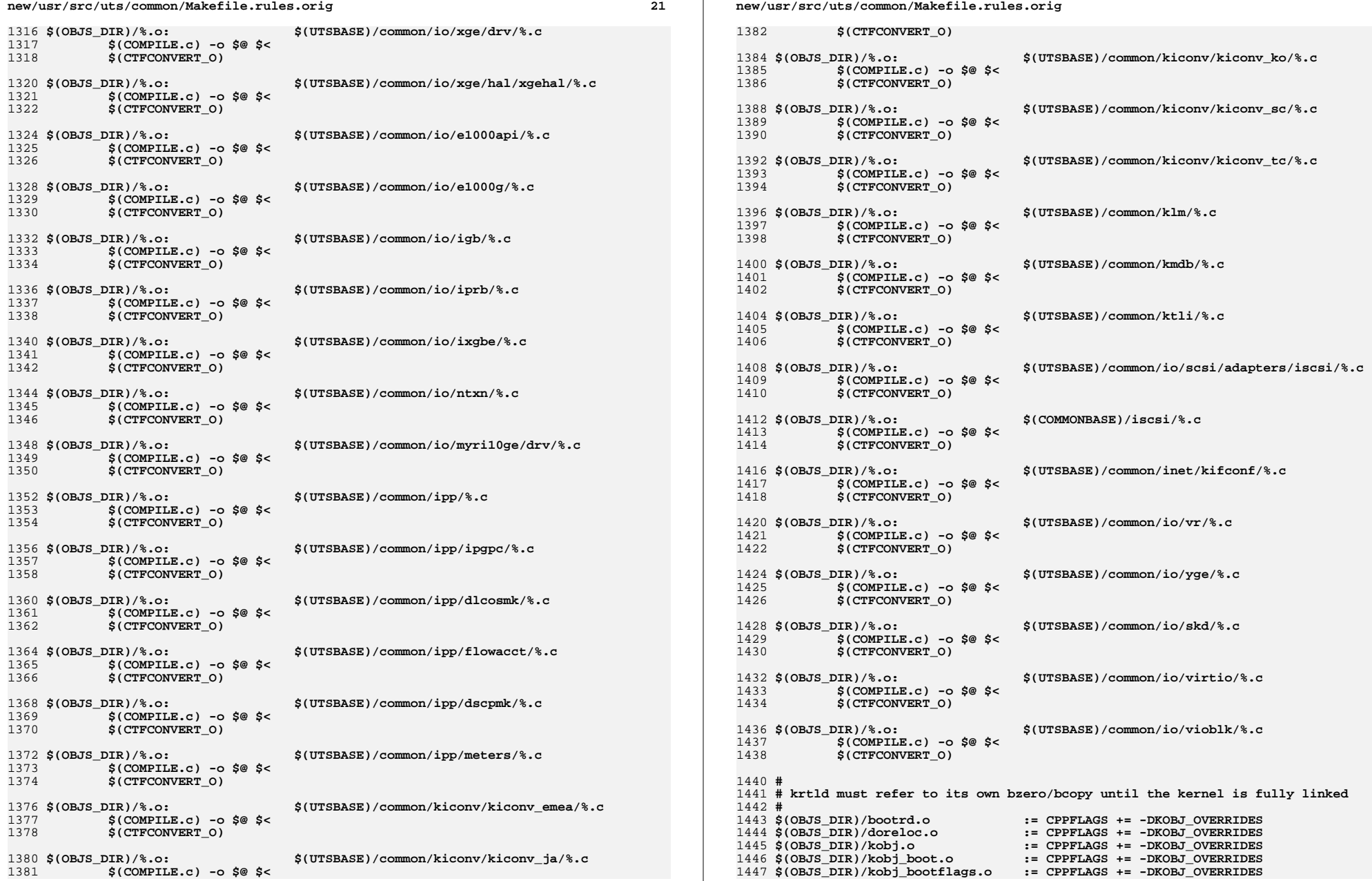

 $\bf{22}$ 

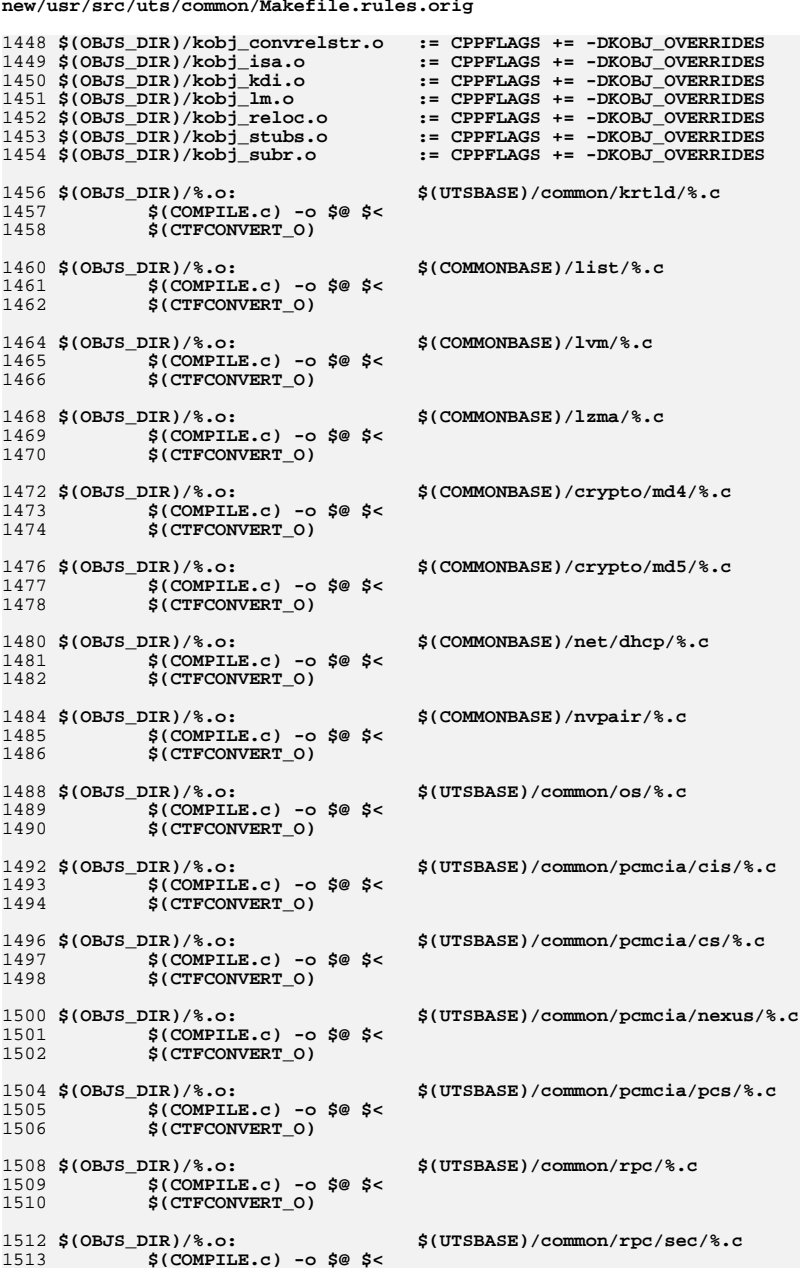

 $23$ 

```
1514
             $(CTFCONVERT_0)
1516 $(OBJS_DIR)/%.o:
                                     $(UTSBASE)/common/rpc/sec_gss/%.c
             $(COMPILE.c) -o $@ $ <
1517
1518
             $(CTFCONVERT 0)
1520 $(OBJS DIR)/%.o:
                                     $(COMMONBASE)/crypto/shal/%.c
             $(COMPILE.c) -o $@ $ <
1521
1522
             S(CTFCONVERT O)
1524 $(OBJS DIR)/%.o:
                                     $(COMMONBASE)/crypto/sha2/%.c
             $(COMPILE.c) -o $@ $<
1525
1526
             $(CTFCONVERT 0)
1528 $(OBJS_DIR)/%.o:
                                     $(UTSBASE)/common/syscall/%.c
1529
             $(COMPILE.c) -o $@ $ <
1530
             $(CTFCONVERT_0)
1532 $(OBJS DIR)/%.o:
                                     $(UTSBASE)/common/tnf/%.c
1533
             $(COMPILE.c) -o $@ $ <
1534
             S(CTFCONVERT O)
1536 $(OBJS_DIR)/%.o:
                                     $(COMMONBASE)/tsol/%.c
1537$(COMPILE.c) -o $@ $ <
             $(CTFCONVERT_O)
1538
1540 $(OBJS DIR)/%.o:
                                     $(COMMONBASE)/util/%.c
1541
             $(COMPILE.c) -o $@ $ <
1542
             $(CTFCONVERT_O)
1544 $(OBJS_DIR)/%.o:
                                     $(COMMONBASE)/unicode/%.c
             $(COMPILE.c) -o $@ $<
1545
             $(CTFCONVERT O)
1546
1548 $(OBJS_DIR)/%.o:
                                     $(UTSBASE)/common/vm/%.c
             $(COMPILE.c) -o $@ $ <
1549
             $(CTFCONVERT_0)
1550
1552 $(OBJS_DIR)/%.o:
                                     $(UTSBASE)/common/zmod/%.c
             $(COMPILE.c) -o $@ $ <
1553
1554
             S(CTFCONVERT 0)
1556 $(OBJS_DIR)/zlib_obj.o:
                                     $(ZLIB_OBJS:%=$(OBJS_DIR)/%)
1557
             S(LD) -r -Breduce -MS(UTSBASE)/common/zmod/mapfile -o S@ \
1558
                $(ZLIB_OBJS:%=$(OBJS_DIR)/%)
1559
             $(CTFMERGE) -t -f -L VERSION -o % @ $(ZLIB_OBJS.*=&$(OBJS_DIR)/%)1561 $(OBJS DIR)/%.o:
                                     $(UTSBASE)/common/io/hxge/%.c
             $(COMPILE.c) -o $@ $ <
1562
1563
             $(CTFCONVERT 0)
1565 $(OBJS DIR)/%.o:
                                     $(UTSBASE)/common/io/tpm/%.c
             $(COMPILE.c) -o $@ $ <
1566
1567
             $(CTFCONVERT_O)
1569 $(OBJS_DIR)/%.o:
                                     $(UTSBASE)/common/io/tpm/%.s
1570
             $(COMPILE.s) -o $@ $ <
                                     $(COMMONBASE)/bzip2/%.c
1572 $(OBJS DIR)/bz2%.o:
             $(COMPILE.c) -o $@ -I$(COMMONBASE)/bzip2 <1573
1574
             S(CTFCONVERT O)
1576 BZ2LINT = -erroff=%all -I$(UTSBASE)/common/bzip2
                                    $(COMMONBASE)/bzip2/%.c
1578 $(LINTS_DIR)/bz2%.ln:
             @($(LHEAD) $(LINT.c) -C $(LINTS DIR)/'basename $@.ln' $(BZ2LINT) $< $(
1579
```
**<sup>25</sup>**

1581 # **#** 1582 **# Section 1b: Lint 'objects'** 1583 **#** 1584 S(LINTS DIR)/%.ln: **\$(LINTS\_DIR)/%.ln: \$(COMMONBASE)/crypto/aes/%.c @(\$(LHEAD) \$(LINT.c) \$< \$(LTAIL))** 15851587 \$(LINTS DIR)/%.ln: **\$(LINTS\_DIR)/%.ln: \$(COMMONBASE)/crypto/arcfour/%.c** 1588 **@(\$(LHEAD) \$(LINT.c) \$< \$(LTAIL))** 1590 \$(LINTS DIR)/%.ln: **\$(LINTS\_DIR)/%.ln: \$(COMMONBASE)/crypto/blowfish/%.c** 1591 **@(\$(LHEAD) \$(LINT.c) \$< \$(LTAIL))** 1593 \$(LINTS DIR)/%.ln: **\$(LINTS\_DIR)/%.ln: \$(COMMONBASE)/crypto/ecc/%.c @(\$(LHEAD) \$(LINT.c) \$< \$(LTAIL))** 15941596 \$(LINTS\_DIR)/%.ln: **\$(LINTS\_DIR)/%.ln: \$(COMMONBASE)/crypto/modes/%.c** 1597 **@(\$(LHEAD) \$(LINT.c) \$< \$(LTAIL))** 1599 \$(LINTS\_DIR)/%.ln: **\$(LINTS\_DIR)/%.ln: \$(COMMONBASE)/crypto/padding/%.c** 1600 **@(\$(LHEAD) \$(LINT.c) \$< \$(LTAIL))** 1602 \$(LINTS DIR)/%.ln: **\$(LINTS\_DIR)/%.ln: \$(COMMONBASE)/crypto/rng/%.c** 1603 **@(\$(LHEAD) \$(LINT.c) \$< \$(LTAIL))** 1605 \$(LINTS DIR)/%.ln: **\$(LINTS\_DIR)/%.ln: \$(COMMONBASE)/crypto/rsa/%.c** 1606 **@(\$(LHEAD) \$(LINT.c) \$< \$(LTAIL))** 1608 \$(LINTS DIR)/%.ln: **\$(LINTS\_DIR)/%.ln: \$(COMMONBASE)/bignum/%.c @(\$(LHEAD) \$(LINT.c) \$< \$(LTAIL))** 16091611 \$(LINTS DIR)/%.ln: **\$(LINTS\_DIR)/%.ln: \$(UTSBASE)/common/bignum/%.c @(\$(LHEAD) \$(LINT.c) \$< \$(LTAIL))** 16121614 \$(LINTS DIR)/%.ln: **\$(LINTS\_DIR)/%.ln: \$(COMMONBASE)/mpi/%.c @(\$(LHEAD) \$(LINT.c) \$< \$(LTAIL))** 16151617 \$(LINTS DIR)/%.ln: **\$(LINTS\_DIR)/%.ln: \$(COMMONBASE)/acl/%.c @(\$(LHEAD) \$(LINT.c) \$< \$(LTAIL))** 16181620 \$(LINTS DIR)/%.ln: **\$(LINTS\_DIR)/%.ln: \$(COMMONBASE)/avl/%.c @(\$(LHEAD) \$(LINT.c) \$< \$(LTAIL))** 16211623 \$(LINTS DIR)/%.ln: **\$(LINTS\_DIR)/%.ln: \$(COMMONBASE)/ucode/%.c @(\$(LHEAD) \$(LINT.c) \$< \$(LTAIL))** 16241626 \$(LINTS DIR)/%.ln: **\$(LINTS\_DIR)/%.ln: \$(UTSBASE)/common/brand/sn1/%.c** 1627 **@(\$(LHEAD) \$(LINT.c) \$< \$(LTAIL))** 1629 \$(LINTS DIR)/%.ln: **\$(LINTS\_DIR)/%.ln: \$(UTSBASE)/common/brand/solaris10/%.c** 1630 **@(\$(LHEAD) \$(LINT.c) \$< \$(LTAIL))** 1632 \$(LINTS DIR)/%.ln: **\$(LINTS\_DIR)/%.ln: \$(UTSBASE)/common/c2/%.c @(\$(LHEAD) \$(LINT.c) \$< \$(LTAIL))** 16331635 \$(LINTS\_DIR)/%.ln: **\$(LINTS\_DIR)/%.ln: \$(UTSBASE)/common/conf/%.c @(\$(LHEAD) \$(LINT.c) \$< \$(LTAIL))** 16361638 \$(LINTS DIR)/%.ln: **\$(LINTS\_DIR)/%.ln: \$(UTSBASE)/common/contract/%.c** 1639 **@(\$(LHEAD) \$(LINT.c) \$< \$(LTAIL))** 1641 \$(LINTS DIR)/%.ln: **\$(LINTS\_DIR)/%.ln: \$(UTSBASE)/common/cpr/%.c** 1642 **@(\$(LHEAD) \$(LINT.c) \$< \$(LTAIL))** 1644 \$(LINTS\_DIR)/%.ln: **\$(LINTS\_DIR)/%.ln: \$(UTSBASE)/common/ctf/%.c @(\$(LHEAD) \$(LINT.c) \$< \$(LTAIL))** 1645

### **new/usr/src/uts/common/Makefile.rules.orig**

1647 S(LINTS DIR)/%.ln: **\$(LINTS\_DIR)/%.ln: \$(COMMONBASE)/ctf/%.c @(\$(LHEAD) \$(LINT.c) \$< \$(LTAIL))** 16481650 S(LINTS DIR)/%.ln: **\$(LINTS\_DIR)/%.ln: \$(COMMONBASE)/pci/%.c @(\$(LHEAD) \$(LINT.c) \$< \$(LTAIL))** 16511653 \$(LINTS DIR)/%.ln: **\$(LINTS\_DIR)/%.ln: \$(COMMONBASE)/devid/%.c @(\$(LHEAD) \$(LINT.c) \$< \$(LTAIL))** 16541656 \$(LINTS DIR)/%.ln: **\$(LINTS\_DIR)/%.ln: \$(COMMONBASE)/crypto/des/%.c @(\$(LHEAD) \$(LINT.c) \$< \$(LTAIL))** 16571659 \$(LINTS DIR)/%.ln: **\$(LINTS\_DIR)/%.ln: \$(COMMONBASE)/smbios/%.c @(\$(LHEAD) \$(LINT.c) \$< \$(LTAIL))** 16601662 \$(LINTS\_DIR)/%.ln: **\$(LINTS\_DIR)/%.ln: \$(UTSBASE)/common/avs/ncall/%.c** 1663 **@(\$(LHEAD) \$(LINT.c) \$< \$(LTAIL))** 1665 \$(LINTS\_DIR)/%.ln: **\$(LINTS\_DIR)/%.ln: \$(UTSBASE)/common/avs/ns/dsw/%.c** 1666 **@(\$(LHEAD) \$(LINT.c) \$< \$(LTAIL))** 1668 \$(LINTS DIR)/%.ln: **\$(LINTS\_DIR)/%.ln: \$(UTSBASE)/common/avs/ns/nsctl/%.c** 1669 **@(\$(LHEAD) \$(LINT.c) \$< \$(LTAIL))** 1671 \$(LINTS DIR)/%.ln: **\$(LINTS\_DIR)/%.ln: \$(UTSBASE)/common/avs/ns/rdc/%.c** 1672 **@(\$(LHEAD) \$(LINT.c) \$< \$(LTAIL))** 1674 \$(LINTS DIR)/%.ln: **\$(LINTS\_DIR)/%.ln: \$(UTSBASE)/common/avs/ns/sdbc/%.c** 1675 **@(\$(LHEAD) \$(LINT.c) \$< \$(LTAIL))** 1677 \$(LINTS DIR)/%.ln: **\$(LINTS\_DIR)/%.ln: \$(UTSBASE)/common/avs/ns/solaris/%.c** 1678 **@(\$(LHEAD) \$(LINT.c) \$< \$(LTAIL))** 1680 \$(LINTS DIR)/%.ln: **\$(LINTS\_DIR)/%.ln: \$(UTSBASE)/common/avs/ns/sv/%.c** 1681 **@(\$(LHEAD) \$(LINT.c) \$< \$(LTAIL))** 1683 \$(LINTS DIR)/%.ln: **\$(LINTS\_DIR)/%.ln: \$(UTSBASE)/common/avs/ns/unistat/%.c** 1684 **@(\$(LHEAD) \$(LINT.c) \$< \$(LTAIL))** 1686 \$(LINTS DIR)/%.ln: **\$(LINTS\_DIR)/%.ln: \$(UTSBASE)/common/des/%.c** 1687 **@(\$(LHEAD) \$(LINT.c) \$< \$(LTAIL))** 1689 S(LINTS DIR)/%.ln: **\$(LINTS\_DIR)/%.ln: \$(UTSBASE)/common/crypto/api/%.c** 1690 **@(\$(LHEAD) \$(LINT.c) \$< \$(LTAIL))** 1692 \$(LINTS DIR)/%.ln: **\$(LINTS\_DIR)/%.ln: \$(UTSBASE)/common/crypto/core/%.c** 1693 $\overline{\mathcal{C}}$ (\$(LHEAD) \$(LINT.c) \$< \$(LTAIL)) 1695 \$(LINTS DIR)/%.ln: **\$(LINTS\_DIR)/%.ln: \$(UTSBASE)/common/crypto/io/%.c @(\$(LHEAD) \$(LINT.c) \$< \$(LTAIL))** 16961698 \$(LINTS DIR)/%.ln: **\$(LINTS\_DIR)/%.ln: \$(UTSBASE)/common/crypto/spi/%.c** 1699 **@(\$(LHEAD) \$(LINT.c) \$< \$(LTAIL))** 1701 \$(LINTS\_DIR)/%.ln: **\$(LINTS\_DIR)/%.ln: \$(UTSBASE)/common/disp/%.c @(\$(LHEAD) \$(LINT.c) \$< \$(LTAIL))** 17021704 \$(LINTS DIR)/%.ln: **\$(LINTS\_DIR)/%.ln: \$(UTSBASE)/common/dtrace/%.c** 1705 **@(\$(LHEAD) \$(LINT.c) \$< \$(LTAIL))** 1707 \$(LINTS DIR)/%.ln: **\$(LINTS\_DIR)/%.ln: \$(COMMONBASE)/exacct/%.c @(\$(LHEAD) \$(LINT.c) \$< \$(LTAIL))** 17081710 \$(LINTS\_DIR)/%.ln: **\$(LINTS\_DIR)/%.ln: \$(UTSBASE)/common/exec/aout/%.c** 1711**@(\$(LHEAD) \$(LINT.c) \$< \$(LTAIL))**

**<sup>27</sup>**

1713 S(LINTS DIR)/%.ln: **\$(LINTS\_DIR)/%.ln: \$(UTSBASE)/common/exec/elf/%.c** 1714 **@(\$(LHEAD) \$(LINT.c) \$< \$(LTAIL))** 1716 S(LINTS DIR)/%.ln: **\$(LINTS\_DIR)/%.ln: \$(UTSBASE)/common/exec/intp/%.c** 1717 **@(\$(LHEAD) \$(LINT.c) \$< \$(LTAIL))** 1719 \$(LINTS DIR)/%.ln: **\$(LINTS\_DIR)/%.ln: \$(UTSBASE)/common/exec/shbin/%.c** 1720 **@(\$(LHEAD) \$(LINT.c) \$< \$(LTAIL))** 1722 \$(LINTS DIR)/%.ln: **\$(LINTS\_DIR)/%.ln: \$(UTSBASE)/common/exec/java/%.c @(\$(LHEAD) \$(LINT.c) \$< \$(LTAIL))** 17231725 \$(LINTS DIR)/%.ln: **\$(LINTS\_DIR)/%.ln: \$(UTSBASE)/common/fs/%.c @(\$(LHEAD) \$(LINT.c) \$< \$(LTAIL))** 17261728 \$(LINTS\_DIR)/%.ln: **\$(LINTS\_DIR)/%.ln: \$(UTSBASE)/common/fs/autofs/%.c** 1729 **@(\$(LHEAD) \$(LINT.c) \$< \$(LTAIL))** 1731 \$(LINTS\_DIR)/%.ln: **\$(LINTS\_DIR)/%.ln: \$(UTSBASE)/common/fs/cachefs/%.c** 1732 **@(\$(LHEAD) \$(LINT.c) \$< \$(LTAIL))** 1734 \$(LINTS DIR)/%.ln: **\$(LINTS\_DIR)/%.ln: \$(UTSBASE)/common/fs/ctfs/%.c** 1735 **@(\$(LHEAD) \$(LINT.c) \$< \$(LTAIL))** 1737 \$(LINTS DIR)/%.ln: **\$(LINTS\_DIR)/%.ln: \$(UTSBASE)/common/fs/doorfs/%.c** 1738 **@(\$(LHEAD) \$(LINT.c) \$< \$(LTAIL))** 1740 \$(LINTS DIR)/%.ln: **\$(LINTS\_DIR)/%.ln: \$(UTSBASE)/common/fs/dcfs/%.c** 1741 **@(\$(LHEAD) \$(LINT.c) \$< \$(LTAIL))** 1743 \$(LINTS DIR)/%.ln: **\$(LINTS\_DIR)/%.ln: \$(UTSBASE)/common/fs/devfs/%.c @(\$(LHEAD) \$(LINT.c) \$< \$(LTAIL))** 17441746 \$(LINTS DIR)/%.ln: **\$(LINTS\_DIR)/%.ln: \$(UTSBASE)/common/fs/dev/%.c** 1747 **@(\$(LHEAD) \$(LINT.c) \$< \$(LTAIL))** 1749 \$(LINTS DIR)/%.ln: **\$(LINTS\_DIR)/%.ln: \$(UTSBASE)/common/fs/fd/%.c** 1750 **@(\$(LHEAD) \$(LINT.c) \$< \$(LTAIL))** 1752 S(LINTS DIR)/%.ln: **\$(LINTS\_DIR)/%.ln: \$(UTSBASE)/common/fs/fifofs/%.c** 1753 **@(\$(LHEAD) \$(LINT.c) \$< \$(LTAIL))** 1755 \$(LINTS DIR)/%.ln: **\$(LINTS\_DIR)/%.ln: \$(UTSBASE)/common/fs/hsfs/%.c** 1756 **@(\$(LHEAD) \$(LINT.c) \$< \$(LTAIL))** 1758 \$(LINTS DIR)/%.ln: **\$(LINTS\_DIR)/%.ln: \$(UTSBASE)/common/fs/lofs/%.c** 1759 **@(\$(LHEAD) \$(LINT.c) \$< \$(LTAIL))** 1761 \$(LINTS DIR)/%.ln: **\$(LINTS\_DIR)/%.ln: \$(UTSBASE)/common/fs/mntfs/%.c @(\$(LHEAD) \$(LINT.c) \$< \$(LTAIL))** 17621764 \$(LINTS DIR)/%.ln: **\$(LINTS\_DIR)/%.ln: \$(UTSBASE)/common/fs/namefs/%.c** 1765 **@(\$(LHEAD) \$(LINT.c) \$< \$(LTAIL))** 1767 \$(LINTS\_DIR)/%.ln: **\$(LINTS\_DIR)/%.ln: \$(COMMONBASE)/smbsrv/%.c** 1768 **@(\$(LHEAD) \$(LINT.c) \$< \$(LTAIL))** 1770 \$(LINTS DIR)/%.ln: **\$(LINTS\_DIR)/%.ln: \$(UTSBASE)/common/fs/smbsrv/%.c** 1771 **@(\$(LHEAD) \$(LINT.c) \$< \$(LTAIL))** 1773 \$(LINTS DIR)/%.ln: **\$(LINTS\_DIR)/%.ln: \$(UTSBASE)/common/fs/nfs/%.c** 1774 **@(\$(LHEAD) \$(LINT.c) \$< \$(LTAIL))** 1776 \$(LINTS\_DIR)/%.ln: **\$(LINTS\_DIR)/%.ln: \$(UTSBASE)/common/fs/objfs/%.c** 1777 **@(\$(LHEAD) \$(LINT.c) \$< \$(LTAIL))**

### **new/usr/src/uts/common/Makefile.rules.orig**

1779 S(LINTS DIR)/%.ln: **\$(LINTS\_DIR)/%.ln: \$(UTSBASE)/common/fs/pcfs/%.c @(\$(LHEAD) \$(LINT.c) \$< \$(LTAIL))** 17801782 S(LINTS DIR)/%.ln: **\$(LINTS\_DIR)/%.ln: \$(UTSBASE)/common/fs/portfs/%.c** 1783 **@(\$(LHEAD) \$(LINT.c) \$< \$(LTAIL))** 1785 \$(LINTS DIR)/%.ln: **\$(LINTS\_DIR)/%.ln: \$(UTSBASE)/common/fs/proc/%.c** 1786 **@(\$(LHEAD) \$(LINT.c) \$< \$(LTAIL))** 1788 \$(LINTS DIR)/%.ln: **\$(LINTS\_DIR)/%.ln: \$(UTSBASE)/common/fs/sharefs/%.c @(\$(LHEAD) \$(LINT.c) \$< \$(LTAIL))** 17891791 \$(LINTS DIR)/%.ln: **\$(LINTS\_DIR)/%.ln: \$(COMMONBASE)/smbclnt/%.c @(\$(LHEAD) \$(LINT.c) \$< \$(LTAIL))** 17921794 \$(LINTS\_DIR)/%.ln: **\$(LINTS\_DIR)/%.ln: \$(UTSBASE)/common/fs/smbclnt/netsmb/%.c** 1795 **@(\$(LHEAD) \$(LINT.c) \$< \$(LTAIL))** 1797 \$(LINTS\_DIR)/%.ln: **\$(LINTS\_DIR)/%.ln: \$(UTSBASE)/common/fs/smbclnt/smbfs/%.c** 1798 **@(\$(LHEAD) \$(LINT.c) \$< \$(LTAIL))** 1800 \$(LINTS DIR)/%.ln: **\$(LINTS\_DIR)/%.ln: \$(UTSBASE)/common/fs/sockfs/%.c** 1801 **@(\$(LHEAD) \$(LINT.c) \$< \$(LTAIL))** 1803 \$(LINTS DIR)/%.ln: **\$(LINTS\_DIR)/%.ln: \$(UTSBASE)/common/fs/specfs/%.c** 1804 **@(\$(LHEAD) \$(LINT.c) \$< \$(LTAIL))** 1806 \$(LINTS DIR)/%.ln: **\$(LINTS\_DIR)/%.ln: \$(UTSBASE)/common/fs/swapfs/%.c** 1807 **@(\$(LHEAD) \$(LINT.c) \$< \$(LTAIL))** 1809 \$(LINTS DIR)/%.ln: **\$(LINTS\_DIR)/%.ln: \$(UTSBASE)/common/fs/tmpfs/%.c @(\$(LHEAD) \$(LINT.c) \$< \$(LTAIL))** 18101812 \$(LINTS DIR)/%.ln: **\$(LINTS\_DIR)/%.ln: \$(UTSBASE)/common/fs/udfs/%.c** 1813 **@(\$(LHEAD) \$(LINT.c) \$< \$(LTAIL))** 1815 \$(LINTS DIR)/%.ln: **\$(LINTS\_DIR)/%.ln: \$(UTSBASE)/common/fs/ufs/%.c** 1816 **@(\$(LHEAD) \$(LINT.c) \$< \$(LTAIL))** 1818 \$(LINTS DIR)/%.ln: **\$(LINTS\_DIR)/%.ln: \$(UTSBASE)/common/fs/ufs\_log/%.c** 1819 **@(\$(LHEAD) \$(LINT.c) \$< \$(LTAIL))** 1821 \$(LINTS DIR)/%.ln: **\$(LINTS\_DIR)/%.ln: \$(UTSBASE)/common/io/vscan/%.c** 1822 **@(\$(LHEAD) \$(LINT.c) \$< \$(LTAIL))** 1824 \$(LINTS DIR)/%.ln: **\$(LINTS\_DIR)/%.ln: \$(UTSBASE)/common/fs/zfs/%.c** 1825 **@(\$(LHEAD) \$(LINT.c) \$< \$(LTAIL))** 1827 \$(LINTS DIR)/%.ln: **\$(LINTS\_DIR)/%.ln: \$(UTSBASE)/common/fs/zut/%.c @(\$(LHEAD) \$(LINT.c) \$< \$(LTAIL))** 18281830 \$(LINTS DIR)/%.ln: **\$(LINTS\_DIR)/%.ln: \$(COMMONBASE)/xattr/%.c @(\$(LHEAD) \$(LINT.c) \$< \$(LTAIL))** 18311833 \$(LINTS\_DIR)/%.ln: **\$(LINTS\_DIR)/%.ln: \$(COMMONBASE)/zfs/%.c @(\$(LHEAD) \$(LINT.c) \$< \$(LTAIL))** 18341836 \$(LINTS DIR)/%.ln: **\$(LINTS\_DIR)/%.ln: \$(UTSBASE)/common/gssapi/%.c @(\$(LHEAD) \$(LINT.c) \$(KGSSDFLAGS) \$< \$(LTAIL))** 18371839 \$(LINTS DIR)/%.ln: **\$(LINTS\_DIR)/%.ln: \$(UTSBASE)/common/gssapi/mechs/dummy/%.c** 1840 **@(\$(LHEAD) \$(LINT.c) \$(KGSSDFLAGS) \$< \$(LTAIL))** 1842 \$(LINTS\_DIR)/%.ln: **\$(LINTS\_DIR)/%.ln: \$(KMECHKRB5\_BASE)/%.c** 1843 **@(\$(LHEAD) \$(LINT.c) \$(KGSSDFLAGS) \$< \$(LTAIL))**

**<sup>29</sup>**

1845 \$(LINTS DIR)/%.ln: **\$(LINTS\_DIR)/%.ln: \$(KMECHKRB5\_BASE)/crypto/%.c @(\$(LHEAD) \$(LINT.c) \$(KGSSDFLAGS) \$< \$(LTAIL))** 18461848 S(LINTS DIR)/%.ln: **\$(LINTS\_DIR)/%.ln: \$(KMECHKRB5\_BASE)/crypto/des/%.c @(\$(LHEAD) \$(LINT.c) \$(KGSSDFLAGS) \$< \$(LTAIL))** 18491851 \$(LINTS DIR)/%.ln: **\$(LINTS\_DIR)/%.ln: \$(KMECHKRB5\_BASE)/crypto/dk/%.c @(\$(LHEAD) \$(LINT.c) \$(KGSSDFLAGS) \$< \$(LTAIL))** 18521854 \$(LINTS DIR)/%.ln: **\$(LINTS\_DIR)/%.ln: \$(KMECHKRB5\_BASE)/crypto/os/%.c @(\$(LHEAD) \$(LINT.c) \$(KGSSDFLAGS) \$< \$(LTAIL))** 18551857 S(LINTS DIR)/%.ln: **\$(LINTS\_DIR)/%.ln: \$(KMECHKRB5\_BASE)/crypto/arcfour/%.c @(\$(LHEAD) \$(LINT.c) \$(KGSSDFLAGS) \$< \$(LTAIL))** 18581860 \$(LINTS DIR)/%.ln: **\$(LINTS\_DIR)/%.ln: \$(KMECHKRB5\_BASE)/crypto/enc\_provider/%.c** 1861 **@(\$(LHEAD) \$(LINT.c) \$(KGSSDFLAGS) \$< \$(LTAIL))** 1863 \$(LINTS\_DIR)/%.ln: **\$(LINTS\_DIR)/%.ln: \$(KMECHKRB5\_BASE)/crypto/hash\_provider/%.c** 1864 **@(\$(LHEAD) \$(LINT.c) \$(KGSSDFLAGS) \$< \$(LTAIL))** 1866 \$(LINTS DIR)/%.ln: **\$(LINTS\_DIR)/%.ln: \$(KMECHKRB5\_BASE)/crypto/keyhash\_provider/%.c** 1867 **@(\$(LHEAD) \$(LINT.c) \$(KGSSDFLAGS) \$< \$(LTAIL))** 1869 \$(LINTS DIR)/%.ln: **\$(LINTS\_DIR)/%.ln: \$(KMECHKRB5\_BASE)/crypto/raw/%.c @(\$(LHEAD) \$(LINT.c) \$(KGSSDFLAGS) \$< \$(LTAIL))** 18701872 \$(LINTS DIR)/%.ln: **\$(LINTS\_DIR)/%.ln: \$(KMECHKRB5\_BASE)/crypto/old/%.c @(\$(LHEAD) \$(LINT.c) \$(KGSSDFLAGS) \$< \$(LTAIL))** 18731875 \$(LINTS DIR)/%.ln: **\$(LINTS\_DIR)/%.ln: \$(KMECHKRB5\_BASE)/krb5/krb/%.c @(\$(LHEAD) \$(LINT.c) \$(KGSSDFLAGS) \$< \$(LTAIL))** 18761878 \$(LINTS DIR)/%.ln: **\$(LINTS\_DIR)/%.ln: \$(KMECHKRB5\_BASE)/krb5/os/%.c @(\$(LHEAD) \$(LINT.c) \$(KGSSDFLAGS) \$< \$(LTAIL))** 18791881 \$(LINTS DIR)/%.ln: **\$(LINTS\_DIR)/%.ln: \$(KMECHKRB5\_BASE)/mech/%.c @(\$(LHEAD) \$(LINT.c) \$(KGSSDFLAGS) \$< \$(LTAIL))** 18821884 S(LINTS DIR)/%.ln: **\$(LINTS\_DIR)/%.ln: \$(UTSBASE)/common/idmap/%.c @(\$(LHEAD) \$(LINT.c) \$< \$(LTAIL))** 18851887 \$(LINTS DIR)/%.ln: **\$(LINTS\_DIR)/%.ln: \$(UTSBASE)/common/inet/%.c @(\$(LHEAD) \$(LINT.c) \$< \$(LTAIL))** 18881890 \$(LINTS DIR)/%.ln: **\$(LINTS\_DIR)/%.ln: \$(UTSBASE)/common/inet/sockmods/%.c** 1891 **@(\$(LHEAD) \$(LINT.c) \$< \$(LTAIL))** 1893 \$(LINTS DIR)/%.ln: **\$(LINTS\_DIR)/%.ln: \$(UTSBASE)/common/inet/arp/%.c** 1894 **@(\$(LHEAD) \$(LINT.c) \$< \$(LTAIL))** 1896 \$(LINTS DIR)/%.ln: **\$(LINTS\_DIR)/%.ln: \$(UTSBASE)/common/inet/ip/%.c** 1897 **@(\$(LHEAD) \$(LINT.c) \$< \$(LTAIL))** 1899 \$(LINTS DIR)/%.ln: **\$(LINTS\_DIR)/%.ln: \$(UTSBASE)/common/inet/ipnet/%.c** 1900 **@(\$(LHEAD) \$(LINT.c) \$< \$(LTAIL))** 1902 \$(LINTS DIR)/%.ln:  $$$ (UTSBASE)/common/inet/iptun/%.c 1903 **@(\$(LHEAD) \$(LINT.c) \$< \$(LTAIL))** 1905 \$(LINTS DIR)/%.ln: **\$(LINTS\_DIR)/%.ln: \$(UTSBASE)/common/inet/ipd/%.c** 1906 **@(\$(LHEAD) \$(LINT.c) \$< \$(LTAIL))** 1908 \$(LINTS\_DIR)/%.ln: **\$(LINTS\_DIR)/%.ln: \$(UTSBASE)/common/inet/ipf/%.c @(\$(LHEAD) \$(LINT.c) \$(IPFFLAGS) \$< \$(LTAIL))** 1909

### **new/usr/src/uts/common/Makefile.rules.orig**

1911 S(LINTS DIR)/%.ln: **\$(LINTS\_DIR)/%.ln: \$(UTSBASE)/common/inet/kssl/%.c**  $1912$  **@(\$(LHEAD) \$(LINT.c) \$< \$(LTAIL))** 1914 S(LINTS DIR)/%.ln: **\$(LINTS\_DIR)/%.ln: \$(COMMONBASE)/net/patricia/%.c @(\$(LHEAD) \$(LINT.c) \$(IPFFLAGS) \$< \$(LTAIL))** 19151917 \$(LINTS DIR)/%.ln: **\$(LINTS\_DIR)/%.ln: \$(UTSBASE)/common/inet/udp/%.c** 1918 **@(\$(LHEAD) \$(LINT.c) \$< \$(LTAIL))** 1920 \$(LINTS DIR)/%.ln: **\$(LINTS\_DIR)/%.ln: \$(UTSBASE)/common/inet/sctp/%.c** 1921 $\overline{\mathcal{C}}$ (\$(LHEAD) \$(LINT.c) \$< \$(LTAIL)) 1923 \$(LINTS DIR)/%.ln: **\$(LINTS\_DIR)/%.ln: \$(UTSBASE)/common/inet/tcp/%.c** 1924 **@(\$(LHEAD) \$(LINT.c) \$< \$(LTAIL))** 1926 \$(LINTS\_DIR)/%.ln: **\$(LINTS\_DIR)/%.ln: \$(UTSBASE)/common/inet/ilb/%.c** 1927 **@(\$(LHEAD) \$(LINT.c) \$< \$(LTAIL))** 1929 \$(LINTS\_DIR)/%.ln: **\$(LINTS\_DIR)/%.ln: \$(UTSBASE)/common/inet/nca/%.c** 1930 **@(\$(LHEAD) \$(LINT.c) \$< \$(LTAIL))** 1932 \$(LINTS DIR)/%.ln: **\$(LINTS\_DIR)/%.ln: \$(UTSBASE)/common/inet/dlpistub/%.c** 1933 **@(\$(LHEAD) \$(LINT.c) \$< \$(LTAIL))** 1935 \$(LINTS DIR)/%.ln: **\$(LINTS\_DIR)/%.ln: \$(UTSBASE)/common/io/%.c @(\$(LHEAD) \$(LINT.c) \$< \$(LTAIL))** 19361938 \$(LINTS DIR)/%.ln: **\$(LINTS\_DIR)/%.ln: \$(UTSBASE)/common/io/1394/%.c** 1939 **@(\$(LHEAD) \$(LINT.c) \$< \$(LTAIL))** 1941 \$(LINTS DIR)/%.ln: **\$(LINTS\_DIR)/%.ln: \$(UTSBASE)/common/io/1394/adapters/%.c** 1942 **@(\$(LHEAD) \$(LINT.c) \$< \$(LTAIL))** 1944 \$(LINTS DIR)/%.ln: **\$(LINTS\_DIR)/%.ln: \$(UTSBASE)/common/io/1394/targets/av1394/%.c** 1945 **@(\$(LHEAD) \$(LINT.c) \$< \$(LTAIL))** 1947 \$(LINTS DIR)/%.ln: **\$(LINTS\_DIR)/%.ln: \$(UTSBASE)/common/io/1394/targets/dcam1394/%.c** 1948 **@(\$(LHEAD) \$(LINT.c) \$< \$(LTAIL))** 1950 \$(LINTS DIR)/%.ln: **\$(LINTS\_DIR)/%.ln: \$(UTSBASE)/common/io/1394/targets/scsa1394/%.c** 1951 **@(\$(LHEAD) \$(LINT.c) \$< \$(LTAIL))** 1953 S(LINTS DIR)/%.ln: **\$(LINTS\_DIR)/%.ln: \$(UTSBASE)/common/io/sbp2/%.c** 1954 **@(\$(LHEAD) \$(LINT.c) \$< \$(LTAIL))** 1956 \$(LINTS DIR)/%.ln:  $$$ (UTSBASE)/common/io/aac/%.c 1957 **@(\$(LHEAD) \$(LINT.c) \$< \$(LTAIL))** 1959 \$(LINTS DIR)/%.ln: **\$(LINTS\_DIR)/%.ln: \$(UTSBASE)/common/io/afe/%.c @(\$(LHEAD) \$(LINT.c) \$< \$(LTAIL))** 19601962 \$(LINTS DIR)/%.ln: **\$(LINTS\_DIR)/%.ln: \$(UTSBASE)/common/io/atge/%.c** 1963 **@(\$(LHEAD) \$(LINT.c) \$< \$(LTAIL))** 1965 \$(LINTS\_DIR)/%.ln: **\$(LINTS\_DIR)/%.ln: \$(UTSBASE)/common/io/arn/%.c @(\$(LHEAD) \$(LINT.c) \$< \$(LTAIL))** 19661968 \$(LINTS DIR)/%.ln:  $$$ (UTSBASE)/common/io/ath/%.c 1969 **@(\$(LHEAD) \$(LINT.c) \$< \$(LTAIL))** 1971 \$(LINTS DIR)/%.ln: **\$(LINTS\_DIR)/%.ln: \$(UTSBASE)/common/io/atu/%.c** 1972 **@(\$(LHEAD) \$(LINT.c) \$< \$(LTAIL))** 1974 \$(LINTS\_DIR)/%.ln: **\$(LINTS\_DIR)/%.ln: \$(UTSBASE)/common/io/audio/impl/%.c** 1975 **@(\$(LHEAD) \$(LINT.c) \$< \$(LTAIL))**

1977 S(LINTS DIR)/%.ln: **\$(LINTS\_DIR)/%.ln: \$(UTSBASE)/common/io/audio/ac97/%.c** 1978 **@(\$(LHEAD) \$(LINT.c) \$< \$(LTAIL))** 1980 S(LINTS DIR)/%.ln:  $$$ (UTSBASE)/common/io/audio/drv/audio1575/%.c 1981 **@(\$(LHEAD) \$(LINT.c) \$< \$(LTAIL))** 1983 \$(LINTS DIR)/%.ln: **\$(LINTS\_DIR)/%.ln: \$(UTSBASE)/common/io/audio/drv/audio810/%.c** 1984 **@(\$(LHEAD) \$(LINT.c) \$< \$(LTAIL))** 1986 \$(LINTS DIR)/%.ln: **\$(LINTS\_DIR)/%.ln: \$(UTSBASE)/common/io/audio/drv/audiocmi/%.c** 1987 **@(\$(LHEAD) \$(LINT.c) \$< \$(LTAIL))** 1989 S(LINTS DIR)/%.ln: **\$(LINTS\_DIR)/%.ln: \$(UTSBASE)/common/io/audio/drv/audiocmihd/%.c** 1990 **@(\$(LHEAD) \$(LINT.c) \$< \$(LTAIL))** 1992 \$(LINTS\_DIR)/%.ln: **\$(LINTS\_DIR)/%.ln: \$(UTSBASE)/common/io/audio/drv/audioens/%.c** 1993 **@(\$(LHEAD) \$(LINT.c) \$< \$(LTAIL))** 1995 \$(LINTS\_DIR)/%.ln: **\$(LINTS\_DIR)/%.ln: \$(UTSBASE)/common/io/audio/drv/audioemu10k/%.c** 1996 **@(\$(LHEAD) \$(LINT.c) \$< \$(LTAIL))** 1998 \$(LINTS DIR)/%.ln: **\$(LINTS\_DIR)/%.ln: \$(UTSBASE)/common/io/audio/drv/audiohd/%.c** 1999 **@(\$(LHEAD) \$(LINT.c) \$< \$(LTAIL))** 2001 \$(LINTS DIR)/%.ln: **\$(LINTS\_DIR)/%.ln: \$(UTSBASE)/common/io/audio/drv/audioixp/%.c** 2002 **@(\$(LHEAD) \$(LINT.c) \$< \$(LTAIL))** 2004 \$(LINTS DIR)/%.ln: **\$(LINTS\_DIR)/%.ln: \$(UTSBASE)/common/io/audio/drv/audiols/%.c** 2005 **@(\$(LHEAD) \$(LINT.c) \$< \$(LTAIL))** 2007 \$(LINTS DIR)/%.ln:  $$$ (UTSBASE)/common/io/audio/drv/audiopci/%.c 2008 **@(\$(LHEAD) \$(LINT.c) \$< \$(LTAIL))** 2010 \$(LINTS DIR)/%.ln: **\$(LINTS\_DIR)/%.ln: \$(UTSBASE)/common/io/audio/drv/audiop16x/%.c** 2011 **@(\$(LHEAD) \$(LINT.c) \$< \$(LTAIL))** 2013 \$(LINTS DIR)/%.ln: **\$(LINTS\_DIR)/%.ln: \$(UTSBASE)/common/io/audio/drv/audiosolo/%.c** 2014 **@(\$(LHEAD) \$(LINT.c) \$< \$(LTAIL))** 2016 S(LINTS DIR)/%.ln: **\$(LINTS\_DIR)/%.ln: \$(UTSBASE)/common/io/audio/drv/audiots/%.c** 2017 **@(\$(LHEAD) \$(LINT.c) \$< \$(LTAIL))** 2019 S(LINTS DIR)/%.ln: **\$(LINTS\_DIR)/%.ln: \$(UTSBASE)/common/io/audio/drv/audiovia823x/%.c** 2020 **@(\$(LHEAD) \$(LINT.c) \$< \$(LTAIL))** 2022 S(LINTS DIR)/%.ln: **\$(LINTS\_DIR)/%.ln: \$(UTSBASE)/common/io/audio/drv/audiovia97/%.c** 2023 **@(\$(LHEAD) \$(LINT.c) \$< \$(LTAIL))** 2025 \$(LINTS DIR)/%.ln: **\$(LINTS\_DIR)/%.ln: \$(UTSBASE)/common/io/bfe/%.c @(\$(LHEAD) \$(LINT.c) \$< \$(LTAIL))** 20262028 \$(LINTS DIR)/%.ln: **\$(LINTS\_DIR)/%.ln: \$(UTSBASE)/common/io/bpf/%.c** 2029 **@(\$(LHEAD) \$(LINT.c) \$< \$(LTAIL))** 2031 \$(LINTS DIR)/%.ln: **\$(LINTS\_DIR)/%.ln: \$(UTSBASE)/common/io/bge/%.c @(\$(LHEAD) \$(LINT.c) \$< \$(LTAIL))** 20322034 \$(LINTS DIR)/%.ln: **\$(LINTS\_DIR)/%.ln: \$(UTSBASE)/common/io/blkdev/%.c** 2035 **@(\$(LHEAD) \$(LINT.c) \$< \$(LTAIL))** 2037 \$(LINTS DIR)/%.ln: **\$(LINTS\_DIR)/%.ln: \$(UTSBASE)/common/io/cardbus/%.c** 2038 **@(\$(LHEAD) \$(LINT.c) \$< \$(LTAIL))** 2040 \$(LINTS\_DIR)/%.ln: **\$(LINTS\_DIR)/%.ln: \$(UTSBASE)/common/io/comstar/lu/stmf\_sbd/%.c**  $2041$ **@(\$(LHEAD) \$(LINT.c) \$< \$(LTAIL))**

### **new/usr/src/uts/common/Makefile.rules.orig**

2043 S(LINTS DIR)/%.ln: **\$(LINTS\_DIR)/%.ln: \$(UTSBASE)/common/io/comstar/port/fct/%.c**  $2044$  **@(\$(LHEAD) \$(LINT.c) \$< \$(LTAIL))** 2046 S(LINTS DIR)/%.ln: **\$(LINTS\_DIR)/%.ln: \$(UTSBASE)/common/io/comstar/port/qlt/%.c** 2047 **@(\$(LHEAD) \$(LINT.c) \$< \$(LTAIL))** 2049 \$(LINTS DIR)/%.ln: **\$(LINTS\_DIR)/%.ln: \$(UTSBASE)/common/io/comstar/port/srpt/%.c** 2050 **@(\$(LHEAD) \$(LINT.c) \$< \$(LTAIL))** 2052 \$(LINTS DIR)/%.ln: **\$(LINTS\_DIR)/%.ln: \$(COMMONBASE)/iscsit/%.c @(\$(LHEAD) \$(LINT.c) \$< \$(LTAIL))** 20532055 \$(LINTS DIR)/%.ln: **\$(LINTS\_DIR)/%.ln: \$(UTSBASE)/common/io/comstar/port/fcoet/%.c** 2056 **@(\$(LHEAD) \$(LINT.c) \$< \$(LTAIL))** 2058 \$(LINTS\_DIR)/%.ln: **\$(LINTS\_DIR)/%.ln: \$(UTSBASE)/common/io/comstar/port/iscsit/%.c** 2059 **@(\$(LHEAD) \$(LINT.c) \$< \$(LTAIL))** 2061 \$(LINTS\_DIR)/%.ln: **\$(LINTS\_DIR)/%.ln: \$(UTSBASE)/common/io/comstar/port/pppt/%.c** 2062 **@(\$(LHEAD) \$(LINT.c) \$< \$(LTAIL))** 2064 \$(LINTS DIR)/%.ln: **\$(LINTS\_DIR)/%.ln: \$(UTSBASE)/common/io/comstar/stmf/%.c** 2065 **@(\$(LHEAD) \$(LINT.c) \$< \$(LTAIL))** 2067 \$(LINTS DIR)/%.ln: **\$(LINTS\_DIR)/%.ln: \$(UTSBASE)/common/io/cpqary3/%.c** 2068 **@(\$(LHEAD) \$(LINT.c) \$< \$(LTAIL))** 2070 \$(LINTS DIR)/%.ln: **\$(LINTS\_DIR)/%.ln: \$(UTSBASE)/common/io/dld/%.c @(\$(LHEAD) \$(LINT.c) \$< \$(LTAIL))** 20712073 \$(LINTS DIR)/%.ln: **\$(LINTS\_DIR)/%.ln: \$(UTSBASE)/common/io/dls/%.c @(\$(LHEAD) \$(LINT.c) \$< \$(LTAIL))** 20742076 \$(LINTS DIR)/%.ln: **\$(LINTS\_DIR)/%.ln: \$(UTSBASE)/common/io/dmfe/%.c** 2077 **@(\$(LHEAD) \$(LINT.c) \$< \$(LTAIL))** 2079 \$(LINTS DIR)/%.ln: **\$(LINTS\_DIR)/%.ln: \$(UTSBASE)/common/io/drm/%.c** 2080 **@(\$(LHEAD) \$(LINT.c) \$< \$(LTAIL))** 2082 \$(LINTS DIR)/%.ln: **\$(LINTS\_DIR)/%.ln: \$(UTSBASE)/common/io/efe/%.c** 2083 **@(\$(LHEAD) \$(LINT.c) \$< \$(LTAIL))** 2085 \$(LINTS DIR)/%.ln: **\$(LINTS\_DIR)/%.ln: \$(UTSBASE)/common/io/elxl/%.c** 2086 **@(\$(LHEAD) \$(LINT.c) \$< \$(LTAIL))** 2088 \$(LINTS DIR)/%.ln: **\$(LINTS\_DIR)/%.ln: \$(UTSBASE)/common/io/fcoe/%.c** 2089 **@(\$(LHEAD) \$(LINT.c) \$< \$(LTAIL))** 2091 \$(LINTS DIR)/%.ln: **\$(LINTS\_DIR)/%.ln: \$(UTSBASE)/common/io/hme/%.c @(\$(LHEAD) \$(LINT.c) \$< \$(LTAIL))** 20922094 \$(LINTS DIR)/%.ln: **\$(LINTS\_DIR)/%.ln: \$(UTSBASE)/common/io/pciex/%.c** 2095 **@(\$(LHEAD) \$(LINT.c) \$< \$(LTAIL))** 2097 \$(LINTS\_DIR)/%.ln: **\$(LINTS\_DIR)/%.ln: \$(UTSBASE)/common/io/hotplug/hpcsvc/%.c** 2098 **@(\$(LHEAD) \$(LINT.c) \$< \$(LTAIL))** 2100 \$(LINTS DIR)/%.ln: **\$(LINTS\_DIR)/%.ln: \$(UTSBASE)/common/io/pciex/hotplug/%.c** 2101 **@(\$(LHEAD) \$(LINT.c) \$< \$(LTAIL))** 2103 \$(LINTS DIR)/%.ln: **\$(LINTS\_DIR)/%.ln: \$(UTSBASE)/common/io/hotplug/pcihp/%.c** 2104 **@(\$(LHEAD) \$(LINT.c) \$< \$(LTAIL))** 2106 \$(LINTS\_DIR)/%.ln: **\$(LINTS\_DIR)/%.ln: \$(UTSBASE)/common/io/ib/clients/rds/%.c** 2107**@(\$(LHEAD) \$(LINT.c) \$< \$(LTAIL))**

**<sup>33</sup>**

2109 S(LINTS DIR)/%.ln: **\$(LINTS\_DIR)/%.ln: \$(UTSBASE)/common/io/ib/clients/rdsv3/%.c** 2110 **@(\$(LHEAD) \$(LINT.c) \$< \$(LTAIL))** 2112 S(LINTS DIR)/%.ln: **\$(LINTS\_DIR)/%.ln: \$(UTSBASE)/common/io/ib/clients/iser/%.c** 2113 **@(\$(LHEAD) \$(LINT.c) \$< \$(LTAIL))** 2115 \$(LINTS DIR)/%.ln: **\$(LINTS\_DIR)/%.ln: \$(UTSBASE)/common/io/ib/clients/ibd/%.c** 2116 **@(\$(LHEAD) \$(LINT.c) \$< \$(LTAIL))** 2118 \$(LINTS DIR)/%.ln: **\$(LINTS\_DIR)/%.ln: \$(UTSBASE)/common/io/ib/clients/eoib/%.c** 2119 **@(\$(LHEAD) \$(LINT.c) \$< \$(LTAIL))** 2121 \$(LINTS DIR)/%.ln: **\$(LINTS\_DIR)/%.ln: \$(UTSBASE)/common/io/ib/clients/of/sol\_ofs/%.c** 2122 **@(\$(LHEAD) \$(LINT.c) \$< \$(LTAIL))** 2124 \$(LINTS\_DIR)/%.ln: **\$(LINTS\_DIR)/%.ln: \$(UTSBASE)/common/io/ib/clients/of/sol\_ucma/%.c** 2125 **@(\$(LHEAD) \$(LINT.c) \$< \$(LTAIL))** 2127 \$(LINTS\_DIR)/%.ln: **\$(LINTS\_DIR)/%.ln: \$(UTSBASE)/common/io/ib/clients/of/sol\_umad/%.c** 2128 **@(\$(LHEAD) \$(LINT.c) \$< \$(LTAIL))** 2130 \$(LINTS DIR)/%.ln: **\$(LINTS\_DIR)/%.ln: \$(UTSBASE)/common/io/ib/clients/of/sol\_uverbs/%.** 2131 **@(\$(LHEAD) \$(LINT.c) \$< \$(LTAIL))** 2133 \$(LINTS DIR)/%.ln: **\$(LINTS\_DIR)/%.ln: \$(UTSBASE)/common/io/ib/clients/sdp/%.c** 2134 **@(\$(LHEAD) \$(LINT.c) \$< \$(LTAIL))** 2136 \$(LINTS DIR)/%.ln: **\$(LINTS\_DIR)/%.ln: \$(UTSBASE)/common/io/ib/mgt/ibcm/%.c** 2137 **@(\$(LHEAD) \$(LINT.c) \$< \$(LTAIL))** 2139 \$(LINTS DIR)/%.ln: **\$(LINTS\_DIR)/%.ln: \$(UTSBASE)/common/io/ib/mgt/ibdm/%.c** 2140 **@(\$(LHEAD) \$(LINT.c) \$< \$(LTAIL))** 2142 \$(LINTS DIR)/%.ln: **\$(LINTS\_DIR)/%.ln: \$(UTSBASE)/common/io/ib/mgt/ibdma/%.c** 2143 **@(\$(LHEAD) \$(LINT.c) \$< \$(LTAIL))** 2145 \$(LINTS DIR)/%.ln: **\$(LINTS\_DIR)/%.ln: \$(UTSBASE)/common/io/ib/mgt/ibmf/%.c** 2146 **@(\$(LHEAD) \$(LINT.c) \$< \$(LTAIL))** 2148 S(LINTS DIR)/%.ln: **\$(LINTS\_DIR)/%.ln: \$(UTSBASE)/common/io/ib/ibnex/%.c** 2149 **@(\$(LHEAD) \$(LINT.c) \$< \$(LTAIL))**  $2151$  S(LINTS DIR)/%.ln: **\$(LINTS\_DIR)/%.ln: \$(UTSBASE)/common/io/ib/ibtl/%.c** 2152 **@(\$(LHEAD) \$(LINT.c) \$< \$(LTAIL))**  $2154$  S(LINTS DIR)/%.ln:  $$$ (UTSBASE)/common/io/ib/adapters/tavor/%.c 2155 **@(\$(LHEAD) \$(LINT.c) \$< \$(LTAIL))** 2157 \$(LINTS DIR)/%.ln:  $$$ (UTSBASE)/common/io/ib/adapters/hermon/%.c 2158 **@(\$(LHEAD) \$(LINT.c) \$< \$(LTAIL))** 2160 \$(LINTS DIR)/%.ln: **\$(LINTS\_DIR)/%.ln: \$(UTSBASE)/common/io/ib/clients/daplt/%.c** 2161 **@(\$(LHEAD) \$(LINT.c) \$< \$(LTAIL))** 2163 \$(LINTS\_DIR)/%.ln: **\$(LINTS\_DIR)/%.ln: \$(COMMONBASE)/iscsi/%.c @(\$(LHEAD) \$(LINT.c) \$< \$(LTAIL))** 21642166 \$(LINTS DIR)/%.ln: **\$(LINTS\_DIR)/%.ln: \$(UTSBASE)/common/io/idm/%.c** 2167 **@(\$(LHEAD) \$(LINT.c) \$< \$(LTAIL))** 2169 \$(LINTS DIR)/%.ln: **\$(LINTS\_DIR)/%.ln: \$(UTSBASE)/common/io/ipw/%.c** 2170 **@(\$(LHEAD) \$(LINT.c) \$< \$(LTAIL))** 2172 \$(LINTS\_DIR)/%.ln: **\$(LINTS\_DIR)/%.ln: \$(UTSBASE)/common/io/iwh/%.c** 2173**@(\$(LHEAD) \$(LINT.c) \$< \$(LTAIL))**

### **new/usr/src/uts/common/Makefile.rules.orig**

2175 \$(LINTS DIR)/%.ln: **\$(LINTS\_DIR)/%.ln: \$(UTSBASE)/common/io/iwi/%.c @(\$(LHEAD) \$(LINT.c) \$< \$(LTAIL))** 21762178 S(LINTS DIR)/%.ln: **\$(LINTS\_DIR)/%.ln: \$(UTSBASE)/common/io/iwk/%.c @(\$(LHEAD) \$(LINT.c) \$< \$(LTAIL))** 21792181 \$(LINTS\_DIR)/%.ln:  $$$ (UTSBASE)/common/io/iwp/%.c 2182 **@(\$(LHEAD) \$(LINT.c) \$< \$(LTAIL))** 2184 \$(LINTS DIR)/%.ln: **\$(LINTS\_DIR)/%.ln: \$(UTSBASE)/common/io/kb8042/%.c** 2185 $\overline{\mathcal{C}}$ (\$(LHEAD) \$(LINT.c) \$< \$(LTAIL)) 2187 \$(LINTS DIR)/%.ln: **\$(LINTS\_DIR)/%.ln: \$(UTSBASE)/common/io/kbtrans/%.c @(\$(LHEAD) \$(LINT.c) \$< \$(LTAIL))** 21882190 \$(LINTS\_DIR)/%.ln: **\$(LINTS\_DIR)/%.ln: \$(UTSBASE)/common/io/ksocket/%.c** 2191 **@(\$(LHEAD) \$(LINT.c) \$< \$(LTAIL))** 2193 \$(LINTS\_DIR)/%.ln: **\$(LINTS\_DIR)/%.ln: \$(UTSBASE)/common/io/aggr/%.c** 2194 **@(\$(LHEAD) \$(LINT.c) \$< \$(LTAIL))** 2196 \$(LINTS DIR)/%.ln: **\$(LINTS\_DIR)/%.ln: \$(UTSBASE)/common/io/lp/%.c** 2197 **@(\$(LHEAD) \$(LINT.c) \$< \$(LTAIL))** 2199 \$(LINTS DIR)/%.ln: **\$(LINTS\_DIR)/%.ln: \$(UTSBASE)/common/io/lvm/hotspares/%.c** 2200 **@(\$(LHEAD) \$(LINT.c) \$< \$(LTAIL))** 2202 \$(LINTS DIR)/%.ln: **\$(LINTS\_DIR)/%.ln: \$(UTSBASE)/common/io/lvm/md/%.c** 2203 **@(\$(LHEAD) \$(LINT.c) \$< \$(LTAIL))** 2205 \$(LINTS DIR)/%.ln: **\$(LINTS\_DIR)/%.ln: \$(UTSBASE)/common/io/lvm/mirror/%.c**  $2206$  **@(\$(LHEAD) \$(LINT.c) \$< \$(LTAIL))** 2208 \$(LINTS DIR)/%.ln: **\$(LINTS\_DIR)/%.ln: \$(UTSBASE)/common/io/lvm/raid/%.c** 2209 **@(\$(LHEAD) \$(LINT.c) \$< \$(LTAIL))** 2211 \$(LINTS DIR)/%.ln: **\$(LINTS\_DIR)/%.ln: \$(UTSBASE)/common/io/lvm/softpart/%.c** 2212 **@(\$(LHEAD) \$(LINT.c) \$< \$(LTAIL))** 2214 \$(LINTS DIR)/%.ln: **\$(LINTS\_DIR)/%.ln: \$(UTSBASE)/common/io/lvm/stripe/%.c** 2215 **@(\$(LHEAD) \$(LINT.c) \$< \$(LTAIL))** 2217 S(LINTS DIR)/%.ln: **\$(LINTS\_DIR)/%.ln: \$(UTSBASE)/common/io/lvm/notify/%.c** 2218 **@(\$(LHEAD) \$(LINT.c) \$< \$(LTAIL))** 2220 S(LINTS DIR)/%.ln: **\$(LINTS\_DIR)/%.ln: \$(UTSBASE)/common/io/lvm/trans/%.c** 2221 **@(\$(LHEAD) \$(LINT.c) \$< \$(LTAIL))** 2223 \$(LINTS DIR)/%.ln: **\$(LINTS\_DIR)/%.ln: \$(UTSBASE)/common/io/mac/%.c @(\$(LHEAD) \$(LINT.c) \$< \$(LTAIL))** 22242226 \$(LINTS DIR)/%.ln: **\$(LINTS\_DIR)/%.ln: \$(UTSBASE)/common/io/mac/plugins/%.c** 2227 **@(\$(LHEAD) \$(LINT.c) \$< \$(LTAIL))** 2229 \$(LINTS\_DIR)/%.ln: **\$(LINTS\_DIR)/%.ln: \$(UTSBASE)/common/io/mega\_sas/%.c** 2230 **@(\$(LHEAD) \$(LINT.c) \$< \$(LTAIL))** 2232 \$(LINTS DIR)/%.ln: **\$(LINTS\_DIR)/%.ln: \$(UTSBASE)/common/io/mii/%.c** 2233 **@(\$(LHEAD) \$(LINT.c) \$< \$(LTAIL))** 2235 \$(LINTS DIR)/%.ln: **\$(LINTS\_DIR)/%.ln: \$(UTSBASE)/common/io/mr\_sas/%.c** 2236 **@(\$(LHEAD) \$(LINT.c) \$< \$(LTAIL))** 2238 \$(LINTS\_DIR)/%.ln: **\$(LINTS\_DIR)/%.ln: \$(UTSBASE)/common/io/scsi/adapters/mpt\_sas/%.c**  $2239$ **@(\$(LHEAD) \$(LINT.c) \$< \$(LTAIL))**

**<sup>35</sup>**

2241 \$(LINTS DIR)/%.ln: **\$(LINTS\_DIR)/%.ln: \$(UTSBASE)/common/io/mxfe/%.c** 2242 **@(\$(LHEAD) \$(LINT.c) \$< \$(LTAIL))** 2244 S(LINTS DIR)/%.ln: **\$(LINTS\_DIR)/%.ln: \$(UTSBASE)/common/io/mwl/%.c** 2245 **@(\$(LHEAD) \$(LINT.c) \$< \$(LTAIL))** 2247 \$(LINTS DIR)/%.ln: **\$(LINTS\_DIR)/%.ln: \$(UTSBASE)/common/io/mwl/mwl\_fw/%.c** 2248 **@(\$(LHEAD) \$(LINT.c) \$< \$(LTAIL))** 2250 \$(LINTS DIR)/%.ln: **\$(LINTS\_DIR)/%.ln: \$(UTSBASE)/common/io/net80211/%.c** 2251 **@(\$(LHEAD) \$(LINT.c) \$< \$(LTAIL))** 2253 \$(LINTS\_DIR)/%.ln: **\$(LINTS\_DIR)/%.ln: \$(UTSBASE)/common/io/nge/%.c** 2254 **@(\$(LHEAD) \$(LINT.c) \$< \$(LTAIL))** 2256 \$(LINTS\_DIR)/%.ln: **\$(LINTS\_DIR)/%.ln: \$(UTSBASE)/common/io/nxge/%.c** 2257 **@(\$(LHEAD) \$(LINT.c) \$< \$(LTAIL))** 2259 \$(LINTS\_DIR)/%.ln: **\$(LINTS\_DIR)/%.ln: \$(UTSBASE)/common/io/nxge/%.s @(\$(LHEAD) \$(LINT.c) \$< \$(LTAIL))** 22602262 \$(LINTS DIR)/%.ln: **\$(LINTS\_DIR)/%.ln: \$(UTSBASE)/common/io/nxge/npi/%.c** 2263 **@(\$(LHEAD) \$(LINT.c) \$< \$(LTAIL))** 2265 \$(LINTS\_DIR)/%.ln: **\$(LINTS\_DIR)/%.ln: \$(UTSBASE)/common/io/pci-ide/%.c** 2266 **@(\$(LHEAD) \$(LINT.c) \$< \$(LTAIL))** 2268 \$(LINTS\_DIR)/%.ln: **\$(LINTS\_DIR)/%.ln: \$(UTSBASE)/common/io/pcn/%.c** 2269 **@(\$(LHEAD) \$(LINT.c) \$< \$(LTAIL))** 2271 \$(LINTS DIR)/%.ln: **\$(LINTS\_DIR)/%.ln: \$(UTSBASE)/common/io/ppp/sppp/%.c** 2272 **@(\$(LHEAD) \$(LINT.c) \$< \$(LTAIL))** 2274 \$(LINTS DIR)/%.ln: **\$(LINTS\_DIR)/%.ln: \$(UTSBASE)/common/io/ppp/spppasyn/%.c** 2275 **@(\$(LHEAD) \$(LINT.c) \$< \$(LTAIL))** 2277 \$(LINTS DIR)/%.ln:  $$$ (UTSBASE)/common/io/ppp/sppptun/%.c 2278 **@(\$(LHEAD) \$(LINT.c) \$< \$(LTAIL))** 2280 S(LINTS DIR)/%.ln: **\$(LINTS\_DIR)/%.ln: \$(UTSBASE)/common/io/ral/%.c** 2281 **@(\$(LHEAD) \$(LINT.c) \$< \$(LTAIL))** 2283 \$(LINTS DIR)/%.ln: **\$(LINTS\_DIR)/%.ln: \$(UTSBASE)/common/io/rge/%.c** 2284 **@(\$(LHEAD) \$(LINT.c) \$< \$(LTAIL))** 2286 \$(LINTS DIR)/%.ln: **\$(LINTS\_DIR)/%.ln: \$(UTSBASE)/common/io/rtls/%.c** 2287 **@(\$(LHEAD) \$(LINT.c) \$< \$(LTAIL))** 2289 \$(LINTS DIR)/%.ln: **\$(LINTS\_DIR)/%.ln: \$(UTSBASE)/common/io/rsm/%.c @(\$(LHEAD) \$(LINT.c) \$< \$(LTAIL))** 22902292 \$(LINTS\_DIR)/%.ln: **\$(LINTS\_DIR)/%.ln: \$(UTSBASE)/common/io/rtw/%.c** 2293 **@(\$(LHEAD) \$(LINT.c) \$< \$(LTAIL))** 2295 \$(LINTS\_DIR)/%.ln: **\$(LINTS\_DIR)/%.ln: \$(UTSBASE)/common/io/rum/%.c** 2296 **@(\$(LHEAD) \$(LINT.c) \$< \$(LTAIL))** 2298 \$(LINTS DIR)/%.ln: **\$(LINTS\_DIR)/%.ln: \$(UTSBASE)/common/io/rwd/%.c** 2299 **@(\$(LHEAD) \$(LINT.c) \$< \$(LTAIL))** 2301 \$(LINTS\_DIR)/%.ln: **\$(LINTS\_DIR)/%.ln: \$(UTSBASE)/common/io/rwn/%.c** 2302 **@(\$(LHEAD) \$(LINT.c) \$< \$(LTAIL))** 2304 \$(LINTS\_DIR)/%.ln: **\$(LINTS\_DIR)/%.ln: \$(UTSBASE)/common/io/sata/adapters/ahci/%.c** 2305**@(\$(LHEAD) \$(LINT.c) \$< \$(LTAIL))**

### **new/usr/src/uts/common/Makefile.rules.orig**

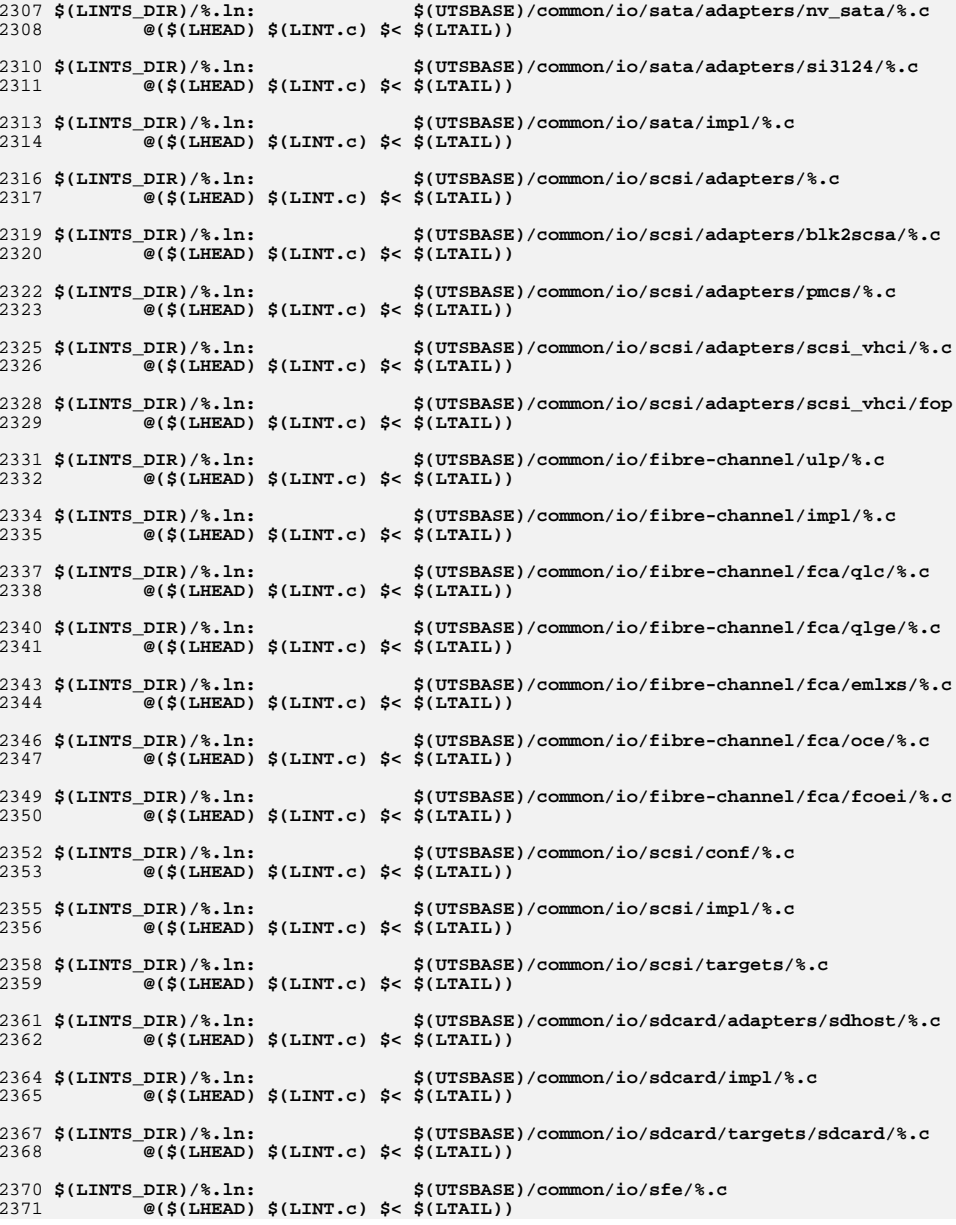

**<sup>37</sup>**

2373 S(LINTS DIR)/%.ln: **\$(LINTS\_DIR)/%.ln: \$(UTSBASE)/common/io/simnet/%.c** 2374 **@(\$(LHEAD) \$(LINT.c) \$< \$(LTAIL))** 2376 \$(LINTS DIR)/%.ln: **\$(LINTS\_DIR)/%.ln: \$(UTSBASE)/common/io/softmac/%.c** 2377 **@(\$(LHEAD) \$(LINT.c) \$< \$(LTAIL))** 2379 \$(LINTS DIR)/%.ln: **\$(LINTS\_DIR)/%.ln: \$(UTSBASE)/common/io/uath/%.c** 2380 **@(\$(LHEAD) \$(LINT.c) \$< \$(LTAIL))** 2382 \$(LINTS DIR)/%.ln:  $$$ (UTSBASE)/common/io/uath/uath fw/%.c 2383 **@(\$(LHEAD) \$(LINT.c) \$< \$(LTAIL))** 2385 S(LINTS DIR)/%.ln:  $$$ (UTSBASE)/common/io/ural/%.c 2386 **@(\$(LHEAD) \$(LINT.c) \$< \$(LTAIL))** 2388 \$(LINTS\_DIR)/%.ln:  $$(UTSBASE)/common/io/urtw$ <sub>c</sub>.c 2389 **@(\$(LHEAD) \$(LINT.c) \$< \$(LTAIL))** 2391 \$(LINTS\_DIR)/%.ln: **\$(LINTS\_DIR)/%.ln: \$(UTSBASE)/common/io/usb/clients/audio/usb\_ac/%.** 2392 **@(\$(LHEAD) \$(LINT.c) \$< \$(LTAIL))** 2394 \$(LINTS DIR)/%.ln: **\$(LINTS\_DIR)/%.ln: \$(UTSBASE)/common/io/usb/clients/audio/usb\_as/%.** 2395 **@(\$(LHEAD) \$(LINT.c) \$< \$(LTAIL))** 2397 \$(LINTS DIR)/%.ln:  $$(UTSBASE)/common/io/usb/clients/audio/usb_ah/\%.$ 2398 **@(\$(LHEAD) \$(LINT.c) \$< \$(LTAIL))** 2400 \$(LINTS DIR)/%.ln: **\$(LINTS\_DIR)/%.ln: \$(UTSBASE)/common/io/usb/clients/usbskel/%.c** 2401 **@(\$(LHEAD) \$(LINT.c) \$< \$(LTAIL))** 2403 \$(LINTS DIR)/%.ln: **\$(LINTS\_DIR)/%.ln: \$(UTSBASE)/common/io/usb/clients/video/usbvc/%.c** 2404 **@(\$(LHEAD) \$(LINT.c) \$< \$(LTAIL))** 2406 \$(LINTS DIR)/%.ln: **\$(LINTS\_DIR)/%.ln: \$(UTSBASE)/common/io/usb/clients/hwarc/%.c** 2407 **@(\$(LHEAD) \$(LINT.c) \$< \$(LTAIL))** 2409 \$(LINTS DIR)/%.ln: **\$(LINTS\_DIR)/%.ln: \$(UTSBASE)/common/io/usb/clients/hid/%.c** 2410 **@(\$(LHEAD) \$(LINT.c) \$< \$(LTAIL))** 2412 \$(LINTS DIR)/%.ln: **\$(LINTS\_DIR)/%.ln: \$(UTSBASE)/common/io/usb/clients/hidparser/%.c** 2413 **@(\$(LHEAD) \$(LINT.c) \$< \$(LTAIL))** 2415 S(LINTS DIR)/%.ln: **\$(LINTS\_DIR)/%.ln: \$(UTSBASE)/common/io/usb/clients/usbkbm/%.c** 2416 **@(\$(LHEAD) \$(LINT.c) \$< \$(LTAIL))** 2418 \$(LINTS\_DIR)/%.ln: **\$(LINTS\_DIR)/%.ln: \$(UTSBASE)/common/io/usb/clients/usbms/%.c** 2419 **@(\$(LHEAD) \$(LINT.c) \$< \$(LTAIL))** 2421 \$(LINTS DIR)/%.ln: **\$(LINTS\_DIR)/%.ln: \$(UTSBASE)/common/io/usb/clients/usbinput/usbwcm** 2422 **@(\$(LHEAD) \$(LINT.c) \$< \$(LTAIL))** 2424 \$(LINTS DIR)/%.ln: **\$(LINTS\_DIR)/%.ln: \$(UTSBASE)/common/io/usb/clients/ugen/%.c** 2425 **@(\$(LHEAD) \$(LINT.c) \$< \$(LTAIL))** 2427 \$(LINTS DIR)/%.ln: **\$(LINTS\_DIR)/%.ln: \$(UTSBASE)/common/io/usb/clients/printer/%.c** 2428 **@(\$(LHEAD) \$(LINT.c) \$< \$(LTAIL))** 2430 \$(LINTS DIR)/%.ln:  $$$ (UTSBASE)/common/io/usb/clients/usbser/%.c 2431 **@(\$(LHEAD) \$(LINT.c) \$< \$(LTAIL))** 2433 \$(LINTS DIR)/%.ln:  $$(UTSBASE)/common/io/usb/clients/usbser/usbsacm/$ 2434 **@(\$(LHEAD) \$(LINT.c) \$< \$(LTAIL))** 2436 \$(LINTS\_DIR)/%.ln: **\$(LINTS\_DIR)/%.ln: \$(UTSBASE)/common/io/usb/clients/usbser/usbftdi/** 2437**@(\$(LHEAD) \$(LINT.c) \$< \$(LTAIL))**

### **new/usr/src/uts/common/Makefile.rules.orig**

2439 S(LINTS DIR)/%.ln:  $$(UTSBASE)/common/io/ush/clients/ushser/ushser k$ 2440 **@(\$(LHEAD) \$(LINT.c) \$< \$(LTAIL))** 2442 S(LINTS DIR)/%.ln:  $$(UTSBASE)/common/io/ush/clients/ushser/ushspr1/$ 2443 **@(\$(LHEAD) \$(LINT.c) \$< \$(LTAIL))** 2445 \$(LINTS DIR)/%.ln:  $$$ (UTSBASE)/common/io/usb/clients/wusb df/%.c 2446 **@(\$(LHEAD) \$(LINT.c) \$< \$(LTAIL))** 2448 \$(LINTS DIR)/%.ln:  $$$ (UTSBASE)/common/io/usb/clients/hwa1480  $f$ w/%.c 2449 **@(\$(LHEAD) \$(LINT.c) \$< \$(LTAIL))** 2451 \$(LINTS\_DIR)/%.ln: **\$(LINTS\_DIR)/%.ln: \$(UTSBASE)/common/io/usb/clients/wusb\_ca/%.c** 2452 **@(\$(LHEAD) \$(LINT.c) \$< \$(LTAIL))** 2454 \$(LINTS\_DIR)/%.ln: **\$(LINTS\_DIR)/%.ln: \$(UTSBASE)/common/io/usb/clients/usbecm/%.c** 2455 **@(\$(LHEAD) \$(LINT.c) \$< \$(LTAIL))** 2457 \$(LINTS\_DIR)/%.ln: **\$(LINTS\_DIR)/%.ln: \$(UTSBASE)/common/io/usb/hcd/openhci/%.c** 2458 **@(\$(LHEAD) \$(LINT.c) \$< \$(LTAIL))** 2460 \$(LINTS DIR)/%.ln: **\$(LINTS\_DIR)/%.ln: \$(UTSBASE)/common/io/usb/hcd/ehci/%.c** 2461 **@(\$(LHEAD) \$(LINT.c) \$< \$(LTAIL))** 2463 \$(LINTS DIR)/%.ln: **\$(LINTS\_DIR)/%.ln: \$(UTSBASE)/common/io/usb/hcd/uhci/%.c** 2464 **@(\$(LHEAD) \$(LINT.c) \$< \$(LTAIL))** 2466 S(LINTS DIR)/%.ln: **\$(LINTS\_DIR)/%.ln: \$(UTSBASE)/common/io/usb/hubd/%.c** 2467 **@(\$(LHEAD) \$(LINT.c) \$< \$(LTAIL))** 2469 S(LINTS DIR)/%.ln: **\$(LINTS\_DIR)/%.ln: \$(UTSBASE)/common/io/usb/scsa2usb/%.c** 2470 **@(\$(LHEAD) \$(LINT.c) \$< \$(LTAIL))** 2472 \$(LINTS DIR)/%.ln: **\$(LINTS\_DIR)/%.ln: \$(UTSBASE)/common/io/usb/usb\_mid/%.c** 2473 **@(\$(LHEAD) \$(LINT.c) \$< \$(LTAIL))** 2475 \$(LINTS DIR)/%.ln: **\$(LINTS\_DIR)/%.ln: \$(UTSBASE)/common/io/usb/usb\_ia/%.c** 2476 **@(\$(LHEAD) \$(LINT.c) \$< \$(LTAIL))** 2478 S(LINTS DIR)/%.ln:  $$$ (UTSBASE)/common/io/usb/usba/%.c 2479 **@(\$(LHEAD) \$(LINT.c) \$< \$(LTAIL))** 2481 S(LINTS DIR)/%.ln:  $$$ (UTSBASE)/common/io/usb/usba10/%.c 2482 **@(\$(LHEAD) \$(LINT.c) \$< \$(LTAIL))** 2484 \$(LINTS DIR)/%.ln:  $$$ (UTSBASE)/common/io/uwb/uwba/%.c 2485 **@(\$(LHEAD) \$(LINT.c) \$< \$(LTAIL))** 2487 \$(LINTS DIR)/%.ln: **\$(LINTS\_DIR)/%.ln: \$(UTSBASE)/common/io/usb/hwa/hwahc/%.c** 2488 **@(\$(LHEAD) \$(LINT.c) \$< \$(LTAIL))** 2490 \$(LINTS DIR)/%.ln: **\$(LINTS\_DIR)/%.ln: \$(UTSBASE)/common/io/vuidmice/%.c** 2491 **@(\$(LHEAD) \$(LINT.c) \$< \$(LTAIL))** 2493 \$(LINTS\_DIR)/%.ln: **\$(LINTS\_DIR)/%.ln: \$(UTSBASE)/common/io/vnic/%.c** 2494 **@(\$(LHEAD) \$(LINT.c) \$< \$(LTAIL))** 2496 \$(LINTS DIR)/%.ln: **\$(LINTS\_DIR)/%.ln: \$(UTSBASE)/common/io/wpi/%.c @(\$(LHEAD) \$(LINT.c) \$< \$(LTAIL))** 24972499 \$(LINTS DIR)/%.ln: **\$(LINTS\_DIR)/%.ln: \$(UTSBASE)/common/io/zyd/%.c** 2500 **@(\$(LHEAD) \$(LINT.c) \$< \$(LTAIL))** 2502 \$(LINTS\_DIR)/%.ln: **\$(LINTS\_DIR)/%.ln: \$(UTSBASE)/common/io/chxge/com/%.c**  $2503$ **@(\$(LHEAD) \$(LINT.c) \$< \$(LTAIL))**

**<sup>39</sup>**

2505 S(LINTS DIR)/%.ln: **\$(LINTS\_DIR)/%.ln: \$(UTSBASE)/common/io/chxge/%.c** 2506 **@(\$(LHEAD) \$(LINT.c) \$< \$(LTAIL))** 2508 S(LINTS DIR)/%.ln: **\$(LINTS\_DIR)/%.ln: \$(UTSBASE)/common/io/cxgbe/common/%.c** 2509 **@(\$(LHEAD) \$(LINT.c) \$< \$(LTAIL))** 2511 \$(LINTS DIR)/%.ln: **\$(LINTS\_DIR)/%.ln: \$(UTSBASE)/common/io/cxgbe/shared/%.c** 2512 **@(\$(LHEAD) \$(LINT.c) \$< \$(LTAIL))** 2514 \$(LINTS DIR)/%.ln: **\$(LINTS\_DIR)/%.ln: \$(UTSBASE)/common/io/cxgbe/firmware/%.c** 2515 **@(\$(LHEAD) \$(LINT.c) \$< \$(LTAIL))** 2517 \$(LINTS DIR)/%.ln: **\$(LINTS\_DIR)/%.ln: \$(UTSBASE)/common/io/cxgbe/t4nex/%.c** 2518 **@(\$(LHEAD) \$(LINT.c) \$< \$(LTAIL))** 2520 \$(LINTS\_DIR)/%.ln: **\$(LINTS\_DIR)/%.ln: \$(UTSBASE)/common/io/cxgbe/cxgbe/%.c** 2521 **@(\$(LHEAD) \$(LINT.c) \$< \$(LTAIL))** 2523 \$(LINTS\_DIR)/%.ln: **\$(LINTS\_DIR)/%.ln: \$(UTSBASE)/common/io/ixgb/%.c** 2524 **@(\$(LHEAD) \$(LINT.c) \$< \$(LTAIL))** 2526 \$(LINTS DIR)/%.ln: **\$(LINTS\_DIR)/%.ln: \$(UTSBASE)/common/io/xge/drv/%.c** 2527 **@(\$(LHEAD) \$(LINT.c) \$< \$(LTAIL))** 2529 \$(LINTS DIR)/%.ln: **\$(LINTS\_DIR)/%.ln: \$(UTSBASE)/common/io/xge/hal/xgehal/%.c** 2530 **@(\$(LHEAD) \$(LINT.c) \$< \$(LTAIL))** 2532 \$(LINTS DIR)/%.ln: **\$(LINTS\_DIR)/%.ln: \$(UTSBASE)/common/io/e1000g/%.c** 2533 **@(\$(LHEAD) \$(LINT.c) \$< \$(LTAIL))** 2535 \$(LINTS DIR)/%.ln: **\$(LINTS\_DIR)/%.ln: \$(UTSBASE)/common/io/e1000api/%.c** 2536 **@(\$(LHEAD) \$(LINT.c) \$< \$(LTAIL))** 2538 \$(LINTS DIR)/%.ln: **\$(LINTS\_DIR)/%.ln: \$(UTSBASE)/common/io/igb/%.c** 2539 **@(\$(LHEAD) \$(LINT.c) \$< \$(LTAIL))** 2541 \$(LINTS DIR)/%.ln: **\$(LINTS\_DIR)/%.ln: \$(UTSBASE)/common/io/iprb/%.c** 2542 **@(\$(LHEAD) \$(LINT.c) \$< \$(LTAIL))** 2544 S(LINTS DIR)/%.ln: **\$(LINTS\_DIR)/%.ln: \$(UTSBASE)/common/io/ixgbe/%.c** 2545 **@(\$(LHEAD) \$(LINT.c) \$< \$(LTAIL))** 2547 S(LINTS DIR)/%.ln: **\$(LINTS\_DIR)/%.ln: \$(UTSBASE)/common/io/ntxn/%.c** 2548 **@(\$(LHEAD) \$(LINT.c) \$< \$(LTAIL))** 2550 \$(LINTS DIR)/%.ln: **\$(LINTS\_DIR)/%.ln: \$(UTSBASE)/common/io/myri10ge/drv/%.c** 2551 **@(\$(LHEAD) \$(LINT.c) \$< \$(LTAIL))** 2553 \$(LINTS DIR)/%.ln: **\$(LINTS\_DIR)/%.ln: \$(UTSBASE)/common/ipp/%.c @(\$(LHEAD) \$(LINT.c) \$< \$(LTAIL))** 25542556 \$(LINTS DIR)/%.ln: **\$(LINTS\_DIR)/%.ln: \$(UTSBASE)/common/ipp/ipgpc/%.c** 2557 **@(\$(LHEAD) \$(LINT.c) \$< \$(LTAIL))** 2559 \$(LINTS\_DIR)/%.ln: **\$(LINTS\_DIR)/%.ln: \$(UTSBASE)/common/ipp/dlcosmk/%.c** 2560 **@(\$(LHEAD) \$(LINT.c) \$< \$(LTAIL))** 2562 \$(LINTS DIR)/%.ln: **\$(LINTS\_DIR)/%.ln: \$(UTSBASE)/common/ipp/flowacct/%.c** 2563 **@(\$(LHEAD) \$(LINT.c) \$< \$(LTAIL))** 2565 \$(LINTS DIR)/%.ln: **\$(LINTS\_DIR)/%.ln: \$(UTSBASE)/common/ipp/dscpmk/%.c** 2566 **@(\$(LHEAD) \$(LINT.c) \$< \$(LTAIL))** 2568 \$(LINTS\_DIR)/%.ln: **\$(LINTS\_DIR)/%.ln: \$(UTSBASE)/common/ipp/meters/%.c**  $2569$ **@(\$(LHEAD) \$(LINT.c) \$< \$(LTAIL))**

**new/usr/src/uts/common/Makefile.rules.orig**

2571 S(LINTS DIR)/%.ln: **\$(LINTS\_DIR)/%.ln: \$(UTSBASE)/common/kiconv/kiconv\_emea/%.c** 2572 **@(\$(LHEAD) \$(LINT.c) \$< \$(LTAIL))** 2574 S(LINTS DIR)/%.ln: **\$(LINTS\_DIR)/%.ln: \$(UTSBASE)/common/kiconv/kiconv\_ja/%.c** 2575 **@(\$(LHEAD) \$(LINT.c) \$< \$(LTAIL))** 2577 \$(LINTS\_DIR)/%.ln: **\$(LINTS\_DIR)/%.ln: \$(UTSBASE)/common/kiconv/kiconv\_ko/%.c** 2578 **@(\$(LHEAD) \$(LINT.c) \$< \$(LTAIL))** 2580 \$(LINTS DIR)/%.ln: **\$(LINTS\_DIR)/%.ln: \$(UTSBASE)/common/kiconv/kiconv\_sc/%.c** 2581 $\overline{\mathcal{C}}$ (\$(LHEAD) \$(LINT.c) \$< \$(LTAIL)) 2583 \$(LINTS DIR)/%.ln: **\$(LINTS\_DIR)/%.ln: \$(UTSBASE)/common/kiconv/kiconv\_tc/%.c** 2584 **@(\$(LHEAD) \$(LINT.c) \$< \$(LTAIL))** 2586 \$(LINTS\_DIR)/%.ln: **\$(LINTS\_DIR)/%.ln: \$(UTSBASE)/common/klm/%.c** 2587 **@(\$(LHEAD) \$(LINT.c) \$< \$(LTAIL))** 2589 \$(LINTS\_DIR)/%.ln: **\$(LINTS\_DIR)/%.ln: \$(UTSBASE)/common/kmdb/%.c** 2590 **@(\$(LHEAD) \$(LINT.c) \$< \$(LTAIL))** 2592 \$(LINTS DIR)/%.ln: **\$(LINTS\_DIR)/%.ln: \$(UTSBASE)/common/krtld/%.c @(\$(LHEAD) \$(LINT.c) \$< \$(LTAIL))** 25932595 \$(LINTS DIR)/%.ln: **\$(LINTS\_DIR)/%.ln: \$(UTSBASE)/common/ktli/%.c @(\$(LHEAD) \$(LINT.c) \$< \$(LTAIL))** 25962598 \$(LINTS\_DIR)/%.ln: **\$(LINTS\_DIR)/%.ln: \$(COMMONBASE)/list/%.c @(\$(LHEAD) \$(LINT.c) \$< \$(LTAIL))** 25992601 \$(LINTS DIR)/%.ln: **\$(LINTS\_DIR)/%.ln: \$(COMMONBASE)/lvm/%.c @(\$(LHEAD) \$(LINT.c) \$< \$(LTAIL))**  $2602$ 2604 \$(LINTS DIR)/%.ln: **\$(LINTS\_DIR)/%.ln: \$(COMMONBASE)/lzma/%.c @(\$(LHEAD) \$(LINT.c) \$< \$(LTAIL))** 26052607 \$(LINTS DIR)/%.ln: **\$(LINTS\_DIR)/%.ln: \$(COMMONBASE)/crypto/md4/%.c** 2608 **@(\$(LHEAD) \$(LINT.c) \$< \$(LTAIL))** 2610 S(LINTS DIR)/%.ln: **\$(LINTS\_DIR)/%.ln: \$(COMMONBASE)/crypto/md5/%.c** 2611 **@(\$(LHEAD) \$(LINT.c) \$< \$(LTAIL))** 2613 S(LINTS DIR)/%.ln: **\$(LINTS\_DIR)/%.ln: \$(COMMONBASE)/net/dhcp/%.c @(\$(LHEAD) \$(LINT.c) \$< \$(LTAIL))** 26142616 \$(LINTS DIR)/%.ln: **\$(LINTS\_DIR)/%.ln: \$(COMMONBASE)/nvpair/%.c @(\$(LHEAD) \$(LINT.c) \$< \$(LTAIL))** 26172619 \$(LINTS DIR)/%.ln: **\$(LINTS\_DIR)/%.ln: \$(UTSBASE)/common/os/%.c @(\$(LHEAD) \$(LINT.c) \$< \$(LTAIL))** 26202622 \$(LINTS DIR)/%.ln: **\$(LINTS\_DIR)/%.ln: \$(UTSBASE)/common/rpc/%.c** 2623 **@(\$(LHEAD) \$(LINT.c) \$< \$(LTAIL))** 2625 \$(LINTS\_DIR)/%.ln: **\$(LINTS\_DIR)/%.ln: \$(UTSBASE)/common/pcmcia/cs/%.c** 2626 **@(\$(LHEAD) \$(LINT.c) \$< \$(LTAIL))** 2628 \$(LINTS DIR)/%.ln: **\$(LINTS\_DIR)/%.ln: \$(UTSBASE)/common/pcmcia/cis/%.c** 2629 **@(\$(LHEAD) \$(LINT.c) \$< \$(LTAIL))** 2631 \$(LINTS DIR)/%.ln: **\$(LINTS\_DIR)/%.ln: \$(UTSBASE)/common/pcmcia/nexus/%.c** 2632 **@(\$(LHEAD) \$(LINT.c) \$< \$(LTAIL))** 2634 \$(LINTS\_DIR)/%.ln: **\$(LINTS\_DIR)/%.ln: \$(UTSBASE)/common/pcmcia/pcs/%.c**  $2635$ **@(\$(LHEAD) \$(LINT.c) \$< \$(LTAIL))**

**<sup>41</sup>**

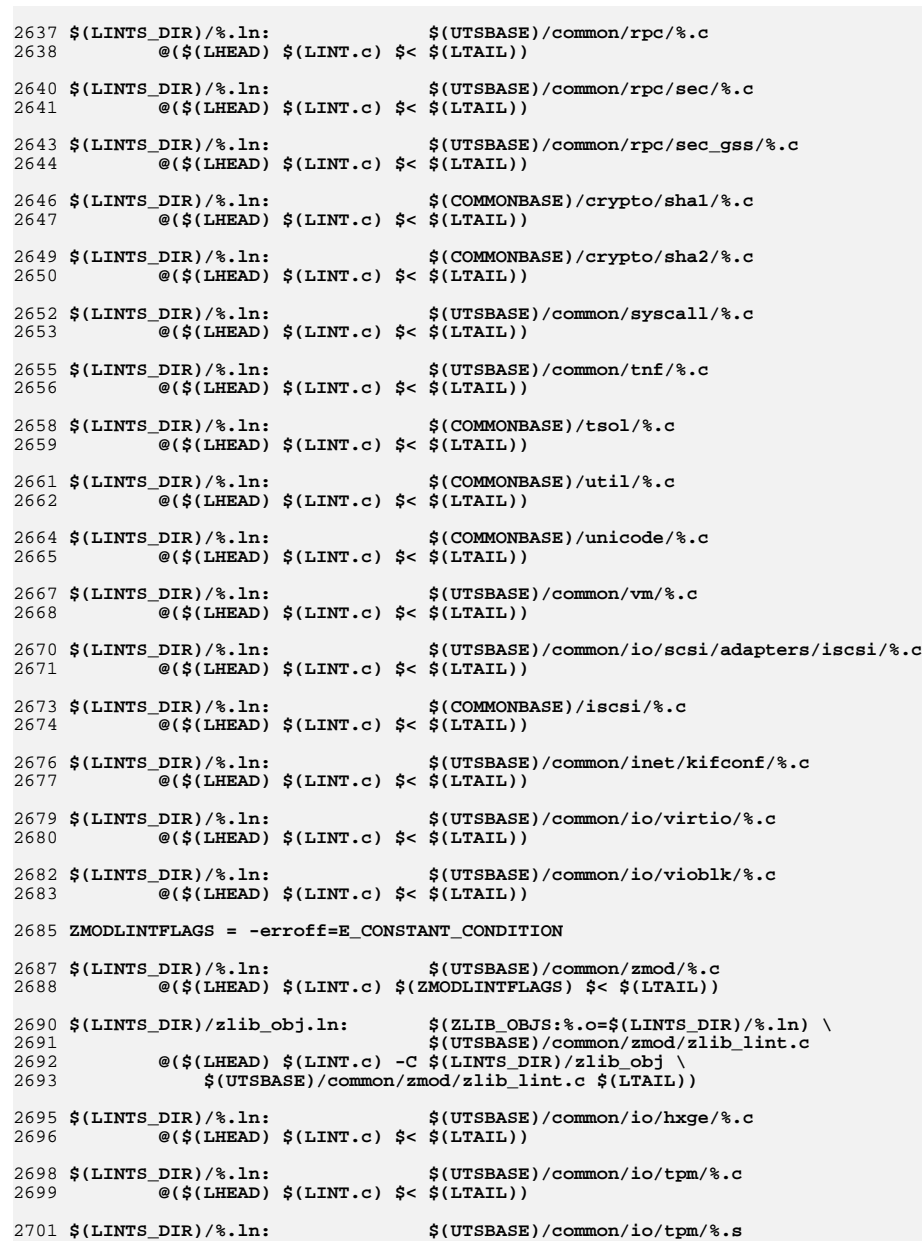

# **new/usr/src/uts/common/Makefile.rules.orig**

 **@(\$(LHEAD) \$(LINT.c) \$< \$(LTAIL)) \$(LINTS\_DIR)/%.ln: \$(UTSBASE)/common/io/vr/%.c** 2705 **@(\$(LHEAD) \$(LINT.c) \$< \$(LTAIL)) \$(LINTS\_DIR)/%.ln: \$(UTSBASE)/common/io/yge/%.c** 2708 **@(\$(LHEAD) \$(LINT.c) \$< \$(LTAIL)) \$(LINTS\_DIR)/%.ln: \$(UTSBASE)/common/io/skd/%.c** 2711 **@(\$(LHEAD) \$(LINT.c) \$< \$(LTAIL)) \$(LINTS\_DIR)/%.ln: \$(COMMONBASE)/fsreparse/%.c** 2714 **@(\$(LHEAD) \$(LINT.c) \$< \$(LTAIL)) #endif /\* ! codereview \*/**
```
new/usr/src/uts/common/Makefile.rules.rej
```
 **<sup>1</sup> \*\*\*\*\*\*\*\*\*\*\*\*\*\*\*\*\*\*\*\*\*\*\*\*\*\*\*\*\*\*\*\*\*\*\*\*\*\*\*\*\*\*\*\*\*\*\*\*\*\*\*\*\*\*\*\*\*\* 482 Wed Nov 12 17:44:39 2014 new/usr/src/uts/common/Makefile.rules.rej5075 EOF cardbus & pcmcia \*\*\*\*\*\*\*\*\*\*\*\*\*\*\*\*\*\*\*\*\*\*\*\*\*\*\*\*\*\*\*\*\*\*\*\*\*\*\*\*\*\*\*\*\*\*\*\*\*\*\*\*\*\*\*\*\*\***1 **\*\*\*\*\*\*\*\*\*\*\*\*\*\*\*** 2 **\*\*\* 22,28 \*\*\*\*** 3 **#** 4 **# Copyright (c) 1991, 2010, Oracle and/or its affiliates. All rights reserved.** 5 **# Copyright (c) 2012 Nexenta Systems, Inc. All rights reserved.**6 **- # Copyright 2013 Garrett D'Amore <garrett@damore.org>** 7 **#**8 9 **#** 10 **--- 22,28 ----** 11 **#**12 # Copyright (c) 1991, 2010, Oracle and/or its affiliates. All rights reserved.<br>13 # Copyright (c) 2012 Nexenta Systems, Inc. All rights reserved.<br>14 + # Copyright 2014 Garrett D'Amore <garrett@damore.org><br>15 15 **#**16 17 **#**18 **#endif /\* ! codereview \*/**

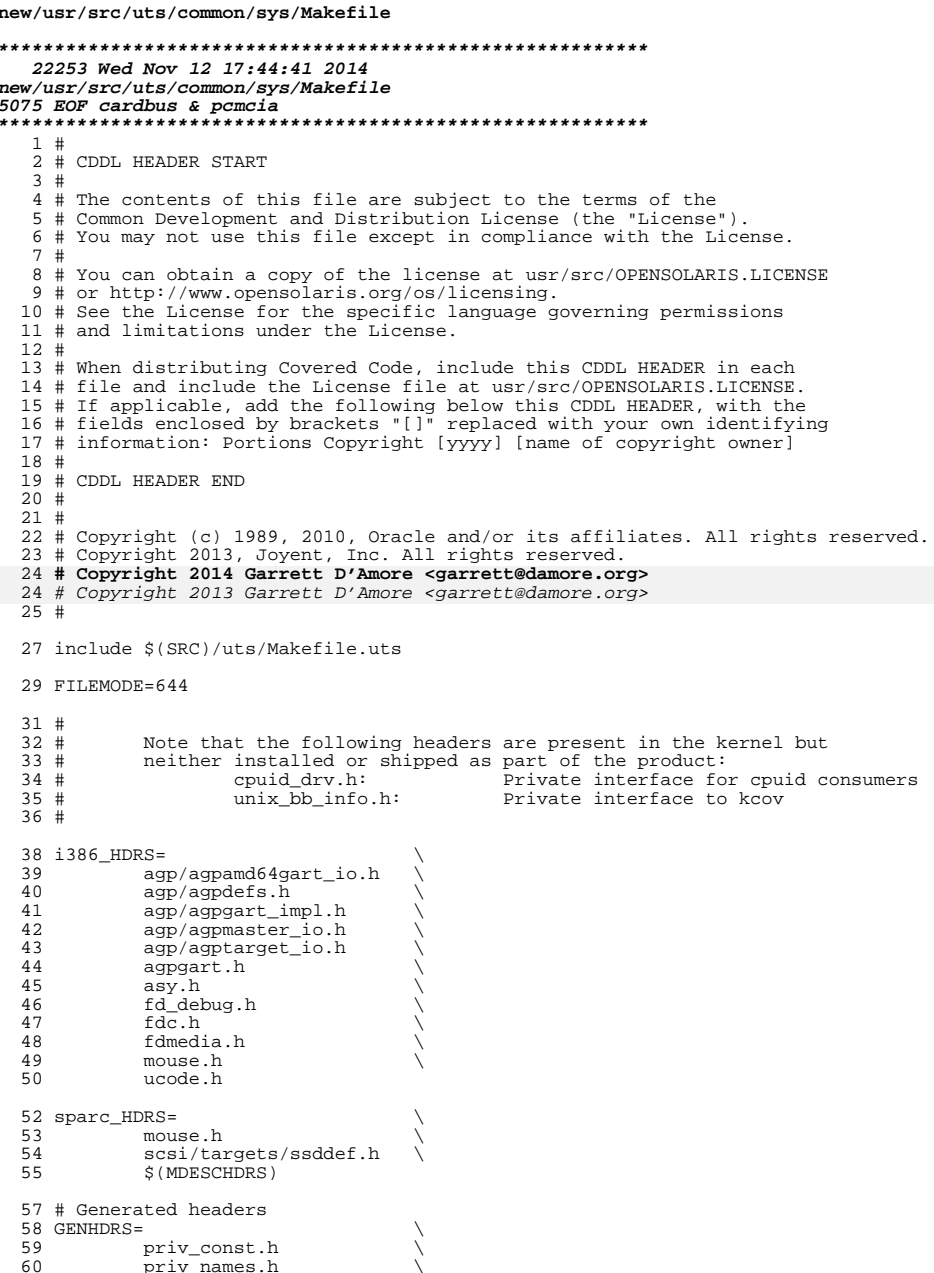

 $\mathbf{1}$ 

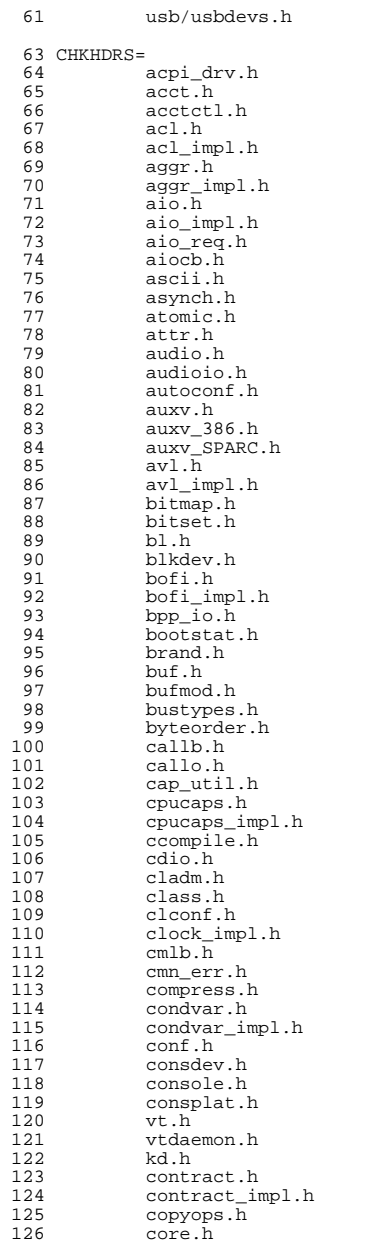

**<sup>3</sup>**

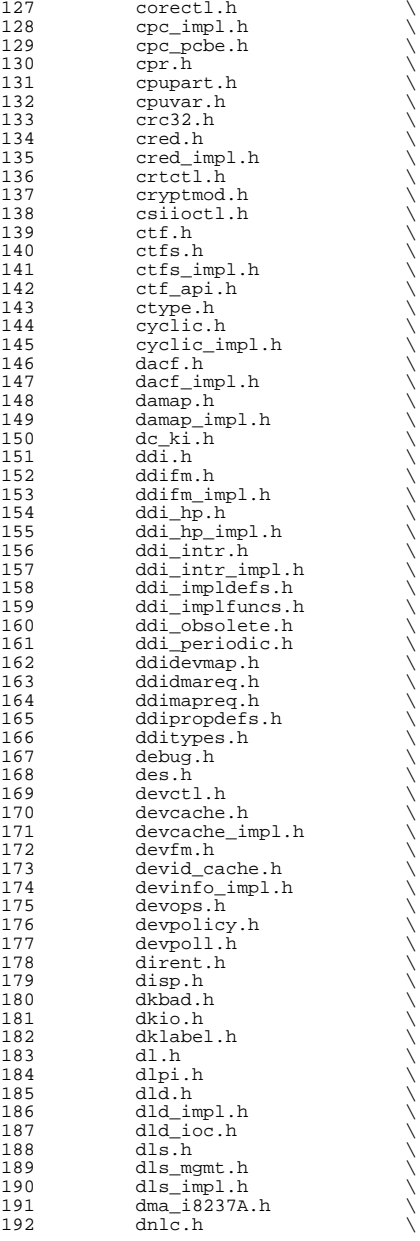

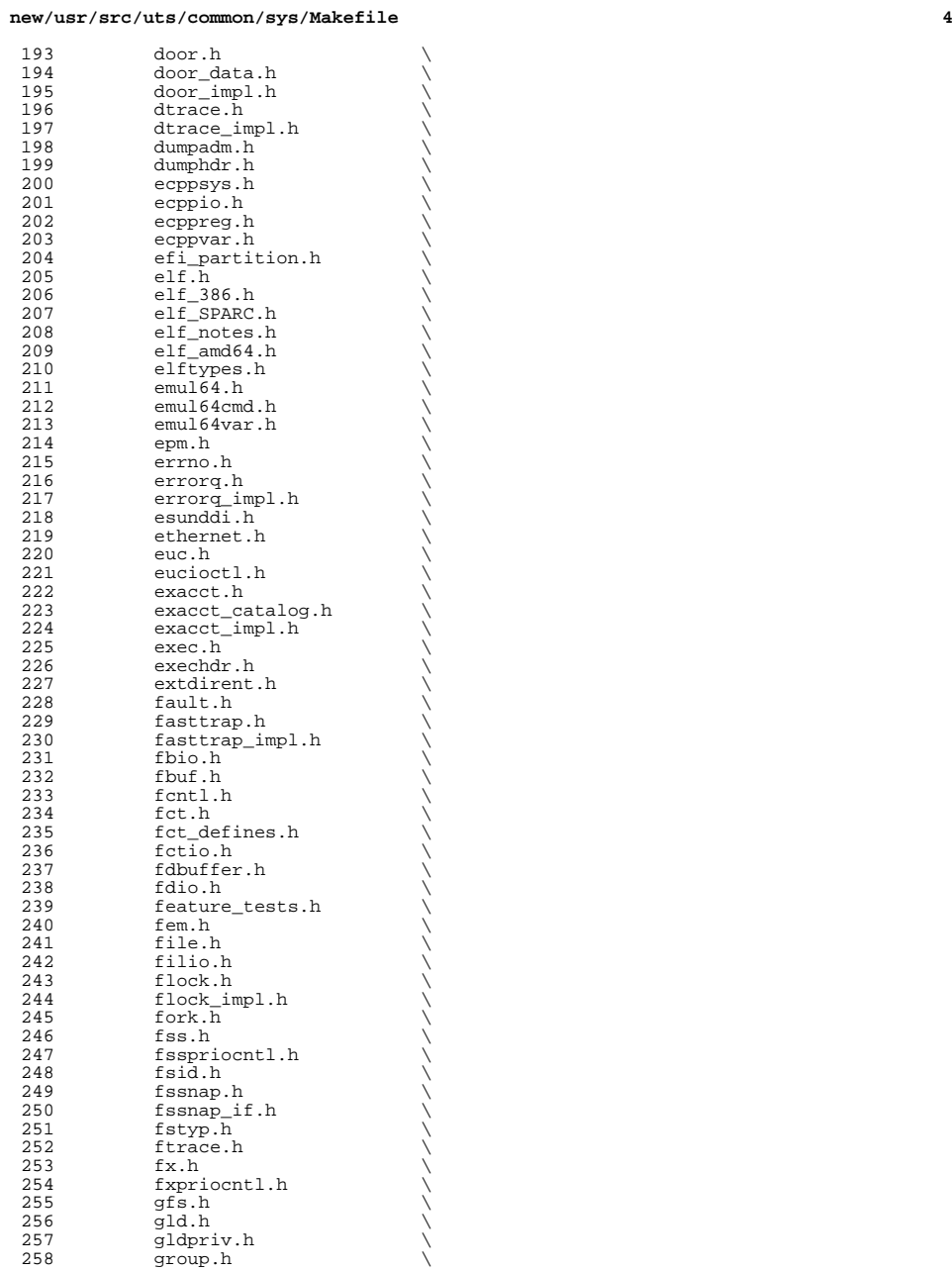

259 hdio.h  $\sqrt{ }$ 

**<sup>5</sup>**

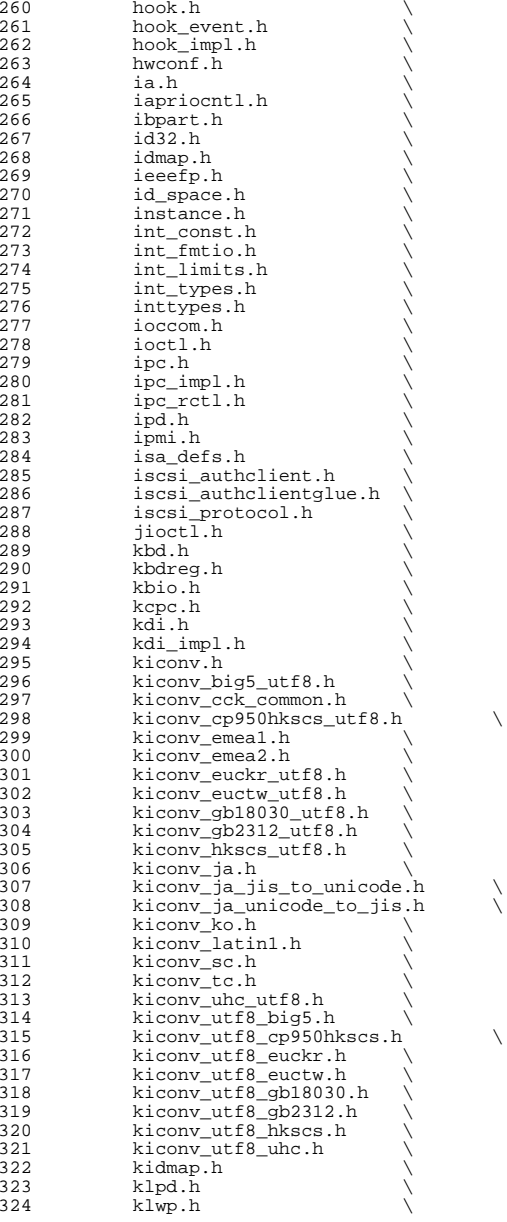

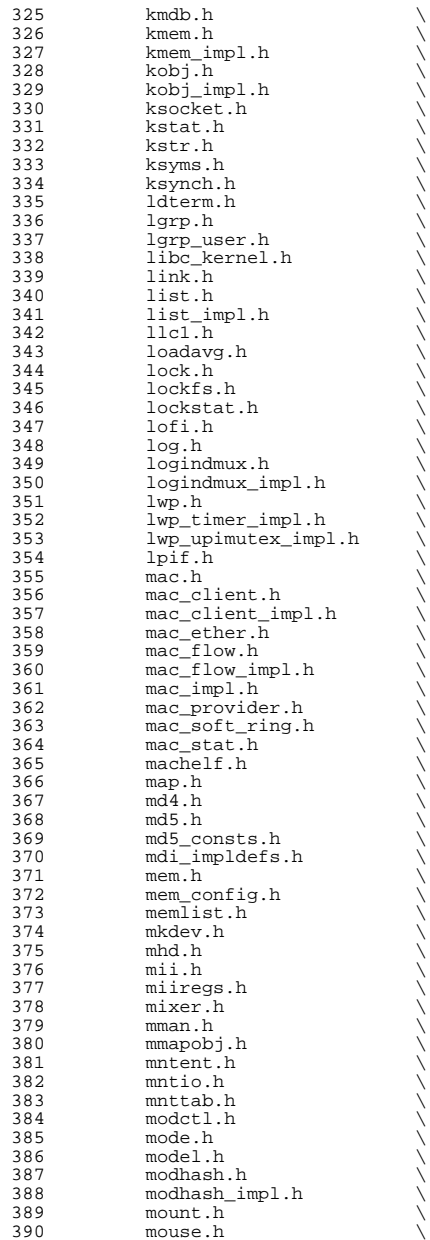

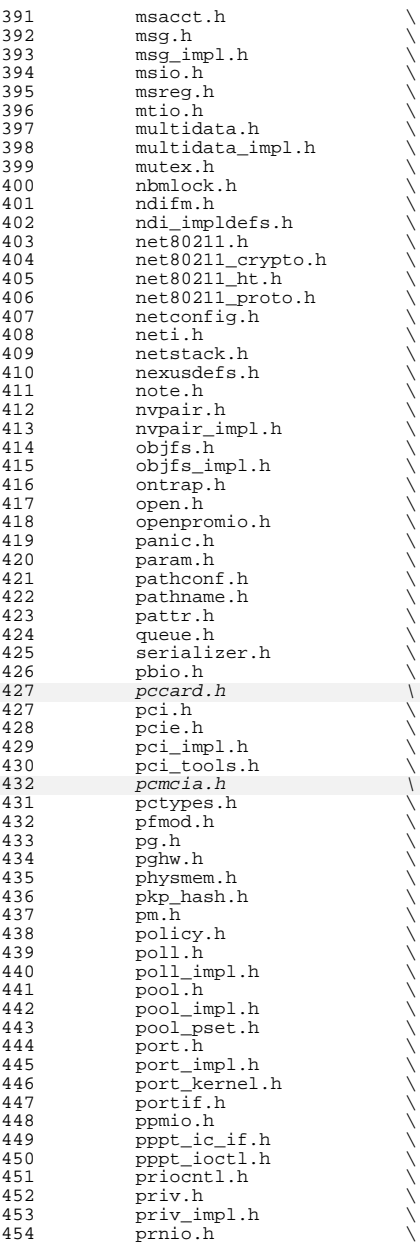

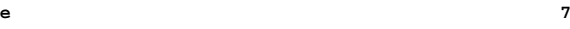

## **new/usr/src/uts/common/sys/Makefile**

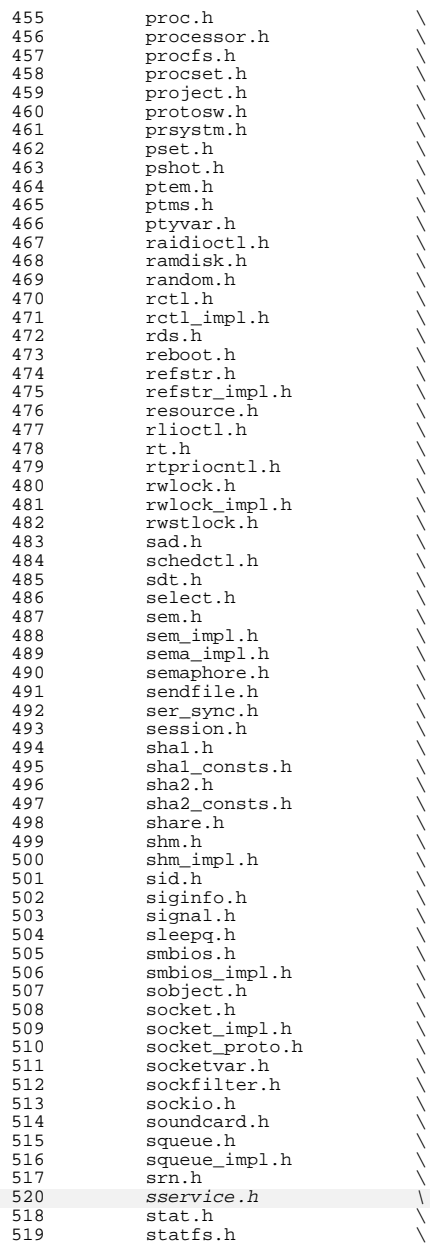

**<sup>8</sup>**

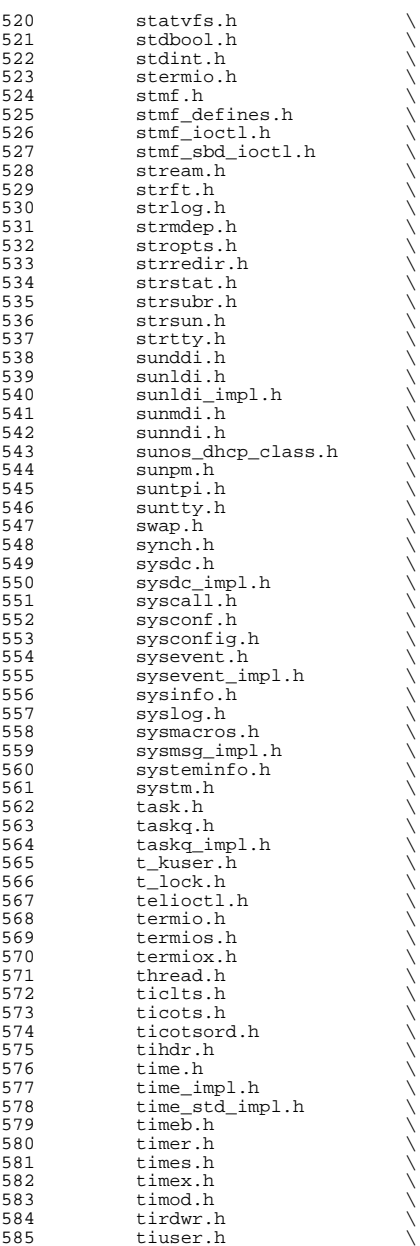

**<sup>9</sup>**

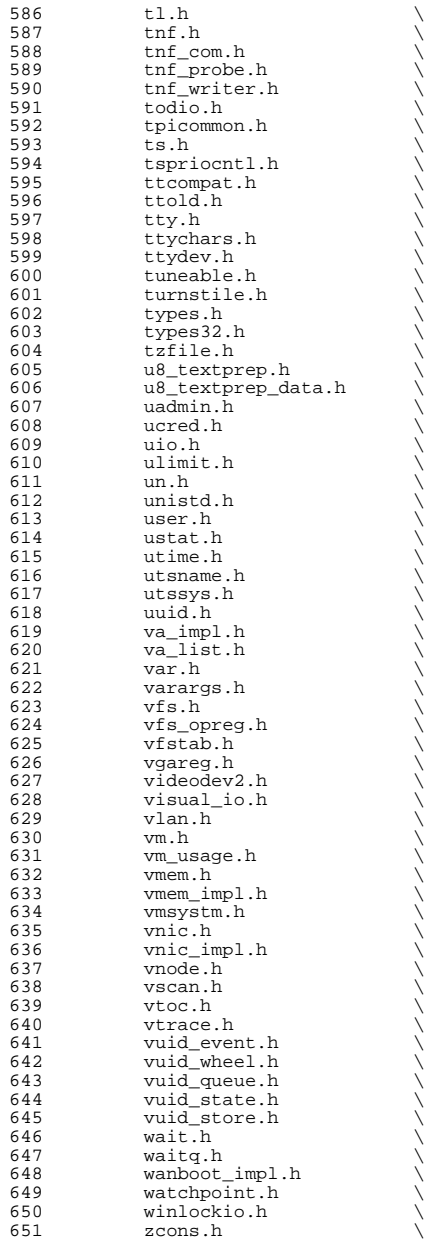

 zone.h \ <sup>653</sup> xti\_inet.h \  $xti$ <sub>osi.h</sub>  $\setminus$ <br>655  $xti$ **xtiopt.h**  $\setminus$   $xtixti$ <sub>r</sub> $xti$ <sub>r</sub> $xti$ <sub>r</sub> $xti$ <sub>r</sub> $t.h$ <br> $xmod.h$ zmod.h HDRS= \  $$ (GENHDRS)$ <br>  $660$   $$ (CHKHDRS)$  $$$  (CHKHDRS) 662 AUDIOHDRS=<br>663 ac97.h ac97.h \ <sup>664</sup> audio\_common.h \ 665 audio\_driver.h<br>666 audio\_oss.h audio\_oss.h<br>667 q711.h  $q711.\overline{h}$  AVHDRS= \ iec61883.h BSCHDRS= \ bscbus.h \ 674 bscv\_impl.h<br>675 lomebuscode lom\_ebuscodes.h \ lom\_io.h \ <sup>677</sup> lom\_priv.h \ lombus.h 680 MDESCHDRS=<br>681 mdesc.h mdesc.h \ <sup>682</sup> mdesc\_impl.h 684 CPUDRVHDRS=<br>685 cpud cpudrv.h 687 CRYPTOHDRS=<br>688 elfs elfsign.h \ ioctl.h \ <sup>690</sup> ioctladmin.h \ common.h<br> $692$  impl.h impl.h \ spi.h \ 694 api.h \<br>695 ops\_impl.h \ sched\_impl.h 698 DCAMHDRS=<br>699 do  $dcam1394$  io.h IBHDRS= \ 702 ib\_types.h<br>703 ib\_pkt\_hdrs ib\_pkt\_hdrs.h IBTLHDRS= \ 706 ibtl\_types.h<br>707 ibtl\_status.h 707  $ibtl$ <sub>status.h</sub>  $708$   $ibti.h$ 708 ibti.h \<br>709 ibti\_cm.h \ 710 ibci.h \<br>711 ibti\_common.h \<br>712 ibti\_b ibvti.h \ <sup>713</sup> ibtl\_ci\_types.h IBTLIMPLHDRS= \ ibtl\_util.h

## **<sup>11</sup>**

#### **new/usr/src/uts/common/sys/Makefile**

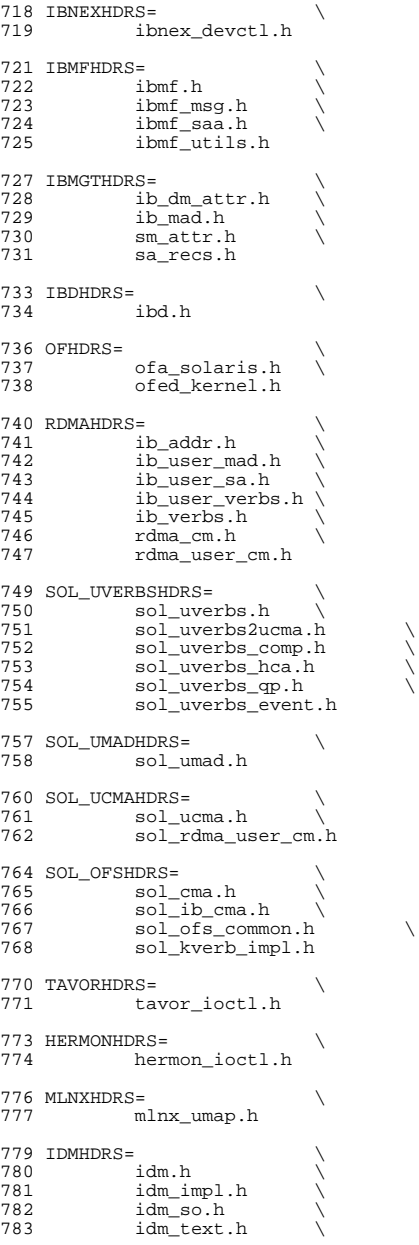

## **<sup>12</sup>**

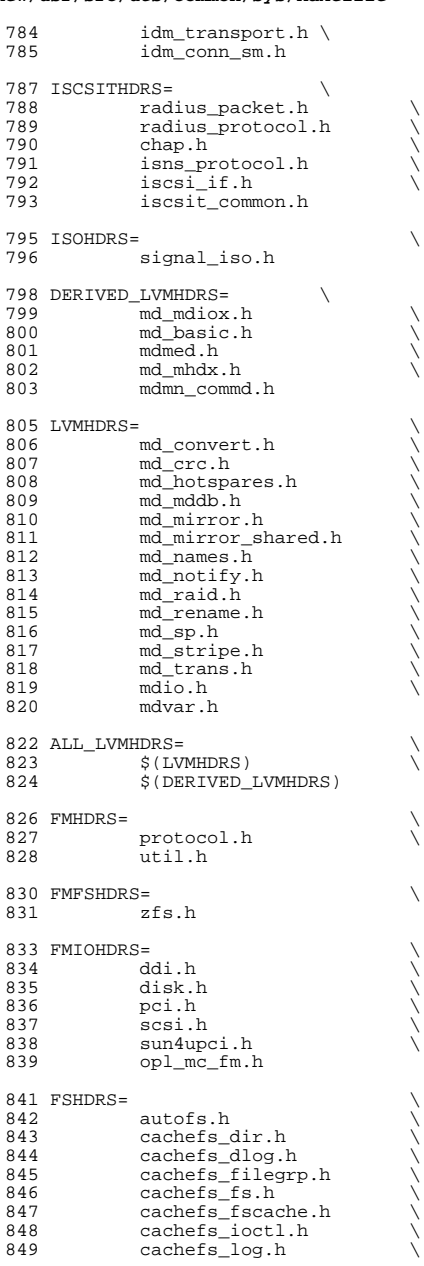

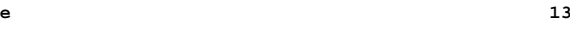

## **new/usr/src/uts/common/sys/Makefile**

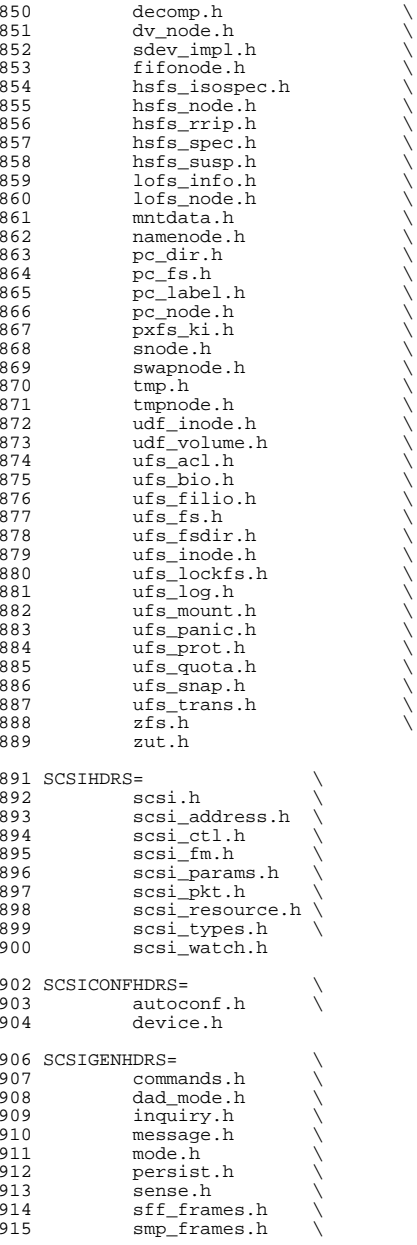

**<sup>14</sup>**

# status.h

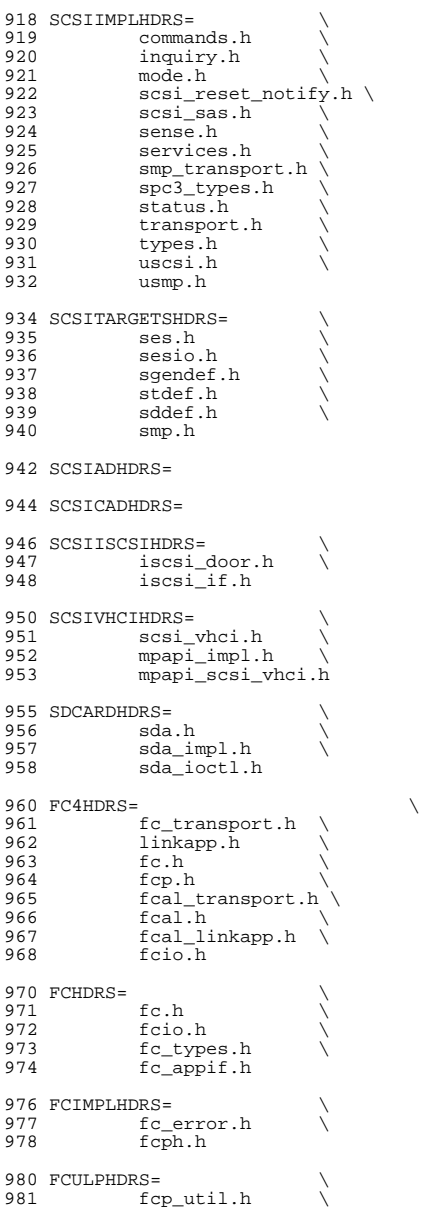

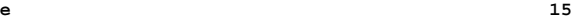

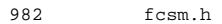

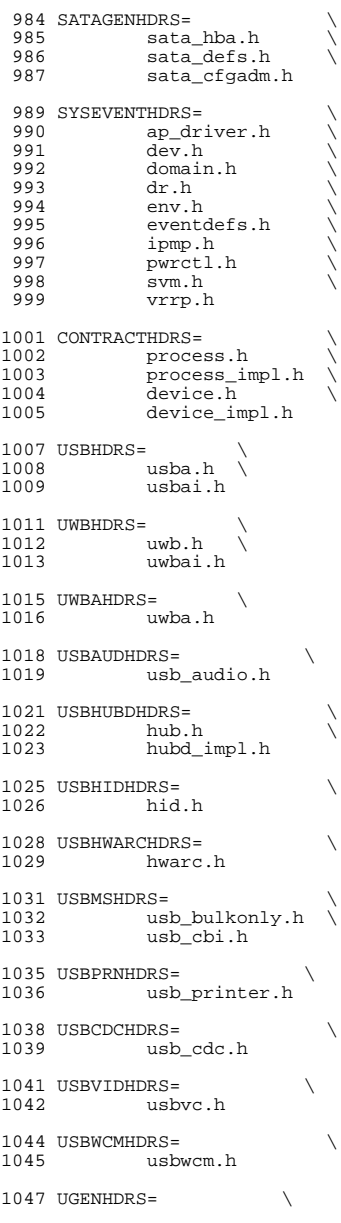

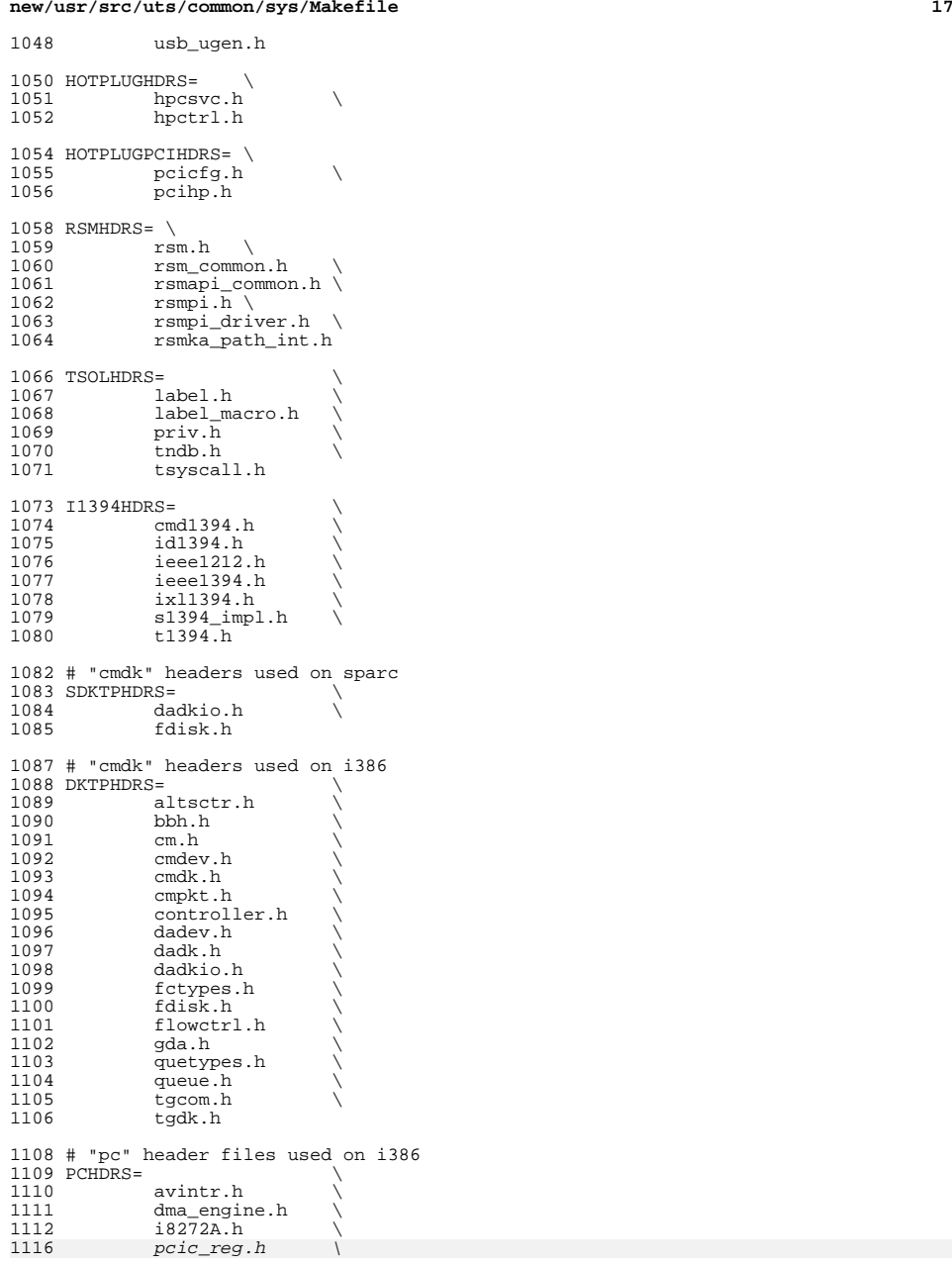

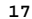

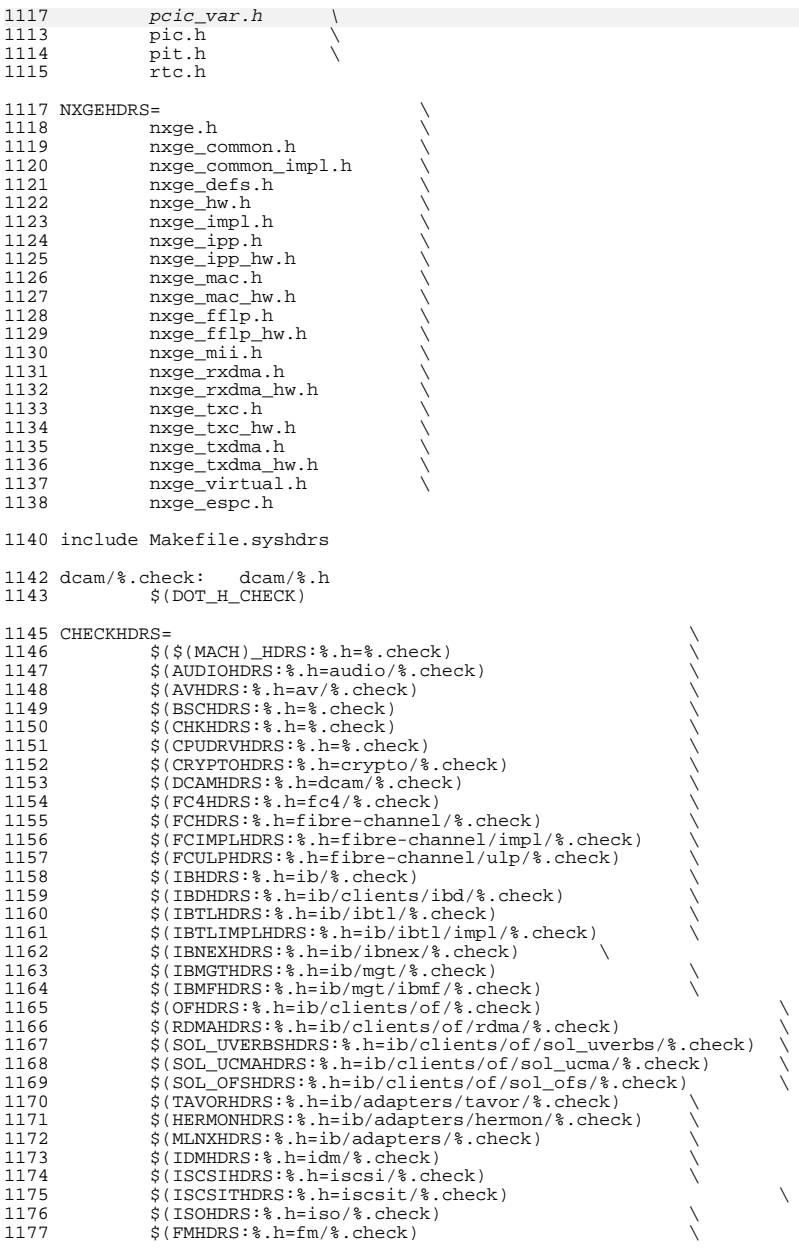

**<sup>19</sup>**

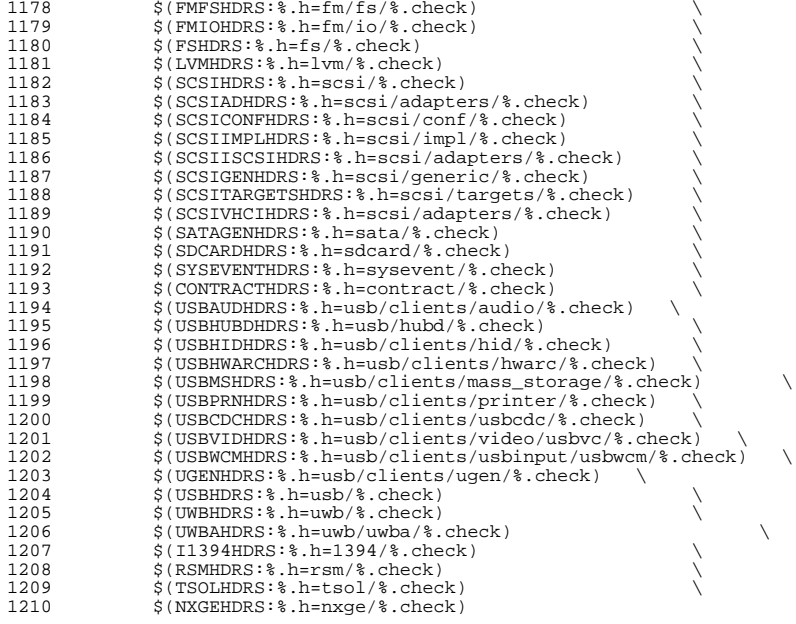

## .KEEP\_STATE:

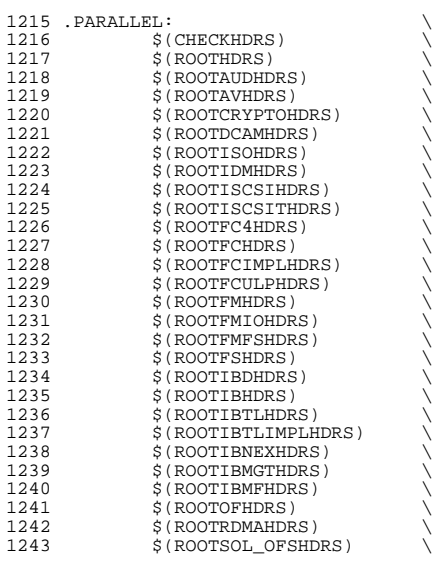

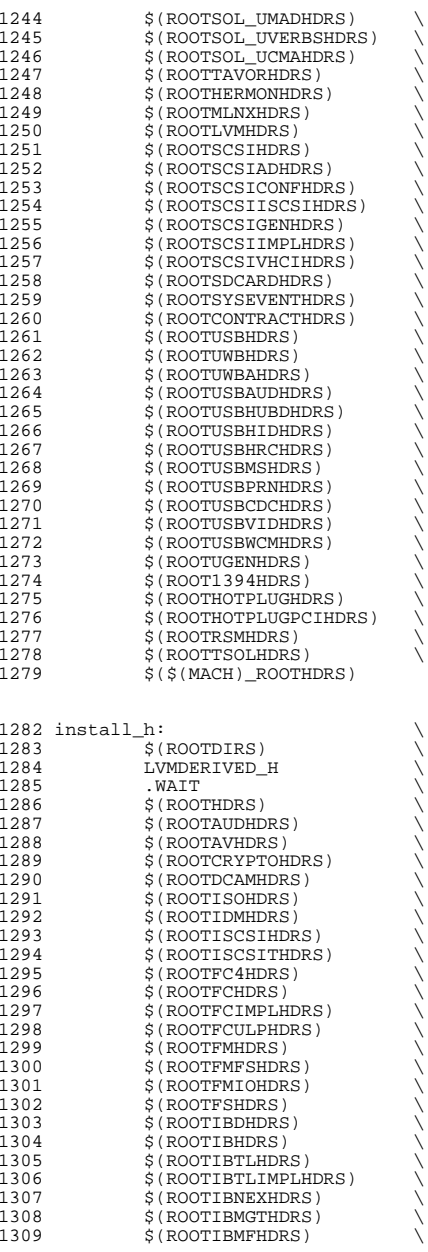

  $$ (ROOTTSOLHDRS)$  \$(\$(MACH)\_ROOTHDRS) all\_h: \$(GENHDRS) priv\_const.h: \$(PRIVS\_AWK) \$(PRIVS\_DEF) <sup>1353</sup> \$(NAWK) -f \$(PRIVS\_AWK) < \$(PRIVS\_DEF) -v privhfile=\$@ priv\_names.h: \$(PRIVS\_AWK) \$(PRIVS\_DEF) <sup>1356</sup> \$(NAWK) -f \$(PRIVS\_AWK) < \$(PRIVS\_DEF) -v pubhfile=\$@ usb/usbdevs.h: \$(USBDEVS\_AWK) \$(USBDEVS\_DATA)  $$(NAWK) -f $(USBDEVS_AWK) $(USBDEVS_DATA) -H > $@$ 1361 LVMDERIVED\_H:<br>1362 cd \$(  $cd$ <sup> $\frac{1}{2}$ </sup>(SRC)/uts/common/sys/lvm; pwd;  $\frac{1}{2}$ (MAKE) all\_h clean:  $$ (RM) $ (GENHDRS)$ 1367 clobber: clean<br>1368 cd \$(SF cd \$(SRC)/uts/common/sys/lvm; pwd; \$(MAKE) clobber check: \$(CHECKHDRS) FRC:

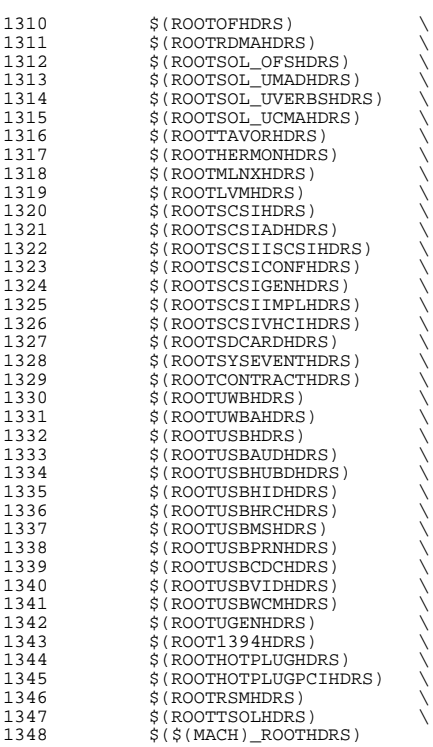

now/war/ara/wta/intol/Makefile intol  $\mathbf{1}$ 15969 Wed Nov 12 17:44:41 2014 new/usr/src/uts/intel/Makefile.intel 5075 EOF cardbus & pcmcia 1 # CDDL HEADER START  $2 \pm$ 3 # The contents of this file are subject to the terms of the 4 # Common Development and Distribution License (the "License"). 5 # You may not use this file except in compliance with the License. 6 # 7 # You can obtain a copy of the license at usr/src/OPENSOLARIS.LICENSE 8 # or http://www.opensolaris.org/os/licensing. 9 # See the License for the specific language governing permissions 10 # and limitations under the License.  $11 \pm$ 12 # When distributing Covered Code, include this CDDL HEADER in each 13 # file and include the License file at usr/src/OPENSOLARIS.LICENSE. 14 # If applicable, add the following below this CDDL HEADER, with the 15 # fields enclosed by brackets "[]" replaced with your own identifying 16 # information: Portions Copyright [yyyy] [name of copyright owner]  $17#$ 18 # CDDL HEADER END  $10 +$ 21 # Copyright (c) 2005, 2010, Oracle and/or its affiliates. All rights reserved. 22 # Copyright (c) 2014 Nexenta Systems, Inc. All rights reserved. 23 # Copyright (c) 2013 Andrew Stormont. All rights reserved. 24 # Copyright 2014 Garrett D'Amore <garrett@damore.org> 25 #endif  $/*$  ! codereview \*/  $27#$  $28#$ This makefile contains the common definitions for all intel implementation architecture independent modules.  $29#$  $30#$  $32#$  $33 \text{ H}$ Machine type (implementation architecture):  $34#$ 35 PLATFORM  $=$  186 $pc$  $37#$  $38#$ Everybody needs to know how to build modstubs.o and to locate unix.o.  $39#$ Note that unix.o must currently be selected from among the possible  $40#$ "implementation architectures". Note further, that unix.o is only  $41 \text{ H}$ used as an optional error check for undefines so (theoretically)  $42 \#$ any "implementation architectures" could be used. We choose i86pc  $43#$ because it is the reference port.  $44#$ 45 UNIX DIR  $=$  \$(UTSBASE)/i86pc/unix = \$(UTSBASE)/intel/genunix 46 GENLIB DIR 47 IPDRV DIR  $=$ \$(UTSBASE)/intel/ip 48 MODSTUBS DIR  $=$  \$(UNIX DIR) 49 DSF DIR =  $$$ (UTSBASE)/ $$$ (PLATFORM)/genassym 50 LINTS DIR  $=$  \$(OBJS DIR) 51 LINT LIB DIR  $=$ \$(UTSBASE)/intel/lint-libs/\$(OBJS DIR) 53 UNIX 0  $=$ \$(UNIX\_DIR)/\$(OBJS\_DIR)/unix.o  $54$  GENLIB  $=$  \$(GENLIB DIR)/\$(OBJS DIR)/libgenunix.so 55 MODSTUBS O  $=$ \$(MODSTUBS\_DIR)/\$(OBJS\_DIR)/modstubs.o 56 LINT LIB  $=$ \$(UTSBASE)/i86pc/lint-libs/\$(OBJS DIR)/llib-lunix.ln = \$(UTSBASE)/intel/lint-libs/\$(OBJS\_DIR)/llib-lgenunix.ln 57 GEN\_LINT\_LIB  $59#$ Include the makefiles which define build rule templates, the  $60#$ collection of files per module, and a few specific flags. Note  $61#$ 

new/usr/src/uts/intel/Makefile.intel  $\sim$  $62#$ that order is significant, just as with an include path. The 63 # first build rule template which matches the files name will be 64 # used. By including these in order from most machine dependent 65 # to most machine independent, we allow a machine dependent file  $66#$ to be used in preference over a machine independent version 67 # (Such as a machine specific optimization, which preserves the interfaces.) 68 # 69 # 70 include \$(UTSBASE)/intel/Makefile.files 71 include \$(UTSBASE)/common/Makefile.files  $73#$ 75 #  $77#$ 78 # Not everything which \*should\* be a module is a module yet. The  $79#$ following is a list of such objects which are currently part of genunix but which might someday become kmods. This must be  $R \cap H$  $81#$ defined before we include Makefile.uts, or else genunix's build  $82 +$ won't be as parallel as we might like. 83 # 84 NOT\_YET\_KMODS =  $$ (OLDPTY_OBJS) $ (PTY_OBJS) $ (VCONS_CONF_OBJS) $ (MOD_OBJS)$ 86 # 88 # 89 # Include machine independent rules. Note that this does not imply  $90#$ that the resulting module from rules in Makefile.uts is machine  $91#$ independent. Only that the build rules are machine independent.  $92#$ 93 include \$(UTSBASE)/Makefile.uts  $95#$  $96#$ The following must be defined for all implementations: 97 # 98 MODSTURS = \$(UTSBASE)/intel/ia32/ml/modstubs.s  $100#$  $101#$ Define supported builds  $102 +$ 103 DEF\_BUILDS  $=$  \$(DEF\_BUILDS64) \$(DEF\_BUILDS32) 104 ALL\_BUILDS  $=$  \$(ALL\_BUILDS64) \$(ALL\_BUILDS32)  $106#$  $107 +$ x86 or amd64 inline templates  $108$   $\pm$ 109 INLINES 32  $=$  \$(UTSBASE)/intel/ia32/ml/ia32.il 110 INLINES 64  $=$ \$(UTSBASE)/intel/amd64/ml/amd64.il 111 INLINES  $+=$  \$(INLINES \$(CLASS))  $113#$ 114 # kernel-specific optimizations; override default in Makefile.master  $115#$ 117 CFLAGS\_XARCH\_32  $=$  \$(i386\_CFLAGS) 118 CFLAGS XARCH 64  $=$  \$(amd64 CFLAGS) 119 CFLAGS XARCH  $=$  \$(CFLAGS XARCH \$(CLASS)) 121 COPTFLAG\_32  $=$  \$(COPTFLAG) 122 COPTFLAG 64  $=$   $S(COPTFLAG64)$  $123$  COPTIMIZE  $=$  \$(COPTFLAG\_\$(CLASS)) 125 CFLAGS  $=$  \$(CFLAGS XARCH) 126 CFLAGS += \$(COPTIMIZE) 127 CFLAGS  $+=$  S(INLINES) -D ASM INLINES

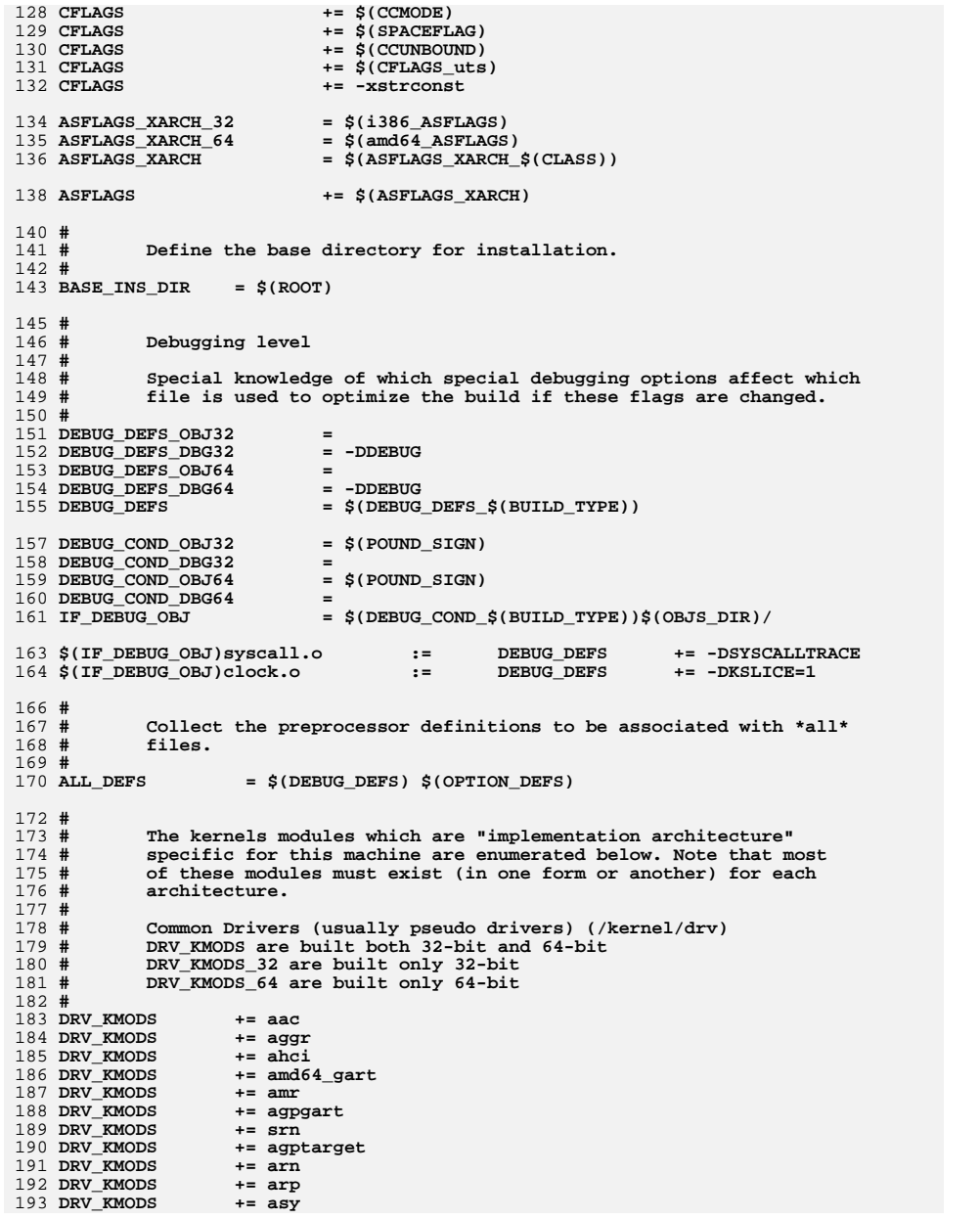

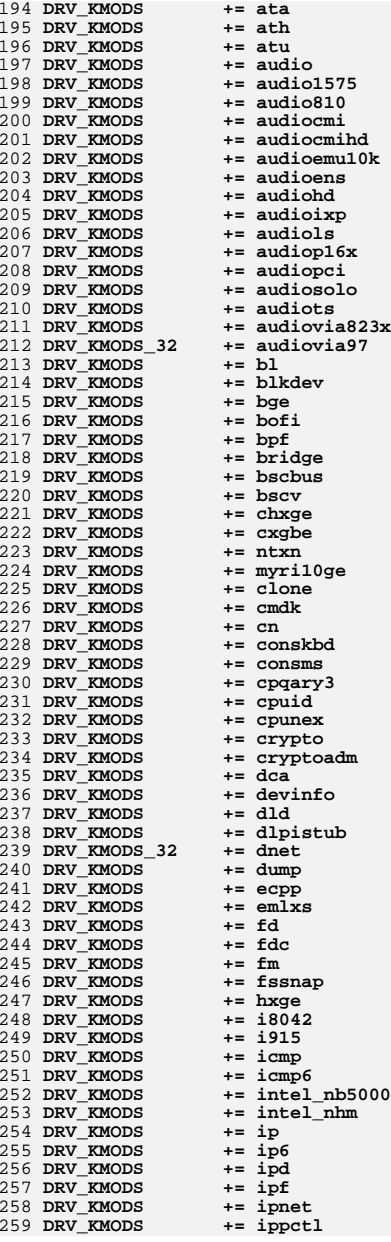

+= ipsecah

 $+=$  ipw

 $+= iwh$ 

 $+= iwi$ 

 $+=$  iwk

 $+=$  iwp

 $+=$  iwscn

 $+=$  kssl

 $+=$  kstat

 $+=$  ksyms  $+=$  kmdb

 $+= 11c1$ 

 $+= 10fi$ 

 $+=$  logindmux

 $+=$  mouse 8042

+= nulldriver

 $+= nv_sata$ 

+= openeepr  $+=$  pci\_pci

 $+=$  physmem

 $+=$   $\vec{p}$ it\_beep

 $+=$  mpt\_sas

 $+= mr$  sas

 $+= \text{meas}$ 

 $+= mc-~~and~~$ 

 $+=$   $log$ 

 $+= \text{mm}$ 

 $+= m w\overline{1}$ 

 $+= mca$ 

 $+=$  nsmb

 $+= n \bar{x}$ 

 $+=$   $pci\overline{c}$  $+=$  pcieb

 $+= \bar{p}m$ 

 $+=$  poll

 $+=$  pool

 $+=$  ptc

 $+=$  ptm

 $+=$  pts

 $+=$  ptsl

 $+=$  qlge

 $+=$ ral

 $+=$ rds

 $+=$   $\overline{r}$ sm

 $+=$  rts

 $+=$  rtw

 $+=$   $r$ <sup>11</sup>m

 $+=\text{rwd}$ 

 $+=$  rwn

 $+=$  sad

 $+=$  sd

 $+=$  sdhost

 $+=$   $\frac{1}{2}3124$ 

 $+=$  smbios

 $+=$  sgen

 $+=$   $rdsv3$ 

 $+=$  rpcib

 $+=$ radeon

 $+=$  ramdisk

 $+=$  random

 $+=$  power

+= pseudo

 $+=$ 

 $+= k b 8042$ 

+= keysock

 $+=$  ipsecesp

260 DRV\_KMODS

261 DRV KMODS

262 DRV\_KMODS

263 DRV\_KMODS

 $264$  DRV KMODS

265 DRV\_KMODS

266 DRV\_KMODS

267 DRV KMODS

268 DRV KMODS

269 DRV KMODS

270 DRV KMODS

271 DRV\_KMODS

272 DRV KMODS

273 DRV\_KMODS 274 DRV\_KMODS

275 DRV KMODS

276 DRV\_KMODS

277 DRV\_KMODS

 $278$  DRV KMODS

279 DRV\_KMODS

280 DRV KMODS

281 DRV\_KMODS

282 DRV KMODS

283 DRV\_KMODS

284 DRV\_KMODS

285 DRV\_KMODS

286 DRV KMODS

287 DRV\_KMODS

288 DRV\_KMODS

289 DRV KMODS

290 DRV\_KMODS

291 DRV\_KMODS

292 DRV KMODS 24 DRV\_KMODS

293 DRV\_KMODS 294 DRV KMODS

295 DRV\_KMODS

296 DRV KMODS

297 DRV\_KMODS

298 DRV\_KMODS

299 DRV KMODS

300 DRV\_KMODS

301 DRV\_KMODS

302 DRV KMODS

303 DRV\_KMODS

304 DRV\_KMODS

305 DRV KMODS

306 DRV KMODS

307 DRV\_KMODS

308 DRV\_KMODS

309 DRV\_KMODS

310 DRV KMODS

311 DRV\_KMODS

312 DRV\_KMODS

313 DRV KMODS

314 DRV\_KMODS

315 DRV\_KMODS

316 DRV KMODS

317 DRV\_KMODS

318 DRV\_KMODS

319 DRV KMODS

320 DRV\_KMODS

321 DRV\_KMODS

322 DRV\_KMODS

323 DRV\_KMODS

324 DRV KMODS

 $\overline{5}$ 

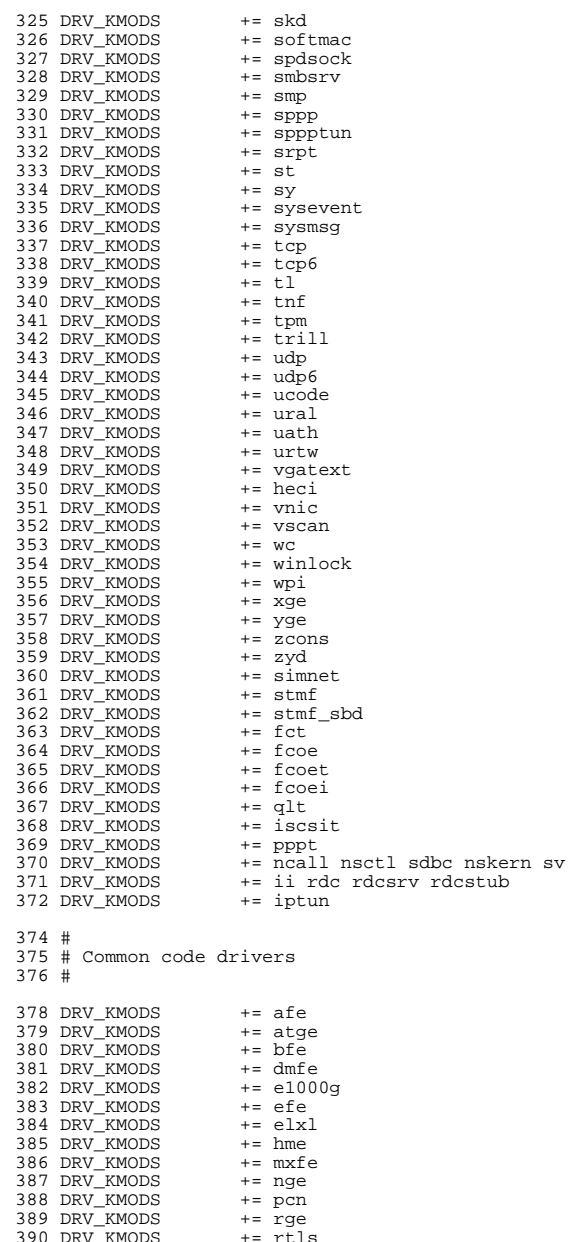

new/usr/src/uts/intel/Makefile.intel

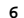

391 DRV KMODS  $+-$  efe  $+=$  amd 8111s 392 DRV KMODS 393 DRV\_KMODS  $+=$ igb 394 DRV\_KMODS  $+=$  ipmi 395 DRV KMODS  $+=$  iprb 396 DRV\_KMODS += ixabe 397 DRV KMODS  $+= v\bar{r}$  $399#$  $400 \pm \text{Wirtio driving}$  $401#$ 403 # Virtio core 404 DRV KMODS += virtio 406 # Virtio block driver 407 DRV\_KMODS += vioblk  $409 \#$  $410#$ DTrace and DTrace Providers  $411 +$ 412 DRV\_KMODS += dtrace 413 DRV KMODS  $+=$  fbt 414 DRV\_KMODS += lockstat 415 DRV\_KMODS += profile 416 DRV KMODS  $+=$   $\overline{1}$ sdt 417 DRV KMODS += systrace 418 DRV\_KMODS += fasttrap 419 DRV\_KMODS  $+=$  dcpc  $421#$  $422 \pm$ I/O framework test drivers  $423 \pm$ 424 DRV KMODS  $+=$  pshot 425 DRV\_KMODS  $+=$  gen\_drv 426 DRV KMODS += tyhci tphci tclient 427 DRV\_KMODS  $+=$   $\epsilon$ mul64  $429#$  $430#$ Machine Specific Driver Modules (/kernel/drv):  $431 \pm$ 432 DRV\_KMODS += options 433 DRV\_KMODS  $+=$  scsi\_vhci 434 DRV KMODS  $+=$  pm $\cos$ 435 DRV\_KMODS  $+= \overline{p}mcs8001fw$ 436 DRV\_KMODS  $+=$   $\arccos r$ 437 DRV KMODS  $+=$  fcp 438 DRV KMODS  $+=$  fcip 439 DRV\_KMODS  $+=$  fcsm 440 DRV KMODS  $+=$  fp 441 DRV KMODS  $+=$  qlc 442 DRV KMODS  $+=$  iscsi 444 #  $177 \#$  $PCMCIA$  specific module(s) 178 # 179 DRV KMODS  $+=$   $pcs$ 180 MISC KMODS  $+=$  cardbus  $182 \#$  $445#$ SCSI Enclosure Services driver  $446#$ 447 DRV\_KMODS  $+=$  ses 449 #  $450 +$ USB specific modules

#### new/usr/src/uts/intel/Makefile.intel  $\bf{8}$  $451 \pm$ 452 DRV KMODS  $+=$  hid 453 DRV\_KMODS  $+=$  hwarc hwahc 454 DRV KMODS  $+=$  hubd 455 DRV KMODS  $+=$  uhci 456 DRV\_KMODS  $+=$  ehci 457 DRV KMODS  $+=$  ohci 458 DRV KMODS += usb mid 459 DRV KMODS  $+=$ usb $ia$ 460 DRV KMODS  $+=$  scsa2usb 461 DRV KMODS  $+=$  usbprn 462 DRV KMODS  $+=$  uqen 463 DRV KMODS  $+=$ usbser 464 DRV KMODS += usbsacm 465 DRV\_KMODS += usbsksp 466 DRV KMODS  $+=$ usbsprl 467 DRV\_KMODS  $+=$  usb\_ $ac$ 468 DRV\_KMODS  $+=$  usb\_as 469 DRV KMODS  $+=$  usbskel 470 DRV\_KMODS  $+=$  usbyc 471 DRV KMODS += usbftdi 472 DRV KMODS += wusb\_df 473 DRV KMODS += wusb<sup>-</sup>ca 474 DRV KMODS  $+=$  usbecm  $476#$ 1394 modules  $477#$  $478#$ 479 MISC KMODS  $+=$  s1394 sbp2 480 DRV KMODS  $+=$  hci1394 scsa1394 481 DRV\_KMODS  $+= av1394$ 482 DRV KMODS  $+=$  dcam1394  $484 \pm$  $485 \pm$ InfiniBand pseudo drivers 486 # 487 DRV KMODS += ib ibp eibnx eoib rdsib sdp iser daplt hermon tavor sol\_ucma 488 DRV KMODS  $+=$  sol umad  $490 \pm$  $491 \#$ LVM modules  $492 +$ 493 DRV\_KMODS  $+=$  md 494 MISC KMODS += md stripe md hotspares md mirror md raid md trans md notify 495 MISC\_KMODS  $+= \text{md\_sp}$  $497 \text{ } \pm$  $498#$ Brand modules  $499 \#$ 500 BRAND KMODS += sn1 brand s10 brand  $502 \pm$  $503#$ Exec Class Modules (/kernel/exec):  $504$  # 505 EXEC KMODS += elfexec intpexec shbinexec javaexec 507 #  $508$  # Scheduling Class Modules (/kernel/sched):  $509#$ 510 SCHED KMODS += IA RT TS RT\_DPTBL TS\_DPTBL FSS FX FX\_DPTBL SDC  $512 \pm$  $513#$ File System Modules (/kernel/fs):  $514#$ 515 FS\_KMODS += autofs cachefs ctfs dcfs dev devfs fdfs fifofs hsfs lofs  $516$  FS KMODS += mntfs namefs nfs obifs zfs zut

 $\overline{7}$ 

 $\overline{9}$ 

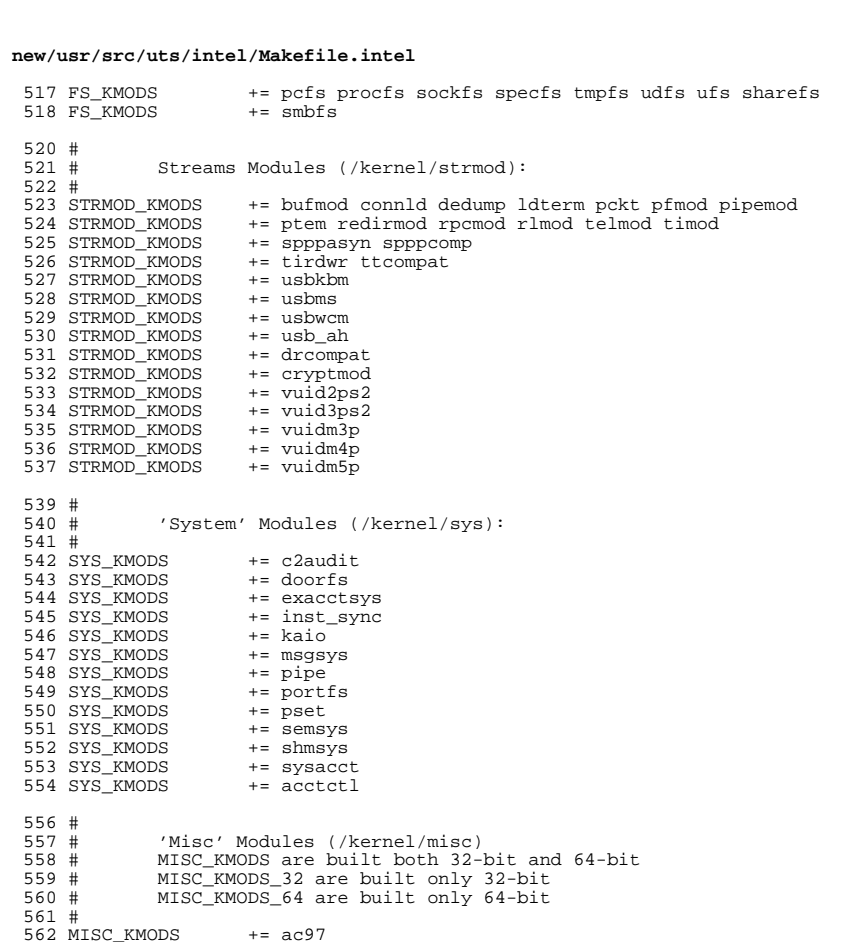

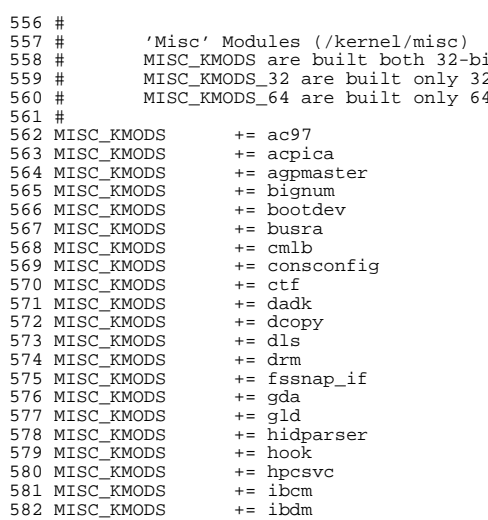

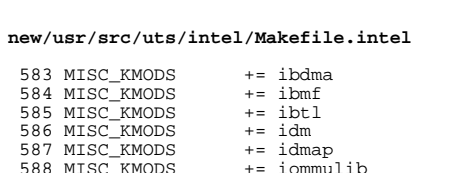

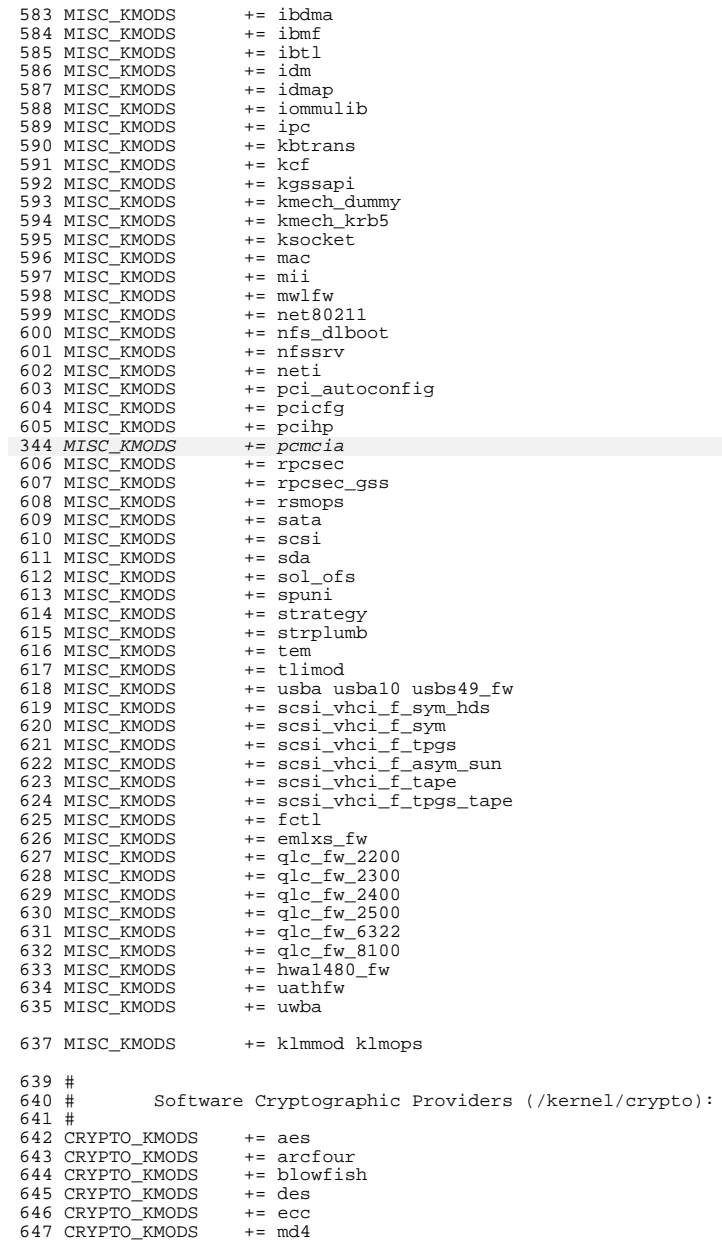

 **<sup>11</sup>** <sup>648</sup> CRYPTO\_KMODS += md5 <sup>649</sup> CRYPTO\_KMODS += rsa  $650$  CRYPTO KMODS  $+=$  shal<br>651 CRYPTO KMODS  $+=$  sha2 <sup>651</sup> CRYPTO\_KMODS += sha2 652 CRYPTO KMODS <sup>654</sup> # IP Policy Modules (/kernel/ipp) <sup>656</sup> # <sup>657</sup> IPP\_KMODS += dlcosmk <sup>658</sup> IPP\_KMODS += flowacct <sup>659</sup> IPP\_KMODS += ipgpc <sup>660</sup> IPP\_KMODS += dscpmk <sup>661</sup> IPP\_KMODS += tokenmt 662 IPP\_KMODS <sup>664</sup> # generic-unix module (/kernel/genunix): <sup>666</sup> # <sup>667</sup> GENUNIX\_KMODS += genunix <sup>669</sup> # Modules eXcluded from the product:  $671 \pm$  $673$  #<br> $674$  # 'Dacf' Modules (/kernel/dacf): <sup>675</sup> #  $677$  #<br> $678$  # <sup>678</sup> # Performance Counter BackEnd modules (/usr/kernel/pcbe) 680 PCBE KMODS += p123 pcbe p4 pcbe opteron pcbe core pcbe <sup>682</sup> # MAC-Type Plugin Modules (/kernel/mac) <sup>684</sup> # <sup>685</sup> MAC\_KMODS += mac\_6to4 <sup>686</sup> MAC\_KMODS += mac\_ether <sup>687</sup> MAC\_KMODS += mac\_ipv4 688 MAC\_KMODS += mac\_ipv6<br>689 MAC\_KMODS += mac\_wifi <sup>689</sup> MAC\_KMODS += mac\_wifi 690 MAC\_KMODS <sup>692</sup> # <sup>693</sup> # socketmod (kernel/socketmod) <sup>694</sup> # <sup>695</sup> SOCKET\_KMODS += sockpfp 696 SOCKET\_KMODS += socksctp<br>697 SOCKET KMODS += socksdp <sup>697</sup> SOCKET\_KMODS += socksdp 698 SOCKET\_KMODS += sockrd<br>699 SOCKET KMODS += ksslf 699 SOCKET\_KMODS <sup>701</sup> # kiconv modules (/kernel/kiconv): 703 #<br>704 KICONV\_KMODS += kiconv\_emea kiconv\_ja kiconv\_ko kiconv\_sc kiconv\_tc <sup>706</sup> # 'Dacf' Modules (/kernel/dacf): <sup>708</sup> # <sup>709</sup> DACF\_KMODS += net\_dacf <sup>711</sup> #

<sup>712</sup> # Ensure that the variable member of the cpu\_t (cpu\_m) is defined <sup>713</sup> # for the lint builds so as not to cause lint errors during the

#### **new/usr/src/uts/intel/Makefile.intel**

<sup>714</sup> # global cross check. 715 #<br>716 LINTFLAGS += -D\_MACHDEP -I\$(UTSBASE)/i86pc new/usr/src/uts/intel/Makefile.intel.orig 16026 Wed Nov 12 17:44:42 2014 new/usr/src/uts/intel/Makefile.intel.orig 5075 EOF cardbus & pcmcia 1 # CDDL HEADER START  $2 \neq$ 3 # The contents of this file are subject to the terms of the 4 # Common Development and Distribution License (the "License"). 5 # You may not use this file except in compliance with the License. 6# 7 # You can obtain a copy of the license at usr/src/OPENSOLARIS.LICENSE 8 # or http://www.opensolaris.org/os/licensing. 9 # See the License for the specific language governing permissions 10 # and limitations under the License.  $11 \text{ H}$ 12 # When distributing Covered Code, include this CDDL HEADER in each 13 # file and include the License file at usr/src/OPENSOLARIS.LICENSE. 14 # If applicable, add the following below this CDDL HEADER, with the 15 # fields enclosed by brackets "[]" replaced with your own identifying 16 # information: Portions Copyright [yyyy] [name of copyright owner] 17 # 18 # CDDL HEADER END  $19 \text{ H}$ 21 # Copyright (c) 2005, 2010, Oracle and/or its affiliates. All rights reserved. 22 # Copyright (c) 2014 Nexenta Systems, Inc. All rights reserved. 23 # Copyright (c) 2013 Andrew Stormont. All rights reserved.  $25 H$  $26#$ This makefile contains the common definitions for all intel  $27#$ implementation architecture independent modules.  $28#$  $30#$  $31#$ Machine type (implementation architecture):  $32#$ 33 PLATFORM  $=$  i86pc  $35#$  $36#$ Everybody needs to know how to build modstubs o and to locate unix.o. 37 # Note that unix.o must currently be selected from among the possible  $38#$ "implementation architectures". Note further, that unix.o is only used as an optional error check for undefines so (theoretically)  $39#$  $40#$ any "implementation architectures" could be used. We choose i86pc because it is the reference port.  $41#$  $42 \text{ H}$ 43 UNIX DIR  $=$  \$(UTSBASE)/i86pc/unix 44 GENLIB DIR = \$(UTSBASE)/intel/genunix 45 IPDRV DIR  $=$ \$(UTSBASE)/intel/ip 46 MODSTUBS DIR  $=$  \$(UNIX DIR) 47 DSF DIR = \$(UTSBASE)/\$(PLATFORM)/genassym 48 LINTS DIR  $=$ \$(OBJS DIR) 49 LINT\_LIB\_DIR = \$(UTSBASE)/intel/lint-libs/\$(OBJS\_DIR) 51 UNIX O  $=$ \$(UNIX\_DIR)/\$(OBJS\_DIR)/unix.o  $=$  \$(GENLIB DIR)/\$(OBJS DIR)/libgenunix.so 52 GENLIB 53 MODSTUBS O = \$(MODSTUBS DIR)/\$(OBJS DIR)/modstubs.o  $=$  \$(UTSBASE)/i86pc/lint-libs/\$(OBJS DIR)/llib-lunix.ln 54 LINT LIB 55 GEN LINT LIB = \$(UTSBASE)/intel/lint-libs/\$(OBJS\_DIR)/llib-lgenunix.ln 57 # 58 # Include the makefiles which define build rule templates, the  $59#$ collection of files per module, and a few specific flags. Note 60 # that order is significant, just as with an include path. The first build rule template which matches the files name will be  $61#$ 

 $\mathbf{1}$ 

127 CFLAGS

new/usr/src/uts/intel/Makefile.intel.orig  $\mathbf{\cdot}$ 62 # used. By including these in order from most machine dependent 63 # to most machine independent, we allow a machine dependent file 64 # to be used in preference over a machine independent version 65 # (Such as a machine specific optimization, which preserves the  $66#$ interfaces.) 67 # 68 include \$(UTSBASE)/intel/Makefile.files 69 include \$(UTSBASE)/common/Makefile.files  $71 \text{ H}$  $73#$ 75 #  $76#$ Not everything which \*should\* be a module is a module yet. The  $77#$ following is a list of such objects which are currently part of 78 # genunix but which might someday become kmods. This must be  $79#$ defined before we include Makefile.uts, or else genunix's build won't be as parallel as we might like.  $80#$  $81#$ 82 NOT YET KMODS =  $$ (OLDPTY OBJS) $ (PTY OBJS) $ ( VCONS CONF OBJS) $ ( MOD OBJS)$  $84#$ 86 # 87 # Include machine independent rules. Note that this does not imply 88 # that the resulting module from rules in Makefile.uts is machine 89 # independent. Only that the build rules are machine independent.  $90#$ 91 include \$(UTSBASE)/Makefile.uts  $93#$  $94 \text{ H}$ The following must be defined for all implementations:  $95#$ 96 MODSTURS = \$(UTSBASE)/intel/ia32/ml/modstubs.s 98 #  $99 \text{ H}$ Define supported builds  $100#$ 101 DEF\_BUILDS  $=$  \$(DEF\_BUILDS64) \$(DEF\_BUILDS32)  $102$  ALL BUILDS  $=$  S(ALL BUILDS64) S(ALL BUILDS32)  $104#$  $105 \#$ x86 or amd64 inline templates 106 # 107 INLINES 32  $=$  \$(UTSBASE)/intel/ia32/ml/ia32.il 108 INLINES 64  $=$ \$(UTSBASE)/intel/amd64/ml/amd64.il 109 INLINES  $+=$  S(INLINES S(CLASS))  $111$  # kernel-specific optimizations; override default in Makefile.master  $112.4$  $113#$ 115 CFLAGS XARCH 32  $=$  \$(1386 CFLAGS) 116 CFLAGS XARCH 64  $=$  \$(amd64 CFLAGS) 117 CFLAGS\_XARCH  $=$  \$(CFLAGS XARCH \$(CLASS)) 119 COPTFLAG 32  $=$   $$$  (COPTFLAG)  $120$  COPTFLAG 64  $=$   $S(COPTFLAG64)$  $=$  \$(COPTFLAG\_\$(CLASS)) 121 COPTIMIZE  $123$  CFLAGS  $=$   $$$  (CFLAGS\_XARCH) 124 CFLAGS  $+=$ \$(COPTIMIZE) += \$(INLINES) -D\_ASM\_INLINES 125 CFLAGS 126 CFLAGS  $+=$   $$$  (CCMODE)

 $+=$   $$$  (SPACEFLAG)

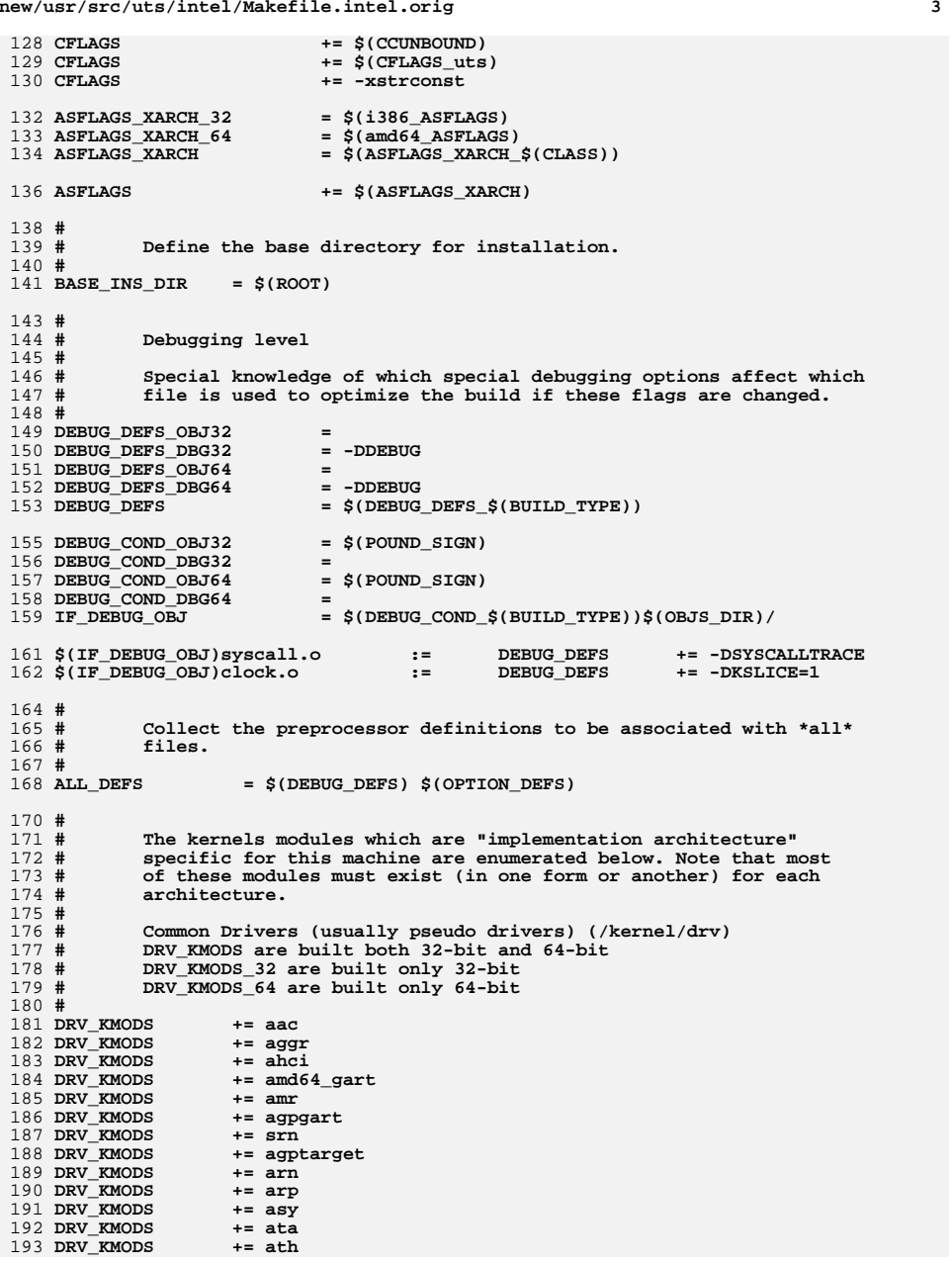

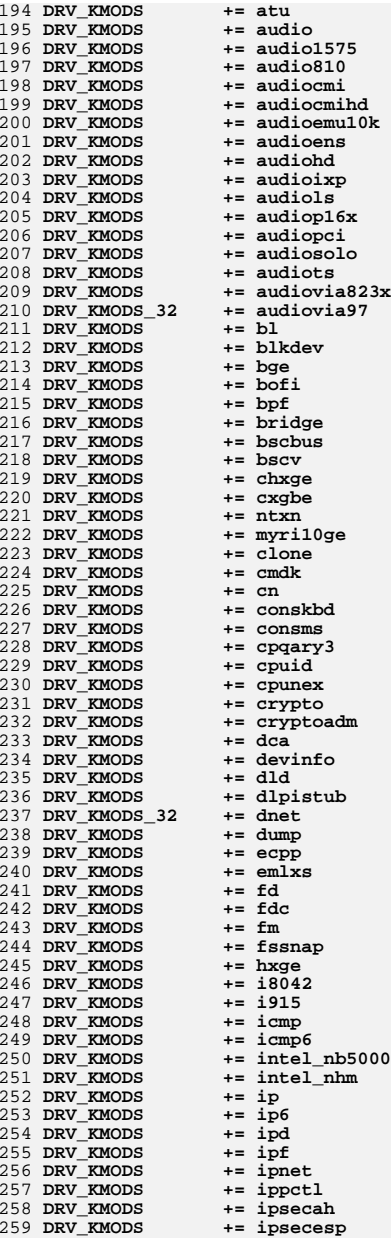

 $5\overline{5}$ 

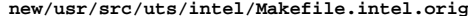

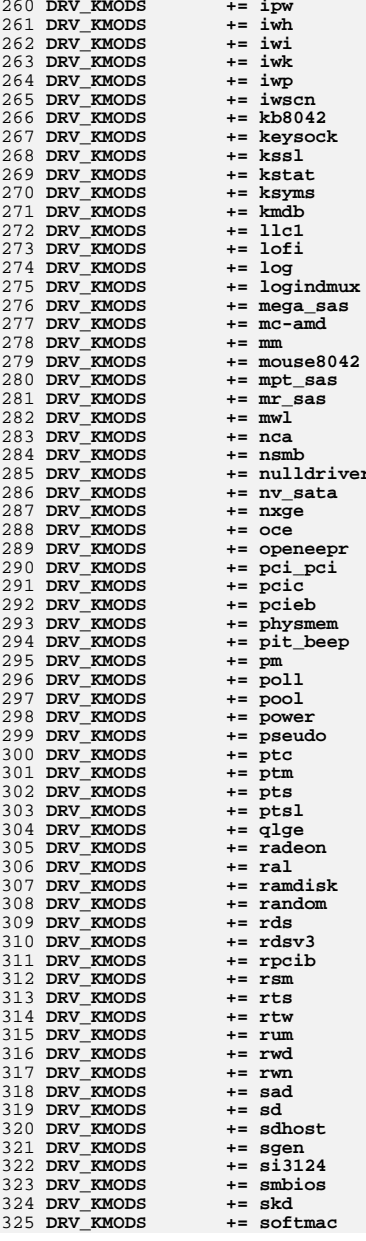

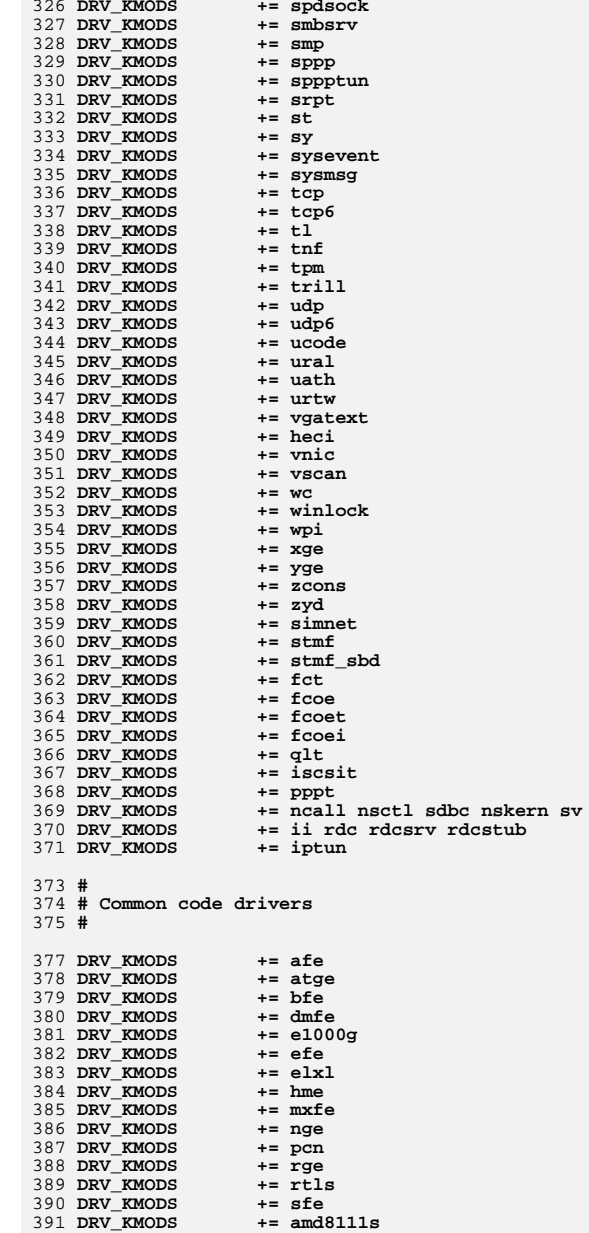

 **<sup>7</sup>** 392 **DRV\_KMODS += igb** 393 **DRV\_KMODS += ipmi** 394 **DRV\_KMODS += iprb** 395 **DRV\_KMODS += ixgbe** 396 **DRV\_KMODS += vr** 398 **#** 399 **# Virtio drivers** 400 **#** 402 **# Virtio core** 403 **DRV\_KMODS += virtio** 405 **# Virtio block driver** 406 **DRV\_KMODS += vioblk** 408 **#**  $409 +$  **# DTrace and DTrace Providers** 410 **#** 411 **DRV\_KMODS += dtrace** 412 **DRV\_KMODS += fbt** 413 DRV KMODS **DRV\_KMODS += lockstat** 414 **DRV\_KMODS += profile** 415 **DRV\_KMODS += sdt** 416 DRV KMODS **DRV\_KMODS += systrace** 417 DRV KMODS **DRV\_KMODS += fasttrap** 418 **DRV\_KMODS += dcpc** 420 **#**  $421 \text{ }$ # **# I/O framework test drivers** 422 **#** 423 DRV KMODS **DRV\_KMODS += pshot** 424 **DRV\_KMODS += gen\_drv** 425 DRV KMODS **DRV\_KMODS += tvhci tphci tclient** 426 **DRV\_KMODS += emul64** 428 **#**  $429 H$  **# Machine Specific Driver Modules (/kernel/drv):** 430 **#** 431 **DRV\_KMODS += options** 432 DRV KMODS **DRV\_KMODS += scsi\_vhci** 433 **DRV\_KMODS += pmcs** 434 DRV\_KMODS  $\bar{t}$  **=**  $\bar{p}$  <u>mcs8001fw</u><br> $\bar{t}$  =  $\bar{p}$  arcmsr 435 **DRV\_KMODS += arcmsr** 436 **DRV\_KMODS += fcp** 437 **DRV\_KMODS += fcip** 438 **DRV\_KMODS += fcsm** 439 DRV KMODS **DRV\_KMODS += fp** 440 **DRV\_KMODS += qlc** 441 **DRV\_KMODS += iscsi** 443 **#** 444 **# PCMCIA specific module(s)** 445 **#** 446 DRV KMODS **DRV\_KMODS += pcs** 447 **MISC\_KMODS += cardbus** 449 **#** 450 # **# SCSI Enclosure Services driver** 451 **#** 452 **DRV\_KMODS += ses** 454 **#** 455 **# USB specific modules** 456 **#** 457 **DRV\_KMODS += hid**

**new/usr/src/uts/intel/Makefile.intel.orig**

 **<sup>8</sup>** 458 **DRV\_KMODS += hwarc hwahc** 459 **DRV\_KMODS += hubd** 460 **DRV\_KMODS += uhci** 461 **DRV\_KMODS += ehci** 462 **DRV\_KMODS += ohci** 463 **DRV\_KMODS += usb\_mid** 464 **DRV\_KMODS += usb\_ia** 465 **DRV\_KMODS += scsa2usb** 466 **DRV\_KMODS += usbprn** 467 **DRV\_KMODS += ugen** 468 **DRV\_KMODS += usbser** 469 **DRV\_KMODS += usbsacm** 470 **DRV\_KMODS += usbsksp** 471 **DRV\_KMODS += usbsprl** 472 **DRV\_KMODS += usb\_ac** 473 **DRV\_KMODS += usb\_as** 474 **DRV\_KMODS += usbskel** 475 **DRV\_KMODS += usbvc** 476 **DRV\_KMODS += usbftdi** 477 **DRV\_KMODS += wusb\_df** 478 **DRV\_KMODS += wusb\_ca** 479 **DRV\_KMODS += usbecm** 481 # **#** 482 **# 1394 modules** 483 **#** 484 MISC KMODS **MISC\_KMODS += s1394 sbp2** 485 DRV\_KMODS **DRV\_KMODS += hci1394 scsa1394** 486 **DRV\_KMODS += av1394** 487 **DRV\_KMODS += dcam1394** 489 **#**  $490#$  **# InfiniBand pseudo drivers** 491 **#** 492 DRV KMODS **DRV\_KMODS += ib ibp eibnx eoib rdsib sdp iser daplt hermon tavor sol\_ucma**  493 DRV KMODS **DRV\_KMODS += sol\_umad**  495 # **#** 496 **# LVM modules** 497 # **#** 498 **DRV\_KMODS += md** 499 MISC\_KMODS **MISC\_KMODS += md\_stripe md\_hotspares md\_mirror md\_raid md\_trans md\_notify** 500 **MISC\_KMODS += md\_sp** 502 **#**  $503#$  **# Brand modules** 504 **#** 505 BRAND KMODS **BRAND\_KMODS += sn1\_brand s10\_brand** 507 **#** 508 # **# Exec Class Modules (/kernel/exec):** 509 **#** 510 EXEC KMODS **EXEC\_KMODS += elfexec intpexec shbinexec javaexec** 512 **#** 513 **# Scheduling Class Modules (/kernel/sched):** 514 **#** 515 SCHED KMODS **SCHED\_KMODS += IA RT TS RT\_DPTBL TS\_DPTBL FSS FX FX\_DPTBL SDC** 517 **#** 518 **# File System Modules (/kernel/fs):** 519 **#** 520 FS\_KMODS **FS\_KMODS += autofs cachefs ctfs dcfs dev devfs fdfs fifofs hsfs lofs** 521 FS\_KMODS **FS\_KMODS += mntfs namefs nfs objfs zfs zut** 522 FS\_KMODS **FS\_KMODS += pcfs procfs sockfs specfs tmpfs udfs ufs sharefs** 523 **FS\_KMODS += smbfs**

 $\overline{9}$ 

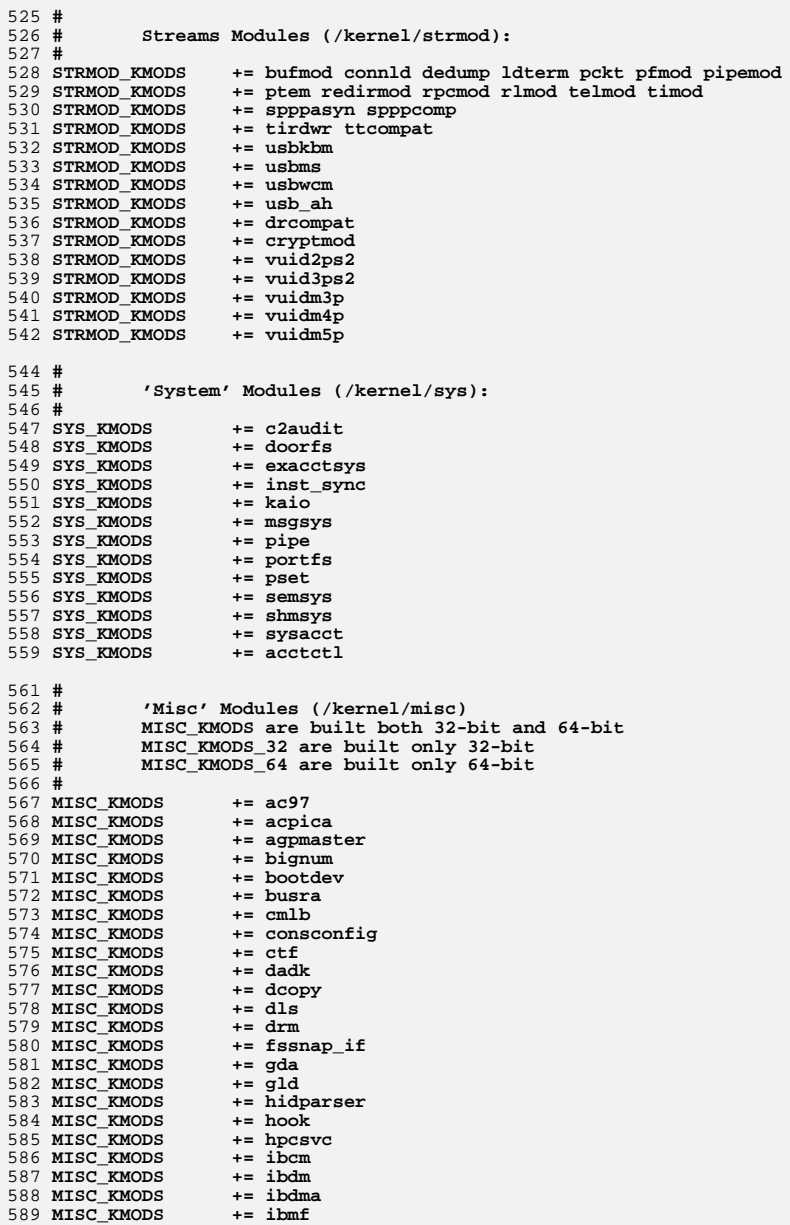

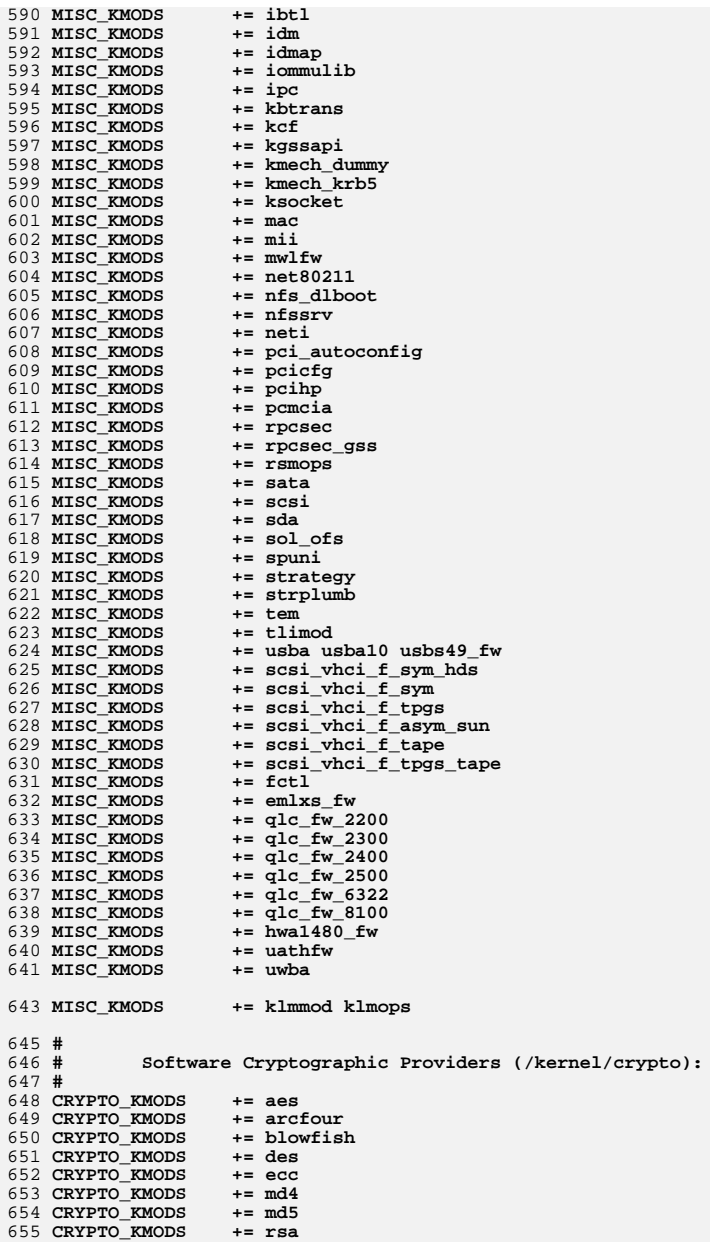

 **<sup>11</sup>** 656 **CRYPTO\_KMODS += sha1** 657 **CRYPTO\_KMODS += sha2** 658 **CRYPTO\_KMODS += swrand** 660 **#** 661 **# IP Policy Modules (/kernel/ipp)** 662 **#** 663 **IPP\_KMODS += dlcosmk** 664 IPP KMODS **IPP\_KMODS += flowacct** 665 **IPP\_KMODS += ipgpc** 666 IPP KMODS **IPP\_KMODS += dscpmk** 667 **IPP\_KMODS += tokenmt** 668 IPP KMODS **IPP\_KMODS += tswtclmt** 670 **#** 671 # **# generic-unix module (/kernel/genunix):** 672 **#** 673 **GENUNIX\_KMODS += genunix** 675 **#** 676 # **# Modules eXcluded from the product:** 677 **#** 679 **#** 680 **# 'Dacf' Modules (/kernel/dacf):** 681 **#** 683 **#** 684 **# Performance Counter BackEnd modules (/usr/kernel/pcbe)** 685 **#** 686 PCBE\_KMODS **PCBE\_KMODS += p123\_pcbe p4\_pcbe opteron\_pcbe core\_pcbe** 688 **#** 689 **# MAC-Type Plugin Modules (/kernel/mac)** 690 **#** 691 MAC KMODS **MAC\_KMODS += mac\_6to4** 692 MAC\_KMODS **MAC\_KMODS += mac\_ether** 693 MAC KMODS  $+=$  mac\_ipv4 694 MAC\_KMODS **MAC\_KMODS += mac\_ipv6** 695 MAC\_KMODS **MAC\_KMODS += mac\_wifi** 696 **MAC\_KMODS += mac\_ib** 698 **#** 699 **# socketmod (kernel/socketmod)** 700 **#** 701 **SOCKET\_KMODS += sockpfp** 702 **SOCKET\_KMODS += socksctp** 703 **SOCKET\_KMODS += socksdp** 704 **SOCKET\_KMODS += sockrds** 705 **SOCKET\_KMODS += ksslf** 707 **#** 708 **# kiconv modules (/kernel/kiconv):** 709 **#** 710 KICONV KMODS **KICONV\_KMODS += kiconv\_emea kiconv\_ja kiconv\_ko kiconv\_sc kiconv\_tc** 712 **#** 713 # **# 'Dacf' Modules (/kernel/dacf):** 714 **#** 715 **DACF\_KMODS += net\_dacf** 717 **#** 718 **# Ensure that the variable member of the cpu\_t (cpu\_m) is defined** 719 **# for the lint builds so as not to cause lint errors during the**

#### **new/usr/src/uts/intel/Makefile.intel.orig<sup>12</sup>**

722 LINTFLAGS **LINTFLAGS += -D\_MACHDEP -I\$(UTSBASE)/i86pc** 723 **#endif /\* ! codereview \*/**

720 **# global cross check.** 721 **#**

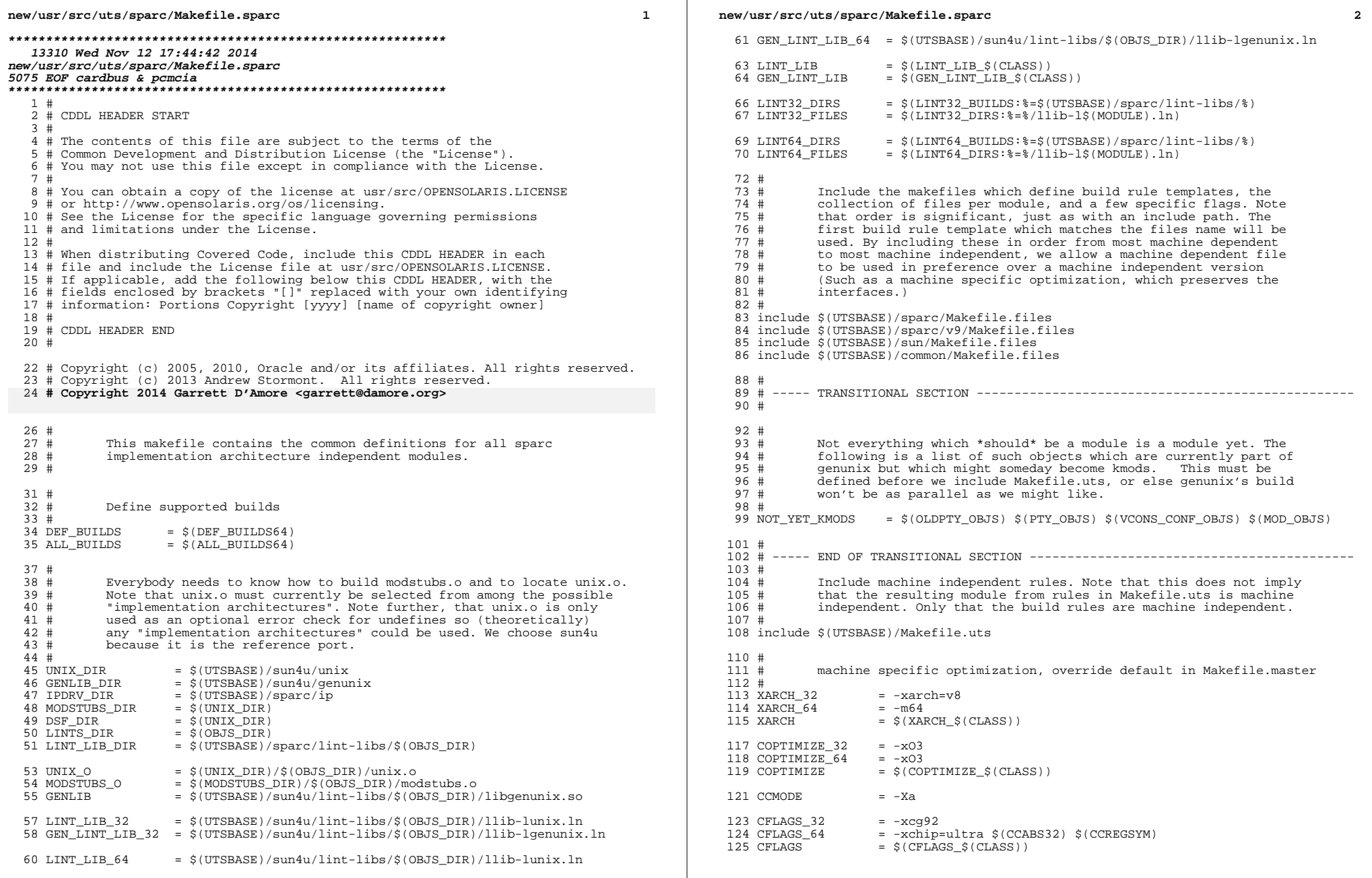

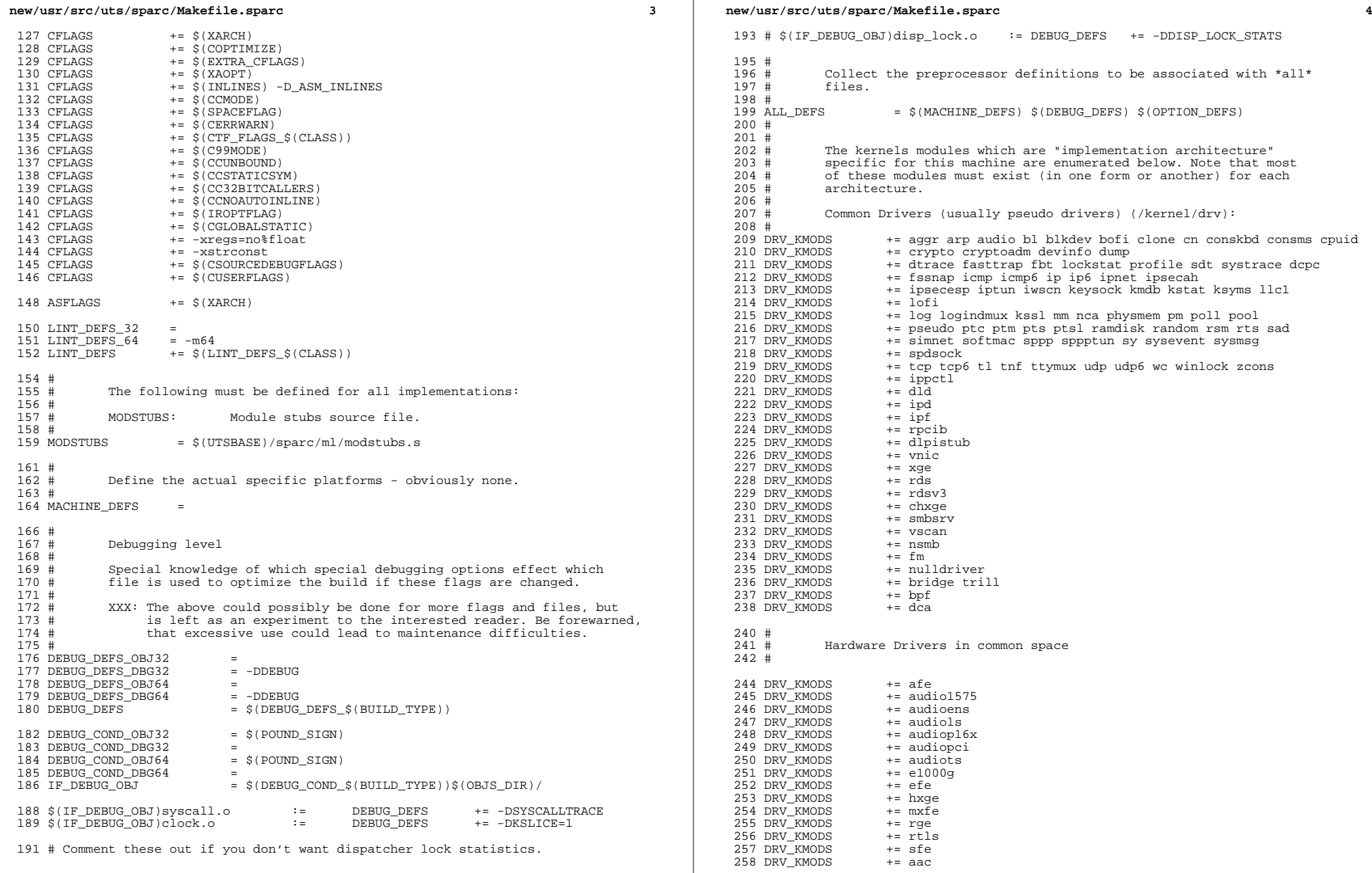

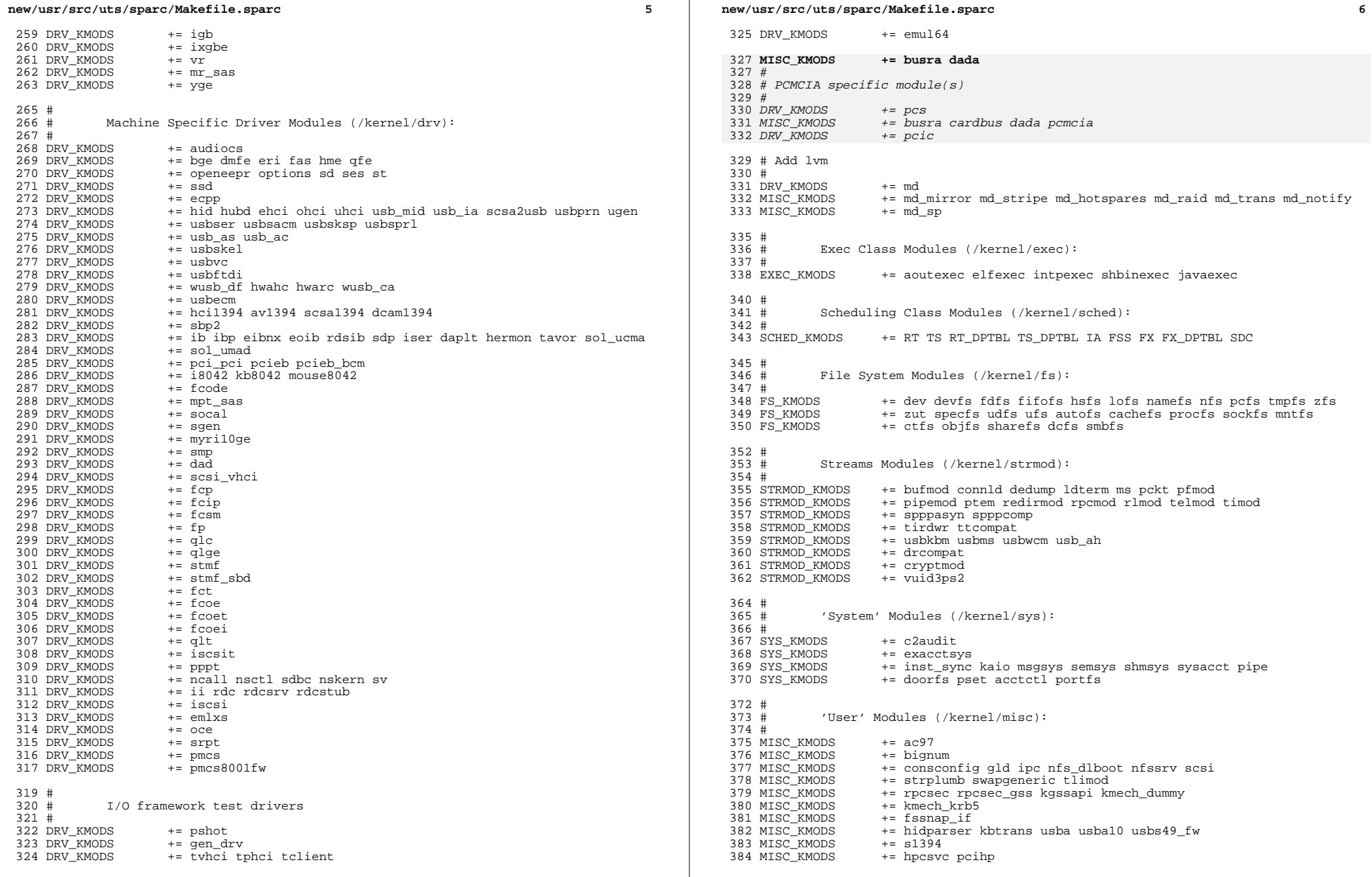

#### new/usr/src/uts/sparc/Makefile.sparc

 $\mathbf{z}$ 

385 MISC KMODS  $+=$  rsmops 386 MISC KMODS  $+=$  kcf 387 MISC\_KMODS<br>388 MISC KMODS += ksocket  $+=$  ibom 389 MISC KMODS  $+=$  ibdm 390 MISC KMODS  $+=$  ibdma 391 MISC KMODS  $+=$  ibmf 392 MISC KMODS  $+=$  ibtl 393 MISC KMODS  $+=$  sol ofs 394 MISC\_KMODS  $+=$  idm 395 MISC KMODS  $+=$  idmap 396 MISC KMODS  $+=$  hook 397 MISC KMODS  $+=$  neti 398 MISC\_KMODS<br>399 MISC\_KMODS  $+= ctf$  $+=$  mac dls 400 MISC KMODS  $+=$  cmlb 401 MISC\_KMODS  $+=$  tem 402 MISC\_KMODS += pcicfg fcodem fcpci 403 MISC KMODS += scsi\_vhci\_f\_sym scsi\_vhci\_f\_tpgs scsi\_vhci\_f\_asym\_sun 404 MISC\_KMODS  $+=$   $\text{scsi}\$ vhci  $f$  sym hds += scsi\_vhci\_f\_tape scsi\_vhci\_f\_tpgs\_tape 405 MISC KMODS 406 MISC\_KMODS  $+=$  fctl 407 MISC KMODS  $+=$  emlxs fw 408 MISC\_KMODS  $+=$  qlc\_fw\_2200 409 MISC\_KMODS  $+= qlc$ \_fw\_2300 410 MISC KMODS  $+=$  qlc\_fw\_2400 411 MISC KMODS  $+=$  qlc fw 2500 412 MISC\_KMODS  $+= qlc$ \_fw\_6322 413 MISC\_KMODS  $+=$  qlc\_fw\_8100 414 MISC KMODS  $+=$  spuni 415 MISC\_KMODS  $+= \bar{h}$ wa1480\_fw uwba 416 MISC KMODS  $+=$  mii 418 MISC KMODS += klmmod klmops 420 #  $421#$ Software Cryptographic Providers (/kernel/crypto):  $422 \pm$ 423 CRYPTO\_KMODS<br>424 CRYPTO\_KMODS  $+=$  aes  $+=$  arcfour 425 CRYPTO KMODS  $+=$  blowfish 426 CRYPTO\_KMODS  $+=$  des 427 CRYPTO KMODS  $+= \text{md}4$ 428 CRYPTO KMODS  $+=$  md5 429 CRYPTO\_KMODS  $+=$  ecc 430 CRYPTO\_KMODS  $+=$  rsa 431 CRYPTO KMODS  $+=$  shal 432 CRYPTO KMODS  $+=$  sha2 433 CRYPTO\_KMODS += swrand  $435#$ 436 # IP Policy Modules (/kernel/ipp): 437 # 438 IPP\_KMODS  $+=$  dlcosmk 439 IPP KMODS  $+=$  flowanct 440 IPP\_KMODS  $+=$  ipgpc 441 IPP KMODS  $+=$  dscpmk 442 IPP KMODS  $+= + \n+k + \nkm +$ 443 IPP\_KMODS += tswtclmt 445 # 446 # 'Dacf' modules (/kernel/dacf) 447 DACF\_KMODS += consconfig\_dacf 449 #  $450 +$ SVVS Testing Modules (/kernel/strmod):

#### $451 +$  $452 \pm$ These are streams and driver modules which are not to be delivered with a released system. However, during development  $453 \pm$ it is convenient to build and install the SVVS kernel modules. 454 #  $455 +$ 456 SVVS KMODS += lmodb lmode lmodr lmodt svvslo tidg tivc tmux 458 #  $459#$ Modules eXcluded from the product:  $460 +$ 461 XMODS  $+ =$  $463 \pm$  $464#$ 'Dacf' Modules (/kernel/dacf):  $465 \pm$ 466 DACF KMODS += net dacf 468 #  $469#$ MAC-Type Plugin Modules (/kernel/mac)  $470#$ 471 MAC KMODS  $+=$  mac  $6t04$ 472 MAC\_KMODS += mac\_ether 473 MAC KMODS  $+=$  mac\_ipv4 474 MAC\_KMODS  $+=$  mac ipv6 475 MAC KMODS  $+=$  mac wifi 476 MAC KMODS  $+=$  mac ib  $478#$ 479 # socketmod (kernel/socketmod)  $480#$ 481 SOCKET\_KMODS += sockpfp 482 SOCKET KMODS  $+=$  socksctp 483 SOCKET KMODS  $+=$  socksdp 484 SOCKET KMODS += sockrds 485 SOCKET\_KMODS  $+=$  ksslf 487 # kicony modules (/kernel/kicony):  $488 \pm$  $489#$ 490 KICONV\_KMODS += kiconv\_emea kiconv\_ja kiconv\_ko kiconv\_sc kiconv\_tc  $492 \text{ }#$ 493 # Ensure that the variable member of the cpu t (cpu m) is defined 494 # for the lint builds so as not to cause lint errors during the 495 # global cross check.  $496#$ 497  $\hat{S}$ (LINTFLAGSUPPRESS)LINTFLAGS += -D MACHDEP -I $\hat{S}$ (UTSBASE)/sun4 \

new/usr/src/uts/sparc/Makefile.sparc

498  $-I\overline{S}$ (UTSBASE)/sun4u -IS(UTSBASE)/sfmmu

#### $\bf{8}$